**CHAPITRE** 

# **Reconnaître<br>un multiple ou un diviseur**

#### **INTENTIONS PÉDAGOGIQUES**

## **1 Le point sur le cycle 3**

En classe de 6<sup>e</sup>, les élèves apprennent les critères de divisibilité (2, 3, 4, 5, 9, 10). Le vocabulaire «multiple» et «diviseur » est connu ainsi que l'apprentissage de la division euclidienne.

# **2 Je découvre**

#### **Activité 1**

Les objectifs de cette activité sont :

– réactiver les connaissances des élèves sur la division euclidienne.

– utiliser la calculatrice pour déterminer le quotient et le reste dans une division euclidienne.

Cette activité est proposée sous forme de problème en variant les nombres pour que l'élève puisse proposer plusieurs procédures plus ou moins expertes.

#### **Activité 2**

L'objectif de cette activité est de réactiver les connaissances sur les critères de divisibilité. Les critères de divisibilité par 3 et par 9 sont moins connus des élèves, c'est pourquoi nous avons choisi d'y consacrer une question, la **2.**

Cette activité propose des devinettes à l'élève pour permettre un travail par compétences.

# **3 J'apprends et j'applique le cours**

#### **J'apprends le cours**

Suite à l'activité 1, on peut étudier les paragraphes 1. Division euclidienne et 2. Multiples, diviseurs d'un nombre.

Suite à l'activité 2, on peut étudier le paragraphe 3. Critères de divisibilité.

#### **Exercice résolu**

Cet exercice permet de travailler le sens de la division euclidienne. Les problèmes proposés permettent de vérifier les acquisitions des élèves sur cette notion et pourra être un diagnostic important pour la suite du chapitre.

# **4 Compléments**

#### **La division euclidienne**

La division euclidienne est déjà travaillée au cycle 3. En 4<sup>e</sup>, les élèves doivent apprendre à résoudre des problèmes utilisant la division euclidienne de catégories différentes plutôt que de travailler les techniques opératoires.

Les exercices 38, 84 et 85 correspondent à une proposition des programmes : «Étudier des problèmes d'engrenages (par exemple braquets d'un vélo, rapports de transmission d'une boîte de vitesses, horloge), de conjonction de phénomènes périodiques (par exemple éclipses ou alignements de planètes). »

#### **Les critères de divisibilité**

Les exercices 87 et 78 demandent à l'élève de connaître les critères de divisibilité mais aussi d'organiser ses recherches.

L'exercice 86 introduit la preuve par 9.

C'est un exemple proposé dans les programmes : «Démontrer des critères de divisibilité (par exemple par 2, 3, 5 ou 10) ou la preuve par 9. »

#### **Utiliser une calculatrice ou un tableur**

Plusieurs exercices demandent l'utilisation de la calculatrice dans le cas où poser une division euclidienne serait laborieux.

La fonction =MOD est introduite pour trouver le reste dans une division euclidienne.

Le tableur est alors un outil efficace dans les exercices qui demandent de faire des tests comme dans les exercices 91 et 93 ou l'exercice 74.

#### **Tâches complexes**

Les deux tâches complexes demandent à l'élève de chercher le plus grand diviseur commun à deux nombres et de trouver une méthode pour déterminer ce nombre. L'élève devra comprendre la situation et la configuration pour reformuler chaque question comme la recherche d'un diviseur commun et le plus grand possible.

#### **CORRIGÉS**

#### Vu au cycle 4

**1. a** et **c.**; **2. a, b** et **c.**; **3. b.**; **4. b.**; **5. b.** et **c.**; **6. a.** et **c.**

#### Je découvre

#### **Activité 1**

 $\bf{a.}$  25  $\times$  5 = 125

Léa pourra remplir 5 boîtes de craies et il restera 5 craies. 130 n'est pas un multiple de 25.

**b.**  $25 \times 20 = 500$ 

Léa pourra remplir 20 boîtes de craies et il restera 0 craie. 500 est un multiple de 25.

**2** Emma affirme que des boîtes sont pleines et qu'il en reste 7 qui est plus petit que 25. On regarde les multiples de 25 à partir de 150.

Il y a 150 et 175.  $175 > 160$ Il reste 7 craies : 150 + 7 = 157.

Donc, Emma avait 157 craies à ranger. **3** Avec la calculatrice, dans la division euclidienne de 650 par 25, le reste est 0 ainsi que pour 1250 et 15875. Les multiples de 25 sont 650, 1250 et 15875.

#### **Activité 2**

**1** C'est un multiple de 5 qui n'est pas un nombre pair : c'est donc un nombre qui a pour chiffre des unités 5. Ce nombre est entre 20 et 50 : il y a donc 25,35 et 45. Enfin, la somme des chiffres est paire :  $2 + 5 = 7$ ;  $3 + 5 = 8$  et  $4 + 5 = 9$ .

Le seul nombre qui vérifie les trois conditions est 35. Kim a 35 ans.

**2 a.** L'affirmation de Liliane est fausse. 523 n'est pas divisible par 3. En effet, dans la division euclidienne de 523 par 3, il reste 1.

Donc, si le chiffre des unités d'un nombre est 3, cela n'implique pas qu'il est divisible par 3.

L'affirmation de Kévin est fausse. 56 n'est pas divisible par 3. En effet, dans la division euclidienne de 56 par 3, le reste est 2.

Donc, si le chiffre des unités d'un nombre est un multiple de 3, cela n'implique pas qu'il est divisible par 3.

**b.**  $72:3 = 24$ ;  $105:3 = 35$ ;  $501:3 = 167$ ;

1863 : 3 = 621; 7356 : 3 = 2452 et

 $21459:3 = 7153.$ 

Sans utiliser la calculatrice, on peut vérifier que la somme des chiffres est divisible par 3.

 $7 + 2 = 9$  donc 72 est divisible par 3.

 $1 + 0 + 5 = 6$  donc 105 et 501 sont divisibles par 3.

 $1 + 8 + 6 + 3 = 18$  donc 1863 est divisible par 3.

 $7 + 3 + 5 + 6 = 21$  donc 7 356 est divisible par 3.

 $2 + 1 + 4 + 5 + 9 = 21$  donc 21 459 est divisible par 3.

Pour les autres nombres de la liste :  $5 + 2 + 3 = 10$  n'est pas divisible par 3 donc 523 n'est pas divisible par 3.

 $5 + 6 = 11$  donc 56 n'est pas divisible par 3.

Les nombres divisibles par 3 de la liste sont donc :

72; 105; 501; 1 863; 7 356 et 21 459.

**c.** Pour trouver les nombres divisibles par 9, nous allons vérifier que la somme des chiffres est divisible par 9. On peut reprendre les sommes calculées pour la question **2.b.**

Les nombres 72 et 1863 sont divisibles par 9.

**3** Le chiffre des unités 199819970 est 0 donc ce nombre est divisible par 2, par 5, par 10.

Ensuite,  $1 + 9 + 9 + 8 + 1 + 9 + 9 + 7 + 0 = 53$ , 53 n'est pas divisible par 3, donc 199819970 n'est pas divisible par 3, ni par 9.

Réponse à Zoé : ce sont les nombres 2, 5 et 10 qui divisent 199819970.

Les multiples de 5 ont pour chiffre des unités 0 ou 5.

2010 < 2015 < **2016** < 2020 < 2025. Le plus proche de 2016 est donc 2015.

 $2 + 0 + 1 + 5 = 8$  donc 2015 n'est pas un multiple de 9. 2020 n'est pas divisible par 9 ainsi que 2010.

Par contre, 2025 est divisible par  $9$  car  $2 + 0 + 2 + 5 = 9$ . Réponse à Arthur : c'est 2025.

#### J'applique le cours

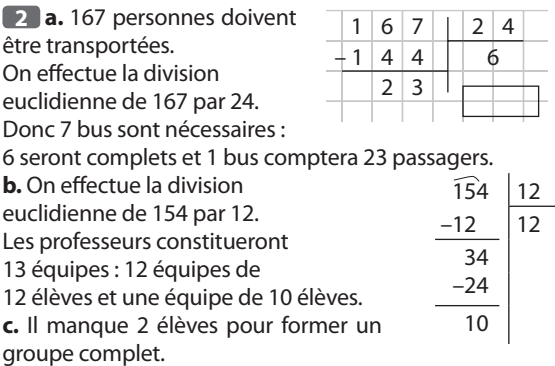

**3**  $2500 - 100 = 2400$ .

On effectue mentalement la division euclidienne de 2400 par 8.

 $2400 : 8 = 300.$ 

Dans chaque paquet, il y a 300 serviettes.

**4** 300 passagers toutes les 30 min.

**a.** On effectue la division euclidienne de 3452 par 300.  $3000 = 300 \times 10$ 

 $3452 = 300 \times 11 + 152$ 

Il faut donc 12 montées pour transporter les 3452 personnes.

**b.**  $12 \times 30 = 360$ 

Il faut 360 min pour transporter les 3452 personnes soit 6 h.

#### A l'oral

**5** «Dans cette division euclidienne, 457 est le **dividende**, 18 est le **diviseur**, 25 est le **quotient** et 7 est le **reste**».

**6 a.** Les restes possibles d'une division euclidienne dont le diviseur est 3 sont 0, 1 ou 2.

**b.** Les restes possibles d'une division euclidienne dont le diviseur est 7 sont : 0, 1, 2, 3, 4, 5 ou 6.

**c.** Les restes possibles d'une division euclidienne dont le diviseur est 10 sont 0, 1, 2, 3, 4, 5, 6, 7, 8 ou 9.

**7 a.** Le quotient de la division euclidienne de 66 par 12 est 5.

**b.**  $66 = 12 \times 5 + 6$ ,  $6 > 5$ . On peut encore ajouter une fois 5, ce qui donne  $66 = 13 \times 5 + 1$ .

Le quotient de la division euclidienne de 66 par 5 est 13.

**8 a.** Il est possible de réaliser 17 bouquets de 9 roses. **b.** Pour réaliser un bouquet supplémentaire, il faut ajouter 8 roses aux 154 roses, soit 162 roses.

**9 a.** 15 est **divisible par** 5.

**b.** 4 est **un diviseur de** 24.

**c.** 141 est **divisible par** 3 car la somme de ses chiffres est **divisible par** 3.

**d.** 0 est **divisible par** tout nombre entier non nul.

**e.** 1 est **un diviseur** de tous les nombres entiers.

**10** On sait que :  $190 = 7 \times 27 + 1$ .

**a.** Le quotient de la division euclidienne de 190 par 27 est 7.

**b.** 190 n'est pas un multiple de 7 car le reste de la division euclidienne de 190 par 7 est 1.

**c.**  $196 = 190 + 6$ , ce qui donne  $196 = 7 \times 27 + 7$  ou  $196 = 7 \times 28$ .

Donc 196 est un multiple de 7.

#### **11** Le nombre 432102 :

**a.** est divisible par 2 car le chiffre des unités est 2.

**b.** est divisible par 3 car  $4 + 3 + 2 + 1 + 0 + 2 = 12$  et 12 est divisible par 3.

**c.** n'est pas divisible par 4 car le nombre 02 n'est pas divisible par 4.

**d.** n'est pas divisible par 5 car le chiffre des unités est 2. **e.**  $n'$ est pas divisible par 9 car  $4 + 3 + 2 + 1 + 0 + 2 = 12$  et 12 n'est pas divisible par 9.

**f.** n'est pas divisible par 10 car le chiffre des unités est 2.

**12** Justine n'a pas raison. 1540 est divisible par 5 car le chiffre des unités est 0, donc le reste de la division euclidienne de 1540 par 5 est 0.

**13 a.** On commence par les multiples de 10 entre 20 et 50. Il y a 30 et 40.

Le seul nombre divisible par 3 est 30.

**b.** On commence par les multiples de 5 entre 20 et 50. Il y a 25, 30, 35, 40 et 45.

Les nombres divisibles par 3 sont 30 et 45.

**14 a.** Le quotient de la division euclidienne de 23 par 4 est 5 et le reste est 3.

**b.** Le quotient de la division euclidienne de 35 par 8 est 4 et le reste est 3.

**c.** Le quotient de la division euclidienne de 45 par 9 est 5 et le reste est 0.

**d.** Le quotient de la division euclidienne de 75 par 10 est 7 et le reste est 5.

**e.** Le quotient de la division euclidienne de 82 par 10 est 8 et le reste est 2.

**f.** Le quotient de la division euclidienne de 98 par 6 est 16 et le reste est 2.

**15 a.** Le nombre manquant, diviseur, est 80. **b.** Le nombre manquant, dividende, est 107.

**c.** Le nombre manquant, quotient, est 8.

**16** 6 voitures seront nécessaires pour ce covoiturage.

**17** Les dividendes possibles sont : 35, 36, 37, 38, 39, 40, 41.

**18** 120 = 12  $\times$  10 donc on peut vendre 10 douzaines d'huîtres.

**19** Le nombre 587402316 : **a.** est divisible par 3 car  $5 + 8 + 7 + 4 + 0 + 2 + 3 + 1 + 6 = 36.$ **b.** est divisible par 9 car  $5 + 8 + 7 + 4 + 0 + 2 + 3 + 1 + 6 = 36.$  **c.** est divisible par 4 car 16 est divisible par 4.

**20**  $32 = 7 \times 4 + 4$ Alice a passé 4 semaines entières au Japon.

**21** 245 =  $4 \times 60 + 5$ 245 min  $=$  4 h 5 min

#### Je m'entraîne

**22** Le nombre de voitures de Mina : **a.** ne peut pas être 81. **b.** peut être 42. **c.** peut être 67. **d.** ne peut pas être 53. **e.** peut être 107.

**23** La calculatrice permet de dire que :

 $845 = 17 \times 49 + 12$ .

Avec un budget de 845 € on pourra acheter 49 BD à 17€ chacune, il ne reste que 12 € mais on ne pourra pas acheter 50 BD.

### **24 a.**  $4897$  $+55$

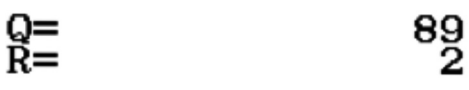

**b.** La calculatrice permet de dire que :  $4897 = 55 \times 89 + 2.$ 

On peut remplir 89 boîtes de 55 chocolats chacune.

#### **25 a.**

 $\bullet$  4  $\times$  25 = 100  $\bullet$  8  $\times$  25 = 200  $\bullet$  16  $\times$  25 = 400 **b.**

$$
Q = 8 \text{ et } R = 0
$$
  
\n
$$
Q = 16 \text{ et } R = 15
$$
  
\n
$$
Q = 12 \text{ et } R = 20
$$
  
\n
$$
Q = 24 \text{ et } R = 11
$$
  
\n
$$
Q = 24 \text{ et } R = 11
$$
  
\n
$$
Q = 24 \text{ et } R = 11
$$
  
\n
$$
division de 320 par 25\ndivision de 611 par 25
$$

**26**  $3 \times 16 = 48$ .

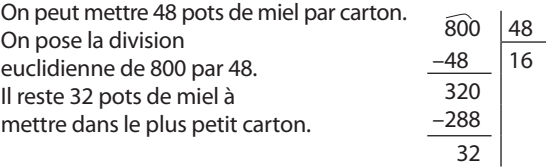

 $27100 m = 10000 cm$  $10000 - 16 = 9984$  $9984:24 = 416.$ Cette sauterelle a effectué 416 sauts.

**28** Paul a acheté les 3 mangas avec 40 €.  $40 + 8 = 48.$  $48:4 = 12$ Un manga coûte 12 €. 3 mangas coûtent 36 €. Le libraire lui a rendu 4 € pour l'achat des 3 mangas.

**29 a.** Dans la division euclidienne de 942 par 16 le diviseur est 16 et le reste est 14. Dans la division euclidienne de 942 par 58 le diviseur est  $\frac{1}{5}$  58 et le reste est 14.

**b.** Dans la division euclidienne de 362 par 35 le diviseur est 35 et le reste est 12.

Dans la division euclidienne de 362 par 10 le diviseur est 10 et le reste est 2.

**30 a.** 

$$
\begin{array}{r|l}\n141 & 9 \\
-9 & 15 \\
\hline\n51 & -45 \\
\hline\n6 & & \n\end{array}
$$

**b.** Le quotient change dès que l'on ajoute 3 au reste. Ce qui revient à augmenter de 3 le dividende. **c.** Le quotient change dès que l'on enlève 6 au reste. Ce qui revient à diminuer de 6 le dividende.

**31 a.** Dans la division euclidienne de 446 par 87, le quotient est 5 et le reste est 11.

**b.** On peut poser la division euclidienne de 394 par 24.

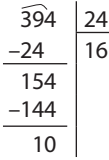

Il faudra soustraire 16 fois 24 pour arriver à un nombre plus petit que 24, ce sera 10.

**32** Il y a 5 couleurs.

Tous les multiples de 5 sont de couleur orange. 135 est un multiple de 5. La 137<sup>e</sup> perle sera de couleur jaune.

**33** Il y a 4 couleurs. Tous les multiples de 4 sont de couleur blanche.

**a.**  $14 = 4 \times 3 + 2$ Le reste est 2. Le 14<sup>e</sup> carreau sera rose. **b.**  $113 = 4 \times 28 + 1$ Le reste est 1. Le 113<sup>e</sup> carreau sera jaune.

**34** Deux méthodes sont possibles :

● On pose la division euclidienne de 1597 par 60 :

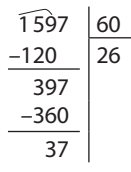

On obtient : 1597 s = 26 min 37 s. Il a parcouru 10 km en moins de 30 min.

 $\bullet$  30 min = 30  $\times$  60 s = 1800 s 1597 s < 1800 s

Il a parcouru 10 km en moins de 30 min.

 $35$  1 h = 3600 s.

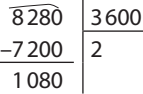

Il reste 1080 s.

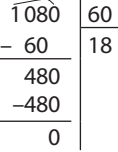

On obtient que  $8280 s = 2 h 18 min$ . La baleine à bec Cuvier est restée 2 h 18 min en apnée.

**36** Avec la calculatrice, on effectue la division euclidienne de : **a.** 57 par 12 Quotient : 4 Reste : 9 57 mois = 4 années et 9 mois **b.** 845 par 12 Quotient : 70 Reste : 5 845 mois = 70 années et 5 mois **c.** 7985 par 60 Quotient : 133 Reste : 5  $7985$  minutes  $= 133$  heures et 5 min **d.** 786 par 7 Quotient : 112 Reste : 2 786 jours = 112 semaines et 2 jours

 $\boxed{37}$  1 h = 3600 s

 $10000 s = 7200 s + 2800 s$  $280 - 60$ 

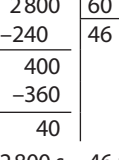

 $2800 s = 46$  min 40 s On obtient : 10000 s = 2 h 46 min 40 s.  $24 h - 2 h = 22 h$ 22 h – 46 min = 21 h 14 min 21 h 14 min – 40 s = 21 h 13 min 20 s Il est 21 h 13 min 20 s.

**38** Adel a aujourd'hui 5 ans. 5 ans =  $5 \times 365$  jours + 1 jour = 1826 jours On pose la division euclidienne de 1826 par 130 :

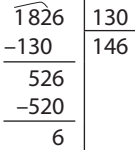

Sur la planète Kepler 186-f, Adel aurait 14 ans.

**39** On pose la division euclidienne de 777824 par 3600 :

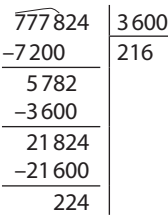

 $777824 = 216 h 224 s$ Or, 224 s =  $180$  s + 44 s  $224 s = 3 min 44 s$ On obtient : 777824 s = 216 h 3 min 44 s

**40 a.** 98 = 14 × 7 donc 14 est un **diviseur** de 98. **b.** 108 : 12 = 9 donc 108 est **divisible** par 12. **c.** 12 × 6 = 72 donc 72 est un **multiple** de 6. 195

13 = 15 donc 13 et 15 sont des **diviseurs** de 195.

**41 a.**  $132 = 11 \times 12$ . **b.**  $252 : 36 = 7$  $c. 25035 : 5 = 5007$ **d.**  $117:9 = 13$ .

**42 a.** On pose la division euclidienne de 3 360 par 12 :

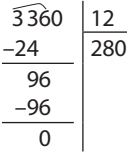

La distance d'un tour est 280 m.  $9 \times 280 = 2520$ Le deuxième coureur a parcouru 9 tours complets. **b.**  $4200 \text{ m} - 3360 \text{ m} = 840 \text{ m}$  $840 m = 3 \times 280 m$ Il reste 3 tours à effectuer pour le 1<sup>er</sup> coureur. La course totalise 15 tours complets. Il reste 6 tours à effectuer pour le 2<sup>e</sup> coureur.

**43** Pour convertir des durées, il est important de connaître les multiples de 60.  $5700 s = 3600 s + 2100 s$  $2100 s = 7 \times 300 s$ ou 2100 s =  $7 \times 5 \times 60$  s. Donc  $2100 s = 35 min$ Le film dure 1 h 35 min. La séance se terminera à 21 h 35.

#### **44**

 $5400:12=450$  $5004:12 = 417$  $5040:12=420$  $4500:12=375$ Les quatre nombres sont divisibles par 12. 5400 : 14 n'est pas un nombre entier 5004 : 14 n'est pas un nombre entier  $5040:14=360$ 4500 : 14 n'est pas un nombre entier Donc le ticket gagnant est 5040.

**45** 112 est divisible par : **a.**  $8$  car  $112 = 14 \times 8$ . **b.** 7 car  $112 = 2 \times 7 \times 8 = 7 \times 16$ . **c.**  $4 \text{ car } 112 = 14 \times 2 \times 4 = 4 \times 28$ . **d.** 16 car  $112 = 2 \times 7 \times 2 \times 4$  soit  $112 = 16 \times 7$ .

**46 a.** Le reste de la division euclidienne de 125 par 12 est 5. Donc 12 n'est pas un diviseur de 125. **b.**  $725 - 5 = 720$ . Donc 720 est un multiple de 12 ainsi que 732. On obtient l'encadrement : 720 < 725 < 732.

**47** Le 19<sup>e</sup> multiple de 5 est  $18 \times 5 = 90$ . Le 12<sup>e</sup> multiple de 8 est 11  $\times$  8 = 88. Le dernier nombre écrit par Helen est 90.

**48 a.** On regarde les multiples de 5 dans l'ordre croissant et on s'arrête sur le premier divisible par 2. Multiples de 5 : 0, 5, 10. Le plus petit nombre entier, non nul, divisible à la fois par 2 et par 5 est 10. **b.** On regarde les multiples de 5 dans l'ordre croissant et on s'arrête sur le premier divisible par 2 et par 3. Les multiples de 5 : 0, 5, 10, 15, 20, 25, 30. Le plus petit nombre entier, non nul, divisible à la fois par 2, par 3 et par 5 est 30. **c.** On cherche un nombre à 4 chiffres dont la somme est divisible par 9 et le chiffre des unités est 7. Il doit être le plus petit possible.  $1 + 0 + 1 + 7 = 9$ Le plus petit nombre supérieur à 1000 qui a 9 comme diviseur et 7 comme chiffre des unités est 1017. **49** David compte de 5 en 5, ce sont les multiples de 5. On cherche un multiple de 5, de 3 et de 4. On regarde les multiples de 5 : 0, 5, 10, 15, 20, 25, 30, 35, 40, 45, 50, 55, 60. **50** 60 est multiple de 5, de 3 et de 4 et c'est le premier de la liste des multiples de 5. Le nombre est donc 60. **51** Les multiples de 10 ont pour chiffre des unités 0. La somme des trois autres chiffres doit-être divisible par 9. Le seul chiffre qui divise tous les nombres est 1. On a : 1 A A 0 où A est un chiffre.  $1 + A + A = 9$ , on doit choisir  $A = 4$ . Le nombre cherché est 1 440. **52** 1. Les nombres entiers dans l'ordre croissant :

 $1 \times 45 = 45$ ;  $3 \times 15 = 45$ ;  $5 \times 9 = 45$ . Les diviseurs de 45 sont : 1, 3, 5, 9, 45.

**2. a.** Les diviseurs de 24 sont : 1, 2, 3, 4, 6, 8, 12, 24. **b.** Les diviseurs de 40 sont : 1, 2, 4, 5, 8, 10, 20, 40.

**c.** Les diviseurs de 36 sont : 1, 2, 3, 4, 6, 9, 12, 18, 36.

**d.** Les diviseurs de 15 sont : 1, 3, 5, 15.

**e.** Les diviseurs de 60 sont : 1, 2, 3, 4, 5, 6, 10, 12, 15, 20, 30, 60.

**53 a.** Elle ne peut pas disposer 5 pièces par rangées. 72 n'est pas divisible par 5. Elle peut disposer 4 pièces par rangées.

72 : 4 = 18. Il y aura 18 rangées de 4 pièces chacune. **b.** On cherche les diviseurs de 72 :

1; 2; 3; 6; 8; 9; 12; 24; 36; 72.

Pour chaque diviseur correspond une disposition possible.

72 rangées de 1 pièces, 2 rangées de 36 pièces, 3 rangées de 24 pièces, 6 rangées de 12 pièces, 8 rangées de 9 pièces et inversement.

**54 a.** 84 : 7 = 12 et 48 n'est pas divisible par 7. Elle ne pourra pas faire 7 bouquets.

 $84:3 = 28$  et  $48:3 = 16$ .

Elle ne pourra pas faire 3 bouquets.

Chaque bouquet aura 28 marguerites et 16 roses. **b.** Les diviseurs de 84 :

1, 2, 3, 4, 6, 7, 12, 14, 21, 28, 42, 84.

Les diviseurs de 48 :

1, 2, 3, 4, 6, 8, 12, 16, 24, 48.

**c.** Il faut des diviseurs communs à 84 et 48.

Mme Champ pourra faire 1 bouquet de 84 marguerites et 48 roses ou 2 bouquets de 42 marguerites et 24 roses ou 3 bouquets de 28 marguerites et 16 roses ou 4 bouquets de 21 marguerites et 12 roses ou 6 bouquets de 14 marguerites et 8 roses ou 12 bouquets de 7 marguerites et 4 roses.

**d.** Le nombre maximal de bouquets possible est 12 bouquets. Chaque bouquet sera composé de 7 marguerites et de 4 roses.

**55** Seul le nombre 9 191 n'est pas divisible par 9. En effet,  $9 + 1 + 9 + 1 = 20$ .

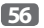

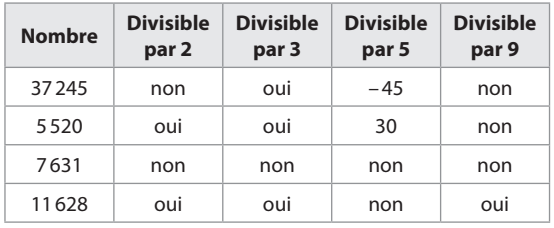

**57** Tous les codes sont divisibles par 9. La somme des chiffres est 18.

Pour être divisible par 2 et par 5, le chiffre des unités doit être 0. 4590 est le seul code possible.

**58 a.** Les multiples de 5 sont : 2455 et 10110. **b.** Les multiples de 3 sont :  $147(1 + 4 + 7 = 12)$ ,

 $102(1 + 2 = 3), 936(9 + 3 + 6 = 18),$ 

 $47826 (4 + 7 + 8 + 2 + 6 = 27)$  et 10110 (1 + 1 + 1 = 3). **c.** William a raison. Si un nombre est multiple de 9, alors il est multiple de 3.

Donc il suffit de chercher les multiples de 9 parmi ceux de 3.

Les multiples de 9 sont : 936  $(9 + 3 + 6 = 18)$  et  $47826 (4 + 7 + 8 + 2 + 6 = 27)$ .

**59** Le nombre 56 ■ est divisible par 3 lorsque le chiffre des unités ■ est :

**a.** 565 n'est pas divisible par 3 car  $5 + 6 + 5 = 16$ .

**b.** 563 n'est pas divisible par 3 car  $5 + 6 + 3 = 14$ .

**c.** 569 n'est pas divisible par  $3$  car  $5 + 6 + 9 = 20$ **d.** 561 est divisible par 3 car  $5 + 6 + 1 = 12$ . **e.** 567 est divisible par  $3$  car  $5 + 6 + 7 = 18$ .

**60** On cherche un nombre impair. Il reste : 2115, 3335 et 5405. Ce nombre est divisible par 3. Il reste : 2115. Ce nombre est divisible par 5. Le nombre est 2115.

**61** Anaïs pense qu'un nombre divisible par 2 et par 4 est aussi divisible par 8. Voici un contre-exemple : le nombre 12. 12 est divisible par 2 et par 4. Mais il n'est pas divisible par 8. L'affirmation d'Anaïs est fausse.

**62 a.** 2**0**, 2**4** et 2**8** sont divisibles par 4. **b. 1**2, **3**2, **4**2, **7**2 et **9**2 sont divisibles par 4 **c.** 45**2** et 45**6** sont divisibles par 4 **d.** 75**1**6, 75**3**6, 75**5**6, 75**7**6 et 75**9**6 sont divisibles par 4.

**63** 5 ▲4● est divisible par 4 donc le chiffre des unités est 4 ou 8.

5 ▲4● est divisible par 9 donc la somme des chiffres est divisible par  $9:5 + \triangle + 4 + \bullet = 9 + \triangle + \bullet$ .

Supposons que  $\bullet$  est 4, alors  $9 + \blacktriangle + 4 = 13 + \blacktriangle$ 

▲ est dans ce cas 5 pour avoir une somme divisible par 9. Supposons que  $\bullet$  est 8, alors  $9 + \blacktriangle + 8 = 17 + \blacktriangle$ 17 + ▲ doit être égal à 27 pour être divisible par 9.

C'est impossible.

Conclusion : le nombre est 5544.

**64 a.** Le plus grand multiple de 5 est 8510.

Le plus grand multiple de 2 est 8510.

**b.**  $8 + 5 + 1 + 0 = 14$ . La somme des chiffres n'est pas divisible par 3. Il n'est pas possible d'écrire un multiple de 3 avec ces 4 chiffres.

**65** Rémi a raison. En effet, un nombre est divisible par 3 lorsque la somme de ses chiffres est divisible par 3. Or 15 est divisible par 3.

Donc tous les nombres écrits avec des chiffres de somme 15 sont divisibles par 3.

**66** Les nombres compris entre 101 et 125

**a.** divisibles par 2 et par 5 sont : 110 et 120.

**b.** divisibles par 2 et par 3 sont : 102; 108; 114 et 120.

**c.** divisibles par 5 et par 9 : aucun nombre.

**d.** divisibles par 9 mais pas par 2 : il y a seulement 117.

**e.** divisibles par 10 mais pas par 3 est : il y a seulement 110.

**f.** divisibles par 3 et par 5 mais pas par 2 : il y a seulement 105.

#### **67 b. 68 c. 69 b. 70 c. 71 c. 72 b.**

#### Avec un logiciel

**73 a. b.** Dans la cellule C2, on peut saisir la formule **= A2+B2**.

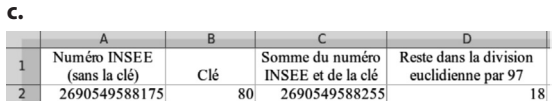

**d.** Le numéro INSEE de Marie ne peut pas être correct puisque le reste dans la division euclidienne par 97 est 18. Il devrait être 0.

**e.**

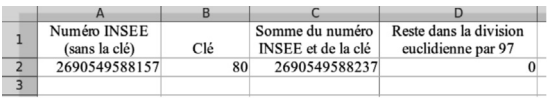

Lorsque l'on inverse le 5 et le 7 dans le numéro d'ordre du registre d'état civil, le reste dans la division euclidienne par 97 est 0.

**74 a.** Un nombre dont le reste dans la division euclidienne par 9 est 8 s'écrit  $9 \times n + 8$  avec *n* le quotient dans cette division euclidienne.

**b.** 

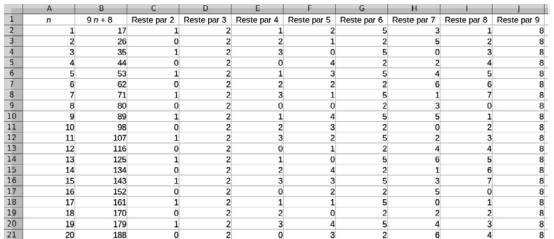

**c. d.** Pour trouver le nombre cherché, il faut prolonger la feuille de calculs jusqu'à la ligne 280. Le nombre cherché est 2519.

#### J'utilise mes compétences

**75** On commence par chercher le nombre de fois que se répète la distribution des pièces aux trois pirates.  $5 + 2 + 1 = 8$ 

Les pirates se distribuent à chaque fois 8 pièces. On effectue la division euclidienne de 101 par 8. On obtient :  $101 = 12 \times 8 + 5$ .

La distribution des pièces se répète 12 fois.

Il reste 5 pièces à distribuer, elle iront au chef des pirates. Conclusion

Chef des pirates : 65 pièces.  $12 \times 5 + 5 = 65$ . Lieutenant : 24 pièces.  $12 \times 2 = 24$ . Mousse : 12 pièces.

**76** L'affirmation d'Arthur est fausse. Le nombre 5 n'a que deux diviseurs, 1 et 5, alors que le nombre 4 a 3 diviseurs qui sont 1, 2, 4.

**77** On effectue la division euclidienne de 793 par 59.  $793 = 13 \times 59 + 26$ 

On peut avoir un maximum de 13 cars remplis. Il reste 26 personnes à transporter.

 $26 = 6 \times 4 + 2$ 

Il faudra 7 voitures pour les 26 personnes restantes. Une voiture ne sera pas complète.

**78** Le nombre 3 ♣ 2 ♦ où chaque symbole remplace un chiffre est un multiple de 2 et de 9. Donc le chiffre ♦ est pair et la somme  $3 + 2 + 2 + 1$  est divisible par 9.

 $\bullet$  Si  $\bullet$  = 0, alors  $3 + \bullet + 2 + 0 = 5 + \bullet$ On doit choisir  $\triangle = 4$ . Le nombre 3 420 convient.  $\bullet$  Si  $\bullet$  = 2, alors  $3 + \bullet + 2 + 2 = 7 + \bullet$ On doit choisir  $\triangleq$  = 2. Le nombre 3222 convient.

 $\bullet$  Si  $\bullet$  = 4, alors 3 +  $\bullet$  + 2 + 4 = 9 +  $\bullet$ 

On peut choisir  $\triangle = 0$  ou  $\triangle = 9$ . Les nombres 3 024 et 3 924 conviennent.

 $\bullet$  Si  $\bullet$  = 6, alors 3 +  $\bullet$  + 2 + 6 = 11 +  $\bullet$ 

On doit choisir  $\triangle$  = 7. Le nombre 3726 convient.

 $\bullet$  Si  $\bullet$  = 8, alors  $3 + \bullet + 2 + 8 = 13 + \bullet$ 

On doit choisir  $\triangle = 5$ . Le nombre 3528 convient.

**79** On effectue la division euclidienne de 191 par 8.

 $191 = 23 \times 8 + 7$ 

Testons avec 24 élèves par classe.  $24 \times 8 = 192$ 

Nous en déduisons qu'il y a 7 classes de 6<sup>e</sup> de 24 élèves et une classe de 6<sup>e</sup> de 23 élèves.

**80** Posons la division euclidienne de 999 ... par 13 sans connaître a priori le nombre de 9 à écrire dans le dividende.

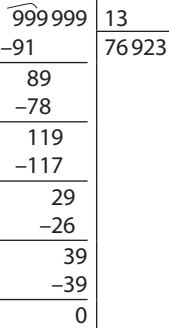

Le multiple cherché est 999 999.  $999999 = 76923 \times 13$ 

**81** Dans la division euclidienne d'un nombre entier *n* par 7, le reste est 5. On peut écrire  $n = 7$  q + 5. Les six nombres suivants sont :

 $n+1 = 7q + 6$   $n+2 = 7q + 7$   $n+3 = 7q + 8$  $n+4=7q+9$   $n+5=7q+10$   $n+6=7q+11$ Le reste dans la division euclidienne par 7 de 7*q* + 6 est 6. Le reste dans la division euclidienne par 7 de 7*q* + 7 est 0. En effet,  $7q + 7 = 7(q + 1) + 0$ . Le reste dans la division euclidienne par 7 de 7*q* + 8 est 1. En effet,  $7q + 8 = 7(q + 1) + 1$ . Le reste dans la division euclidienne par 7 de 7*q* + 9 est 2. En effet,  $7q + 9 = 7(q + 1) + 2$ . Le reste dans la division euclidienne par 7 de 7*q* + 10 est 3. En effet,  $7q + 10 = 7(q + 1) + 3$ . Le reste dans la division euclidienne par 7 de 7*q* + 11 est 4. En effet,  $7q + 11 = 7(q + 1) + 4$ .

**82** · Testons avec 12 soldats par rangée :

On effectue la division euclidienne de 227 par 12.

$$
227 = 12 \times 18 + 11
$$

Il y a 18 rangées de 12 soldats et 216 soldats participeront à la revue.

On remarque aussi que si Thomas fait des rangées de 18 soldats alors il y aura 12 rangées de 18 soldats et 216 soldats participeront à la revue.

● Testons avec 13 soldats par rangée :

On effectue la division euclidienne de 227 par 13.

 $227 = 13 \times 17 + 6$ 

Il y a 17 rangées de 13 soldats et 221 soldats participeront à la revue.

On remarque aussi que si Thomas fait des rangées de 17 soldats alors il y aura 13 rangées de 17 soldats et 221 soldats participeront à la revue.

● Testons avec 14 soldats par rangée :

On effectue la division euclidienne de 227 par 14.

 $227 = 14 \times 16 + 3$ 

Il y a 16 rangées de 14 soldats et 224 soldats participeront à la revue.

On remarque aussi que si Thomas fait des rangées de 16 soldats alors il y aura 14 rangées de 16 soldats et 224 soldats participeront à la revue.

● Testons avec 15 soldats par rangée :

On effectue la division euclidienne de 227 par 15.

 $227 = 15 \times 15 + 2$ 

Il y a 15 rangées de 15 soldats et 225 soldats participeront à la revue.

Conclusion : Thomas devrait faire 15 rangées de 15 soldats chacune. Dans ce cas, 225 soldats participeront à la revue.

**83** La lettre U est à la 21e position dans l'ordre alphabétique. On calcule 13064789561 + 21 = 13064789582.

Puis on effectue la division euclidienne de 13064789 582 par 9 à la main.

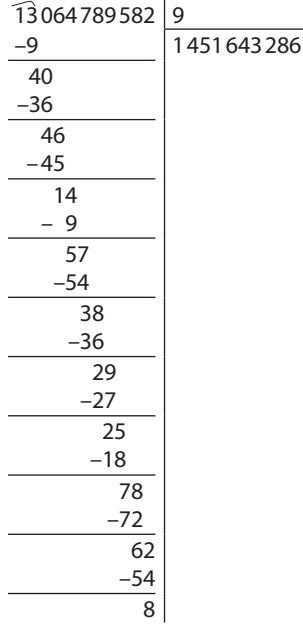

Le reste dans cette division euclidienne est bien 8.

Le billet peut être valable.

*Remarque :* certaines calculatrices ne donnent pas le reste de cette division.

**84 1. a.** 800 est une année bissextile. 800 est divisible par 400.

**b.** 1789 n'est pas une année bissextile. 1789 n'est pas divisible par 4.

**c.** 1945 n'est pas une année bissextile. 1945 n'est pas divisible par 4.

**d.** 2016 est une année bissextile. 2016 est divisible par 4 et n'est pas divisible par 100.

**e.** 2100 n'est pas une année bissextile. 2100 est divisible par 4 mais est aussi divisible par 100.

2. Le 1<sup>er</sup> janvier 2016 était un vendredi, 2016 est une année bissextile, il y avait donc 29 jours en février 2016. Soit 59 jours du 1<sup>er</sup> janvier au 29 février.

Or,  $59 = 7 \times 8 + 3$ .

60 jours correspondent à 8 semaines et 4 jours. Le 29 février correspond à lundi.

**85 1.** L'engrenage vert a deux fois le nombre de dents du rouge. Donc lorsque l'engrenage rouge effectue 2 tours, le vert en effectue un seul.

**a.** Lorsque l'engrenage rouge effectue 4 tours, l'engrenage vert en effectue 2.

**b.** Lorsque l'engrenage vert effectue 30 tours, l'engrenage vert en effectue 60.

**2.** L'engrenage vert a 60 dents.

On remarque que lorsque l'engrenage vert effectue 10 tours, l'engrenage rouge a effectué 50 tours.

Donc l'engrenage rouge effectue 5 fois le nombre de tours du vert.  $60:5 = 12$ .

L'engrenage rouge a 12 dents.

**86 1.** On vérifie avec la calculatrice que le résultat est exact.

**2.** En posant la multiplication, on obtient :

 $534 \times 78 = 41652$ 

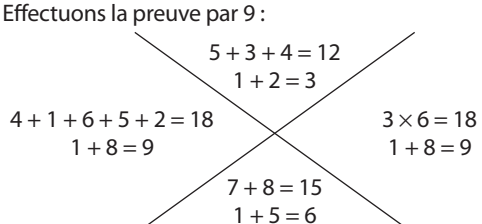

Le résultat trouvé peut être juste. La preuve par 9 ne le contredit pas.

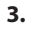

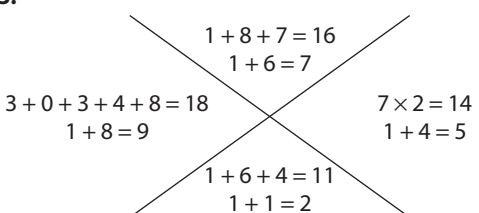

La preuve par 9 permet de dire que le résultat obtenu par Emma est faux.

**4. a.**

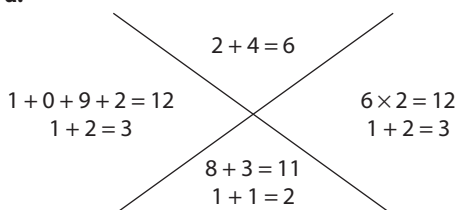

La preuve par 9 permet de dire que le résultat de Martin peut être juste.

**b.** Avec la calculatrice, on trouve que ce produit est 1992. Le résultat trouvé par Martin est donc faux.

**c.** On remarque que 1992 – 1092 = 900.

La différence entre le produit juste et le produit trouvé par Martin est 900. C'est un multiple de 9.

 $24 \times 83 = 1092 + 900$ 

Dans la preuve par 9, on calcule la somme des chiffres du résultat jusqu'à obtenir un nombre inférieur à 9.

En ajoutant 900 à ce nombre, la somme des chiffres est augmentée de 9.

Ce qui donne  $12 + 9 = 21$  et  $2 + 1 = 3$ . On obtient la même somme.

**5.** La preuve par 9 est donc nécessaire.

Si un résultat est juste, alors la preuve par 9 est juste.

La preuve par 9 n'est pas suffisante.

Si la preuve par 9 est juste, alors le résultat n'est pas forcément juste.

**87** On cherche un nombre entier compris entre 100 et 400, pair, divisible par 11 avec 3 et 5 comme diviseurs. Ce nombre est divisible par 5 et est un nombre pair. Donc son chiffre des unités est 0. C'est un nombre à 3 chiffres dont la somme est divisible par 3. Comme le chiffre des unités est 0 alors il faut que la somme des chiffres des centaines et des dizaines doit-être un multiple de 3. Les nombres possibles sont : 120, 150, 180, 210, 240, 270, 300, 330, 360 et 390.

Le nombre cherché doit être divisible par 11.

Avec la calculatrice, on teste les nombres possibles précédents.

Seul le nombre 330 est divisible par 11. Donc le nombre cherché est 330.

**88 a.** Le reste est 7.

Donc le dividende diminué de 7 est un multiple de 13. Les multiples de 13 entre 110 et 140 : 117 et 130. Les dividendes possibles sont 124 et 137.

**b.** Seul le nombre 124 est un multiple de 4. Le nombre est 124.

**89 1. a.** En continuant le tableau, on trouve que le nombre 24 est en D4.

**b.** 35 est un multiple de 5, il est dans la colonne E.  $7 \times 5 = 35$ 

Le nombre 35 est sur la ligne 6.

Il faut écrire l'instruction E6.

**c.** On effectue la division euclidienne de 98 par 5.

Le reste est 3 : colonne C. Le quotient est : 19 ligne 19. Pour 98, on écrit C19.

**d.** 250 est un multiple de 5.

 $50 \times 5 = 250$ . Le nombre 250 est sur la ligne 49.

Il faut écrire l'instruction E49.

**2. a.** Le nombre 16.

**b.** Le nombre qui devient jaune avec l'instruction E8 est un multiple de 5 sur la 8<sup>e</sup> ligne.

 $9 \times 5 = 45$ . C'est le nombre 45.

**c.** Colonne B : le reste de la division euclidienne par 5 est 2. Ligne 25.

 $25 \times 5 + 2 = 52$ . C'est le nombre 52.

**d.** Colonne D : le reste de la division euclidienne par 5 est 4. Ligne 42.

 $42 \times 5 + 4 = 214$ . C'est le nombre 214.

**90** La différence de hauteur entre deux figurines est 64 cm.

La plus grande des deux vaut 5 fois la plus petite. Trouver la taille de chaque figurine.

La différence de hauteur des deux figurines correspond à 4 fois la hauteur de la plus petite et à 64 cm.

64 : 4 = 16. La plus petite figurine a une hauteur de 16 cm. La plus grande a une hauteur de 80 cm.

**91** La somme des restes la plus grande possible est :  $2 + 3 + 4 + 6 = 15$ .

La formule **=MOD** permet avec un tableur de calculer le reste d'une division euclidienne.

Dans la colonne A, on écrit les nombres de 1 à 100.

Dans la colonne B, on insère la formule **=MOD(A2;3)**.

On effectue un copier-coller jusqu'à la ligne 101.

De même pour les colonnes C, D et E.

Enfin, dans la colonne F, on calcule la somme des restes obtenus.

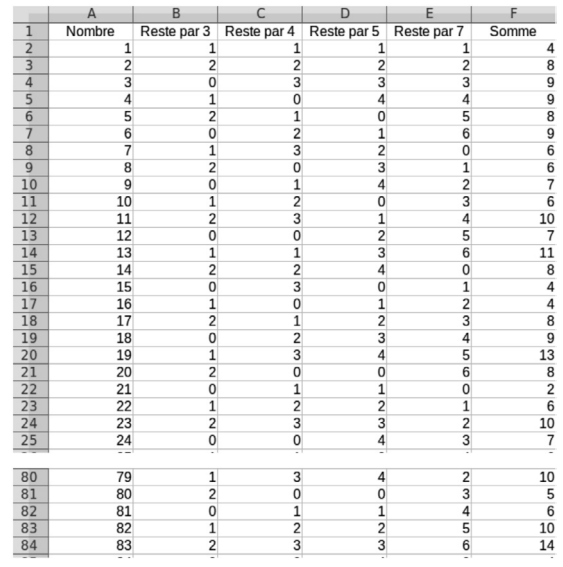

On remarque que pour le nombre 83, la somme est 14. C'est la somme la plus grande calculée parmi les nombres de 1 à 100.

Il faut donc choisir le nombre 83.

**92** On observe que tous les multiples de 8 sont sur le fil A. Les nombres sur le fil B correspondent aux nombres qui dans la division euclidienne par 8 ont un reste égal à 1.

On effectue la division euclidienne de 494497 par 8 :

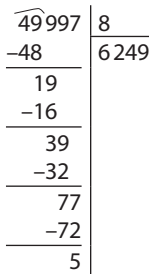

Le reste de cette division est 5. Le nombre 49997 est donc sur le fil F.

**93** Le nombre doit être divisible par 2, 3, 4, 5, 6, 7, 8 et 9. S'il est divisible par 9, alors il est divisible par 3.

Ce nombre doit avoir 0 comme chiffre des unités puisqu'il est divisible par 2 et 5.

Des nombres multiples de 9 et avec 0 comme chiffre des unités sont les multiples de 90.

Comme 90 est divisible par 6, il suffira de vérifier parmi ces multiples ceux qui sont aussi multiples de 4, 7 et 8. Utilisons un tableur :

Colonne A : les multiples de 90.

Colonne B : reste de la division euclidienne du nombre en A par 4. On insère la formule **=MOD(A2;4)**.

Colonne C et D : restes de la division euclidienne du nombre en A par 7 et 8.

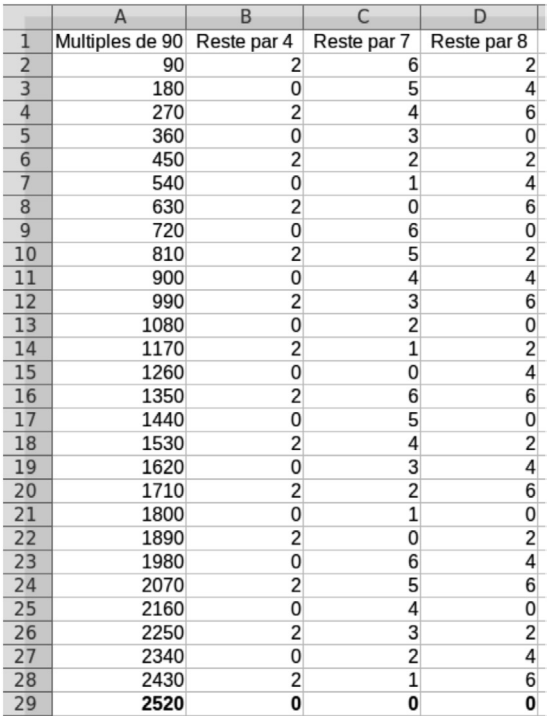

**94** Chaque semaine, il s'habille 4 fois en rouge et 2 fois en jaune.

Le 3 mai, il est habillé en bleu, c'est donc un dimanche. Les deux jours précédents, il était en rouge.  $31 - 3 = 28$ Il y a 4 semaines entières du 3 mai au 31 mai.

Le 31 mai est un dimanche.

Nombre de fois en rouge :  $2 + 4 \times 4 = 18$ 

Nombre de fois en jaune :  $4 \times 2 = 8$ En conclusion, il s'est habillé durant le mois de mai, 18 jours en rouge, 8 jours en jaune et 5 jours en bleu.

**95** Trouver quatre nombres multiples consécutifs de 9 dont la somme est 486.

Ces quatre nombres sont de la forme : 9*n*, 9*n* + 9, 9*n* + 18,9*n* + 27. Leur somme s'écrit : 4 × 9*n* + 9 + 18 + 27 = 36*n* + 54. Cette somme est 486.  $486 - 54 = 432$  et  $432 : 36 = 12$ . Les quatre multiples consécutifs sont donc : 108, 117, 126, 135.

**96** On cherche le diamètre entier maximal. Le document 2 permet de dire que le diamètre choisi doit diviser chaque longueur 84 cm et 60 cm. On cherche donc le plus grand diviseur de 84 et 60. Les diviseurs de 84 : 1, 2, 3, 4, 6, 7, 12, 14, 21, 28, 42, 84. Les diviseurs de 60 : 1, 2, 3, 4, 5, 6, 10, 12, 15, 20, 30, 60. Le plus grand nombre qui divise 84 et 60 est 12.

Le diamètre maximal entier est 12 cm.

**97** Le terrain est partagé en carrés identiques. La longueur du côté de ce carré doit diviser la largeur et la longueur du rectangle. On cherche donc le plus grand diviseur de 405 et 225.

Les diviseurs de 225 : 1, 3, 5, 9, 25, 45, 75, 225.

Le nombre 45 divise 405.

C'est le plus grand diviseur de 225 qui divise 405.

La longueur d'un carré doit être 45 cm.

 $45 \times 45 = 2025$ .

L'aire d'un carré est 2025 m².  $2025 \times 0,08 = 162.$ 

La location d'un terrain de forme carrée est 162 € par an. Magalie pourra louer avec son budget de 180 € par an une parcelle.

Le nombre le plus petit est 2 520.

# **Multiplier, diviser** 2 **des nombres relatifs**

#### **INTENTIONS PÉDAGOGIQUES**

#### **1** Le point sur le cycle 3 et le début du **cycle 4**

Les élèves rencontrent dès le début du cycle 4 le nombre relatif qui rend possible toutes les soustractions. Ils généralisent l'addition et la soustraction dans ce nouveau cadre et rencontrent la notion d'opposé.

La relation avec la possibilité de graduer entièrement une droite a été faite, ainsi que le repérage des points sur cette droite et dans le plan.

Les élèves connaissent les règles de priorité des calculs.

# **2 Je découvre**

#### **Activité 1**

L'objectif de cette activité est d'apprendre à calculer le produit de deux nombres relatifs à partir d'exemples génériques.

●● La question **1.** s'intéresse à la multiplication d'un nombre négatif par un nombre entier positif. La multiplication s'effectue en se ramenant à une addition d'un certain nombre de fois le nombre négatif.

● La question 2. s'intéresse à la multiplication d'un nombre négatif par un nombre décimal positif.

On ne peut plus dire « fois » même si par abus de langage, ce mot est utilisé! Ainsi le calcul de  $1,2 \times (-4)$ s'obtient ici à l'aide l'égalité :

#### $1,2 \times (-4) + 1,2 \times 4 = 1,2 \times (-4 + 4).$

• La méthode précédente est alors réinvestie à la question **3.** afin de calculer le produit de deux nombres négatifs.

**• La question 4. permet d'appliquer les règles de calculs** trouvées aux questions **2.** et **3.**

#### **Activité 2**

L'objectif de cette activité est d'apprendre à calculer le quotient de deux nombres relatifs.

Nous avons encore fait le choix de partir d'exemples et de la notion de quotient connue des élèves pour les nombres positifs. La notion de quotient permet d'établir la règle des signes en lien avec la multiplication, et ainsi d'institutionnaliser la règle de calcul d'un quotient de deux nombres relatifs.

# **3 J'apprends et j'applique le cours**

#### **J'apprends le cours**

●● Suite à l'activité 1, on peut étudier le paragraphe 1. Multiplication de deux nombres relatifs.

●● Suite à l'activité 2, on peut étudier le paragraphe 2. Division de deux nombres relatifs.

#### **Exercice résolu 1**

Cet exercice est consacré à la multiplication et à l'organisation d'un calcul.

Dans les exercices d'application, nous travaillons surtout le produit de plusieurs facteurs. Cela permet de bien assimiler la règle des signes et de poursuivre le calcul mental.

# **4 Compléments**

#### **Nombres relatifs : revoir comparaison, addition, soustraction**

Les exercices 9 et 10 de la rubrique «À l'oral » et les exercices 25 et 26 de la rubrique «Je m'entraîne» permettent de réactiver les règles de comparaisons des nombres relatifs.

Les exercices 11, 19 et 20 de la rubrique «À l'oral » et les exercices 27 à 31 de la rubrique « Je m'entraîne» permettent de revoir les règles d'addition et de soustraction des nombres relatifs vues au début du cycle 4.

#### **Multiplication de nombres relatifs**

L'exercice 21 de la rubrique «À l'oral » et les exercices 32 à 35 et 38 de la rubrique « Je m'entraîne» sont consacrés à la mise en application de la règle de calcul permettant de multiplier deux nombres relatifs. Cette règle permet ensuite d'étudier le signe du produit de plusieurs nombres relatifs dans les exercices 12 et 14 à 16 de la rubrique «À l'oral » et dans les exercices 36 et 39 à 42 de la rubrique « Je m'entraîne».

#### **Division de nombres relatifs**

Les exercices 22 à 24 de la rubrique «À l'oral» et les exercices 45 à 47 et 52 de la rubrique « Je m'entraîne» sont consacrés à la mise en application la règle de calcul permettant de diviser deux nombres relatifs.

#### **Enchaînement d'opérations**

Les exercices 56 à 71 de la rubrique « Je m'entraîne» permettent de réinvestir l'ensemble des règles de calcul des nombres relatifs vues depuis le début du cycle 4 et les règles de priorités opératoires.

L'exercice 60 permet d'établir une méthode pour calculer une expression écrite sous forme de quotient. Cette méthode est mise en application dans les exercices 61 et 62.

#### **Tâches complexes**

●● Dans l'exercice 101, l'élève doit calculer les expressions écrites sur chaque domino afin de pouvoir les placer côte à côte correctement sur le circuit.

●● Dans l'exercice 102, l'élève doit retrouver la température en °F pour la cuisson du poulet de Frank. Pour cela, il doit lire attentivement les différents documents et extraire les informations qui lui permettront progressivement de compléter les parties tâchées du programme de calcul et de retrouver la température de cuisson du poulet en °F.

#### **CORRIGÉS**

#### Vu au cycle 4

**1. c**; **2. a** et **b.**; **3. a.** et **c.**; **4. b.** et **c.**; **5. c.**

#### Je découvre

#### **Activité 1**

**1.**  $-500 + (-500) + (-500) + (-500) + (-500) + (-500) = -2500$ Donc  $5 \times (-500) = -2500$ . Les cachalots peuvent atteindre la cote –2500 m sous le niveau de la mer. **2. a.**  $1,2 \times (-4 + 4) = 1,2 \times 0 = 0$ . On en déduit que  $1.2 \times (-4) + 1.2 \times 4 = 0$ . **b.**  $1,2 \times 4 = 4,8$ . Comme  $1,2 \times (-4) + 1,2 \times 4 = 0$ alors  $1,2 \times (-4) + 4,8 = 0$  $1,2 \times (-4)$  est donc l'opposé de 4,8. On en déduit que  $1,2 \times (-4) = -4,8$ . **3. a.**  $(-3 + 3) \times (-7) = 0 \times (-7) = 0$ On en déduit que  $(-3) \times (-7) + 3 \times (-7) = 0$ . **b.**  $3 \times (-7) = -21$ Comme  $(-3) \times (-7) + 3 \times (-7) = 0$ alors  $(-3) \times (-7) + (-21) = 0$  $(-3) \times (-7)$  est donc l'opposé de  $-21$ . On en déduit que  $(-3) \times (-7) = 21$ . **4. a.**  $8.5 \times (-2) = -17$ **b.**  $(-0.5) \times 9 = -4.5$ **c.**  $(-2) \times (-8) = 16$ **d.**  $(-10) \times (-5,2) = 52$ **e.**  $(-1,5) \times (-4) = 6$  $\bigcirc$  **1.a.**  $6 \times 7 = 42$ **7** est le quotient de 42 divisé par 6 donc :  $\frac{42}{6}$  = **7**. **b.**  $5 \times (-9) = -45$ **−9** est le quotient de **−45** divisé par 5 donc :  $\frac{-45}{5}$  = **−9**. **2. a.**  $-8 \times (-9) = 72$ **–9** est le quotient de **72** divisé par –8 donc :  $\frac{72}{-8}$  = **–9**. **b.**  $-7 \times 8 = -56$ 8 est le quotient de **– 56** divisé par – 7 donc :  $\frac{-56}{-7}$  = **8**. J'applique le cours

**2**  $C = -2 \times 25 \times (-5) \times (-4) \times (-9)$  $C = 2 \times 5 \times 25 \times 4 \times 9$  $C = 10 \times 100 \times 9$  $C = 9000$  $D = -0.03 \times (-2) \times 7 \times (-100) \times 0.5$  $D = -0.03 \times 100 \times 2 \times 0.5 \times 7$ 

 $D = -3 \times 1 \times 7$  $D = -21$  $E = -5 \times (-1,25) \times (-3) \times 20 \times (-8)$  $E = 5 \times 20 \times 1,25 \times 8 \times 3$  $E = 100 \times 10 \times 3$  $F = 3000$  $F = -25 \times (-7.5) \times 0.4 \times (-5) \times (-8) \times (-2)$  $F = -2 \times 5 \times 25 \times 0.4 \times 7.5 \times 8$  $F = -10 \times 10 \times 60$  $F = -6000$  $G = 8 \times (-1,25) \times 0,1 \times (-2) \times (-0,5) \times (-1)$  $G = 8 \times 1,25 \times 2 \times 0,5 \times 0,1 \times 1$  $G = 10 \times 1 \times 0,1$  $G = 1$ **3** Le produit H a 2 facteurs négatifs, c'est pair, donc H est positif. Le produit I a 5 facteurs négatifs, c'est impair, donc I est négatif. Le produit J a 4 facteurs négatifs, c'est pair, donc J est positif. Le produit K a 3 facteurs négatifs, c'est impair, donc K est négatif. **4** L =  $-5 \times 0.2 \times (-6) \times (-10)$  $L = -5 \times 0.2 \times 6 \times 10$  $L = -1 \times 60$  $L = -60$  $M = 2.5 \times (-4) \times (-8.3)$  $M = 2.5 \times 4 \times 8.3$  $M = 10 \times 8,3$  $M = 83$  $N = -0.7 \times 2 \times (-100) \times (-3)$  $N = -0.7 \times 100 \times 2 \times 3$  $N = -70 \times 6$  $N = -420$  $P = 2 \times (-1) \times (-2) \times (-2) \times (-6) \times (-2) \times 2$  $P = -2 \times 1 \times 2 \times 2 \times 6 \times 2 \times 2$  $P = -2 \times 4 \times 12 \times 2$  $P = -8 \times 24$  $P = -192$  $\boxed{5}$  13 – 9 = 4 Le produit a 4 facteurs négatifs, c'est pair, donc le produit est positif. L'affirmation de Camille est fausse. **6**  $\bullet$  2 × 10 × (-3,2) = -20 × 3,2 = -64  $\bullet$  6,4  $\times$  (-4)  $\times$  2,5 = - 6,4  $\times$  10 = -64  $-5 \times 1,6 \times 8 = -5 \times 8 \times 1,6 = -40 \times 1,6 = -64$  $\bullet$  2 × 6,4 × (-5) = -2 × 5 × 6,4 = -10 × 6,4 = -64  $\bullet$  10  $\times$  (-4)  $\times$  1,6 = -40  $\times$  1,6 = -64  $-3,2 \times 2,5 \times 8 = -3,2 \times 20 = -64$  $2 \times (-4) \times 8 = -8 \times 8 = -64$  $\bullet$  (-3,2)  $\times$  (-4)  $\times$  (-5) = -3,2  $\times$  20 = -64 Les produits de chaque ligne, chaque colonne et chaque diagonale sont égaux à –64. **7** Q =  $3 \times (-5) \times 0.6 \times (-10) \times (-4)$  $Q = -0.6 \times 10 \times 5 \times 4 \times 3$ 

 $Q = -6 \times 20 \times 3$ 

 $Q = -120 \times 3$  $Q = -360$  $R = -6 \times 9 \times (-2) \times (-1) \times (-50)$  $R = 2 \times 50 \times 6 \times 9 \times 1$  $R = 100 \times 54$  $R = 5400$  $S = 0.07 \times (-100) \times (-60) \times (-0.2)$  $S = -0.07 \times 100 \times 60 \times 0.2$  $S = -7 \times 12$  $S = -84$  $T = 0.5 \times (-4) \times (-9) \times 8 \times 2$  $T = 0.5 \times 2 \times 4 \times 8 \times 9$  $T = 1 \times 32 \times 9$  $T = 288$  $U = 0.1 \times (-5) \times (-4) \times (-20) \times 9$  $U = -5 \times 20 \times 4 \times 9 \times 0,1$  $U = -100 \times 36 \times 0,1$  $U = -360$ Lucas a raison, les expressions Q et U sont égales.

#### À l'oral

**8 a.** Les nombres −5 et 5 ont la même **distance à zéro**. On dit que ces nombres sont **opposés**. **b.** Le **produit** −9,8 × 6 est de signe **négatif** car −9,8 et 6 sont de **signes différents**. **c.** Le quotient  $\frac{-48.6}{-7.1}$  est de signe positif car  $-48.6$  et −7,1 sont de **même signe**. **9 a.** –2, ♥ < 0,7 **b.** –4,36 < –4,2♥ **c.**  $\Psi$  > −12,7 **d.** 6,192 > 6,1 $\Psi$ 5  $10 - 5.9 < -5.89 < -5.881 < 5.02 < 5.2$ **11**  $28 + (-13) = 15$  Fatou a tort. **12 a.** positif **b.** négatif **c.** positif **d.** négatif **e.** négatif **13 a.**  $8 \times (-6) = -48$  **b.**  $-25 \times 4 = -100$ <br>**c.**  $-6 \times (-7) = 42$  **d.**  $9 \times (-9) = -81$ **d.**  $9 \times (-9) = -81$ **14** Un nombre et son opposé sont toujours de signes contraires, le produit est donc négatif. C'est William qui a raison. **15 a.** –15390 **b.** 15390 **c.** 15390 **16** Le produit a 15325 facteurs négatifs, c'est impair, donc le produit est négatif. Ce produit est égal à –1. **17** – 3 et – 5 car – 3  $\times$  (– 5) = 15.  $-1$  et  $-15$  car  $-1 \times (-15) = 15$ . **18** –42 et 7 car  $\frac{-42}{7}$  = –6. Oui, il en existe une infinité. Autres exemples :

24 et – 4 car 
$$
\frac{24}{-4} = -6
$$
;  
-48 et 8 car  $\frac{-48}{8} = -6$ .

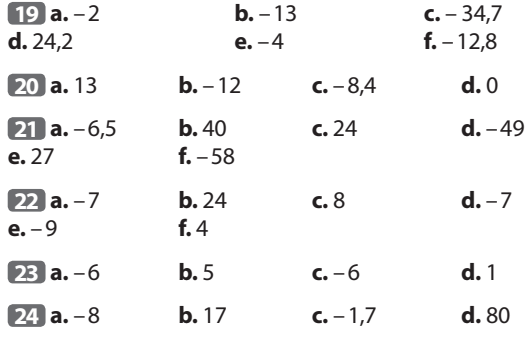

#### Je m'entraîne

**25 a.**

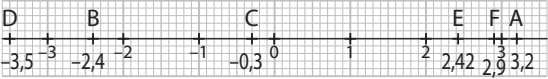

**b.** Les abscisses des points B et E sont opposées. **c.**  $3,2 > 2,9 > 2,4 > -0,3 > -2,4 > -3,5$ 

**26** –1,092 < **–1,0918** < **–1,091** < –1,09 < **–1,083** <  $-1,08 < -0,7 < -0,2 < -0,12 < -0,1 < 0 < 3.$ *D'autres réponses sont possibles.*

**27 a.**  $-17 + 25 = 8$ **b.**  $-36 + (-42) = -78$ **c.**  $12,5 + (-5) + (-9) = 12,5 + (-14) = -1,5$ **d.**  $-8,2 + 15 + (-4,3) = 6,8 + (-4,3) = 2,5$ 

**28 a.**  $2,8 - (-4,2) = 2,8 + 4,2 = 7$ **b.**  $-17,2 - 4,3 = -21,5$  $c. -68 - 54 = -122$ **d.**  $-9,6 - (-3,2) = -9,6 + 3,2 = -6,4$ 

**29** A = –3 – 5,23 + 234 – 75 + 267  $A = -3 - 5,23 - 75 + 234 + 267$  $A = -83,23 + 501$  $A = 417.77$  $B = 17 - 13 - 78 - 26$  $B = 17 - 117$  $B = -100$  $C = -2 - 95 - 38 + 36$  $C = -135 + 36$  $C = -99$  $D = 22,5 + 70 - 253,2 + 60,7$  $D = 22,5 + 70 + 60,7 - 253,2$  $D = 153,2 - 253,2$  $D = -100$ Les expressions B et D sont égales à –100.

**650 a.** 
$$
10 - 6 + (-5) - (-3) = 10 - 6 - 5 + 3
$$
  
\n $= 4 - 5 + 3$   
\n $= -1 + 3$   
\n $= 2$   
\n**b.**  $-2 - 6 + (-5) - (-3) = -2 - 6 - 5 + 3$   
\n $= -8 - 5 + 3$   
\n $= -13 + 3$   
\n $= -10$ 

**c.** 
$$
5-6+(-5)-(-3) = 5-6-5+3
$$
  
\n $=-6+3$   
\n $=-3$   
\n**d.**  $8-6+(-5)-(-3) = 8-6-5+3$   
\n $= 2-5+3$   
\n $=-3+3$   
\n $= 0$ 

**31 a.** L'idée est de n'additionner que des nombres positifs pour obtenir le plus grand résultat possible.  $A = 10 + 3.5 - (-10) - (-5.5) - (-2)$  $A = 10 + 3.5 + 10 + 5.5 + 2 = 31$ **b.** L'idée est de n'additionner que des nombres négatifs pour obtenir le plus petit résultat possible.  $B = -10 + (-5.5) + (-2) - 10 - 3.5$  $B = -10 - 5,5 - 2 - 10 - 3,5 = -31$ **c.** On peut remarquer que  $-10 + 10 = 0$  et que  $-5,5 - (-2) = -3,5.$ Donc –  $10 + 10 + (-5,5) - (-2) + 3,5 = 0.$ 

**32**

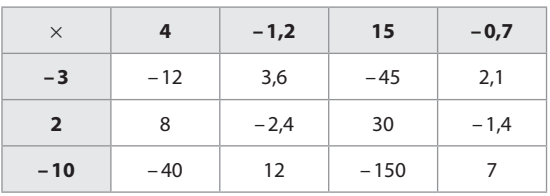

**33 a.** L'abscisse du point B est  $2 \times (-1,5) = -3$ . L'abscisse du point C est 1,5. L'abscisse du point D est  $-3 \times (-1,5) = 4,5$ .

**b.** 

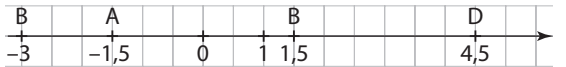

**34 a.**  $-0.3 \times (-4) = 1.2$ **b.**  $2 \times (-4.5) = -9$  $c. -5.42 \times 100 = -542$ **d.**  $-15 \times (-6) = 90$ 

**35 a. b**

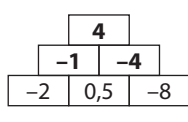

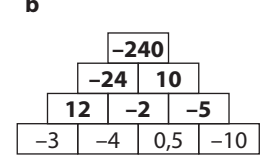

**36** La somme de plusieurs nombres négatifs est négative.

Le produit de cinq nombres négatifs est négatif car cinq est impair.

L'affirmation est vraie.

**37** Les deux nombres entiers doivent être de signes contraires.

Les diviseurs de 48 sont : 1; 2; 3; 4; 6; 8; 12; 16; 24; 48.

Les 10 possibilités sont : 1 et –48 car  $1 \times (-48) = -48$ ;  $-1$  et 48 car  $-1 \times 48 = -48$ ; 2 et  $-24$  car  $2 \times (-24) = -48$ ;  $-2$  et 24 car  $-2 \times 24 = -48$ ;  $3$  et  $-16$  car  $3 \times (-16) = -48$ ;  $-3$  et 16 car  $-3 \times 16 = -48$ ; 4 et –12 car  $4 \times (-12) = -48$ ;  $-4$  et 12 car  $-4 \times 12 = -48$ ; 6 et –8 car  $6 \times (-8) = -48$ ;  $-6$  et 8 car  $-6 \times 8 = -48$ .

**38 a.** –25,493 **b.** 25,493 **c.** 2549,3 **d.** –2,5493

**39 a.** négatif **b.** positif ou négatif **c.** positif

**40 a.**  $-4 \times (-0.8) \times 6 \times (-10) \times 25$  $=-4 \times 25 \times 0.8 \times 10 \times 6$  $=-100 \times 8 \times 6$  $=-4800$ **b.** 0,12  $\times$  (-2)  $\times$  (-4)  $\times$  (-5)  $\times$  (-100)  $= 0.12 \times 100 \times 2 \times 5 \times 4$  $= 12 \times 10 \times 4$  $= 4800$ 

**41** A =  $(-11,5) \times 2,5 \times (-2) \times (-3) \times (-4)$  $A = 2.5 \times 4 \times 11.5 \times 2 \times 3$  $A = 10 \times 23 \times 3$  $A = 690$  $B = 9 \times (-100) \times 5 \times (-20) \times (-0.07)$  $B = -100 \times 0.07 \times 5 \times 20 \times 9$  $B = -7 \times 100 \times 9$  $B = -6300$ 

**42** 2500 – 1346 = 1154 Le produit a 1154 facteurs négatifs, c'est pair, donc le produit est positif. Zoé a raison.

**43** Le produit de trois nombres dans des cases consécutives est toujours 56.

 $-4 \times (-7) = 28$  et  $28 \times 2 = 56$ . On complète de proche en proche :

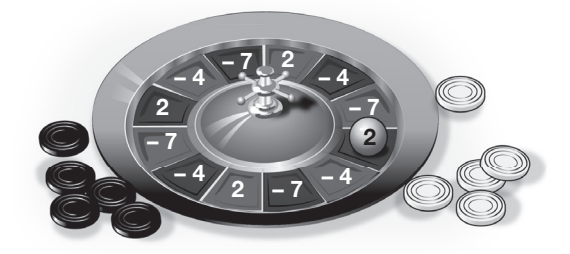

La bille est bien sur 2, donc Hervé a gagné.

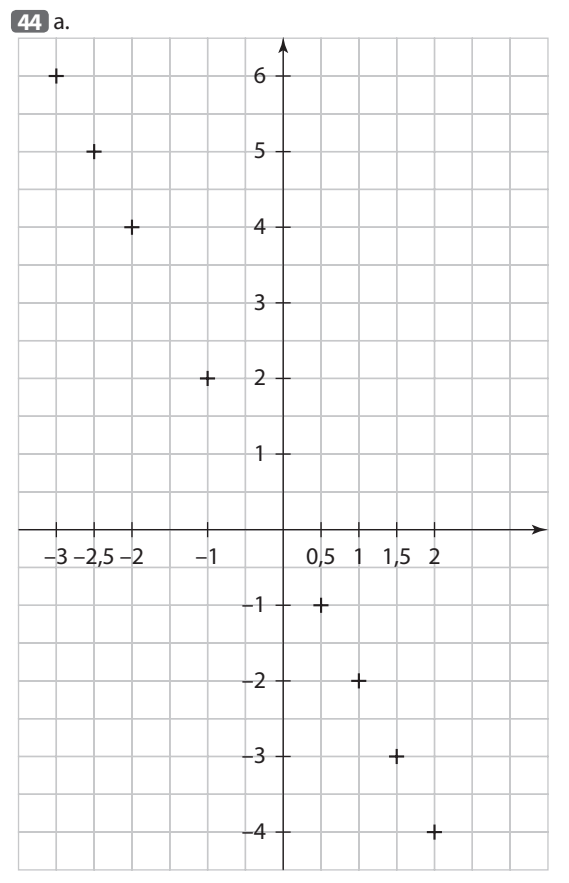

**b.** On observe que les points sont alignés avec l'origine du repère.

#### **45**

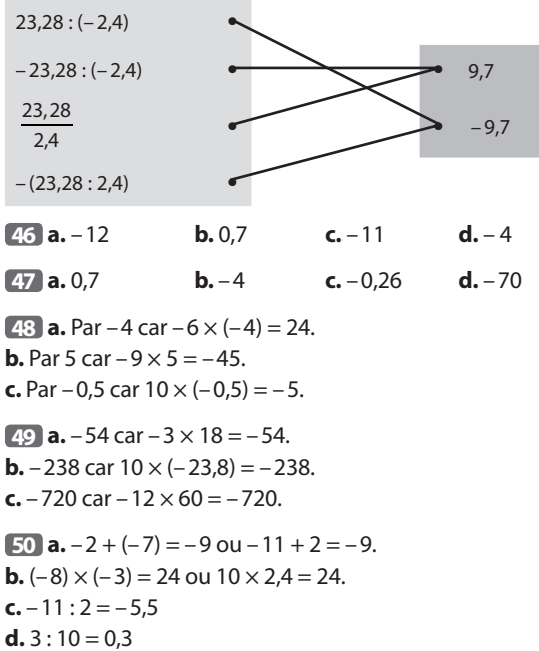

**51 a.** 
$$
\frac{-7.2}{8} = -0.9
$$
  
\n**b.**  $\frac{-6}{-1.5} = 4$   
\n**c.**  $\frac{9.2}{-2} = -4.6$   
\n**d.**  $\frac{147}{-1.47} = -100$ 

**52** A =  $-18$  :  $(-3)$  = 6 et F =  $-24$  :  $(-4)$  = 6.  $B = -42$ : (-6) = 7 et H = 4,9 : 0,7 = 7.  $D = -42$ :  $7 = -6$  et  $I = 72$ :  $(-12) = -6$ .  $E = 50,5 : 10,1 = 5$  et  $G = -350 : (-70) = 5$ .  $C = -32 : 0,8 = -40$  et  $160 : (-4) = -40$ .

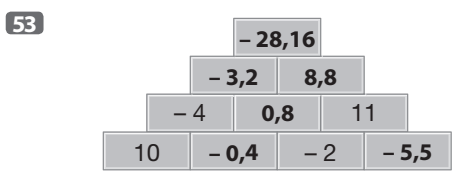

**54** Chaque minute, le plongeur remonte de 15 m. Or, 90 : 15 = 6. Il faudra 6 minutes au plongeur pour remonter à la surface.

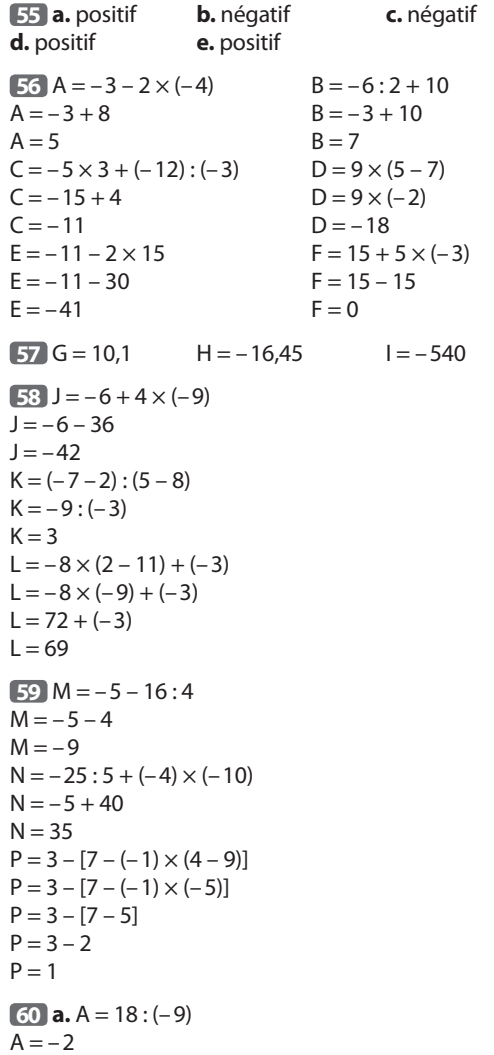

ŧ

**b.**  $B = \frac{12 \times (2-5)}{-2 \times (-3)}$  $\times$ (2 –  $-2\times ( B = (12 \times (2 - 5)) : (-2 \times (-3))$  $B = (12 \times (-3)) : 6$  $B = -36:6$  $B = -6$  $C = 15 + \frac{-6 \times 5 + 2}{-11 + 15}$  $-6\times5+$  $-11+$  $C = 15 + (-6 \times 5 + 2) : (-11 + 15)$  $C = 15 + (-30 + 2) : 4$  $C = 15 + (-28): 4$  $C = 15 + (-7)$  $C = 8$ **61**  $D = -7 \times 2 + 24$  :  $(-4) - (6 - 9)$  $D = -7 \times 2 + 24 : (-4) - (-3)$  $D = -14 + (-6) + 3$  $D = -20 + 3$  $D = -17$ 

 $E = (25 - 42) \times (9 - 15 : (-3))$  $E = -17 \times (9 + 5)$  $E = -17 \times 14$  $E = -238$  $F = \frac{9 \times (35 - 43)}{(-8 - 6):7}$  $\times$ (35 $-$ − 8 –  $F = (9 \times (35 - 43))$ :  $((-8 - 6) : 7)$  $F = (9 \times (-8)) : ((-14) : 7)$  $F = -72 : (-2)$  $F = 36$ 

**62 a.** Léonie trouve 0,5.

**b.**  $A = \frac{4, 5 - 12}{3}$ −  $A = (4.5 - 12) : 3$  $A = -7.5:3$  $A = -2.5$ 

**c.** Non, elle n'a pas tapé la bonne séquence. Elle doit mettre des parenthèses autour de 4,5 – 12.

**63** A =  $-7 \times (15 + (-21))$  $A = -7 \times (-6)$  $A = 42$ **64 a.**  $-3 \times (-5 + 9) = -3 \times 4 = 12$ **b.**  $\frac{-36}{6 + (-15)}$  $\frac{-36}{+(-15)} = -36$ :  $(6 + (-15)) = -36$ :  $(-9) = 4$ **c.**  $\frac{-28}{5}$ 7  $\frac{-28}{-7}$  – (–8) × 6 = 4 + 48 = 52 **65 a.**  $8 - 4 \times 3 + 6 = 2$ **b.**  $-15 - 2 \times 3 + 10 = -11$  $c. -9:3 + 5 \times (-7) = -38$ **d.**  $(-3 + 8) \times (6 - 12) = -30$ **66**  $12 - (4 \times 6 : 2 + 7) = 12 - (24 : 2 + 7)$  $= 12 - (12 + 7)$  $= 12 - 19$  $=-7$ 

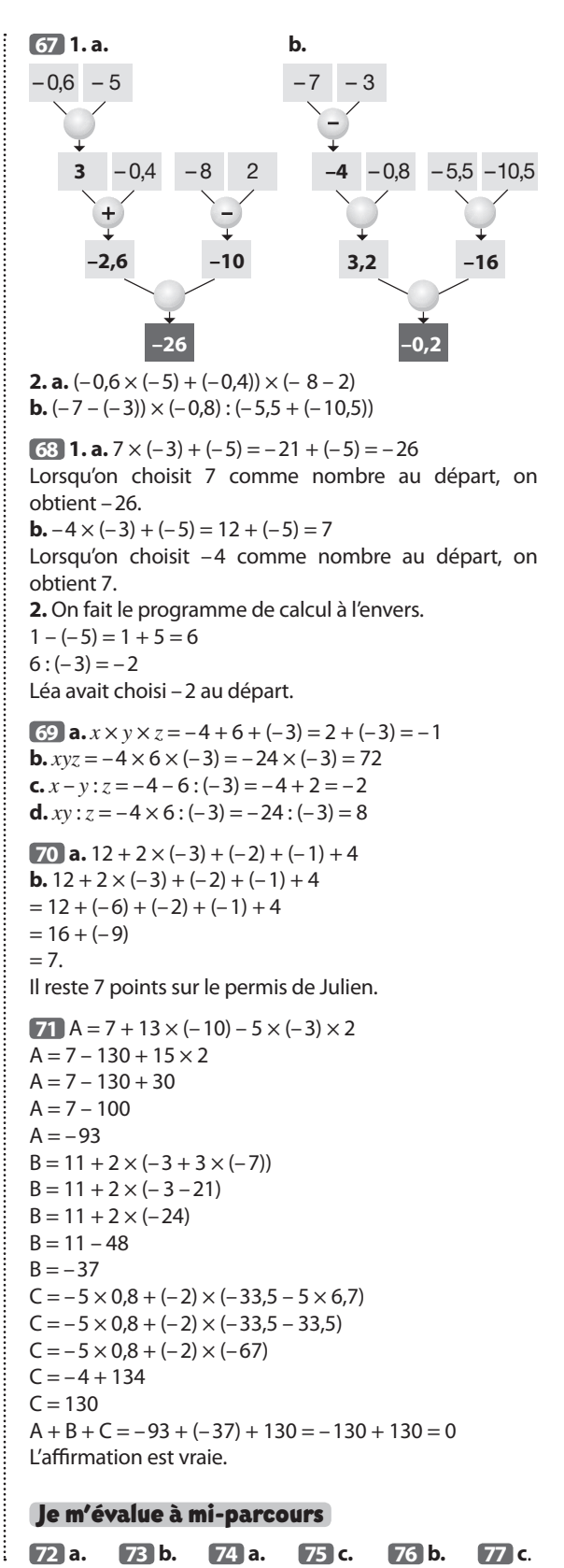

#### Avec un logiciel

#### **78 1. a. b.**

Dans la cellule B2, on insère la formule **= B1+1**. Dans la cellule B3, on insère la formule **= B2\*(–4)**. Dans la cellule B4, on insère la formule **= B3–B1**. Dans la cellule B5, on insère la formule **= B4/(–2)**.

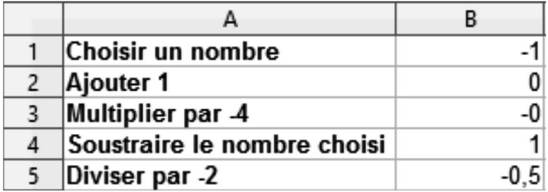

#### **2. a.**

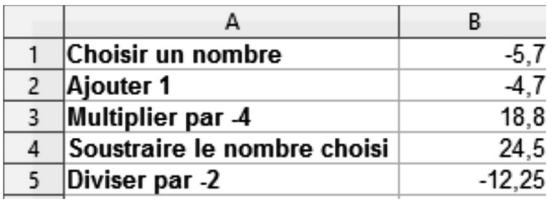

**b.** Le programme de calcul donne :

- 9,5 si on choisit 3;
- $\bullet$  –25.5 si on choisit –11;
- 252 si on choisit 100.

**3.** On teste par essais successifs en changeant le nombre dans la cellule B1 pour obtenir 0.

On peut essayer  $0; -1; -0.5; -0.8$ .

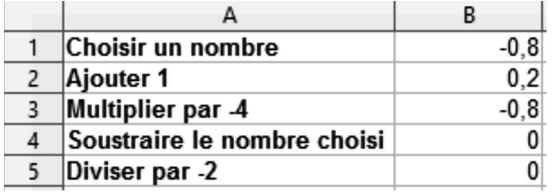

Il faut choisir –0,8 pour obtenir 0 comme résultat avec ce programme de calcul.

#### **79 1. a. b.**

**c.** On saisit la formule **= A2+1** dans la cellule B2 car la température augmente d'un degré chaque matin. d. Dans la cellule C2, on saisit la formule **= B2+1**.

#### **e. f.**

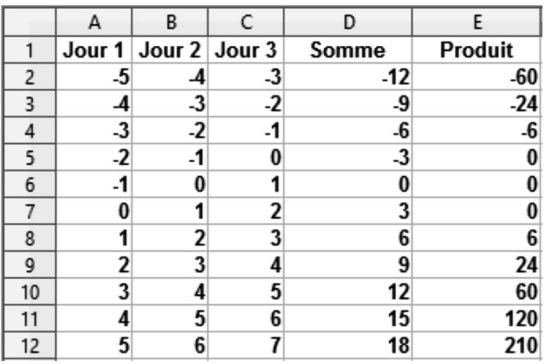

**2.** Les températures possibles de ces trois jours sont : –3°C; –2°C; –1°C ou –1°C; 0°C; 1°C ou 1°C; 2°C; 3°C. **3.** Il gèle si les températures sont négatives. La seule possibilité est alors –3°C, –2°C et –1°C.

#### J'utilise mes compétences

**80 a.**  $(14 - 4) \times (6 - 1) = 10 \times 5 = 50$ **b.**  $27 - 2.5 \times (8.5 - 4.5) = 27 - 2.5 \times 4 = 27 - 10 = 17$ **c.**  $(15 - 25) \times 2.4 + (7 - 3) \times 2 = -10 \times 2.4 + 4 \times 2$  $=-24 + 8$  $=-16$ 

**81 a.** Si le produit de *a* et *b* est positif alors a et b sont de même signe.

Comme leur somme est négative, *a* et *b* ne peuvent pas être positifs.

Lorsque leur produit est positif et leur somme négative, *a* et *b* sont négatifs.

**b.** Si le produit de *a* et *b* est négatif alors a et b sont de signes différents.

Lorsque leur produit est négatif et leur somme négative, *a* est positif et *b* est négatif (ou l'inverse).

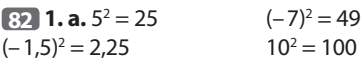

**b.** Les exemples confirment cette affirmation.

● On suppose que le nombre est positif.

Le produit de deux nombres positifs est positif, donc le carré de ce nombre est positif.

● On suppose à présent que le nombre est négatif.

Le produit de deux nombres négatifs est positif, donc le carré de ce nombre est positif.

Donc pour n'importe quel nombre relatif, son carré est positif.

**2.** • On suppose que le nombre est positif.

Le produit de trois nombres positifs est positif, donc le cube de ce nombre est positif.

● On suppose à présent que le nombre est négatif.

Le produit de trois nombres négatifs est négatif, donc le cube de ce nombre est négatif.

Le cube d'un nombre est du même signe que ce nombre.

#### **83**

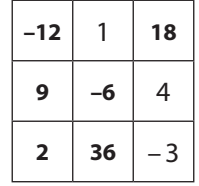

Il faut commencer par la case qui est sur la ligne 1 et la colonne 3 :

 $4 \times (-3) = -12$  et  $-216$  :  $(-12) = 18$ .

Puis la case qui est sur la ligne 1 et sur la colonne 1 :

 $1 \times 18 = 18$  et  $-216$ :  $18 = -12$ .

Ensuite, on calcule pour une diagonale :

 $-12 \times (-3) = 36$  et  $-216 : 36 = -6$ .

 $18 \times (-6) = -108$  et  $-216$  :  $(-108) = 2$  $4 \times (-6) = -24$  et  $-216$  :  $(-24) = 9$  $2 \times (-3) = -6$  et  $-216$  :  $(-6) = 36$ .

**84** Le produit A a 25 facteurs négatifs, c'est impair, donc le produit est négatif.

 $21 - 9 = 12$ 

Le produit B a 12 facteurs négatifs, c'est pair, donc le produit est positif.

**a.** Le produit de deux nombres de signes différents est négatif donc :  $A \times B$  est négatif.

**b.** Le quotient de deux nombres de signes différents est négatif donc : A : B est négatif.

**c.** La somme de deux nombres de signes différents a pour signe celui du nombre qui a la plus grande distance  $\dot{a}$  zéro. Ici, on ne peut pas savoir le signe de A + B.

**d.** Soustraire un nombre positif revient à ajouter son opposé qui est donc négatif.

A – B revient donc à ajouter deux nombres négatifs, le résultat sera alors négatif.

**e.** Soustraire un nombre négatif revient à ajouter son opposé qui est donc positif.

B – A revient donc à ajouter deux nombres positif, le résultat sera alors positif.

**f.** Le carré d'un nombre est toujours positif, donc A<sup>2</sup> est positif.

**85** Ahmed a obtenu la bonne réponse. En effet,

● le produit de deux nombres négatifs est positif donc la réponse de Priscilla est fausse;

 $\bullet$  un ordre de grandeur de (-31,27)  $\times$  (-11,89) est  $(-30) \times (-10) = 300$  donc les réponses de Amélie, Pierrick et Karim sont fausses;

● le résultat doit avoir 4 chiffres après la virgule donc la réponse de Paul est fausse.

86 · On suppose que le nombre total de facteurs est impair.

– Si le nombre de facteurs négatifs est pair, alors le nombre de facteurs positifs est impair et le résultat sera positif.

En remplaçant chaque facteur par son opposé, le nombre de facteurs négatifs sera impair, et le résultat sera négatif.

– Si le nombre de facteurs négatifs est impair, alors le nombre de facteurs positifs est pair et le résultat sera négatif.

En remplaçant chaque facteur par son opposé, le nombre de facteurs négatifs sera pair, et le résultat sera positif.

● On suppose que le nombre total de facteurs est pair.

– Si le nombre de facteurs négatifs est pair, alors le nombre de facteurs positifs aussi et le résultat sera positif.

En remplaçant chaque facteur par son opposé, le nombre de facteurs négatifs sera pair, et le résultat restera positif.

– Si le nombre de facteurs négatifs est impair, alors le nombre de facteurs positifs aussi et le résultat sera négatif.

En remplaçant chaque facteur par son opposé, le nombre de facteurs négatifs sera impair, et le résultat restera négatif.

L'affirmation de Tom est vraie uniquement lorsque le nombre total de facteurs est impair.

**87** • Pour que le produit de deux nombres soit positif, les deux nombres doivent avoir le même signe.

● Pour que le produit de deux nombres soit négatif, les deux nombres doivent avoir des signes différents.

● Pour que la somme de deux nombres soit positive, il faut qu'ils soient tous les deux positifs ou que le nombre le plus éloigné de zéro soit positif.

● Pour que la somme de deux nombres soit négative, il faut qu'ils soient tous les deux négatifs ou que le nombre le plus éloigné de zéro soit négatif.

**a.** On doit choisir deux nombres positifs.

Par exemple, 1 et 2 car :

 $1 \times 2 = 2$  et  $1 + 2 = 3$ .

**b.** On doit choisir deux nombres négatifs.

Par exemple, -1 et -2 car :

 $-1 \times (-2) = 2$  et  $-1 + (-2) = -3$ .

**c.** On doit choisir deux nombres de signes différents, et le nombre positif doit être le plus éloigné de zéro. Par exemple,  $-1$  et 2 car :

 $-1 \times 2 = -2$  et  $-1 + 2 = 1$ .

**d.** On doit choisir deux nombres de signes différents, et le nombre négatif doit être le plus éloigné de zéro. Par exemple, 1 et -2 car :

 $1 \times (-2) = -2$  et  $1 + (-2) = -1$ .

#### **88 1. a.**  $30 \times 3 = 90$ .

Si on répond à toutes les questions et que toutes les réponses sont justes, on obtiendra un maximum de 90 points.

**b.**  $30 \times (-1,5) = -45$ .

Si on répond à toutes les questions et que toutes les réponses sont fausses, on obtiendra –45 points.

**2. a.**  $M = 20 \times 3 + 10 \times (-1,5)$ **b.**  $M = 60 + (-15)$  $M = 45$ Mia a obtenu 45 points.  $J = 17 \times 3 + 6 \times (-1,5)$  $J = 51 + (-9)$  $J = 42$ Jules a obtenu 42 points.  $A = 16 \times 3$  $A = 48$ Amy a obtenu 48 points. C'est donc Amy qui a obtenu le plus de points à ce QCM.

**3.** Milo peut avoir répondu à 26 questions, avec 22 réponses justes.

 $22 \times 3 + 4 \times (-1,5) = 66 + (-6) = 60.$ 

$$
89 A = a \times (b - c)
$$
  
A = -0,5 (6 - (-10))  
A = -0,5 (6 + 10)  
A = -0,5 \times 16  
A = -8

 $B = a \times b + c$  $B = -0.5 \times 6 + (-10)$  $B = -3 + (-10)$  $B = -13$  $C = 4(a - b) + b : c$  $C = 4(-0.5 - 6) + 6$ ; (-10)  $C = 4 \times (-6.5) + 6$ ; (-10)  $C = -26 + (-0.6)$  $C = -26.6$  $D = -a \times c + b^2$  $D = -(-0.5 \times (-10)) + 6^2$  $D = -5 + 36$  $D = 31$ 

**90**  $13,12 + 0,6215 \times (-50) + (0,3965 \times (-50) - 11,37) \times 2,1$  $= 13,12 + (-31,075) + (-19,825 - 11,37) \times 2,1$  $= 13,12 + (-31,075) + (-31,195) \times 2,1$  $= 13,12 + (-31,075) + (-65,5095)$  $= -17,955 + (-65,5095)$  $=-83,4645.$ La température ressentie par ce grimpeur est environ  $-83^{\circ}$ C.

#### **91**

 $(2 - 3.5)(4 - 11) = -1.5 \times (-7) = 10.5$  $\bullet$  3  $\times$  (-5) – (-13) = -15 + 13 = -2  $\bullet \frac{8-8\times(-1)}{(-4)\times(-8)}$  $\frac{3-8\times(-1)}{-4\times(-8)}$  =  $\frac{8+8}{32}$  =  $\frac{16}{32}$  = 0,5  $\bullet$   $\frac{-6 \times 4}{1}$  $20 - 12$  $\frac{-6 \times 4}{20 - 12} = \frac{-24}{8} = -3$  $\bullet$  (0,5  $\times$  (-10) – 0,5)  $\times$  (-2)  $= (-5 - 0.5) \times (-2)$  $=-5,5 \times (-2)$  $= 11$  $\frac{(3 + (-12)) \times 4}{2}$ 9  $\frac{+(-12)\times 4}{-9} = \frac{(-9)\times 4}{-9}$  $\frac{-9 \times 4}{-9} = \frac{-36}{-9}$  $\frac{-36}{-9}$  = 4  $-6 + 2 - 8 - (-22) = -6 + 2 - 8 + 22 = 24 - 14 = 10$  $\bullet$  0.1  $\times$  (-0.5)  $\times$  (-4)  $\times$  (-1) = -0.2  $\bullet$  (5 – 1,5): 0,5 – 2 = 3,5 : 0,5 – 2 = 7 – 2 = 5 **b.**

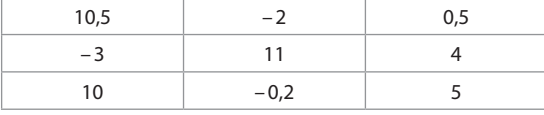

Pour obtenir le plus grand produit possible il faut un nombre pair de facteurs négatifs donc le circuit doit comporter 2 facteurs négatifs. On peut construire ce tableau :

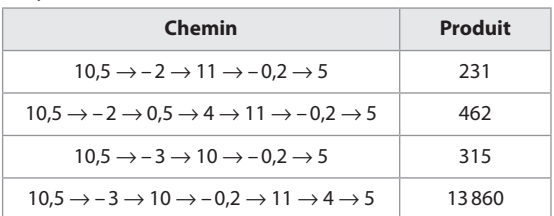

Le chemin  $10.5 \rightarrow -3 \rightarrow 10 \rightarrow -0.2 \rightarrow 11 \rightarrow 4 \rightarrow 5$  donne le plus grand produit 13860.

#### **92**  $\bullet$  Traduction :

*a*, *b* et *c* sont trois nombres relatifs dont le produit est négatif. *a* est égal au triple de *c*. Quel est le signe de *b*?

#### ● **Réponse :**

Le produit de *a*, *b* et *c* est négatif, donc le nombre de facteurs négatifs est 1 ou 3. *a* = 3*c*; *a* et *c* sont de même signe. Soit *a*, *b* et *c* sont négatifs, soit *a* et *c* sont positifs et *b* négatif.

Dans tous les cas, *b* est négatif.

**93**  $\bullet$  (– 1)  $\times$   $\bullet$  est l'opposé de  $\bullet$ Donc  $A = \triangle + (-1) \times \triangle = 0$ .

 $\bullet \bullet : (-\bullet) = -1$ Donc  $B = 7 + \cdot \cdot \cdot (-\cdot \cdot ) = 7 + (-1) = 6.$ Maëlle a obtenu 0 et 6.

94 **1.** 
$$
\bullet
$$
 – 1 – (-7) = – 1 + 7 = 6

 $• 6 : 2 = 3$  $\bullet$  3 + (-7) = -4 Lorsqu'on choisit –7 et – 1, on obtient –4.  $\bullet$  2 – (–11) = 2 + 11 = 13  $\bullet$  13 : 2 = 6.5  $• 6,5 + (-11) = -4,5$ 

Lorsqu'on choisit – 11 et 2, on obtient –4,5.

**2.** Si le point A a pour abscisse –7 et le point B a pour

abscisse – 1, le calcul est :  $\frac{(-1 - (-7))}{2}$  + (-7).

 $\bullet$   $\frac{(-1-(-7)}{2}$  permet de calculer la moitié de la distance

entre A et B.

● Lorsqu'on ajoute cette distance à l'abscisse du point A, on trouve l'abscisse du milieu du segment [AB].

**95 e** et **A** sont deux nombres entiers. En prenant  $\blacksquare = 3$  et  $\blacktriangle = 2$ , on obtient la figure suivante :

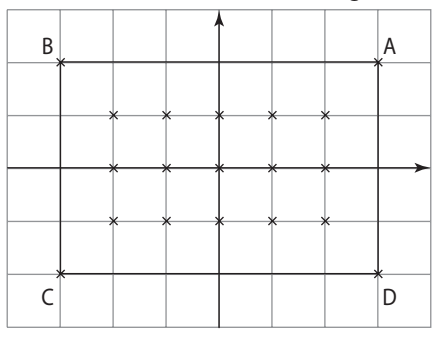

On compte 15 points à coordonnées entières à l'intérieur du rectangle ABCD et on remarque que  $15 = 5 \times 3 = (3 + 3 - 1)(2 + 2 - 1).$ 

● On suppose que ■ et ▲ sont deux nombres entiers positifs (si ce n'est pas le cas alors –■ et –▲ sont positifs).

Le nombre N de points à coordonnées entières à l'intérieur du rectangle ABCD est alors :

 $N = ($  +  $\blacksquare$  – 1)( $\blacktriangle$  +  $\blacktriangle$  – 1).

● Les différents produits égaux à 75 sont  $1 \times 75$ ,  $3 \times 25$  et  $5 \times 15$ . On peut construire ce tableau.

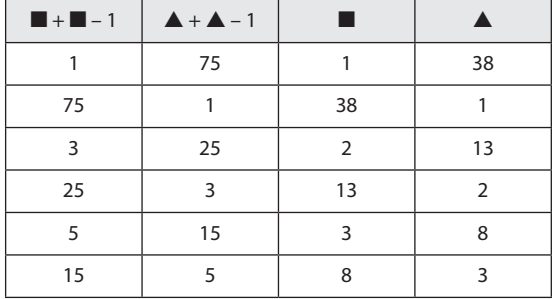

● Les 24 réponses possibles sont :

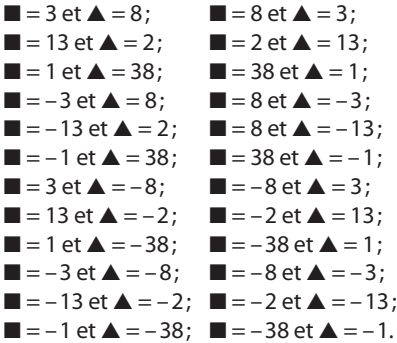

**96** Sur 124 facteurs, il y a  $\frac{1}{4}$  de facteurs positifs et  $\frac{3}{4}$  de facteurs négatifs.  $124:4 = 31$  et  $124 - 31 = 93$ 

Il y a donc 31 facteurs positifs et 93 facteurs négatifs. Ce produit est négatif car 93 est impair.

```
97 e Chemin 1 : –1 \rightarrow –4 \rightarrow –7 \rightarrow –8 \rightarrow –9
(-1 \times (-4)) + (-4 \times (-7)) + (-7+(-8)) + (-8+(-9))= 4 + 28 + (-15) + (-17)= 32 + (-32)= 0\bullet Chemin 2 : –1 \rightarrow –4 \rightarrow –5 \rightarrow –8 \rightarrow –9
(-1 \times (-4)) + (-4+(-5)) + (-5 \times (-8)) + (-8+(-9))= 4 + (-9) + 40 + (-17)=-5 + 23= 18\bullet Chemin 3 : –1 \rightarrow –4 \rightarrow –5 \rightarrow –6 \rightarrow –9
(-1 \times (-4)) + (-4+(-5)) + (-5+(-6)) + (-6 \times (-9))= 4 + (-9) + (-11) + 54=-5 + 43= 38\bullet Chemin 4 : –1 \rightarrow –2 \rightarrow –5 \rightarrow –8 \rightarrow –9
(-1+(-2)) + (-2 \times (-5)) + (-5 \times (-8)) + (-8+(-9))=-3 + 10 + 40 + (-17)= 7 + 23= 30
```
 $\bullet$  Chemin 5 : –1  $\rightarrow$  –2  $\rightarrow$  –5  $\rightarrow$  –6  $\rightarrow$  –9  $(-1+(-2)) + (-2 \times (-5)) + (-5+(-6)) + (-6 \times (-9))$  $=-3 + 10 + (-11) + 54$  $= 7 + 43$  $= 50$  $\bullet$  Chemin 6 : –1  $\rightarrow$  –2  $\rightarrow$  –3  $\rightarrow$  –6  $\rightarrow$  –9  $(-1+(-2)) + (-2+(-3)) + (-3 \times (-6)) + (-6 \times (-9))$  $=-3 + (-5) + 18 + 54$  $=-8 + 72$  $= 64$ 

Le gain maximal que l'on peut obtenir est 64.

**98** Si les 2007 nombres valaient –1, la somme serait égale à –2007. Il y a donc un nombre égal à –2 et 2006 nombres égaux à –1.

Le produit des 2006 nombres égaux à –1 est égal à 1 car le nombre de facteurs négatifs est pair.

 $-2 \times 1 = -2$ 

Le produit de ces nombres est –2.

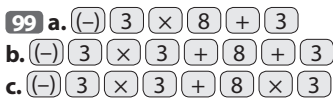

#### **Tâches complexes**

**100**  $\bullet$   $a^* = a + 3a = 4a$  $a^{**} = 4a + 12a = 16a$  $\bullet a^{***} = 16a + 48a = 64a$  $\bullet$  donc 64*a* = –448 et alors *a* = –448 : 64. C'est–à–dire  $a = -7$ .

**101** • On calcule les valeurs des expressions marquées sur les dominos.

```
Domino 1 :
   -1 - 2 \times (-4) = -1 + 8 = 72 - 145 - 7\frac{-2-14}{5-7} = \frac{-16}{-2}\frac{-16}{-2} = 8
   Domino 2 :
   -2 \times (-3) \times (-1) = -6-4 \times 7 + 5 \times 7 = -28 + 35 = 7Domino 3 :
    -2 - \frac{-18}{-3}\frac{-18}{-3} + 9 = -2 -6 + 9 = -8 + 9 = 1
   (-2 - 2.5) \times 2 = -4.5 \times 2 = -9Domino 4 :
   (1 - (-2)) \times (-3) = (1 + 2) \times (-3) = 3 \times (-3) = -9-2+6-7-(-1) = -2+6-7+1 = -7+1 = -3+1 = -2Domino 5 :
   -4 \times (-3 - (-3)) = -4 \times (-3 + 3) = -4 \times 0 = 0-121 - (-3)\frac{-12}{-(-3)} = \frac{-12}{1+3}\frac{-12}{1+3} = \frac{-12}{4} = -3Domino 6 :
    1 - 21 - 3\frac{-2}{-3} \times (-6) = \frac{-1}{-2}\frac{-1}{-2} × (-6) = 0,5 × (-6) = -3
   -6 - (-4) = -6 + 4 = -2Domino 7 :
  (-3 - 1) \times (-2) = -4 \times (-2) = 8\frac{1}{2} – 1 – (–4) + (–3) = –1 + 4 – 3 = 3 – 3 = 0
```
Domino 8 :

–2 + <sup>20</sup> −5 = –2 + (–4) = –6 –2 – 1 × (–3) = –2 + 3 = 1 **7 8 –9 –2 8 0 –6 7 0 –3 –6 1 1 –9 –3 –2**

● On peut alors compléter le circuit.

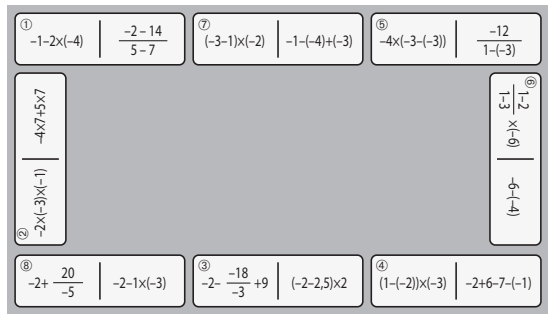

**102** . On lit sur le document 2 que Thermostat 6 correspond à 180 °C.

Il faut donc convertir 180 °C en °F.

● On lit sur le document 2 que 0 °C correspond à 32 °F.

● Essayons le programme de calcul avec 0.

Lorsqu'on multiplie 0 par un nombre, le produit est 0. Donc ce produit est 0.

On doit obtenir 32 en ajoutant un nombre à 0, c'est donc 32 qu'il faut ajouter.

● Le programme de calcul devient alors :

Prendre la température en °C. Multiplier par… Ajouter 32. Vous obtenez la température en °F.

 $\bullet$  En prenant – 10 °C, on doit obtenir 14 °F. En remontant le programme de calcul il vient :  $14 - 32 = -18$ 

 $-18$ :... =  $-10$  et  $-18$ : ( $-10$ ) = 1.8.

÷

Ainsi le programme de calcul est :

Prendre la température en °C. Multiplier par 1,8. Ajouter 32. Vous obtenez la température en °F.

● Pour 180 °C le programme devient alors :  $180 \times 1,8 + 32 = 356.$ 

Donc la température pour la cuisson du poulet est 356 °F.

# **Utiliser la distributivité**

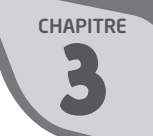

### **INTENTIONS PÉDAGOGIQUES**

# **1 Le point sur le cycle 3 et le début du cycle 4**

Ce chapitre permet de prolonger au cadre littéral la distributivité de la multiplication par rapport à l'addition et à la soustraction abordée depuis le cycle 3 en calcul mental.

● En effet, les élèves ont travaillé tout au long du cycle 3 sur les propriétés des opérations, en particulier :

 $5 \times 12 = 5 \times 10 + 5 \times 2$ 

En CM2 et en 6<sup>e</sup>, ils ont manipulé des lettres en travaillant sur des formules liées aux grandeurs mesurables.

La lettre a le statut de variable. La valeur de certaines lettres dépend alors des valeurs attribuées aux autres lettres (comme dans  $A = L \times l$ ).

● Ce travail a été poursuivi au début du cycle 4, où les élèves ont travaillé sur des expressions littérales, en utilisant et en produisant des formules.

Ils ont appris à tester une égalité en attribuant des valeurs numériques au nombre désigné par une lettre qui y figure.

À noter que nous avons choisi de conserver le signe  $\times$ tout au long de l'année de 5<sup>e</sup> pour ne pas masquer le sens des écritures littérales. On introduit les conventions d'écritures seulement dans ce chapitre. On pourra le faire après avoir étudié les trois activités présentes dans ce chapitre.

● Dans ce chapitre, conformément au programme, on développe et on factorise des expressions littérales dans des cas très simples.

# **2 Je découvre**

#### **Activité 1**

L'objectif de cette activité est d'aborder le développement du produit  $k \times (a + b)$ , où  $k$ ,  $a$  et  $b$  sont des nombres relatifs.

Les situations familières à l'élève (achats) doivent permettre de débloquer les élèves qui ont des difficultés.

Dans les deux premières questions, l'objectif est d'exprimer le montant de la dépense de deux façons différentes (produit, somme, différence). Dans la question ➊, on s'en tient exclusivement au cadre numérique. Dans la question ➋, on demande à l'élève de produire deux expressions littérales, puis de tester l'égalité de ces deux expressions en donnant des valeurs à la variable (on pourra à cette occasion réactiver le fait qu'on remplace la lettre par la valeur attribuée).

Dans la question <sup>®</sup>, on aborde le développement du produit  $k \times (a + b)$ , où  $k$ ,  $a$  et  $b$  sont des nombres relatifs.

On passera un peu de temps sur cette question. En particulier le statut du signe égal doit ici être souligné : il indique qu'on a affaire à deux expressions d'un même nombre.

De plus, la notion d'identité est abordée : pour tous nombres *k*, *a* et *b*, l'égalité *k* × (*a* + *b*) = *k* × *a* + *k* × *b* est vraie. On pourra faire le lien avec les formules donnant le périmètre d'un rectangle, où on utilise indifféremment la formule  $P = 2 \times (L + l)$  ou la formule  $P = 2 \times L + 2 \times l$ .

#### **Activité 2**

L'objectif de cette activité est de développer un produit. ● On fait fonctionner un programme de calcul sur quelques exemples numériques à la question ➊.

● À la question <sup>●</sup> les élèves vérifient que les exemples précédents sont conformes à une certaine affirmation.

● À la question <sup>●</sup>, on utilise cette fois le calcul littéral pour savoir si la conjecture émise à la question précédente est vraie ou fausse.

Les élèves écrivent une expression qui traduit ce programme, puis développent cette expression pour prouver la conjecture formulée.

On fera remarquer que le calcul littéral permet de démontrer un résultat quel que soit le nombre choisi au départ. L'enseignant-e à cette occasion mettra en évidence la nécessité et le rôle des parenthèses lorsque l'on traduit l'expression «Multiplier le résultat par 2».

#### **Activité 3**

L'objectif de cette activité est d'aborder la factorisation d'une expression littérale de la forme *k* × *a* + *k* × *b*.

On propose une situation où factoriser une expression littérale sera nécessaire pour répondre au problème.

Les seuls prérequis de cette activité sont les formules de calcul de l'aire d'un carré et d'un rectangle.

On sera conduit à factoriser l'expression  $a^2 + 3 \times a$  à la question **c.**

Cette activité doit permettre de donner du sens à la factorisation qui est une notion difficile pour un certain nombre d'élèves.

# **3 J'apprends et j'applique le cours**

#### **J'apprends le cours**

●● Suite aux activités, on peut étudier le paragraphe 1. Expression littérale, et introduire la règle de suppression du signe × s'il est suivi d'une lettre ou d'une parenthèse. À cette occasion, on indiquera aussi une autre « règle», celle qui consiste à écrire, dans un produit, le nombre écrit en chiffre(s) devant le nombre écrit avec une lettre. On pourra passer un peu de temps en proposant aux élèves plusieurs exemples simples.

Il ne faut pas s'attendre à ce que les élèves s'emparent de cette règle immédiatement. Mais peu à peu des signes × inutiles vont disparaître (on peut présenter cela comme un jeu de chasse aux  $\times$  inutiles). Il faudra aussi certainement amener les élèves à réintroduire des signes  $\times$  dans des expressions littérales afin de retrouver le sens du produit.

● On insistera aussi sur la règle algébrique des signes. On en profitera (cf. le premier exemple) pour expliciter le fait que 1 × *x* s'écrit plus simplement *x*.

● Aux paragraphes 2 (Développement) et 3 (Factorisation – Réduction), on propose de nombreux exemples. On conseille d'étudier ces exemples en détail en classe car ils sont simples et doivent permettre aux élèves de mettre en place des méthodes efficaces.

On insistera sur les définitions de «Développer » et de «Factoriser ». La mémorisation de ces définitions est une aide pour de nombreux élèves.

On insistera aussi sur le fait que l'égalité

$$
k(a+b) = ka + kb
$$

se lit de gauche à droite lorsqu'on développe le produit *k*(*a* + *b*) pour obtenir une somme algébrique et se lit de droite à gauche lorsqu'on factorise une somme algébrique pour obtenir un produit.

À noter que dans le cas du développement de 5(*x* – 2), on donne le choix entre un développement sous la forme  $5 \times x + 5 \times (-2)$  lié à la notion de somme algébrique ou sous la forme sans doute plus simple 5 × *x* – 5 × 2. Certains élèves peuvent être plus à l'aise avec l'une de ces formes qu'avec l'autre; il est sans doute préférable de laisser un peu de souplesse en ce domaine.

On pourra introduire les expressions «distributivité de la multiplication par rapport à l'addition», «on distribue *k* sur chaque terme de la somme *a* + *b*», «*k* est un facteur commun aux termes *ka* et *kb*», « réduire une expression».

Remarque : dans le paragraphe 2, il est conseillé de n'étudier la propriété (*a* + *b*)(*c* + *d*) = *ac* + *ad* + *bc* + *bd* qu'après avoir étudié l'exercice 12 de la rubrique «À l'oral ».

On vise ici à enrichir les possibilités de développement d'une expression à l'aide des règles de «double distributivité». Ainsi qu'on le montre dans l'exemple C, on utilise la distributivité pour démontrer cette nouvelle identité. Ici encore, le support géométrique proposé dans l'exercice 12 permet de donner davantage de sens.

#### **Exercice résolu 1**

Dans cet exercice, on utilise le support d'un programme de calcul. Les tâches sont multiples :

- produire une expression littérale;
- développer cette expression;
- factoriser l'expression obtenue;

– utiliser une expression littérale pour calculer des valeurs numériques (quand on remplace la variable par une valeur, il peut être intéressant de faire un choix judicieux sur la forme utilisée : factorisée, développée ou réduite).

L'enseignant-e peut choisir d'étudier cet exercice résolu, ainsi que les deux exercices «Sur le même modèle», au moment où il (elle) le souhaite : au début, en cours ou en fin d'apprentissage.

À noter que toutes les étapes de calcul sont explicites.

# **4 Compléments**

#### **Utiliser une expression littérale**

Il s'agit ici de réactiver la production d'une expression littérale ainsi que le calcul de la valeur d'une expression pour différentes valeurs de la variable.

On pourra faire précéder les exercices de cette partie par les exercices 4 à 7 de la rubrique «À l'oral ». On en profitera pour insister sur la notion de variable, par exemple à travers le nom d'une cellule du tableur ou le nom d'une variable créée dans un programme de calcul utilisant le langage Scratch.

● Les exercices 18, 22, 24 et 25 de «Je m'entraîne» portent sur la suppression des signes x inutiles ainsi que sur la réécriture d'expressions à l'aide des conventions habituelles d'écriture.

● Dans les exercices 20 et 26, les élèves sont amenés *a contrario* à réintroduire des signes × afin de pouvoir effectuer les calculs demandés.

● Dans l'exercice 27, on aborde la désignation de nombres.

● Plusieurs exercices (19, 21, 23, 28) ont pour support des grandeurs (aire, périmètre) liées à des figures simples, ce qui constitue souvent une aide pour les élèves. En effet, le support géométrique permet de donner davantage de sens à la manipulation des formules.

À noter que dans l'exercice 28, on teste une égalité littérale pour des valeurs numériques. C'est une façon d'appréhender la notion d'équation qui sera l'objet d'un autre chapitre.

#### **Développer**

Les exercices 8 à 10 et 15 « À l'oral » portent sur le développement d'une expression littérale. Il est conseillé de les traiter avant les exercices de cette partie dans « Je m'entraîne».

● Dans les exercices 29 à 31, les élèves doivent exprimer une expression littérale de deux façons différentes (produit et somme ou différence); il s'agit d'exercices issus de la vie courante ou à support géométrique.

● À partir de l'exercice 32, on utilise l'égalité

#### $k(a + b) = ka + kb$

pour développer un produit en une somme algébrique. On s'en tient au premier degré, sauf dans les exercices 38 et 41. Conformément au programme, les situations étudiées sont très simples.

Dans les exercices 39 à 41, on attirera l'attention des élèves sur la règle des signes.

Les deux derniers exercices de cette partie (42 et 43) portent sur l'application de la distributivité de la multiplication sur l'addition ou la soustraction en calcul mental.

#### **Factoriser – Réduire**

Les exercices 11, 13, 14 et 15 «À l'oral » portent sur la factorisation d'une expression littérale ou d'une expression numérique. Il est conseillé de les traiter avant les exercices de cette partie dans « Je m'entraîne».

● Dans les premiers exercices (44 à 46), les élèves sont très guidés.

● À partir de l'exercice 47, on utilise l'égalité

 $ka + kb = k(a + b)$ 

pour factoriser une somme algébrique et l'exprimer sous forme d'un produit.

On s'en tient essentiellement au premier degré, avec quelques situations de second degré, permettant de choisir comme facteur commun 3 ou *x* ou 2*a* par exemple. Conformément au programme, les situations étudiées sont très simples.

On a choisi d'alterner exercices « théoriques » et exercices issus de la vie quotidienne ou à support géométrique.

Il sera utile de passer un peu de temps sur la réduction de termes du genre 4*x* – *x* après factorisation et de revenir sur le fait que *x* s'écrit aussi 1 × *x*.

Les derniers exercices (54 à 56) portent essentiellement sur la réduction.

On veillera dans toute cette partie à ce que les élèves suppriment les signes × inutiles et les introduisent ou les réintroduisent si nécessaire, par exemple dans les calculs de valeurs numériques.

#### **Développer**  $(a + b)(c + d)$

● L'exercice 58 permet d'expliciter, avec une situation à support géométrique, l'égalité

 $(a + b)(c + d) = ac + ad + bc + bd$ 

● Dans les exercices 59 à 62, on développe des expressions de cette forme. À noter que l'on y va progressivement : dans le premier exercice, où les élèves sont guidés, on développe sans réduire. Bien évidemment l'enseignant-e pourra s'il le désire demander aux élèves la forme réduite de chaque expression.

● L'objectif de l'exercice 63 est d'avoir un esprit critique sur un développement et une réduction d'une expression déjà effectués par un élève. Ainsi, cet exercice propose une méthode pour vérifier un développement.

#### **Avec un logiciel et une calculatrice**

On consacre la page 47 à l'utilisation de la calculatrice et du tableur. On renforce ainsi la notion de variable.

● À l'exercice 73, on calcule la valeur d'une expression littérale à l'aide des fonctionnalités de la calculatrice.

À noter que l'on entre d'abord l'expression littérale, puis on entre la (les) valeur(s) de la variable, comme dans le calcul à la main.

On étudie d'abord un exemple, puis on répond à deux questions similaires.

● À l'exercice 74, on compare les résultats de deux programmes de calcul. Après avoir effectué un test à la main, on utilise le tableur pour établir une conjecture. En effet grâce au tableur, on met en évidence l'égalité des résultats obtenus avec les deux programmes de calcul pour un grand nombre de valeurs.

On valide ensuite cette conjecture en généralisant la situation initiale et en désignant le nombre choisi au départ des deux programmes par une variable *x*. On demande alors à l'élève de produire l'expression littérale qui correspond à chaque programme de calcul.

Ici la variable est désignée par l'emplacement de la cellule où elle se trouve.

#### **J'utilise mes compétences**

● Dans l'exercice 75, on s'appuie sur une situation concrète pour amener l'élève à produire une expression littérale. On s'intéresse à quelques cas simples, puis on passe au cas général. Il est pertinent ensuite de s'assurer que l'expression produite est valable en la testant.

● L'exercice 76 aborde le cas d'une égalité qui est toujours vraie : une identité.

● L'exercice 77 met en évidence le fait qu'une égalité qui est vraie pour deux valeurs de la variable peut ne pas être vraie pour toutes les valeurs de cette variable. La notion de contre-exemple est abordée à cette occasion.

● Dans les exercices 78 à 80, à support géométrique, on réduit, on développe et on réduit des expressions littérales simples.

● Dans les exercices 81 et 82 on revient sur la notion de variable, à travers deux situations, l'une utilisant un programme de calcul écrit en langage Scratch, l'autre des valeurs numériques de deux expressions littérales lorsqu'on attribue des valeurs à la variable. Un autre exercice (85), un peu plus complexe, fait le lien entre instructions en langage Scratch et étapes d'un programme de calcul.

● Dans l'exercice 83, on compare aires et périmètres de deux figures. Il sera intéressant de montrer à l'élève qu'une figure ayant un plus grand périmètre n'a pas forcément la plus grande aire (et inversement). Avec ses calculs, simples, mais assez nombreux, cet exercice peut faire utilement l'objet d'un travail de groupe (échanges, vérification des calculs, prise de décision finale commune, …).

● L'exercice 84 est l'occasion pour les élèves de mieux comprendre la notion de réduction d'une expression littérale.

● Les exercices 86 à 88 peuvent également être proposés en travail de groupe : envisager des démarches, proposer des solutions, vérifier les calculs, se mettre d'accord dans la communication finale, tout cela peut permettre aux élèves de travailler en confiance dans des situations non complexes mais avec des calculs parfois un peu plus délicats.

● À l'exercice 90, l'utilisation du calcul littéral permet de démontrer une conjecture émise sur des exemples numériques.

● À l'exercice 93, on pourra faire faire une recherche internet sur les jeux littéraires, l'OULIPO, etc. Ici on a choisi le jeu S + 7, mais d'autres codes peuvent être choisis  $(S + 2, S - 5, ...)$ . Ce jeu pourra aussi être mis en relation avec l'ouverture du chapitre et la machine Enigma

et son utilisation des années 30 à la fin de la Seconde Guerre mondiale. Cet exercice peut être à l'origine d'un projet interdisciplinaire en collaboration avec les professeurs de français et d'histoire.

#### **Tâches complexes**

● Dans l'exercice 95, on essaie de dégager un procédé de calcul. À partir de quelques essais, on étudie un cas général. Les élèves devront s'organiser alors pour réduire plusieurs expressions littérales du premier degré à deux variables. Une factorisation simple ultime permettra de conclure.

● L'exercice 96 utilise un programme de calcul. L'élève doit faire un lien entre un tableau de codage et ce programme de calcul.

À partir de quelques essais, on étudie un cas général. Ici, il s'agit de développer un produit du type (*a* + *b*)(*c* + *d*) et de réduire une expression littérale.

Ces deux tâches peuvent être proposées en travail de groupe, permettant échanges, vérifications, argumentation.

#### **CORRIGÉS**

#### Vu au cycle 4

**1. a.** et **c.**; **2. b.** et **c.**; **3. b.**; **4. c.**; **5. a.**, **b.** et **c.**

#### Je découvre

#### **Activité 1**

**1** On note D le montant de la dépense.

● Une façon :

D = 17,90 €  $\times$  11 + 39,90 €  $\times$  11 = 196,90 € + 438,90 €  $D = 635,80 \in$ 

● Une autre façon :

D = (17,90 € + 39,90 €)  $\times$  11 = 57,80 €  $\times$  11  $D = 635,80 \in$ 

● *Conclusion :* le montant de la dépense est 635,80 €.

**2** a. • Sous forme d'un produit.

Avec la remise de 20 €, le prix, en euros, d'une paire de chaussures est *p* – 20.

Le montant de la dépense est, en euros :  $(p - 20) \times 11$ .

● Sous forme d'une différence.

Le prix sans la remise, en euros, des 11 paires de chaussures est *p* × 11.

Le montant total de la remise est  $20 \times 11$  (ou 220).

Le montant de la dépense est, en euros :

*p* × 11 – 20 × 11 ou *p* × 11 – 220.

**b.**  $\bullet$  On remplace *p* par 100 dans chaque expression du montant de la dépense.

 $(p - 20) \times 11 = (100 - 20) \times 11 = 80 \times 11 = 880$  $p \times 11 - 20 \times 11 = 100 \times 11 - 20 \times 11 = 1100 - 220 = 880$ On trouve le même résultat.

 $\bullet$  On remplace  $p$  par 75 dans chaque expression du montant de la dépense.

 $(p - 20) \times 11 = (75 - 20) \times 11 = 55 \times 11 = 605$  $p \times 11 - 20 \times 11 = 75 \times 11 - 20 \times 11 = 825 - 220 = 605$ On trouve encore le même résultat.

 $\bigotimes k \times (a+b) = k \times a + k \times b$ On a développé le produit *k* × (*a* + *b*).

#### **Activité 2**

**1** On écrit les étapes successives du programme de calcul.

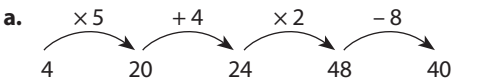

Rémy obtient 40 s'il choisit 4 comme nombre de départ.

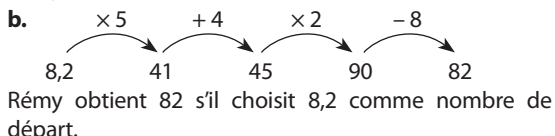

**c.**  $\times 5$  +4  $\times 2$  -8

–10 –50 –46 –92 –100 Rémy obtient –100 s'il choisit –10 comme nombre de départ.

**2 a.** Assya a remarqué que :

 $\bullet$  4  $\times$  10 = 40  $\bullet$  8.2  $\times$  10 = 82  $\bullet$  – 10  $\times$  10 = –100 Donc elle a raison pour les nombres de la question ➊ : il lui suffit de multiplier par 10 le nombre choisi au départ pour obtenir le résultat du programme du calcul.

**b.** On note *n* le nombre choisi au départ.

On écrit les étapes successives du programme de calcul en fonction de *n*.

$$
\begin{array}{c|c}\n \times 5 & +4 & \times 2 & -8 \\
\hline\n n & 5 \times n & 5 \times n+4 & 2 \times (5 \times n+4) \\
 \hline\n \text{Ainsi } P = 2 \times (5 \times n+4) - 8.\n\end{array}
$$

**c.** On développe le produit  $2 \times (5 \times n + 4)$  à l'aide de l'égalité obtenue à l'activité 1. : *k*(*a* + *b*) = *ka* + *kb*,

avec  $k = 2$ ,  $a = 5 \times n$  et  $b = 4$ .

 $2 \times (5 \times n + 4) = 2 \times 5 \times n + 2 \times 4$ 

Ainsi 2  $\times$  (5  $\times$  *n* + 4) = 10  $\times$  *n* + 8.

Alors  $P = 10 \times n + 8 - 8$  donc  $P = 10 \times n$ .

L'affirmation d'Assya est donc vraie : il suffit de multiplier par 10 le nombre choisi au départ pour obtenir le résultat du programme du calcul.

#### **Activité 3**

**a.** Aire du carré vert :  $V = a \times a$  ou  $V = a^2$ . Aire du rectangle bleu : B = 3 × *a* **b.**  $R = V + B$  donc  $R = a^2 + 3 \times a$ **c.**  $R = a^2 + 3 \times a$  soit  $R = a \times a + 3 \times a$ On remarque que  $a \times a + 3 \times a$  est de la forme  $k \times a + k \times b$ . Sous la forme  $k \times (a + b)$ , on obtient  $R = a \times (a + 3)$ . On a factorisé l'expression R.

**d.** Le produit  $a \times (a + 3)$  est l'aire du rectangle orange dont un côté a pour longueur *a*. Donc l'autre dimension est  $a + 3$ .

La longueur du rectangle orange est donc *a* + 3.

#### J'applique le cours

**2 1. a.** On écrit les étapes successives du programme de calcul.

 $-2,5 \times 4 + 2$ *x*  $x-2.5$   $4 \times (x-2.5)$   $4 \times (x-2.5)+2$ Le nombre N obtenu est :  $N = 4(x - 2.5) + 2$ . **b.**  $N = 4 \times (x - 2.5) + 2$  $N = 4 \times x - 4 \times 2.5 + 2$  $N = 4x - 10 + 2$  soit  $N = 4x - 8$ . **c.**  $N = 4x - 8$  $N = 4 \times x - 4 \times 2$  (4 est un facteur commun)  $N = 4 \times (x - 2)$  ou  $N = 4(x - 2)$ **2.** • Pour  $x = 0$ , on peut utiliser l'expression du **b.**  $N = 4 \times 0 - 8 = 0 - 8 = -8$  $\bullet$  Pour  $x = 2$ , on peut utiliser l'expression du **c.**  $N = 4 \times (2 - 2) = 4 \times 0 = 0$ 

**3 1. a.** On écrit les étapes successives du programme de calcul.

 $\times 3 +10 +2 \times n$ *n*  $3 \times n$   $3 \times n + 10$   $3 \times n + 10 + 2 \times n$ Le nombre R obtenu est :  $R = 3 \times n + 10 + 2 \times n$ . **b.**  $R = 3 \times n + 10 + 2 \times n$  $R = 3 \times n + 2 \times n + 10$  $R = (3 + 2) \times n + 10$  $R = 5 \times n + 10$  soit  $R = 5n + 10$ . **c.**  $R = 5n + 10$  $R = 5 \times n + 5 \times 2$  (5 est un facteur commun)  $R = 5 \times (n + 2)$  ou  $R = 5(n + 2)$ **2.** • Pour  $n = 3$ , on peut utiliser l'expression du **b.**  $R = 5 \times 3 + 10 = 15 + 10 = 25$  $\bullet$  Pour  $n = -2$ , on peut utiliser l'expression du **c.**  $R = 5 \times (-2 + 2) = 5 \times 0 = 0$ 

#### Je m'entraîne

**4** a. On note *n* le nombre de sachets achetés. Chaque sachet coûte 4 €, donc *n* sachets coûtent 4 × *n*  (en €). On ajoute les frais de port de 2 €.  $P = 4 \times n + 2$  c'est-à-dire  $P = 4n + 2$ .

**b.** On remplace *n* par chaque valeur donnée.  $\bullet$  Pour  $n = 5 : P = 4 \times 5 + 2 = 20 + 2 = 22$ Pour 4 sachets, la dépense est 22 €.  $\bullet$  Pour  $n = 10$  : P = 4  $\times$  10 + 2 = 40 + 2 = 42 Pour 10 sachets, la dépense est 42 €.  $\bullet$  Pour  $n = 20$ : P = 4  $\times$  20 + 2 = 80 + 2 = 82 Pour 20 sachets, la dépense est 82 €.

**5** Hugo a saisi :

● en cellule B2, la formule **=5\*B1+7** ;

● en cellule B3, la formule **=2\*B1\*B1-4** ou **=2\*B1^2-4** .

**6 1.** La variable créée se nomme A.

**2.** Le programme peut s'écrire ainsi.

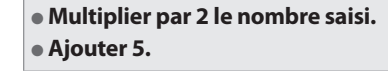

**a.**  $10 \times 2 + 5 = 20 + 5 = 25$ Le lutin annonce 25. **b.**  $3.9 \times 2 + 5 = 7.8 + 5 = 12.8$ Le lutin annonce 12,8. **c.**  $0 \times 2 + 5 = 0 + 5 = 5$ Le lutin annonce 5.  $d. -3 \times 2 + 5 = -6 + 5 = -1$ Le lutin annonce –1.

**7** Le programme de calcul permet d'obtenir  $(x \times 3 - 1) \times 4$  avec des parenthèses. Après suppression des signes  $\times$  et réorganisation pour

mettre les nombres en premier, on peut inscrire la  $3<sup>e</sup>$  expression :  $4(3x - 1)$  dans la case rouge.

**8 a.** Les côtés du rectangle mesurent 3 et  $4 + x$ . L'aire sous forme d'un produit est 3(4 + *x*).

● On ajoute les aires des deux rectangles orange. L'aire totale sous forme d'une somme est  $3 \times 4 + 3 \times x$ c'est-à-dire 12 + 3*x*.

**b.** ● Les côtés du rectangle mesurent 2 et 10 – *y*. L'aire sous forme d'un produit est 2(10 – *y*).

● On soustrait l'aire du rectangle blanc à l'aire totale. L'aire sous forme d'une différence est 2 × 10 – 2 × *y* c'està-dire 20 – 2*y*.

**9 a.**  $4 \times (n+3) = 4 \times n + 4 \times 3 = 4n + 12$ **b.**  $6(3-x) = 6 \times 3 - 6 \times x = 18 - 6x$ **c.**  $2(5y + 7) = 2 \times 5y + 2 \times 7 = 10y + 14$ 

**10** C'est Max qui a raison. En effet  $A = 3(2 \times 5x) = 3 \times 2 \times 5 \times x$  soit  $A = 30 \times x$  ou  $A = 30x$ . On peut imaginer que Célia a lu 3(2 + 5*x*) au lieu de  $3(2 \times 5x)$ .

**11 a.**  $6x + 12 = 6 \times x + 6 \times 2 = 6 \times (x + 2)$ **b.**  $15a - 35 = 5 \times 3a + 5 \times (-7) = 5(3a - 7)$ **c.**  $3x^2 + 5x = x \times 3x + x \times 5 = x(3x + 5)$ 

**12 a.** Les côtés du rectangle mesurent *x* + 1 et *x* + 3. L'aire du rectangle ABCD est  $(x + 1) \times (x + 3)$  c'est-à-dire  $(x + 1)(x + 3)$ .

B désigne le périmètre du rectangle. C désigne l'aire du rectangle. D désigne le périmètre du rectangle. **b.** • Plusieurs démarches possibles : – on calcule la largeur et la longueur du rectangle, puis le périmètre du rectangle; – on utilise l'expression B et on remplace *x* par la valeur donnée; – on utilise l'expression D et on remplace *x* par la valeur donnée. ● Pour *x* = 3, le périmètre du rectangle est 22. ● Pour *x* = 7,5, le périmètre du rectangle est 40. **c.** • Plusieurs démarches possibles : – on calcule la largeur et la longueur du rectangle, puis l'aire du rectangle; – on utilise l'expression C et on remplace *x* par la valeur donnée.  $\bullet$  Pour  $x = 4$ , l'aire du rectangle est 36.  $\bullet$  Pour  $x = 10$ , l'aire du rectangle est 150. **20 a.** On remplace *x* par 4.  $A = 3 \times 4 - 4 = 12 - 4 = 8$  $8 \neq 30$  donc l'affirmation est fausse. **b.** On remplace *x* par 2.  $B = 2 \times (4 \times 2 + 1) = 2 \times (8 + 1) = 2 \times 9 = 18$ Donc l'affirmation est vraie. **c.** On remplace *x* par 0,4.  $C = 5 \times (1 - 0.4) - 2 = 5 \times 0.6 - 2 = 3 - 2 = 1$ Donc l'affirmation est vraie. **21 1. a.** Le rectangle ABCD est composé de 5 rectangles superposables dont les côtés mesurent 7 et *x*.  $5 \times (7 \times x) = 5 \times 7 \times x = 35 \times x = 35x$ Donc l'aire du rectangle ABCD est 35*x*. **b.** Le rectangle ABCD est composé de 15 carrés superposables dont le côté mesure *x*.  $15 \times (x \times x) = 15 \times x^2 = 15x^2$ Donc l'aire du rectangle ABCD est 15*x*<sup>2</sup> . **2.** On remplace *x* par 6 dans les expressions littérales obtenues à la question **1.**  $a. 35 \times 6 = 210$ Donc l'aire du rectangle ABCD est 210. **b.**  $15 \times 6^2 = 15 \times 6 \times 6 = 15 \times 36 = 540$ Donc l'aire du rectangle ABCD est 540. **22**  $A = 12x$   $B = y$   $C = 0$  $D = 14y$   $E = 6x^2$   $F = 4y(2y - 1)$ **23 1.** Le sol de la salle est un rectangle de 4 m sur 5 m. 4 m  $\times$  5 m = 20 m<sup>2</sup> donc l'aire du sol de la salle est 20 m<sup>2</sup>. ● La largeur de la table, en m, est *l*, sa longueur est le double donc, en m, 2 × *l*. L'aire de la table est donc, en m<sup>2</sup>, 2 × *l* × *l* c'est-à-dire 2*l*<sup>2</sup>.  $\bullet$  Ainsi l'aire  $\mathcal{A}$ , en m<sup>2</sup>, est bien  $\mathcal{A} = 20 - 2l^2$ . **2. a.** On remplace *l* par 1,50 dans l'expression  $A = 20 - 2l^2$ .  $A = 20 - 2 \times 1,5^2 = 20 - 2 \times 1,5 \times 1,5 = 20 - 2 \times 2,25$  $A = 20 - 4.5 = 15.5$ Si la largeur de la table est 1,50 m, l'aire  $\mathcal A$  est 15,5 m<sup>2</sup>. quatre aires. L'aire totale est  $x \times x + 3 \times x + 1 \times x + 1 \times 3$  soit  $x^2 + 3 \times x + 1 \times x + 3.$ On réduit  $3 \times x + 1 \times x$ .  $3 \times x + 1 \times x = (3 + 1) \times x = 4 \times x$  ou 4x. Finalement, sous forme d'une somme, l'aire du rectangle ABCD est  $x^2 + 4x + 3$ . **13 a.** 5 est un facteur commun à  $5 \times 12$  et  $5 \times 8$ .  $5 \times 12 + 5 \times 8 = 5 \times (12 + 8) = 5 \times 20 = 100$ . **b.** 18 est un facteur commun à  $18 \times 107$  et  $7 \times 18$ .  $18 \times 107 - 7 \times 18 = 18 \times (107 - 7) = 18 \times 100 = 1800$ . **14 a.**  $57 \times 73 + 57 \times 27 = 57 \times (73 + 27) = 57 \times 100$ Le résultat est 5700. **b.**  $25.4 \times 3.8 - 15.4 \times 3.8 = (25.4 - 15.4) \times 3.8 = 10 \times 3.8$ Le résultat est 38. **c.**  $3.6 \times 41 - 3.6 \times 40 = 3.6 \times (41 - 40) = 3.6 \times 1 = 3.6$ Le résultat est 3,6. **d.**  $2.9 \times 18 + 2 \times 2.9 = 2.9 \times (18 + 2) = 2.9 \times 20 = 58$ Le résultat est 58. **15 a.**  $6(3a + 2) = 6 \times 3a + 6 \times 2 = 18a + 12$ **b.**  $(5 - b) \times a = 5 \times a - b \times a = 5a - ab$ **c.**  $a(1 + a) = a \times 1 + a \times a = a + a^2$ **16 a.**  $5 \times n + 7 \times n = (5 + 7) \times n = 12 \times n = 12n$ **b.**  $9x - 4x = 9 \times x - 4 \times x = (9 - 4) \times x = 5 \times x = 5x$ **c.**  $y + 0.6y = 1 \times y + 0.6 \times y = (1 + 0.6) \times y = 1.6 \times y$  ou 1.6*y* **d.**  $4x - x = 4 \times x - 1 \times x = (4 - 1) \times x = 3 \times x = 3x$ **e.**  $3y - 3y = 3 \times y - 3 \times y = (3 - 3) \times y = 0 \times y = 0$ **f.**  $3n^2 - 2n^2 = 3 \times n^2 - 2 \times n^2 = (3 - 2) \times n^2 = 1 \times n^2 = n^2$ **17 a.** *n* désigne le nombre de séances effectuées. Chaque séance coûte 5 €, donc *n* séances coûtent 5 × *n*  (en €). On ajoute l'abonnement de 20 €. Donc  $D = 5 \times n + 20$  ou  $D = 5n + 20$ . **b.** Pour  $n = 8$ , D =  $5 \times 8 + 20 = 40 + 20 = 60$ . Pour  $n = 12$ ,  $D = 5 \times 12 + 20 = 60 + 20 = 80$ . Pour 8 séances, la dépense est 60 €. Pour 12 séances, la dépense est 80 €. **18 a.**  $A = 3x + 5$  **B** = 8 – 2*x* **C** = 4(2*x* – 3)  $D = 4x(x - 1)$   $E = 2x(5x - 3)$  $$  $A = 3 \times 3 + 5 = 9 + 5 = 14$  $B = 8 - 2 \times 3 = 8 - 6 = 2$  $C = 4(2 \times 3 - 3) = 4 \times (6 - 3) = 4 \times 3 = 12$  $D = 4 \times 3 \times (3 - 1) = 12 \times 2 = 24$  $E = 2 \times 3 \times (5 \times 3 - 3) = 6 \times (15 - 3) = 6 \times 12 = 72$  $\bullet$  Pour  $x = -2$  :  $A = 3 \times (-2) + 5 = -6 + 5 = -1$  $B = 8 - 2 \times (-2) = 8 + 4 = 12$  $C = 4(2 \times (-2) - 3) = 4 \times (-4 - 3) = 4 \times (-7) = -28$  $D = 4 \times (-2) \times (-2) - 1 = -8 \times (-3) = 24$  $E = 2 \times (-2) \times (5 \times (-2) - 3) = -4 \times (-10 - 3) = -4 \times (-13)$  $E = 52$ 

**b.** On calcule l'aire de chaque rectangle et on ajoute ces

**19 a.** A ne désigne rien.

**b.** Pour  $l = 2.50$ :  $A = 20 - 2 \times 2.5^2 = 20 - 2 \times 2.5 \times 2.5 = 20 - 2 \times 6.25$  $A = 20 - 12,5 = 7,5.$ Si la largeur de la table est 2,50 m, l'aire  $\mathcal A$  est 7,5 m<sup>2</sup>.

**24** Dans un produit de plusieurs facteurs, on peut changer l'ordre des facteurs.

 $A = -18x$   $B = -12y$   $C = 8x^2$  $D = 60y^3$ 

**25**

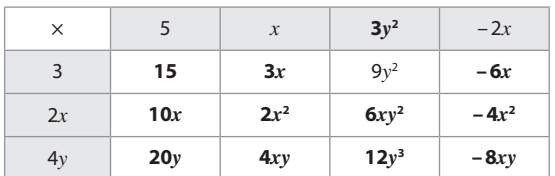

**26 1.** On remplace *x* par –3 dans chaque expression.  $a. -3(-3 + 2) = -3 \times (-1) = 3$ 

**b.**  $2 \times (-3) + 4 = -6 + 4 = -2$ 

**c.**  $(-3 + 2)^2 = (-1)^2 = (-1) \times (-1) = 1$ **d.**  $(-3)^2 + 2 \times (-3) - 4 = (-3) \times (-3) + (-6) - 4 = 9 - 6 - 4$  $3 - 4 = -1$ 

**e.**  $-3(-3 + 3) = -3 \times 0 = 0$ 

 $f. -10 - 3 \times (-3) = -10 - (-9) = -10 + 9 = -1$ 

**2.**  $3 + (-2) + 1 + (-1) + 0 + (-1) = 0$ 

Donc la somme des résultats effectués à la question **1.** est bien égale à 0.

#### **27 a.**

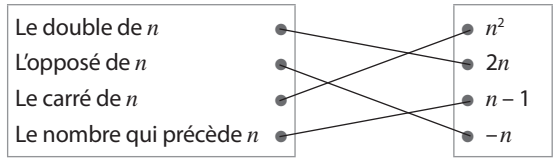

**b.** Voici les résultats.

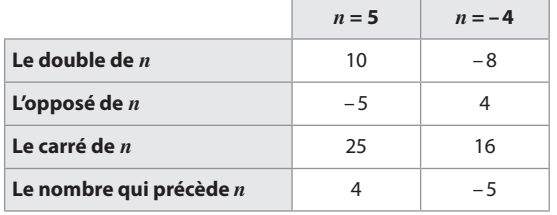

**28 a.** A désigne l'aire du carré. B désigne le périmètre du carré. C désigne le périmètre du triangle isocèle. D désigne le périmètre de la figure.

**b.** On remplace *x* par chaque valeur donnée dans les expressions B et C.

 $\bullet$  Pour  $x = 5 : B = 4 \times 5 = 20$   $C = 5 + 6 = 11$ 20 ≠ 11 donc l'égalité est fausse.  $\bullet$  Pour  $x = 3 : B = 4 \times 3 = 12$   $C = 3 + 6 = 9$ 

12 ≠ 9 donc l'égalité est fausse.

 $\bullet$  Pour  $x = 2 : B = 4 \times 2 = 8$   $C = 2 + 6 = 8$ 

On trouve le même résultat donc l'égalité B = C est vraie pour  $x = 2$ .

Remarque : on peut interpréter ce résultat en disant que le carré et le triangle isocèle ont le même périmètre pour  $x = 2$ .

**29 a.** Sous forme d'un produit. La capacité d'une bouteille est, en cL, 75 + *x*. Donc la capacité C d'un pack de 6 bouteilles est  $C = 6 \times (75 + x)$  soit  $C = 6(75 + x)$ . ● Sous forme d'une somme.  $C = 6 \times 75 + 6 \times r = 450 + 6r$ **b.**  $\bullet$  Pour  $x = 15$ , on peut utiliser l'expression C écrite sous forme d'un produit.  $C = 6 \times (75 + 15) = 6 \times 90 = 540$ Pour *x* = 15, la capacité du pack est 540 cL (ou 5,4 L).  $\bullet$  Pour  $x = 20$ , on peut utiliser l'expression C écrite sous forme d'une somme.

 $C = 450 + 6 \times 20 = 450 + 120 = 570$ 

Pour *x* = 20, la capacité du pack est 570 cL (ou 5,7 L).

**30 a.** • Sous forme d'un produit.

Le prix avec réduction d'un pantalon est, en €, 23 –  $\gamma$ . Donc le montant S de la dépense est

 $S = 75 \times (23 - y)$  soit  $S = 75(23 - y)$ .

● Sous forme d'une différence.

S = 75 × 23 – 75 × *y* = 1725 – 75*y*.

**b.** On peut utiliser l'expression S écrite sous forme d'un produit.

 $\bullet$  Pour  $y = 3: S = 75 \times (23 - 3) = 75 \times 20 = 1500$ . Avec une réduction de 3 € par pantalon, le commerçant paie 1500 €.

 $\bullet$  Pour  $y = 4.5$ : S = 75  $\times$  (23 – 4.5) = 75  $\times$  18.5 = 1387.5. Avec une réduction de 4,50 € par pantalon, le commerçant paie 1387,50 €.

**31 a.**  $\bullet$  Les côtés du rectangle mesurent 5 et 3 + *x*. L'aire sous forme d'un produit est 5(3 + *x*).

● On ajoute les aires des deux rectangles verts. L'aire totale sous forme d'une somme est 3 × 5 + *x* × 5 c'est-à-dire 15 + 5*x*.

**b.** Les côtés du rectangle mesurent 2,5 et  $6 - y$ . L'aire sous forme d'un produit est 2,5(6 – *y*).

● On soustrait l'aire du rectangle blanc à l'aire totale. L'aire sous forme d'une différence est 2,5 × 6 – 2,5 × *y* c'est-à-dire 15 – 2,5*y*.

**32 a.** On peut utiliser  $k(a + b) = ka + kb$ .  $3(a + 7) = 3 \times a + 3 \times 7 = 3a + 21$ **b.** On ne peut pas utiliser  $k(a + b) = ka + kb$ . **c.** On ne peut pas utiliser  $k(a + b) = ka + kb$ . **d.** On peut utiliser  $k(a + b) = ka + kb$ .  $(x-4) \times 2 = x \times 2 - 4 \times 2 = 2x - 8$ **e.** On peut utiliser  $k(a + b) = ka + kb$ .  $4(2 + x) = 4 \times 2 + 4 \times x = 8 + 4x$ **f.** On peut utiliser  $k(a + b) = ka + kb$ .  $6(2y-1) = 6 \times 2y - 6 \times 1 = 12y - 6$ 

**33** On développe à l'aide de la propriété :  $k(a + b) = ka + kb$ .

 $A = 8(x - 3)$  $A = 8 \times x - 8 \times 3$  soit  $A = 8x - 24$ .  $B = 4(2x + 5)$  $B = 4 \times 2x + 4 \times 5$  soit  $B = 8x + 20$ .  $\bullet$  C = (2 – *x*)  $\times$  3  $C = 2 \times 3 - x \times 3$  soit  $C = 6 - 3x$ .

 $\boxed{34} \bullet D = 2(3x - 4)$  $D = 2 \times 3x - 2 \times 4$  soit  $D = 6x - 8$ .  $\bullet E = 5(1 - 2x)$  $E = 5 \times 1 - 5 \times 2x$  soit  $E = 5 - 10x$ .  $\bullet$  F = (3x + 7)  $\times$  5  $F = 3x \times 5 + 7 \times 5$  soit  $F = 15x + 35$ .

#### **35**

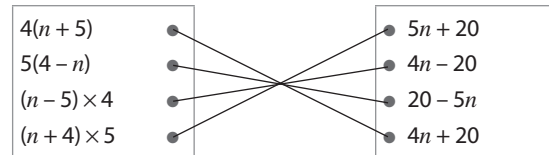

**36**  $A = 4(3x + 2) = 4 \times 3x + 4 \times 2$  soit  $A = 12x + 8$ .  $C = 2(6x + 4) = 2 \times 6x + 2 \times 4$  soit  $C = 12x + 8$ . Les expressions égales à 12*x* + 8 sont A et C. ● On développe les autres expressions.  $B = 12(x + 8) = 12 \times x + 12 \times 8$  soit  $B = 12x + 96$ .  $D = (2x + 3) \times 4 = 4 \times 2x + 3 \times 4$  soit  $D = 8x + 12$ .  $E = (3 + 6x) \times 2 = 3 \times 2 + 6x \times 2$  soit  $E = 6 + 12x$ .  $F = 6(2x + 2) = 6 \times 2x + 6 \times 2$  soit  $F = 12x + 12$ . Ces quatre expressions ne sont pas égales à 12*x* + 8.

#### **37 1. a.**

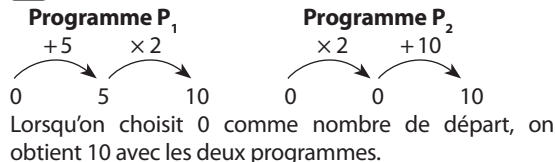

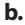

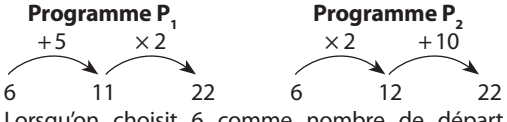

Lorsqu'on choisit 6 comme nombre de départ, on obtient 22 avec les deux programmes.

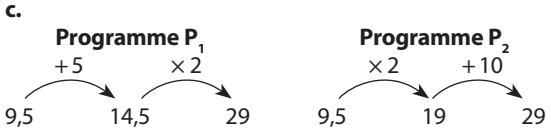

Lorsqu'on choisit 9,5 comme nombre de départ, on obtient 29 avec les deux programmes.

**2. a.** On note *n* le nombre choisi au départ.

# $\bullet$  **Programme P**<sub>1</sub><br>+5

 $\times 2$ *n*  $n + 5$   $(n + 5) \times 2$ Le résultat obtenu est N.  $N = (n + 5) \times 2$  soit  $n = 2(n + 5)$ 

 $\bullet$  **Programme P**<sub>2</sub><br> $\times$  2  $+10$ *n n* × 2 *n* × 2 + 10 Le résultat obtenu est R.  $R = n \times 2 + 10$  soit  $R = 2n + 10$ **b.** Leïla a raison. En effet si on développe N, on obtient :  $N = 2(n + 5) = 2 \times n + 2 \times 5$  soit  $N = 2n + 10$ . On trouve ainsi le résultat R.

**38**  $A = x(x + 2) = x \times x + x \times 2 = x^2 + 2x$  $B = 3x(x + 4) = 3x \times x + 3x \times 4 = 3x^2 + 12x$  $C = 2x(3 - x) = 2x \times 3 - 2x \times x = 6x - 2x^2$ 

**39** C'est Nicolas qui a raison. En effet, si on développe –3(–*x* – 7), on obtient :

 $-3(-x-7) = -3 \times (-x) + (-3) \times (-7) = 3x + 21.$ Donc Axelle et Louis se sont trompés dans un ou deux signes.

**40**  $A = -5(x + 4) = -5 \times x + (-5) \times 4 = -5x + (-20)$  soit  $A = -5x - 20$ .  $B = -3(x - 2) = -3 \times x + (-3) \times (-2) = -3x + 6$  $C = -4(5x - 1) = -4 \times 5x + (-4) \times (-1) = -20x + 4$ 

**41**  $D = -x(2-4x) = -x \times 2 + (-x) \times (-4x) = -2x + 4x^2$  $E = -2x(x-3) = -2x \times x + (-2x) \times (-3) = -2x^2 + 6x$  $F = 7x(3x - 5) = 7x \times 3x + 7x \times (-5) = 21x^2 + (-35x)$  soit  $F = 21x^2 - 35x$ .

**42**  $101 \times 54 = (100 + 1) \times 54$ On développe  $(100 + 1) \times 54$ .  $(100 + 1) \times 54 = 100 \times 54 + 1 \times 54 = 5400 + 54 = 5454$ 

**43 a.**  $99 \times 87 = (100 - 1) \times 87 = 100 \times 87 - 1 \times 87$ Donc  $99 \times 87 = 8700 - 87 = 8613$ .

**b.**  $102 \times 35 = (100 + 2) \times 35 = 100 \times 35 + 2 \times 35$ Donc  $102 \times 35 = 3500 + 70 = 3570$ . **c.**  $64 \times 97 = 64 \times (100 - 3) = 64 \times 100 - 64 \times 3$ Donc  $64 \times 97 = 6400 - 192 = 6208$ .

**d.**  $53 \times 103 = 53 \times (100 + 3) = 53 \times 100 + 53 \times 3$ Donc  $53 \times 103 = 5300 + 159 = 5459$ .

**44** On factorise à l'aide de la propriété :  $ka + kb = k(a + b)$ .

**a.**  $48 + 8x = 8 \times 6 + 8 \times x = 8 \times (6 + x)$ **b.**  $63y - 35 = 7 \times 9y + 7 \times (-5) = 7(9y - 5)$ **c.**  $15a + 20 = 5 \times 3a + 5 \times 4 = 5 (3a + 4)$ **d.**  $-2 - 4t = -2 \times 1 + (-2) \times 2t = -2 \times (1 + 2t)$ 

**45 a.**  $6x^2 - 5x = 6x \times x + (-5) \times x = (6x - 5) \times x$ **b.**  $49y^2 + 14y = 7y \times 7y + 7y \times 2 = 7y(7y + 2)$ **c.**  $9n^2 - 6n = 3n \times 3n - 3n \times 2 = 3n(3n - 2)$ **d.**  $8t^2 + 6t + 2 = 2 \times 4t^2 + 2 \times 3t + 2 \times 1$ Donc  $8t^2 + 6t + 2 = 2 \times (4t^2 + 3t + 1)$ 

**46 a.** 8*n* – 5*n* = **8** × *n* – **5** × *n* = (**8 – 5**) × *n* = **3***n* **b.**  $6x + x = 6 \times x + 1 \times x = (6 + 1) \times x = 7x$ **c.**  $7x - x = 7 \times x - 1 \times x = (7 - 1) \times x = 6x$ **d.** 3,5*y* + *y* = **3,5**  $\times$  *y* + **1**  $\times$  *y* = (**3,5** + **1**)  $\times$  *y* = **4,5***y*  **47 a.** A est le produit de 7 par *x* donc A est une expression factorisée.

C est le produit de 4 par 2*a* – 3 donc C est une expression factorisée.

D est le produit de 6*x* – 1 par *x* donc D est une expression factorisée.

**a.**  $B = 12 + 15x = 3 \times 4 + 3 \times 5x$ 3 est un facteur commun aux deux termes.  $B = 3 \times (4 + 5x)$  soit  $B = 3(4 + 5x)$ .  $E = -2x + x^2 = x \times (-2) + x \times x$ *x* est un facteur commun aux deux termes.  $F = x \times (-2 + x)$  soit  $F = x(-2 + x)$ .  $F = 4t + 4 = 4 \times t + 4 \times 1$ 4 est un facteur commun aux deux termes  $F = 4 \times (t + 1)$  soit  $F = 4(t + 1)$ .

**48 1. a.**  $P = 3 \times x + 4 + 5$  soit  $P = 3x + 9$ . **b.**  $P = 3 \times x + 3 \times 3$ 3 est un facteur commun aux deux termes.  $P = 3 \times (x + 3)$  soit  $P = 3(x + 3)$ **2.** • Pour  $x = 2$ :  $P = 3 \times 2 + 9 = 6 + 9 = 15$ .

 $\bullet$  Pour  $x = 3.5$ : P = 3  $\times$  3.5 + 9 = 10.5 + 9 = 19.5.

**49** Zita a raison. Le nombre –4 est aussi un facteur commun. On a alors  $A = -4(2x + 9)$ .

**50**  $\bullet$  A = 7*x* – 14 = 7 × *x* – 7 × 2 7 est un facteur commun aux deux termes.  $A = 7 \times (x - 2)$  soit  $A = 7(x - 2)$ .  $\bullet$  B = 12*t* + 6 = 6 × 2*t* + 6 × 1 6 est un facteur commun aux deux termes.  $B = 6 \times (2t + 1)$  soit  $B = 6(2t + 1)$ .

**51**  $\bullet$  A =  $a^2 + 3a = a \times a + a \times 3$  $A = a \times (a + 3)$  soit  $A = a(a + 3)$ .  $\bullet$  B = 4*b*<sup>2</sup> – 12 = 4 × *b*<sup>2</sup> – 4 × 3  $B = 4 \times (b^2 - 3)$  soit  $B = 4(b^2 - 3)$ .

 $52 \bullet A = 2t^2 - 3t = t \times 2t - t \times 3$  $A = t \times (2t - 3)$  soit  $A = t(2t - 3)$ .  $\bullet$  B = 4*x*<sup>2</sup> + 20*x* = 4*x* × *x* + 4*x* × 5  $B = 4x \times (x + 5)$  soit  $B = 4x(x + 5)$ .

**53**  $\bullet$  A =  $-5x^2 + 25x = 5x \times (-x) + 5x \times 5$  $A = 5x \times (-x + 5)$  soit  $A = 5x(-x + 5)$ . Autre réponse :  $A = -5x(x - 5)$  $\bullet$  B = –10 – 16*a* = –2 × 5 + (–2) × 8*a*  $B = -2 \times (5 + 8a)$  soit  $B = -2(5 + 8a)$ . Autre réponse : B = 2(–5 – 8*a*)

**54 1. a.**  $\bullet$  Sous forme d'une somme. L'aire du terrain est la somme des aires des deux carrés de côté *c* et du rectangle dont les côtés mesurent 3 et *c*. L'aire d'un carré de côté *c* est *c* × *c* soit *c*<sup>2</sup> . L'aire du rectangle de côtés 3 et *c* est 3 × *c* soit 3*c*. Donc  $A = 2 \times c^2 + 3c$  soit  $A = 2c^2 + 3c$ . ● Sous forme d'un produit.  $c + 3 + c = 2 \times c + 3$  soit  $2c + 3$ . La longueur du terrain est 2*c* + 3; sa largeur est *c*. L'aire du terrain est donc  $A = c \times (2c + 3)$  soit  $A = c(2c + 3)$ . **b.** • Sous forme d'une somme. Le contour de ce terrain est formé de six segments de longueur *c* et de deux segments de longueur 3.  $P = 6 \times c + 2 \times 3$  soit  $P = 6c + 6$ . ● Sous forme d'un produit. On factorise 6*c* + 6.  $P = 6c + 6 = 6 \times c + 6 \times 1$  $P = 6 \times (c + 1)$  soit  $P = 6(c + 1)$ . **2.** • Pour  $c = 2$  :  $A = 2 \times 2^2 + 3 \times 2 = 2 \times 4 + 6 = 8 + 6 = 14$  $P = 6 \times (2 + 1) = 6 \times 3 = 18$ L'aire du terrain est 14 m<sup>2</sup>; son périmètre est 18 m.  $\bullet$  Pour  $c = 4$  :  $A = 2 \times 4^2 + 3 \times 4 = 2 \times 16 + 12 = 32 + 12 = 44$  $P = 6 \times (4 + 1) = 6 \times 5 = 30$ L'aire du terrain est 44 m<sup>2</sup>; son périmètre est 30 m. **55**  $\bullet$  A = 2*x* – 3 + 8 – 4*x* + *x*<sup>2</sup> On regroupe les termes «en *x*» et on calcule –3 + 8.  $A = 5 + 2x - 4x + x^2$ On réduit  $2x - 4x$  :  $2x - 4x = (2 - 4) \times x = -2x$ . Ainsi A =  $5 - 2x + x^2$ .  $B = 3x + 9 - 7x + 8 + 4x$ On regroupe les termes «en *x*» et les termes « sans *x*».  $B = 3x - 7x + 4x + 9 + 8$ On réduit 3*x* – 7*x* + 4*x*.

 $3 \times x - 7 \times x + 4 \times x = (3 - 7 + 4) \times x = 0 \times x$  soit 0. Donc  $B = 17$ .

**56**

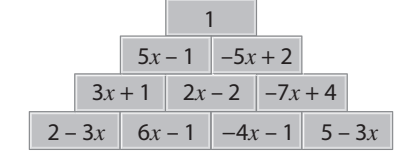

**57 1.** On note *a* le nombre de places vendues aux adultes, donc le nombre de places pour des enfants est  $50 - a$ .

Donc R =  $5,80 \times (50 - a) + 8,50 \times a$ . **2. a.** On développe R.  $R = 5,80 \times (50 - a) + 8,50 \times a$  $R = 5,80 \times 50 - 5,80 \times a + 8,50 \times a$ On réduit.  $R = 5,80 \times 50 - 5,80 \times a + 8,50 \times a$  $R = 290 + (-5,80 + 8,50) \times a$ R = 290 + 2,70 × *a* soit R = 290 + 2,70*a*. **b.**  $\bullet$  Pour  $a = 35$  :  $R = 290 + 2,70 \times 35 = 290 + 94,5 = 384,5.$ S'il y a 35 adultes, la recette totale est 384,50 €.  $\bullet$  Pour  $a = 42$  ·  $R = 290 + 2{,}70 \times 42 = 290 + 113{,}4 = 403{,}4$ S'il y a 42 adultes, la recette totale est 403,40 €.

**58 a.** • Une 1<sup>re</sup> façon. L'aire du rectangle ABCD est la somme des aires des 4 rectangles qui le composent. Donc l'aire du rectangle ABCD est :  $x \times x + x \times 3 + 2 \times x + 2 \times 3$  soit  $x^2 + 3x + 2x + 6$ .

● Une 2<sup>e</sup> façon. AB =  $x + 3$  et AD =  $x + 2$ . L'aire du rectangle ABCD est donc  $(x + 3)(x + 2)$ . ● Une 3<sup>e</sup> façon. L'aire du rectangle ABCD est la somme des aires des 2 rectangles ABSU et USCD. L'aire du rectangle ABCD est  $x \times (x + 3) + 2 \times (x + 3)$  soit  $x(x+3) + 2(x+3)$ . ● Une 4<sup>e</sup> façon. L'aire du rectangle ABCD est la somme des aires des 2 rectangles ARTD et RBCT. L'aire du rectangle ABCD est  $x \times (x + 2) + 3 \times (x + 2)$  soit  $x(x + 2) + 3(x + 2)$ . **b.** On développe et/ou on réduit ces quatre expressions. • On réduit  $3x + 2x$  :  $3x + 2x = (3 + 2)x = 5x$ .  $x^2 + 3x + 2x + 6 = x^2 + 5x + 6.$  $(x+3)(x+2) = x \times x + 3 \times x + x \times 2 + 2 \times 3$ On obtient ici la première expression.  $\bullet$ *x*(*x* + 3) + 2(*x* + 3) = *x* × *x* + *x* × 3 + 2 × *x* + 2 × 3. On obtient ici aussi la première expression.  $\bullet$ *x*(*x* + 2) + 3(*x* + 2) = *x* × *x* + *x* × 2 + 3 × *x* + 3 × 2 soit  $x^2 + 2x + 3x + 6$  dont la forme réduite est aussi  $x^2 + 5x + 6$ . ● *Conclusion :* les quatre expressions ont la même forme  $r$ éduite  $x^2 + 5x + 6$ . **59 a.**  $(x + 5)(x + 3) = x^2 + 5x + 3x + 15$ **b.**  $(3x + 2)(x + 4) = 3x^2 + 12x + 2x + 8$ **c.**  $(x + 3)(x - 2) = x^2 - 2x + 3x - 6$ **d.**  $(x-4)(x-1) = x^2 - 1x - 4x + 4$ **60** On développe à l'aide de la propriété :  $(a + b)(c + d) = ac + ad + bc + bd.$  $A = (x + 4)(x + 5)$  $A = x \times x + x \times 5 + 4 \times x + 4 \times 5$  $A = x^2 + 5x + 4x + 20$ On réduit  $5x + 4x$  :  $5x + 4x = (5 + 4) \times x = 9x$ .  $A = x^2 + 9x + 20$  $B = (x - 3)(x + 8)$  $B = x \times x + x \times 8 - 3 \times x - 3 \times 8$  $B = x^2 + 8x - 3x - 24$ On réduit  $8x - 3x : 8x - 3x = (8 - 3) \times x = 5x$ .  $B = x^2 + 5x - 24$ **61**  $\bullet$  C = (2*y* + 1)(*y* + 3)  $C = 2y \times y + 2y \times 3 + 1 \times y + 1 \times 3$  $C = 2y^2 + 6y + y + 3$  $C = 2y^2 + 7y + 3$  $\bullet$  D = (*y* – 5)(*y* – 2)  $D = y \times y - y \times 2 - 5 \times y + 5 \times 2$  $D = y^2 - 2y - 5y + 10$  $D = y^2 - 7y + 10$ **62**  $\bullet$  **E** =  $(4a + 3)(3a + 2)$  $E = 4a \times 3a + 4a \times 2 + 3 \times 3a + 3 \times 2$  $E = 12a^2 + 8a + 9a + 6$  $E = 12a^2 + 17a + 6$ 

 $\bullet$  F =  $(3 – 2a)(a + 1)$  $F = 3 \times a + 3 \times 1 - 2a \times a - 2a \times 1$  $F = 3a + 3 - 2a^2 - 2a$  $F = -2a^2 + a + 3$ 

**63 a.** • On remplace *x* par 3 dans l'expression A.  $A = (3 \times 3 + 2)(3 + 4) = (9 + 2) \times 7 = 11 \times 7 = 77$ ● On remplace *x* par 3 dans la réponse de Gil.  $2 \times 3^2 - 2 \times 3 + 12 = 2 \times 9 - 6 + 12 = 18 - 6 + 12 = 24$  $\bullet$  Conclusion : 77  $\neq$  24 donc Gil s'est trompé. **b.**  $(2x+4)(x-3) = 2x \times x - 2x \times 3 + 4 \times x - 4 \times 3$  $(2x+4)(x-3) = 2x^2 - 6x + 4x - 12 = 2x^2 - 2x - 12$ 

#### Je m'évalue à mi-parcours

**64 b. 65 c. 66 c. 67 a. 68 b. 69 b. 70 a. 71 c. 72 a.**

#### Avec un logiciel et une calculatrice

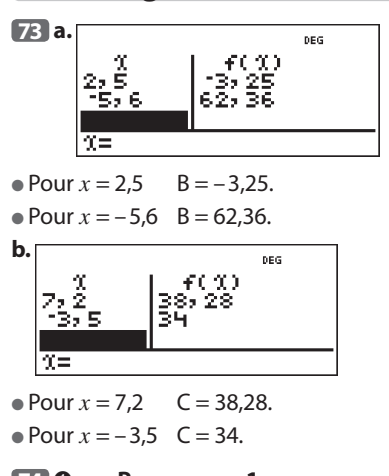

**74.0 a. • Programme 1**  
+6 
$$
\times 3
$$
 -3

$$
\begin{array}{c}\n\bullet \\
3 & 9 \\
\end{array}
$$

Si on choisit 3 comme nombre de départ, on obtient 24 comme résultat.

● **Programme 2**

$$
\begin{array}{c|c}\n \times 2 & -1 & \times 3 & +9 \\
 \hline\n 3 & 6 & 5 & 15 & 24\n \end{array}
$$

Si on choisit 3 comme nombre de départ, on obtient 24 comme résultat.

**b. • Programme 1** 

$$
x + 6
$$
 x + 6  
 x + 6  
 x + 6  
 (x+6)×x  
 (x+6)×x-3

Le résultats obtenu est N = 
$$
(x + 6) \times x - 3
$$
.

● **Programme 2**  $\times 2$  –1  $\times 3$  +  $x^2$ 2*x* 2*x* – 1 (2*x* – 1) × 3 (2*x* – 1) × 3 + *x*<sup>2</sup> Le résultat obtenu est  $P = (2x - 1) \times 3 + x^2$ 

➋ **b.** En cellule B2, on saisit la formule **=(A2+6)\*A2–3** .

**c.** En cellule C2, on saisit la formule **=(2\*A2–1)\*3+A2\*A2**

ou la formule **=(2\*A2–1)\*3+A2^2** . **d.** Voici ce qu'on obtient.

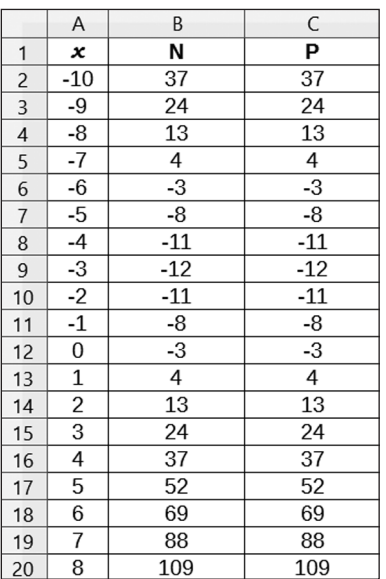

On peut conjecturer que l'on obtient le même résultat avec les deux programmes de calcul.

➌ **a.** On développe et on réduit N et P.

 $N = (x + 6) \times x - 3 = x \times x + 6 \times x - 3 = x^2 + 6x - 3$  $P = (2x - 1) \times 3 + x^2 = 2x \times 3 - 1 \times 3 + x^2 = 6x - 3 + x^2$ 

**b.** N = P pour n'importe quel nombre *x* choisi au départ. On obtient bien le même résultat avec les deux programmes de calcul, donc la conjecture établie précédemment est vraie.

#### J'utilise mes compétences

**75** . Pour une table, le nombre de chaises est 4.

Pour 2 tables, le nombre de chaises est 6.

Pour 3 tables, le nombre de chaises est 8.

● Pour *n* tables, il semble que le nombre de chaises est  $2n + 2$ .

En effet, on dispose 2 chaises sur 2 côtés opposés de chaque table et on ajoute les deux chaises en bout de table.

On peut tester cette expression à l'aide de l'illustration de l'exercice :

 $-$  pour  $n = 6$  on compte 14 chaises sur l'illustration.

 $-$  pour  $n = 6$   $2n + 2 = 2 \times 6 + 2 = 12 + 2 = 14$ .

On trouve le même résultat.

Donc on peut disposer  $2n + 2$  tables lorsqu'on utilise *n* tables carrées.

**76** On développe et on réduit les expressions A et B.  $A = 3(2 - 4x) = 3 \times 2 - 3 \times 4x = 6 - 12x$ 

 $B = -6(2x - 1) = -6 \times 2x - (-6) \times 1 = -12x + 6$ 

Donc les deux expressions A et B sont égales pour n'importe quelle valeur de *x*.

**77 a.**  $\bullet$  Pour  $a = 1$ .  $C = (2 + 1)(3 + 2 \times 1) = 3 \times (3 + 2) = 3 \times 5 = 15$  $D = 9 \times 1 + 6 = 9 + 6 = 15$  $\bullet$  Pour  $a = 0$ .  $C = (2 + 0)(3 + 2 \times 0) = 2 \times (3 + 0) = 2 \times 3 = 6$  $D = 9 \times 0 + 6 = 0 + 6 = 6$ L'affirmation d'Issa semble vraie. On trouve  $C = D$  pour  $a = 1$  et pour  $a = 0$ . **b.** On choisit une autre valeur de *a*, par exemple 2. Pour  $a = 2$ .  $C = (2 + 2)(3 + 2 \times 2) = 4 \times (3 + 4) = 4 \times 7 = 28$ 

 $D = 9 \times 2 + 6 = 18 + 6 = 24$ 

Cette fois on ne trouve plus la même valeur. Donc l'affirmation d'Issa est fausse. L'égalité C = D n'est pas vraie pour n'importe quelle valeur de *a*.

**78** On désigne par P le périmètre de ce polygone.  $P = 5x + x + 3 + 7x + 1 + 10x - 0.5 + x + 3.$ On regroupe les termes «en *x*» et les termes « sans *x*».  $P = 5x + x + 7x + 10x + x + 3 + 3 + 1 - 0.5$  $P = (5 + 1 + 7 + 10 + 1) \times x + 6.5$  $P = 24 \times x + 6.5$  soit  $P = 24x + 6.5$ .

**79** On peut déplacer le demi-disque orange de diamètre 8 cm. Ainsi l'aire du domaine orange est égale à l'aire d'un demi-disque de diamètre 16 cm. Rayon R : 16 cm :  $2 = 8$  cm.

On désigne par  $\mathcal A$  l'aire cherchée.  $A = \pi \times 8^2$ : 2 =  $\pi \times 64$ : 2 =  $\pi \times 32$ L'aire exacte, en cm<sup>2</sup>, est 32π. Une valeur approchée de cette aire au centième près est 100,53 cm<sup>2</sup>.

**80 a.** On cherche l'aire de la partie bleue de la figure. On peut décomposer cette partie en deux rectangles, l'un dont les côtés mesurent, en cm, 1 et *x* + 3, l'autre dans les côtés mesurent, en cm, *x* et 3.

 $A = 1 \times (x + 3) + x \times 3$ 

**b.** On développe et on réduit l'expression précédente.  $A = x + 3 + 3x$  soit  $A = x + 3x + 3$ .

 $A = (1 + 3) \times x + 3 = 4 \times x + 3$  soit  $A = 4x + 3$ .

On obtient bien ce qui est annoncé.

**c.** • Pour  $x = 2$   $\mathcal{A} = 4 \times 2 + 3 = 8 + 3 = 11$ • Pour  $x = 4,5$   $\therefore$   $A = 4 \times 4,5 + 3 = 18 + 3 = 21$ 

**81 1.** Le programme consiste à ajouter 4 au nombre saisi au départ (la variable A) puis à multiplier le résultat par 3.

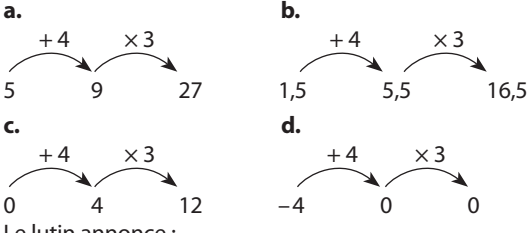

Le lutin annonce :

● 27 si on saisit 5 au début du programme;

 $\bullet$  16,5 si on saisit 1,5;

● 12 si on saisit 0:

 $\bullet$  0 si on saisit  $-4$ .

**2.** La variable s'appelle A.

 $+4$   $\times 3$ 

A  $A + 4$   $(A + 4) \times 3$  $(A + 4) \times 3 = A \times 3 + 4 \times 3 = 3A + 12$ Le résultat obtenu est  $3(A + 4)$  soit  $3A + 12$ .

**82 a.** • Pour  $a = -3$  A =  $3 - 5 \times (-3) = 3 + 15 = 18$ Le contenu de la cellule B2 est bien 18.  $\triangle$  Pour  $a = -3$  $B = -3 \times (2 \times (-3) - 4) = -3 \times (-6 - 4) = -3 \times (-10) = 30$ Le contenu de la cellule B3 est bien 30. **b.** ● En cellule B2, Elsa a saisi la formule  $=3-5*BT$  . ● En cellule B3, Elsa a saisi la formule **=–3\*(2\*B1–4)** . **83** La figure bleue est un rectangle. Un côté mesure *x*;

l'autre côté mesure 5 + 3 × *x* soit 5 + 3*x*.

 $\bullet$  Le périmètre P<sub>1</sub> de la figure colorée en bleu est donc  $P_1 = x + 5 + 3x + x + 5 + 3x$ 

On regroupe les termes «en *x*» et les termes « sans *x*».

 $P_1 = x + 3x + x + 3x + 5 + 5$ 

 $P_1 = (1 + 3 + 1 + 3) \times x + 10$ 

 $P_1 = 8 \times x + 10$  soit  $P_1 = 8x + 10$ .

 $\bullet$  L'aire A<sub>1</sub> de la figure colorée en bleu est donc  $A_1 = x \times (5 + 3x)$ 

 $\diamondsuit$   $\bullet$  Le périmètre  $\mathsf{P}_{\mathsf{2}}$  de la figure colorée en orange est  $P_2 = x + 5 - x + 7x + 5 - x$ 

On regroupe les termes «en *x*» et les termes « sans *x*».

 $P_2 = x - x + 7x - x + 5 + 5$ 

 $P_2 = (1 - 1 + 7 - 1) \times x + 10$ 

 $P_2 = 6 \times x + 10$  soit  $P_2 = 6x + 10$ . ● La figure orange est composée de deux rectangles. L'un a des côtés qui mesurent *x* et 5 – *x*, l'autre est un carré de côté 2*x*.

L'aire A<sub>2</sub> de la figure colorée en orange est donc  $A_2 = x \times (5 - x) + 2x \times 2x$ 

#### $\diamond$  Conclusion

 $\bullet$  Le périmètre de la figure bleue est  $8x + 10$  et le périmètre de la figure orange est 6*x* + 10 donc l'affirmation d'Anna est fausse : la figure bleue a un périmètre plus grand que la figure orange.

• On développe et on réduit les deux expressions A, et A<sub>2</sub>.

 $A_1 = x \times (5 + 3x) = x \times 5 + x \times 3x = 5x + 3x^2$  $A_2 = x \times (5 - x) + 2x \times 2x = x \times 5 - x \times x + 2x \times 2x$  $A_2 = 5x - x^2 + 4x^2$ 

 $A_2 = 5x + (-1 + 4) \times x^2 = 5x + 3 \times x^2$  soit  $A_2 = 5x + 3x^2$ . Les aires des figures bleue et orange sont toutes les deux égales à  $5x + 3x^2$  donc l'affirmation de Brice est vraie.

84 · On calcule la somme S des trois nombres écrits dans la première colonne.

 $S = a - 2 + a - 3 + 2 - 2a$  $S = a + a - 2a - 3 + 2 - 2$  $S = (1 + 1 - 2) \times a - 2 - 3 + 2$  $S = 0 \times a - 3$  soit  $S = 0 - 3 = -3$ . Donc la somme sur chaque ligne, chaque colonne et chaque diagonale est –3.

● On peut alors compléter la grille ainsi.

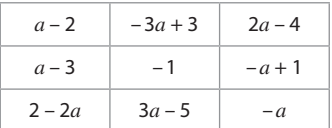

**85 a.** Voici le script.

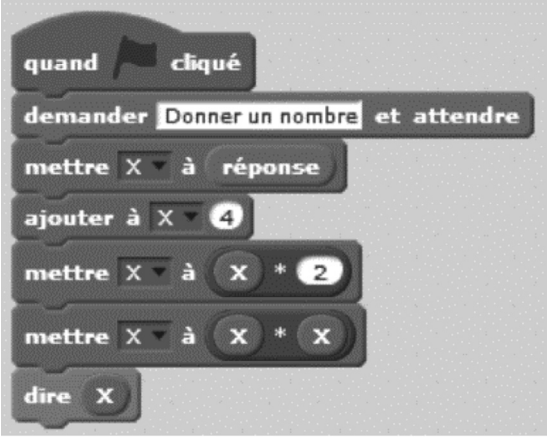

**b.** On teste le programme.

● Si on saisit le nombre 3, le lutin annonce 196.  $Or: 3 + 4 = 7$   $7 \times 2 = 14$  $14^2$  = 196 ● Si on saisit le nombre 100, le lutin annonce 43264. Or :  $100 + 4 = 104$   $104 \times 2 = 208$  $208^2$  = 43264 etc.

**86 1.** L'aire du 1<sup>er</sup> rectangle est  $2a \times (a + 3)$ . L'aire du 2<sup>e</sup> rectangle est  $a \times 2$  soit 2a. L'aire du 3e rectangle (qui est un carré) est 2*a* × 2*a*. Donc la somme A des aires de ces trois rectangles est  $A = 2a \times (a + 3) + 2a + 2a \times 2a$ . On factorise A. A = 2*a* × (*a* + 3) + 2*a* × 1 + 2*a* × 2*a*  $A = 2a \times (a + 3 + 1 + 2a)$  $A = 2a \times (a + 2a + 3 + 1)$  $A = 2a \times (3a + 4)$ Un côté du rectangle mesure 2*a*. Alors la deuxième dimension du rectangle est 3*a* + 4. **2. a.** • Périmètre du 1<sup>er</sup> rectangle :  $2a + a + 3 + 2a + a + 3 = (2 + 1 + 2 + 1) \times a + 6$ c'est-à-dire  $6 \times a + 6$  soit  $6a + 6$ . ● Périmètre du 2<sup>e</sup> rectangle :  $a + 2 + a + 2 = (1 + 1) \times a + 4 = 2 \times a + 4$  soit  $2a + 4$ ● Périmètre du 3<sup>e</sup> rectangle (qui est un carré) :  $4 \times 2a = 8a$ ● La somme S des périmètres de ces trois rectangles est  $S = 6a + 6 + 2a + 4 + 8a$ 

 $S = (6 + 2 + 8) \times a + 10 = 16 \times a + 10$  soit  $S = 16a + 10$ 

**b.** Exemples de réponses.

 $\bullet$  5 et 8*a*  $\bullet$  5 + 2*a* et 6*a*  $\bullet$  5 + 4*a* et 4*a* 

**87** Traduction : *x* désigne un nombre plus grand que 3. Voici un parallélépipède rectangle dont les dimensions sont données en cm. a. Exprimer en fonction de *x* l'aire totale A, en cm<sup>2</sup>, des six faces. **b.** Vérifier que l'aire A est égale au double de l'aire d'un rectangle de dimensions *x* + 3 et 3*x* – 5. Réponse. **a.**  $\bullet$  *x*  $\times$  (*x* + 5) = *x*  $\times$  *x* + *x*  $\times$  5 = *x*<sup>2</sup> + 5*x*  $\bullet x \times (x-3) = x \times x - x \times 3 = x^2 - 3x$  $(x-3)(x+5) = x \times x + x \times 5 - 3 \times x - 3 \times 5$  $(x-3)(x+5) = x^2 + 5x - 3x - 15 = x^2 + (5-3) \times x - 15$  $s$ oit  $x^2 + 2x - 15$ . ● La somme des aires de ces trois faces est :  $x^2 + 5x + x^2 - 3x + x^2 + 2x - 15$ On regroupe les termes «en *x*<sup>2</sup> », les termes «en *x*».  $x^2 + 5x + x^2 - 3x + x^2 + 2x - 15$  $x^2 + x^2 + x^2 + 5x - 3x + 2x - 15$  $=$  (1 + 1 + 1)  $\times x^2$  + (5 – 3 + 2)  $\times x$  – 15  $= 3 \times x^2 + 4 \times x - 15$  soit  $3x^2 + 4x - 15$ . ● Les faces opposées d'un parallélépipède rectangle sont superposables donc elles ont la même aire. Ainsi l'aire  $\mathcal A$  est le double de la somme précédente, donc  $A = 2(3x^2 + 4x - 15)$ . **b.** On exprime en fonction de *x* l'aire d'un rectangle de dimensions  $x + 3$  et  $3x - 5$ .  $(3x-5)(x+3) = 3x \times x + 3x \times 3 - 5 \times x - 5 \times 3$  $= 3x^2 + 9x - 5x - 15 = 3x^2 + (9 - 5) \times x - 15$  $= 3x^2 + 4 \times x - 15$  soit  $3x^2 + 4x - 15$ . On vérifie ainsi que l'aire  $A$  est le double de l'aire d'un rectangle de dimensions *x* + 3 et 3*x* – 5. **88 a.** On peut dire à Hector qu'il s'est trompé : ● pour **a.** : il aurait dû trouver –15 au lieu de +15 car  $3 \times (-5) = -15.$  $\bullet$  pour **b.** : il aurait dû trouver  $-t^2$  au lieu de  $t^2$  car  $t \times (-t) = -t^2$ . ● pour **d.** : il aurait dû trouver –8*a* au lieu de –10*a* car  $2a \times (-2) - 1 \times 4a = -4a - 4a = (-4 - 4) \times a = -8 \times a$ soit –8*a*.  $\bullet$  pour **e.** : il aurait dû trouver 12x au lieu de –8x car  $(-5) \times (-2x) + 2x \times 1 = 10x + 2x = (10 + 2) \times x = 12 \times x$ soit 12*x*. Pour **c.**, on ne sait pas si Hector s'est trompé ou pas. **b.** On développe et on réduit les cinq expressions. a.  $(x + 3)(x - 5) = x \times x - x \times 5 + 3 \times x - 3 \times 5$  $= x^2 - 5x + 3x - 15 = x^2 + (-5 + 3) \times x - 15$  $= x^2 + (-2) \times x - 15$  soit  $x^2 - 2x - 15$ . b.  $(t-4)(2-t) = t \times 2 - t \times t - 4 \times 2 - 4 \times (-t)$  $= 2t - t^2 - 8 + 4t = -t^2 + 2t + 4t - 8 = -t^2 + (2 + 4) \times t - 8$  $=-t^2+6\times t-8$  soit  $-t^2+6t-8$ . c.  $(2x + 1)(3x - 4) = 2x \times 3x - 2x \times 4 + 1 \times 3x - 1 \times 4$  $= 6x^2 - 8x + 3x - 4 = 6x^2 + (-8 + 3) \times x - 4$  $= 6x^2 + (-5) \times x - 4$  soit  $6x^2 - 5x - 4$ .

d.  $(2a-1)(4a-2) = 2a \times 4a - 2a \times 2 - 1 \times 4a + 1 \times 2$  $= 8a^2 - 4a - 4a + 2 = 8a^2 + (-4 - 4) \times a + 2$  $= 8a^2 + (-8) \times a + 2$  soit  $8a^2 - 8a + 2$ . e.  $(-5 + 2x)(1 - 2x) = -5 \times 1 + 5 \times 2x + 2x \times 1 - 2x \times 2x$  $= -5 + 10x + 2x - 4x^2 = -4x^2 + (-10 + 2) \times x - 5$  $=-4x^2+12\times x-5$  soit  $-4x^2+12-5$ . **89 a.** Exemples de réponses. ● On choisit les deux nombres 100 et 200. Leur somme est 300. Leur produit est 20000. On augmente de 7 chaque nombre. On obtient 107 et 207. Leur produit est 22149.  $22149 - 20000 = 2149$ Le produit a augmenté de 2149. ● On choisit les deux nombres 50 et 250. Leur somme est 300. Leur produit est 12500. On augmente de 7 chaque nombre. On obtient 57 et 257. Leur produit est 14649.  $14649 - 12500 = 2149$ Le produit a augmenté de 2149. ● On conjecture que le produit augmente de 2149. **b.** • On désigne par *n* un des deux nombres. L'autre nombre est 300 – *n*. • Le produit de ces deux nombres est  $n \times (300 - n)$ . On développe ce produit.  $n \times (300 - n) = n \times 300 - n \times n = 300n - n^2$ • On augmente chaque nombre de 7. On obtient alors *n* + 7 pour le 1er nombre et 300 – *n* + 7 soit 307 – *n* pour le 2e nombre. Le produit de ces deux nombres est  $(n + 7) \times (307 - n)$ . On développe ce produit.  $(n + 7) \times (307 - n) = n \times 307 - n \times n + 7 \times 307 - 7 \times n$  $= 307n - n^2 + 2149 - 7n = -n^2 + 307n - 7n + 2149$ = –*n*<sup>2</sup> + (307 – 7) × *n* + 2149 = –*n*<sup>2</sup> + 300 × *n* + 2149 soit  $-n^2 + 300n + 2149$ .  $\bullet$  Le produit des deux nombres est  $-n^2 + 300n$ . Le produit des deux nombres augmentés de 7 est  $-n^2 + 300n + 2149$ . Ainsi ce produit a augmenté de 2149. On a ainsi prouvé la conjecture émise à la question **a. 90 a.**  $\bullet$  1  $\times$  3 = 3 et 2<sup>2</sup> – 1 = 4 – 1 = 3 Donc  $1 \times 3 = 2^2 - 1$ .  $2 \times 4 = 8$  et  $3^2 - 1 = 9 - 1 = 8$  donc  $2 \times 4 = 3^2 - 1$ .  $\bullet$  3  $\times$  5 = 15 et 4<sup>2</sup> – 1 = 16 – 1 = 15 donc 3  $\times$  5 = 4<sup>2</sup> – 1. **b.** Avec les observations faites à la question **a.**, on peut conjecturer que si on multiplie deux nombres entiers présentant une différence de 2, il semble qu'on obtienne le carré du nombre entier situé entre ces deux nombres diminué de 1. On essaie de prouver cette conjecture dans le cas général.

On désigne par *n* un nombre entier.

Le nombre entier qui le précède est *n* – 1, celui qui le suit est  $n + 1$ .

On effectue le produit de ces deux nombres :  $(n-1) \times (n+1) = n \times n + n \times 1 - 1 \times n - 1 \times 1$  $= n^2 + n - n - 1 = n^2 - 1$ 

Donc la conjecture émise est vraie dans le cas général. Donc Adeline peut être certaine de son affirmation. Dans son cas, *n* est égal à 100006.

**91** En factorisant *ka* + *kb* on obtient *k*(*a* + *b*). 189 est un nombre divisible par 9.  $189 = 9 \times 21$  et  $21 = 7 \times 3$ Donc William a pu choisir 9 comme valeur de *k*. La somme  $a + b$  est 21. Avec les valeurs possibles indiquées par William, on peut avoir  $10 + 11 = 21$ . Il y a donc deux solutions : William a choisi  $k = 9$ ,  $a = 10$  et  $b = 11$  ou bien  $k = 9$ ,  $a = 11$  et  $b = 10$ .

**92** Antoine, qui est un garçon, dit : « J'ai autant de frères que de sœurs. »

Si on désigne par *n* le nombre de filles de Rose, le nombre de ses fils est *n* + 1.

Astrid, qui est une fille, dit : «J'ai deux fois plus de frères que de sœurs. »

Donc le nombre de garçons est le double du nombre de filles sans Astrid, c'est-à-dire le nombre de filles –1.

On peut écrire :  $n + 1 = 2 \times (n - 1)$ .

Pour trouver la (les) valeur(s) de *n* qui vérifient cette égalité, on peut faire des essais.

On remarque que *n* + 1 doit être un nombre pair, donc *n* est un nombre impair (et il est supérieur à 1 car Astrid parle de ses sœurs).

 $-$  Pour  $n = 3 : n + 1 = 3 + 1 = 4$ 

 $2 \times (n-1) = 2 \times (3-1) = 2 \times 2 = 4$ 

On trouve que l'égalité *n* + 1 = 2 × (*n* – 1) est vraie pour  $n = 3$ .

Est-ce la seule possibilité?

 $-$  Pour  $n = 5 : n + 1 = 5 + 1 = 6$ 

 $2 \times (n-1) = 2 \times (5-1) = 2 \times 4 = 8$ 

 $-$  Pour  $n = 7 : n + 1 = 7 + 1 = 8$ 

 $2 \times (n-1) = 2 \times (7-1) = 2 \times 6 = 12$ 

L'égalité  $n + 1 = 2 \times (n - 1)$  est fausse pour  $n = 5$  et pour *n* = 7 et on constate que l'écart entre les deux résultats augmente.

Donc on peut penser qu'il y a une seule possibilité et que Rose a 3 filles et 4 garçons, soit 7 enfants.

**93** Exemple de réponse à partir d'un extrait de la fable Le corbeau et le renard, de Jean de la Fontaine, en remplaçant chaque nom par le nom situé 7 places plus loin dans un dictionnaire.

#### **LE CORBIN ET LE RENDEMENT**

Majesté Corbin, sur une arcanne perché, Tenait en sa bécassine une fronce. Majesté Rendement, par l'odontomètre alléché, Lui tint à peu près cette langue de chat : Et bonjour, Mont du Corbin, Que vous êtes joli! Que vous me semblez beau! Sans mentir, si votre rambarde

Se rapporte à votre plumeau, Vous êtes le Phénomène des hottes de ces boissons. À ces motifs le Corbin ne se sent pas de jonc, Et pour montrer sa belle volatilité, Il ouvre une large bécassine, laisse tomber son projecteur.

**94 a.**  $(2 + 3) * (0 + 3) = (2 * 0) + (3 * 3)$ Or  $2 * 0 = 2 \times 2 = 4$  et  $3 * 3 = 3$ Donc  $(2 + 3) * (0 + 3) = 4 + 3 = 7$ . **b.** On remarque que 1024 = 976 + 48. Donc  $1024 * 48 = (976 + 48) * (0 + 48)$ et  $(976 + 48) * (0 + 48) = (976 * 0) + (48 * 48)$ . Or  $976 * 0 = 2 \times 976 = 1952$  et  $48 * 48 = 48$ . Donc  $1024 * 48 = 1952 + 48 = 2000$ .

#### Tâches complexes

**95**  $\bullet$  On commence par faire des essais.

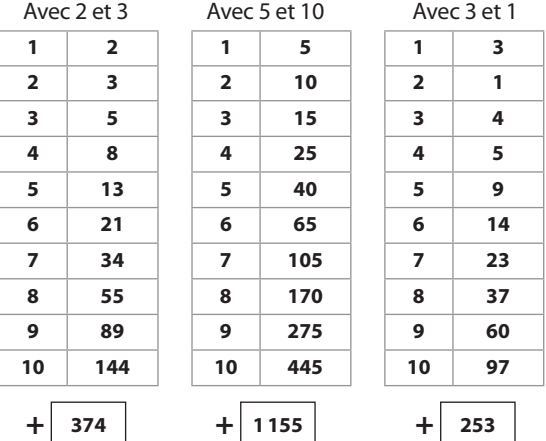

 $\hat{A}$  ce stade, on peut observer ou non que le nombre écrit dans la case rouge semble être le produit par 11 du nombre écrit dans la 7<sup>e</sup> case.

● On étudie le cas général, en nommant *a* et *b* les deux nombres choisis au départ.

On complète la grille. On réduit les résultats obtenus au fur et à mesure.

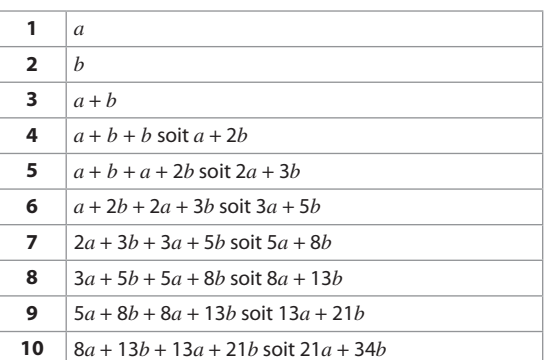

On ajoute les dix résultats.

 $a + b + a + b + a + 2b + ... + 13a + 21b + 21a + 34b$ 

On regroupe les termes «en *a*» et les termes «en *b*».

On obtient : 55*a* + 88*b*.

On observe que 55 et 88 sont deux multiples de 11. On factorise.

 $55a + 88b = 11 \times 5a + 11 \times 8b = 11 \times (5a + 8b)$ 

Or 5a + 8b est le résultat écrit dans la 7<sup>e</sup> case.

Dès que le résultat est écrit dans la 7<sup>e</sup> case, l'ordinateur multiplie ce nombre par 11 et écrit ce produit dans la case rouge.

Armand connaissant ce procédé pourra essayer de rivaliser avec l'ordinateur en remplissant la case rouge le premier.

**96**  $\bullet$  On commence par faire des essais.

Voici les étapes successives;

– si on choisit 5 comme nombre de départ.

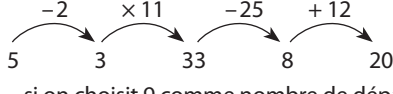

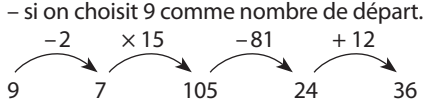

– si on choisit 10 comme nombre de départ.

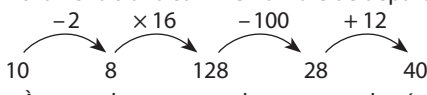

● À ce stade, on peut observer que le résultat obtenu semble être le produit par 4 du nombre choisi au départ. ● On étudie le cas général, en nommant *x* le nombre choisi au départ.

On écrit les étapes successives.

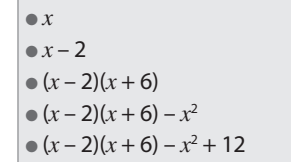

Le nombre N obtenu est  $(x - 2)(x + 6) - x^2 + 12$ On développe N.  $N = (x - 2)(x + 6) - x^2 + 12$ 

 $N = x \times x + x \times 6 - 2 \times x - 2 \times 6 - x^2 + 12$  $N = x^2 + 6x - 2x - 12 - x^2 + 12$ 

On réduit  $6x - 2x$  :  $6x - 2x = (6 - 2) \times x = 4x$ .

On réduit  $x^2 - x^2$ ; on obtient 0.

Ainsi N = 4*x*

Donc ce programme revient à multiplier par 4 le nombre choisi au départ.

● Dans le tableau du document 2, les multiples de 4 sont désignés par les lettres de l'alphabet; ceci en respectant l'ordre de l'alphabet.

Il suffit alors à la magicienne de mémoriser ce tableau.

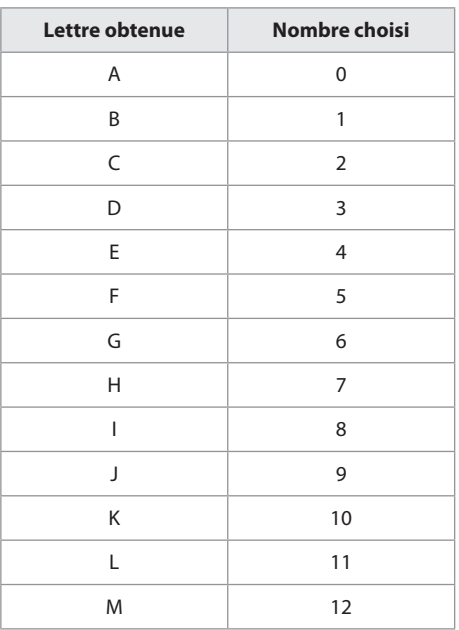
# 4 **Utiliser les nombres rationnels**

### **INTENTIONS PÉDAGOGIQUES**

## **1 Vu au cycle 3 et au début du cycle 4**

● Aux CM1 et CM2 :

– on utilise des fractions pour rendre compte de partages de grandeurs ou de mesures de grandeurs dans des cas simples;

– on repère et on place des fractions sur une demi-droite graduée adaptée;

– on encadre une fraction entre deux nombres entiers consécutifs; on écrit une fraction sous forme d'une somme d'un entier et d'une fraction inférieure à 1;

– on établit des égalités entre fractions simples en utilisant une demi-droite graduée.

● En 6<sup>e</sup>, on aborde les fractions comme quotients de deux nombres entiers.

 $\bullet$  En 5<sup>e</sup>:

– on introduit la notion de nombre rationnel;

– on énonce la propriété sur l'égalité des fractions après avoir justifié cette égalité par un raisonnement sur de nombreux exemples;

– on calcule et compare des proportions ou fréquences.

# **2 Je découvre**

#### **Activité 1**

L'objectif de cette activité est d'introduire les nombres rationnels relatifs et d'introduire leur notation conven-

tionnelle  $\frac{a}{b}$  ou –  $\frac{a}{b}$  (avec *a* et *b* nombres entiers, *b*  $\neq$  0).

En s'appuyant sur une droite graduée, on profite de cette activité, pour prolonger la propriété sur l'égalité des quotients et on compare des quotients.

#### **Activité 2**

L'objectif de cette activité est d'introduire l'addition et la soustraction de quotients de même dénominateur ou de dénominateurs différents.

# **3 J'apprends et j'applique le cours**

#### **J'apprends le cours**

●● Suite aux questions **1.** et **2.** de l'activité 1, on peut étudier le paragraphe 1 «Nombres rationnels positifs ou négatifs ».

●● Suite à la question **3.** de l'activité 1, on peut étudier le paragraphe 2 «Comparaison».

●● Suite à l'activité 2, on peut étudier le paragraphe 3 «Addition, soustraction».

#### **Exercice résolu**

On propose ici un exercice qui permet de travailler progressivement la technique de l'addition et de la soustraction des quotients lorsque les dénominateurs sont différents.

On présente d'abord une technique où l'on écrit la liste des multiples successifs de chacun des dénominateurs (entre nous, inutile de parler de «plus petit commun multiple»).

Ensuite on envisage les cas où :

– les dénominateurs n'ont pas de diviseurs communs (entre nous, ils sont «premiers entre eux»); on peut appliquer la technique précédente ou prendre le produit des dénominateurs pour dénominateur commun; – l'un des dénominateurs est multiple de l'autre; on peut appliquer la technique initiale ou prendre pour dénominateur le plus grand des deux.

# **4 Compléments**

#### **Enchaînement d'additions et soustractions**

Les exercices 64 à 77 de « Je m'entraîne » permet-tent de réactiver les règles de calcul pour une suite d'additions et soustractions, avec parenthèses ou non, dans le cas de quotients.

En particulier les exercices 76 et 77 poursuivent également la familiarisation avec les expressions littérales.

#### **Avec un logiciel**

●● L'exercice 85 explicite l'utilisation de la calculatrice pour opérer sur les fractions de façon à obtenir automatiquement la réponse sous forme simplifiée.

●● L'exercice 86 propose quant à lui, d'expliciter l'utilisation de la calculatrice pour opérer sur les fractions de façon à faire apparaître pas à pas les simplifications effectuées.

#### **S'initier au raisonnement**

● L'exercice 87 a un double objectif :

– analyser et comprendre le vocabulaire utilisé (par exemple «prendre les trois cinquièmes de ce qu'a laissé Alice»);

– s'aider d'une représentation pour résoudre un problème.

Ici, le travail est volontairement guidé, en particulier, on propose un nombre de cases convenable pour représenter le pain d'épice.

●● L'exercice 88 invite à émettre une conjecture à propos d'un programme de calcul puis à la prouver. Ici, il s'agit simplement de calculer une somme algébrique.

●● L'exercice 89 permet de réactiver le lien entre fractions et unités de durées.

●● L'exercice 90 propose une justification de la règle d'addition de quotients de même dénominateur en utilisant la définition d'un quotient.

Selon le niveau de sa classe, le professeur jugera de l'utilité ou non de traiter cet exercice.

#### **Tâches complexes**

● L'exercice 107 demande d'utiliser le document 1 pour connaître la signification de «personnes vulnérables », puis de lire un diagramme et d'additionner des fractions de dénominateurs différents.

● L'exercice 108 demande de lire attentivement les règles du jeu, puis d'additionner et soustraire des fractions. Cet exercice se termine par une partie où l'élève doit imaginer à son tour un tel mobile, respectant bien sûr, les règles du jeu.

#### **CORRIGÉS**

#### Vu au cycle 4

**1. a.** et **c.**; **2. b.** et **c.**; **3. a.** et **c.**; **4. c.**; **5. a.** et **c.**

Je découvre **Activité 1 1. a.**  $\frac{-7}{4} = -\frac{7}{4}$  **b.**  $\frac{-4}{-7} =$ 4  $\frac{4}{7}$  **c.**  $\frac{3}{-8} = -\frac{3}{8}$ **2. a.** et **b.**  $\frac{-1}{2}$   $\frac{1}{3}$  =  $\frac{1}{6}$   $\frac{1}{6}$ Les nombres rationnels  $-\frac{2}{3}$  et  $-\frac{4}{6}$  sont égaux. **c.**  $-\frac{3}{2}$  et  $-\frac{9}{6}$  sont égaux;  $\frac{8}{6}$  $\frac{8}{6}$ ,  $\frac{4}{3}$  et  $\frac{16}{12}$  sont égaux;  $-\frac{5}{3}$  et  $-\frac{10}{6}$  sont égaux. **3.**  $-4$   $-3$   $-2$   $-1$  0 1 2 3 4 5 6 59 12 17 12  $-\frac{23}{6}$   $-\frac{7}{3}$   $-\frac{17}{12}$   $\frac{59}{12}$   $\frac{16}{3}$  $-\frac{7}{2}$   $\frac{31}{6}$ 6 On obtient, dans l'ordre croissant :  $-\frac{23}{6}$ ;  $-\frac{7}{2}$  $\frac{7}{2}$ ;  $-\frac{7}{3}$  $\frac{7}{3}$ ;  $-\frac{17}{12}$ ;  $\frac{59}{12}$ ;  $\frac{31}{6}$ ;  $\frac{16}{3}$ .

#### **Activité 2**

**1 a.**  $\frac{4}{7} - \frac{9}{7} = -\frac{5}{7}$ . **b.**  $\frac{8}{5} - \frac{11}{5} = -\frac{3}{5}$ ;  $-\frac{11}{7} + \frac{5}{7} =$ 7  $\frac{5}{7} = -\frac{6}{7}; -\frac{3}{4}$  $-\frac{3}{4} + \left(-\frac{5}{4}\right) = -\frac{8}{4} = -2.$ 

**2. a.** Multiples de 3 (autres que 0) : 3; 6; 9; 12; 15. Multiples de 5 (autres que 0) : 5; 10; 15.

**b.**  $\frac{2}{3}$  $2\times 5$  $3\times 5$ 10  $\frac{10}{15}$  et  $\frac{3}{5}$ 5  $3 \times 3$  $5 \times 3$  $=\frac{2\times5}{3\times5}=\frac{10}{15}$  et  $\frac{3}{5}=\frac{3\times3}{5\times3}=\frac{9}{15}$ .

**c.** 
$$
\frac{2}{3} + \frac{3}{5} = \frac{10}{15} + \frac{9}{15} = \frac{19}{15}
$$
.  
Mathilde a obtenu  $\frac{19}{15}$  L de cocktail.

**d.** 
$$
\frac{30}{15} - \frac{19}{15} = \frac{11}{15}
$$
.

Mathilde doit ajouter  $\frac{11}{15}$  L de limonade pour remplir la<br>houteille de 2.1 bouteille de 2 L.

#### **Sur le même modèle**

$$
D \bullet D = -\frac{13}{6} + \frac{5}{7}
$$

6 et 7 n'ont pas d'autres diviseurs communs que 1, donc on prend leur produit  $6 \times 7$  pour dénominateur commun.

$$
D = -\frac{13 \times 7}{6 \times 7} + \frac{5 \times 6}{7 \times 6}
$$
  

$$
D = -\frac{91}{42} + \frac{30}{42}
$$
  

$$
D = -\frac{61}{42}
$$
  

$$
\bullet E = \frac{5}{8} - \frac{13}{6}
$$
  
Multibles de 8 (autr

 $es$  que 0) : 8; 16; 24; … Multiples de 6 (autres que 0) : 6; 12; 18; 24; …

$$
E = \frac{5 \times 3}{8 \times 3} - \frac{13 \times 4}{6 \times 4} = \frac{15}{24} - \frac{52}{24} = -\frac{37}{24}
$$
  

$$
\bullet F = \frac{5}{2} - \frac{11}{4} = \frac{5 \times 2}{2 \times 2} - \frac{11}{4} = \frac{10}{4} - \frac{11}{4} = -\frac{1}{4}
$$

**3 a.** Greg aurait pu prendre 6 pour dénominateur commun.

**b.** 
$$
G = \frac{5}{3} - \frac{7}{6} = \frac{5 \times 6}{3 \times 6} - \frac{7 \times 3}{6 \times 3} = \frac{30}{18} - \frac{21}{18} = \frac{9}{18}
$$
  
\n $G = \frac{5}{3} - \frac{7}{6} = \frac{5 \times 2}{3 \times 2} - \frac{7}{6} = \frac{10}{6} - \frac{7}{6} = \frac{3}{6}$   
\n $\frac{9}{18} = \frac{9:9}{18:9} = \frac{1}{2}$  et  $\frac{3}{6} = \frac{3:3}{6:3} = \frac{1}{2}$ .

Les deux résultats sont égaux.

**Q a.** H=
$$
-\frac{3}{7}-\frac{9}{21}=-\frac{3\times3}{7\times3}-\frac{9}{21}=-\frac{9}{218}-\frac{9}{21}=-\frac{18}{21}
$$
  
\n**b.** H= $-\frac{18}{21}=-\frac{18:3}{21:3}=-\frac{6}{7}$   
\n**2. a.** H= $-\frac{3}{7}-\frac{9}{21}=-\frac{3}{7}-\frac{9:3}{21:3}=-\frac{3}{7}-\frac{3}{7}=-\frac{6}{7}$ 

**b.** Le résultat est le même que celui obtenu à la question **1. b.**

#### À l'oral

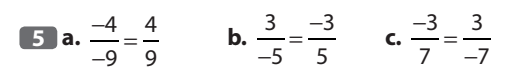

**6** Les quotients  $\frac{6}{8}$ ;  $\frac{-3}{-4}$  $\frac{3}{4}$ ;  $\frac{30}{40}$  $\frac{30}{40}$  et  $\frac{-300}{-400}$  − −  $\frac{-300}{-400}$  sont égaux à  $\frac{3}{4}$ . **a.** 10  $\frac{10}{-25}$  **b.**  $\frac{-6}{15}$  **c.**  $\frac{-2}{5}$  − **d.**  $\frac{4}{-10}$  **e.**  $\frac{14}{-3!}$  $\frac{14}{-35}$  **f.**  $\frac{-18}{45}$  − **8** A a pour abscisse  $-\frac{5}{3}$ ; B a pour abscisse  $-\frac{1}{3}$ ; C a pour abscisse  $\frac{7}{3}$ . –3 –2 –1 01234  $-\frac{5}{2}$   $-\frac{3}{2}$   $-\frac{3}{4}$   $-\frac{3}{4}$   $\frac{1}{2}$   $\frac{7}{4}$   $\frac{5}{2}$ On obtient dans l'ordre croissant :  $\frac{-5}{2}$ ;  $\frac{-3}{2}$ ;  $\frac{-3}{4}$ ;  $\frac{1}{2}$  $\frac{1}{2}$ ;  $\frac{7}{4}$  $\frac{7}{4}$ ;  $\frac{5}{2}$  $\frac{-5}{2}$ ;  $\frac{-3}{2}$ ;  $\frac{-3}{4}$ ;  $\frac{1}{2}$ ;  $\frac{7}{4}$ ;  $\frac{5}{2}$ . **10 a.**  $\frac{7}{11} + \frac{2}{11} = \frac{7+2}{11} =$   $7 + 2$  **b.**  $\frac{9}{10} - \frac{5}{10}$  $9 - 5$   $4:2$  $10:2$  $=\frac{9-5}{10}=\frac{4}{10}=\frac{4:2}{10:2}=\frac{2}{5}$ **c.**  $\frac{7}{25} - \frac{9}{25} = \frac{7-9}{25} =$ 7 – 9 –2 **d.**  $\frac{-3}{7}$   $3 + 2$   $\frac{-3}{7} + \frac{2}{7} = \frac{-3+2}{7} = \frac{-7}{7}$ **e.**  $\frac{-5}{5}$   $5 + 7$   $\frac{-5}{9} + \frac{7}{9} = \frac{-5+7}{9} = \frac{2}{9}$ **f.**  $\frac{-5}{13} - \frac{2}{13}$  $-5 - 2$   $\frac{-5}{13} - \frac{2}{13} = \frac{-5 - 2}{13} = \frac{-7}{13}$  $\mathbf{H} \frac{4}{6}$   $4 + 2$  6 : 3 9 : 3  $+\frac{2}{9} = \frac{4+2}{9} = \frac{6}{9} = \frac{6:3}{9:3} = \frac{2}{3}$ Donc Adam reçoit  $\frac{1}{3}$  de la galette. **a.** 1  $+\frac{1}{6} = \frac{1}{6} = \frac{2}{3}$ **b.**  $\frac{1}{5}$   $+\frac{1}{3} = \frac{3}{6} = \frac{1}{2}$ **c.**  $\frac{1}{2}$   $-\frac{1}{6} = \frac{2}{6} = \frac{1}{3}$  **a.** Les deux calculs sont corrects. Louis a pris 4 pour dénominateur commun, Annette a commencé par simplifier  $\frac{2}{4}$ . **b.**  $\frac{8}{4}$  $8:4$  $4:4$   $\frac{2}{1}$  = 2 et  $\frac{4}{2}$  4 : 2  $2:2$  $=\frac{8:4}{4:4}=\frac{2}{1}=2$  et  $\frac{4}{2}=\frac{4:2}{2:2}=\frac{1}{2}=2$ **14** $\frac{2}{3}$   $2\times 4$  $3 \times 4$  $3\times 3$  $4\times 3$   $-\frac{3}{4} = \frac{2 \times 4}{3 \times 4} - \frac{3 \times 3}{4 \times 3} = \frac{8}{12} - \frac{9}{12} = -\frac{1}{12}$ Maeva a tor **15** a.  $\frac{1}{2}$   $1 \times 2$  $3\times 2$   $+\frac{5}{6} = \frac{1 \times 2}{3 \times 2} + \frac{5}{6} = \frac{2}{6} + \frac{5}{6} = \frac{7}{6}$  $\frac{x}{x^2} + \frac{5}{6} = \frac{2}{6} + \frac{5}{6} =$ 

b. 
$$
\frac{5}{8} - \frac{1}{4} = \frac{5}{8} - \frac{1 \times 2}{4 \times 2} = \frac{5}{8} - \frac{2}{8} = \frac{3}{8}
$$
  
c.  $\frac{7}{9} - \frac{4}{3} = \frac{7}{9} - \frac{4 \times 3}{3 \times 3} = \frac{7}{9} - \frac{12}{9} = \frac{-5}{9}$   
f.  $\frac{1}{6} \cdot \frac{8}{15} + \frac{11}{5} = \frac{8}{15} - \frac{11 \times 3}{5 \times 3} = \frac{8}{15} + \frac{33}{15} = \frac{41}{15}$   
b.  $\frac{5}{6} - \frac{7}{24} = \frac{5 \times 4}{6 \times 4} - \frac{7}{24} = \frac{20}{24} - \frac{7}{24} = \frac{13}{24}$   
c.  $\frac{7}{12} - \frac{5}{3} = \frac{7}{12} - \frac{5 \times 4}{3 \times 4} = \frac{7}{12} - \frac{20}{12} = \frac{-13}{12}$   
7a.  $\frac{17}{12} = \frac{17 \times 5}{12 \times 5} = \frac{85}{60}$   
b.  $-\frac{6}{5} = \frac{(-6) \times 4}{5 \times 4} = \frac{-24}{20}$   
f.  $\frac{1}{4} - \frac{5}{4} = \frac{11 - 5}{4} = \frac{6}{4} = \frac{6:2}{4:2} = \frac{3}{2} = 1,5$ , ce nombre est entier.  
c.  $\frac{9}{7} - \frac{1}{7} = \frac{9 - 1}{7} = \frac{8}{7}$ , ce nombre est non entier et non décimal.  
c.  $\frac{2}{7} - \frac{1}{7} = \frac{9 - 1}{7} = \frac{8}{7}$ , ce nombre est non entier et non décimal.  
c.  $\frac{2}{7} - \frac{1}{7} = \frac{9 - 1}{7} = \frac{8}{7}$ , ce nombre est non entier et non décimal.  
c.  $\frac{2}{7} - \frac{1}{7} = \frac{2}{7} - \frac{2}{7} = \frac{7 - 2}{7} = \frac{5}{7}$   
d. <

#### Je m'entraîne

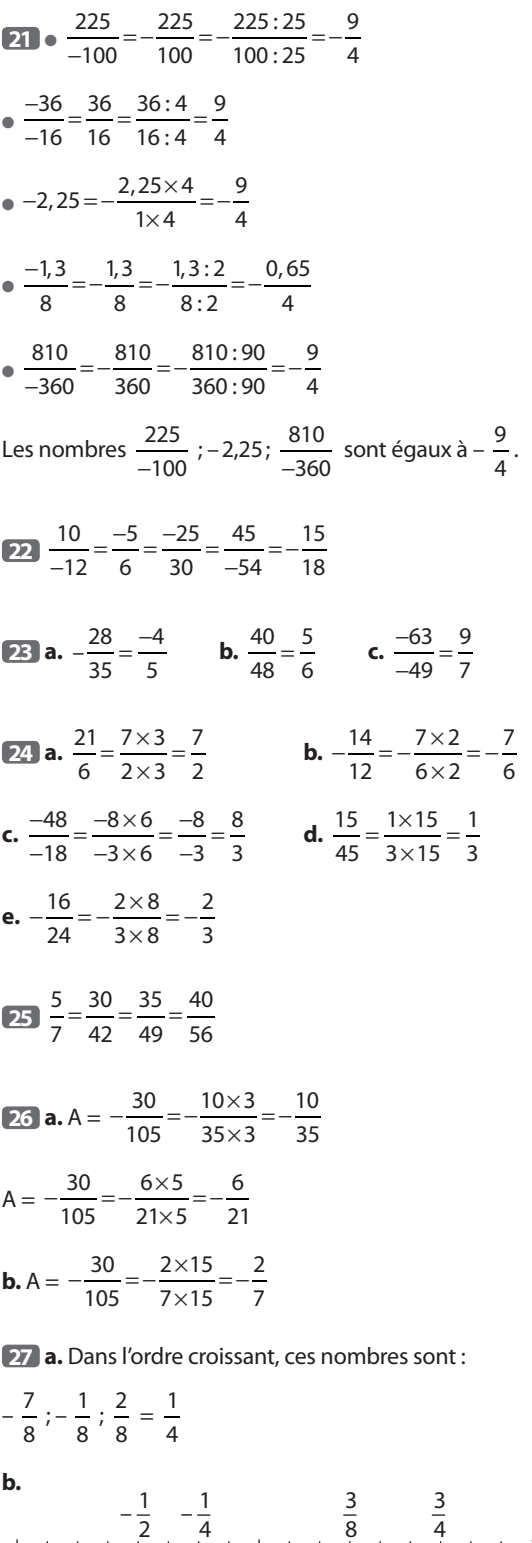

 $-1$  0 1

**28** –2 –1 0 1 2 3  $-\frac{13}{6} - \frac{5}{3}$   $-\frac{1}{3}$ 1 2 4 3  $-\frac{1}{3}$   $\frac{1}{2}$   $\frac{4}{3}$   $\frac{7}{3}$ **29 a.**  $-2$   $-1$  0 1 2  $-\frac{5}{4}$   $-\frac{3}{4}$ 1 4 1 2  $-\frac{3}{4}$   $-\frac{1}{4}$   $\frac{1}{2}$   $\frac{7}{4}$ **b.** Dans l'ordre croissant :  $\frac{-5}{4}$ ;  $\frac{-3}{4}$ ;  $\frac{1}{4}$  $\frac{1}{4}$ ;  $\frac{1}{2}$  $rac{1}{2}$ ;  $rac{7}{4}$  $\frac{-5}{4}$ ;  $\frac{-3}{4}$ ;  $\frac{1}{4}$ ;  $\frac{1}{2}$ ;  $\frac{7}{4}$ . **30 a.**  $-1$  0 1  $-\frac{5}{6}$   $-\frac{1}{2}$ 1 3 1 2 7 6  $-\frac{1}{2}$   $\frac{1}{3}\frac{1}{2}$   $\frac{7}{6}\frac{4}{3}$ **b.** Dans l'ordre croissant :  $\frac{-5}{6}$ ;  $\frac{-1}{2}$ ;  $\frac{1}{3}$  $\frac{1}{3}$ ;  $\frac{1}{2}$  $rac{1}{2}$ ;  $rac{7}{6}$  $\frac{7}{6}$ ;  $\frac{4}{3}$  $\frac{-5}{6}$ ;  $\frac{-1}{2}$ ;  $\frac{1}{3}$ ;  $\frac{1}{2}$ ;  $\frac{7}{6}$ ;  $\frac{4}{3}$ . **31 a.**  $\bullet$   $\frac{1}{6}$  $=\frac{4}{24}$   $\bullet$   $\frac{-3}{8}$ 9  $\frac{-3}{8} = \frac{-9}{24}$   $\bullet$   $\frac{5}{12}$  $=\frac{10}{24}$   $\bullet$   $\frac{-10}{48}$ 5  $\frac{-10}{48} = \frac{-5}{24}$ **b.** Avec la question **a.**, on range les nombres rationnels dans l'ordre croissant :  $\frac{-3}{8}$ ;  $\frac{-10}{48}$ ;  $\frac{1}{6}$  $\frac{-3}{8}$ ;  $\frac{-10}{48}$ ;  $\frac{1}{6}$ ;  $\frac{5}{12}$ . **32 a.**  $\bullet$   $\frac{5}{6}$  $=\frac{25}{30}$   $\bullet$   $\frac{-2}{15}$ 4  $\frac{-2}{15} = \frac{-4}{30}$   $\bullet$   $\frac{7}{10}$  $=\frac{21}{30}$   $\bullet$   $\frac{-14}{60}$ 7  $\frac{-14}{60} = \frac{-7}{30}$ **b.** Avec la question **a.**, on range les nombres rationnels dans l'ordre décroissant :  $\frac{5}{6}$ ;  $\frac{7}{10}$  $\frac{7}{10}$ ;  $\frac{-2}{15}$  $\frac{-2}{15}$ ;  $\frac{-14}{60}$ . **33 a.** 9 7 54  $\frac{54}{42}$  donc  $\frac{9}{7}$ 7 57  $=\frac{34}{42}$  donc  $\frac{3}{7} < \frac{37}{42}$ . **b.**  $-\frac{16}{3}$ 3 64  $\frac{64}{12}$  et  $-\frac{23}{4}$ 4 69  $\frac{69}{12}$  donc  $-\frac{23}{4}$ 4  $=-\frac{64}{12}$  et  $-\frac{23}{4}=-\frac{69}{12}$  donc  $-\frac{23}{4}<- \frac{16}{3}$ . **c.**  $-\frac{5}{5}$ 8 15  $\frac{15}{24}$  donc  $-\frac{19}{24}$ 24  $-\frac{5}{8} = -\frac{15}{24}$  donc  $-\frac{19}{24} < -\frac{5}{8}$ . **d.**  $-\frac{7}{5}$ 14  $\frac{14}{10}$  et  $-\frac{3}{2}$ 2 15  $\frac{15}{10}$  donc  $-\frac{3}{2}$ 2  $=-\frac{14}{10}$  et  $-\frac{3}{2}=-\frac{15}{10}$  donc  $-\frac{3}{2}<- \frac{7}{5}$ . **e.**  $\frac{7}{11}$ 15 28  $\frac{28}{60}$  et  $\frac{5}{12}$ 12 25  $\frac{25}{60}$  donc  $\frac{5}{12}$ 12  $=\frac{28}{60}$  et  $\frac{5}{12}=\frac{25}{60}$  donc  $\frac{5}{12}<\frac{7}{15}$ . **f.**  $\frac{7}{12}$ 21  $\frac{21}{36}$  et  $\frac{7}{9}$ 9 28  $\frac{28}{36}$  donc  $\frac{7}{12}$ 12  $=\frac{21}{36}$  et  $\frac{7}{9}=\frac{28}{36}$  donc  $\frac{7}{12}<\frac{7}{9}$ . **34 a.** 7 4 21  $\frac{21}{12}$  donc  $\frac{17}{12}$ 12 7  $=\frac{21}{12}$  donc  $\frac{17}{12} < \frac{7}{4}$ . **b.**  $\frac{8}{5}$ 48  $\frac{48}{30}$  donc  $\frac{47}{30}$ 30 8  $=\frac{18}{30}$  donc  $\frac{17}{30} < \frac{8}{5}$ . **c.**  $\frac{3}{5}$ 7 6  $\frac{6}{14}$  donc  $\frac{5}{14}$ 14 3  $=\frac{6}{14}$  donc  $\frac{5}{14} < \frac{3}{7}$ . **d.**  $-\frac{10}{5}$ 7 20  $\frac{20}{14}$  et  $-\frac{3}{2}$ 2 21  $\frac{21}{14}$  donc  $-\frac{3}{2}$ 2  $=-\frac{20}{14}$  et  $-\frac{3}{2}=-\frac{21}{14}$  donc  $-\frac{3}{2}<- \frac{10}{7}$ . **e.**  $-\frac{5}{6}$ 15  $\frac{15}{18}$  et  $-\frac{7}{9}$ 9 14  $\frac{14}{18}$  donc  $-\frac{5}{6}$ 6  $=-\frac{15}{18}$  et  $-\frac{7}{9}=-\frac{14}{18}$  donc  $-\frac{5}{6}<- \frac{7}{9}$ .

**f.** 
$$
-\frac{4}{15} = -\frac{20}{75}
$$
 et  $-\frac{6}{25} = -\frac{18}{75}$  donc  $-\frac{4}{15} < -\frac{6}{25}$ .

 On réduit les nombres au même dénominateur :  $\bullet$   $\frac{-2}{2}$   $\frac{-2}{9} = \frac{-8}{36}$   $\frac{-1}{18}$   $\frac{-1}{18} = \frac{-2}{36}$   $\bullet \frac{5}{6}$  $=\frac{30}{36}$   $\frac{-1}{2}$   $\frac{-1}{2} = \frac{-18}{36}$  $\bullet$   $\frac{3}{5}$   $=\frac{54}{36}$   $\qquad \frac{7}{6} = -\frac{42}{36}$   $\qquad \frac{4}{9}$  $=\frac{16}{36}$   $-\frac{3}{4}$  $\frac{3}{4} = -\frac{27}{36}$ On les range dans l'ordre crois  $\frac{7}{6}$ ;  $-\frac{3}{4}$  $\frac{3}{4}$ ;  $\frac{-1}{2}$ ;  $\frac{-13}{36}$ ;  $\frac{-2}{9}$ ;  $\frac{-1}{18}$ ;  $\frac{14}{36}$ ;  $\frac{4}{9}$  $\frac{4}{9}$ ;  $\frac{5}{6}$  $-\frac{7}{6}$ ;  $-\frac{3}{4}$ ;  $\frac{-1}{2}$ ;  $-\frac{13}{36}$ ;  $\frac{-2}{9}$ ;  $\frac{-1}{18}$ ;  $\frac{14}{36}$ ;  $\frac{4}{9}$ ;  $\frac{5}{6}$ ;  $\frac{3}{2}$ . **a.**  4  $4 + 3$   $+\frac{3}{15}=\frac{4+3}{15}=\frac{7}{15}$ **b.**  $\frac{15}{15}$   $15 - 7$   $\frac{7}{15} = \frac{15 - 7}{15} = \frac{8}{15}$  **a.** 1  $1 + 3$   $+\frac{3}{5}=\frac{1+3}{5}=\frac{4}{5}$ **b.**  $\frac{6}{7}$   $6 - 5$   $-\frac{5}{7} = \frac{6-5}{7} = \frac{1}{7}$ **c.**  $\frac{7}{9}$   $7 + 2$   $+\frac{2}{9} = \frac{7+2}{9} = \frac{9}{9} = 1$  **a.** 1  $1 + 5$   $+\frac{5}{11}=\frac{1+5}{11}=\frac{6}{11}$ **b.**  $\frac{4}{5}$   $4 - 7$   $\frac{7}{5} = \frac{4-7}{5} = \frac{-3}{5}$ **c.**  $-\frac{5}{3}$   $5 + 1$   $\frac{-5}{9} + \frac{1}{9} = \frac{-5+1}{9} = \frac{-4}{9}$  **a.** 7  $+\frac{2}{11}=\frac{9}{11}$  **b.**  $\frac{13}{9}-\frac{5}{9}=$  c.  $\frac{7}{12}$   $-\frac{9}{13} = -\frac{2}{13}$  **d.**  $-\frac{5}{7} - \frac{4}{7} = -\frac{9}{7}$  **a.** 7  $+\frac{1}{10} = \frac{0}{10} = 0,8$  est un nombre décimal. **b.**  $\frac{7}{4}$   $-\frac{1}{4} = \frac{6}{4} = 1,5$  est un nombre décimal. **c.**  $\frac{3}{5}$   $+\frac{2}{7}=\frac{3}{7}$  n'est pas un nombre décimal. **41 a.**  $\frac{7}{15} + \frac{3}{15} = \frac{10}{15} =$  **b.**  $\frac{5}{8} - \frac{1}{8} = \frac{4}{8} =$  **c.**  $\frac{7}{9} - \frac{1}{9} = \frac{6}{9} =$  **42 a.**  $\frac{2}{10} + \frac{3}{10} = \frac{5}{10} =$  

c. 
$$
-\frac{7}{12} - \frac{1}{12} = -\frac{8}{12} = -\frac{2}{3}
$$
  
\n**28 a.**  $\frac{3}{11} + \frac{4}{11} - \frac{5}{11} = \frac{3+4-5}{11} = \frac{2}{11}$   
\nb.  $\frac{13}{15} - (\frac{4}{15} + \frac{2}{15}) = \frac{13}{15} - \frac{6}{15} = \frac{7}{15}$   
\n**41 a.**  $\frac{4}{7} + \frac{2}{4} + \frac{1}{7} + \frac{3}{4} + \frac{5}{7}$   
\n $A = \frac{4}{7} + \frac{2}{7} + \frac{1}{7} + \frac{3}{4} + \frac{5}{4}$   
\n $A = \frac{7}{7} + \frac{8}{4} = 1 + 2 = 3$   
\n $B = \frac{5}{12} - \frac{5}{9} + \frac{23}{12} - \frac{2}{3}$   
\n $B = \frac{28}{12} - \frac{7}{3} = \frac{7}{3} - \frac{7}{3} = 0$   
\n**45 a.**  $\frac{9}{5} = \frac{5}{5} + \frac{4}{5} = 1 + \frac{4}{5}$   
\n**b.**  $\frac{11}{7} = \frac{7}{7} + \frac{4}{7} = 1 + \frac{4}{7}$   
\n**c.**  $\frac{25}{3} = \frac{24}{3} + \frac{1}{3} = 8 + \frac{1}{3}$   
\n**d.**  $\frac{33}{9} = \frac{27}{9} + \frac{6}{9} = 3 + \frac{2}{3}$   
\n**45 a.**  $\frac{2}{9} = \frac{6}{9} + \frac{4}{9} = 3 + \frac{2}{3}$   
\n**46 a.**  $\frac{3}{9} = \frac{29}{9} + \frac{6}{9} = 3 + \frac{2}{3}$   
\n**47 a.**  $\frac{7}{5} = \frac{28}{20}$   
\n**b.**  $\frac{4}{9} - \frac{2}{3} = \frac{4}{9} - \frac{6}{9} = \frac{4-6$ 

**b.**  $\frac{5}{6} - \frac{1}{6} = \frac{4}{6} =$    **1.** Les cinq premiers multiples (autres que 0) ● du nombre 6 sont : 6; 12; 18; 24; 30; ● du nombre 8 sont : 8; 16; 24; 32; 40.

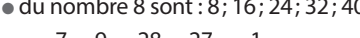

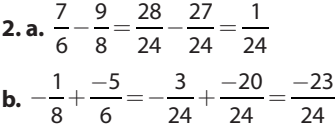

 **1.** Les cinq premiers multiples (autres que 0) ● du nombre 9 sont : 9; 18; 27; 36; 45; ● du nombre 12 sont : 12; 24; 36; 48; 60.

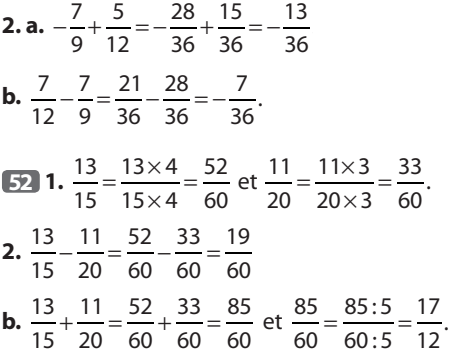

 **1.** Un multiple commun à 5 et 7 est par exemple  $5 \times 7 = 35.$ 

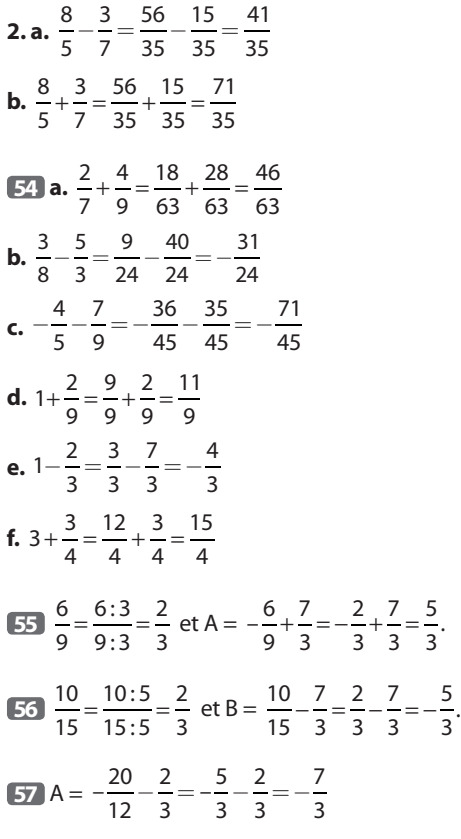

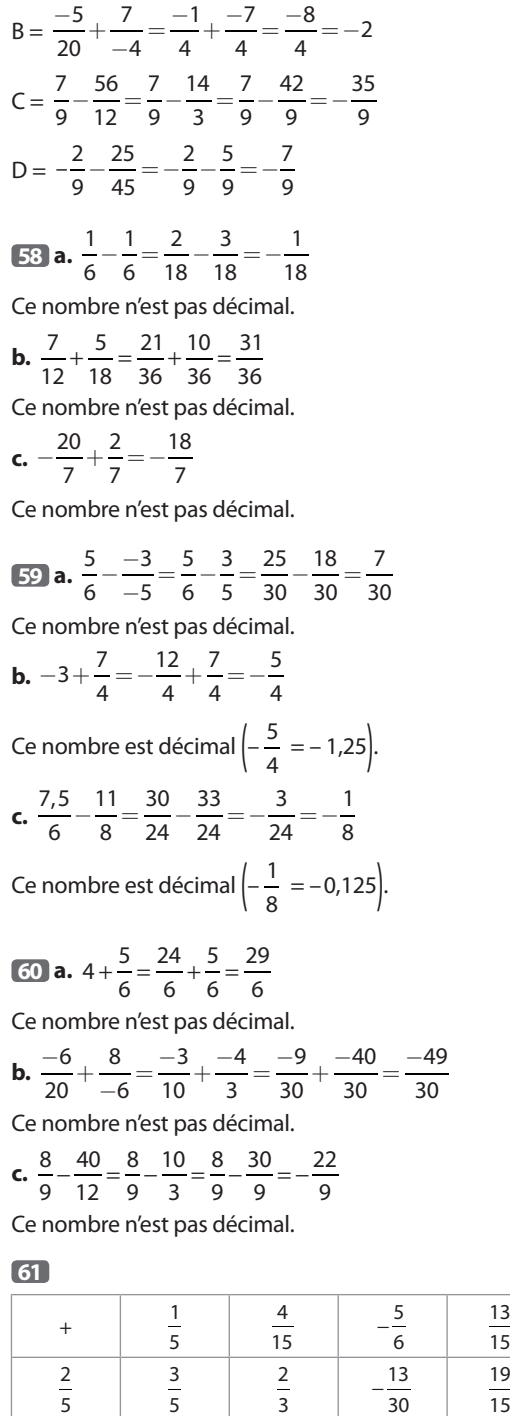

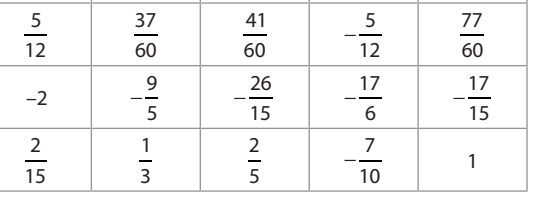

<sup>−</sup> <sup>13</sup> 

 $\overline{15}$ 

**62 a.**  $\frac{2}{7} + \frac{10}{21} = \frac{6}{21} + \frac{10}{21} =$  

On parcourt les  $\frac{16}{21}$  de la course à pied et à vélo.

**b.** 
$$
1 - \frac{16}{21} = \frac{21}{21} - \frac{16}{21} = \frac{5}{21}
$$

On parcourt les  $\frac{5}{21}$  de la course à la nage.

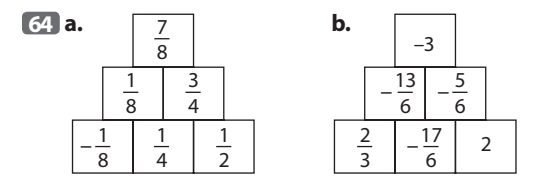

**64 a.** D'après le schéma A =  $\frac{5}{20}$  $=\frac{1}{4}$ .

**b.** A = 
$$
1 - \left(\frac{2}{5} + \frac{7}{20}\right) = 1 - \left(\frac{8}{20} + \frac{7}{20}\right) = 1 - \frac{15}{20}
$$
  
A =  $1 - \frac{3}{4} = \frac{4}{4} - \frac{3}{4} = \frac{1}{4}$ 

La fraction des vélos non conformes est :

  $+\frac{5}{10} = \frac{1}{10} + \frac{5}{10} = \frac{7}{10}$ . Donc, la fraction des vélos conformes est :

 $1 - \frac{7}{10}$   $-\frac{7}{10} = \frac{10}{10} - \frac{7}{10} = \frac{3}{10}.$ 

La quantité de lait (en L) restant dans la bouteille est :

**a.** 1,5-
$$
\frac{5}{8}
$$
= $\frac{3}{2}$ - $\frac{5}{8}$ = $\frac{12}{8}$ - $\frac{5}{8}$ = $\frac{7}{8}$ .  
**b.** 1,5- $\frac{5}{8}$ =1,5-0,625=0,875.

 La durée que Renaud consacre au sport ce jour-là est :

● en fraction d'heure :

 $\frac{3}{4}$  + 1, 5 +  $\frac{50}{60}$   $+1,5+\frac{36}{60}=\frac{3}{4}+\frac{3}{2}+\frac{5}{6}=\frac{5}{12}+\frac{16}{12}+\frac{16}{12}=\frac{37}{12}.$ 

 $\bullet$  en minutes : 45 + 90 + 50 = 185, soit 3 h 5 minutes.

 La quantité de pommes (en quintaux) vendue par le jardinier est :

 $1 + \frac{1}{4}$   $+\frac{1}{4}+\frac{7}{10}+\frac{2}{5}=\frac{20}{20}+\frac{9}{20}+\frac{14}{20}+\frac{9}{20}=\frac{47}{20}.$ 

La quantité gardée par le jardinier (en quintaux) est :

 $2 + \frac{3}{4}$   $+\frac{3}{4}-\frac{17}{20}=\frac{18}{20}+\frac{19}{20}-\frac{17}{20}=\frac{8}{20}=\frac{2}{5}.$ 

 La part utilisée par l'agriculteur et l'industrie est :  $+\frac{1}{5} = \frac{7}{10} + \frac{2}{10} = \frac{5}{10}$ .

La part de la consommation totale représentée par la consommation domestique est donc :

$$
1 - \frac{9}{10} = \frac{10}{10} - \frac{9}{10} = \frac{1}{10}.
$$

La fraction des voix obtenue par Léa est :

$$
1 - \left(\frac{5}{12} + \frac{1}{4}\right) = 1 - \left(\frac{5}{12} + \frac{3}{12}\right) = 1 - \frac{8}{12} = 1 - \frac{2}{3} = \frac{1}{3}.
$$
  

$$
\frac{1}{4} = \frac{3}{12} \text{ et } \frac{1}{3} = \frac{4}{12} \text{ done } \frac{1}{4} < \frac{1}{3} < \frac{5}{12}
$$
  
Get A value gives a bit equal to the right.

C'est Axelle qui a obtenu le plus de voix.

 La fraction du nombre d'habitants qui ont entre 20 et 52 ans est :

$$
1 - \left(\frac{5}{8} + \frac{1}{4}\right) = 1 - \left(\frac{5}{8} + \frac{2}{8}\right) = 1 - \frac{7}{8} = \frac{8}{8} - \frac{7}{8} = \frac{1}{8}.
$$

 Sarah a décidé de céder une partie de sa collection de timbres à ses amis.

Elle a donné le tiers de sa collection à Louise et le quart à Victor.

Quelle fraction de sa collection a-t-elle gardée?

**72. a.** 
$$
\frac{5}{12} - \frac{5}{3} + \frac{1}{6} - \frac{2}{9} = \frac{15}{36} - \frac{60}{36} + \frac{6}{36} - \frac{8}{36} = -\frac{47}{36}
$$
  
\n**b.**  $\frac{3}{7} + \frac{3}{4} - \frac{5}{2} - \frac{17}{8} = \frac{24}{56} + \frac{42}{56} - \frac{140}{56} - \frac{119}{56} = -\frac{193}{56}$   
\n**74. a.**  $2 - \frac{1}{3} + \frac{1}{6} - \frac{1}{9} = \frac{36}{18} - \frac{6}{18} + \frac{3}{18} - \frac{2}{18} = \frac{31}{18}$   
\n**b.**  $1 + \frac{1}{2} + \frac{3}{4} + \frac{5}{6} = \frac{12}{12} + \frac{6}{12} + \frac{9}{12} + \frac{10}{12} = \frac{37}{12}$   
\n**75. a.**  $\frac{4}{3} - (\frac{1}{2} + \frac{7}{8}) = \frac{4}{3} - (\frac{4}{8} + \frac{7}{8}) = \frac{4}{3} - \frac{11}{8}$   
\n $= \frac{32}{24} - \frac{33}{24} = -\frac{1}{24}$   
\n**b.**  $\frac{4}{3} - \frac{7}{5} - (\frac{3}{5} - \frac{5}{7})\frac{4}{3} - \frac{7}{5} - \frac{3}{5} + \frac{7}{5} = \frac{4}{3} - \frac{10}{5} + \frac{5}{7}$   
\n $= \frac{4}{3} - 2 + \frac{5}{7} = \frac{28}{21} - \frac{42}{21} + \frac{15}{21} = \frac{1}{21}$   
\n**c.**  $A = \frac{1}{2} - \frac{2}{3} + \frac{5}{4} = \frac{6}{12} - \frac{8}{12} + \frac{15}{12} = \frac{13}{12}$   
\n**c.**  $\frac{1}{2} - (-\frac{2}{3} - \frac{5}{4}) = \frac{1}{2}$ 

#### Je m'évalue à mi-parcours

La réponse exacte est **b**.

La réponse exacte est **b**.

80 
$$
\frac{9}{11} - \frac{15}{11} = \frac{9 - 15}{11} = \frac{-6}{11} = -\frac{6}{11}
$$
  
La réponse exacte est **c**.

**81**  $\frac{3}{4} + \frac{5}{3} = \frac{6}{3} + \frac{5}{3} =$  La réponse exacte est **a**.

**82**  $2 - \frac{1}{3} = \frac{6}{3} - \frac{1}{3} = \frac{6 - 1}{3} =$   $6 - 1$  La réponse exacte est **c**.

**83**  $\frac{1}{2} - \frac{3}{5} = \frac{5}{10} - \frac{6}{10} = \frac{5 - 6}{10} = \frac{-1}{10} = 5 - 6$  La réponse exacte est **a**.

**84**  $-\frac{3}{16}$   $9 + 2$   $-\frac{3}{10} + \frac{1}{15} = -\frac{9}{30} + \frac{2}{30} = \frac{-9+2}{30} = \frac{-7}{30} = -\frac{7}{30}$ La réponse exacte est **b**.

#### Avec un logiciel

Avec la calculatrice :

B = 
$$
\frac{5}{4} + \frac{13}{28} = \frac{12}{7}
$$
  
\nC =  $\frac{84}{75} - \frac{13}{25} = \frac{3}{5}$   
\nD =  $2 - \left(\frac{8}{5} - \frac{4}{15}\right) = \frac{2}{3}$ 

Avec la calculatrice :

$$
E = \frac{15}{36} + \frac{7}{4} = \frac{78}{36} \text{ et sous forme simplifie } E = \frac{13}{6}.
$$
  
\n
$$
F = \frac{36}{28} - \frac{14}{24} \text{ , on remarque : } F = \frac{9}{7} - \frac{7}{12}.
$$
  
\n
$$
F = \frac{59}{84}
$$
  
\n
$$
G = -\frac{3}{4} + \frac{7}{8} - \frac{1}{5} + \frac{7}{2} = \frac{137}{40}
$$
  
\n
$$
H = \frac{3}{5} - \left(\frac{1}{3} - \frac{5}{2} + \frac{7}{12}\right) = \frac{131}{60}
$$

#### J'utilise mes compétences

**a.**

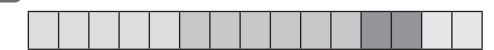

La part d'Alice est colorée en rouge.

**b.** On colore en vert la part de Benoît, elle représente les

 $\frac{2}{5}$ du pain d'épice. **c.**  $\frac{1}{2} + \frac{2}{3} = \frac{5}{15} + \frac{6}{15} =$   $\frac{11}{15}$ 

La part totale d'Alice et Benoît représente les  $\frac{11}{15}$  du pain<br>d'épice d'épice.

**d.** 
$$
1 - \frac{11}{15} = \frac{15}{15} - \frac{11}{15} = \frac{4}{15}
$$

La part totale de Cécile et Clémentine présente les  $\frac{4}{15}$ du pain d'épice, donc la part de chacun des jumeaux en représente les  $\frac{2}{15}$ .

**88 a.** 
$$
\frac{4}{3} + \frac{1}{3} = \frac{5}{3}; \frac{5}{3} - \frac{1}{4} = \frac{20}{12} - \frac{3}{12} = \frac{17}{12};
$$
  
 $\frac{17}{12} - \frac{1}{12} = \frac{16}{12} = \frac{4}{3}$ 

Le nombre obtenu est  $\frac{4}{3}$ .

$$
\frac{5}{6} + \frac{1}{3} = \frac{5}{6} + \frac{2}{6} = \frac{7}{6}; \frac{7}{6} - \frac{1}{4} = \frac{14}{12} - \frac{3}{12} = \frac{11}{12};
$$
  

$$
\frac{11}{12} - \frac{1}{12} = \frac{10}{12} = \frac{5}{6}
$$

Le nombre obtenu est  $\frac{5}{6}$ .

**b.** On conjecture que le nombre obtenu avec le programme est le même que celui donné au départ.

**c.** 
$$
\frac{1}{3} - \frac{1}{4} - \frac{1}{12} = \frac{4}{12} - \frac{3}{12} - \frac{1}{12} = 0.
$$

Effectivement, le programme de calcul ne change pas le nombre donné au départ.

 La durée totale (en heures) de ces trois films est 5h, car :

$$
1+\frac{3}{4}+2+\frac{1}{6}+\frac{13}{12}=\frac{12}{12}+\frac{9}{12}+\frac{24}{12}+\frac{2}{12}+\frac{13}{12}=\frac{60}{12}=5
$$

**90 a.** 
$$
q = \frac{4}{7}
$$
 et  $q' = \frac{6}{7}$ .  
\n**b.**  $7 \times (q + q') = 7 \times q + 7 \times q' = 4 + 6$   
\n**c.**  $7 \times (q + q') = 4 + 6$  done  $q + q' = \frac{4 + 6}{7} = \frac{10}{7}$ .  
\n**d.**  $\frac{4}{7} + \frac{6}{7} = \frac{4 + 6}{7}$ 

 La fraction du nombre des joueurs anglais, néozélandais, sud-africains et géorgiens est :

$$
\frac{1}{10} + \frac{7}{40} + \frac{3}{20} + \frac{1}{5} = \frac{4}{40} + \frac{7}{40} + \frac{6}{40} + \frac{8}{40} = \frac{25}{40} = \frac{5}{8}.
$$
  
La fraction du nombre de joueurs français est donc :  

$$
1 - \frac{5}{8} = \frac{8}{8} - \frac{5}{8} = \frac{3}{8}.
$$

**a.** La plus grande somme possible est :

$$
\frac{3}{4} + \frac{1}{10} = \frac{15}{20} + \frac{2}{20} = \frac{17}{20}.
$$

 $\vdots$ 

**b.** La plus petite somme possible est :

 $-\frac{1}{2}$   $-\frac{1}{4} = -\frac{2}{4} - \frac{1}{4} = -\frac{3}{4}.$ 

**c.** La plus grande différence possible est :

  $\frac{3}{4} - \left(-\frac{1}{2}\right) = \frac{3}{4}$   $=\frac{3}{4}+\frac{1}{2}=\frac{3}{4}+\frac{2}{4}=\frac{3}{4}.$ **d.** La plus petite différence possible est :  $\frac{1}{10} - 0 = \frac{1}{10}$ .

**a.** Pour la première camionnette, ce rapport est :

 : 300 : 300  $=\frac{2100:300}{1200:300}=\frac{7}{4}.$ 

Pour la seconde :  $\frac{2700}{1500}$  : 300 : 300  $=\frac{2700:300}{1500:300}=\frac{9}{5}.$ 

**b.**  $\frac{7}{4}$   $\frac{35}{20}$  et  $\frac{9}{5}$   $\frac{36}{20}$  donc  $\frac{7}{4}$   $=\frac{35}{20}$  et  $\frac{9}{5}=\frac{36}{20}$  donc  $\frac{7}{4}<\frac{9}{5}$ .

La première camionnette a le rapport le plus petit.

Les contenances (en L) des éprouvettes sont :

Estella :  $\frac{5}{6}$  ; Thomas :  $\frac{11}{12}$  et Lou :  $\frac{3}{4}$ . Or  $\frac{5}{6}$   $\frac{10}{12}$  et  $\frac{3}{4}$   $=\frac{10}{12}$  et  $\frac{3}{4}=\frac{9}{12}$ , donc:  $\frac{3}{4}$   $<\frac{3}{6}<\frac{11}{12}$ .

C'est l'éprouvette de Thomas qui contient le plus grand volume de solution.

**25 a.** 
$$
\frac{19}{3} - 5 = \frac{19}{3} - \frac{15}{3} = \frac{4}{3}
$$
 donc A = 4.  
\n**a.**  $\frac{1}{6} + \frac{1}{3} + \frac{1}{2} = \frac{1}{6} + \frac{2}{6} + \frac{3}{6} = \frac{6}{6} = 1$  donc B = 1.  
\n**b.** C = 6.

 $\bullet -\frac{5}{2}$   $-\frac{5}{2} - \frac{4}{5} + \frac{17}{10} = -\frac{25}{10} - \frac{8}{10} - \frac{17}{10} = -\frac{50}{10} = -5$ , donc D = -5.

**b.** Par exemple :

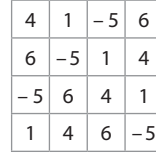

**96 a.** Ahmes aurait écrit :  $\frac{3}{4}$   $=\frac{1}{2}+\frac{1}{4}$ . 

**b.** 
$$
\frac{1}{9} + \frac{1}{6} + \frac{2}{3} = \frac{2}{18} + \frac{3}{18} + \frac{12}{18} = \frac{17}{18}
$$
.

**a.** La cote atteinte par le bathyscaphe est :

$$
-\frac{1}{30} - \frac{1}{5} + \frac{1}{15} - \frac{1}{3} = -\frac{1}{30} - \frac{6}{30} + \frac{2}{30} - \frac{10}{30} = -\frac{15}{30} = -\frac{1}{2}.
$$

Le bathyscaphe n'est pas descendu jusqu'à l'épave. **b.** La cote atteinte par le bathyscaphe est :

$$
-\frac{1}{2} + \frac{1}{15} - \frac{13}{30} - \frac{2}{15} = -\frac{15}{30} + \frac{2}{30} - \frac{13}{30} - \frac{4}{30} = -\frac{30}{30} = -1.
$$

Le bathyscaphe est descendu jusqu'à l'épave.

**98** a. 
$$
\frac{9}{12} = \frac{3}{4}
$$

**b.** La fraction du trajet parcourue le troisième jour est donnée par :

$$
1 - \left(\frac{7}{16} + \frac{3}{4}\right) = 1 - \left(\frac{7}{16} + \frac{12}{16}\right) = 1 - \frac{19}{16} = \frac{16}{16} - \frac{19}{16} = -\frac{3}{16}.
$$

Or –  $\frac{3}{16}$  < 0 donc l'énoncé contient une erreur.

$$
99\frac{4}{15} + \frac{2}{5} + \frac{7}{30} = \frac{8}{30} + \frac{12}{30} + \frac{7}{30} = \frac{27}{30} = \frac{9}{10}
$$

 $\frac{9}{10}$  < 1 donc Miranda n'a pas fini la pose.

**1. a.** 
$$
S_2 = \frac{3}{4}
$$
;  $S_3 = \frac{7}{8}$ ;  $S_4 = \frac{15}{16}$   
\n**b.**  $S_5 = \frac{1}{2} + \frac{1}{4} + \frac{1}{8} + \frac{1}{16} + \frac{1}{32} = \frac{15}{16} + \frac{1}{32}$   
\n $S_5 = \frac{30}{32} + \frac{1}{32} = \frac{31}{32}$ 

**c.** La calculatrice affiche une valeur approchée pour la somme  $S_{14}$ .

**d.** La somme semble se rapprocher de plus en plus de 1. **2. a.**

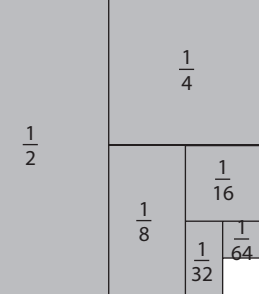

**b.** La surface colorée est de plus en plus proche de la surface du carré, c'est-à-dire de 1.

$$
100 \frac{25}{3} = 8,333...
$$

Le total des trois notes de Marie-Jo est 25. Pour avoir 10 de moyenne avec une 4e note, le total des notes de Una s'élève à 40. Ainsi Marie-Jo doit avoir 15 pour 4<sup>e</sup> note.

(10) 
$$
\frac{1}{4} = \frac{3}{12}
$$
 et  $\frac{1}{3} = \frac{4}{12}$  donc  $\frac{1}{4} < \frac{1}{3} < \frac{5}{12}$ .  
D'autre part:

$$
\frac{5}{12} - \frac{1}{3} = \frac{5}{12} - \frac{4}{12} = \frac{1}{12} \text{ et } \frac{1}{3} - \frac{1}{4} = \frac{4}{12} - \frac{3}{12} = \frac{1}{12}.
$$

Donc les trois points sont régulièrement espacés sur la droite.

$$
\text{[O]} \frac{3}{8} + \frac{2}{5} + \frac{1}{8} = \frac{4}{8} + \frac{2}{5} = \frac{1}{2} + \frac{2}{5} = \frac{5}{10} + \frac{4}{10} = \frac{9}{10}
$$

Son père, sa mère et sa sœur paient donc  $\frac{9}{10}$  du jeu vidéo.

 $1 - \frac{9}{10}$   $-\frac{9}{10} = \frac{10}{10} - \frac{9}{10} = \frac{1}{10}$ , le marchand doit lui accorder une réduction de  $\frac{1}{10}$  du prix, soit en pourcentage une réduction de 10 %.

$$
\begin{aligned} \boxed{029} - \frac{1}{4} &= -\frac{15}{60} \text{ et } -\frac{1}{6} = -\frac{10}{60} \\ -\frac{1}{6} - \left(-\frac{1}{4}\right) &= -\frac{10}{60} + \frac{15}{60} = \frac{5}{60} \end{aligned}
$$

Une graduation représente donc une longueur de  $\frac{1}{60}$ .

$$
-\frac{1}{5} - \left(-\frac{1}{4}\right) = -\frac{12}{60} + \frac{15}{60} = \frac{3}{60}
$$

Ceci permet donc de placer –  $\frac{1}{5}$  sur la droite graduée.

 $-\frac{1}{4}$   $-\frac{1}{5}$   $-\frac{1}{6}$ 

On note *x* le poids (en kg) du sac de blé.

D'après l'énoncé :  $x = \frac{3}{4}(x + 2)$ , donc 4 $x = 3(x + 2)$ ,  $4x = 3x + 6$ , d'où  $x = 6$ . Le sac de blé pèse 6 kg.

 On écrit les fractions de la grille avec le dénominateur 12 afin de faciliter la recherche.

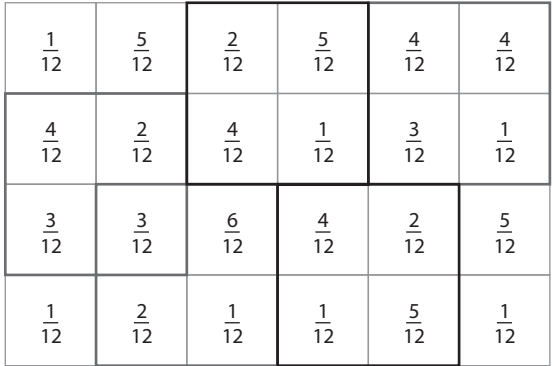

#### Tâches complexes

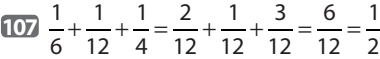

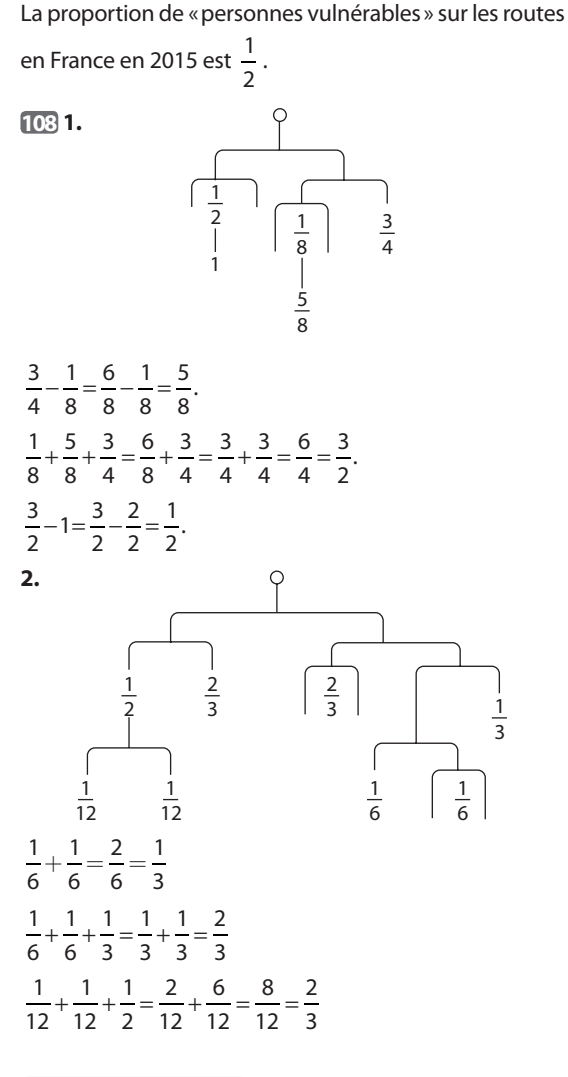

#### Exemple de mobile

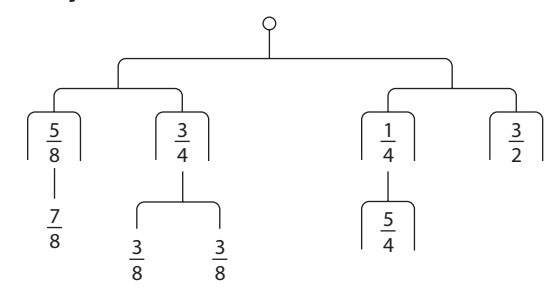

# 5 **Multiplier, diviser des quotients**

### **INTENTIONS PÉDAGOGIQUES**

## **1 Le point sur le cycle 3 et le début du cycle 4**

● Aux CM1 et CM2, les fractions sont introduites pour rendre compte de partages de grandeurs ou de mesures de grandeurs dans des cas simples.

● En 6<sup>e</sup>, on aborde les fractions comme quotients de deux nombres entiers.

On justifie l'égalité ou la comparaison de fractions sur une demi-droite graduée ou une représentation.

On définit le sens de l'expression «prendre une fraction

d'une quantité». Par exemple  $\frac{1}{3} \times 15$  L est égal à 15 L : 3

et  $\frac{2}{3}$  × 15 L est deux fois plus grand.

 $\bullet$  En 5<sup>e</sup>:

– on introduit la notion de nombre rationnel,

– on énonce la propriété sur l'égalité des fractions après avoir justifié cette égalité par un raisonnement sur de nombreux exemples,

– on calcule et compare des proportions ou fréquences.

# **2 Je découvre**

### **Activité 1**

L'objectif de cette activité est d'introduire la multiplication de deux fractions. On utilise un support géométrique.

À la question **1.**, on détermine l'aire d'un rectangle à l'aide d'un quadrillage, puis on réactive la formule classique de l'aire d'un rectangle mais dans le cas où les côtés ont des longueurs fractionnaires.

Enfin, on fait traduire par une égalité mathématique le fait que les deux résultats trouvés sont identiques.

À la question **2.**, on prolonge au cas du produit de deux nombres relatifs en écriture fractionnaire en utilisant la règle des signes.

#### **Activité 2**

L'objectif de cette activité est d'introduire la notion d'inverse d'un nombre relatif non nul.

À l'aide de la définition d'un inverse, l'élève doit déterminer les inverses de plusieurs nombres et donner différentes écritures de ces inverses.

### **Activité 3**

L'objectif de cette activité, qui utilise la précédente, est d'établir la propriété «diviser par un nombre non nul revient à multiplier par son inverse».

Après avoir découvert cette propriété aux questions **1.** et **2.**, l'élève l'utilise à la question **3.** pour résoudre un problème de la vie courante.

# **3 J'apprends et j'applique le cours**

#### **J'apprends le cours**

●● Suite à l'activité 1, on peut étudier le paragraphe 1. Multiplication.

●● Suite à l'activité 2, on peut étudier le paragraphe 2. Inverse d'un nombre relatif non nul.

●● Suite à l'activité 3, on peut étudier le paragraphe 3. Division.

#### **Exercice résolu**

Cet exercice met en place la technique de la multiplication ou de la division de deux fractions.

On insiste dans un premier temps sur la détermination du signe du produit.

Ensuite, pour la multiplication on essaie d'inciter à simplifier, si possible, avant d'effectuer les produits des numérateurs et des dénominateurs. Pour cela on n'envisage que des cas simples de simplification.

Dans les «Conseils », on envisage bien sûr la technique qui consiste à effectuer les produits d'abord et simplifier ensuite, tout en montrant que, dans certains cas, cela conduit à des calculs plus compliqués.

Enfin, pour la division, après avoir «multiplié par l'inverse», on est ramené à la technique de la multiplication.

# **4 Compléments**

### **Enchaînement d'opérations**

Les exercices 62 à 74 permettent de réactiver les règles de priorités opératoires.

Les exercices 70, 71 et 74 vérifient la compréhension du vocabulaire : somme, produit, …

Les exercices 72 à 74 permettent de travailler avec des expressions littérales.

### **Avec un logiciel**

●● L'exercice 82 est une initiation à l'utilisation de la calculatrice pour afficher l'inverse d'un nombre non nul.

On profite des différents codages de la touche inverse sur les calculatrices pour introduire la notation *x* –1.

●● L'exercice 83 utilise la calculatrice pour compléter un carré magique où interviennent des fractions.

À la question **a.** il s'agit d'un carré magique pour la multiplication. Les élèves sont donc conduits à multiplier et diviser des fractions.

À la question **b.**, il s'agit de savoir s'il est possible d'obtenir un carré magique pour la somme. Là, la réponse est négative.

#### **S'initier au raisonnement**

Aux exercices 84 et 85, en particulier, on étudie des situa-

tions où l'on doit «prendre une fraction d'une fraction». On insiste sur la modélisation par la multiplication des fractions.

L'exercice 86 est une initiation à l'utilisation du calcul littéral pour justifier une propriété générale.

L'exercice 90 permet de vérifier l'expertise des élèves dans l'utilisation de leur calculatrice.

#### **Tâches complexes**

L'exercice 107 propose l'étude d'une situation concrète et nécessite l'utilisation de la multiplication et de la division des fractions.

L'exercice 108 nécessite d'effectuer des essais successifs et utilise lui aussi la multiplication des fractions.

### **CORRIGÉS**

#### Vu au cycle 3

**1. b.** et **c.**; **2. a.**; **3. b.** et **c.** ; **4. a.** et **c.**; **5. b.**

#### Je découvre

#### **Activité 1**

**D** a.  $\frac{9}{20}$ <u>—</u> du carré.<br>20 **b.**  $\frac{3}{5}$  et  $\frac{3}{4}$  $c. \frac{3}{2}$  $\frac{3}{5} \times \frac{3}{4}$ 4 **d.**  $\frac{3}{5} \times \frac{3}{4}$  $\frac{3}{4} = \frac{9}{20}$ 

● «Pour multiplier deux fractions, on multiplie **leurs numérateurs** et on multiplie **leurs dénominateurs**. »

**Q** a. 
$$
\frac{-2}{3} \times \frac{4}{5} = \frac{-2 \times 4}{3 \times 5} = \frac{-8}{15} = -\frac{8}{15}
$$
  
\nb.  $\frac{-2}{3} \times \left(-\frac{4}{5}\right) = \frac{2 \times 4}{3 \times 5} = \frac{8}{15}$   
\nc.  $\frac{2}{7} \times \left(-\frac{3}{5}\right) = -\frac{2 \times 3}{7 \times 5} = -\frac{6}{35}$   
\nd.  $-9 \times \frac{3}{5} = -\frac{9 \times 3}{5} = -\frac{27}{5}$ 

#### **Activité 2**

**a.**La part de chacun est  $\frac{1}{5}$  L c'est-à-dire 0,2 L.  $5 \times \frac{1}{5}$  $5 \times 0,2 = 1$ **b.**  $\bullet \frac{1}{2} = 0.5$   $\bullet \frac{1}{3}$   $\bullet \frac{1}{2}$ 1  $\frac{1}{0,25} = -4$ **c.** 3  $\frac{3}{5} \times \frac{5}{3} = \frac{15}{15} = 1$ L'inverse de  $\frac{3}{5}$  est  $\frac{5}{3}$ .

L'inverse de 
$$
\frac{5}{3}
$$
 est  $\frac{3}{5}$ .

#### **Activité 3**

**① a.** 
$$
\frac{1}{0,25} = 4.
$$
  
\n**b.** 63 : 0,25 =  $\frac{63}{0,25} = 63 \times \frac{1}{0,25} = 63 \times 4 = 252$   
\n**②** \* *a* : *b* =  $\frac{a}{b} = a \times \frac{1}{6}$  donc divisor par un nombre non  
\nnull revient à multiplier par son inverse. »  
\n**②** 20 cm :  $\frac{4}{3} = 20$  cm ×  $\frac{3}{4} = \frac{60 \text{ cm}}{4} = 15$  cm.

La largeur de la photo est 15 cm.

#### Sur le même modèle **2**  $A = \frac{-5}{4,5} \times \frac{1}{2} = -\frac{5 \times 1}{4,5 \times 2} = \frac{1}{2} = -\frac{5 \times 1}{4,5 \times 2} = -\frac{5}{9}$  $B = \frac{-5}{8} \times \frac{2}{-3} = \frac{5 \times 2}{8 \times 3}$ × ×  $\times$ 4 $\times$ 3 4 $\times$ 5 8  $\frac{2}{-3} = \frac{5 \times 2}{8 \times 3} = \frac{5 \times 2}{2 \times 4 \times 3} = \frac{5}{4 \times 3} = \frac{5}{12}$  $C = \frac{2}{-3}$ ;  $\frac{4}{9} = \frac{2}{-3} \times \frac{9}{4} = -\frac{2 \times 9}{3 \times 4} = -\frac{2 \times 3 \times 3}{3 \times 2 \times 2} = \frac{9}{4} = -\frac{2 \times 9}{3 \times 4} = -\frac{2 \times 3 \times 3}{3 \times 2 \times 2} = -\frac{3}{2}$ D =  $\frac{4}{-21}$  =  $\frac{7}{4} \times \frac{1}{-21}$  =  $\frac{7 \times 1}{4 \times 21}$  =  $\frac{7}{4 \times 7 \times 3}$  = -7  $\frac{4}{21} = \frac{7}{4}$  $\frac{1}{21} = -\frac{7 \times 1}{4 \times 21} = -\frac{7}{4 \times 7 \times 3} = -\frac{1}{12}$ **3 a.** −  $\frac{7}{-5} = \frac{-9}{7} \times \frac{4}{-5} = \frac{9 \times 12}{7 \times 12}$ × 9 7  $\frac{7}{5} = \frac{-9}{7}$ 4  $\frac{4}{-5} = \frac{9 \times 4}{7 \times 5} = \frac{36}{35}$ **b.**  $\frac{11}{-7} = \frac{6}{11} \times$ 6 11  $\frac{1}{7} = \frac{6}{11} \times \left(-\frac{5}{7}\right) = -\frac{6 \times 5}{11 \times 7} = -\frac{30}{77}$ 5 **4 a.**  $\frac{-5}{4} \times \frac{2}{2} = \frac{-5 \times}{4}$ ×  $5 \t 2 \t -5 \times 2 \t -$ 4  $\frac{2}{3} = \frac{-5 \times 2}{4 \times 3} = \frac{-10}{12}$ **b.**  $\frac{-5}{4} \times \frac{2}{3} = \frac{-5 \times}{4}$ ×  $-5\times$  $\times$  2  $\times$  $-5 \times 2 -5 \times 2 -$ 4  $\frac{2}{3} = \frac{-5 \times 2}{4 \times 3} = \frac{-5 \times 2}{2 \times 2 \times 3} = \frac{-5}{6}$  $\overline{\phantom{a}}$

**4 1 or a a** 
$$
\frac{1}{2}
$$
 **b**  $\frac{1}{2} \times \frac{1}{3} = \frac{1}{6}$  donc l'aire de 0 est  $\frac{1}{6}$ .  
\n**b**  $\frac{1}{2} \times \frac{1}{3} = \frac{1}{6}$  donc l'aire de 0 est  $\frac{1}{6}$ .  
\n $\frac{1}{2} \times \frac{2}{3} = \frac{1 \times 2}{2 \times 3} = \frac{1}{3}$  donc l'aire de 0 est  $\frac{1}{3}$ .  
\n $\frac{1}{2} \times 1 = \frac{1}{2}$  donc l'aire de 0 est  $\frac{1}{2}$ .  
\n**6 a**  $\frac{8}{9} \times \frac{7}{5} = \frac{56}{45}$  **b**  $\frac{7}{9} \times \frac{7}{9} = \frac{49}{81}$   
\n**c**  $4 \times \frac{7}{5} = \frac{28}{5}$ 

**7 a.** 
$$
\frac{5}{3}
$$
 **b.**  $\frac{8}{9}$  **c.**  $\frac{15}{8}$ 

**8** Clément se trompe et Hugo a raison. En effet,  $\frac{3}{1} \times \frac{5}{1} = \frac{3 \times 5}{1}$ × 3 4  $\frac{5}{2} = \frac{3 \times 5}{4 \times 2} = \frac{15}{8}.$ Mais, Hugo a réduit au même dénominateur pour calculer  $\frac{3}{4} \times \frac{5}{2}$ , ce qui est en fait inutile. **9**  $\frac{3}{2} \times 48 = \frac{3 \times 48}{2} = \frac{3 \times 8 \times 6}{2} = 3 \times$  $\frac{3}{8} \times 48 = \frac{3 \times 48}{8} = \frac{3 \times 8 \times 6}{8} = 3 \times 6 = 18$ . Camille a 18 BD. **10 a.** Les nombres  $\frac{3}{7}$  et  $\frac{7}{3}$ 3 sont **inverses**. **b.** Les nombres  $\frac{1}{5}$  et  $\frac{-1}{5}$  sont **opposés**. **11 a.** L'inverse de  $\frac{4}{5}$  est  $\frac{5}{4}$ . **b.** Les deux fractions  $\frac{-2}{7}$  et  $\frac{7}{-2}$  sont inverses. **c.** L'inverse de 3 est  $\frac{1}{3}$ . **12** C'est Manon qui donne le bon conseil. **13 a.** 1000. **b.** – 0,01. **c.** –10. **d.** 100. **14 a.** Diviser par 0,01 revient à multiplier par **100**. **b.** Diviser par –10 revient à **multiplier** par –0,1. **c.** Diviser par un million revient à multiplier par **0,000001**. **15 a.** 3  $\frac{3}{8}$  **b.**  $\frac{7}{12}$  **c.**  $-\frac{2}{15}$ **16 a.** 2  $\frac{2}{15}$  **b.**  $\frac{3}{10}$  **c.** –  $\frac{2}{21}$ **17 a.** –  $\frac{6}{5}$  **b.**  $\frac{10}{3}$  **c.** –  $\frac{21}{5}$ **18 a.** –  $\frac{7}{6}$  **b.**  $\frac{5}{2}$  **c.** –  $\frac{1}{6}$ **d.**  $\frac{17}{7}$  **e.**  $\frac{8}{5}$  $\frac{8}{5}$  **f.** –  $\frac{3}{2}$ **19 a.** 79 **b.** 84,5 **c.** 845 **20 a.** 125 **b.** 700 **c.** 15 **21 a.** 60 **b.** 140 **c.** 30 **22 a.** 18 **b.** 16 **c.** – 27  $23$  **a.** – 1 **b.** 1 **c.** –  $\frac{1}{2}$ Je m'entraîne  $\frac{3}{24}$  $\frac{3}{5} \times \left(-\frac{2}{5}\right) = -\frac{3 \times 2}{5 \times 5} = -\frac{6}{25}.$ Donc l'affirmation de Laura est fausse.

 $\times \frac{5}{4} = \frac{3 \times 1}{4}$ × × × 6 15  $\frac{5}{4} = \frac{3 \times 10}{6 \times 10} = \frac{3}{6} = \frac{3 \times 1}{3 \times 2} = \frac{1}{2}$ 

La méthode d'Allison est correcte.

 Pablo: 
$$
\frac{6}{15} \times \frac{5}{4} = \frac{6 \times 5}{15 \times 4} = \frac{3 \times 2 \times 5 \times 1}{3 \times 5 \times 2 \times 2}
$$

\n
$$
\frac{6}{15} \times \frac{5}{4} = \frac{1}{2}
$$

\nLa méthode de Pablo est correcte.

**26 a.** Pour obtenir 0 en multipliant deux nombres, il faut que l'un de ces nombres soit nul. Or ici ni  $\frac{2}{15}$  ni  $\frac{5}{4}$ ne sont nuls.

**b.** 
$$
\frac{2}{15} \times \frac{5}{4} = \frac{2 \times 5}{15 \times 4} = \frac{2 \times 5 \times 1}{3 \times 5 \times 2 \times 2} = \frac{1}{6}
$$
  
\n**27 a.**  $\frac{3}{5} \times \frac{7}{2} = \frac{3 \times 7}{5 \times 2} = \frac{21}{10}$   
\n**b.**  $\frac{1}{4} \times \frac{3}{5} = \frac{1 \times 3}{4 \times 5} = \frac{3}{20}$   
\n**c.**  $\frac{9}{5} \times \frac{7}{9} = \frac{9 \times 7}{5 \times 9} = \frac{7}{5}$   
\n**23 a.**  $\frac{5}{11} \times \frac{2}{5} = \frac{5 \times 2}{11 \times 5} = \frac{2}{11}$   
\n**b.**  $\frac{4}{7} \times \frac{5}{2} = \frac{4 \times 5}{7 \times 2} = \frac{2 \times 2 \times 5}{7 \times 2} = \frac{10}{7}$   
\n**c.**  $\frac{7}{3} \times \frac{6}{5} = \frac{7 \times 6}{3 \times 5} = \frac{7 \times 3 \times 2}{3 \times 5} = \frac{14}{5}$   
\n**29 a.**  $\frac{-2}{7} \times \frac{14}{16} = -\frac{2 \times 14}{7 \times 16} = -\frac{2 \times 2 \times 7}{7 \times 2 \times 2 \times 4} = -\frac{1}{4}$   
\n**b.**  $\frac{-3}{5} \times \frac{-15}{7} = \frac{3 \times 15}{5 \times 7} = \frac{3 \times 3 \times 5}{5 \times 7} = \frac{9}{7}$   
\n**c.**  $\frac{-4}{3} \times \frac{3}{5} = -\frac{4 \times 3}{3 \times 5} = -\frac{4}{5}$   
\n**30.**  $\frac{-1}{5} \times \frac{5}{9} = -\frac{3 \times 7}{5 \times 9} = -\frac{3 \times 7}{5 \times 3 \times 3} = -\frac{7}{15}$   
\n**c.**  $\frac{-5}{-4} \times \frac{2$ 

**25** Allison :  $\frac{6}{15} \times \frac{5}{15} = \frac{6 \times 10}{15}$ 

6 15

×

 $\frac{5}{4} = \frac{6 \times 5}{15 \times 4} = \frac{30}{60}.$ 

c. 
$$
\frac{-9}{28} \times \frac{56}{63} = -\frac{9 \times 56}{28 \times 63} = -\frac{9 \times 28 \times 2}{28 \times 9 \times 7} = -\frac{2}{7}
$$
  
\n**EBa.**  $\frac{5}{7} \times \frac{1}{3} \times \frac{-1}{2} = -\frac{5 \times 1 \times 1}{7 \times 3 \times 2} = -\frac{5}{42}$   
\nb.  $\frac{-3}{5} \times \frac{-1}{2} \times \frac{-2}{7} = -\frac{3 \times 1 \times 2}{5 \times 2 \times 7} = -\frac{3}{35}$   
\n**E2a.**  $\frac{5}{2} \times 7 \times = \frac{5 \times 7}{7} = 5$   
\nb.  $\frac{-2}{9} \times (-9) = \frac{2 \times 9}{9} = 2$   
\nc.  $-3 \times \frac{-4}{9} = \frac{3 \times 4}{9} = \frac{3 \times 4}{3 \times 3} = \frac{4}{3}$   
\n**E3**  
\n**3**  
\n**5**  
\n**6**  
\n**6**  
\n**6**  
\n**6**  
\n**6**  
\n**6**  
\n**6**  
\n**6**  
\n**6**  
\n**6**  
\n**6**  
\n**6**  
\n**6**  
\n**6**  
\n**6**  
\n**6**  
\n**6**  
\n**6**  
\n**6**  
\n**6**  
\n**6**  
\n**6**  
\n**6**  
\n**6**  
\n**6**  
\n**6**  
\n**6**  
\n**6**  
\n**6**  
\n**6**  
\n**6**  
\n**6**  
\n**6**  
\n**6**  
\n**6**  
\n**6**  
\n**6**  
\n**6**  
\n**6**  
\n**6**  
\n**6**  
\n**6**  
\n

c. 
$$
C = A + B = -\frac{10}{7} + \frac{7}{6}
$$
  
\n $C = -\frac{10 \times 6}{7 \times 6} + \frac{7 \times 7}{6 \times 7} = -\frac{60}{42} + \frac{49}{42}$   
\n $C = -\frac{11}{42}$   
\n**1** Première solution  
\n $\frac{5}{5} - \frac{4}{5} = \frac{1}{5}$   
\nDonc l'usager paie  $\frac{1}{5}$  du coút réel.  
\n $\frac{1}{5} \times 142 \in = 28,40 \in$   
\nDonc l'usager paie 28,40  $\in$ .  
\nDeuxième solution  
\n $\frac{4}{5} \times 142 \in = 113,60 \in$ .  
\nDonc la communauté d'agglomération paie 113,60  $\in$ .  
\n142  $\in$  - 113,60 = 28,40  $\in$   
\nDonc l'usager paie 28,40  $\in$ .  
\n**2** Première solution  
\n $\frac{7}{7} - \frac{3}{7} = \frac{4}{7}$   
\nDonc il leur reste encore à installer 4832 m.  
\nDonc il leur reste à installer 4832 m.  
\nDonc il leur reste à installer 4832 m.  
\nDeuxième solution  
\n $\frac{3}{7} \times 8456 m = 3624 m$   
\nLes techniques  
\n $\frac{9}{7} \times 8456 m = 3624 m$   
\nAs 456 m – 3624 m = 4832 m.  
\nDooc il leur reste à installer 4832 m.  
\n**b.**  $\frac{1}{2} \times 4,5$  km = 2,25 km  
\n**c.**  $\frac{2,25}{6} = 0,375$  et  $\frac{3}{8} = 0,375$ , donc  $\frac{2,25}{6} = \frac{3}{8}$ .  
\n**c.**  $\frac{2}{6} \times \frac{2}{1} = \frac{3}{8}$   
\n**d.** 4 × 6 km = 0,75 × 6 km = 4,5 km  
\n

c. 
$$
\frac{2}{3} \times \frac{3}{5} = \frac{2}{5}
$$

Les poneys ont consommé  $\frac{2}{5}$  des aliments achetés.

**45 a.** 
$$
\frac{2}{7} \times \frac{7}{2} = 1
$$
 **b.**  $\frac{-5}{3} \times \frac{3}{-5} = 1$  **c.**  $\frac{1}{-3} \times (-3) = 1$ 

 **a.** Les nombres sont opposés. **b.** Les nombres sont inverses. **c.** Les nombres sont inverses.

**47**  $\frac{10}{6} = \frac{5 \times 2}{3 \times 2} =$  $5 \times 2$  $3 \times 2$  Donc Arthur et Jian ont raison. **48 a.**  $\frac{5,4}{8} \times \frac{8}{9} = \frac{5,4 \times 8}{8 \times 9} = \frac{5,4}{9} =$   $5,4 \times 8$  $8\times9$  $\frac{5,4}{9} = 0,6$ **b.** Avec  $a = 9$  et  $b = 8$ ,  $\frac{9}{8} \times \frac{8}{9} =$   $\frac{8}{9}$  = 1 **49 a.**  $\frac{2}{7}$  :  $\frac{3}{5}$  =  $\frac{2}{7}$   $\times$   $\frac{3}{3}$  =  $\frac{18}{21}$  $\frac{2}{7}:\frac{3}{5}$  5 10 **b.**  $\frac{-5}{4}$ ;  $\frac{9}{-11} = \frac{-5}{4} \times \frac{-11}{9} = \frac{55}{36}$  55 **a.**  $\frac{-7}{6}$ :  $\frac{3}{4} = \frac{-7}{6} \times \frac{4}{3} = -\frac{7 \times 2 \times 2}{2 \times 3 \times 3} = -\frac{1}{2 \times 3 \times 3}$   $7\times2\times2$  $2 \times 3 \times 3$  **b.**  $\frac{3}{8}$ :  $\frac{-3}{4}$  =  $\frac{3}{8}$   $\times \frac{4}{-3}$  =  $-\frac{3 \times 4}{4 \times 2 \times 3}$  =  $3 \times 4$  $4 \times 2 \times 3$  **c.**  $\frac{-5}{9}$ :  $\frac{-8}{3} = \frac{-5}{9} \times \frac{3}{-8} = \frac{5 \times 3}{3 \times 3 \times 8} =$   $5 \times 3$  $3 \times 3 \times 8$  **51 a.**  $\frac{1}{5}$ : (-3) =  $\frac{1}{5}$   $\times$   $\frac{1}{-3}$  = - **b.**  $\frac{3}{8}$ : (-6) =  $\frac{3}{8} \times \frac{1}{-6}$  =  $\frac{3}{8 \times 3 \times 2}$  = -  $8 \times 3 \times 2$  **c.**  $-\frac{15}{8}$ :  $5 = -\frac{15}{8} \times \frac{1}{5} = -\frac{3 \times 5}{8 \times 5} = -\frac{15}{8 \times 5}$   $3 \times 5$  $8\times 5$  **52 a.**  $\frac{-3}{6} = -3 \times \frac{5}{6} = -\frac{3 \times 5}{3 \times 2} = 3 \times 5$  $3 \times 2$  **b.**  −  $=-\frac{3}{6} \times \frac{1}{5} = -\frac{3}{3 \times 2 \times 5} = 3 \times 2 \times 5$  **c.** − + = −  $=-\frac{1}{x} \times \frac{1}{x+1} = 6 + \frac{1}{5}$  **a.** − =  $\left(\frac{2}{9} \times \left(-\frac{3}{5}\right) = -\frac{2 \times 3}{3 \times 3 \times 5} = -$  **b.**  $\frac{2}{3} = \frac{3}{4} \times 5 = \frac{3 \times 5}{4} =$   $\frac{3}{5} \times 5 = \frac{3 \times 5}{5}$  $\frac{1}{5}$  = 3 **c.** − = – <del>+</del> × <del>+</del> = – 

d. 
$$
\frac{22}{-11} = \frac{22}{7} \times \frac{1}{-11} = -\frac{11 \times 2}{7 \times 11} = -\frac{2}{7}
$$
  
\n $\frac{14}{\frac{5}{25}} = \frac{14}{5} \times \frac{25}{21} = \frac{2 \times 7 \times 5 \times 5}{5 \times 3 \times 7} = \frac{10}{3}$   
\n**55 a.** 2 :  $\frac{7}{3} = 2 \times \frac{3}{7} = \frac{6}{7}$   
\n**b.** -5 :  $\frac{7}{3} = -5 \times \frac{3}{7} = -\frac{15}{7}$   
\n**c.**  $\frac{1}{3} : \frac{7}{3} = \frac{1}{3} \times \frac{3}{7} = \frac{1}{7}$   
\n**d.**  $\frac{28}{9} : \frac{7}{3} = \frac{28}{9} \times \frac{3}{7} = \frac{7 \times 4 \times 3}{3 \times 3 \times 7} = \frac{4}{3}$   
\n**56 a.**  $\frac{3}{-3} = 3 \times \frac{4}{-3} = -4$   
\n**b.**  $\frac{-9}{-1} = -9 \times (-3) = 27$   
\n $-\frac{1}{3}$   
\n**c.**  $\frac{60}{\frac{7}{21}} = \frac{60}{7} \times \frac{21}{-4} = \frac{4 \times 15 \times 3 \times 7}{7 \times 4} = -45$   
\n**c.**  $\frac{4}{\frac{7}{21}} = \frac{60}{7} \times \frac{21}{-4} = \frac{4 \times 15 \times 3 \times 7}{3 \times 4} = -45$   
\n**57 a.** 8250 ha :  $\frac{3}{4} = 8250$  ha ×  $\frac{4}{3}$   
\n8250 ha :  $\frac{3}{4} = 8250$  ha ×  $\frac{4}{3}$   
\n8250 ha :  $\frac{1}{4} = 11000$  ha  
\n**c.** Première methode  
\n $\frac{8250}{33000} = \frac{8250}{4 \times 8$ 

**b.** 
$$
\frac{2}{25} \times 140 \in 11,20 \in
$$

Le montant d'une mensualité est 11,20 €.

**61 a.**  $\frac{1}{2} + \frac{1}{4} =$  Cindy a dépensé  $\frac{7}{12}$  de son argent de poche. **b.**  $1 - \frac{7}{12} = \frac{5}{12}$ Il lui reste  $\frac{5}{12}$  de son argent de poche. 24,2 € :  $\frac{5}{12}$  = 24,2 €  $\times$   $\frac{12}{5}$  = 58,08 € Elle avait 58,08 €. **62**  $A = \frac{7}{5} - \frac{5}{1} \times$   $A = \frac{7}{6}$   $A = \frac{7 \times 4}{6 \times 4} - \frac{5 \times 3}{8 \times 3} = \frac{28}{24} 5 \times 3$  $8\times 3$   $A = \frac{13}{24}$  $B = \frac{5}{9} : \left(\frac{5}{9} + \right)$   $B = \frac{5}{9} : \left(\frac{5 \times 2}{9 \times 2} + \frac{1 \times 2}{6 \times 2}\right)$ ×  $5 \times 2$  $9 \times 2$  $1 \times 3$  $\overline{6 \times 3}$  $B = \frac{5}{9} : \left(\frac{10}{18} + \cdots\right)$   $\left(\frac{3}{18}\right) = \frac{5}{9} : \frac{13}{18}$   $B = \frac{5}{9} \times \frac{18}{13} = \frac{5 \times 9 \times 2}{9 \times 13} =$   $5 \times 9 \times 2$  $9 \times 13$  **63**  $\left(\frac{1}{7}\right)$  $\left(\frac{1}{4}\right) \times \left(\frac{5}{2}+\right)$   $\left(\frac{5}{6}\right) = \left(\frac{4}{28}\right)$  $\left(\frac{7}{28}\right) \times \left(\frac{15}{6} + \right)$   $\left(\frac{1}{7}-\right)$  $\left(\frac{1}{4}\right) \times \left(\frac{5}{2}+\right)$   $\left(\frac{5}{6}\right) = -\frac{3}{28} \times$   $\left(\frac{1}{7}-\right)$  $\left(\frac{1}{4}\right) \times \left(\frac{5}{2}+\right)$   $\left(\frac{5}{6}\right) = -\frac{3 \times 4 \times 5}{7 \times 4 \times 3 \times 5}$  $3\times4\times5$  $7 \times 4 \times 3 \times 2$  $\left(\frac{1}{7}-\right)$  $\left(\frac{1}{4}\right) \times \left(\frac{5}{2}+\right)$   $\left(\frac{5}{6}\right) = -\frac{5}{14}$  **a.**  3  $\frac{3}{4}$  **b.**  $\frac{29}{15}$ **65** F = 4 –  $\frac{12}{5}$   $\times$   $F = 4 - \frac{3 \times 4 \times 2 \times 4 \times 5 \times 3}{5 \times 3}$  $3\times4\times2\times5$  $5 \times 3$  $F = 4 - 8$  $F = -4$ Donc Xavier a raison. Mais –  $\frac{60}{15}$  = –4, donc Zoé a raison aussi. **66** A =  $\frac{7}{6} - \frac{1}{2} \times \frac{3}{5} = \frac{7}{6}$  

A = 
$$
\frac{7 \times 5}{6 \times 5} - \frac{3 \times 3}{10 \times 3} = \frac{35}{30} - \frac{9}{30}
$$
  
\nA =  $\frac{26}{30} = \frac{2 \times 13}{2 \times 15} = \frac{13}{15}$   
\nB =  $\left(\frac{1}{6} + \frac{1}{4}\right) : \frac{-5}{4}$   
\nB =  $\left(\frac{2}{12} + \frac{3}{12}\right) : \frac{-5}{4}$   
\nB =  $\frac{5 \times 4}{12 \times 12} = -\frac{1}{3}$   
\nDonc William se trompe.  
\n**67** A =  $\frac{2}{7} - \frac{3}{7} \times \frac{14}{9}$   
\nA =  $\frac{2}{7} - \frac{3}{7 \times 3 \times 3}$   
\nA =  $\frac{2}{7} - \frac{2}{3}$   
\nA =  $\frac{2 \times 3}{7 \times 3} - \frac{2 \times 7}{3 \times 7} = \frac{6}{21} - \frac{14}{21} = -\frac{8}{21}$   
\nB =  $-\frac{7}{8} \times \left(\frac{2}{3} - 1\right)$   
\nB =  $-\frac{7}{8} \times \left(\frac{2}{3} - \frac{3}{3}\right)$   
\nB =  $-\frac{7}{8} \times \left(-\frac{1}{3}\right) = \frac{7}{24}$   
\nC =  $\frac{4}{5} \times \frac{1}{4} + \frac{2}{5}$   
\nC =  $\frac{1}{5} + \frac{2}{5} = \frac{3}{5}$   
\n**63** A =  $-\frac{2}{5} : \frac{3}{15} + \frac{2}{15}$   
\nA =  $-\frac{30}{5} \times \frac{2}{3} + \frac{2}{15}$   
\nA =  $-\frac{30}{15} + \frac{2}{15} = -\frac{28}{15}$   
\nB =  $\frac{9}{2} - \frac{5}{2} : \frac{15}{8}$   
\nB =  $\frac{9}{2} - \frac{5}{2} : \frac{15}{8}$   
\nB =  $\frac{9}{2} - \frac$ 

69 **a.** 
$$
\frac{3 - \frac{2}{3}}{\frac{4}{3} \times 7} = \frac{9 - \frac{2}{3}}{\frac{4}{3} \times 7} = \frac{7}{\frac{28}{3}}
$$
  
\n
$$
\frac{3 - \frac{2}{3}}{\frac{4}{3} \times 7} = \frac{7}{3} \times \frac{3}{28}
$$
  
\n
$$
\frac{3 - \frac{2}{3}}{\frac{4}{3} \times 7} = \frac{7 \times 3}{3 \times 7 \times 4} = \frac{1}{4}
$$
  
\n**b.** 
$$
\frac{\frac{2}{3} - \frac{2}{3} = \frac{7 \times 3}{3 \times 7 \times 4} = \frac{1}{4}
$$
  
\n**c.** 
$$
\frac{\frac{2}{3} - \frac{2}{3} = \frac{2}{3} \times \frac{6}{5} - \frac{2}{5} = \frac{4}{5} - \frac{2}{5} = \frac{2}{5}
$$
  
\n**c.** 
$$
\frac{3 + 1}{\frac{2}{5} - \frac{5}{2}} = \frac{\frac{3}{4} + \frac{2}{4}}{\frac{4 - 25}{10} - \frac{21}{10}}
$$
  
\n
$$
\frac{3 + \frac{1}{2}}{\frac{2}{5} - \frac{5}{2}} = \frac{1}{4} \times \frac{10}{21} = \frac{2 \times 5}{2 \times 2 \times 21} = \frac{5}{42}
$$
  
\n**70 a.** 
$$
\frac{10}{3} + \frac{8}{9} = \frac{30}{9} + \frac{8}{9} = \frac{38}{9}
$$
  
\n**b.** 
$$
\frac{2}{5} \times \frac{4}{7} = \frac{8}{35}
$$
  
\n**c.** 
$$
\frac{3}{2} + \frac{3}{4} \times \frac{7}{3} = \frac{3}{2} + \frac{7}{4} = \frac{6}{4} + \frac{7}{4} = \frac{13}{4}
$$
  
\n**d.** 
$$
\frac{5}{4} \times \left(\frac{4}{3} - \frac{7}{15}\right) = \frac{5}{4} \times \left(\frac{20}{15} - \frac{7}{15}\right)
$$
  
\n<math display="</p>

 **a.** La différence entre un tiers et le produit de quatre tiers par deux cinquièmes.

**b.** Le produit de deux cinquièmes par la différence entre un tiers et quatre tiers.

**c.** La somme de un tiers et du quotient de quatre tiers par deux cinquièmes.

**72** a. 
$$
\frac{3 - \frac{1}{3}}{5 - \frac{1}{3}} = \frac{\frac{9}{3} - \frac{1}{3}}{\frac{15}{3} - \frac{1}{3}} = \frac{\frac{8}{3}}{\frac{14}{3}}
$$

A = 
$$
\frac{8}{3} \times \frac{3}{14} = \frac{2 \times 4 \times 3}{3 \times 2 \times 7} = \frac{4}{7}
$$
  
\nb.  $\frac{3 - \frac{7}{2}}{5 - \frac{7}{2}} = \frac{\frac{6}{2} - \frac{7}{2}}{10 - \frac{7}{2}} = \frac{\frac{1}{2}}{2}$   
\nA =  $-\frac{1}{2} \times \frac{2}{3} = -\frac{1}{3}$   
\nB  
\nA =  $-\frac{1}{5} \times \frac{2}{5} = -\frac{13}{5}$   
\nA =  $-\frac{15}{5} + \frac{2}{5} = -\frac{13}{5}$   
\nB =  $\frac{-1 + \frac{1}{3}}{2} = \frac{\frac{3}{3} + \frac{1}{3}}{2} = \frac{\frac{2}{3}}{5}$   
\nB =  $-\frac{2}{3} \times \frac{5}{2} = -\frac{5}{3}$   
\nC =  $\frac{-1}{\frac{1}{3} + \frac{2}{5}} = \frac{-1}{\frac{5}{3} + \frac{6}{15}} = \frac{-1}{\frac{11}{15}}$   
\nC =  $-\frac{15}{11}$   
\nb. B =  $\frac{\frac{1}{2} - \frac{5}{4}}{\frac{3}{4}} = \frac{\frac{2}{3} - \frac{5}{4}}{\frac{3}{4}} = \frac{-\frac{3}{4}}{\frac{3}{4}} = -1$   
\nC =  $\frac{\frac{1}{2} - \frac{1}{4}}{\frac{3}{4} + \frac{1}{4}} = \frac{\frac{1}{2}}{\frac{1}{4}} = -\frac{1}{4}$   
\nC =  $\frac{\frac{1}{2} - \frac{1}{3}}{-\frac{5}{4} + \frac{3}{4}} = \frac{\frac{1}{2}}{-\frac{1}{2}} = -1$ 

Donc Julia a raison.

#### Je m'évalue à mi-parcours

 **c. 76 b. 77 b. 78 a. 79 c. 80 a. c.**

#### Avec un logiciel

**82** 1 a. 
$$
-\frac{1}{8}
$$
. b.  $\frac{9}{25}$  c.  $-\frac{12}{43}$ . d. 11

**2 a.** On trouve – 4.

**b.** 
$$
\frac{1}{\frac{1}{x}} = 1 \times \frac{x}{1} = x
$$

«L'inverse de l'inverse d'un nombre relatif non nul est luimême. »

**b.**

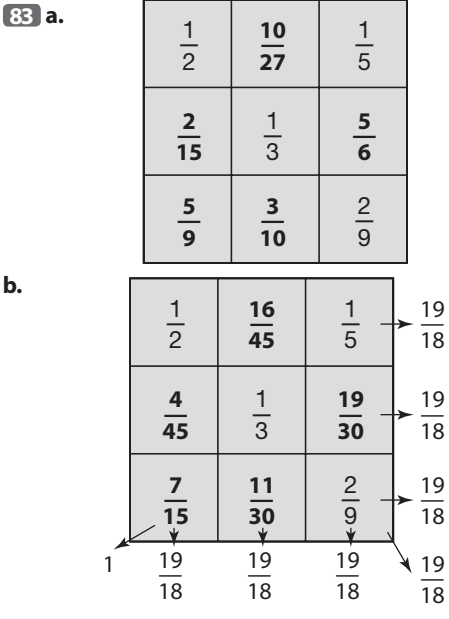

Il n'est pas possible de compléter ce carré afin qu'il soit magique pour l'addition.

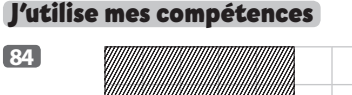

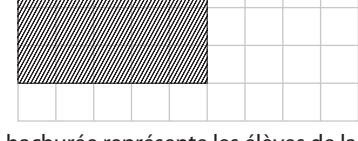

La partie hachurée représente les élèves de la classe qui vont à Porto, c'est-à-dire les  $\frac{15}{36}$  de la classe.  $\frac{3}{4} \times \frac{5}{9} = \frac{3 \times 5}{4 \times 9} =$   $3 \times 5$  $4\times 9$  

On peut remarquer que  $\frac{15}{36} = \frac{3 \times 5}{3 \times 12} =$  $3 \times 5$  $3 \times 12$  $rac{5}{12}$ .

**85**  $\frac{4}{35} \times \frac{1}{4} =$  

Donc la masse du beurre est  $\frac{1}{25}$  de la masse du lait.

**86** 
$$
\frac{a}{b}
$$
:  $c = \frac{a}{b} \times \frac{1}{c} = \frac{a \times 1}{b \times c} = \frac{a}{b \times c}$ 

· Première méthode

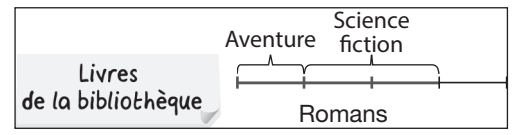

Donc la moitié des livres de la bibliothèque sont des livres de science-fiction.

● Deuxième méthode

$$
1 - \frac{1}{3} = \frac{2}{3}
$$
 et  $\frac{3}{4} \times \frac{2}{3} = \frac{2}{4} = \frac{1}{2}$ .

**88** 
$$
\frac{2}{3} + \frac{3}{5} \times \frac{1}{3} = \frac{2}{3} + \frac{1}{5} = \frac{10}{15} + \frac{3}{15} = \frac{13}{15}
$$

Donc Maëlle rembourse les  $\frac{13}{15}$  de ce qu'elle doit.

Donc 240 € représentent  $\frac{2}{15}$  de ce qu'elle doit.

240 :  $\frac{2}{15}$  = 240 ×  $\frac{15}{2}$  = 1 800, donc Maëlle devait 1 880 €.

89 
$$
\frac{1}{2} + \frac{2}{3} + \frac{3}{4} = \frac{6}{12} + \frac{8}{12} + \frac{9}{12} = \frac{23}{12}
$$
.

Donc Isaac a remporté les  $\frac{23}{12}$  de la somme mise en jeu chaque soir.

138 €: 
$$
\frac{23}{12}
$$
 = 138 €×  $\frac{12}{23}$  = 72 €

La somme mise en jeu chaque soir est de 72 €.

**20** 
$$
\frac{1}{2} + \frac{1}{3} + \frac{1}{4} + \frac{1}{6} = \frac{5}{4}
$$
  
 $\frac{87}{60} - \frac{5}{4} = \frac{87}{60} - \frac{75}{60} = \frac{12}{60} = \frac{1}{5}$ 

Donc  $\blacksquare = 5$ .

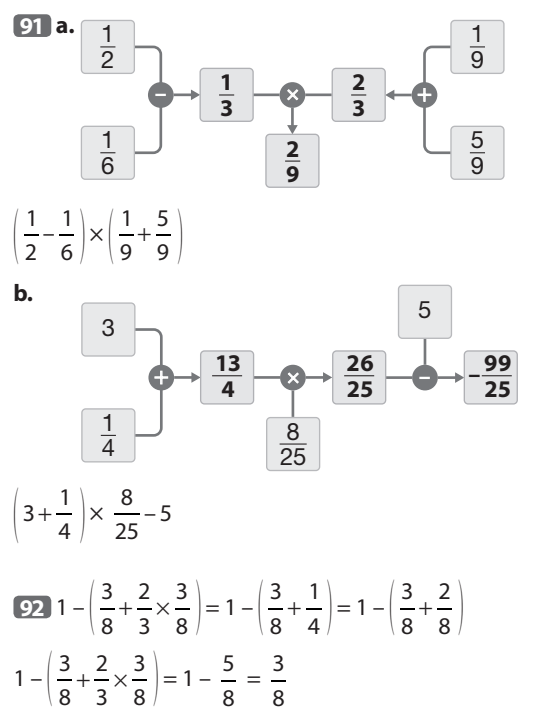

Donc Victoria reçoit bien la même part que Hugo.

On note *x* le nombre choisi au départ.

| $\boldsymbol{x}$    | $\overline{2}$  | $\overline{3}$      |                   | $rac{2}{3}$         |                     |
|---------------------|-----------------|---------------------|-------------------|---------------------|---------------------|
| $x^2 + \frac{8}{9}$ | $\frac{41}{36}$ |                     | $\frac{137}{144}$ | 4<br>$\overline{3}$ | $\frac{209}{144}$   |
| 2x                  |                 | 2<br>$\overline{3}$ | $\overline{2}$    | 4<br>$\overline{3}$ | 3<br>$\overline{2}$ |

Le nombre choisi par Tom est  $\frac{2}{3}$ .

94 48,75: 
$$
\frac{3}{4}
$$
 = 48,75 ×  $\frac{4}{3}$  =  $\frac{16,25 \times 3 \times 4}{3}$   
48,75:  $\frac{3}{4}$  = 16,29 × 4 = 65

Le garagiste prend 65 € par heure de travail.

 On note L et l la longueur et la largeur du rectangle initial.

Son aire est  $L \times I$ .

Le nouveau rectangle a pour longueur  $\frac{6 \times L}{5}$  et pour largeur  $\frac{4 \times l}{3}$ .

Son aire est :  $\frac{6}{5} \times \frac{4}{3}$  $\frac{4}{3}$  × L × l =  $\frac{8}{5}$  × L × l. Donc l'aire du rectangle initial est multipliée par  $\frac{8}{5}$ . **96 a.**  $-\frac{7}{5} < -\frac{3}{5} < \frac{22}{5} <$  **b.**  $-\frac{7}{2} < -\frac{22}{7} < \frac{3}{4} < \frac{7}{3}$ .

2 7 4 3  
\n**c.** 
$$
-\frac{4}{3} < -\frac{3}{7} < \frac{2}{7} < \frac{7}{22}
$$
  
\n**d.**  $-\frac{7}{22} < -\frac{2}{7} < \frac{3}{7} < \frac{4}{3}$   
\n**97 1.a.**  $\frac{1}{R} = \frac{1}{2} + \frac{1}{5} = \frac{7}{10}$   
\n**d'où** R =  $\frac{10}{7} \Omega$ .  
\n**b.**  $\frac{1}{R} = \frac{1}{4} + \frac{1}{13} = \frac{17}{52}$   
\n**d'où** R =  $\frac{52}{17} \Omega$ .  
\n**c.**  $\frac{1}{R} = \frac{1}{11} + \frac{1}{13} = \frac{24}{143}$   
\n**d'où** R =  $\frac{143}{24} \Omega$ .  
\n**2.a.**  $\frac{1}{6} = \frac{1}{R_1} + \frac{1}{24}$   
\n1 1 1 1

 $\frac{1}{R_1} = \frac{1}{6} - \frac{1}{24} =$   $1, 6$  24 8

d'où R<sub>1</sub> = 8 Ω.  
\n**b.** 
$$
\frac{1}{R_1} = \frac{1}{1,1} - \frac{1}{1,7} = \frac{60}{187}
$$
  
\nd'où R<sub>1</sub> =  $\frac{187}{60}$  Ω.  
\n**23 a.**  $\frac{4}{5} : \frac{7}{15} = \frac{4}{5} \times \frac{15}{7} = \frac{4 \times 3 \times 5}{5 \times 7} = \frac{12}{7}$   
\nOr  $\frac{12}{7} = \frac{7}{7} + \frac{5}{7} = 1 + \frac{5}{7}$   
\nDonc  $\frac{4}{5} : \frac{7}{15} = 1\frac{5}{7}$ .  
\n**b.**  $5\frac{1}{4} - 1\frac{2}{3} = 5 + \frac{1}{4} - 1 - \frac{2}{3}$   
\n $5\frac{1}{4} - 1\frac{2}{3} = 4 + \frac{3}{12} - \frac{8}{12}$ .  
\n $5\frac{1}{4} - 1\frac{2}{3} = 4 - \frac{5}{12} = \frac{48}{12} - \frac{5}{12} = \frac{43}{12}$   
\nOr  $\frac{43}{12} = \frac{36}{12} + \frac{7}{12} = 3 + \frac{7}{12}$ .  
\nDonc  $5\frac{1}{4} - \frac{12}{3} = 3\frac{7}{12}$ .  
\n**91. a.** A =  $\frac{1}{10}$   
\n**b.** A =  $\frac{1 \times 2 \times 3 \times 4 \times 5 \times 6 \times 7 \times 8 \times 9}{2 \times 3 \times 4 \times 5 \times 6 \times 7 \times 8 \times 9 \times 10} = \frac{1}{10}$   
\n**2. B** =  $\frac{1}{3} + \frac{1}{3} + \frac{1}{3} - 1 = \frac{3}{3} - 1 = 1 - 1 = 0$ 

 **a.** Dans le club de badminton, la moitié des adhérents ont moins de 20 ans et trois huitièmes ont plus de 50 ans. Quelle proportion des adhérents représentent les personnes de plus de 20 ans et de moins de 50 ans ? **b.** A mon anniversaire, j'ai mangé les trois quarts du

gâteau et mon frère a mangé les deux tiers de ce qui reste. Quelle fraction du gâteau a-t-on mangé à nous deux ?

**101**  $\frac{7}{2} + \frac{1}{4} = \frac{14}{18} + \frac{3}{18} =$   $\frac{17}{18}$ . Max et Fiona ont donné  $\frac{17}{18}$ du prix total, donc Samir a donné  $\frac{1}{18}$ . 55 € correspondent à  $\frac{1}{18}$  du prix total.  $18 \times 55 \in 990 \in$ . Ce téléviseur coûte 990 €. **102**  $\frac{23}{30}$  des élèves ont un téléphone portable.  $\frac{5}{6}$  des élèves ont un ordinateur.  $\frac{23}{30} + \frac{5}{6} = \frac{48}{30}$ .

Les élèves ayant un téléphone portable et un ordinateur sont ici comptés deux fois.

 des élèves ont soit un téléphone portable soit un

ordinateur soit les deux.

 $\frac{48}{30} - \frac{14}{15} = \frac{20}{30} = \frac{2}{3}.$ 

 $\frac{30}{20}$  and  $\frac{30}{20}$  and  $\frac{2}{3}$  du nombre de collégiens interrogés.

 $400 \times \frac{3}{2} = 200 \times 3 = 600$ 

Pour réaliser cette enquête, 600 collégiens ont été interrogés.

**103 a.** Les nombres suivants sont

$$
E = \left(-\frac{1}{5}\right) \times \left(-\frac{25}{6}\right) \text{ et } F = \left(-\frac{1}{6}\right) \times \left(\frac{36}{7}\right).
$$
  
\n**b.**  $G = \left(-\frac{1}{7}\right) \times \left(-\frac{49}{8}\right) \text{ H} = \left(-\frac{1}{8}\right) \times \left(\frac{64}{9}\right) \text{ et } I = \left(-\frac{1}{9}\right) \times \left(-\frac{81}{10}\right).$   
\n**c.**  $A \times B \times C \times D \times E \times F \times H \times I$   
\n $= -1 \times \left(-\frac{1}{2}\right) \times \left(-\frac{1}{2}\right) \times \frac{4}{3} \times \dots \times \left(-\frac{1}{8}\right) \times \left(\frac{64}{9}\right) \times \left(-\frac{1}{9}\right) \times \left(-\frac{81}{10}\right).$   
\n $= -1 \times \left(-\frac{1}{2}\right) \times \left(-\frac{1}{2}\right) \times \frac{2 \times 2}{3} \times \dots \times \left(-\frac{1}{8}\right) \times \left(\frac{8 \times 8}{9}\right) \times \left(-\frac{1}{9}\right).$   
\n $= \frac{1}{10}$   
\n**ab** (1, 1) **ab a+b**

**10.4** 
$$
X \times Y = \frac{ab}{a+b} \times \left(\frac{1}{a} + \frac{1}{b}\right) = \frac{ab}{a+b} \times \frac{a+b}{ab} = 1
$$
  
Donc X et Y sont inverses.

**105** On reprend l'énoncé et on reformule : une quantité, c'est un, or un, c'est quatre quarts, donc, si on ajoute un quart, cela fait cinq quarts. On nous dit qu' «elle devient 15», cela veut dire que cinq quarts font 15.

$$
15: \frac{5}{4} = 15 \times \frac{4}{5} = \frac{3 \times 5 \times 4}{5} = 12
$$

Donc cette quantité est 12.

**106** L'âge du grand-père est un multiple de 4 × 7. Les premiers multiples non nuls de 28 sont : 28 ; 56 ; 84 ;  $112; ...$ 

Le grand-père a donc 84 ans.

 $\frac{84}{1}$   $\times$ 4  $\frac{1}{7}$  = 3 : correspond au sixième de l'âge du petit-fils.  $3 \times 6 = 18$ Le petit-fils a donc 18 ans.

#### Tâches complexes

**107** . On lit à l'aide des graduations que la cuve contient 300 L de jus de pomme.

• 300 : 
$$
\frac{2}{3}
$$
 = 300 ×  $\frac{3}{2}$  = 450

Donc Laura peut remplir 450 bouteilles.

 $\bullet$  450  $\times$  3  $\in$  = 1350  $\in$ 

Donc le prix de vente sera 1350 €.

$$
\bullet \ \frac{11}{50} \times 1350 \in 297 \in
$$

Donc son bénéfice sera de 297 €.

#### **108**

ŧ

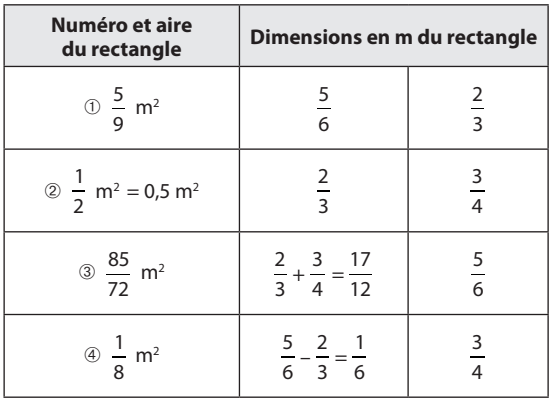

# 6 **Comprendre la notation puissance**

### **INTENTIONS PÉDAGOGIQUES**

#### **1 Le point sur le cycle 3 et le début du cycle 4**

La notion de puissance n'intervient pas au cycle 3. Il revient donc au cycle 4 d'introduire ce que le document ressource consacré aux puissances appelle «cinquième opération». L'objectif est, dans un premier temps, de partir de situations numériques motivantes permettant d'amener cette nouvelle notation comme un raccourci d'écriture. L'élève se familiarisera par la suite avec les opérations sur les puissances, au gré de situations issues des mathématiques et des domaines scientifiques et technologiques.

Le cas particulier des puissances de dix d'exposant entier naturel prend appui sur l'écriture décimale déjà manipulée au cycle 3 et au début du cycle 4.

# **2 Je découvre**

#### **Activité 1**

L'objectif de cette activité est de faire émerger, au travers d'une situation concrète, la nécessité d'employer une nouvelle notation pour décrire le produit de plusieurs facteurs égaux à un même nombre. La question **b.** introduit la nouvelle notation et insiste sur le sens de la notion. La situation de l'activité motive en effet l'apprentissage. La question **c.** favorise la prise d'initiative des élèves et peut être l'occasion d'introduire l'utilisation pertinente de la calculatrice.

#### **Activité 2**

Cette activité se consacre au cas particulier des puissances de dix. La notation 10… n'est mentionnée à aucun moment dans le programme de cycle 3, mais il est cependant possible que des élèves l'aient côtoyée avant le cycle 4. La question **1.** permet de relier un exposant positif au nombre de zéros dans l'écriture décimale. Les élèves utiliseront les acquis de l'activité précédente pour conjecturer cette relation. La question **2.** a pour objectif de montrer qu'un nombre (non nul) admet plusieurs écritures de la forme  $a \times 10^n$ , avec a décimal et n entier. Il pourra être intéressant de s'interroger avec les élèves sur la pertinence des écritures proposées, suivant les situations. La question **3.** introduit les exposants négatifs. Les sciences de l'atome, la microbiologie, les sciences chimiques, les nanotechnologies fournissent en effet des situations propices à côtoyer les exposants négatifs.

## **3 J'apprends et j'applique le cours**

#### **J'apprends le cours**

●● Suite à l'activité 1, on peut étudier le paragraphe 1. Puissances d'exposants positifs. Le cas particulier des puissances de dix peut être amorcé avant l'étude de l'activité 2.

●● Suite à l'activité 2, on peut étudier le paragraphe 2. Puissances d'exposants négatifs.

● Lors d'une autre séance, on peut revenir sur la question **3.** de l'activité 2 pour étudier le paragraphe 3. Puissances de dix et préfixes.

#### **Exercice résolu 1**

Dans le même esprit que l'activité 1, les expressions proposées invitent les élèves à s'appuyer sur la signification de la notation puissance et non à appliquer des formules.

Le contrôle des réponses à la calculatrice peut être l'occasion de s'intéresser à l'utilisation des touches correspondantes.

# **4 Compléments**

#### **Exposants positifs**

Les exercices 6 à 8 de la rubrique «À l'oral» et les exercices 22 et 23 de « Je m'entraîne» permettent d'installer le sens de la notation puissance en s'appuyant sur le raccourci d'écriture.

#### **Exposants négatifs**

L'exercice 11 de la rubrique «À l'oral » et les exercices 48 à 51 de «Je m'entraîne» permettent d'étudier les puissances d'exposants négatifs en repartant de la définition. Les exercices 54 à 58 examinent le cas particulier des puissances de dix d'exposants négatifs.

Les exercices 59 à 64 permettent de revenir sur les différentes écritures d'un nombre décimal à l'aide d'une puissance de dix et préparent l'introduction, lors de l'année terminale du cycle 4, de la notation scientifique d'un nombre décimal.

#### **Préfixes**

Les exercices 13 et 21 de la rubrique «À l'oral» ainsi que les exercices 65 à 69 de la rubrique «Je m'entraîne» permettent aux élèves de manipuler les préfixes déjà rencontrés au cycle 3 (à travers certaines unités du système métrique) et de se familiariser avec de nouveaux. Ces exercices sont également de riches occasions de développer la notion d'ordre de grandeur, notion qui sera institutionnalisée l'année suivante, en fin de cycle.

#### **Tâches complexes**

●● L'exercice 108 a pour thème les résistances utilisées en électronique. Un lien avec le professeur de technologie ou le professeur de sciences physiques peut être envisagé. Ce peut être l'occasion de travailler l'interprétation du code couleurs avec les élèves les plus fragiles et de visualiser, à l'aide d'un ohmmètre, que la valeur annoncée d'une résistance n'est pas toujours égale à sa valeur réelle.

● L'exercice 109 est consacré au stockage de l'information numérique. Il permet de manipuler en situation puissances de 2, puissances de 10 et préfixes. Un travail en groupe peut être une mise en œuvre pertinente pour cette situation demandant une prise d'initiative importante.

### **CORRIGÉS**

#### Vu au cycle 4

**1. c**; **2. b.**; **3. c.**; **4. a.** et **c.**; **5. a.**

#### Je découvre

#### **Activité 1**

**a.** Entre 11h et 12h, trois fois plus de personnes prendront connaissance du message, soit  $3 \times 3 = 3^2 = 9$ .

Donc 9 personnes prendront connaissance du message entre 11h et 12h.

En poursuivant le procédé d'heure en heure, on peut compléter le tableau suivant :

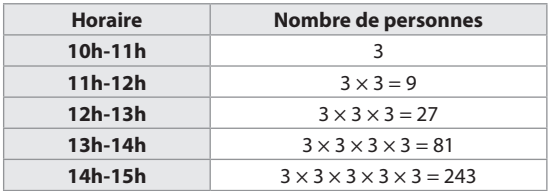

Donc 243 personnes prendront connaissance de message entre 14h et 15h.

**b.** On peut compléter le tableau précédent :

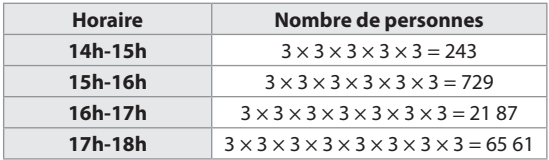

David a calculé le nombre de personnes qui prendront connaissance du message entre 17h et 18h.

**c.** On poursuit le procédé :

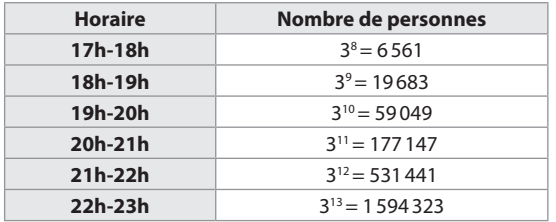

Le nombre de personnes qui prendront connaissance du message entre 22h et 23h est 1594323, donc David a raison.

#### **Activité 2**

**1** La masse de la planète Neptune est 10<sup>26</sup> kg = 100000 000000000000000000000 kg. La distance entre le Soleil et Vénus est environ  $100000000$  km =  $10<sup>8</sup>$  km.

**2** La masse de la tour Eiffel est proche de  $11 \times 10^6$  kg = 11000000 kg.

En 2030, la population mondiale pourrait atteindre 8500 000 000 individus, soit  $85 \times 10^8$  individus.

 $\bullet$  **a.** 0,0001 = 10<sup>-4</sup> **b.**  $0.00001 = 10^{-5}$  $c. 0,000001 = 10^{-6}$ 

#### J'applique le cours

**2 a.** 12 h =  $3 \times 4$  h et  $1 \times 2^3 = 8$ . Il y a donc 8 bactéries au bout de 12h. **b.** 1 jour = 24h =  $6 \times 4$ h et  $1 \times 2^6 = 64$ . Il y a donc 64 bactéries au bout d'un jour.

**c.** 2 jours =  $48h = 12 \times 4h$  et  $1 \times 2^{12} = 4096$ . Il y a donc 4096 bactéries au bout de 2 jours.

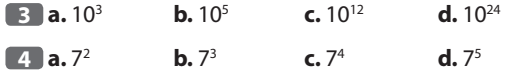

**5** Dans une triple-croche, il y a 2 quadruples-croches. Dans une double-croche, il y a 2 triples-croches, soit  $2 \times 2 = 2^2$  quadruples-croches. Dans une croche, il y a 2 doubles-croches, soit  $2 \times 2^2 = 2^3$ quadruples-croches. Dans une noire, il y a 2 croches, soit  $2 \times 2^3 = 2^4$  quadruples-croches. Dans une blanche, il y a 2 noires, soit  $2 \times 2^4 = 2^5$  quadruples-croches. Dans une ronde, il y a 2 blanches,

soit  $2 \times 2^5 = 2^6 = 64$  quadruples-croches.

### À l'oral

**6 a.** 35 «3 exposant 5»

**b.** 10<sup>4</sup> «10 exposant 4»

**c.**  $(-7)^1$  « $-7$  exposant 1»

**d.** 5<sup>0</sup> «5 exposant 0»

**7** a. Le produit de 4 facteurs tous égaux à 5 est égal à **5** exposant **4**.

**b.** 106 est le produit de **6** facteurs tous égaux à **10**.

**c.** Le produit de 3 facteurs tous égaux à **–2** est (–2)3 .

**d.** 210 et 215 sont des **puissances** de 2.

**8**  $A = G$ ;  $B = H$ ;  $C = E$ ;  $D = F$ 

**9 a.** 25 **b.** 16 **c.** 1 **d.** 0 **e.** –8

**10** Expression A : 8 est un **facteur**. Expression B : 8 est un **exposant**. Expression C : 8 est un **terme**.

**11 a.**  $2^{-2}$  **b.**  $10^{-2}$  **c.**  $(-3)^{-4}$ 

 $12$   $I = N$ ;  $J = L$ ;  $K = M$ **13 a.**  $1 \text{ km} = 10^3 \text{ m}$ **b.** 1 mg =  $10^{-3}$  g **c.** 1 nm =  $10^{-9}$  m **d.** 1 μs =  $10^{-6}$  s **e.** 1  $m^3$  = **10<sup>6</sup>** cm<sup>3</sup> **f.** 1 cL = **10**<sup>-2</sup> L **Calcul mental 14 1.a.** 8 **b.** 9 **c.** 6 **2.a.** 1 **b.** 7 **c.** 7 **3.a.** 0 **b.** 1 **c.** 0 **15 a.** 64 **b.** 10000 **c.** 0,36 **d.** 100000 **e.** 400 **16 a.** 103 **b.** 25 **c.** 33 **d.** 106  $\overline{17}$  **a.**  $\frac{1}{7}$ 8 **b.**  $\frac{9}{16}$ **c.**  $\frac{4}{5}$ 9 **18 a.**  $(5 \text{ cm})^2 = 25 \text{ cm}^2$ **b.**  $(10 \text{ cm})^3 = 1000 \text{ cm}^3$ **19 a.**  $6 = 4 + 2 = 2^2 + 2^1$ **b.**  $11 = 8 + 2 + 1 = 2^3 + 2^1 + 2^0$ **c.**  $25 = 16 + 8 + 1 = 2^4 + 2^3 + 2^0$ **d.**  $58 = 32 + 16 + 8 + 2 = 2^5 + 2^4 + 2^3 + 2^1$ **e.**  $62 = 32 + 16 + 8 + 4 + 2 = 2^5 + 2^4 + 2^3 + 2^2 + 2^1$ **20 a.** 10–1 **b.** 2–3 **c.** 3–2 **d.** 10–3 **e.** 2–5 **21 a.**  $1 \text{ ko} = 10^3 \text{ o}$  o **b.** 1 Mo=**106** o **c.** 1 Go =  $10^9$  o **d.** 1 To =  $10^{12}$  o **e.** 1 To = **106** Mo **22 a.**  $4 \times 4 \times 4 = 4^3$ **b.**  $3 \times 3 \times 3 \times 3 = 3^4$ **c.**  $4^3$  = 64 et  $3^4$  = 81 donc  $3^4$  >  $4^3$ **23 a.** 54 **b.** 37 **c.** 26 **d.** 104 **24 a.**  $2 \times 2 \times 2 \times 2 \times 2 = 32$ **b.**  $10 \times 10 \times 10 = 1000$ **c.**  $0.3 \times 0.3 \times 0.3 = 0.027$ **d.**  $(-5) \times (-5) = 25$ **25 a.**  $5 \times 5 \times 5 = 125$ **b.**  $2 \times 2 \times 2 \times 2 \times 2 \times 2 \times 2 = 128$ **c.**  $(-1) \times (-1) \times (-1) = -1$ **d.**  $0.1 \times 0.1 \times 0.1 \times 0.1 \times 0.1 \times 0.1 = 0.00001$ **e.**  $(-7) \times (-7) = 49$ **26 a.**  $3^4 = 3 \times 3 \times 3 \times 3 = 81$ **b.**  $2^6 = 2 \times 2 \times 2 \times 2 \times 2 \times 2 = 64$ **c.**  $0,1^3 = 0,1 \times 0,1 \times 0,1 = 0,001$ **d.**  $\left(\frac{1}{3}\right)$  $\frac{2}{9} = \frac{1}{9}$ **e.**  $10^{7} = 10000000$ 

**f.**  $\left(\frac{1}{10}\right)$  $i = 0,0001$ **g.**  $1^5 = 1$ **h**.  $10^0 = 1$ **27 a.**  $5^2$  **b.**  $2^6$  **c.**  $3^4$  **d.**  $3^6$ <br>**e.**  $-3^2$  **f.**  $-5^4$  **a.**  $2^0 = 3^0 = 5^0$  **h.**  $2^8$ **e.**  $-3^2$  **f.**  $-5^4$  $= 3^0 = 5^0$  **h.** 2<sup>8</sup> **28 a.** 2<sup>4</sup> **b.** 10<sup>5</sup> **c.**  $\left(\frac{5}{6}\right)$ 2 **d.**  $a^0$ , avec *a* nombre relatif non nul. **e.**  $\left(\frac{1}{3}\right)$ 3 ) 3 **f.**  $0,2^2$  **g.**  $(-10)^3 = -10^3$  **h.**  $(-2)^3 = -2^3$ **29 a.** 1000000 = 10<sup>6</sup> **b.** 32 = 2<sup>5</sup> **c.** 27 = 3<sup>3</sup> **d.**  $\left(\frac{1}{8}\right) = \left(\frac{1}{2}\right)$ 3 **e.**  $0.25 = 0.5^2$ **f.** 1,000,000,000 = 10<sup>9</sup> **30 a.** 102 **b.** 104 **c.** 100 **d.** 109 **e.** 1014 **f.** 103 **31 a.**  $10^2 = 100$  **b.**  $10^4 = 10000$ **c.**  $10^6 = 1000000$  **d.**  $10^0 = 1$ **e.**  $10^9$  = 1,000,000,000 **32 a.**  $6^7$  **b.**  $6^3$  **c.**  $6^9$  **d.**  $6^{11}$ **33** Le nénuphar double sa surface chaque jour, donc s'il occupe la moitié de la surface de l'étang à une date donnée, il occupera la totalité de la surface de l'étang dès le lendemain. Tom n'a donc pas raison. **34 1.a.** –8 **b.** –8 **c.** 16 **d.** –16 **e.** –32 **f.** –32 **g.** 64 **h.** –64 **2.** Quand l'exposant *n* est impair, (-2)<sup>n</sup> et -2<sup>n</sup> sont égaux. Quand l'exposant n est pair, (-2)<sup>n</sup> et -2<sup>n</sup> sont opposés. **35 a.** 4 **b.** –25 **c.** –1000 **d.** 1 **e.** –100000 **f.** –1 **g.** 1 **h.** –49 **36** Le côté du carré est égal à  $1000 \text{ m} = 100000 \text{ cm} = 10^5 \text{ cm}.$ L'aire du carré est donc égale à  $10^5 \times 10^5 = (10 \times 10 \times 10 \times 10 \times 10) \times (10 \times 10 \times 10 \times 10)$  $\times$  10) = 10<sup>10</sup> cm<sup>2</sup>. **37** L'arête du cube est égale à  $1 \text{ mm} = 0.001 \text{ m} = 10^{-3} \text{ m}.$ Son volume est donc égal à  $10^{-3} \times 10^{-3} \times 10^{-3} = (0.1 \times 0.1 \times 0.1) \times (0.1 \times 0.1 \times 0.1) \times$  $(0,1 \times 0,1 \times 0,1) = 0,000000001 = 10^{-9}$  m<sup>3</sup>. **38** La contenance de la citerne est égale à 100 m<sup>3</sup> =  $100000 \text{ dm}^3 = 10^5 \text{ dm}^3$ . Or 1 L = 1 dm<sup>3</sup>, donc la contenance de la citerne est égale à 105 L =  $10^5 \times 100$  cL =  $10^7$  cL. **39 a.**  $10^{10} < 27583254312 < 10^{11}$ **b.**  $-10^3 < -583.457 < -10^2$ **c.**  $10^{7}$   $<$  1034  $\times$  9137  $<$  10<sup>8</sup> **d.** 365 jours =  $365 \times 24 \times 60 \times 60$  s =  $31536000$  s

Donc ce nombre est compris entre  $10<sup>7</sup>$  s et  $10<sup>8</sup>$  s.

**40** L'égalité est fausse :  $10^3 + 10^5 = 1000 + 100000 = 101000$  et $10^8 = 100000000$ .

**41** L'égalité est vraie :  $10^4 \times 10^2 = (10 \times 10 \times 10 \times 10) \times (10 \times 10) = 10^6$ .

**42** L'égalité est vraie :  $(10^3 + 10^2) \times 10 = (1000 + 100) \times 10 = 1100 \times 10 =$  $11000 = 11 \times 10^3$ .

**43 a.** 2000000 =  $2 \times 1000000 = 2 \times 10^6$ **b.** 800 000 =  $8 \times 100000 = 8 \times 10^5$ **c.** 130 000 000 =  $13 \times 10000000 = 13 \times 10^7$ 

**44 a.** 78000 = 78  $\times$  10<sup>3</sup> **b.** 3 125 = 31.25  $\times$  10<sup>2</sup> **c.** 5864  $\times$  10<sup>3</sup> = 58.64  $\times$  10<sup>5</sup> **d.**  $0.431 = 0.0000431 \times 10^4$ 

**45 a.** 2700000 **b.** 3900 **c.** 18000 **d.** 60051000

**46**  $35 \times 10^4 \times 0.1 = 350000 \times 0.1 = 35000$ Donc Alexia n'a pas raison.

47 Les écritures désignant 14 millions sont 14 × 10<sup>6</sup> et  $1,4 \times 10^{7}$ .

 $0.14 \times 10^3$  = 140 et 14<sup>6</sup> = 14 × 14 × 14 × 14 × 14 × 14 = 7529536.

**48 a.**  $3^{-4} = \frac{1}{3^4} = \frac{1}{81}$ **b.**  $2^{-5} = \frac{1}{2^5} = \frac{1}{32}$ **49 a.**  $\frac{1}{5^4}$  **b.**  $\frac{1}{10^8}$  **c.**  $\frac{1}{3}$  $\frac{1}{3}$  **d.**  $\frac{1}{(2)^3} = \frac{1}{2^3}$ **50 a.** 1  $\frac{1}{36} = 6^{-2}$  **b.**  $\frac{1}{10\,000} = 10^{-4}$  **c.**  $\frac{1}{2^5} = 2^{-5}$ **d.** 0,01 = 10<sup>-2</sup> **e.**  $\frac{1}{3^2}$  = 3<sup>-2</sup> **f.**  $\frac{1}{10^6}$  = 10<sup>-6</sup> **51** *a* 1 2 3 1 10

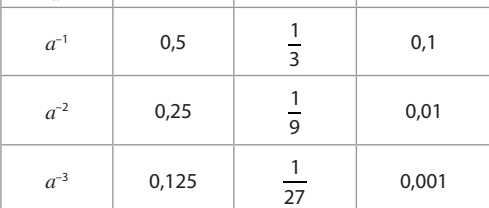

**52**  $5^{-3} = \frac{1}{5^3} = \frac{1}{125}$  donc  $5^{-3}$  est un nombre positif plus petit que 1. Zoé a donc raison et William tort.

**53 a.** 3–4 **b.** 10–3 **c.** 2–2 **d.** 2–4 **e.** 10–1 **54 a.** 10–3 **b.** 10–6 **c.** 10–8 **d.** 10–2

**55 a.** 0,1 **b.** 0,001 **c.** 0,000000001 **d.** 0,0000001 **56**  $10^5$  = 100000 et  $10^{-5}$  = 0,00001 donc  $10^5$  +  $10^{-5}$  $= 100000000001$ . Or  $10^{\circ} = 1$ , donc l'affirmation d'Inès est fausse.

**57**  $10^{-3} \times 10^{2} = 0.001 \times 100 = 0.1$ . Donc l'affirmation de Rayan est vraie.

**58**  $10^{-6} = 0,000001$  0,001 =  $10^{-3}$  $\frac{1}{10^2}$  = 10<sup>-2</sup>  $0.0000000001 = 10^{-9}$  $0.0001 = 10^{-4}$   $10^{7} = 10000000$  $1000000000 = 10<sup>9</sup>$ Donc Yann a raison. **59 a.** 0,000 07 = 7  $\times$  0,000 01 = 7  $\times$  10<sup>-5</sup> **b.**  $0.012 = 12 \times 0.001 = 12 \times 10^{-3}$ **c.**  $0,000068 = 68 \times 0,000001 = 68 \times 10^{-6}$ **60 a.** 0,000 008 3 =  $83 \times 10^{-7}$ **b.** 0,000  $5 = 0.05 \times 10^{-2}$ **c.**  $1.75 \times 10^{-4} = 175 \times 10^{-6}$ **d.**  $15,37 = 1537000 \times 10^{-5}$ **61** A =  $593 \times 10^3$  B =  $62 \times 10^9$  $C = 8 \times 10^{-5}$  D =  $21 \times 10^{-15}$ **62 a.**  $46 \times 10^3$  **b.**  $46 \times 10^{-6}$ **c.**  $46 \times 10^9$  **d.**  $46 \times 10^{-8}$ **63 a.** 0,00063 **b.** 0,00000348 **c.** 0,000005

**64** Exprimons le diamètre réel du Soleil en cm : 1 392 000 km =  $1392 \times 10^3 \times 10^3 \times 10^2$  cm  $= 1392 \times 10^8 \text{ cm}.$ Si cette distance correspond à 12 dans la maquette de

Léana, alors le diamètre de la Terre et celui de la Lune dans la maquette sont respectivement de  $12 \times 12742 \times 10^5$ : (1392 × 10<sup>8</sup>)  $\approx$  0,11 cm et

 $12 \times 3474 \times 10^5$ : (1392 × 10<sup>8</sup>)  $\approx$  0,03 cm.

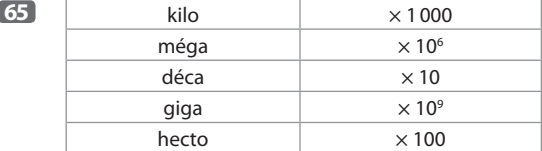

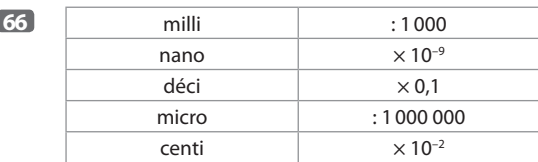

**67 a.**  $1 \mu m = 10^{-6}$  m **b.**  $1 \text{ cl } = 10^{-2}$  L **c.** 1 ns =  $10^{-9}$  s. **e.**  $1 \text{ Mo} = 10^6 \text{ o}$  $^{\circ}$ o e. 1 kg = 10<sup>3</sup> g

**d.** 1 Go =  $10^9$  o

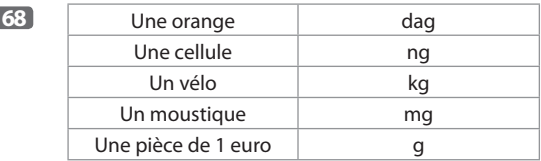

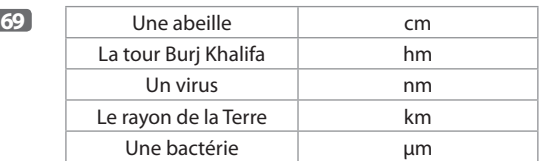

#### **70**  $1.3 \times 10^6 \times 10^9 = 3 \times 10^{15}$

ſ

**2.a.** En 1 ms, l'ordinateur réalise 1000 fois moins d'opérations qu'en 1 s, donc il en réalise  $3 \times 10^{12}$ .

**b.** En 1 μs, l'ordinateur réalise 1000 fois moins d'opérations qu'en 1 ms, donc il en réalise 3  $\times$  10<sup>9</sup>.

**c.** En 1 ns, l'ordinateur réalise 1000 fois moins d'opérations qu'en 1 μs, donc il en réalise 3  $\times$  10<sup>6</sup>.

**71** Usain Bolt parcourt 1 m en  $9.6 \times 10^{-2}$  s. Si on divise par 1 000 cette durée, on obtient  $9.6 \times 10^{-2} \times 10^{-3} = 9.6$  $\times$  10<sup>-5</sup> s et 90 us = 90  $\times$  10<sup>-6</sup> = 9  $\times$  10<sup>-5</sup> s. Les deux durées sont approximativement égales, donc on peut dire que Lino a raison.

**72 a.** 50  $\mu$ m = 50  $\times$  10<sup>-6</sup> m = 5  $\times$  10<sup>-5</sup> m.

**b.** 2 cheveux ont une épaisseur de  $10 \times 10^{-5} = 10^{-4}$  m. Il faut donc 20 cheveux pour obtenir une épaisseur de 10–3 m  $= 1$  mm.

**c.**  $150000 \times 5 \times 10^{-5} = 15 \times 10^{4} \times 5 \times 10^{-5} = 75 \times 10^{-1} =$ 7,5 m.

**73 a.** 175 nm =  $175 \times 10^{-9}$  m  $4 \mu m = 4 \times 10^{-6} m$ 0,1205 mm = 0,1205  $\times$  10<sup>-3</sup> m **b.** 0,000000175 0,000004 0,0001205

**74 a.** 416 TWh =  $416 \times 10^{12}$  Wh 68 200 GWh = 68 200  $\times$  10<sup>9</sup> Wh 17000000 MWh = 17000000  $\times$  10<sup>6</sup> Wh

**b.** 68 200  $\times$  10<sup>9</sup> Wh = 682  $\times$  10<sup>11</sup> Wh = 68,2  $\times$  10<sup>12</sup> Wh

 $17000000 \times 10^6$  Wh =  $17 \times 10^{12}$  Wh

Donc la production d'électricité hydraulique est supérieure à celle de l'éolien. Aymeric a tort.

**c.** 416 TWh + 68,2 TWh + 17 TWh = 501,2 TWh  $= 501,2 \times 10^{12}$  Wh

**75 a.** La France a produit 39 mégatonnes de blé en 2014.

**b.** Mis en service le 8 octobre 2015, le barrage de Pangar au Cameroun produit une puissance électrique de 3 gigawatts.

#### Je m'évalue à mi-parcours

**76 b. 77 c. 78 b. 79 b. 80 a. 81 c. 82 a. 83 c.**

#### Avec un logiciel

**84 1. a.** Le 1<sup>er</sup> février, Axel a donné 10 € à Boris et Boris a donné 2 centimes à Axel.

Le 1er mars, Axel a donné 10 € à Boris et Boris a donné 4 centimes à Axel.

Le 1er mai, Axel a donné 10 € à Boris et Boris a donné 16 centimes à Axel.

**b.** Ces échanges semblent être très avantageux pour Boris.

**2. a.** Dans la cellule F2, on saisit la formule **=C2–E2** .

**b.** Toutes les cellules de la colonne B contiennent le nombre 10, puisque Axel verse tous les mois 10 € à Boris. **c.** Dans la cellule D3, on saisit la formule **=2\*D2** puisque que Boris verse à Axel le double de ce qu'il lui a versé le mois précédent.

e. Au 11<sup>e</sup> mois, Boris verse pour la première fois plus à Axel qu'il ne reçoit. Cependant, l'échange lui demeure favorable à cette date.

**3.a.** Au 1<sup>er</sup> février 2017, Axel aura versé 10 € pendant chacun des 14 mois écoulés depuis le 1<sup>er</sup> janvier 2016, soit un total de  $14 \times 10$  €.

Le 1<sup>er</sup> février 2017, Boris versera 2<sup>13</sup> × 0,01 = 2<sup>13</sup> × 10<sup>-2</sup> € à Axel.

**b.** Sur la ligne 15 de la feuille de calcul (qui correspond au 14<sup>e</sup> mois), on constate que Axel a versé 140 € au total et que Boris a quant à lui versé 163,83 €. L'échange est alors avantageux pour Axel.

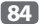

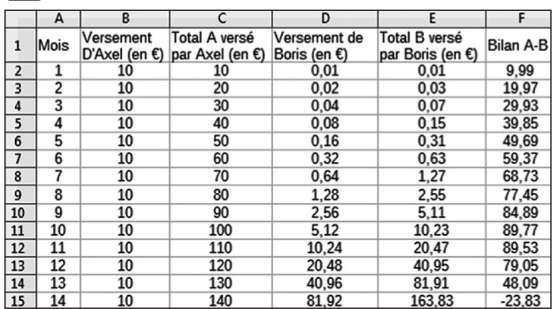

**85 1. a.** Après un pliage, Anna obtient 2 épaisseurs de papier. Après 2 pliages, elle obtient 4 épaisseurs. Après 5 pliages, elle en obtient 32.

**b.** Après un pliage, Anna obtient donc une épaisseur de 0,2 mm de papier. Après 2 pliages, l'épaisseur de papier est de 0,4 mm. Après 5 pliages, l'épaisseur est de 3,2 mm. **2. c.** L'épaisseur de papier peut s'exprimer à l'aide du

nombre *n* de pliages, elle est égale à 2<sup>n</sup> × 0,1 mm. La taille de Anna en mm est de 1650. On cherche donc une valeur de n telle que 2*<sup>n</sup>*× 0,1 dépasse 1650.

Pour  $n = 14$ , on obtient  $2^{14} \times 0.1 = 1638.4$ .

Pour  $n = 15$ ,  $2^{15} \times 0.1 = 3276.8$ .

Donc en réalisant 15 pliages, Anna obtiendra une épaisseur de papier qui dépassera sa taille.

● Voici un extrait de la feuille de calcul

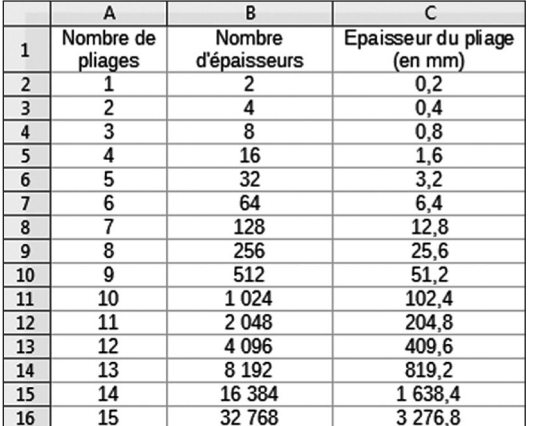

#### J'utilise mes compétences

**86** 1 m = 100 cm donc la hauteur initiale de la balle est 100 cm.

3  $\frac{2}{4}$  × 100 = 75.

● Donc après le premier rebond, la hauteur de la balle est

3  $\frac{3}{4}$  × 100 soit 75 cm.

● Après le deuxième rebond, la hauteur de la balle est 3  $\frac{3}{4} \times \frac{3}{4}$  $\frac{3}{4} \times$  100 cm c'est-à-dire $\left(\frac{3}{4}\right)$  $2 \times 100$  cm.

● Après le troisième rebond, la hauteur de la balle est 3  $\frac{3}{4} \times \left(\frac{3}{4}\right)$  $2 \times$  100 cm c'est-à-dire  $\left(\frac{3}{4}\right)$ <sup>3</sup>  $\times$  100 cm.

● De même après le quatrième rebond, la hauteur de la balle est  $\frac{3}{4} \times \left(\frac{3}{4}\right)$  $\frac{3}{1}$   $\times$  100 cm c'est-à-dire  $\left(\frac{3}{4}\right)$  $^{4}$   $\times$  100 cm.

● Après le cinquième rebond, la hauteur de la balle est

$$
\frac{3}{4} \times \left(\frac{3}{4}\right)^4 \times 100 \text{ cm c'est-à-dire } \left(\frac{3}{4}\right)^5 \times 100 \text{ cm.}
$$
  

$$
\left(\frac{3}{4}\right)^5 \times 100 \text{ cm} \approx 24 \text{ cm.}
$$

Donc après le cinquième rebond, la hauteur de la balle est environ 24 cm.

**87** Essayons avec un nombre entier positif :  $5^3 = 125$  et  $5<sup>2</sup> = 25$ . La propriété est vraie dans ce cas.

Essayons avec un nombre entier négatif :  $(-2)^3 = -8$  et  $(-2)^2$  = 4. La propriété est fausse dans ce cas.

L'affirmation de Sacha n'est donc pas correcte.

**88** La Terre a pour diamètre

 $2 \times 6400$  km =  $2 \times 6400 \times 10^3$  m =  $2 \times 6400 \times 10^3 \times 10^2$  cm  $= 1,28 \times 10^9$  cm.

Le diamètre d'une cerise est donc proche du milliardième de celui de la Terre. L'affirmation de Jamy est donc vraie.

89 • 1 an = 
$$
60 \times 60 \times 24 \times 365
$$
 seconds

= 31536000 secondes

 $= 3.1536 \times 10^7$  secondes.

 $\bullet$  1,9  $\times$  10<sup>5</sup>  $\times$  3,153 6  $\times$  10<sup>7</sup> m<sup>3</sup> = 6  $\times$  10<sup>12</sup> m<sup>3</sup>.

Donc le débit annuel du fleuve Amazone est environ  $6 \times 10^{12}$  m<sup>3</sup>.

 $\bullet$  6 × 10<sup>12</sup> m<sup>3</sup> = 6 × 10<sup>12</sup> × 10<sup>3</sup> L = 6 × 10<sup>15</sup> L.

Donc la qualité d'eau correspondant à ce débit annuel est environ  $6 \times 10^{15}$  L.

 $\bullet$  12  $\times$  10 000 L = 120 000 L = 12  $\times$  10<sup>4</sup> L.

Donc un foyer de 3 personnes consomme environ  $12 \times 10^4$  L d'eau par an.

$$
\begin{aligned}\n\bullet \frac{6 \cdot 10^{15}}{12 \cdot 10^4} = \frac{6}{12} \cdot \frac{10^{15}}{10^4} \\
&= 0.5 \times 10^{15-4} \\
&= 0.5 \times 10^{11} \\
&= 50 \times 10^9\n\end{aligned}
$$

Donc le fleuve Amazone pourrait alimenter  $50 \times 10^9$  soit 50 milliards de foyer par an.

**90 a.** 2 × 27 = 2 × 2 × 2 × 2 × 2 × 2 × 2 × 2 = 28 **b.** 24 : 2 = 2 × 2 × 2 × 2 : 2 = 23 **c.** 3 × 38 = 3 × 3 × 3 × 3 × 3 × 3 × 3 × 3 × 3 = 39 **d.** 210 : 4 = <sup>2222222222</sup> 2 2 = 28 **91 a.** 3 × 108 m = 3 × 105 m. La lumière parcourt

300 000 m en 1 s, donc elle met  $\frac{6}{300000} = 0,00002$  s pour atteindre Maël.

6 km =  $6000 \text{ m} = 20 \times 300 \text{ m}$ 

Le son parcourt 300 m en 1 s, donc Maël entendra le tonnerre au bout de 20 s.

**b.** Quand il y a un orage, on voit l'éclair avant d'entendre sa détonation. Pour estimer la distance à laquelle on se trouve de l'éclair, on utilise l'approximation suivante : 3 s correspondent à une distance d'1 km.

**92 a.** 363 = (62 ) 3 = (6 × 6) × (6 × 6) × (6 × 6) = 6 × 6 × 6 × 6 × 6 × 6 = 66 **b.** 274 = (33 ) 4 = (3 × 3 × 3) × (3 × 3 × 3) × (3 × 3 × 3) × (3 × 3 × 3) = 3 × 3 × 3 × 3 × 3 × 3 × 3 × 3 × 3 × 3 × 3 × 3 = 312

**93**

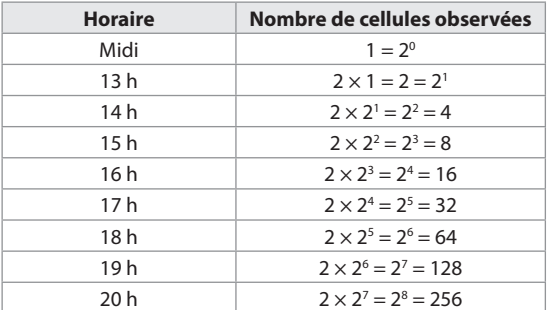

Lea notera pour la première fois plus de 200 cellules à 20 h.

#### **94 a.** AP AQ AR BP BQ BR CP CQ CR

**b.** À chacun des 9 choix ci-dessus, Ivan peut associer un des 3 desserts. Il peut donc composer  $9 \times 3 = 27$  menus «gourmands » différents.

#### **95 1. a.** 315 **b.**  $4^5$

**2.** Le nombre total de façons de remplir le questionnaire est donc  $3^{15} \times 4^5$  soit environ  $1.5 \times 10^{10}$ .

Sophie a donc raison car ce nombre est supérieur à 10 milliards (1010).

**96 a.** Pour calculer le périmètre d'un carré, on multiplie par 4 la longueur de son côté.

4 × 210 = 2 × 2 × 2 × 2 × 2 × 2 × 2 × 2 × 2 × 2 × 2 × 2 = 212 **b.** On cherche un nombre *c* tel que  $c \times c = 5^{12}$ . Or,  $5^6 \times 5^6$  $=$  5<sup>12</sup>, donc la longueur du côté du carré est 5<sup>6</sup>.

**97 a.** 1 nm = 10–9 m

Un dixième de nanomètre est donc égal à 0,1  $\times$  10<sup>-9</sup>  $= 10^{-10}$  m.

 $1 \text{ µm} = 10^{-6} \text{ m}$ 

Un milliardième de micromètre est donc égal à 10<sup>-9</sup>  $\times$  $10^{-6} = 10^{-15}$  m.

**b.**  $10^{-15} \times 10^{6} = 10^{-9}$  et l'atome a un diamètre de  $10^{-10}$  m. Donc Gil se trompe.

**98** Pour calculer le nombre de dossiers obtenus, on divise la capacité totale du disque dur par la capacité d'un dossier, on obtient :

 $1,25 \square 0^{12}$  $\frac{25-10}{60-10^{9}}$  =

1,25 10 10 10 10 10 10 10 10 10 10 10 10 <sup>60</sup> <sup>10</sup> <sup>10</sup> <sup>10</sup> <sup>10</sup> <sup>10</sup> <sup>10</sup> <sup>10</sup> <sup>10</sup> <sup>10</sup> <sup>=</sup>

 $0.025 \times 10^3 = 25$ 

Le nombre de dossiers obtenus est donc 25.

**99** 299792458 m = 299792,458 km

En 1 jour, la lumière parcourt

 $299792,458 \times 60 \times 60 \times 24 \text{ km} \approx 2.6 \times 10^{10} \text{ km}$ .

En une année, la lumière parcourt alors environ  $365 \times 2,6 \times 10^{10} \approx 9,5 \times 10^{12}$  km.

Donc 1 al  $\approx$  9,5  $\times$  10<sup>12</sup> km.

Ainsi 13 milliards al  $\approx$  13  $\times$  10<sup>9</sup> $\times$  9,5  $\times$  10<sup>12</sup> $\approx$  1,2  $\times$  10<sup>23</sup> km soit cent vingt mille milliards de milliards de km.

**100** • 1 km = 1000 m et  $1 \times 50 \times 2000 = 100000 = 10^5$ . Donc le volume occupé par le sable sur la plage de Syracuse est  $10^5$  m<sup>3</sup>.

 $\bullet$  1 m<sup>3</sup> = 1000000000 mm<sup>3</sup> = 10<sup>9</sup> mm<sup>3</sup> donc 10<sup>5</sup> m<sup>3</sup> = 10<sup>5</sup>  $\times$  10<sup>9</sup> mm<sup>3</sup> = 10<sup>14</sup> mm<sup>3</sup>.

Donc le volume occupé par le sable sur la plage de Syracuse est  $10^{14}$  mm<sup>3</sup>.

 $10 \times 10^{14} = 10^{1} \times 10^{14} = 10^{1+14} = 10^{15}$ .

Donc le nombre de grains de sable de la plage de Syracuse est proche de 10<sup>15</sup> (soit un million de milliards).

#### **101 Traduction :**

Sean voudrait transférer 4 fichiers sur une clé USB d'une capacité totale de 4 Gb. La taille des 4 fichiers est respectivement de 654 Mb, 578 Mb, 1,42 Gb et 735 Mb. Calculer l'espace disponible sur la clé USB après le transfert des fichiers.

#### **Solution :**

L'espace occupé par les 4 fichiers est 654 Mb + 578 Mb + 1,42 Gb + 0,735 Mb  $= 0.654$  Gb + 0.578 Gb + 1.42 Gb + 0.735 Gb  $= 3,387$  Gb. L'espace disponible sur la clé USB est alors  $4$  Gb  $-$  3,387 Gb  $=$  0,613 Gb  $=$  613 Mb.

**102** En suivant la conjecture de Moore à partir des données de l'année 1971, on obtient le tableau suivant :

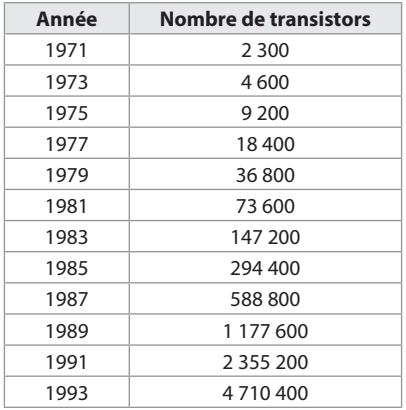

Mais, en 1993, les performances indiquent 3,3 millions de transistors, soit moins que ce que la conjecture de Moore prévoyait. Cette conjecture ne se vérifie donc pas.

**103** Pour chaque doigt, il y a deux états possibles : en contact avec l'écran et sans contact avec l'écran.

Avec 2 doigts, on a donc  $2 \times 2 = 2^2$  combinaisons.

Avec 10 doigts, on a  $2^{10} = 1024$  combinaisons. Mais la combinaison où aucun doigt n'est en contact avec l'écran ne permet pas d'interaction, donc il ne faut pas la prendre en compte. Il y a ainsi  $1024 - 1 = 1023$  combinaisons possibles.

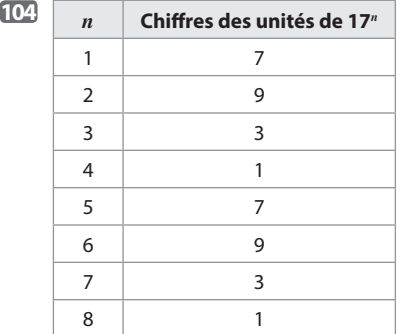

#### Et ainsi de suite.

Si *n* est un multiple de 4, alors le chiffre des unités de 17*<sup>n</sup>* est 1.

Mais  $2017 = 2016 + 1 = 504 \times 4 + 1$ . Le chiffre des unités de 172016 est donc 1 et celui de 172017 est alors 7.

$$
105\,2^{3^5}\approx 1.41\times 10^{73}
$$

**106**

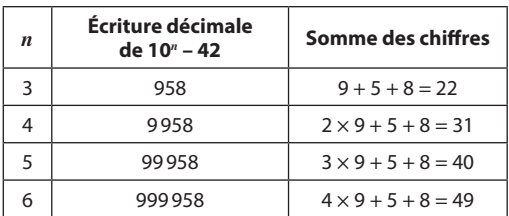

Et ainsi de suite.

Donc dans l'écriture décimale de 10<sup>42</sup> – 42, il y a 40 fois le chiffre 9 suivi d'un 5 et d'un 8.

La somme des chiffre est alors  $40 \times 9 + 5 + 8$  c'est-à-dire 373.

**107**  $\bullet$  1<sup>er</sup> déplacement : ver la droite.

Une tuile 128 apparaît dans la dernière case de l'avant-dernière ligne.

● 2<sup>e</sup> déplacement : vers le bas.

Une tuile 256 apparaît dans la dernière case de la dernière ligne.

La dernière ligne est alors formée, de la gauche vers la droite, des tuiles :

1024 - 512 - 256 - 256.

● 3<sup>e</sup> déplacement : vers la gauche.

La dernière ligne est alors formée, de la gauche vers la droite, des tuiles :

1024 - 512 - 512 - X

● 4<sup>e</sup> déplacement : vers la gauche.

La dernière ligne est alors formée, de la gauche vers la droite, des tuiles :

1024 - 1024 - X - X

● 5<sup>e</sup> déplacement : vers la gauche.

La dernière ligne est alors formée, de la gauche vers la droite, des tuiles :

2048 - X - X - X

Remarque : plusieurs sites sur internet proposent de jouer au «2048».

#### Tâches complexes

**108** On détermine, à l'aide du code couleurs du document 3 et des explications du document 1, la valeur affichée de la résistance choisie par Agnès. On obtient :  $731 \times 10^2$  Ω = 73 100 Ω.

Le cinquième anneau indique un écart maximum de 5% entre cette valeur affichée et la valeur réelle de la résis-

tance et 
$$
\frac{5}{100} \times 73100 = 3655
$$
.

La valeur de la résistance est donc comprise entre 73100Ω – 3 655Ω et

73100Ω +3 655Ω, c'est-à-dire 69 445Ω et 76 755Ω.

70 k $\Omega$  = 70 × 10<sup>3</sup>  $\Omega$  = 70 000  $\Omega$  est compris entre 69 455  $\Omega$ et 76755Ω, donc la résistance choisie par Agnès convient.

**109** Pour déterminer si Claire doit retourner la clé au magsain, il s'agit de vérifier sa capacité réelle.

Le document 3 indique que l'affichage de l'ordinateur est en fait exprimé en Gio.

Il s'agit donc de vérifier si 59,6 Gio est une capacité voisine de 64 Go.

 $\bullet$  1 Gio = 2<sup>30</sup> octets donc 59,6 Gio = 59,6  $\times$  2<sup>30</sup> octets.

 $\bullet$  59,6  $\times$  2<sup>30</sup> = 6,399  $\times$  10<sup>10</sup> donc la capacité réelle de la clé est environ 6,399  $\times$  10<sup>10</sup> octets ce qui est très proche de  $6.4 \times 10^{10}$  octets.

• 
$$
6,4 \times 10^{10}
$$
 octets =  $64 \times 10^{-1} \times 10^{10}$  octets

$$
= 64 \times 10^{-1+10} \text{ octets}
$$

$$
= 64 \times 10^9 \text{ octets}
$$

$$
= 64 \text{ Go}
$$

La capacité de la clé USB est bien celle annoncée par le fabricant.

Donc il est inutile pour Claire de retourner la clé au magasin.

# 7 **Modéliser une situation**

### **INTENTIONS PÉDAGOGIQUES**

## **1 Vu au cycle 3 et au début du cycle 4**

Dans ce chapitre, on travaille la compétence Modéliser ; on traduit une situation en langage mathématique, par exemple à l'aide d'une équation.

Le signe «=» acquiert un autre statut : il apparaît dans des énoncés dont on se demande s'ils peuvent être rendus vrais, comme par exemple : pour quelle valeur de  $x$  a-t-on  $2x + 3 = 15$ ? Cette recherche se fera dans un premier temps en testant l'égalité, en donnant plusieurs valeurs successives à l'inconnue *x*. En effet, de variable qu'elle était jusque-là, la lettre acquiert un nouveau statut : celui d'inconnue. Dans des situations où le problème ne peut pas être résolu facilement par un raisonnement arithmétique, on introduira une lettre pour désigner le nombre inconnu.

● Au cycle 3, le signe «=» est le plus souvent utilisé pour annoncer des résultats, comme par exemple 8 + 13 = 21. Ce signe «=» correspond à la touche «=» ou « EXE » ou « Entrer » des calculatrices. Il est encore utilisé pour communiquer la décomposition d'un nombre (par exemple  $27 = 3 \times 9$ ).

Au cycle 4, l'emploi du signe «=» exprime que l'on a affaire à deux expressions d'un même objet mathéma-

tique (par exemple *<sup>a</sup> b c d a c*  $\times \frac{c}{d} = \frac{a \times c}{b \times d}$  ( $b \neq 0, d \neq 0$ )).

Ce signe est également utilisé pour traduire une identité, comme par exemple  $k(a + b) = ka + kb$ .

● En début de cycle 4, les élèves ont appris à utiliser et à produire une expression littérale, à tester une égalité littérale sur des valeurs numériques. Un peu plus tard, ils ont utilisé la distributivité de la multiplication sur l'addition pour développer et factoriser, ils ont réduit une expression littérale (cf chapitre 3). Toutes ces compétences sont indispensables pour pouvoir suivre avec profit ce chapitre 7.

Dans ce chapitre, l'apprentissage des équations sera étendu à la mise en équation de problèmes, à la résolution d'équations et à l'interprétation des résultats.

# **2 Je découvre**

#### **Activité 1**

L'objectif de cette activité est de découvrir un nombre inconnu.

On utilise ici le support d'un programme de calcul. On découvre le nombre inconnu en « remontant » le programme de calcul.

#### **Activité 2**

On poursuit le travail engagé à l'activité 1 en cherchant

pour quelle (s) valeur(s) du nombre choisi au départ, les résultats de deux programmes de calcul sont égaux. L'introduction d'une lettre pour désigner le nombre inconnu est nécessaire.

Plutôt que de procéder par «essais-erreurs », démarche qui peut impliquer un travail de recherche important, on utilise le tableur pour une recherche plus confortable.

Le vocabulaire «équation», «nombre inconnu», « solution» est introduit en action.

À noter qu'à ce stade, on ne peut pas savoir si la solution trouvée est la seule.

### **Activité 3**

L'objectif de cette activité est de mettre en place les outils de la résolution algébrique d'une équation.

Cette activité s'appuie sur le vécu, le bon sens des élèves. On a pris le parti de ne pas procéder par équivalences.

Par conséquent, le raisonnement mis en place par la suite nécessitera de tester les valeurs trouvées pour déterminer les solutions effectives de l'équation. Ce choix est dicté par l'avantage que représente la nécessité d'entretenir les compétences des élèves en calcul numérique.

# **3 J'apprends et j'applique le cours**

#### **J'apprends le cours**

● Suite aux activités 1 et 2, on peut étudier le paragraphe 1. Notion d'équation.

On réactive le vocabulaire «membre de droite», «membre de gauche» et on installe le vocabulaire «équation», « solution», « inconnue», « résoudre une équation».

On passera un peu de temps sur l'exemple où on vérifie qu'un nombre donné est solution d'une équation.

On insistera sur la démarche, la même que pour le test d'une égalité : on calcule la valeur de chaque membre et on compare les résultats.

●● Suite à l'activité 3, on peut étudier le paragraphe 2. Égalités et opérations. On traduit les observations réalisées à l'activité 3 par les deux règles qui sont à mémoriser et qui seront beaucoup utilisées par la suite.

On a choisi de proposer ensuite le paragraphe 3. Résoudre une équation du premier degré. On applique les propriétés mises en place au paragraphe précédent.

On passera du temps sur cet exemple, pour expliquer en particulier le regroupement des termes «en *x*» dans un membre et le regroupement des termes «sans *x*» dans l'autre. On pourra solliciter les élèves pour qu'ils imaginent à chaque étape de la résolution quel nombre il est intéressant d'ajouter ou… à chaque membre de l'égalité.

Il est important de faire ressortir qu'à la fin de l'étape ➀ on sait que 7 est le seul «candidat solution» et qu'il est nécessaire de se demander alors si ce candidat est élu et s'il est retenu comme solution.

Entre nous, on envisage ici la réciproque «Si *x* = 7, alors est-ce que  $5x - 4 = 3x + 10$ ?»

Cette étape ➁ n'a donc pas pour justification de vérifier l'absence d'erreur dans les calculs effectués au ➀. On n'oubliera pas l'étape ➂.

#### **Exercice résolu 1**

L'objectif de cet exercice résolu est de produire deux expressions qui traduisent deux programmes de calculs puis de résoudre une équation du type  $ax + b = cx + d$ . On met en place les quatre étapes habituelles dans la résolution d'un problème :

– choix de l'inconnue;

– mise en équation;

– résolution de l'équation;

– interprétation du résultat.

Dans les exercices «Sur le même modèle», on suit la même démarche, d'abord avec un exercice comportant également deux programmes de calcul, puis avec un problème issue de la vie quotidienne.

# **4 Compléments**

#### **Résoudre un problème**

Il s'agit ici de résoudre des problèmes issus de la vie quotidienne ou utilisant le périmètre, l'aire d'une figure simple ou des mesures d'angles ou des programmes de calcul présentés sous différentes formes.

La résolution de ces problèmes s'appuie sur l'arithmétique ou sur un schéma ou un raisonnement utilisant la réversibilité de l'action (on chemine du connu vers l'inconnu).

On pourra faire précéder les exercices de cette partie par les exercices 4, 13 et 15 de la rubrique «À l'oral ».

#### **Égalités et équations**

On pourra proposer les exercices 5 à 11 et 14 de la rubrique « À l'oral » avant les exercices de « Je m'entraîne». Selon le choix de l'enseignant-e, on pourra étudier ces situations les unes après les autres, ou partager selon les objectifs de ces exercices.

● Les exercices 29 à 34 proposent des situations dans lesquelles l'élève doit décider si une valeur est solution ou non d'une équation.

● Dans les exercices 35 et 36, l'élève doit prendre des initiatives pour créer des équations ayant –3 pour solution, ou pour trouver mentalement la (les) solution (s) de plusieurs équations.

● Dans l'exercice 37, on étend le travail effectué dans l'activité 2. Cette fois, la solution est un nombre décimal (2,75). L'élève devra d'abord situer la solution entre deux nombres entiers, puis tabuler entre ces deux entiers avec un pas de 0,1 dans un premier temps, puis avec un pas de 0,01 entre deux nombres décimaux ensuite.

Cette progression paraît motivante pour introduire la

résolution algébrique d'une équation.

● Dans les exercices 38 à 40, on utilise et on applique les règles découvertes en activité pour appréhender la résolution d'une équation.

#### **Résoudre une équation**

Dans les exercices de cette partie, on résout des équations, le plus souvent de la forme  $ax + b = cx + d$ . On les fera précéder des exercices 12 et 16 de la rubrique «À l'oral ».

Dans certains exercices on s'intéresse à la solution, afin de renforcer la connaissance que les élèves ont des nombres : s'agit-il d'un nombre entier ? d'un nombre décimal non entier ? d'un nombre non décimal ?

#### **Modéliser une situation avec une équation**

Dans cette partie, nous proposons des situations où il faut produire une équation pour résoudre le problème donné.

● Dans les exercices 48 à 51, on y va très progressivement, avec des questions intermédiaires qui sont autant de jalons dans la résolution du problème.

● Dans les exercices 52 et 53, c'est à l'élève de s'organiser. On pourra revenir alors sur un conseil donné dans l'exercice résolu 1 et demander de suivre quatre étapes :

➀ choix de l'inconnue,

- ➁ mise en équation,
- ➂ résolution de l'équation,

➃ interprétation du résultat.

Dans les problèmes proposés, il n'est pas particulièrement difficile de choisir l'inconnue dans la mesure où elle est souvent indiquée dans l'énoncé.

On passera un peu de temps pour expliquer aux élèves que si un premier objectif est de mettre le problème en équation, il ne s'agit pas d'être trop pressé d'y arriver. En effet c'est la qualité de ce travail de préparation qui permet ou non d'obtenir l'équation cherchée. Ce travail est personnel et se fait sur un brouillon : certains élèves font des schémas, d'autres réécrivent certains éléments de l'énoncé, d'autres encore traduisent l'énoncé par des dessins (parfois enfantins). On pourra encourager toute trace de prise d'initiative en ce domaine.

On insistera également sur le fait qu'après la résolution de l'équation (qui comprend la conclusion sur la valeur solution), il est nécessaire de faire un retour au problème par une interprétation du résultat, ce qui permet en général de répondre à la question posée.

● Dans l'exercice 54, avant de mettre le problème en équation, on a choisi de proposer un test. Cela permet aux élèves de s'emparer de la situation et de réussir la mise en équation à venir. Cette démarche n'est pas seulement valable dans le cas de cet exercice, on peut la transférer à de nombreuses situations.

● Les exercices 55 et 56 ont un support géométrique. Dans ce cas l'inconnue est indiquée, ce qui semble faciliter la tâche des élèves.

#### **Avec un logiciel**

On consacre la page 103 à l'utilisation du tableur. L'objectif de ces deux exercices est de modéliser une situation par une inégalité pour l'un, par une équation pour l'autre.

● L'exercice 63 propose l'étude du bénéfice d'un glacier qui fabrique des glaces artisanales, en tenant compte du prix de chaque glace et des frais du glacier. On utilise ici le tableur pour observer la tendance des résultats et on traduit la situation par une inégalité (à ce stade, les élèves ne savent pas résoudre une inéquation).

● L'exercice 64 propose l'étude du volume d'une boîte que l'on fabrique à partir d'une plaque de carton carrée de côté 20 cm.

On utilise ici le tableur pour trouver deux valeurs de la longueur pour laquelle le volume de la boîte est 562,5 cm<sup>3</sup> (la valeur exacte d'une longueur et une valeur approchée d'une autre longueur).

#### **J'utilise mes compétences**

● Les exercices 66 et 69 font intervenir la résolution de problèmes de la vie quotidienne, soit en utilisant un schéma soit en résolvant une équation. Dans ce cas, l'élève est guidé par des conseils ou il profite d'une recherche engagée.

● L'exercice 67 propose de résoudre un problème donné de deux manières différentes (selon le choix de l'inconnue).

● L'exercice 68 conduit à la résolution d'une équation apparemment du second degré, mais qui en fait se ramène à la résolution d'une équation du 1<sup>er</sup> degré.

● L'exercice 70 peut être proposé en travail de groupe. Différentes démarches sont possibles. Il sera intéressant de débattre de celles qui semblent être les plus efficaces.

● Aux exercices 71, 77 et 78, l'élève doit résoudre des problèmes qui datent des siècles passés. La présence de coefficients fractionnaires rend la tâche un peu plus délicate (71 et 78).

● L'exercice 74 consiste à conjecturer le nombre de crayons de rangées d'un assemblage, puis à utiliser un programme écrit en langage Scratch.

Ce support devrait permettre à tous les élèves de réussir, alors qu'une production de formule est souvent considérée comme plus difficile dans ce cas.

● L'exercice 80 peut être proposé en travail de groupe, afin de pouvoir compléter les cases vides d'un circuit de plusieurs façons.

La collaboration permet alors de mettre en évidence le fait que quatre méthodes aboutissent au même résultat.

● Les exercices 75, 76, 81 et 83 font intervenir la résolution d'équations dans un cadre géométrique.

● Le problème ouvert de l'exercice 85 demande de travailler autrement sur un problème. Il permet de réinvestir l'égalité des produits en croix pour résoudre une équation.

#### **Tâches complexes**

● La situation de l'exercice 88, qui est familière à l'élève (téléréalité, concours de chant), fait aussi intervenir les pourcentages et la lecture de diagrammes.

L'élève doit ici déterminer le coefficient qui satisfera le souhait des organisateurs.

Compte tenu de la valeur de ce coefficient, une démarche par essais successifs risque fort de ne pas être couronnée de succès. L'élève sera alors amené à envisager une autre démarche, comme la résolution d'une équation.

● L'exercice 89 est un exercice en lien avec l'art : Elsa veut réaliser un tableau à la manière du peintre Piet Mondrian en ayant des contraintes sur le périmètre des rectangles et des carrés. Dans cet exercice, la modélisation de la situation peut amener à envisager une résolution d'équation.

Ces deux exercices peuvent être proposés en travail individuel comme en travail de groupe. Réfléchir ensemble, proposer une démarche, accepter les critiques (constructives), comprendre les explications des autres, argumenter pour défendre sa proposition sont autant de compétences intéressantes à développer ici.

#### **CORRIGÉS**

#### Vu au cycle 3

**1. b.** et **c.**; **2. b.**; **3. a.**; **4. c.**

#### Je découvre

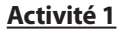

**1** a.

● 1 6 18 16 Tom obtient 16 s'il choisit 1 comme nombre de départ.

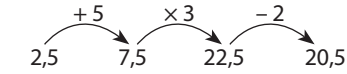

Tom obtient 20,5 s'il choisit 2,5 comme nombre de départ.

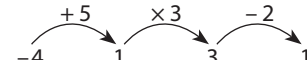

● –4 1 3 1 Tom obtient 1 s'il choisit –4 comme nombre de départ.

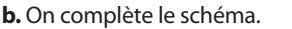

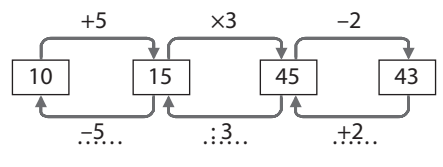

Tom avait choisi le nombre 10.

#### **Activité 2**

**a.** On note *n* le nombre choisi par Manon et Tom.

● On écrit les étapes successives du programme de calcul de Manon.

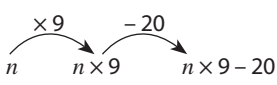

Le résultat obtenu par Manon est *n* × 9 – 20 c'est-à-dire  $9n - 20$ .

● On écrit les étapes successives du programme de calcul de Tom.

$$
\begin{array}{c}\n \times 4 \\
 \hline\n n \times 4\n \end{array}\n \xrightarrow{\text{+15}}\n \quad\n n \times 4 + 15
$$

Le résultat obtenu par Tom est  $n \times 4 + 15$  c'est-à-dire  $4n + 15$ 

● Manon et Tom trouvent le même résultat, donc on peut traduire cette situation par l'égalité :

 $9n - 20 = 4n + 15$ .

**b.** On saisit la formule **=9\*A2-20** en cellule B2 et la formule **=4\*A2+15** en cellule C2 avant de les recopier vers le bas.

Voici ce qu'on obtient.

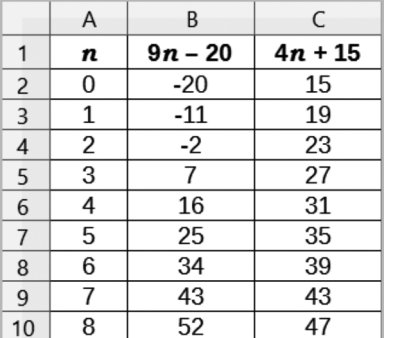

**c.** Fatou remarque que pour *n* = 7, les résultats obtenus par Manon et Tom sont égaux (on trouve 43 dans les deux cas).

7 est solution de l'équation  $9n - 20 = 4n + 15$ .

#### **Activité 3**

**a.** Sur la balance de gauche, la masse totale des objets est 4 × *x* + 10 × 2 c'est-à-dire 4*x* + 20.

● Sur la balance de droite, la masse totale des objets est 2 × *y* + 25 × 2 + 10 × 2 c'est-à-dire 2*y* + 50 + 20 soit  $2y + 70$ .

● Les deux balances indiquent la même masse ; on peut traduire cette situation par l'égalité 4*x* + 20 = 2*y* + 70.

```
b. • Axel : Oui, elle se traduit par l'égalité :
                        4x = 50 + 2y.
```
● Manon : Oui, elle se traduit par l'égalité : 70 + 4*x* =120 + 2*y*.

● Léon : Non.

● Lucas : Non.

● Rosa : Oui, Elle se traduit par l'égalité :  $40 + 8x = 140 + 4y$ .

# J'applique le cours

**2 a.** On écrit les étapes successives de chaque programme de calcul.

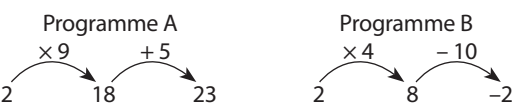

Si on choisit le nombre 2, on obtient 23 avec le programme A et –2 avec le programme B.

**b.** On nomme *n* le nombre choisi par Serge.

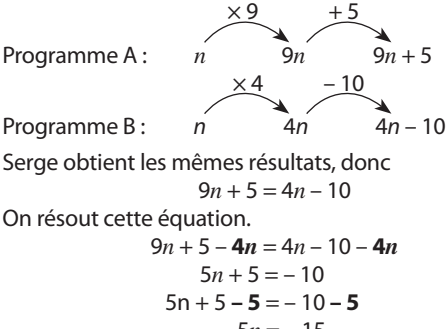

$$
5n = -15
$$

$$
\frac{5n}{5} = \frac{-15}{5}
$$

$$
n = -3
$$

On vérifie que –3 est solution :  $9 \times (-3) + 5 = -27 + 5 = -22$ 

et  $4 \times (-3) - 10 = -12 - 10 = -22$ .

Donc –3 est la solution de l'équation

 $9n + 5 = 4n - 10$ . Serge a choisi le nombre –3 au départ.

En lui appliquant chaque programme, il a obtenu le même résultat –22.

**3 1.** *p* désigne le prix de chaque BD.

**a.** La dépense de Jordan est 4*p* + 8.

**b.** La dépense de Piala est 2*p* + 45.

**2.** Jordan et Piala paient la même somme, donc :

 $4p + 8 = 2p + 45$ On réso

On resout cette equation.  
\n
$$
4p + 8 - 2p = 2p + 45 - 2p
$$
\n
$$
2p + 8 = 45
$$
\n
$$
2p + 8 - 8 = 45 - 8
$$
\n
$$
2p = 37
$$
\n
$$
\frac{2p}{2} = \frac{37}{2}
$$
\n
$$
p = 18.5
$$
\nOn veírfie que 18.5 est solution :  
\n
$$
4 \times 18.5 + 8 = 74 + 8 = 82
$$

 $4 \times 18.5$ et  $2 \times 18,5 + 45 = 37 + 45 = 82$ Donc 18,5 est la solution de l'équation 4*p* + 8 = 2p + 45. Chaque BD coûte 18,50 €.

#### Je m'entaîne à l'oral

**4 a.** L'inconnue *d* représente la longueur d'un tour du lac, en km.

**b.** Le nombre *d* vérifie l'égalité  $2 \times d + 7 = 16$ . Donc 2 × *d* est la différence 16 – 7 c'est-à-dire 9. Et *d* est la moitié de 9 c'est-à-dire 4,5. Le tour du lac mesure 4,5 km.

**5 a.** Le programme peut s'écrire ainsi.

Choisir un nombre. Multiplier par 3. Ajouter –2. ou

Choisir un nombre. Multiplier par 3. Soustraire 2.

**b.**  $\times 3$  – 2 5 15 13

Le lutin annonce 13 si l'on saisit 5 au début.

**c.** On cherche le nombre saisi au départ si le lutin annonce 4 à la fin.

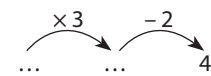

On complète ce schéma.

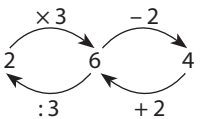

On a saisi le nombre 2 au départ.

**6 a.** C'est une équation.

**b.** C'est une équation.

**c.** C'est une égalité.

**7 a.** L'inconnue est *a*.

C'est une équation du 1<sup>er</sup> degré.

**b.** L'inconnue est *x*.

Ce n'est pas une équation du 1<sup>er</sup> degré (on voit *x* élevé au carré).

**c.** L'inconnue est *y*.

C'est une équation du 1<sup>er</sup> degré.

**d.** L'inconnue est *t*.

Ce n'est pas une équation du 1er degré car si on développe le membre de gauche, on obtient :  $t^2 + t$ .

**8** On remplace *x* par la valeur donnée dans chaque membre de l'équation.

 $a. \bullet 3 \times 0 = 0$  $\bullet$  4  $\times$  0 + 3 = 0 + 3 = 3 0 ≠ 3 donc 0 n'est pas solution de l'équation. **b.**  $\bullet$  3  $\times$  (-1,5) = -4,5  $\bullet$  4  $\times$  (-1,5) + 3 = -6 + 3 = -3  $-4.5 \neq -3$  donc  $-1.5$  n'est pas solution de l'équation. **c.**  $\bullet$  3  $\times$  (–2) = –6  $\bullet$  4  $\times$  (-2) + 3 = -8 + 3 = -5 –6 ≠ –5 donc –2 n'est pas solution de l'équation. **d.**  $\bullet$  3  $\times$  (–3) = –9  $\bullet$  4  $\times$  (-3) + 3 = -12 + 3 = -9 On trouve le même résultat donc –3 est solution de l'équation.

**9 1.** Tim a saisi la formule **=3\*B1+ 4** en cellule B2 et la formule **=14-2\*B1** en cellule B3 avant de les recopier vers la droite.

**2. a.** À l'aide de la cellule H2, on lit que 3 est une solution de l'équation  $3x + 4 = 13$ .

**b.** À l'aide de la cellule I3, on lit que 3,5 est une solution de l'équation 14 – 2*x* = 7.

**c.** À l'aide des cellules F2 et F3, on lit que 2 est une solution de l'équation  $3x + 4 = 14 - 2x$ .

**10 a.** 4*x* – 15 + **15** = –7 + **15** On obtient la nouvelle égalité 4*x* = 8.

**b.** On doit diviser par 4 les deux membres de l'égalité (Règle n°2).

$$
\frac{4x}{4} = \frac{8}{4}
$$

On obtient la nouvelle égalité *x* = 2.

**11 a.** Si  $3x - 5 = 7$  alors  $3x = 12$  et  $x = 4$ . **b.** Si  $2x = 9$  alors  $x = 4.5$ . **c.**  $Si - 8 = 2t - 4$  alors  $2t = -4$  et  $t = -2$ . **12 a.** On résout l'équation  $x - 8 = 0$ .  $x - 8 + 8 = 0 + 8$  $x = 8$ On vérifie que 8 est solution :  $8 - 8 = 0$ . Donc 8 est la solution de l'équation  $x - 8 = 0$ . **b.** On résout l'équation  $y + 3 = 0$ . *y* + 3 **– 3** = 0 – **3** *y* = -3 On vérifie que -3 est solution  $: -3 + 3 = 0$ . Donc – 3 est la solution de l'équation  $y + 3 = 0$ . **c.** On résout l'équation  $3x = 2x + 9$ .  $3x - 2x = 2x + 9 - 2x$  $x = 9$ On vérifie que 9 est solution :  $3 \times 9 = 27$ Et  $2 \times 9 + 9 = 18 + 9 = 27$ 

On trouve le même résultat donc 9 est la solution de l'équation  $3x = 2x + 9$ .

**13** Marie achète des cartes postales et des timbres en nombre égal.  $1 \in +0.80 \in = 1.80 \in$ Chaque lot «carte postale-timbre» coûte 1,80 €.  $18 \in 1.80 \in x 10$ Marie a acheté 10 lots «carte postale-timbre». Donc Marie a acheté 10 cartes postales et 10 timbres.

**14** On remplace *x* par 2.  $a. 3 \times 2 - 5 = 6 - 5 = 1$ On trouve bien 1 donc 2 est solution de l'équation. **b.**  $5 - 2 \times 2 = 5 - 4 = 1$ 1 ≠ 9 donc 2 n'est pas solution de l'équation.  $c. \cdot 5 \times 2 + 2 = 10 + 2 = 12$  $\bullet$  18 – 3  $\times$  2 = 18 – 6 = 12 On trouve le même résultat donc 2 est solution de

l'équation.

**15 1.** On complète le schéma.

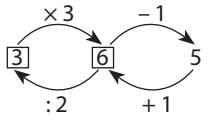

**a.** 5 + 1 = 6 donc Cora écrit 6 dans la case verte.

**b.**  $6:2=3$  donc Cora écrit 3 dans la case noire.

**2.** 3 est la solution de l'équation  $2x - 1 = 5$ .

**16** On résout l'équation 4*x* + 5 = 1.  $4x + 5 - 5 = 1 - 5$  $4x = -4$ *x* **4 4**  $\frac{4x}{1} = \frac{-4}{1}$  $x = -1$ 

On vérifie que –1 est solution :  $4 \times (-1) + 5 = -4 + 5 = 1$ On obtient bien le résultat attendu donc –1 est la solution de l'équation  $4x + 5 = 1$ .

**17** En utilisant le schéma, on peut dire que 35 photos correspondent à 5 fois le nombre de photos prises par Flavie. 35 : 5 = 7 ainsi Flavie a pris 7 photos.  $7 \times 4 = 28$  donc Marjorie a pris 28 photos.

**18** Exemple de réponse.  $1,10 \in x 3 = 3,30 \in$ Les trois brioches coûtent 3,30 €.  $6.30 \in -3.30 \in = 3 \in$ Les trois croissants coûtent 3 €.  $3 \in 3 = 1 \in$ Un croissant coûte 1 €.

**19 a.** *x* représente le prix d'un DVD. **b.** On lit sur le schéma : 4 × *x* + 55 € = 85 € 85 € – 55 € = 30 € donc 4 × *x* = 30 €  $x = 30 \in$ : 4 = 7,50  $\in$ . **c.**  $7,50 \notin \times 2 + 85 \notin = 15 \notin + 85 \notin = 100 \in$ ou 7,50 €  $\times$  6 + 55 € = 45 € + 55 € = 100 € Le bon cadeau vaut 100 €.

**20 a.** *x* représente le nombre de roses par bouquet.

**b.** On lit sur le schéma :  $2 \times x - 6 = 8$ Donc  $2 \times x = 8 + 6$  c'est-à-dire  $2 \times x = 14$  $x = 14:2 = 7$ Angèle a mis 7 roses par bouquet.

21 · On peut réaliser ce schéma pour Clara, puis le compléter.

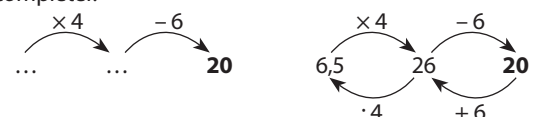

Clara a affiché le nombre 6,5 au départ.

● On peut réaliser ce schéma pour Denis, puis le compléter.

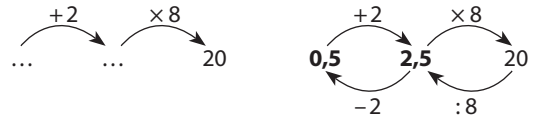

Denis a affiché le nombre 0,5 au départ.

**22** Le périmètre du triangle est *x* + 15 × 2 c'est-à-dire *x* + 30.

Le périmètre du triangle est 40, donc on cherche la valeur de *x* pour laquelle  $x + 30 = 40$ .

*x* est donc la différence de 40 et 30. *x* = 40 – 30 c'est-à-dire *x* = 10. Le périmètre du triangle est 40 pour *x* = 10.

**23** L'aire du rectangle est 7 × *x* c'est-à-dire 7*x*. L'aire du rectangle est 42, donc on cherche la valeur de *x*  pour laquelle 7*x*. = 42. *x* est donc le quotient de 42 par 7. *x* = 42 : 7 c'est-à-dire *x* = 6. L'aire du rectangle est 42 pour  $x = 6$ .

**24** Le triangle a ses trois côtés de la même longueur. Le rectangle a deux côtés de longueur 5 et deux côtés de la même longueur que chaque côté du triangle.

Si les deux polygones avaient le même périmètre, alors un côté du triangle aurait la même longueur que les deux côtés de longueur 5 du rectangle.

 $5 \times 2 = 10$  donc chaque côté du triangle aurait pour longueur 10 et les deux côtés inconnus du rectangle auraient aussi pour longueur 10.

On peut vérifier en calculant les périmètres :

 $\bullet$  du triangle  $10 \times 3 = 30$ ,

• du rectangle  $5 \times 2 + 10 \times 2 = 10 + 20 = 30$ . Les périmètres des deux polygones sont bien égaux. Donc Tom n'a pas raison. Le triangle et le rectangle peuvent avoir le même périmètre.

**25** On sait que la somme des mesures des angles d'un triangle est égale à 180°.

Donc  $EFG + EGF + FEG = 180^\circ$ . Ainsi  $2x + x + 75^\circ = 180^\circ$  soit  $3x + 75^\circ = 180^\circ$ . On peut réaliser ce schéma et le compléter.

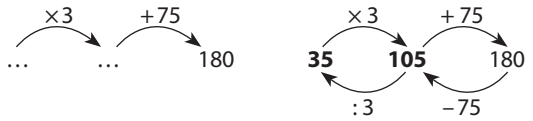

On en déduit que *x* = 35°. Alors  $2x = 2 \times 35^{\circ} = 70^{\circ}$ Conclusion :  $\overline{EGF} = 35^{\circ}$  et  $EFG = 70^{\circ}$ .

**26** (130 € – 30 €) : 2 = 100 € : 2 = 50 € La chemise coûte 50 €. 130 € -- 50 € = 80 € ou 50 € + 30 € = 80 € Le pantalon coûte 80 €.

**27** On peut traduire la situation par un schéma et le compléter.

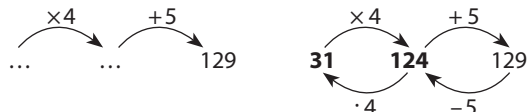

Gabin avait pensé au nombre 31.

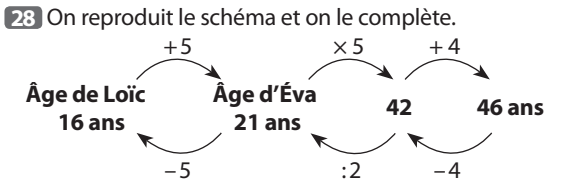

Donc Loïc a 16 ans et Eva a 21 ans.

**29 1. a.** Pour *x* = –5 :  $3 - 12x = 3 - 12 \times (-5) = 3 + 60 = 63$ **b.** Pour  $x = -5$  :  $-7 - 14x = -7 - 14 \times (-5) = -7 + 70 = 63$ 

**c.** On trouve le même résultat, donc –5 est solution de l'équation 3 – 12*x* = –7 – 14*x*.

**30** Dans chaque équation du cadre de gauche, on remplace a par les valeurs du cadre de droite jusqu'à trouver la valeur qui fasse que l'égalité soit vraie.

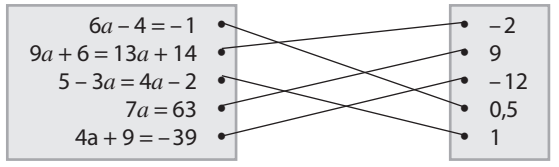

**31** On remplace *x* par la valeur donnée dans chaque membre de l'équation.

**a.** Pour  $x = 3.5$  :

 $\bullet$  6  $\times$  3,5 + 3 = 21 + 3 = 24  $\bullet$  4  $\times$  3,5 – 3 = 14 – 3 = 11 24 ≠ 11 donc 3,5 n'est pas solution de l'équation.

**b.** Pour  $x = -3$  :

 $6 \times (-3) + 3 = -18 + 3 = -15$   $4 \times (-3) - 3 = -12 - 3 = -15$ On trouve le même résultat donc –3 est solution de l'équation.

**c.** Pour  $x = 0$  :

 $6 \times 0 + 3 = 0 + 3 = 3$   $4 \times 0 - 3 = 0 - 3 = -3$  $3 \neq -3$  donc 0 n'est pas solution de l'équation.

**32** On teste chaque équation pour la valeur  $\frac{1}{2}$  de l'inconnue.

**a.** 
$$
\bullet
$$
 2  $\times$   $\frac{1}{2}$  = 1  $\bullet$   $\frac{1}{2}$  +  $\frac{1}{2}$  = 1

On trouve le même résultat donc  $\frac{1}{2}$  est solution de l'équation.

**b.**  $4 \times \left(\frac{1}{2}\right)$  $x^2 = 4 \times \frac{1}{2} \times \frac{1}{2}$  $\frac{1}{2}$  = 4  $\times$   $\frac{1}{4}$  = 1

1 ≠ 4 donc  $\frac{1}{2}$  n'est pas solution de l'équation.

$$
\mathbf{c} \cdot 3 \times \frac{1}{2} + 1 = \frac{3}{2} + 1 = \frac{3}{2} + \frac{2}{2} = \frac{3+2}{2} = \frac{5}{2}
$$
\n
$$
\bullet - 5 \times \frac{1}{2} + 5 = \frac{-5}{2} + 5 = \frac{-5}{2} + \frac{10}{2} = \frac{-5+10}{2} = \frac{5}{2}
$$

On trouve le même résultat donc  $\frac{1}{2}$  est solution de l'équation.

**d.** 
$$
\bullet
$$
 7 ×  $\left(\frac{1}{2}\right)^2 + 1 = 7 \times \frac{1}{4} + 1 = \frac{7}{4} + 1 = \frac{7}{4} + \frac{4}{4} = \frac{11}{4}$   
\n $\bullet$  3 ×  $\frac{1}{2}$  - 2 =  $\frac{3}{2}$  - 2 =  $\frac{3}{2}$  -  $\frac{4}{2}$  =  $\frac{3-4}{2}$  =  $\frac{-1}{2}$   
\n $\frac{11}{4} \neq \frac{-1}{2}$  donc  $\frac{1}{2}$  n'est pas solution de l'équation.

**33** On teste chaque équation pour la valeur –4 de l'inconnue.

#### **Copie de Nadia**

 $\bullet$  9 + 2  $\times$  (-4) = 9 + (-8) = 1

 $\bullet$  – 15 – 4  $\times$  (–4) = – 15 – (– 16) = – 15 + 16 = 1 On trouve le même résultat donc –4 est solution de l'équation de Nadia.

#### **Copie de Gabriel**

 $\bullet$  15 – 3  $\times$  (–4) = 15 – (–12) = 15 + 12 = 27  $-1 + (-4) = -5$ 27 ≠ –5 donc –4 n'est pas solution de l'équation de Gabriel.

**34** On teste chaque équation pour la valeur –2 de l'inconnue.

 $\textcircled{1} \cdot 3 + 13 \times (-2) = 3 + (-26) = -23$ 

 $\bullet 8 \times (-2) - 7 = -16 - 7 = -23$ 

On trouve le même résultat donc –2 est solution de l'équation.

②  $\bullet$  16 × (-2) – 20 = –32 – 20 = –52  $\bullet$  26 × (-2) = –52 On trouve le même résultat donc –2 est solution de l'équation.

③ • 5,5  $\times$  (-2) = –11 • 4  $\times$  (-2) + 8 = –8 + 8 = 0  $-11 \neq 0$  donc  $-2$  n'est pas solution de l'équation.

$$
4 \cdot 12.5 \times (-2) + 4 = -25 + 4 = -21
$$

 $\bullet$  3  $\times$  (-2) - 15 = -6 - 15 = -21

On trouve le même résultat donc –2 est solution de l'équation.

 $\textcircled{\tiny{3}} \times (-2)^2 - 6 \times (-2) - 24 = 3 \times (-2) \times (-2) - (-12) - 24$  $= 3 \times 4 + 12 - 24 = 12 + 12 - 24 = 24 - 24 = 0$ On trouve bien 0 donc –2 est solution de l'équation.

$$
\circledcirc \bullet \frac{7}{2} \times (-2) - 1 = -7 - 1 = -8
$$
  

$$
\bullet \frac{1}{4} \times (-2) + 3 = -\frac{2}{4} + 3 = -0.5 + 3 = 2.5
$$

 $-8 \neq 2.5$  donc  $-2$  n'est pas solution de l'équation. Conclusion : les équations qui admettent –2 pour solution sont les équations ①, ②, ④ et ⑤.

**35** Exemples de réponses.

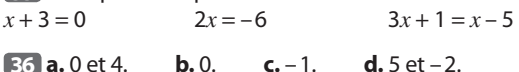

**37 a.** En cellule B2, on saisit la formule **=6\*A2-4** et en cellule C2, on saisit la formule **=10\*A2-15** avant de les recopier vers le bas.

Voici ce qu'on obtient.

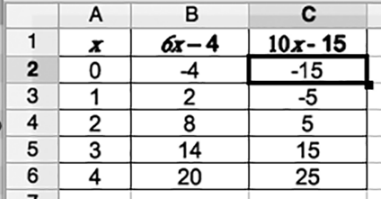

**b.** On remarque que pour  $x = 0$ ,  $x = 1$  et  $x = 2$ , la valeur de 6*x* – 4 est supérieure à celle de 10*x* – 15 alors qu'à partir de *x* = 3, la valeur de 6*x* – 4 est inférieure à celle de 10*x* – 15.

Donc l'équation  $6x - 4 = 10x - 15$  semble avoir une solution comprise entre 2 et 3.

**c.** On modifie les valeurs dans la colonne A; les valeurs dans les colonnes B et C sont modifiées automatiquement. On obtient alors :

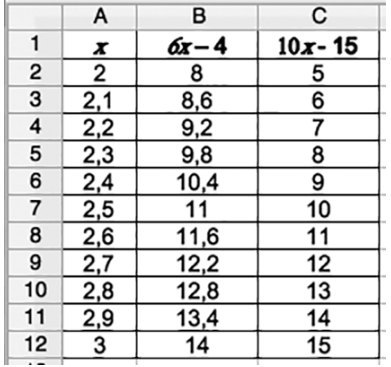

La solution semble comprise entre 2,7 et 2,8.

**d.** On saisit en colonne A les nombres 2,7; 2,71; 2,72; … 2,79; 8.

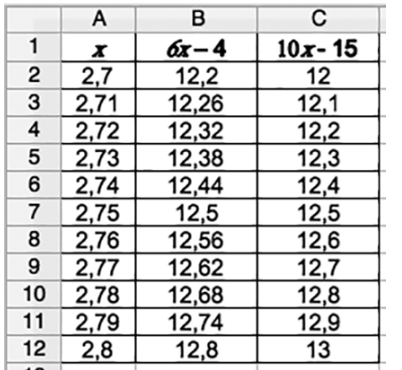

Les cellules B7 et C7 affichent la même valeur donc 2,75 est solution de l'équation  $6x - 4 = 10x - 15$ .

**38 a.**  $2x - 10 = 2x - 6 - 4$ On sait que  $2x - 6 = -21$ D'après la règle n° 1, en ajoutant –4 à chaque membre, on obtient une nouvelle égalité :  $2x - 6 - 4 = -21 - 4$  $c'$ est-à-dire  $2x - 10 = -25$ . **b.** On développe le produit  $(2x - 6) \times (-1)$ .  $(2x-6) \times (-1) = 2x \times (-1) - 6 \times (-1) = -2x + 6$ Donc  $-2x + 6 = (2x - 6) \times (-1)$ 

On sait que 2*x* – 6 = -21

D'après la règle n° 2, en multipliant par –1 chaque membre, on obtient une nouvelle égalité :

$$
(2x-6) \times (-1) = -21 \times (-1)
$$
  
c'est-à-dire -2x + 6 = 21.

**c.** On factorise 10*x* – 30.  $10x - 30 = 5 \times 2x - 5 \times 6 = 5 \times (2x - 6)$ On sait que  $2x - 6 = -21$ D'après la règle n° 2, en multipliant par 5 chaque membre, on obtient une nouvelle égalité :  $5 \times (2x - 6) = 5 \times (-21)$ 

 $c'est-\hat{a}-dire 10x - 30 = -105.$ 

8.3 
$$
x + 20 = 7
$$
   
\n $3x = -13$    
\n $3x = -13$    
\n $3x = -13$    
\n $3x = -13$    
\n $3x = -13$    
\n $3x = -13$    
\n $3x = -13$    
\n $3x = -13$    
\n $3x = -13$    
\n $3x = -13$    
\n $3x = -13$    
\n $3x = -13$    
\n $3x = -13$    
\n $3x = -13$    
\n $3x = -13$    
\n $3x = -13$    
\n $3x = -13$    
\n $3x = -13$    
\n $3x = -13$    
\n $3x = -13$    
\n $3x = -13$    
\n $3x = -13$    
\n $3x = -13$    
\n $3x = -13$    
\n $3x = -13$    
\n $3x = -13$    
\n $3x = -13$    
\n $3x = -13$    
\n $3x = -13$    
\n $3x = -13$    
\n $3x = -13$    
\n $3x = -13$    
\n $3x = -13$    
\n $3x = -13$    
\n $3x = -13$    
\n $3x = -13$    
\n $3x = -13$    
\n $3x = -13$    
\n $3x = -13$    
\n $3x = -13$    
\n $3x = -13$    
\n $3x = -13$    
\n $3x = -13$    
\n $3x = -13$ 

**41 a.** Les deux copies ne présentent aucune erreur, elles sont toutes les deux correctes..

● Yvan a regroupé les termes «en *x*» dans le membre de gauche et les termes «sans *x*» dans le membre de droite. Il divise ensuite les deux membres par –3 pour obtenir la solution de l'équation.

● Nadia a regroupé les termes «en *x*» dans le membre qui « en contient le plus », ici celui de droite ( $5 > 2$ ) et les termes « sans *x*» dans le membre de gauche. Elle divise ensuite les deux membres par 3, nombre positif.

- Nadia a une source d'erreur en moins à gérer (les signes).
- Tous les deux ont fait certains calculs mentalement.
- **b.** On teste l'équation pour  $x = 2$ .

$$
\bullet 2 \times 2 + 4 = 4 + 4 = 8
$$

 $\vdots$ 

$$
\bullet 5 \times 2 - 2 = 10 - 2 = 8
$$
On trouve le même résultat donc 2 est solution de l'équation.

**42 a.**  $\bullet$   $2x - 3 = 4 + x$  $2x - 3 - x = 4 + x - x$  $x - 3 = 4$  $x - 3 + 3 = 4 + 3$  $x = 7$ 

● On vérifie que cette valeur est bien solution de l'équation initiale.

 $2 \times 7 - 3 = 14 - 3 = 11$  et  $4 + 7 = 11$ . Donc 7 est la solution de l'équation  $2x - 3 = 4 + x$ . ● 7 est un nombre entier. **b.**  $\bullet$   $y + 4 = -4 - 3y$ 

 $y + 4 + 3y = -4 - 3y + 3y$  $4y + 4 = -4$  $4y + 4 - 4 = -4 - 4$  $4y = -8$ *y*  $\frac{4y}{4} = \frac{-8}{4}$ *y* = –2

● On vérifie que cette valeur est bien solution de l'équation initiale.

 $-2 + 4 = 2$  et  $-4 - 3 \times (-2) = -4 + 6 = 2$ . Donc –2 est la solution de l'équation *y* + 4 = –4 – 3*y*.

● – 2 est un nombre entier relatif.

**43 a.**  $\bullet$  7*x* – 6 = 4 – 3*x*  $7x - 6 + 3x = 4 - 3x + 3x$  $10x - 6 = 4$  $10x - 6 + 6 = 4 + 6$  $10x = 10$ *x*  $\frac{10x}{10} = \frac{10}{10}$ *x* = 1

● On vérifie que cette valeur est bien solution de l'équation initiale.

 $7 \times 1 - 6 = 7 - 6 = 1$  et  $4 - 3 \times 1 = 4 - 3 = 1$ . Donc 1 est la solution de l'équation 7*x* – 6 = 4 – 3*x*.

● 1 est un nombre entier.

**b. a**  $12 - a = 18 - 3a$ 12 – *a* + **3***a* = 18 – 3*a* + **3***a*  $12 + 2a = 18$  $12 + 2a - 12 = 18 - 12$  $2a = 6$ *a*  $\frac{2a}{2} = \frac{6}{2}$ *a* = 3

● On vérifie que cette valeur est bien solution de l'équation initiale.

 $12 - 3 = 9$  et  $18 - 3 \times 3 = 18 - 9 = 9$ .

Donc 3 est la solution de l'équation 12 – *a* = 18 – 3*a*. ● 3 est un nombre entier.

24 a. 
$$
-t-4=8+7t
$$
  
\t $-t-4+t=8+7t+t$   
\t $-4=8+8t$   
\t $-4-8=8+8t-8$ 

$$
-12 = 8t
$$

$$
\frac{-12}{8} = \frac{8t}{8}
$$

$$
t = -1,5
$$

● On vérifie que cette valeur est bien solution de l'équation initiale.

 $1,5 - 4 = -2,5$  et  $8 + 7 \times (-1,5) = 8 + (-10,5) = -2,5.$ Donc –1,5 est la solution de l'équation –*t* – 4 = 8 + 7*t*. ● –1,5 est un nombre décimal non entier. **b. a**  $13x + 11 = 8x + 28$ 13*x* + 11 **– 8***x* = 8*x* + 28 **– 8***x*

$$
3x + 11 - 8x = 8x + 28 - 8
$$
  
\n
$$
5x + 11 = 28
$$
  
\n
$$
5x + 11 - 11 = 28 - 11
$$
  
\n
$$
5x = 17
$$
  
\n
$$
\frac{5x}{5} = \frac{17}{5}
$$
  
\n
$$
x = 3.4
$$

● On vérifie que cette valeur est bien solution de l'équation initiale.

 $13 \times 3.4 + 11 = 44.2 + 11 = 55.2$ 

et  $8 \times 3.4 + 28 = 27.2 + 28 = 55.2$ . Donc 3,4 est la solution de l'équation  $13x + 11 = 8x + 28$ .

● 3.4 est un nombre décimal.

**45 a.**  $\bullet$   $5x = 0$ 

$$
\frac{5x}{5} = \frac{0}{5}
$$

$$
x = 0
$$

● On vérifie que cette valeur est bien solution de l'équation initiale.

 $5 \times 0 = 0$ 

Donc 0 est la solution de l'équation 5*x* = 0.

● 0 est un nombre entier.

**b. a** 
$$
7y + 22 = 14 - 4y
$$
  
\n $7y + 22 + 4y = 14 - 4y + 4y$   
\n $11y + 22 = 14$   
\n $11y + 22 - 22 = 14 - 22$   
\n $11y = -8$   
\n $\frac{11y}{11} = \frac{-8}{11}$   
\n $y = \frac{-8}{11}$ 

● On vérifie que cette valeur est bien solution de l'équation initiale.

 $7 \times \frac{-8}{11} + 22 = \frac{-56}{11} + 22 = \frac{-56}{11} + \frac{242}{11} = \frac{-56 + 242}{11} = \frac{186}{11}$  $14 - 4 \times \frac{-8}{11} = 14 + \frac{32}{11} = \frac{154}{11} + \frac{32}{11} = \frac{154 + 32}{11} = \frac{186}{11}$ Donc  $\frac{-8}{11}$  est la solution de l'équation 7*y* + 22 = 14 – 4*y*.  $\bullet$   $\frac{-8}{}$  $\frac{0}{11}$  est un nombre non décimal. **46** On résout chaque équation. **Équation** A

$$
2,5x + 6 = 5x - 2,1
$$
  
\n
$$
2,5x + 6 - 2,5x = 5x - 2,1 - 2,5x
$$
  
\n
$$
6 = 2,5x - 2,1
$$
  
\n
$$
6 + 2,1 = 2,5x - 2,1 + 2,1
$$
  
\n
$$
8,1 = 2,5x
$$
  
\n
$$
\frac{8,1}{2,5} = \frac{2,5x}{2,5}
$$
  
\n
$$
x = 3,24
$$

● On vérifie que cette valeur est bien solution de l'équation initiale.

 $2,5 \times 3,24 + 6 = 8,1 + 6 = 14,1$ et  $5 \times 3.24 - 2.1 = 16.2 - 2.1 = 14.1$ . Donc 3,24 est la solution de l'équation (A. ● 3,24 est un nombre décimal.

 $\Diamond$  **Équation B** 5,4 – 2*y* = 1  $5,4 - 2y - 5,4 = 1 - 5,4$  $-2y = -44$ *y*  $\frac{-2y}{-2} = \frac{-4,4}{-2}$  $y = 2,2$ 

● On vérifie que cette valeur est bien solution de l'équation initiale.

 $5,4 - 2 \times 2,2 = 5,4 - 4,4 = 1$ 

Donc 2,2 est la solution de l'équation **B**.

● 2,2 est un nombre décimal.

#### **Équation** C

$$
1,4-0,5x = 0,4+5,5x
$$
  
\n
$$
1,4-0,5x + 0,5x = 0,4+5,5x + 0,5x
$$
  
\n
$$
1,4 = 6x + 0,4
$$
  
\n
$$
1,4-0,4 = 6x + 0,4-0,4
$$
  
\n
$$
1 = 6x
$$
  
\n
$$
\frac{1}{6} = \frac{6x}{6}
$$
  
\n
$$
x = \frac{1}{6}
$$

● On vérifie que cette valeur est bien solution de l'équation initiale.

 $1,4 - 0,5 \times \frac{1}{6} = 1,4 - \frac{0,5}{6} = \frac{8,4}{6} - \frac{0,5}{6} = \frac{7,9}{6}$ et 0,4 + 5,5  $\times \frac{1}{6}$  = 0,4 +  $\frac{5,5}{6}$  =  $\frac{2,4}{6}$  +  $\frac{5,5}{6} = \frac{7,9}{6}$ .

Donc  $\frac{1}{6}$  est la solution de l'équation  $\bigcirc$ .

 $\bullet$   $\frac{1}{1}$ — est un nombre non décimal.<br>6

 *Conclusion* : l'affirmation de Clémentine est fausse puisque la solution de l'équation C n'est pas un nombre décimal.

 Pour information : **Équation** D  $3t - 5 = -2t + 1,5$  $3t - 5 + 2t = -2t + 1,5 + 2t$  $5t - 5 = 1.5$  $5t - 5 + 5 = 1.5 + 5$ 

$$
5t=6,5
$$

$$
\frac{5t}{5} = \frac{6,5}{5}
$$
  
 $t = 1,3$ 

● On vérifie que cette valeur est bien solution de l'équation initiale.  $3 \times 1,3 - 5 = 3,9 - 5 = -1,1$  $et -2 \times 1, 3 + 1, 5 = -2, 6 + 1, 5 = -1, 1.$ 

Donc 1,3 est la solution de l'équation  $\mathbb{D}$ . ● 1,3 est un nombre décimal.

**48** On résout chaque équation.

 **Équation** A  $2x - 23 = 9x - 2$  $2x - 23 - 2x = 9x - 2 - 2x$  $-23 = 7x - 2$  $-23 + 2 = 7x - 2 + 2$  $-21 = 7x$ x  $\frac{-21}{7} = \frac{7}{2}$ *x* = –3

● On vérifie que cette valeur est bien solution de l'équation initiale.

 $2 \times (-3) - 23 = -6 - 23 = -29$ et  $9 \times (-3) - 2 = -27 - 2 = -29$ .

Donc – 3 est la solution de l'équation  $\triangle$ .

**Équation** B

 $\bullet$  3 – 5*t* = 10 – 12*t*  $3 - 5t + 12t = -10 - 12t + 12t$  $3 + 7t = 10$  $3 + 7t - 3 = 10 - 3$  $7t - 7$ *t*  $\frac{7t}{7} = \frac{7}{7}$  $t = 1$ 

● On vérifie que cette valeur est bien solution de l'équation initiale.

 $3 - 5 \times 1 = 3 - 5 = -2$  et  $10 - 12 \times 1 = 10 - 12 = -2$ . Donc 1 est la solution de l'équation **B**.

 **Équation** C  $4x + 13 = 22 + 7x$  $4x + 13 - 4x = 22 + 7x - 4x$  $13 = 3x + 22$ 13 – **22** = 3*x* + 22 – **22**  $-9 = 3x$ *x*  $\frac{-9}{3} = \frac{3y}{3}$  $x = -3$ 

● On vérifie que cette valeur est bien solution de l'équation initiale.

 $4 \times (-3) + 13 = -12 + 13 = 1$ 

 $et 22 + 7 \times (-3) = 22 + (-21) = 1.$ 

Donc – 3 est la solution de l'équation  $\bigcirc$ .

 $\diamond$  Comme –3 est la solution de deux des trois équations déjà résolues, il suffit de tester la <sup>4e</sup> équation pour cette valeur de *x* pour savoir si trois des équations ont la même solution ou non.

#### **Équation** D

Pour  $a = -3$ 

 $-3 \times (-3) - 1 = 9 - 1 = 8$   $2 \times (-3 + 7) = 2 \times 4 = 8$ Donc – 3 est la solution de l'équation  $\mathbb{D}$ . *Conclusion* : –3 est la solution des trois équations. Donc l'affirmation de Victor est vraie.

**48 1.** Ce programme de calcul peut se traduire par :

Choisir un nombre. Multiplier par 5. Ajouter 2.

**a.**  $\times 5 + 2$ 1 5 7

Le lutin annonce 7 si l'on saisit 1 au début.

**b.**  $\times 5 + 2$ 2,5 12,5 14,5

Le lutin annonce 14,5 si l'on saisit 2,5 au début. Remarque : il faut saisir 2.5.

**c.**  $\times 5 + 2$ 

0 0 2 Le lutin annonce 2 si l'on saisit 0 au début.

**d.**  $\times 5 + 2$ –3 –15 –13

Le lutin annonce –13 si l'on saisit –3 au début.

**2.** La variable créée se nomme A.

On applique le programme de calcul.

 $\times 5$  + 2  $5A$   $5A + 2$ 

Donc le résultat est 5A + 2. On cherche la valeur de A telle que  $5A + 2 = 32$ . On résout cette équation.

 $5A + 2 = 32$ 

 $5A = 30$ 

 $A = 30:5 = 6$ 

● On vérifie que cette valeur est bien solution de l'équation initiale.

 $5 \times 6 + 2 = 30 + 2 = 32$ 

Donc 6 est la solution de l'équation  $5A + 2 = 32$ .

Conclusion : si le lutin annonce 32, c'est que l'on a saisi la valeur 6 au début du programme.

**49**  $\bullet$  On exprime le contenu de chaque case en fonction de *x*.

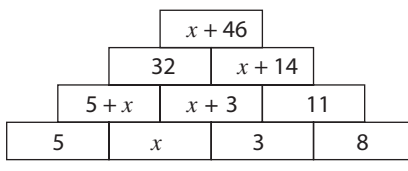

 $\bullet$  On résout l'équation :  $5 + x + x + 3 = 32$ .

 $2x + 8 = 32$  $2x + 8 - 8 = 32 - 8$ 

 $2x = 24$  $x = 12$  ● On peut alors compléter la pyramide.

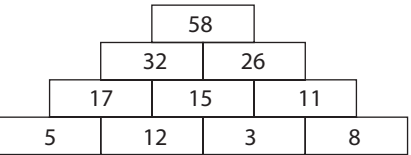

#### **50 a.** 2 h 30 min = 2,5 h.

On note *x* la durée de la descente, donc la durée de la montée est  $x + 2.5$ .

On exprime la durée de la randonnée, composée d'une montée, d'une pause et d'une descente.

Durée :  $x + 2.5 + 1 + x$  c'est-à-dire  $2x + 3.5$  en réduisant. La randonnée a duré 9 h, donc on obtient l'équation :  $2x + 3.5 = 9$ .

**b.** On résout l'équation  $2x + 3.5 = 9$ .

$$
2x + 3,5 - 3,5 = 9 - 3,5
$$
  
2x = 5,5  

$$
\frac{2x}{2} = \frac{5,5}{2}
$$
  
x = 2,75

● On vérifie que cette valeur est bien solution de l'équation initiale.

 $2 \times 2.75 + 3.5 = 5.5 + 3.5 = 9$ 

On trouve bien 9 h, donc 2,75 est la solution de l'équation  $2x + 3.5 = 9$ .

**c.**  $\bullet$  2,75 h = 2 h + 60 min  $\times$  0,75 = 2 h 45 min.

La descente de Louise a duré 2,75 h c'est-à-dire 2 h 45 min.

 $\bullet$  2 h 45 min + 2 h 30 min = 5 h 15 min Donc la montée de Louise a duré 5 h 15 min.

**51 a.** On note *x* la longueur, en km, d'un tour de circuit. On exprime en fonction de *x*, en km, la distance parcourue par chaque ami.  $200 m = 0.2 km$ .

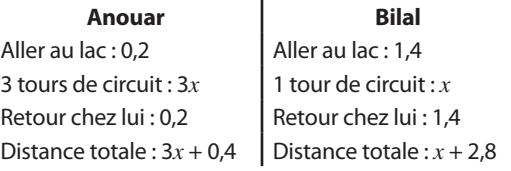

Anouar et Bilal ont parcouru la même distance, donc on obtient l'équation  $3x + 0.4 = x + 2.8$ .

**b.** On résout l'équation  $3x + 0, 4 = x + 2, 8$ .

$$
3x + 0,4 - x = x + 2,8 - x
$$
  
2x + 0,4 = 2,8  
2x + 0,4 - 0,4 = 2,8 - 0,4  
2x = 2,4  
 $x = 1,2$ 

On vérifie que cette valeur est bien solution de l'équation initiale.

 $3 \times 1,2 + 0,4 = 3,6 + 0,4 = 4$  et  $1,2 + 2,8 = 4$ On trouve le même résultat donc 1,2 est la solution de l'équation  $3x + 0,4 = x + 2,8$ .

**c.** La longueur d'un tour de circuit est 1,2 km.

Chaque ami a parcouru 4 km.

**52** ➀ On note *n* le nombre d'amis le jour de la rentrée. ➁ Grâce à ce que dit la femme, on sait que le nombre d'amis aujourd'hui est 3*n*.

Grâce à ce que dit l'homme, on sait que ce nombre d'amis aujourd'hui est *n* + 420.

On a deux expressions différentes du même nombre d'amis donc  $3n = n + 420$ .

➂ On résout cette équation.

 $3n = n + 420$  $3n - n = n + 420 - n$ 

$$
2n=420
$$

$$
n=210
$$

On vérifie que cette valeur est bien solution de l'équation initiale.

 $3 \times 210 = 630$  et  $210 + 420 = 630$ 

On trouve le même résultat donc 210 est la solution de l'équation  $3n = n + 420$ .

➃ La page Mon Collège avait donc 210 amis le jour de la rentrée; elle a 630 amis aujourd'hui.

**53** ➀ On note *n* le nombre de personnes qui sont parties en week-end.

➁ Chacune d'elles a donné 90 € donc le montant de la location, en €, est 90*n*.

Au début, il y avait 2 personnes de plus, donc le nombre de personnes était *n* + 2.

Chacune d'elles donnait 70 € donc le montant de la location, en €, est 70(*n* + 2).

On a écrit de deux façons différentes le montant de la location donc  $90n = 70(n + 2)$ .

➂ On résout cette équation.

On développe le membre de droite :

70(*n* + 2) = 70 × *n* + 70 × 2 c'est-à-dire 70*n* + 140.<br>Ainsi on résout l'équation 90*n* = 70*n* + 140 Ainsi on résout l'équation 90*n* = 70*n* + 140.

Ainsi on resout l'equation 
$$
90n = 70n + 140
$$
.  
 $90n - 70n = 70n + 140 - 70n$ 

$$
20n = 140
$$
  

$$
\frac{20n}{20} = \frac{20}{20}
$$
  

$$
n = 7
$$

On vérifie que cette valeur est bien solution de l'équation initiale.

 $90 \times 7 = 630$  et  $70 \times (7 + 2) = 70 \times 9 = 630$ 

On trouve le même résultat donc 7 est la solution de l'équation 90*n* = 70(*n* + 2).

➃ Finalement 7 personnes sont parties en week-end. Remarque : on peut choisir comme inconnue le nombre *n* de personnes au départ. On résout alors l'équation  $70n = 90(n - 2)$  dont la solution est 9.

 $\overline{54}$  **a.**  $15 - 5 = 10$ 

 $15 + 7 = 22$ 

Manon aurait 10 ans et Hugo 22 ans.

 $15 + 10 + 22 = 47$ 

47 ≠ 56 donc à eux trois, ils n'auraient pas 56 ans. Donc Julie ne peut pas avoir 15 ans.

**b.** ➀ On note *a* l'âge de Julie.

➁ Alors l'âge de Manon, en ans, est *a* – 5 et l'âge de Hugo est  $a + 7$ .

 $\lambda$  eux trois ils ont 56 ans donc  $a + a - 5 + a + 7 = 56$  c'est- $\lambda$ -dire  $3a + 2 = 56$ .

➂ On résout cette équation.

$$
3a + 2 = 56.
$$
  
\n
$$
3a + 2 - 2 = 56 - 2
$$
  
\n
$$
3a = 54
$$
  
\n
$$
\frac{3a}{3} = \frac{54}{3}
$$
  
\n
$$
a = 18
$$

On vérifie que cette valeur est bien solution de l'équation initiale.

 $3 \times 18 + 2 = 54 + 2 = 56$ 

On trouve bien le résultat donc 18 est la solution de l'équation  $3a + 2 = 56$ .

➃ Julie a 18 ans.

**c.**  $18 - 5 = 13$  donc Manon a 13 ans.

 $18 + 7 = 25$  donc Hugo a 25 ans.

**55 a.** Le périmètre du triangle est AB + BC + CA c'est-àdire, en cm,  $3x + 2 + 2x + 1 + x + 3$ .

On réduit cette expression.

 $3x + 2 + 2x + 1 + x + 3 = 3x + 2x + x + 2 + 1 + 3$ soit  $6x + 6$ .

**b.** Le périmètre est égal à 18 cm donc  $6x + 6 = 18$ . On résout cette équation.

$$
6x + 6 = 18
$$
  
6x + 6 - 6 = 18 - 6  

$$
6x = 12
$$
  

$$
x = 2
$$

On vérifie que cette valeur est bien solution de l'équation initiale.

 $6 \times 2 + 6 = 12 + 6 = 18$ 

On trouve bien 18, donc 2 est la solution de l'équation  $6x + 6 = 18$ .

Le périmètre du triangle est égal à 18 cm lorsque *x* prend la valeur 2, en cm.

**c.** Pour  $x = 2$  :  $AB = 3 \times 2 + 2 = 6 + 2 = 8$  $BC = 2 \times 2 + 1 = 4 + 1 = 5$  $AC = 2 + 3 = 5$ 

BC = AC donc le triangle ABC est isocèle en C.

**56** · Si ABCD est un parallélogramme, ses côtés opposés ont la même longueur. C'est le cas des côtés [AB] et [CD] qui mesurent tous les deux 7. Ce doit être aussi le cas pour les côtés [BC] et [AD].

Donc BC = AD c'est-à-dire 5*x* – 3 = *x* + 5.

● On résout cette équation.

$$
5x-3=x+5
$$
  
\n
$$
5x-3-x=x+5-x
$$
  
\n
$$
4x-3=5
$$
  
\n
$$
4x-3+3=5+3
$$
  
\n
$$
4x=8
$$
  
\n
$$
x=2
$$

On vérifie que cette valeur est bien solution de l'équation initiale.

 $5 \times 2 - 3 = 10 - 3 = 7$  et  $2 + 5 = 7$ .

On trouve le même résultat, donc 2 est la solution de l'équation  $5x - 3 = x + 5$ .

#### $\bullet$  BC = 7 et AD = 7

Le parallélogramme ABCD a ses quatre côtés de la même longueur, donc il est un losange.

#### Je m'évalue à mi-parcours

**57 c. 58 c. 59 b. 60 a. 61 c. 62 b.**

#### Avec un logiciel

**63** ➀ Voici des extraits de la feuille de calcul.

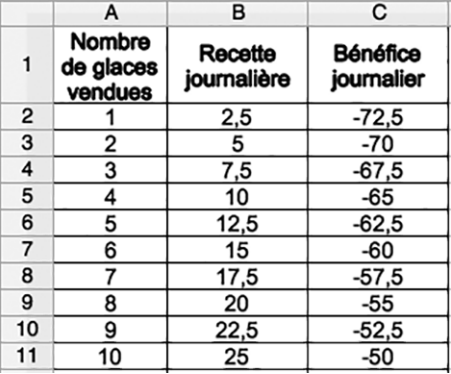

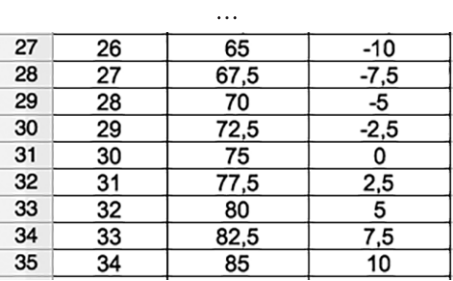

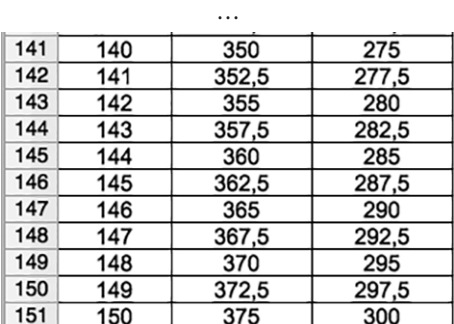

➁ **a.** D'après la feuille de calcul, le glacier semble perdre de l'argent s'il vend moins de 30 glaces par jour. En effet les nombres de la plage C2:C30 sont négatifs.

Il semble réaliser un bénéfice (positif) lorsqu'il vend plus de 30 glaces par jour, les nombres de la plage C32:C151 sont positifs.

**b.** On lit 100 € en cellule C71.

Pour réaliser un bénéfice supérieur à 100 €, le glacier semble devoir vendre plus de 70 glaces par jour.

➂ On note *n* le nombre de glaces vendues par ce glacier par jour.

**a.** On utilise les formules saisies en cellules B2 et C2. La recette journalière, en €, est 2,5*n*.

Le bénéfice journalier, en €, est 75 – 2,5*n*.

**b.** On traduit le souhait du glacier par l'inégalité  $75 - 2,5n > 100$ .

**64** ➀ a. *a* est une longueur donc *a* ne peut pas être négatif.

La longueur de la plaque de carton carrée est de 20 cm donc 2 × *a* est inférieur à 20, ainsi *a* est inférieur à 10. Finalement *a* doit être compris entre 0 et 10.

**b.** Le côté c du carré du fond de la boîte (en jaune) est *c* = 20 – 2 × *a* c'est-à-dire *c* = 20 – 2*a*.

**c.** Le volume V d'un parallélépipède rectangle est  $V = h \times L \times l$ .

Pour cette boîte, on a  $h = a$  et  $L = l = c = 20 - 2a$ . Donc  $V = a(20 - 2a)^2$ .

➁ **a.** et **b.** On réalise la feuille de calcul ci-dessous.

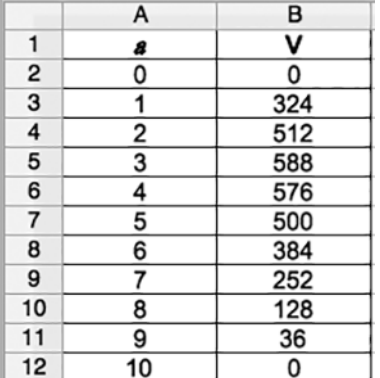

**c.** En observant les volumes affichés en colonne B, on remarque que le volume de la boîte augmente puis diminue.

562,5 cm<sup>3</sup> est compris entre 512 cm<sup>3</sup> (cellule B4) et 588 cm<sup>3</sup> (cellule B5), donc il semble que la solution de l'équation  $a(20 - 2a)^2 = 562.5$  soit comprise entre 2 (cellule A4) et 3 (cellule A5).

**d.** On modifie les valeurs de la plage A2:A12. Voici ce que l'on obtient.

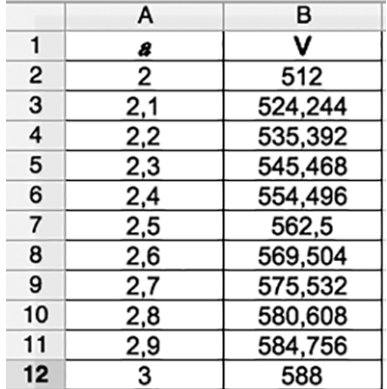

On lit le volume 562,5 cm<sup>3</sup> en cellule B7 et une valeur de  $a$  pour laquelle le volume de la boîte est 562,5 cm<sup>3</sup> en cellule A7.

Ainsi la boîte a un volume de 562,5 cm<sup>3</sup> lorsque  $a = 2.5$ .

**e.** En observant le tableau réalisé à la question ➁ **b.** , on voit qu'il y a une autre valeur de *a* pour laquelle

 $V = 562.5$  cm<sup>3</sup>; elle est comprise entre 4 et 5  $(500 < 562, 5 < 576).$ 

On modifie les nombres de la plage A2:A12.

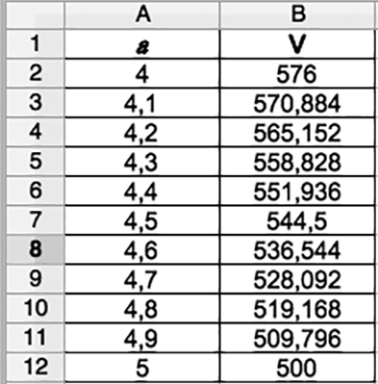

On lit que 562,5 cm<sup>3</sup> est compris entre 558,828 cm<sup>3</sup> (cellule B5) et 565,152 cm<sup>3</sup> (cellule B4) donc une autre valeur de *a* pour laquelle  $V = 562.5$  cm<sup>3</sup> est comprise entre 4.2 (cellule A4) et 4,3 (cellule A5).

Une valeur approchée, au dixième près, de cette valeur de *a* est 4,2 (ou 4,3).

#### J'utilise mes compétences

**65** Deux démarches possibles : on procède par essais (11 essais à effectuer) ou on résout l'équation.

● Exemples avec des essais.  $-$  Pour  $x = 4$  :  $5 \times (4 - 1) = 5 \times 3 = 15$  et  $3 \times 4 + 7 = 12 + 7 = 19$ ; 15 ≠ 19 donc 4 n'est pas solution de l'équation  $5(x - 1) = 3x + 7$ .  $-$  Pour  $x = 6$  :  $5 \times (6 - 1) = 5 \times 5 = 25$  et  $3 \times 6 + 7 = 18 + 7 = 25$ ; On trouve le même résultat donc 6 est solution de l'équation  $5(x - 1) = 3x + 7$ . ● Résolution de l'équation.  $5(x - 1) = 3x + 7$ On développe le membre de gauche. 5( $x - 1$ ) = 5  $\times x - 5 \times 1$  c'est-à-dire 5 $x - 5$ . On résout l'équation  $5x - 5 = 3x + 7$ .  $5x - 5 = 3x + 7$  $5x - 5 - 3x = 3x + 7 - 3x$  $2x - 5 = 7$  $2x - 5 + 5 = 7 + 5$  $2x = 12$  $x = 6$ 

On vérifie que cette valeur est bien solution de l'équation initiale.

 $5 \times (6 - 1) = 5 \times 5 = 25$  et  $3 \times 6 + 7 = 18 + 7 = 25$ .

On trouve le même résultat donc 6 est la solution de l'équation  $5(x - 1) = 3x + 7$ .

● *Conclusion* : il existe bien une solution de l'équation  $5(x - 1) = 3x + 7$  qui est un nombre entier compris entre 0 et 10 : cette solution est 6.

**65** · Démarche avec un schéma. On désigne par *x* le prix d'un livre.

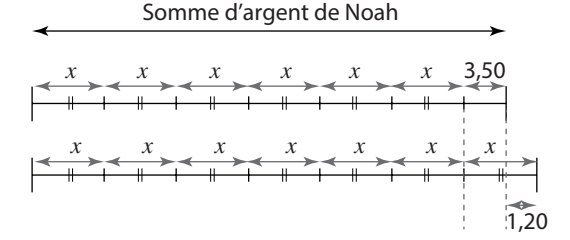

 $x = 3,50 + 1,20 = 4,70$ 

Le prix d'un livre est 4,70 €.

● Démarche avec une équation.

➀ On note *x* le prix d'un livre.

➁ La somme d'argent que possède Noah est 7*x* – 1,20 mais aussi 6*x* + 3,50 donc on obtient l'équation

 $7x - 1,20 = 6x + 3,50.$ ➂ On résout cette équation.

$$
7x-1,20 = 6x + 3,50
$$
  
\n
$$
7x-1,20 - 6x = 6x + 3,50 - 6x
$$
  
\n
$$
x-1,20 = 3,50
$$
  
\n
$$
x-1,20+1,20 = 3,50+1,20
$$

 $x = 4.70$ On vérifie que cette valeur est bien solution de l'équation initiale.

 $7 \times 4,70 - 1,20 = 32,90 - 1,20 = 31,70$  $6 \times 4,70 + 3,50 = 28,20 + 3,50 = 31,70$ On trouve le même résultat donc 4,70 est la solution de l'équation  $7x - 1,20 = 6x + 3,50$ . ➃ Un livre coûte 4,70 €.

**67 a.** Théo note *a* l'âge actuel de sa grand-mère. Il peut réaliser ce tableau.

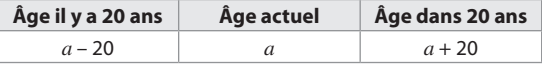

Il obtient alors l'équation  $a + 20 = 2(a - 20)$ . On résout cette équation. On développe le membre de droite.  $2(a - 20) = 2 \times a - 2 \times 20$  c'est-à-dire 2a - 40. On résout l'équation *a* + 20 = 2*a* – 40.  $a + 20 = 2a - 40$  $a + 20 - a = 2a - 40 - a$  $20 = a - 40$  $20 + 40 = a - 40 + 40$  $60 = a$ On vérifie que cette valeur est bien solution de l'équation initiale.

 $60 + 20 = 80$  et  $2 \times (60 - 20) = 2 \times 40 = 80$ On trouve le même résultat donc 60 est la solution de l'équation  $a + 20 = 2(a - 20)$ .

**b.** Cléa note *x* l'âge de sa grand-mère il y a 20 ans. Elle peut réaliser ce tableau.

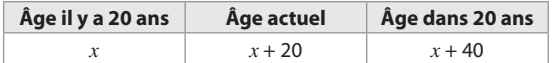

Elle obtient alors l'équation  $x + 40 = 2x$ . On résout cette équation.

 $x + 40 = 2x$  $x + 40 - x = 2x - x$  $40 = r$ 

On vérifie que cette valeur est bien solution de l'équation initiale.

 $40 + 40 = 80$  et  $2 \times 40 = 80$ 

On trouve le même résultat donc 40 est la solution de l'équation  $x + 40 = 2x$ .

**c.** Théo trouve que sa grand-mère a 60 ans actuellement et Cléa trouve qu'elle avait 40 ans il y a 20 ans. Ils trouvent donc le même âge actuel de leur grand-mère : 60 ans.

#### **68** · On développe le membre de gauche.

 $(x-1)(x+3) = x \times x + x \times 3 - 1 \times x - 1 \times 3$  $= x^2 + 3^x - x - 3 = x^2 + (3 - 1) \times x - 3$  $= x^2 + 2 \times x - 3$  soit  $x^2 + 2x - 3$ . ● On développe le membre de droite.  $(x + 5)(x - 4) = x \times x - x \times 4 + 5 \times x - 5 \times 4$  $= x^2 - 4x + 5x - 20 = x^2 + (5 - 4) \times x - 20$  $= x^2 + 1 \times x - 20$  soit  $x^2 + x - 20$ .  $\bullet$  Résoudre l'équation  $(x - 1)(x + 3) = (x + 5)(x - 4)$  revient  $\dot{a}$  résoudre l'équation  $x^2 + 2x - 3 = x^2 + x - 20$ . On utilise la règle n°1 ; on soustrait *x*<sup>2</sup> aux deux membres de l'égalité.  $x^2 + 2x - 3 = x^2 + x - 20$  $x^2 + 2x - 3 - x^2 = x^2 + x - 20 - x^2$ On obtient une nouvelle égalité : 2*x* – 3 = *x* – 20.

On sait résoudre cette équation.  $2x - 3 = x - 20$ 

 $2x - 3 - x = x - 20 - x$  $x - 3 = -20$  $x - 3 + 3 = -20 + 3$  $x = -17$ 

On vérifie que cette valeur est bien solution de l'équation initiale.

 $(-17 - 1)(-17 + 3) = -18 \times (-14) = 252$  $(-17 + 5)(-17 - 4) = -12 \times (-21) = 252$ On trouve le même résultat donc –17 est la solution de l'équation  $(x - 1)(x + 3) = (x + 5)(x - 4)$ .

#### **69 a.** Voici l'énoncé complété.

La recette d'un concert est de **60000** € pour **5000** spectateurs. Ceux-ci avaient le choix entre deux tarifs **10** € et 15 €.

Quel est le nombre de places de chaque sorte ? **b.** On résout l'équation écrite par Nicolas.  $10(5000 - x) + 15x = 60000$ On développe et on réduit le membre de gauche.  $10(5000 - x) + 15x = 10 \times 5000 - 10 \times x + 15x$  $= 50000 - 10x + 15x = 50000 + 5x$ 

On résout l'équation 
$$
50000 + 5x = 60000
$$
.

$$
50\,000 + 5x - 50\,000 = 60\,000 - 50\,000
$$

$$
5x=10\,000
$$

 $x = 2000$ 

On vérifie que cette valeur est bien solution de l'équation initiale.

 $10 \times (5000 - 2000) + 15 \times 2000 = 10 \times 3000 + 30000 =$  $30000 + 30000 = 60000$ 

On trouve bien 60000 donc 2000 est la solution de l'équation  $10(5000 - x) + 15x = 60000$ .

Il y a 2000 places à 15 € et 3000 places à 10 €.

#### **70**

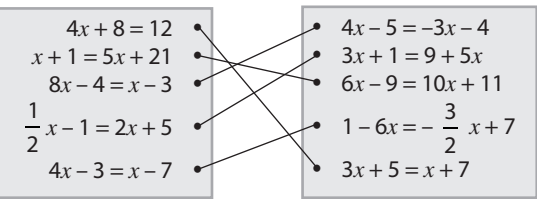

Pour information :

 $\bullet$  Les équations  $4x + 8 = 12$  et  $3x + 5 = x + 7$  ont la même solution 1.

• Les équations  $x + 1 = 5x + 21$  et  $6x - 9 = 10x + 11$  ont la même solution –5.

• Les équations  $8x - 4 = x - 3$  et  $4x - 5 = -3x - 4$  ont la même solution  $\frac{1}{7}$ .

• Les équations 
$$
\frac{1}{2}x - 1 = 2x + 5
$$
 et  $3x + 1 = 9 + 5x$  ont la

même solution –4.

**Example 3 b at a conditions 4x** – 3 = x – 7 et 1 – 6x = –  $\frac{3}{2}$  x + 7 ont la même solution –  $\frac{4}{3}$ .

**71** · Démarche avec un schéma.

$$
\frac{3}{4}=0.75
$$

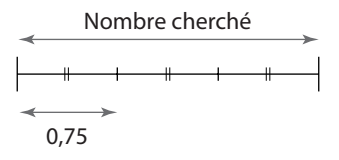

 $3 \times 0.75 = 2.25$ Le nombre cherché est 2,25. ● Démarche avec une équation.

➀ On note *n* le nombre cherché.

2 On obtient l'équation  $n - \frac{2}{3}$   $n = \frac{3}{4}$ .

➂ On résout cette équation. On réduit le membre de gauche après l'avoir factorisé.

$$
n - \frac{2}{3} \quad n = n \times \left(1 - \frac{2}{3}\right) = n \times \left(\frac{3}{3} - \frac{2}{3}\right) = n \times \frac{1}{3}
$$
\nOn résout done l'équation:  $n \times \frac{1}{3} = \frac{3}{4}$ .

$$
n \times \frac{1}{3} \times 3 = \frac{3}{4} \times 3
$$

$$
n = \frac{9}{4} = 2,25
$$

On vérifie que cette valeur est bien solution de l'équation initiale.

$$
2,25 - \frac{2}{3} \times 2,25 = 2,25 - 1,5 = 0,75
$$
  
On trouve bien le résultat ( $\frac{3}{4}$  = 0,75) donc 2,25 est la

solution de l'équation  $n - \frac{2}{3}$   $n = \frac{3}{4}$ .

➃ Donc le nombre cherché est 2,25.

**72** On verse la moitié de la différence entre les contenances des deux récipients.

 $(1,5 L - 0.7 L): 2 = 0.8 L: 2 = 0.4 L$ 

On verse 0,4 L d'eau du récipient A dans le récipient B.

**73** • ➀ On note *n* le nombre de points représentés par le symbole

➁ Le nombre de points de Lola est 5*n* + 150.

Le nombre de points de Ludovic est 2*n* + 1800. Lola et Ludovic ont le même nombre de points, donc  $5n + 150 = 2n + 1800.$ ➂ On résout cette équation.

 $5n + 150 = 2n + 1800$  $5n + 150 - 2n = 2n + 1800 - 2n$  $3n + 150 = 1800$ 3*n* + 150 **– 150** = 1800 **– 150**  $3n = 1650$ *n*  $\frac{3n}{3} = \frac{1650}{3}$ 

$$
n = 550
$$

On vérifie que cette valeur est bien solution de l'équation initiale.

 $5 \times 550 + 150 = 2750 + 150 = 2900$  $2 \times 550 + 1800 = 1100 + 1800 = 2900$ On trouve le même résultat donc 550 est la solution de l'équation  $5n + 150 = 2n + 1800$ .

➃ Donc le symbole représente 550 points.

 $\bullet$  Manon a quatre  $\bullet$  et 1150 points.  $550 \times 4 + 1150 = 2200 + 1150 = 3350.$ Donc Manon a 3350 points.

**74 1.** Exemple de réponse.

On remarque que

– la rangée de rang 1 est formée de 3 crayons ;

– la rangée de rang 2 est formée de 3 + 4 crayons ;

 $-$  la rangée de rang 3 est formée de 3 + 4  $\times$  2 crayons. En poursuivant ainsi, on peut dire que :

 $-$  la rangée de rang 4 est formée de  $3 + 4 \times 3$  crayons;  $-$  la rangée de rang 5 est formée de 3 + 4  $\times$  4 crayons.

$$
3 + 4 \times 3 = 3 + 12 = 15
$$

La 4<sup>e</sup> rangée est formée de 15 crayons.

 $3 + 4 \times 4 = 3 + 16 = 19$ 

La 5<sup>e</sup> rangée est formée de 19 crayons.

**2. a.** On remarque grâce à la question **1.** que l'on ajoute 4 crayons pour passer d'une rangée à une autre, la 1re rangée étant composée de 3 crayons.

Jules a créé la variable X.

Sa valeur initiale est 3, puis on ajoute 4 neuf fois de suite. Voici le programme complété.

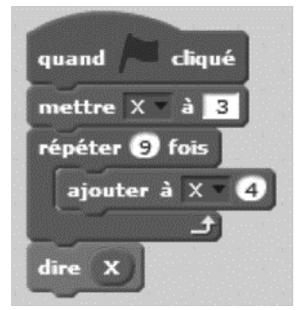

**b.** On saisit et on exécute ce programme.  $3 + 4 \times 9 = 3 + 36 = 39$ 

Jules attend la réponse 39 et il obtient cette réponse.

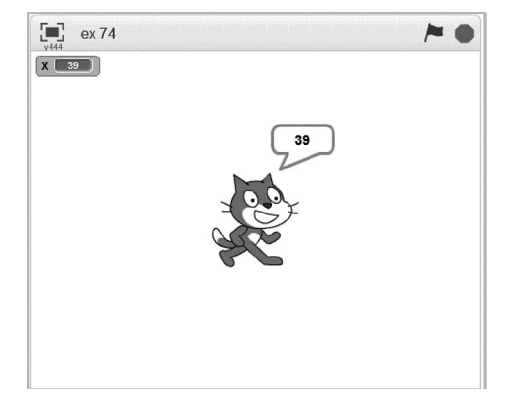

**3.** On cherche le nombre à écrire au début de ce programme de calcul.

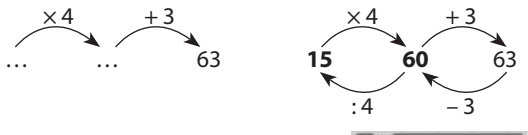

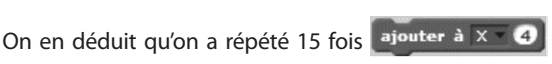

et que 63 est nombre de crayons de la 16<sup>e</sup> rangée.

75 · L'aire, en cm<sup>2</sup>, du rectangle ABCD est 7x.  $\bullet$  La longueur MB est  $x - 3$ . L'aire, en cm<sup>2</sup>, du rectangle BMNP est  $2(x - 3)$  soit  $2x - 6$ . **a.** On obtient l'équation :  $7x = 2x - 6 + 40$ . On résout cette équation.  $7x = 2x + 34$  $7x - 2x = 2x + 34 - 2x$  $5x = 34$ *x*  $\frac{5x}{5} = \frac{34}{5}$  $x = 6.8$ 

On vérifie que cette valeur est bien solution de l'équation initiale.

 $7 \times 6.8 = 47.6$  $2 \times (6,8-3) + 40 = 2 \times 3,8 + 40 = 7,6 + 40 = 47,6$ On trouve le même résultat donc 6,8 est la solution de l'équation  $7x = 2(x - 3) + 40$ . Pour construire cette figure, on choisit  $DC = 6.8$  cm.  $6,8 - 3 = 3,8$  donc MB = 3,8 cm. **b.** On obtient l'équation :  $7x = 2(2x - 6)$ . On résout cette équation. On développe le membre de droite.  $2(2x-6) = 2 \times 2x - 2 \times 6 = 4x - 12$ On a donc à résoudre l'équation 7*x* = 4*x* – 12.  $7x = 4x - 12$  $7x - 4x = 4x - 12 - 4x$  $3x = -12$ *x*  $\frac{3x}{3} = \frac{-12}{3}$  $r = -4$ 

La longueur DC ne peut pas être négative, il est donc impossible de construire cette figure de façon à ce que l'aire de ABCD soit le double de l'aire de BMNP.

**76** Le triangle ABC peut être rectangle en A, en B ou en C.

● Le triangle ABC ne peut pas être rectangle en B. En effet dans ce cas, l'angle hABC serait droit et *x* = 90.

Alors  $\widehat{ACB} = 3 \times 90 = 270$  ce qui est impossible pour un angle aigu.

● Le triangle ABC peut être rectangle en C. En effet dans ce cas, l'angle  $\widehat{ACB}$  est droit, par conséquent  $3x = 90$ . On résout cette équation.

 $3x = 90$ 

 $x = 90:3 = 30$ 

La somme des deux angles aigus d'un triangle rectangle est égale à 90°, donc  $BAC = 90°$ – 30°= 60°.

● Le triangle ABC peut être rectangle en A. Dans ce cas, la somme des deux angles aigus ABC et ACB est 90°.

Alors 
$$
3x + x = 90
$$
  
\n $4x = 90$   
\n $x = 90 : 4 = 22.5$ .

● *Conclusion* :

– Le triangle ABC ne peut pas être rectangle en B.

– Le triangle ABC peut être rectangle en C si 
$$
x = 30
$$
.

– Le triangle ABC peut être rectangle en A si *x* = 22,5.

#### **77 Problème 1**

➀ On note *x* le nombre entier cherché. ➁ On ajoute ce nombre à 100 et à 20; on obtient alors les nombres 100 + *x* et 20 + *x*. Le plus grand est  $100 + x$ . Donc  $100 + x = 3(20 + x)$ . ➂ On résout cette équation. On développe le membre de droite.  $3(20 + x) = 3 \times 20 + 3 \times x = 60 + 3x$ On résout l'équation 100 + *x* = 60 + 3*x*.  $100 + x - x = 60 + 3x - x$  $100 = 60 + 2x$ 

$$
100 - 60 = 60 + 2x - 60
$$
  

$$
40 = 2x
$$
  

$$
x = 20
$$

On vérifie que cette valeur est bien solution de l'équation initiale.  $100 + 20 = 120$  $3(20 + 20) = 3 \times 40 = 120$ On trouve le même résultat donc 20 est la solution de l'équation  $100 + x = 3(20 + x)$ . ➃ Le nombre entier cherché est 20.

#### **Problème 2**

➀ On note *x* le nombre entier cherché. ➁ On retranche 100 et 10 à ce nombre; on obtient alors les nombres *x* – 100 et *x* – 10. Le plus grand est  $x - 10$ . Donc  $x - 10 = 4(x - 100)$ . ➂ On résout cette équation. On développe le membre de droite.  $4(x - 100) = 4 \times x - 4 \times 100 = 4x - 400$ On résout l'équation  $x - 10 = 4x - 400$ .  $x - 10 - x = 4x - 400 - x$  $-10 = 3x - 400$  $-10 + 400 = 3x - 400 + 400$  $390 = 3x$  $x = 390 \cdot 3 = 130$ On vérifie que cette valeur est bien solution de l'équation initiale.

 $130 - 10 = 120$ 

 $4(130 - 100) = 4 \times 30 = 120$ 

On trouve le même résultat donc 130 est la solution de l'équation  $x - 10 = 4(x - 100)$ .

④ II fault choice is 130.

\n② On note *x* la longueur de la lance.

\n② A l'aide du schéma ci-centre, on obtient l'équation :

\n
$$
x = \frac{1}{2}x + \frac{1}{3}x + 9.
$$

\n③ On réout cette équation.

\n① n réduit le membre de droite.

\n
$$
\frac{1}{2}x + \frac{1}{3}x + 9 = \left(\frac{1}{2} + \frac{1}{3}\right) \times x + 9
$$

\n
$$
= \left(\frac{3}{6} + \frac{2}{6}\right) \times x + 9 \text{ c'est-à-dire } \frac{5}{6}x + 9.
$$

\n① n réout l'équation  $x = \frac{5}{6}x + 9.$ 

\n
$$
x = \frac{5}{6}x + 9
$$

\n
$$
x - \frac{5}{6}x = 9
$$

\n
$$
\left(1 - \frac{5}{6}\right) \times x = 9
$$

\n
$$
\left(\frac{6}{6} - \frac{5}{6}\right) \times x = 9
$$

\n
$$
\left(\frac{6}{6} - \frac{5}{6}\right) \times x = 9
$$

$$
\frac{1}{6} \times x = 9
$$
  
6 x  $\frac{1}{6} \times x = 6 \times 9$   
 $x = 54$ 

On vérifie que cette valeur est bien solution de l'équation initiale.

$$
\frac{1}{2} \times 54 + \frac{1}{3} \times 54 + 9 = 27 + 18 + 9 = 54
$$

On trouve le même résultat donc 54 est la solution de

l'équation  $x = \frac{1}{2}x + \frac{1}{3}x + 9$ .

➃ La longueur de la lance est 54 pans. Remarque : on peut aussi résoudre l'équation

 $\frac{1}{2}x = \frac{1}{3}x + 9.$ 

#### **79 Traduction**

Chez un libraire, Bryan achète 3 cahiers d'exercices à 4 \$ pièce et 5 classeurs. Il dépense finalement 42 \$.

**a.** Écrire une équation qui permet de calculer le prix d'un classeur.

**b.** Résoudre cette équation puis donner le prix d'un classeur.

#### **Solution**

**a.** On note *x* le prix d'un classeur. On obtient l'équation :

 $3 \times 4 + 5 \times x = 42$  soit  $12 + 5x = 42$ . **b.** On résout cette équation.

 $12 + 5x = 42$  $12 + 5x - 12 = 42 - 12$ 

$$
5x = 30
$$

$$
x = 6
$$

On vérifie que cette valeur est bien solution de l'équation initiale.

 $12 + 5 \times 6 = 12 + 30 = 42$ 

On trouve bien le résultat 42 donc 6 est la solution de l'équation 12 + 5*x* = 42. Donc le prix d'un classeur est 6 \$.

**80**  $\bullet$  ① On note *n* le nombre dans la case jaune.

➁ Alors le nombre :

 $-$  dans la case verte est  $n + 1$ ,

 $-$  dans la case bleue est  $5(n + 1)$ ,

 $-$  dans la case rouge est  $5(n + 1) - 3$ .

On développe et on réduit cette expression.

 $5(n + 1) - 3 = 5 \times n + 5 \times 1 - 3 = 5n + 5 - 3$  soit  $5n + 2$ . On boucle le circuit de nombres : dans la case jaune, on obtient 2(5*n* + 2).

On développe et on réduit cette expression.

 $2(5n + 2) = 2 \times 5n + 2 \times 2 = 10 \times n + 4$  soit  $10n + 4$ .

On retrouve le nombre *n* dans la case jaune donc  $10n + 4 = n$ .

➂ On résout cette équation.

$$
10n + 4 = n
$$
  
10n + 4 - n = n - n  
9n + 4 = 0  
9n + 4 - 4 = 0 - 4

$$
9n = -4
$$

$$
\frac{9n}{9} = \frac{-4}{9}
$$

$$
n = -\frac{4}{9}
$$

On vérifie que cette valeur est bien solution de l'équation initiale.

$$
10 \times \frac{-4}{9} + 4 = \frac{-40}{9} + \frac{36}{9} = \frac{-4}{9}
$$

On trouve le même résultat donc –  $\frac{4}{9}$  est la solution de l'équation 10*n* + 4 = *n* l'équation  $10n + 4 = n$ .

On obtient alors le circuit ci-dessous.

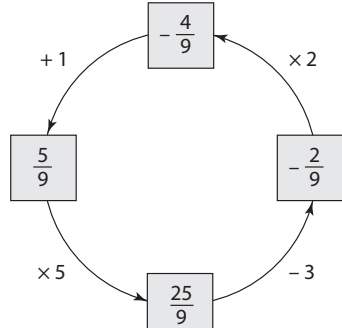

● Remarque : on a le choix pour l'inconnue, on peut aussi choisir comme inconnue le nombre situé dans la case verte ou dans la case bleue ou dans la case rouge.

**81 1. b.** Il semble que les périmètres de AMCD et MBE sont égaux lorsque AM ≈ 4,28 cm.

**2. a.** l Le périmètre P de AMCD est 4*x*.

 $\bullet$  MB =10 – *x* donc le périmètre P' de MBE est

3 × (10 – *x*) c'est-à-dire 30 – 3*x*.

**b.** Le périmètre de AMCD est égal au périmètre de MBE donc  $4x = 30 - 3x$ .

On résout cette équation.

$$
4x + 3x = 30 - 3x + 3x
$$
  

$$
7x = 30
$$

$$
\frac{7x}{7} = \frac{30}{7}
$$

$$
x = \frac{30}{7}
$$

On vérifie que cette valeur est bien solution de l'équation initiale.

$$
4 \times \frac{30}{7} = \frac{120}{7}
$$
  
30-3 $\times \frac{30}{7} = 30 - \frac{90}{7} = \frac{210}{7} - \frac{90}{7} = \frac{210 - 90}{7} = \frac{120}{7}$ 

On trouve le même résultat donc  $\frac{30}{7}$  est la solution de<br>l'équation 4x – 30 – 3x l'équation  $4x = 30 - 3x$ .

Donc les périmètres de AMCD et MBE sont égaux lorsque  $AM - \frac{30}{3}$ 

AM = 
$$
\frac{30}{7}
$$
 cm.  
 $\frac{30}{7}$   $\approx$  4,28 donc la conjecture de la question 1. était exacte.

**82** On peut réaliser la feuille de calcul ci-dessous. On saisit en cellule B2 la formule **=3\*A2** et en cellule C2 la formule **=15–B2** avant de les recopier vers le bas.

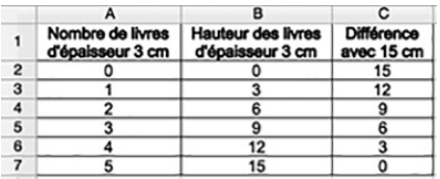

Les différences (colonne C) qui sont divisibles par 2 sont 12, 6 et 0.

 $12 : 2 = 6$   $6 : 2 = 3$   $0 : 2 = 0$ Donc il peut y avoir :

- $\bullet$  1 livre de 3 cm et 6 livres de 2 cm soit 7 livres en tout;
- 3 livres de 3 cm et 3 livres de 2 cm soit 6 livres en tout :
- 5 livres de 3 cm et 0 livre de 2 cm soit 5 livres en tout.

*Conclusion* : il peut y avoir 5, 6 ou 7 livres d'épaisseur 2 cm ou 3 cm dans cette pile de 15 cm de haut.

**83** ➀ On note *x* la longueur BM, en cm.

➁ Alors MC = 10 – *x*.

• L'aire, en cm<sup>2</sup>, du triangle rectangle ABM est  $\frac{\text{AB} \times \text{BM}}{2}$ soit  $\frac{3 \times x}{2}$ .

• L'aire, en cm<sup>2</sup>, du triangle rectangle MCD est  $\frac{DC \times MC}{2}$ soit  $\frac{5 \times (10 - x)}{2}$ .

● On cherche s'il existe une valeur de *x* telle que les aires des deux triangles soient égales, c'est-à-dire telle que :

$$
\frac{3 \times x}{2} = \frac{5 \times (10 - x)}{2}.
$$
  
③ On résout cette equation.

$$
\frac{3 \times x}{2} = \frac{5 \times (10 - x)}{2}.
$$
  
\n
$$
2 \times \frac{3 \times x}{2} = 2 \times \frac{5 \times (10 - x)}{2}
$$
  
\n
$$
3 \times x = 5 \times (10 - x)
$$
  
\nOn developpe le membre de droite.  
\n
$$
5 \times (10 - x) = 5 \times 10 - 5 \times x \text{ soit } 50 - 5x.
$$
  
\nOn résout l'équation  $3x = 50 - 5x$ .  
\n
$$
3x + 5x = 50 - 5x + 5x
$$
  
\n
$$
8x = 50
$$
  
\n
$$
8x = 50
$$

$$
\frac{8x}{8}=\frac{50}{8}
$$

$$
x\!=\!6,\!25
$$

On vérifie que cette valeur est bien solution de l'équation initiale.

$$
\frac{3\times6,25}{2} = 9,375
$$
  

$$
\frac{5\times(10-6,25)}{2} = \frac{5\times3,75}{2} = 9,375
$$

On trouve le même résultat donc 6,25 est la solution de

l'équation  $\frac{3 \times x}{2} = \frac{5 \times (10 - x)}{2}$ .

➃ Il est donc possible que les deux triangles ABM et DCM aient la même aire. Cela se produit si le point M est à 6,25 cm du point B sur le segment [BC].

**84** ➀ On note *a* mon âge actuellement.

➁ L'information « Quand tu es née, Claire, j'avais 24 ans. » peut se traduire par le fait que Claire a 24 ans de moins que moi, donc son âge est *a* – 24.

L'information «Quand j'avais l'âge que tu as.» peut se traduire par le fait qu'il est question de l'année où mon âge était *a* –24, c'est-à-dire il y a 24 ans.

On peut réaliser ce tableau.

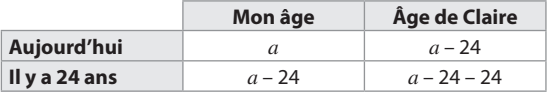

L'information «Aujourd'hui j'ai deux fois l'âge que tu avais... » peut se traduire par l'égalité :

*a* = 2 × (*a* – 24 – 24) c'est-à-dire *a* = 2(*a* – 48).

➂ On résout l'équation *a* = 2(*a* – 48).

On développe le membre de droite.

 $2 \times (a - 48) = 2 \times a - 2 \times 48 = 2a - 96.$ 

On résout l'équation *a* = 2*a* – 96.

$$
a = 2a - 96
$$
  
\n
$$
a - a = 2a - 96 - a
$$
  
\n
$$
0 = a - 96
$$
  
\n
$$
a = 96
$$

On vérifie que cette valeur est bien solution de l'équation initiale.

 $2 \times (96 - 48) = 2 \times 48 = 96$ 

On trouve le même résultat donc 96 est la solution de l'équation  $a = 2(a - 48)$ .

➃ Donc aujourd'hui j'ai 96 ans.

96 – 24 = 72 donc Claire a 72 ans.

 $72 - 24 = 48$ 

Quand j'avais 72 ans, Claire avait 48 ans.  $2 \times 48$  ans = 96 ans.

**85** ➀ On note *n* le nombre cherché.

➁ On retranche ce nombre au numérateur et au déno-

minateur de la fraction  $\frac{17}{23}$ , on obtient alors la fraction

*n n*  $\frac{17-n}{23-n}$ . Elle est égale à la fraction  $\frac{5}{8}$  donc  $\frac{17-n}{23-n}$  $\frac{17-n}{23-n} = \frac{5}{8}.$ ➂ On résout cette équation. D'après l'égalité des produits en croix, on a l'égalité  $8 \times (17 - n) = 5 \times (23 - n)$ On développe chaque membre.  $8 \times 17 - 8 \times n = 5 \times 23 - 5 \times n$  $136 - 8n = 115 - 5n$  $136 - 8n + 8n = 115 - 5n + 8n$  $136 = 115 + 3n$  $136 - 115 = 115 + 3n - 115$  $21 = 3n$  $n = 7$ 

On vérifie que cette valeur est bien solution de l'équation initiale.

$$
\frac{17-7}{23-7} = \frac{10}{16} = \frac{10:2}{16:2} = \frac{5}{8}
$$
  
On trouve le même resultant donc 7 est la solution de

l'équation  $\frac{17-n}{23-n}$  $\frac{17 - n}{23 - n} = \frac{5}{8}.$ 

➃ Donc le nombre cherché est 7.

#### **86** Une démarche

● La longueur de la tête est 93 cm et c'est le quart de la longueur du crocodile sans sa queue.

93 cm  $\times$  4 = 372 cm

La longueur du crocodile sans sa queue est 372 cm.

● La longueur de la queue est le tiers de la longueur totale. On peut réaliser ce genre de schéma.

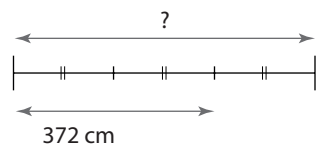

 $372$  cm :  $2 = 186$  cm

La queue du crocodile mesure 186 cm.

372 cm + 186 cm = 558 cm

558 cm =  $5.58$  m

La longueur totale du crocodile est 5,58 m.

 $\diamond$  Une autre démarche, en modélisant la situation.

➀ On note *x* la longueur, en m, du crocodile.

**② ●** La longueur de sa queue est  $\frac{1}{3} \times x$ .

$$
\bullet x - \frac{1}{3} \times x = \left(1 - \frac{1}{3}\right) \times x = \left(\frac{3}{3} - \frac{1}{3}\right) \times x = \frac{2}{3} \times x
$$

La longueur du crocodile sans sa queue est  $\frac{2}{3}$  $\frac{2}{3}$  × *x*.

$$
\bullet \frac{1}{4} \times \frac{2}{3} \times x = \frac{1 \times 2}{4 \times 3} \times x = \frac{1 \times 2}{2 \times 2 \times 3} \times x = \frac{1}{6} \times x
$$

La longueur de la tête du crocodile est  $\frac{1}{6}$   $\times$  *x*.

● La tête du crocodile mesure 93 cm ou 0,93 m donc

$$
\frac{1}{6} \times x = 0.93.
$$

➂ On résout cette équation.

$$
6 \times \frac{1}{6} \times x = 6 \times 0.93
$$

$$
x = 5.58
$$

➃ Donc la longueur du crocodile est 5,58 m.

**87** ➀ On nomme *a* le 3e nombre.

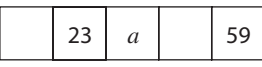

<sup>2</sup> . 23 est la moyenne du 1<sup>er</sup> nombre et du 3<sup>e</sup> nombre (*a*), donc la somme de ces deux nombres est le double de 23, c'est-à-dire 46.

Donc le 1er nombre est 46 – *a*.

● *a* est la moyenne du 2<sup>e</sup> nombre (23) et du 4<sup>e</sup> nombre,

donc la somme de ces deux nombres est le double de *a*, c'est-à-dire 2*a*.

Donc le 4e nombre est 2*a* – 23.

● Ce 4<sup>e</sup> nombre est la moyenne du 3<sup>e</sup> nombre (a) et du 5<sup>e</sup>

nombre (59), donc ce 4<sup>e</sup> nombre est  $\frac{a+59}{2}$ .

● On a deux expressions différentes du 4<sup>e</sup> nombre donc ces deux expressions sont égales, c'est-à-dire

$$
2a-23=\frac{a+59}{2}.
$$

➂ On résout cette équation.

$$
2a - 23 = \frac{a + 59}{2}
$$
  
\n
$$
2 \times (2a - 23) = 2 \times \frac{a + 59}{2}
$$
  
\n
$$
2 \times 2a - 2 \times 23 = a + 59
$$
  
\n
$$
4a - 46 = a + 59
$$
  
\n
$$
3a - 46 = 59
$$
  
\n
$$
3a - 46 + 46 = 59 + 46
$$
  
\n
$$
3a = 105
$$
  
\n
$$
\frac{3a}{3} = \frac{105}{3}
$$
  
\n
$$
a = 35
$$

➃ Donc le 3e nombre est 35.

 $46 - 35 = 11$  donc le 1<sup>er</sup> nombre est 11.

 $2 \times 35 - 23 = 70 - 23 = 47$  donc le 4<sup>e</sup> nombre est 47. Voici les cinq nombres :

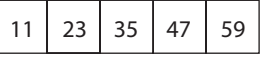

#### Tâches complexes

**88**  $\Diamond$  On lit pour chaque candidat le nombre de votes des artistes (A) à l'aide du document 1 et le nombre de votes du jury (J) dans le document 3.

- $\bullet$  Pour Anaïs : A = 10; J = 1.
- $\bullet$  Pour Benoît : A =19; J =3.
- $\bullet$  Pour Cléo : A =15 ; J =2.
- $\bullet$  Pour Dorian : A =5; J =7.

 $\diamond$  On calcule pour chaque candidat le nombre de votes SMS (S) à l'aide du document 2.

● Pour Anaïs :

$$
S = \frac{30}{100} \times 20000 = 0.3 \times 20000 = 6000.
$$

● Pour Benoît :

$$
S = \frac{35}{100} \times 20000 = 0,35 \times 20000 = 7000.
$$

● Pour Cléo :

$$
S = \frac{22.5}{100} \times 20000 = 0.225 \times 20000 = 4500.
$$

● Pour Dorian :

$$
S = \frac{12.5}{100} \times 20000 = 0.125 \times 20000 = 2500.
$$

 $\Diamond$  On exprime la note N de chaque candidat en fonction de *x*. ● Pour Anaïs :  $N = 6000 + 400 \times 10 + x \times 1 = 6000 + 4000 + x$ . Donc  $N = 10000 + x$ .  $\bullet$  Pour Benoît :  $N = 7000 + 400 \times 19 + x \times 3 = 7000 + 7600 + 3x$ . Donc  $N = 14600 + 3x$ ● Pour Cléo :  $N = 4500 + 400 \times 15 + x \times 2 = 4500 + 6000 + 2x$ . Donc  $N = 10500 + 2x$ .  $\bullet$  Pour Dorian :  $N = 2500 + 400 \times 5 + x \times 7 = 2500 + 2000 + 7x$ . Donc  $N = 4500 + 7x$ .  $\Diamond$  Comme *x* est un nombre positif, la note de Benoît est toujours supérieure ou égale aux notes d'Anaïs et de Cléo. Seul Dorian peut être premier ex-æquo avec Benoît. Dans ce cas, leurs scores sont égaux, donc  $4500 + 7x = 14600 + 3x$ .  $\Diamond$  Pour déterminer le coefficient cherché, on résout cette équation.  $4500 + 7x = 14600 + 3x$  $4500 + 7x - 3x = 14600 + 3x - 3x$  $4500 + 4x = 14600$  4500 + 4*x* **– 4 500** = 14600 **– 4 500**  $4x = 10100$ *x*  $\frac{4x}{4} = \frac{10100}{4}$  $x = 2525$ On trouve le même résultat donc 2 525 est la solution de l'équation 4500 + 7*x* = 14600 + 3*x*.  $\diamond$  Les organisateurs doivent choisir 2525 comme coefficient affecté aux votes du jury pour que deux candidats (Dorian et Benoît) arrivent ex-æquo. Dans ce cas, tous les deux auront la note 22 175. **89** ➀ On note *x* la longueur du côté d'un carré jaune. ➁ Les dimensions du rectangle rouge sont alors 30 – 2*x*  et 24 – 2*x*. Le périmètre de chacun des quatre carrés jaunes est : 4 × *x* c'est-à-dire 4*x*. Le périmètre du rectangle rouge est : 30 – 2*x* + 24 – 2*x* + 30 – 2*x* + 24 – 2*x* c'est-à-dire 108 – 2*x* × 4 soit 108 – 8*x*. Pour réaliser le souhait d'Elsa (document 2), on doit avoir l'égalité 108 – 8*x* = 4 × 4*x* soit 108 – 8*x* = 16*x*. ➂ On résout cette équation.  $108 - 8x = 16x$  $108 - 8x + 8x = 16x + 8x$  $108 = 24x$ *x* **4 4**  $\frac{108}{24} = \frac{24}{24}$  $x = 4.5$ On vérifie que cette valeur est bien solution de l'équation initiale.  $108 - 8 \times 4.5 = 108 - 36 = 72$  $16 \times 4, 5 = 72$ On trouve le même résultat donc 4,5 est la solution de l'équation 108 – 8*x* = 16*x*. ➃ 4,5 est un nombre positif et 4,5 est un nombre infé-

On vérifie que cette valeur est bien solution de l'équation initiale.

 $4500 + 7 \times 2525 = 4500 + 17675 = 22175$  $14600 + 3 \times 2525 = 14600 + 7575 = 22175$ 

rieur à la moitié de 20 cm, donc la figure est réalisable. Pour que le souhait d'Elsa se réalise, il lui suffit donc de prendre 4,5 cm pour la longueur du côté de chaque carré jaune.

# **Utiliser des caractéristiques de position et de dispersion**

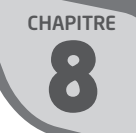

# **INTENTIONS PÉDAGOGIQUES**

# **1 Le point sur le cycle 3 et le début du cycle 4**

● Les élèves ont été initiés à la lecture et à l'interprétation de données sous différentes formes (tableaux, graphiques, …) depuis plusieurs années déjà. Ils ont appris à présenter des données sous forme de tableaux, de diagramme ou d'histogramme, à la main ou à l'aide d'un tableur-grapheur, lors de la résolution de problèmes issus de la vie courante ou tirés d'autres enseignements.

● Ce travail s'est poursuivi dès le début du cycle 4 :

– les élèves ont été entraînés à acquérir les premiers outils statistiques, calculer des effectifs, des fréquences, regrouper des données en classes d'égale amplitude, lire et interpréter des informations à partir d'un tableau ou d'une représentation graphique (diagrammes divers, histogrammes) ;

– ils ont été aussi initiés, conformément au programme, à utiliser un tableur pour calculer des indicateurs (moyenne, médiane).

Ainsi une première caractéristique de position, la moyenne d'une série statistique, a été mise en place avec le procédé de calcul associé (somme des *n* données divisée par *n*).

La notion de médiane d'une série statistique, autre caractéristique de position, a été abordée : nombre qui partage la liste des valeurs d'une série statistique, rangées par ordre croissant, en deux listes de même effectif. On a ainsi donné l'idée de médiane. Mais la détermination pratique de la médiane d'une série statistique n'a pas été abordée dans sa totalité; ce sera fait en 3<sup>e</sup>.

Ce chapitre peut être traité à n'importe quel moment de l'année, y compris dès le début, les thèmes abordés se situant dans des domaines suffisamment familiers aux élèves pour que le contenu ne fasse pas obstacle.

# **2 Les activités**

# **Activité 1**

L'objectif de cette activité est d'introduire la notion de moyenne pondérée.

À partir d'une situation issue de la vie courante, on demande aux élèves, dans un premier temps, de faire le calcul d'une moyenne comme somme des *n* données divisée par *n*.

Puis on les guide pour qu'ils tirent profit de la présence de valeurs répétées dans la liste de valeurs fournie.

On dresse alors un tableau d'effectifs et on fait calculer à nouveau la moyenne, cette fois pondérée par les effectifs.

# **Activité 2**

L'objectif de cette activité est double :

– revisiter la notion de médiane, l'enrichir et lui donner du sens;

– introduire la notion de dispersion.

L'essentiel des questions portent sur la médiane. Nous proposons quatre séries statistiques (sur le même thème), trois sous forme de listes non ordonnées, comportant un nombre impair, puis un nombre pair de valeurs, et une autre sous forme d'un tableau. Ici les élèves ont à prendre des initiatives.

Des échanges peuvent s'instaurer, d'une part sur le fait que les listes de données sont à ranger par ordre croissant, d'autre part sur la façon de déterminer la médiane dans le cas d'un effectif pair, par partition des données en deux groupes d'égal effectif.

●● La première série permet de reprendre contact avec la détermination de la médiane d'une série dont l'effectif est impair, à la main et à l'aide du tableur.

● La deuxième série, présentée sous forme d'un tableau, peut conduire à réfléchir, à comprendre aussi que sous cette présentation se cache une liste avec répétition des valeurs (à noter que dans ce cas, l'effectif est impair).

●● Dans les deux séries à effectif pair, il nous semble que l'élève est apte à imaginer que la médiane est une valeur comprise entre la plus grande des valeurs les plus petites et la plus petite des valeurs les plus grandes.

Le contrôle avec le tableur permet de conforter cette idée. Il permet en outre d'aborder la convention établie pour déterminer la médiane dans ce cas (la demi-somme de ces deux valeurs).

Une première approche de la dispersion est abordée dans la dernière question. Les élèves remarqueront sans problème qu'une série présente des mesures moins dispersées que les autres séries. Il conviendra alors d'introduire la notion d'étendue.

# **3 J'apprends et j'applique le cours**

# **J'apprends le cours**

●● Suite à l'activité 1, on peut étudier le paragraphe 1. Moyenne pondérée.

À noter que la définition est présentée en actes, l'objectif à atteindre étant le procédé de calcul d'une telle moyenne. Les étiquettes sur fond parme mettent l'accent sur ce procédé de calcul tout en précisant le vocabulaire; cela constitue un élément visuel important.

● Suite à l'activité 2, on peut étudier le paragraphe 2. Médiane d'une série statistique.

On insistera sur la détermination pratique de la médiane, selon la parité de l'effectif total.

On fera aussi remarquer que la médiane peut être ou ne pas être une valeur de la série.

Remarque : on traitera en exercices les cas où des valeurs sont répétées.

● On complétera en étudiant le paragraphe 3. Étendue d'une série statistique.

#### **Exercice résolu 1**

Il s'agit de comprendre ce qu'est la médiane d'une série statistique.

On pourra passer un peu de temps pour revenir sur comment déterminer la médiane dans le cas d'une série donnée par un tableau d'effectifs (question **a.**).

Donner du sens à la notion de médiane est aussi un objectif de cet exercice. On pourra utiliser la définition située sur la page de gauche pour expliquer la formulation «Au moins la moitié des 209 élèves ont emprunté 3 livres ou plus » (question **b.**).

Dans les exercices «Sur le même modèle», on complète cette interprétation en faisant calculer le pourcentage de valeurs de la série inférieures ou égales à la médiane, puis supérieures ou égales à médiane. On amène ainsi les élèves à réactiver le calcul d'une fréquence en pourcentage mais aussi à comprendre que la médiane est un nombre M tel que :

– au moins la moitié des données lui sont inférieures ou égales;

– au moins la moitié des données lui sont supérieures ou égales.

La remarque de certains élèves : «Mais ça fait plus de 100 %…» peut donner lieu à une nouvelle explication du rôle de la médiane, en s'aidant de représentations visuelles montrant que dans ces cas, la médiane ou les valeurs égales à la médiane, sont à la fois dans le groupe des «petites valeurs » et dans celui des «grandes », alors que dans le cas de l'exercice 5, la médiane n'est pas une valeur de la série.

# **4 Compléments**

#### **Moyenne**

Dans les exercices de « Je m'entraîne», on a souhaité proposer des exercices qui portent sur la moyenne d'une série statistique. Il s'agit de réactiver le procédé de calcul (somme des *n* données divisée par *n*) étudié en première année de cycle 4 et de compléter par l'observation de quelques propriétés (la moyenne est comprise entre les valeurs extrêmes de la série, la moyenne est sensible à ces valeurs extrêmes).

Dans l'exercice 26, on observe que la moyenne de moyennes n'est pas égale – sauf cas particulier – à la moyenne de la série.

#### **Moyenne pondérée**

Cette moyenne est plus délicate à comprendre pour certains élèves, qui ont des difficultés à saisir que des valeurs sont répétées.

Il est conseillé de traiter préalablement les exercices 7, 16 et 17 de la rubrique «A l'oral».

Dans les exercices 28 à 35, l'accent est mis sur la maîtrise de ce procédé de calcul mais les exercices ne se limitent pas à ce calcul.

#### **Médiane**

● Les exercices 8 et 12 de la rubrique «A l'oral » "pourront être abordés immédiatement après l'activité 2. Ils permettront aux élèves de s'approprier la détermination de la médiane d'une série donnée par une liste, ordonnée ou non.

● Les exercices 9 à 11 de la rubrique «A l'oral » permettent de travailler à la fois sur moyenne et médiane d'une série.

● Dans les deux premiers exercices (36 et 37), on détermine la médiane de la série, puis on calcule le pourcentage de valeurs inférieures ou égales à la médiane ainsi que le pourcentage de valeurs supérieures ou égales à la médiane. Différents cas sont proposés : on s'intéresse à la parité de l'effectif et au fait que la médiane est ou n'est pas une valeur de la série.

● Dans les exercices 38 à 40, on détermine, dans des situations concrètes, la médiane de séries données par une liste non ordonnée, puis par un tableau d'effectifs.

● On sollicite la réflexion des élèves pour résoudre les exercices 41 et 42. Ils pourront être résolus par groupes, afin que des échanges fructueux soient possibles. Les élèves pourront ainsi rassembler leurs observations précédentes, en particulier sur parité de l'effectif de la série, place de la médiane dans la liste des valeurs, médiane valeur ou non de la série.

● Dans l'exercice 43, les élèves peuvent donner du sens à ce qu'est une médiane.

● Dans les exercices 44 et 45, les élèves peuvent observer que, contrairement à la moyenne, la médiane n'est pas sensible aux valeurs extrêmes de la série. Ils peuvent également remarquer que si le diagramme en bâtons qui représente les valeurs d'une série possède un axe de symétrie parallèle à l'axe des ordonnées, moyenne et médiane de cette série sont égales.

Dans ce dernier exercice, on peut faire remarquer aux élèves que dans le cas d'une série présentée sous forme d'un tableau, il n'est pas possible de faire déterminer la médiane par le tableur à l'aide d'une formule, et qu'il faut donc écrire chaque valeur autant de fois que ne l'indique l'effectif.

#### **Étendue**

● Les exercices 13 et 14 de la rubrique «A l'oral » pourront être abordés aussitôt après avoir défini l'étendue d'une série.

● Dans les exercices 46 à 48, on calcule l'étendue d'une série donnée par une liste ordonnée puis non ordonnée. Les élèves s'exercent ainsi à la détermination de l'étendue d'une série.

● Dans les exercices 49 et 50, on calcule l'étendue d'une série de valeurs représentée par un diagramme ou présentée dans un tableau d'effectifs puis on interprète le résultat obtenu.

● Dans l'exercice 51, on détermine à l'aide d'un tableur l'étendue d'une série donnée par une liste.

#### **Avec une calculatrice**

On consacre la page 117 à l'utilisation de la calculatrice pour déterminer des caractéristiques. C'est l'occasion de découvrir de nouvelles fonctionnalités de la calculatrice. On pourra montrer l'intérêt d'obtenir toutes les caractéristiques à partir de la saisie des données dans un tableau d'effectifs.

À noter que la calculatrice possède un net avantage sur le tableur dans ce genre de calculs.

#### **J'utilise mes compétences**

Dans ces exercices aux supports variés, il est souvent fait appel à la prise d'initiative.

Par exemple dans les exercices 58 et 61, il pourra être intéressant de s'organiser en réalisant un tableau d'effectifs à partir des données du diagramme.

Dans l'exercice 59, comme dans l'exercice 74, on aura besoin de déterminer le produit moyenne x effectif total pour résoudre le problème.

Dans les exercices 65 et 68, on est amené à calculer une moyenne pondérée par des fréquences.

Dans les exercices 67 et 73, il s'agit de créer des séries de valeurs soumises à certaines contraintes.

Les exercices 70 et 71 portent sur des regroupements en classes d'égale amplitude. On invite les élèves à calculer la moyenne en prenant comme valeurs les centres des classes.

Dans l'exercice 60, on pourra montrer aux élèves qu'il peut être intéressant de ne pas répondre trop vite : ce n'est pas parce qu'il semble que des salaires soient plus élevés dans une entreprise qu'ils le sont effectivement; il faut aussi prendre en compte le nombre de personnes qui perçoivent ces salaires.

Dans l'exercice 66, on propose une façon de calculer la moyenne pondérée d'une série de valeurs avec un tableur. On aurait pu utiliser la fonction SOMMEPROD mais il nous a semblé préférable de proposer une démarche qui suive la définition.

Les exercices 69 et 72 peuvent susciter l'intérêt des élèves par l'interprétation de ce qu'est une médiane. On pourra solliciter les élèves pour qu'ils s'expriment sur le slogan de la publicité ou la déclaration du pâtissier.

#### **Tâches complexes**

Ces deux exercices peuvent être traités individuellement; toutefois un travail en groupes peut favoriser utilement les échanges et l'argumentation.

● Dans l'exercice 79, les données sont présentées par un tableau et différents diagrammes qui sont à interpréter. Les calculs d'effectifs, de moyennes, sont nombreux et demandent un peu de temps.

On pourra utiliser le dernier document pour faire réfléchir les élèves sur des écogestes.

● Dans l'exercice 80, la première partie concerne des travaux mathématiques (réalisation d'un diagramme, calculs de moyennes, d'étendues). La seconde partie pourra être faite avec la collaboration du professeur de français puisqu'il s'agit d'écrire un article de presse, lisible donc par un public non habitué aux termes mathématiques.

# **CORRIGÉS**

#### Vu au cycle 4

**1. b.** et **c.**; **2. b.**; **3. a., b.** et **c.**; **4. c.**

#### Je découvre

#### **Activité 1**

 $a. 1 + 5 + 4 + 6 + ... + 1 + 6 + 7 + 8 = 112$  $112:28=4$ 

Chaque élève a reçu en moyenne 4 spams.

**b.** Voici le tableau complété.

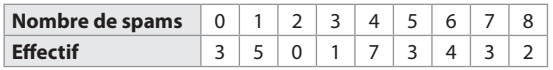

 $c. 0 \times 3 + 1 \times 5 + 2 \times 0 + ... + 7 \times 3 + 8 \times 2 = 112$ 

 $112:28=4$ 

Chaque élève a reçu en moyenne 4 spams.

On retrouve la réponse trouvée à la manière d'Arthur, à la question **a.**.

#### **Activité 2**

**1 a.** Voici la liste des tailles, en Mo, des 11 vidéos de Claire rangées par ordre croissant.

270 ; 280 ; 295 ; 380 ; 385 ; 390 ; 415 ; 430 ; 480 ; 485 ; 520

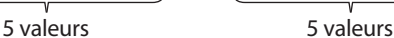

La taille qui occupe la valeur centrale dans cette liste est la médiane, donc la taille médiane est 390 Mo.

**b.** On contrôle avec le tableur.

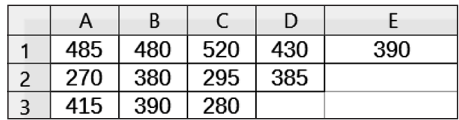

On saisit les 11 tailles.

En cellule E1, on saisit la formule **=MEDIANE(A1:D3)**.

**2.**  $2 + 5 + 7 + 4 + 3 + 2 + 4 = 27$ 

L'effectif total (27) est impair.  $27 = 2 \times 13 + 1$  ainsi la valeur qui occupe la position centrale est la 14<sup>e</sup> valeur.

On peut remplacer le tableau par la série de valeurs ci-dessous :

150 ; 150 ; 160 ; 160 ; 160 ; 160 ; 160 ; 180 ; 180 ; 180 ; 180 ; 180 ; 180 ; 180 ; 210 ; 210 ; 210 ; 210 ; 230 ; 230 ; 230 ; 240 ; 240 ; 280 ; 280 ; 280 ; 280.

La 14e valeur est 180. Donc la taille médiane est 180 Mo.

**3. a.** On range les tailles des vidéos de Célia par ordre croissant.

165 ; 185 ; 190 ; 280 ; 295 ; 320 ; 380 ; 395 ; 525 ; 630 ; 850 ; 975

6 valeurs 6 valeurs

On peut imaginer de prendre comme taille médiane de cette série une valeur comprise entre 320 (la plus grande valeur du premier groupe) et 380 (la plus petite valeur du second groupe).

On contrôle avec le tableur.

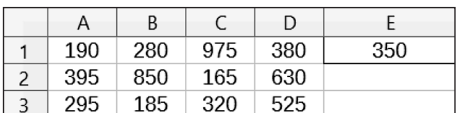

On saisit les 12 tailles.

En cellule E1, on saisit la formule **=MEDIANE(A1:D3)**. 350 est bien une valeur comprise entre 320 et 380.

**b.** On range les tailles des vidéos de Joris par ordre croissant.

215 ; 350 ; 465 ; 580 ; 750 ; 850 ; 910 ; 930 ; 1 040 ; 1 265  $\overline{y}$   $\overline{y}$   $\overline{y}$   $\overline{y}$   $\overline{y}$   $\overline{z}$  valeurs  $\overline{z}$   $\overline{z}$  valeurs

On peut imaginer de prendre comme taille médiane de cette série une valeur comprise entre 750 (la plus grande valeur du premier groupe) et 850 (la plus petite valeur du second groupe).

On contrôle avec le tableur.

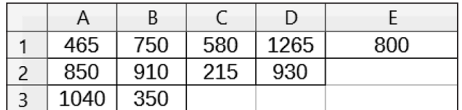

On saisit les 10 tailles.

En cellule E1, on saisit la formule **=MEDIANE(A1:D3)**. 800 est bien une valeur comprise entre 750 et 850.

On peut remarquer que 800 est la «valeur du milieu» entre 750 et 850, comme au **a.**, 350 est la «valeur du milieu» entre 320 et 380.

**4.** On remarque que les tailles des vidéos de Karl sont comprises entre 150 Mo et 280 Mo.

 $280 - 150 = 130$ 

La différence entre les tailles de vidéos extrêmes de Karl est 130 Mo.

Pour Claire, la différence est 250 Mo (520 – 270 = 250).

Pour Célia, la différence est 810 Mo (975 – 165 = 810).

Pour Joris, la différence est 1050 Mo (1265 – 215 = 1050). Donc c'est la série de Karl qui paraît la moins dispersée.

# J'applique le cours

**2 a.** Il y a 31 jours en janvier. Cet effectif est impair.  $31 = 2 \times 15 + 1$  donc la médiane est la 16<sup>e</sup> valeur de la série.

 $\bullet$  5 + 9 = 14  $\bullet$  14 + 7 = 21 De la 15<sup>e</sup> à la 21<sup>e</sup> valeur, ce sont des 2, donc la 16<sup>e</sup> valeur est 2. Ainsi la médiane de la série est 2.

**b.** Pendant au moins la moitié des jours de ce mois, on a réalisé 2 opérations ou plus par jour dans cette clinique. ou Pendant au moins la moitié des jours de ce mois, on a réalisé 2 opérations ou moins par jour dans cette clinique.

**3 a.** L'effectif total (80) est pair.

 $80 = 2 \times 40$  donc la médiane est la demi-somme des 40<sup>e</sup> et 41<sup>e</sup> valeurs de la série.

 $\bullet$  15 + 14 = 29  $\bullet$  29 + 13 = 42

De la 30<sup>e</sup> à la 42<sup>e</sup> valeurs, ce sont des 280, donc la 40<sup>e</sup> et la 41<sup>e</sup> valeurs sont 280.

La médiane de la série est donc 280.

**b.** Au moins 50 % de ces tourteaux ont une masse comprise entre 270 g et 280 g.

ou Au moins 50 % de ces tourteaux ont une masse comprise entre 280 g et 300 g.

**c.**  $\bullet$  42 tourteaux parmi les 80 ont une masse inférieure ou égale à 280 g. Cette fréquence s'exprime sous la

$$
6
$$
  $\frac{42}{80}$ .

42  $\frac{42}{80}$  = 0,525 donc 52,5 % des tourteaux ont une masse

inférieure ou égale à la masse médiane (280 g).

 $\bullet$  80 – 29 = 51 donc 51 tourteaux parmi les 80 ont une masse supérieure ou égale à 280 g. Cette fréquence

s'exprime sous la forme  $\frac{51}{80}$ .

51  $\frac{34}{80}$  = 0,637 5 donc 63,75 % des tourteaux ont une masse

supérieure ou égale à la masse médiane (280 g).

**4 a.** On peut représenter les données par un tableau d'effectifs.

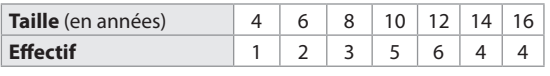

 $1 + 2 + 3 + 5 + 6 + 4 + 4 = 25$ 

L'effectif total de T-shirts est 25. Il est impair.

 $25 = 2 \times 12 + 1$  donc la médiane est la 13<sup>e</sup> valeur de la série.

 $\bullet$  1 + 2 + 3 + 5 = 11  $\bullet$  11 + 6 = 17

De la 12<sup>e</sup> à la 17<sup>e</sup> valeurs, ce sont des 12, donc la 13<sup>e</sup> valeur est 12.

Donc la taille médiane de ces T-shirts est 12 ans.

**b.** Axel n'a pas raison; il doit dire : «Au moins la moitié des T-shirts sont de taille 12 ans au moins ».

**c.** • 17 T-shirts parmi les 25 ont une taille inférieure ou égale à la taille médiane (12 ans). Cette fréquence

s'exprime sous la forme 
$$
\frac{17}{25}
$$
.

s'exprime sous la forme  $\frac{17}{25}$ .<br>  $\frac{17}{25} = \frac{17 \times 4}{25 \times 4} = \frac{68}{100}$  donc 68  $\frac{\times 4}{\times 4} = \frac{68}{100}$  donc 68 % des T-shirts ont une taille

inférieure ou égale à la taille médiane (12 ans).

● 25 – 11 = 14 donc 14 T-shirts parmi les 25 ont une taille supérieure ou égale à la taille médiane (12 ans). Cette

fréquence s'exprime sous la forme  $\frac{14}{25}$ .

 $\frac{14}{25} = \frac{14 \times 4}{25 \times 4}$  $\frac{\times 4}{\times 4}$  =  $\frac{56}{100}$  donc 56 % des T-shirts ont une taille

supérieure ou égale à la taille médiane (12 ans).

**5 a.** On peut représenter les données par un tableau d'effectifs.

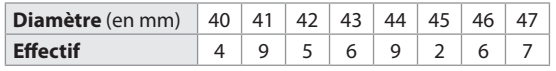

 $4 + 9 + 5 + 6 + 9 + 2 + 6 + 7 = 48$ 

L'effectif total de tomates est 48. Il est pair.

 $48 = 2 \times 24$  donc la médiane est la demi-somme des  $24^e$ et 25<sup>e</sup> valeurs de la série.

4 + 9 + 5 + 6 = 24 donc la 24<sup>e</sup> valeur est 43 et la 25<sup>e</sup> valeur est 44.

 $43 + 44$  $\frac{+44}{2} = \frac{87}{2} = 43.5$  donc la médiane de la série est 43.5.

Le diamètre médian de ces tomates est 43,5 mm.

**b.** 43,5 n'est pas une valeur de la série.

Dans ce cas, 24 valeurs de la série sont inférieures à la médiane et 24 valeurs sont supérieures à la médiane. Donc la moitié des tomates ont un diamètre compris entre 40 mm et 43,5 mm (la médiane) et la moitié des tomates ont un diamètre compris entre 43,5 mm et

Je m'entraîne

47 mm.

6 
$$
\frac{16+11+9+14}{4} = \frac{50}{4} = 12,5
$$

$$
\frac{13,5+9,5+13+12}{4} = \frac{48}{4} = 12
$$

La moyenne des notes de Virgile est 12,5 et celle des notes de Louise est 12.

**7 a.**  $2 \times 1 + 3 \times 2 + 4 \times 5 + 6 \times 2 = 2 + 6 + 20 + 12 = 40$ Il y a 40 personnes dans cet immeuble.

**b.**  $1 + 2 + 5 + 2 = 10$ 

Il y a 10 appartements dans l'immeuble.  $40:10=4$ 

Il y a donc en moyenne 4 personnes par appartement.

**8** Les valeurs des quatre séries sont rangées par ordre croissant.

**a.** La médiane est la 3<sup>e</sup> valeur de la série. La médiane est donc 70.

C'est une valeur de la série.

**b.** La médiane est la demi-somme de la 2<sup>e</sup> et de la 3<sup>e</sup> valeurs de la série.

 $34 + 40$  $\frac{+40}{2} = \frac{74}{2} = 37$  donc la médiane est 37.

Ce n'est pas une valeur de la série.

**c.** La médiane est la 4e valeur de la série c'est-à-dire 7. C'est une valeur de la série.

**d.** La médiane est la demi-somme de la 4<sup>e</sup> et de la 5<sup>e</sup> valeurs de la série.

 $15 + 16$  $\frac{+16}{2}$  = 15,5 donc la médiane est 15,5.

Ce n'est pas une valeur de la série.

$$
\frac{9 \cdot 15 + 6 + 8 + 12 + 13 + 9 + 7}{7} = \frac{70}{7} = 10
$$

Mathis se trompe. En effet la moyenne n'est pas 12 mais 10. De plus, la moyenne n'est pas la valeur du milieu. Il confond peut-être avec la médiane.

● Maeva se trompe aussi car elle a oublié de ranger les valeurs de la série dans l'ordre croissant.

Elle aurait eu alors : 6 7 8 9 12 13 15. La médiane de cette série est 9.

**10** · Moyenne de la série :

 $\frac{-4+(-2)+(-2)+(-1)+3+4+5+5}{8} = \frac{8}{8} = 1$ 

La température moyenne est 1 °C.

● Médiane de la série :

Les températures sont rangées par ordre croissant. L'effectif est pair (8).

 $8 = 2 \times 4$  donc la médiane est la demi-somme de la 4<sup>e</sup> et de la 5<sup>e</sup> valeurs de la série.

 $\frac{-1+3}{2} = \frac{2}{2} = 1$  donc la température médiane est 1 °C.

L'affirmation de Quentin est donc exacte.

**11 a.**  $10 \times 8 + 11 \times 9 + ... + 14 \times 7 + 15 \times 10 = 625$  $8 + 9 + 10 + 6 + 7 + 10 = 50$ 

 $625:50 = 12.5$ 

L'âge moyen des membres de ce club est 12,5 ans (c'està-dire 12 ans et demi).

**b.** L'effectif est pair (50).

 $50 = 2 \times 25$  donc la médiane est la demi-somme de la 25<sup>e</sup> et de la 26e valeurs de la série.

8 + 9 = 17 et 17 + 10 = 27 donc de la 18e valeur à la 27e valeur ce sont des 12.

L'âge médian des membres du club est 12 ans.

**12** ① On range les valeurs par ordre croissant. 12 ; 14 ; 15 ; 16 ; 16

La médiane est la 3<sup>e</sup> valeur de la série, c'est-à-dire 15. ➁ Les valeurs sont rangées par ordre croissant. La médiane est la demi-somme de la 3<sup>e</sup> et de la 4<sup>e</sup> valeurs de la série.

$$
\frac{15+16}{2} = 15.5
$$
 donc la médiane est 15.5.

➂ On range les valeurs par ordre croissant.

$$
13;15;15;17
$$

La médiane est la demi-somme de la 2<sup>e</sup> et de la 3<sup>e</sup> valeurs de la série. Ces valeurs sont toutes les deux égales à 15 donc la médiane est 15.

➃ Les valeurs sont rangées par ordre croissant.

La médiane est la demi-somme de la 2<sup>e</sup> et de la 3<sup>e</sup> valeurs de la série.

 $\frac{14+16}{2} = \frac{30}{2} = 15$  donc la médiane est 15.

Conclusion : les séries ➀, ➂ et ➃ ont la même médiane. Cette médiane est 15.

**13** Stéphanie se trompe. En effet, elle n'a pas calculé la différence entre la plus grande et la plus petite valeur de la série.

Elle aurait dû calculer 25 – 12.

**14**  $14 - 3 = 11$ L'étendue de la série est 11 pages.

**15** · On peut associer facilement chaque série à sa moyenne car la moyenne d'une série de valeurs est comprise entre les valeurs extrêmes de la série. Donc la moyenne de la série A ne peut être que  $\mathsf{M}_{2}^{\vphantom{\dagger}}}$ . La moyenne de la série C ne peut être que M<sub>3</sub>.

La moyenne de la série D ne peut être que M<sub>1</sub>. Par conséquent la moyenne de la série B est M<sub>4</sub>. ● On peut vérifier :

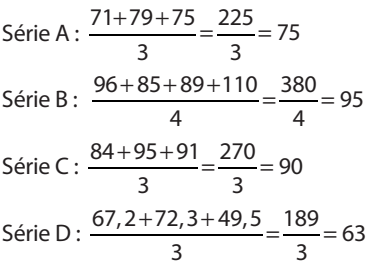

**16**  $2 \times 4 + 8 \times 3 + 11 \times 2 = 8 + 24 + 22 = 54$  $4 + 3 + 2 = 9$  $54:9=6$ La moyenne de la série est 6.

**17**  $70 \times 3 + 80 \times 2 + 100 \times 4 + 110 \times 1$  $210 + 160 + 400 + 110 = 880$  $3 + 2 + 4 + 1 = 10$  $880:10=88$ La moyenne de la série est 88.

**18** Les valeurs des quatre séries sont rangées dans l'ordre croissant.

a. La médiane est la 3<sup>e</sup> valeur, c'est-à-dire 15. C'est une valeur de la série.

**b.** La médiane est la demi-somme de la 2<sup>e</sup> et de la 3<sup>e</sup> valeurs.

 $\frac{5+9}{2} = \frac{14}{2} = 7$  donc la médiane est 7.

Ce n'est pas une valeur de la série.

c. La médiane est la demi-somme de la 3<sup>e</sup> et de la 4<sup>e</sup> valeurs. Ces deux valeurs sont égales à 5, donc la médiane est 5. C'est une valeur de la série.

d. La médiane est la 4<sup>e</sup> valeur, c'est-à-dire 2. C'est une valeur de la série.

#### **19 d** Série E

Moyenne :  $\frac{9+10+14+27}{4} = \frac{50}{4} = 12,5$ 

Médiane : c'est la demi-somme des 2<sup>e</sup> et 3<sup>e</sup> valeurs.

$$
\frac{10+14}{2} = \frac{24}{2} = 12
$$
 donc la médiane est 12.

● Série F

Moyenne :  $\frac{1+1+1+2+2}{5} = \frac{7}{5} = 1.4$ 

Médiane : c'est la 3<sup>e</sup> valeur de la série, c'est-à-dire 1. ● Série G

Moyenne :  $\frac{10\times15+14\times5}{15+5} = \frac{150+70}{20} = \frac{220}{20} = 11$ +

Médiane : l'effectif est pair (20) et 20 =  $2 \times 10$ .

La médiane est la demi-somme des 10<sup>e</sup> et 11<sup>e</sup> valeurs de la série, toutes les deux sont égales à 10. Donc la médiane est 10.

**20 a.** 28 – 12 = 16 donc l'étendue est 16. **b.** 23 – 2 = 21 donc l'étendue est 21. **c.** 25 – 7 = 18 donc l'étendue est 18. **d.** 28 – 14 = 14 donc l'étendue est 14. **21**  $rac{57 + 43 + 25 + 38 + 47}{5} = \frac{210}{5} = 42$ En moyenne, il y a 42 élèves par bus.  $\frac{9+7+18+16+13}{7} = \frac{63}{7} = 9$ Il est tombé en moyenne 9 cm de neige par jour. **23 a.**  $\frac{74+86}{2} = \frac{160}{2} = 80$ Bruce a obtenu en moyenne 80 % de réussite en écriture. **b.**  $rac{70+77+69}{3} = \frac{216}{3} = 72$ Bruce a obtenu en moyenne 72 % de réussite en lecture. **24 a.**  $rac{2,94+2,85+...+2,91+2,87}{12} = \frac{33,94}{12}$  $+ 2, 85 + ... + 2, 91 +$ 33, 94  $\frac{37.54}{12} \approx 2.83$ En 2014, le prix moyen d'un kg de tomates était environ 2,83 €. **b.** On compte 7 prix mensuels parmi les 12 qui sont supérieurs ou égaux au prix moyen : 2,94 € ; 2,85 € ; 3,17 € ; 3,44 € ; 2,89 € ; 2,91 € ; 2,87 €. Leur proportion est donc  $\frac{7}{12}$ .  $\frac{7}{12}$   $\approx$  0,58 donc environ 58 % des prix mensuels sont supérieurs ou égaux au prix moyen annuel. **25 a.**  $\frac{63,09+\ldots+61,78}{10} = \frac{628,7}{10} = 62,87$ La moyenne des performances est 62,87 m. **b.** On supprime la meilleure performance (65,04 m) et la moins bonne (61,78 m). On calcule à nouveau la moyenne des performances. On obtient :  $\frac{63,09+\ldots+62,39}{8} = \frac{501,88}{8} = 62,735$ La moyenne de ces 8 performances est 62,735 m. **c.** 62,87 ≠ 62,735 ainsi les deux moyennes sont différentes. Donc la moyenne des valeurs d'une série est sensible aux valeurs extrêmes de la série.

**26 1.** Cher : 312052 : 7235 ≈ 43 Eure-et-Loir : 435834 : 5880 ≈ 74 Indre : 225993 : 6785 ≈ 33 Indre-et-Loire : 602025 : 6127 ≈ 98 Loir-et-Cher : 333758 : 6343 ≈ 53 Loiret : 667812 : 6775 ≈ 99

Il y a en moyenne, par km<sup>2</sup>, environ 43 habitants dans le département du Cher, 74 habitants en Eure-et-Loir, 33 habitants dans l'Indre, 98 habitants en Indre-et-Loire, 53 habitants en Loir-et-Cher et 99 habitants en Loiret.

**2. a.**  $312052 + 435834 + ... + 667812 = 2577474$ Il y a 2577474 habitants dans la région Centre-Val de Loire.  $7235 + 5880 + ... + 6343 + 6775 = 39145$ 

La superficie de la région Centre-Val de Loire est 39145 km<sup>2</sup>.

**b.** 2577474 : 39145  $\approx$  66

Il y a en moyenne environ 66 habitants par km<sup>2</sup> dans cette région.

**3.**  $\frac{43+74+33+98+53+99}{6} = \frac{400}{6}$  et  $\frac{400}{6} \approx 67$ .

La moyenne des moyennes calculées à la question **1.** est donc d'environ 67 habitants par km<sup>2</sup>.

On remarque que cette moyenne de moyennes n'est pas égale à la moyenne calculée à la question **2. b.** (elle en est proche cependant).

Cette différence est due au fait que les six départements n'ont pas tous la même superficie.

**27 a.** On réalise la feuille de calcul.

**b.** En cellule G2, on peut saisir la formule **=MOYENNE(B2:F2)**.

**c.** On recopie cette formule jusqu'en cellule G7. On obtient ce tableau.

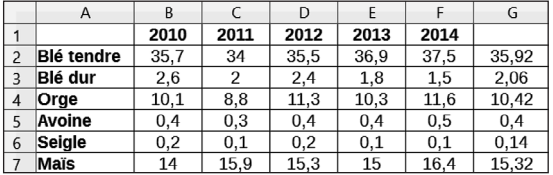

**d.** 
$$
\frac{12.5}{100} \times 35.92 = 0.125 \times 35.92 = 4.49
$$

 $35.92 + 4.49 = 40.41$ 

Si on augmente de 12,5 % la production de blé tendre par rapport à la moyenne annuelle des cinq dernières années, on obtient que cette production de blé tendre est de 40,41 millions de tonnes en 2015.

Or dans l'article, il est écrit que la production de blé tendre est de 40,4 millions de tonnes en 2015. Donc ce qui est écrit dans l'article est exact.

**28 a.** Voici le tableau d'effectifs.

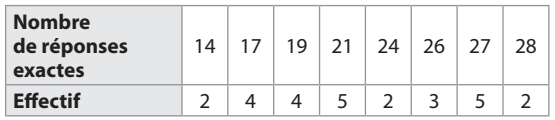

**b.**  $\frac{14 \times 2 + 17 \times 4 + \dots + 27 \times 5 + 28 \times 2}{2 + 4 + 4 + 5 + 2 + 3 + 5 + 2} = \frac{594}{27} = 22$ 

La moyenne à ce test est 22 réponses exactes.

**29** a. 
$$
\frac{2,5 \times 4 + \ldots + 5,5 \times 2}{50} = \frac{187}{50} = 3,74
$$

La masse moyenne de ces saumons est 3,74 kg.

**b.**  $\frac{60 \times 5 + ... + 85 \times 4}{50} = \frac{3\,550}{50} = 71$ 

La longueur moyenne de ces saumons est 71 cm.

**30 a.**  $277 \text{ } \in \times 9 + 293 \text{ } \in \times 3 = 2493 \text{ } \in \times 879 \text{ } \in \times 3372 \text{ } \in \times 3$ Le montant total de l'impôt est 3372 €.

**b.** 3372 € : 12 = 281 €

En moyenne, ce salarié paie 281 € d'impôt par mois.

**31**  $2 + 4 + 19 + 16 = 41$  et  $46 - 41 = 5$ .

Il y a 5 résidents âgés de 89 ans.

 $\frac{79 \times 2 + 80 \times 4 + 82 \times 19 + 85 \times 16 + 89 \times 5}{46} = \frac{3841}{46} = 83.5$ 

En moyenne, les résidents de cette maison de retraite ont 83,5 ans, c'est-à-dire 83 ans et demi.

**32** On peut noter dans un tableau d'effectifs les temps d'attente lus sur le diagramme.

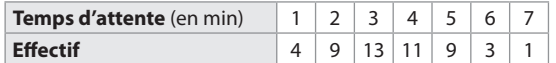

On calcule le temps d'attente moyen.

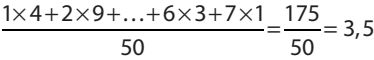

Le temps d'attente moyen est de 3,5 min; il est supérieur à 3 min donc le directeur va ouvrir une nouvelle caisse.

**33** On calcule le nombre moyen de livres lus par les élèves de cette classe pendant les vacances.

$$
\frac{0 \times 8 + 1 \times 5 + \ldots + 6 \times 2 + 9 \times 1}{8 + 5 + 4 + 3 + 2 + 2 + 1} = \frac{51}{25} = 2,04
$$

Donc les élèves de cette classe ont lu un nombre moyen théorique de 2,04 livres pendant les vacances. 2,04 est proche de 2 donc Mathias a raison.

 $\overline{34}$   $\bullet$  12 + 9 + 13 + 14 + 17 + 16 = 81 et  $15 + 16 + 11 + 12 = 54.$ 

Zoé a eu 81 points en évaluation et 54 points à l'oral.

● Zoé a eu 6 notes en évaluation et 4 notes à l'oral, donc elle a eu 10 notes en tout.

$$
\frac{81 \times 1 + 54 \times 0.5}{10} = \frac{81 + 27}{10} = \frac{108}{10} = 10.8
$$

Sa moyenne pondérée par les coefficients est de 10,8.

**35. a.** 
$$
\frac{1 \times 32 + 2 \times 112 + \dots + 6 \times 52}{32 + 112 + 184 + 214 + 116 + 52} = \frac{2\,556}{710} = 3,6
$$

La distance moyenne parcourue par élève est 3,6 km.

**b.** Les élèves ont parcouru 2556 km.

 $3000 \text{ km} - 2556 \text{ km} = 444 \text{ km}$ 

Les 74 adultes doivent donc parcourir 444 km.

444 km :  $74 = 6$  km

Chaque adulte devra parcourir en moyenne 6 km.

**36 a.** On range les valeurs de la série par ordre croissant. 100 ; 111 ; 125 ; 128 ; 132 ; 137 ; 142

L'effectif est impair (7).

 $7 = 2 \times 3 + 1$  donc la médiane est la 4<sup>e</sup> valeur de la série. La médiane est donc  $M = 128$ .

● 4 valeurs de la série parmi les 7 sont inférieures ou égales à la médiane. Cette fréquence s'exprime sous la

forme  $\frac{4}{7}$ .

4  $\frac{1}{7}$  ≈ 0,57 donc environ 57 % des valeurs sont inférieures

ou égales à la médiane (autre réponse possible 56 %).

● De même, 4 valeurs de la série parmi les 7 sont supé-

rieures ou égales à la médiane donc environ 57 % des valeurs sont supérieures ou égales à la médiane (autre réponse possible 56 %).

**b.** On range les valeurs de la série par ordre croissant. 1,7 ; 2,1 ; 2,3 ; 2,4 ; 2,5 ; 2,6 ; 6,1 ; 6,3

L'effectif est pair (8).

 $8 = 2 \times 4$  donc la médiane est la demi-somme des 4<sup>e</sup> et 5e valeurs de la série.

La 4<sup>e</sup> valeur est 2,4 et la 5<sup>e</sup> valeur est 2,5.

 $\frac{2,4+2,5}{2} = \frac{4,9}{2} = 2,45$  donc la médiane est 2,45.

La médiane n'est pas une valeur de la série.

● 4 valeurs de la série parmi les 8 sont inférieures ou égales à la médiane. Cette fréquence s'exprime sous la

$$
6
$$

 $\frac{4}{8}$  = 0,5 donc 50 % des valeurs sont inférieures ou égales

à la médiane.

● De même, 4 valeurs de la série parmi les 8 sont supérieures ou égales à la médiane donc 50 % des valeurs sont supérieures ou égales à la médiane.

**37 a.** On range les valeurs de la série par ordre croissant.

$$
\begin{array}{c}\n1,5; 2,13; 2,4; 2,4; 5,3 \\
\hline\n\end{array}\n\quad\n\begin{array}{c}\n1,5; 2,13; 2,4; 2,4; 5,3 \\
\hline\n\end{array}
$$
\n
$$
\begin{array}{c}\n2 \text{ values} \\
\hline\n\end{array}
$$
\n
$$
\begin{array}{c}\n3 \\
\hline\n2 \text{ values} \\
\hline\n\end{array}
$$

La médiane est la 3<sup>e</sup> valeur de la série. La médiane est donc  $M = 2.4$ .

● 3 valeurs de la série parmi les 5 sont inférieures ou égales à la médiane. Cette fréquence s'exprime sous la

forme  $\frac{3}{5}$ .

3 5 = 0,6 donc 60 % des valeurs sont inférieures ou égales

#### à la médiane.

● De même 3 valeurs de la série parmi les 5 sont supérieures ou égales à la médiane donc 60 % des valeurs sont supérieures ou égales à la médiane.

**b.** On range les valeurs de la série par ordre croissant.

$$
\underbrace{1,7 \; ; \; 2,5 \; ; \; 5 \; ; \; 8 \; ; \; \overbrace{12}; \; \overbrace{15 \; ; \; 15 \; ; \; 20 \; ; \; 25 \; ; \; 25}
$$

5 valeurs 5 valeurs

L'effectif est pair (10).

La médiane est la demi-somme des 5<sup>e</sup> et 6<sup>e</sup> valeurs de la série.

 $\frac{12+15}{2} = \frac{27}{2} = 13,5$  donc la médiane est 13,5.

Ce n'est pas une valeur de la série.

● 5 valeurs de la série parmi les 10 sont inférieures ou égales à la médiane. Cette fréquence s'exprime sous la

forme  $\frac{5}{10}$  . Donc 50 % des valeurs sont inférieures ou

égales à la médiane.

● De même, 5 valeurs de la série parmi les 10 sont supérieures ou égales à la médiane donc 50 % des valeurs sont supérieures ou égales à la médiane.

**38** On range les profondeurs dans l'ordre croissant.

$$
\begin{array}{c|c}\n-96 \, \text{m} & -92 \, \text{m} & -87 \, \text{m} & -86 \, \text{m} & -82 \, \text{m} \\
\hline\n2 \, \text{values} & \text{Médiane} & \text{2 values}\n\end{array}
$$

La profondeur médiane est –87 m.

**39** a. On range les valeurs de chaque série dans l'ordre croissant.

● 74,4 78,52 79,31 80,27 80,85 2 valeurs 2 valeurs Médiane

La médiane de la série de lancers d'Anita est 79,31 m.

● 69,93 72,99 73,47 73,65 75,92 76,33 3 valeurs 3 valeurs

L'effectif est pair (6).

 $6 = 2 \times 3$  donc la médiane est la demi-somme des 3<sup>e</sup> et 4e valeurs.

$$
\frac{73,47+73,65}{2} = \frac{147,12}{2} = 73,56
$$

La médiane de la série de lancers de Zhang est 73,56 m.

**b.** • 3 lancers d'Anita parmi les 5 sont supérieurs ou égaux à la médiane. Cette fréquence s'exprime sous la

$$
\frac{3}{2} \cdot \frac{3}{5}
$$

3 = 0,6 donc 60 % des lancers d'Anita sont supérieurs

ou égaux à la médiane de sa série.

● 3 lancers de Zhang parmi les 6 sont supérieurs ou égaux à la médiane. Cette fréquence s'exprime sous la

$$
6
$$

ôrme  $\frac{3}{6}$ .<br>3 = 0,5 donc 50 % des lancers de Zhang sont supérieurs

ou égaux à la médiane de sa série.

**40** · Rucher de la vallée

 $5 + 8 + 3 + 5 + 2 = 23$ 

Il y a 23 ruches dans ce rucher. L'effectif est donc impair.  $23 = 2 \times 11 + 1$  donc la médiane est la 12<sup>e</sup> valeur de la série.

 $5 + 8 = 13$  donc de la 6<sup>e</sup> à la 13<sup>e</sup> valeurs, ce sont des masses de 14 kg, donc la masse médiane de miel récolté est 14 kg.

● Rucher de la colline

 $5 + 6 + 3 + 7 + 9 = 30$ 

Il y a 30 ruches dans ce rucher. L'effectif est donc pair.

 $30 = 2 \times 15$  donc la médiane est la demi-somme de la 15<sup>e</sup> et de la 16<sup>e</sup> valeurs de la série.

 $5 + 6 + 3 = 14$   $14 + 7 = 21$ 

De la 15<sup>e</sup> à la 21<sup>e</sup> valeur, ce sont des masses de 17 kg, donc la 15<sup>e</sup> et la 16<sup>e</sup> valeurs sont deux masses de 17 kg.

La masse médiane de miel récolté est 17 kg.

#### **41** On range les six distances, en km, dans l'ordre croissant.

4,8; 5; 6,5; 7,5; 10; 11,7

L'effectif de la série est impair (7).

 $7 = 2 \times 3 + 1$  donc la médiane est la 4<sup>e</sup> valeur de la série.

a. 7,5 est une valeur de la série, c'est la 4<sup>e</sup> valeur. Il manque donc une valeur dans le groupe des «grandes valeurs ».

La distance parcourue par Yann le dimanche est supérieure ou égale à 7,5 km.

**b.** 7 doit être la 4<sup>e</sup> valeur de la série. Il s'agit donc de la distance manquante.

La distance parcourue par Yann le dimanche est 7 km.

**c.** 6,5 est une valeur de la série, c'est la 3e valeur pour le moment et elle doit être la 4<sup>e</sup> valeur lorsqu'on ajoute la 7e distance.

La distance parcourue par Yann le dimanche est inférieure ou égale à 6,5 km.

d. 5 est une valeur de la série, c'est la 2<sup>e</sup> valeur pour le moment et elle devrait être la 4<sup>e</sup> valeur lorsqu'on ajoute la 7<sup>e</sup> distance. C'est impossible.

#### **42** Nombreuses solutions possibles:

**a.** L'effectif (7) est impair. La médiane 5 est une valeur de la série.

S<sub>1</sub> est une série de sept nombres différents dont la 4<sup>e</sup> valeur est 5 (lorsque les valeurs de la série sont rangées par ordre croissant), par exemple :

**S1 :** 2 ; 3 ; 4 ; 5 ; 6 ; 7 ; 8 ou –4 ; 2 ; 3 ; 5 ; 10 ; 11 ; 2016.

**b.** L'effectif (6) est pair. La médiane 5 doit être une valeur de la série. Donc il y a répétition de cette valeur.

 $\mathsf{S}_2$  est une série de six nombres dont les 3<sup>e</sup> et 4<sup>e</sup> valeurs sont 5 (lorsque les valeurs de la série sont rangées par ordre croissant), par exemple :

**S2 :** 2 ; 3 ; 5 ; 5 ; 6 ; 7 ou –20 ; 5 ; 5 ; 5 ; 6 ; 7.

**c.** L'effectif (8) est pair. La médiane 5 n'est pas une valeur de la série.

S<sub>3</sub> est une série de huit nombres différents de 5, dont la demi-somme des 4<sup>e</sup> et 5<sup>e</sup> valeurs est 5 (lorsque les valeurs de la série sont rangées par ordre croissant), par exemple :

**S3 :** 1 ; 2 ; 3 ; 4 ; 6 ; 7 ; 8 ; 9 ou –5 ; 2 ; 2 ; 3 ; 7 ; 11 ; 25 ; 78.

**43** 6,2 m/s est la médiane de la série, donc au moins la moitié des mesures relevées pendant l'année lui sont supérieures ou égales. Le vent a soufflé à au moins 6,2 m/s pendant au moins six mois.

**44 a.** On peut saisir la formule **=MOYENNE(A1:I3)** en cellule K $,$ 

Interprétation du résultat : la consommation moyenne dans les pays d'Europe concernés par l'enquête a été d'environ 17,2 kg de fromage par habitant en 2014.

**b.** On saisit la formule **=MEDIANE(A1:I3)** en cellule K<sub>2</sub>.

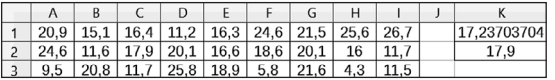

Interprétation du résultat : dans au moins la moitié des pays d'Europe concernés par l'enquête, la consommation de fromage a été supérieure ou égale à 17,9 kg par habitant en 2014.

**c.** Voici ce qu'on obtient lorsqu'on supprime les valeurs extrêmes de la série.

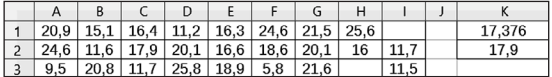

On observe que la moyenne a changé et que la médiane est restée la même.

Ainsi la moyenne des valeurs d'une série est sensible aux valeurs extrêmes, mais la médiane ne l'est pas (les valeurs extrêmes de la série n'étant pas répétées).

**45 a.** On réalise la feuille de calcul.

**b.** Pour calculer la moyenne et la médiane de cette série, on réécrit les données en répétant les valeurs selon l'effectif, dans la plage D2:M8.

On peut saisir la formule **=MOYENNE(D2:M8)** en cellule A10 et on saisit la formule **=MEDIANE(D2:M8)** en cellule B10.

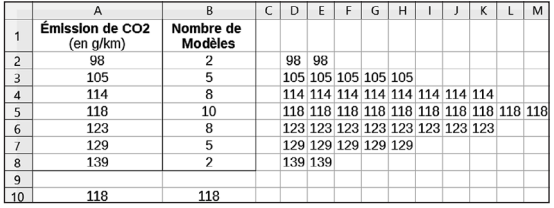

On remarque que la moyenne et la médiane de cette série sont égales (118 g/km).

**c.** Voici le diagramme en bâtons.

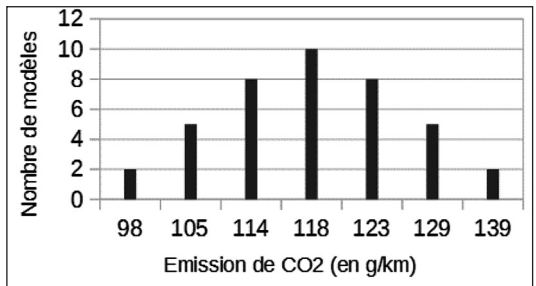

On note que le diagramme présente un axe de symétrie «vertical » qui passe justement par la valeur 118.

**46** Les valeurs de la série dont rangées dans l'ordre croissant.

 $623 - 152 = 471$ L'étendue de la série est 471.

**47** La valeur de la série la plus grande est 64 et la valeur la plus petite est 12.

64 – 12 = 52 donc l'étendue de la série est 52.

**48** La valeur de la série la plus grande est 8,2 et la valeur la plus petite est 1,25.

8,2 – 1,25 = 6,95 donc l'étendue de la série est 6,95.

**49 a.** La taille la plus grande est 53 cm et la taille la plus petite est 44 cm.

53 cm – 44 cm = 9 cm

L'étendue de la série est 9 cm.

**b.** Les tailles de ces bébés correspondent, à une exception près, à la fourchette 46 cm – 54 cm indiquée par les spécialistes. On peut penser que le bébé mesurant 44 cm est un bébé prématuré.

Moyenne :

– de tous les bébés :

$$
M = \frac{44 \times 1 + 47 \times 6 + \dots + 52 \times 6 + 53 \times 4}{1 + 6 + 8 + 9 + 5 + 8 + 6 + 4} = \frac{2 \cdot 333}{47}
$$

soit M  $\approx$  49.6 cm.

– sans le bébé mesurant 44 cm :

 $M = \frac{2 \cdot 333 - 1}{47 - 1} = \frac{2 \cdot 289}{46}$ 

 $47-1$ 46

soit M  $\approx$  49,8 cm.

Cette moyenne est proche de la moyenne de 50 cm indiquée par les spécialistes.

**50**  $1,4$  g – 1,1 g = 0,3 g

L'étendue de la série des résultats est 0,3 g.

Elle représente l'écart (la différence) entre la masse la plus lourde et la masse la moins lourde d'un litre d'air, lors des pesées des élèves.

**51 a.** On réalise la feuille de calcul.

**b.** Voici ce qu'on obtient.

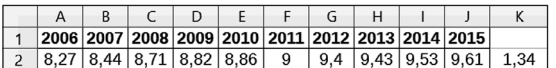

Entre 2006 et 2015 le montant horaire du SMIC a donc augmenté de 1,34 €.

**c.** On saisit la formule **=MEDIANE(A2:J2)** en cellule L2. On lit que la médiane de la série est 8,93 €.

#### Je m'évalue à mi-parcours

**52 b. 53 c. 54 a. 55 c. 56 c.**

#### Avec un logiciel

**57** On procède comme dans l'exemple. ➀ On saisit les valeurs et les effectifs jusqu'en ligne 11.

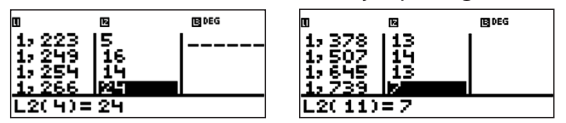

On lit que le prix moyen d'un litre d'essence sans plomb est 1,365 € et que le prix médian est 1,274 €.

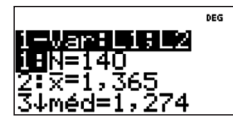

➁ On saisit les valeurs et les effectifs jusqu'en ligne 11.

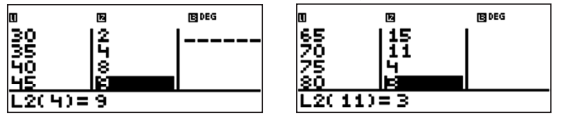

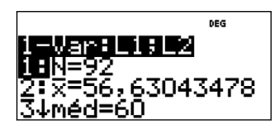

On lit que le diamètre moyen de ces pins est environ 57 cm et que leur diamètre médian est 60 cm.

#### J'utilise mes compétences

**58** On peut commencer par présenter les données dans un tableau d'effectifs.

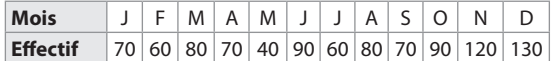

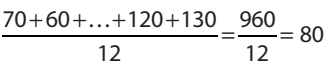

En moyenne, Marianne a reçu 80 prospectus par mois.

$$
59\,5 + 3 + 6 = 14
$$

L'effectif total est 14.

Comme la moyenne de la série est 12, la somme des 14 valeurs est le produit  $12 \times 14$ .

 $12 \times 14 = 168$ .

D'autre part  $6 \times 5 = 30$  et  $10 \times 3 = 30$ .

 $168 - (30 + 30) = 168 - 60 = 108$ 

Ainsi le produit par 6 de la valeur écrite dans la case bleue est égal à 108.

 $108:6 = 18$ 

La valeur manquante dans la case bleue est donc 18.

**60** <sup>l</sup>Dans l'entreprise X

$$
M_{x} = \frac{1680 \times 50 + 1200 \times 50}{50 + 50} = \frac{84\ 000 + 60\ 000}{100}
$$

$$
M_x = \frac{144\,000}{100} = 1\,440
$$

Le salaire moyen est 1 440 € dans l'entreprise X.

● Dans l'entreprise Y

$$
M_{\gamma} = \frac{1800 \times 20 + 1320 \times 80}{20 + 80} = \frac{36\ 000 + 10\ 5600}{100}
$$

$$
M_{\gamma} = \frac{141\,600}{100} = 1\,416
$$

Le salaire moyen est 1416 € dans l'entreprise Y.

 $\bullet$  1440 €  $>$  1416 € donc Kévin se trompe.

Il faut se méfier d'une interprétation trop hâtive !

**61** On peut commencer par présenter les données dans un tableau d'effectifs.

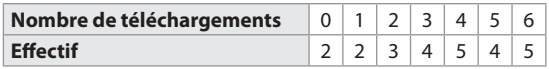

● On calcule le nombre moyen de téléchargements.

$$
\frac{0 \times 2 + 1 \times 2 + \ldots + 5 \times 4 + 6 \times 5}{2 + 2 + 3 + 4 + 5 + 4 + 5} = \frac{90}{25} = 3,6
$$

Le nombre moyen de téléchargements est 3,6.

● On détermine le nombre médian de téléchargements. L'effectif est impair (25).

 $25 = 2 \times 12 + 1$  donc la médiane est la 13<sup>e</sup> valeur de la série.

#### $2 + 2 + 3 + 4 = 11$

$$
11+5=16
$$

De la 12<sup>e</sup> à la 16<sup>e</sup> valeurs, ce sont des 4, donc la 13<sup>e</sup> valeur  $ect A$ 

Le nombre médian de téléchargements est 4.

 $\bullet$  3,6  $<$  4 donc c'est Issa qui a raison.

**62** Les nombres entiers des séries sont rangés par ordre croissant.

a. La médiane 12 est la <sup>4e</sup> valeur de la série; il n'y a pas répétition de la valeur 12; l'effectif est donc impair et égal à 7. Il manque deux nombres, supérieurs ou égaux à 15.

**b.** La médiane 12 n'est pas une valeur de la série; l'effectif est donc pair, 12 étant la demi-somme de 10 et de 14, qui sont les 3<sup>e</sup> et 4<sup>e</sup> valeurs, l'effectif est donc égal à 6. Il manque un nombre, supérieur ou égal à 17.

**63** On calcule l'étendue de chaque série.

● Série 1 : plus grande note : 13 : plus petite : 9.  $13 - 9 = 4$ 

● Série 2 : plus grande note : 16 : plus petite : 7.  $16 - 7 = 9$ 

 $\bullet$  9  $>$  4 donc la série 2 est la plus dispersée.

 $\frac{28 \times 2 + 24 \times}{2}$ +  $\frac{28 \times 2 + 24 \times 6}{2 + 6} = \frac{56 + 144}{8} = \frac{200}{8} = 25$ 

Il y a 25 élèves en moyenne par classe. Adrien se trompe.

**65 a.** On réalise la feuille de calcul.

**b.** • On calcule la moyenne de la série. On pondère les envergures par les fréquences.

 $M = \frac{17 \times 0.04 + 18 \times 0.12 + ... + 25 \times 0.03 + 26 \times}{0.04 + 0.13 + ... + 0.03 + 0.03}$  $+ 0.12 + ... + 0.03 +$  $17 \times 0,04 + 18 \times 0,12 + \ldots + 25 \times 0,03 + 26 \times 0,02$  $0,04 + 0,12 + \ldots + 0,03 + 0,02$ 

 $M = \frac{20,61}{1} = 20,61$ 

L'envergure moyenne est 20,61 cm.

● On détermine la médiane de la série.

L'effectif total est pair (100).

100 = 2 × 50 donc la médiane est la demi-somme de la 50<sup>e</sup> et de la 51<sup>e</sup> valeurs de la série.

 $4 + 12 + 15 = 31$   $31 + 22 = 53$ 

De la 32<sup>e</sup> à la 53<sup>e</sup> valeur, ce sont des envergures de 20 cm, donc les 50<sup>e</sup> et 51<sup>e</sup> valeurs sont 20, leur demi-somme est 20.

L'envergure médiane est 20 cm.

**c.** Voici le diagramme en bâtons.

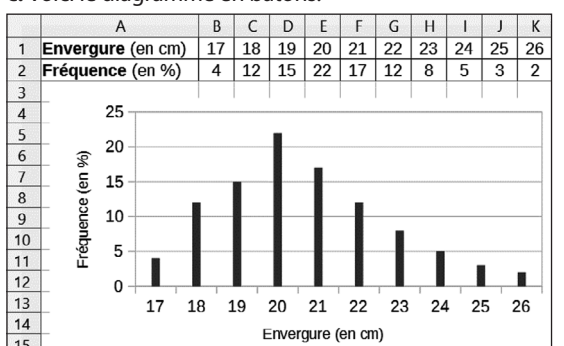

**d.** La différence entre moyenne et médiane est à relier à la dissymétrie du diagramme, dont la «pente» est plus douce à droite du bâton qui correspond à l'envergure 20 cm, qu'à gauche.

**66 a.** On réalise la feuille de calcul.

**b.** On ajoute la ligne « Produit ».

**c.** En cellule H2, on saisit la formule **=SOMME(B2:G2)** et on recopie cette formule vers le bas, en cellule H3. L'effectif total est 100 sachets.

La masse moyenne des sachets est 124,5 g.

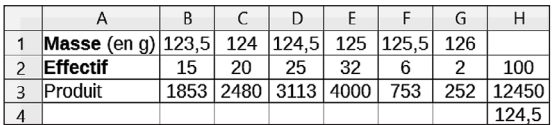

**d.** Léo se trompe. En effet, la masse la plus fréquente est 125 g.

**e.** On sélectionne la plage A1:G2. On obtient ce diagramme en bâtons.

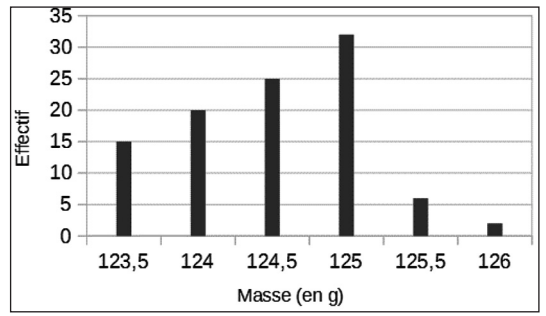

**67** Les nombres entiers de la série sont rangés par ordre croissant. L'étendue de la série est 10.  $10 + 10 = 20$ 

La valeur la plus grande de la série est 20.

La médiane de la série est 15. Or 15 est une des valeurs de la série (et il s'agit d'une valeur répétée).

■ La médiane 15 ne peut pas être la 3<sup>e</sup> valeur de la série. En effet, la série n'aurait alors que les 5 valeurs indiquées et l'étendue ne serait pas 10 (18 – 10 = 8).

● La médiane 15 peut être la 4<sup>e</sup> valeur de la série. Dans ce cas, on a :

$$
\begin{array}{c|c}\n10; 12; 15; 15; 18; \ldots \\
\hline\n3 \text{ values} & 3 \text{ values} \\
\hline\n\text{Médiane}\n\end{array}
$$

Il manque deux valeurs, dont la plus grande est 20. Il y a trois solutions :

10 ; 12 ; 15 ; 15 ; 18 ; 18 ; 20.

- 10 ; 12 ; 15 ; 15 ; 18 ; 19 ; 20.
- 10 ; 12 ; 15 ; 15 ; 18 ; 20 ; 20.

● La médiane 15 peut être la demi-somme des 3<sup>e</sup> et 4<sup>e</sup> valeurs de la série. Dans ce cas, l'effectif est pair et comporte donc six valeurs.

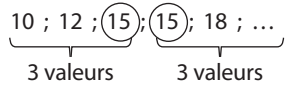

Dans ce cas, il manque une seule valeur : 20. La série est 10 ; 12 ; 15 ; 15 ; 18 ; 20.

**68** Vérification de la partie de la conclusion de l'enquête : «Un permis de conduire que les jeunes obtiennent en moyenne à l'âge de 19 ans ».

On calcule la moyenne des âges pondérée par les pourcentages.

 $53,3 + 19,6 + 16,5 + 4,7 + 2,8 + 0,6 + 2,5 = 100$ La somme des pourcentages est bien 100%.

$$
\frac{18 \times 53, 3 + \ldots + 24 \times 2, 5}{100} = \frac{1895, 9}{100} = 18,959
$$

18,959 est proche de 19 donc l'âge moyen d'obtention du permis de conduire est bien 19 ans.

● Vérification de la partie de la conclusion de l'enquête : «Près de 3 sur 4 l'ont obtenu avant 20 ans ».

On ajoute les fréquences en pourcentages pour les catégories 18 ans et 19 ans.

 $53.3\% + 19.6\% = 72.9\%$ 

Une fréquence de 3/4 correspond à 75%. Or 72,9% est proche de 75% donc cette partie de la conclusion est exacte.

● Conclusion : ces deux affirmations sont donc exactes.

**69** La médiane de la série est 3 ans, donc la moitié au moins de ces ordinateurs ont une durée de vie inférieure ou égale à 3 ans.

Donc le slogan «Jamais en panne avant 5 ans» n'est pas correct puisqu'au moins 15000 de ces ordinateurs vivront 3 ans maximum.

#### **70** Traduction

Dans une enquête, Wendy a demandé à quarante de ses amis combien de pays étrangers ils avaient visités. Voici ses résultats.

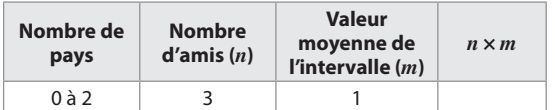

**a.** Reproduire puis compléter ce tableau.

**b.** Calculer une estimation du nombre moyen de pays étrangers visités par ces 40 personnes.

#### **Solution**

**a.** Voici le tableau complété

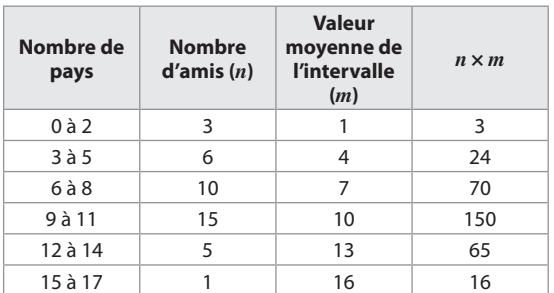

**b.** On ajoute les produits  $n \times m$ .  $3 + 24 + 70 + 150 + 65 + 16 = 328.$  $328:40=8,2.$ 

Donc les amis de Wendy ont visité en moyenne 8 pays étrangers.

**71 a.** Voici le tableau d'effectifs.

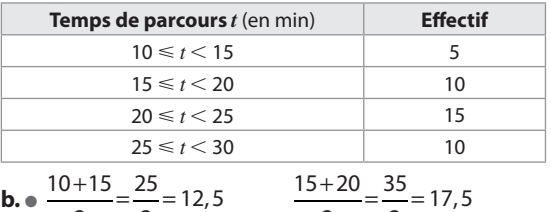

**b.** 
$$
\bullet \frac{10+15}{2} = \frac{25}{2} = 12,5
$$
  
\n $\frac{20+25}{2} = \frac{45}{2} = 22,5$   
\n $\frac{15+20}{2} = \frac{35}{2} = 17,5$   
\n $\frac{15+20}{2} = \frac{35}{2} = 17,5$   
\n $\frac{12,5 \times 5 + ... + 27,5 \times 10}{2} = \frac{850}{2} = 21,25$ 

 $\frac{5 \times 5 + ... + 27,5 \times 10}{5 + 10 + 15 + 10} = \frac{850}{40}$ 40  $= 21,25$ 

Le temps de trajet moyen est 21,25 min. 21,25 min = 21 min + 0,25 min = 21 min + 0,25  $\times$  60 s

Donc 21,25 min = 21 min 15 s

Le temps de trajet moyen est 21 min 15 s.

**72** · On détermine le prix médian des gâteaux chaque année.

 $10000 + 100 = 10100$ 

Le pâtissier a vendu 10 100 gâteaux chaque année. Cet effectif est pair.

 $10100 = 2 \times 5050$  donc la médiane de la série est la demi-somme des 5050<sup>e</sup> et 5051<sup>e</sup> valeurs de la série. L'an dernier, ces deux valeurs sont toutes les deux égales à 10 € donc le prix médian des gâteaux était 10 €.

Cette année, ces deux valeurs sont toutes les deux égales à 8 € donc le prix médian des gâteaux est 8 €.

 $8 < 10$  donc la 1<sup>re</sup> affirmation est exacte.

● On calcule le prix moyen des gâteaux chaque année.

$$
M_1 = \frac{10 \times 10\ 000 + 1\ 000 \times 100}{10\ 000 + 100} = \frac{200\ 000}{10\ 100} \qquad M_1 \approx 19,80
$$

Le prix moyen des gâteaux vendus l'an dernier est environ 19,80 €.

$$
M_2 = \frac{8 \times 10\ 000 + 1\ 300 \times 100}{10\ 000 + 100} = \frac{210\ 000}{10\ 100} \qquad M_2 \approx 20.79
$$

Le prix moyen des gâteaux vendus cette année est environ 20,79 €.

 $20,79 > 19,80$  donc la  $2^e$  affirmation est exacte.

● Conclusion : les deux affirmations sont exactes.

**73** La série est composée de 5 nombres entiers, donc la médiane est la 3<sup>e</sup> valeur de cette série, lorsque celles-ci sont rangées par ordre croissant.

**a.** La médiane est 8, la moyenne est 8, l'étendue est 8.  $8 \times 5 = 40$  donc la somme des cinq nombres est 40.

#### **Les solutions :**

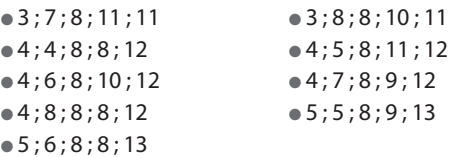

**b.** La médiane est 8, la moyenne est 9, l'étendue est 8.  $9 \times 5 = 45$  donc la somme des cinq nombres est 45.

#### **Les solutions :**

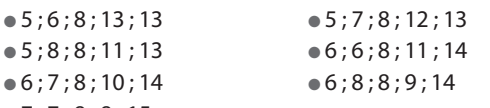

● 7 ; 7 ; 8 ; 8 ; 15

**c.** La médiane est 9, la moyenne est 8, l'étendue est 8.  $8 \times 5 = 40$  donc la somme des cing nombres est 40.

#### **Les solutions :**

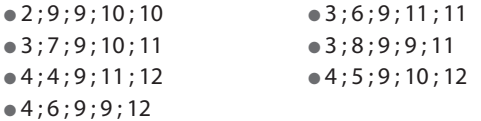

 $\sqrt{74}$  15  $\times$  7 = 105

La somme des âges des petits-enfants est 105 ans.  $28 \times 9 = 252$ 

La somme des âges des neuf personnes est 252 ans.  $252 - 105 = 147$ 

À eux deux, Gilles et Nelly ont 147 ans.

On peut faire un schéma.

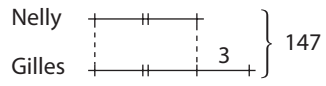

 $147 - 3 = 144$  et  $144 : 2 = 72$ 

Nelly a 72 ans.  $72 + 3 = 75$ 

Gilles a 75 ans.

**75** . On peut commencer par faire un essai.

Si la moyenne affichée est 12 et s'il y a eu 99 internautes qui ont voté avant Jules, alors Jules met 13 comme note et la moyenne devient 12,01. En effet :

 $\times$ 99+  $\frac{12\times99+13}{99+1} = \frac{1201}{100} = 12,01$ 

+

La moyenne a alors augmenté de 0,01 point. ● On peut imaginer que Jules ait mis comme note la

moyenne affichée. Dans ce cas, la moyenne n'aurait pas changé.

Le fait qu'il ait ajouté un point amène la moyenne à augmenter de 0,02 point.

Or 0,02 point = 
$$
\frac{2}{100}
$$
 point ou  $\frac{1}{50}$  point.

Son point supplémentaire a été divisé par 50 (le nombre total de votants) donc 49 internautes ont voté avant lui.

**76** On peut faire des essais, à la main ou avec un tableur, comme ci-dessous.

On élimine les cas où il y a autant de jeunes que d'adultes.

En effet  $\frac{30+14}{2} = \frac{44}{2} = 22$ 

S'il y a le même nombre de jeunes et d'adultes, l'âge moyen du groupe est 22 ans.

On élimine aussi les cas où le nombre d'adultes est supérieur au nombre de jeunes, la moyenne d'âge étant alors supérieure à 22 ans.

On saisit la formule **=A2\*30+B2\*14** en cellule C2, la formule **=A2+B2** en cellule D2 et la formule **=C2/D2** en cellule E2 et on recopie ces formules vers le bas.

On complète ce tableau ligne par ligne. On saisit un nombre en colonne A et un nombre plus grand en colonne B. On fait des essais ciblés : en effet on cherche à avoir un âge moyen de 20 ans en colonne E; si on s'aperçoit que l'âge moyen devient inférieur à 20 ans, on change de nombre en colonne A.

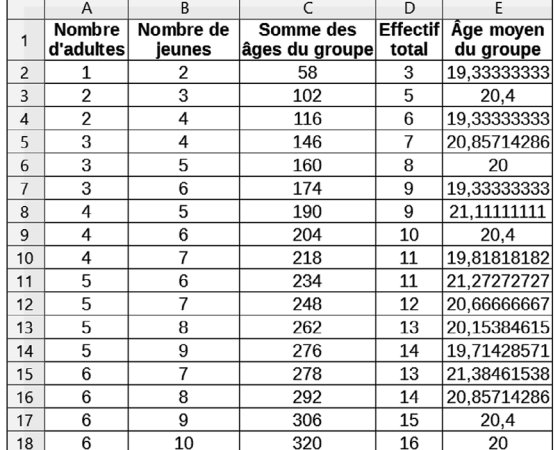

On remarque que la moyenne d'âge du groupe est 20 ans lorsqu'il y a 3 adultes et 5 jeunes, ou 6 adultes et 10 jeunes.

Le rapport entre le nombre d'adultes et le nombre de

jeunes est  $\frac{3}{5}$ .

$$
\frac{6}{10}=\frac{3}{5}.
$$

On peut faire d'autres essais avec 9 adultes et 15 jeunes ou 12 adultes et 20 jeunes, etc. pour confirmer la conjecture.

$$
\frac{3}{5} = \frac{6}{10} = \frac{9}{15} = \frac{12}{20} = \frac{15}{25} \ldots
$$

#### **77** Il y a 8 notes.

 $(12 + 17 + 13 + 5 + 10 + 14 + 9 + 16)$ :  $8 = 96$ :  $8 = 12$ La moyenne de ces huit notes est 12.

Si on enlève deux notes, il en reste six.

La moyenne ne change pas, donc la somme de ces six notes est le produit  $12 \times 6$ .

$$
12\times 6=72
$$

$$
96 - 72 = 24
$$

La somme des 8 notes est 96, la somme des 6 notes est 72, on a donc enlevé deux notes dont la somme est 24.  $10 + 14 = 24$ 

On a donc enlevé les notes 10 et 14 (seule solution).

**78** On peut réaliser un tableau d'effectifs et le compléter avec les données.

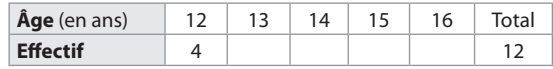

On dit dans l'énoncé que les plus nombreux sont ceux qui ont 14 ans. La seule possibilité est qu'ils soient 5, tout autre nombre plus grand occasionnant un effectif de 0 pour l'un de ces âges, ce qui n'est pas envisageable. Donc il y a 5 participants de 14 ans et un participant pour chaque autre âge.

Voici le tableau complété.

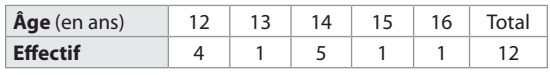

On peut alors calculer l'âge moyen des participants.

$$
M = \frac{12 \times 4 + 13 + 14 \times 5 + 15 + 16}{12} = \frac{162}{12} = 13,5
$$

L'âge moyen des participants est donc 13,5 ans, soit 13 ans et demi.

#### Tâches complexes

**79**  $\bullet$  On peut réaliser le tableau ci-dessous à l'aide des données des résumés des documents 1 et 2.

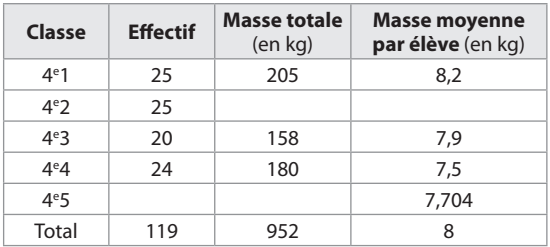

#### **Explication pour la masse totale de déchets ramassés**

 $8$  kg  $\times$  119 = 952 kg Il a été récolté 952 kg de déchets en tout.

#### **Explications pour la 4e 1**

 $1 + 3 + 5 + 6 + 3 + 4 + 3 = 25$  $M_1 = \frac{2 + 5 \times 3 + 6 \times 5 + 8 \times 6 + 10 \times 3 + 11 \times 4 + 12 \times 3}{25}$  $M_1 = \frac{205}{25} = 8.2$ 

**Explications pour la 4e 3**

 $2 + 6 + 4 + 6 + 2 = 20$ 

$$
\frac{5 \times 2 + 7 \times 6 + 8 \times 4 + 9 \times 6 + 10 \times 2}{20} = \frac{158}{20} = 7,9
$$

#### **Explications pour la 4e 4**

 $2 + 3 + 4 + 7 + 5 + 3 = 24$  $\frac{3 \times 2 + 5 \times 3 + 7 \times 4 + 8 \times 7 + 9 \times 5 + 10 \times 3}{24} = \frac{180}{24} = 7,5$ 

**Explications pour la 4e 5**

 $20\% + 8\% + 8\% + 12\% + 28\% + 24\% = 100\%$  $6 \times 0.08 + 7 \times 0.2 + 8 \times 0.24 + 9 \times 0.28 + 10 \times 0.12 + 11 \times 0.08$ 1

$$
soit \frac{7,704}{1} = 7,704
$$

● On peut ensuite compléter les cases vides du tableau.

#### **Pour la 4e 5**

 $119 - (25 + 25 + 20 + 24) = 25$ L'effectif de la 4e 5 est 25 élèves. La masse moyenne de déchets par élève est 7,704 kg.  $7,704$  kg  $\times$  25 = 192,6 Donc la masse totale de déchets récoltés est 192,6 kg.

#### **Pour la 4e 2**

 $952 - (205 + 158 + 180 + 192, 6) = 216,4$ La masse totale de déchets ramassés est 216,4 kg.  $216,4$  kg :  $25 = 8,656$  kg

La masse moyenne par élève est 8,656 kg.

● L'information manquante sur le bilan de la 4e 2 est 8,656 kg.

● Conclusion : la classe la plus dynamique est la 4<sup>e</sup>2: les élèves ont ramassé en moyenne 8,656 kg.

● Voici le tableau complété.

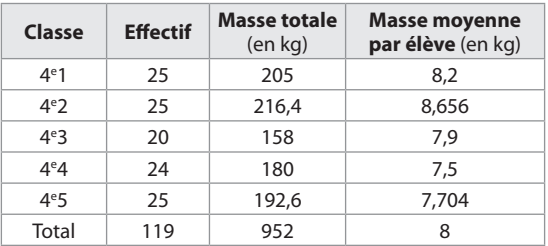

80 · Voici un diagramme en bâtons qui représente les distances parcourues par les deux joueurs.

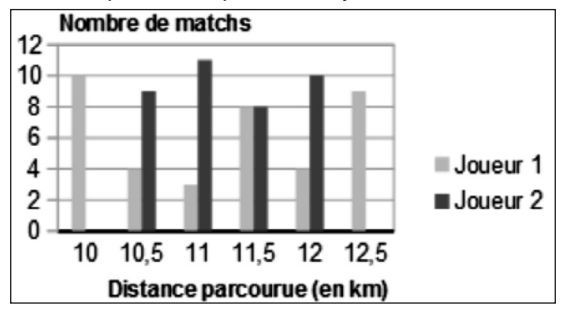

• Calcul de la distance moyenne parcourue par match par le joueur 1.

$$
M_1 = \frac{10 \times 10 + 10, 5 \times 4 + 11 \times 3 + 11, 5 \times 8 + 12 \times 4 + 12, 5 \times 9}{10 + 4 + 3 + 8 + 4 + 9}
$$

$$
M_1 = \frac{427.5}{38} = 11.25
$$

Le joueur 1 parcourt en moyenne 11,25 km par match. • Calcul de la distance moyenne parcourue par match par le joueur 2.

$$
M_2 = \frac{10,5 \times 9 + 11 \times 11 + 11,5 \times 8 + 12 \times 10}{9 + 11 + 8 + 10}
$$
  

$$
M_2 = \frac{427,5}{38} = 11,25
$$

Le joueur 2 parcourt en moyenne 11,25 km par match. ● D'après les calculs de moyennes précédents, on observe que les deux joueurs parcourent en moyenne la même distance par match.

● Par contre, on observe que les deux joueurs se distinguent par les distances parcourues par match.

 $12,5 - 10 = 2,5$  et  $12 - 10,5 = 1,5$ 

L'étendue de la série est 2,5 km pour le joueur 1 et 1,5 km pour le joueur 2.

Pour le joueur 1, les distances parcourues sont dispersées par rapport à la distance moyenne.

Le joueur 2 est plus régulier; les distances parcourues sont régulièrement réparties autour de la moyenne, de 10,5 à 12 km par match.

#### **Exemple d'article.**

Joueur 1, joueur 2 : ils se ressemblent et pourtant ils sont différents.

Voici deux milieux de terrain qui opèrent en Ligue 1. Ils ont le même âge, la même taille, le même pied fort. Ils sont tous les deux professionnels depuis 2012.

Ils ont en moyenne parcouru la même distance (11,25 km) par match, lors du championnat de l'an dernier.

Et pourtant ils se distinguent par les distances qu'ils ont parcourues tout au long du championnat. Jugez plutôt !

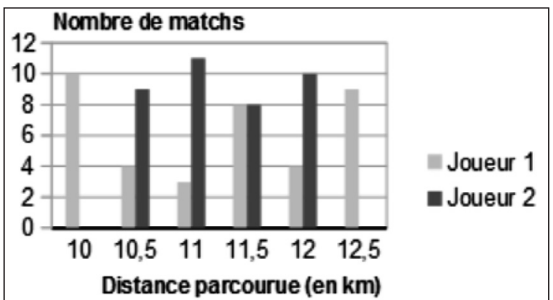

Selon les matchs, Joueur 1 parcourt de 10 à 12,5 km, mais il est très irrégulier, il n'a parcouru 11 km que pendant trois matchs, alors qu'il a parcouru 10 km pendant 10 matchs et 12,5 km pendant 9 matchs.

Joueur 2 est la régularité même; avec lui pas de surprise ! Il parcourt de 10,5 à 12 km par match.

# 9 **Simuler des probabilités**

# **INTENTIONS PÉDAGOGIQUES**

# **1 Le point sur le début du cycle 4**

En classe de 5<sup>e</sup>:

– on aborde les questions relatives au hasard à partir de problèmes simples;

– on modélise une expérience aléatoire;

– on remarque qu'une probabilité peut s'exprimer sous diverses formes, qu'elle est comprise entre 0 et 1; on note également que la somme des probabilités des issues est égale à 1.

La plupart des situations rencontrées sont équiprobables, on résout toutefois quelques exercices où les issues n'ont pas la même probabilité.

# **2 Les activités**

### **Activité**

L'objectif de la question 1 est de simuler une expérience aléatoire à l'aide du tableur et de répéter un grand nombre de fois cette simulation.

On constate alors le phénomène de stabilisation des fréquences et on fait le lien entre fréquence et probabilité.

# **3 J'applique le cours**

#### **Exercice résolu**

On propose ici une expérience aléatoire concrète, la première question est de réaliser une simulation de cette expérience à l'aide de la fonction ALEA.ENTRE.BORNES du tableur.

On répète ensuite cette simulation et comme dans l'activité 1, on fait le lien entre fréquence et probabilité.

# **4 Compléments**

#### **Situations non équiprobables**

Quelques situations non équiprobables ont déjà été rencontrées en classe de 5<sup>e</sup>.

Les exercices 14 à 20 permettent aussi de revoir certaines propriétés des probabilités : expression sous différentes formes, somme des probabilités des issues.

#### **Fréquences et probabilités**

Dans les exercices 21 à 27, on étudie le lien entre fréquences et probabilités.

#### **Simulation d'une expérience aléatoire**

On montre comment simuler une expérience aléatoire avec la calculatrice (exercice 24) et avec le tableur (exercice 25).

#### **Tâches complexes**

●● L'exercice 43 propose de réaliser la simulation d'une expérience aléatoire avec le langage Scratch.

Pour les élèves les plus avancés, on peut prévoir de construire un programme qui répète un grand nombre de fois cette simulation et donne la fréquence de chacune des issues.

Les élèves disposent alors de différents outils pour effectuer des simulations : calculatrice, tableur, langage de programmation.

●● L'exercice 44 peut être envisagé en travail de groupe. En cas de blocage, on peut proposer aux élèves de réaliser une figure.

# **CORRIGÉS**

#### Vu au cycle 3

**1. b.**; **2. c.**; **3. a.** et **c.**; **4. c.**; **5. a.** et **b.**

#### Je découvre

#### **Activité**

**1 c.** Dans la cellule D2, on saisit la formule : **=B2+C2**.

**2 e.** Dans la cellule F2, on saisit la formule : **=NB.SI(D2:D101;9)/100**.

**3 b.** Le plus souvent, la fréquence du 8 est supérieure à la fréquence du 9.

On peut penser que l'on a plus de chances d'obtenir 8 que d'obtenir 9.

#### J'applique le cours

**2 a.** Si ALEA.ENTRE.BORNES (1; 6) renvoie 1 ou 2 alors le contenu de la cellule est la lettre V sinon le contenu de la cellule est la lettre J.

**c.** Cette fréquence est proche de la probabilité d'obtenir une face verte avec le dé, soit :  $\frac{2}{6} = \frac{1}{3} \approx 0.33$ .

**3 a.** Si ALEA.ENTRE.BORNES (1; 4) renvoie 1 ou 2 alors le contenu de la cellule est la lettre T sinon le contenu de la cellule est la lettre U.

**c.** La fréquence de chaque lettre est proche de la proba-

bilité d'obtenir cette lettere, soit : 
$$
\frac{2}{4} = \frac{1}{2} = 0.5
$$
.

# À l'oral

**4** Dans une cellule, on saisit la formule : **=SI(ALEA.ENTRE.BORNES(1; 2) = 1; « Pile »; « Face »)**.

**5** Cette formule renvoie le nombre de fois où 6 apparaît dans la plage A1 : Y20.

**6** Michaël peut effectuer l'expérience un grand nombre de fois et déterminer la fréquence de chacune des deux positions.

La fréquence de chaque position approche sa probabilité.

**7** La fréquence d'apparition de chacune des faces approche sa probabilité, soit  $\frac{1}{6}$ .

**8** La fréquence d'obtention d'une boule rouge est proche de la probabilité d'obtenir cette couleur, soit

3  $\frac{5}{5}$  = 0,6.

De même, la fréquence d'obtention d'une boule bleue est proche de la probabilité d'obtenir cette couleur, soit

$$
\frac{2}{5}=0.4.
$$

**9** William a raison, les fréquences sont très différentes les unes des autres.

Zoé a raison car la fréquence 0,521 du numéro 1 est

proche de  $\frac{1}{2}$ .

### Calcul mental

**10**  $0,20 + 0,27 + 0,34 = 0,81$ .

La somme des fréquences est égale à 1, donc la fréquence de l'issue 2 est : 1 – 0,81 = 0,19.

**11**

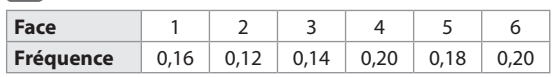

**12** Les nombres aléatoires renvoyés par cette formule sont : 7, 14, 21, 28, 35, 42.

**13** La probabilité de chaque issue A et D est  $\frac{1}{8}$ , celle de l'issue B est  $\frac{1}{4}$  et celle de l'issue C est  $\frac{1}{2}$ .

# Je m'entraîne

**14 a.** La probabilité qu'Etienne ait pris une bande dessinée est  $\frac{3}{5} = 0,6$ .

**b.** La probabilité qu'Etienne ait pris un album est  $\frac{2}{5}$  = 0,4.

**15 a.** Les issues de l'expérience sont les couleurs : Rouge et Violet.

**b.** La probabilité de l'issue « Violet » est  $\frac{1}{4}$ , celle de l'issue «Rouge» est  $\frac{3}{4}$ .

**16 a.** Les issues de l'expérience aléatoire sont : Féminin, Masculin.

**b.** La probabilité de l'issue « Féminin » est :  $\frac{155}{577} \approx 0.27$ .

577 – 155 = 422, il y a 422 hommes parmi les députés. La probabilité de l'issue « Masculin » est :  $\frac{422}{577} \approx 0.73$ .

**17 a.** Les issues sont les couleurs : blanc, vert et rouge. **b.** La probabilité que la boule obtenue soit :

- balance est 
$$
\frac{5}{20} = \frac{5}{5} \frac{1}{4} = \frac{1}{4}
$$
;  
- vertex est  $\frac{7}{20}$ ;  
- rough est  $\frac{8}{20} = \frac{4}{4} \frac{2}{5} = \frac{2}{5}$ .

**18 1. a.** Les issues de l'expérience sont les couleurs rouge et bleu.

**b.** La probabilité de l'issue « rouge » est  $\frac{5}{3}$ – , celle de l'issue<br>8 « bleu » est  $\frac{3}{8}$ .

**2. a.** Les issues de l'expérience sont les nombres 1, 2, 3, 4 et 5.

La probabilité de chacune des issues 1, 2 et 3 est  $\frac{2}{8} = \frac{1}{4}$ . **b.** La probabilité de chaque issue 4 et 5 est :  $\frac{1}{8}$ .

**3.** Pour la 1<sup>re</sup> expérience :  $\frac{5}{8} + \frac{3}{8} = \frac{5+3}{8} = \frac{8}{8} = 1$  et pour la 2<sup>e</sup> expérience :  $\frac{2}{8} + \frac{2}{8}$  $\frac{2}{8} + \frac{2}{8}$  $\frac{2}{8} + \frac{1}{8} = \frac{1}{8} = \frac{8}{8} = 1.$ 

**19** Le sachet contient 30 bonbons.

La probabilité que Kevin prenne un bonbon de couleur :  $\overline{a}$ 

**a.** rough est 
$$
\frac{6}{30} = \frac{6}{6} = \frac{1}{5} = \frac{1}{5}
$$
.  
\n**b.** vert est  $\frac{3}{30} = \frac{3}{3} \frac{1}{10} = \frac{1}{10}$ .  
\n**c.** violet est  $\frac{2}{30} = \frac{2}{2} \frac{1}{15} = \frac{1}{15}$ .

20 L'aire totale de la cible est 400 cm<sup>2</sup>, celle du carré vert est 100 cm<sup>2</sup>.

**a.** La probabilité qu'il marque les 100 points est

$$
\frac{100}{400} = \frac{100}{100} \frac{1}{4} = \frac{1}{4}
$$

4 .

**b.** La somme des probabilités des deux issues est égale à 1, donc la probabilité qu'il ne marque pas de points est 3 .

$$
\overline{4}
$$

**21** Le tableau 2 semble le mieux convenir.

**22** La meilleure interprétation de ce bulletin est l'affirmation C.

**23 a.** 0,338 7  $\times$  60 = 20,322 et 0,661 3  $\times$  60 = 39,678. On estime que l'urne contient 20 boules vertes et 40 boules rouges.

**b.** Avec cette estimation, la probabilité de tirer une boule verte est  $\frac{20}{60} = \frac{20}{20} = \frac{1}{3}$  et celle de tirer une boule rouge est  $\frac{40}{60} = \frac{20}{20} \cdot \frac{2}{3} = \frac{2}{3}$ .

#### **24 a.** Par exemple : Rouge : 6 fois; Vert : 15 fois; Bleu : 29 fois. Par exemple :

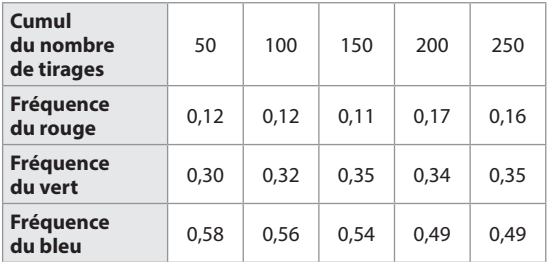

**c.** Pour chaque couleur, la fréquence tend à se rapprocher de la probabilité d'obtenir cette couleur.

**25 a.** La formule saisie en A1 est :

#### **=ALEA.ENTRE.BORNES(1; 11)**.

**b.** La formule saisie en L2 est : **=NB.SI(A1:J10;1)**.

**c.** On saisit dans M2 la formule : **=L2/100**.

**26 a.** On estime la probabilité d'obtenir un jeton jaune à 0,5, celle d'obtenir un jeton vert à 0,25, un jeton rouge à 0,2 et un jeton bleu à 0,05.

**b.** On peut alors proposer la composition suivante du sac :  $0.5 \times 20 = 10$  jetons jaunes,  $0.25 \times 20 = 5$  jetons verts,  $0.2 \times 20 = 4$  jetons rouges et  $0.05 \times 20 = 1$  jeton bleu.

#### **27 1. a.**

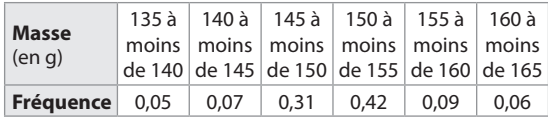

**b.**  $0.05 + 0.07 = 0.12$ .

La fréquence des barquettes dont la masse est inférieure à 145 g est 0,12.

**2.** La probabilité que la masse de la barquette soit :

**a.** de 150 g à moins de 155 g est 0,42.

**b.** inférieure à 145 g est 0,12.

**c.** supérieure ou égale à 155 g est 0,15 (0,09 + 0,06 = 0,15).

#### Je m'évalue à mi-parcours

**28** Il y a 5 boules dont 3 blanches. La probabilité de tirer une boule blanche est  $\frac{3}{5}$ , soit 0,6.

#### **La réponse exacte est c.**

**29** Il y a 7 secteurs dont 2 portent le numéro 4. **La réponse exacte est b.**

**30** La fréquence de la lettre A est proche de la probabi-

lité de cette issue, soit  $\frac{2}{4} = \frac{1}{2}$ .

**La réponse exacte est b.**

**31**  $0,247 \times 20 = 4,94$ . **La réponse exacte est a.**

# J'utilise mes compétences

#### **S'initier au raisonnement**

**32** Voici une estimation des probabilités :

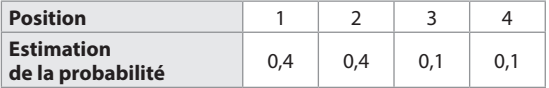

**33 a.** Lorsqu'on répète *n* fois une expérience aléatoire, la fréquence d'une issue varie d'une série à l'autre. Il est donc normal qu'Aude et Bernard n'obtiennent pas les mêmes fréquences.

**b.** Lorsque *n* devient grand, ces fréquences sont proches

de la probabilité de l'issue 1, soit  $\frac{1}{4} = 0.25$ .

#### **Organiser son raisonnement**

**34 2. a.** Cette formule donne 1 pour résultat lorsque  $A1 = 0$  et  $B1 = 3$ , c'est-à-dire lorsque l'issue (P; 3) est réalisée. Elle donne 0 pour résultat dans les autres cas.

**35 b.** On recopie la cellule A1 à droite jusqu'à la colonne J puis on recopie le domaine A1 : J1 vers le bas jusqu'à la ligne 10.

On simule ainsi le risque de crue centennale sur une période d'un siècle.

On saisit dans la cellule K2, la formule : **=NB.SI(A1:J10;1)** et dans la cellule L2, la formule : **=K2/100** .

**36 a.** On affiche à l'écran de la calculatrice, un nombre entier aléatoire compris entre 1 et 65.

Si ce nombre est compris entre 1 et 20, on convient que cela correspond à une balle rouge, sinon cela correspond à une balle blanche.

**b.** On répète la simulation 50 fois, on obtient par exemple la fréquence 0,34 pour la couleur rouge et 0,66 pour la couleur blanche.

#### **37 a.** Dans la cellule B2, on saisit la formule : **=ALEA.ENTRE.BORNES(1; 5)** .

On recopie cette formule dans la cellule C2 puis on recopie le domaine B2 : C2 vers le bas jusqu'à la ligne 501. On saisit dans la cellule D2 la formule : **=MAX(B2;C2)** et on la recopie vers le bas jusqu'à la ligne 501.

On saisit dans la cellule F2 la formule :

**=NB.SI(D\$2:D\$101;E2)** et dans la cellule G2 la formule : **=F2/500** .

On recopie le domaine F2 : G2 vers le bas jusqu'à la ligne 6. **b.** L'expérience compte 25 issues dont 5 donnent pour plus grand des deux nombres repérés 3. La probabilité

d'obtenir 3 est donc  $\frac{5}{25} = \frac{1}{5} = 0.2$  Les fréquences observées du 3 lors des simulations sont proches de 0,2.

**38 a.** On lance un dé équilibré dont les faces sont numérotées de 1 à 6. On convient que la face 1 correspond au secteur vert et rapporte 200 points, les faces 2 et 3 correspondent au secteur bleu et rapportent 100 points, enfin les faces 4, 5, 6 correspondent au secteur jaune et rapportent 50 points.

**b.** On affiche à l'écran de la calculatrice un nombre entier aléatoire compris entre 1 et 6 et on procède comme avec le dé.

**c.** La probabilité de gagner 200 points est  $\frac{1}{7}$ , celle de gagner 100 points est  $\frac{2}{6} = \frac{1}{3}$  et celle de gagner 50 points est  $\frac{3}{6} = \frac{1}{2}$ .

#### **39 a.** et **b.**

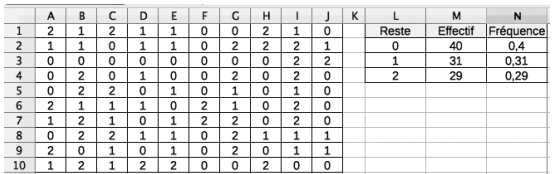

● Dans la cellule A1, on saisit la formule :

#### **=MOD(ALEA.ENTRE.BORNES(1;12);3)**.

On recopie cette formule à droite jusqu'en J1, puis on recopie le domaine A1 : J1 vers le bas jusqu'à la ligne 10.

● Dans la cellule M2, on saisit la formule :

**=NB.SI(A\$1:J\$10;L2)** et on la recopie 2 fois vers le bas. • Dans la cellule N2, on saisit la formule : **=M2/100** et on la recopie 2 fois vers le bas.

**c.** Le résultat 0 est réalisé par les faces 3, 6, 9 et 12; le résultat 1 est réalisé par les faces 1, 4, 7 et 10; le résultat 2 est réalisé par les faces 2, 5, 8 et 11. Chacune des issues

0, 1, 2 a pour probabilité 
$$
\frac{4}{12} = \frac{4}{4} \cdot \frac{1}{3} = \frac{1}{3}
$$
.  
Chaque fréquence est proche de  $\frac{1}{3}$ .

**40** On affiche à l'écran de la calculatrice un premier nombre aléatoire compris entre 1 et 3, on convient que : 1 correspond à une chemisette verte, 2 à une bleue et 3 à une rouge.

Puis on affiche un deuxième nombre aléatoire compris entre 1 et 2, on convient que :

1 correspond à un short vert, 2 à un short bleu.

**41** Il y a cinq couleurs différentes. Il faut donc tirer au minimum 6 balles pour être sûr d'en avoir deux de la même couleur.

**42** On affiche à l'écran de la calculatrice un nombre entier compris entre 1 et 100.

On convient que :

● un nombre de 1 à 48 correspond au choix d'un élève de 13 ans;

● un nombre de 49 à 68 correspond au choix d'un élève

de 15 ans  $\left(\frac{1}{5} = 20\% \right);$ 

● un nombre de 69 à 100 correspond au choix d'un élève de 14 ans.

### Tâches complexes

**43** Voici le programme complété :

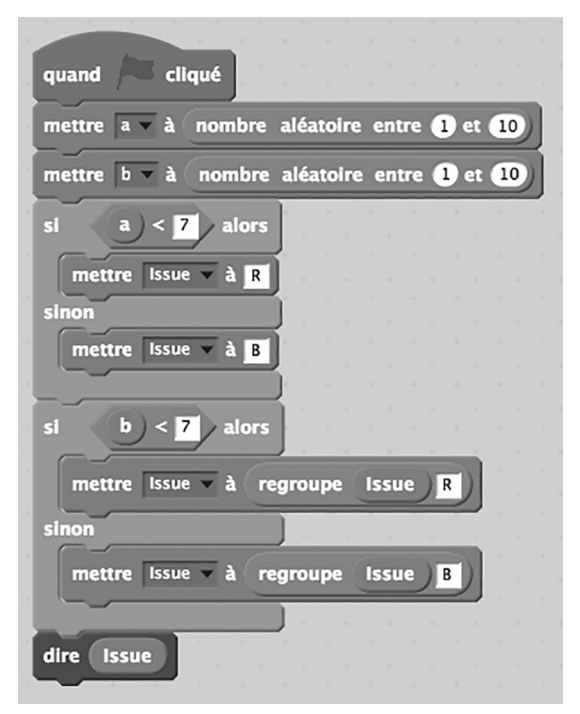

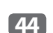

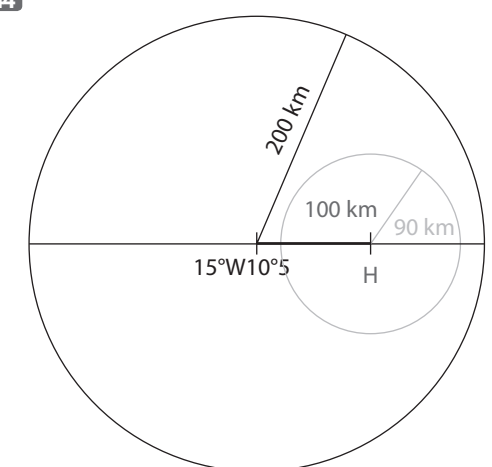

La vitesse moyenne de l'hélicoptère est 225 km/h; en 24 minutes, il parcourt 90 km :

$$
\left(\frac{225 \quad 24}{60} = 90\right).
$$

La probabilité que l'hélicoptère récupère le satellite avant qu'il ne coule est le rapport d'aires des deux cercles construits sur la figure :

$$
\frac{\neq 90^2}{\neq 200^2} = \left(\frac{90}{200}\right)^2 = \left(\frac{9}{20}\right)^2 = \frac{81}{400} = 0,2025.
$$
  
Chapter 9 - Simuler des probabilités 145

# **Résoudre des problèmes**  de proportionnalité

# **INTENTIONS PÉDAGOGIQUES**

**CHAPITRE** 

# **1 Le point sur le cycle 3 et le début du cycle 4**

●● Au cycle 3, l'élève a été amené à reconnaître des problèmes relevant de la proportionnalité et à les résoudre en utilisant une procédure adaptée. Il a ainsi utilisé les propriétés de linéarité (additives et multiplicatives) et de passage à l'unité.

Il a également été confronté à des situations mettant en jeu des échelles, des vitesses constantes, et des taux de pourcentage.

Il a été amené à identifier une situation de proportionnalité entre deux grandeurs, en s'appuyant sur un graphique. L'élève a enfin appris à reconnaître des situations relevant ou ne relevant pas de la proportionnalité.

● En début de cycle 4, l'élève a consolidé l'utilisation des propriétés d'additivité et d'homogénéité de la proportionnalité et de passage à l'unité.

Il a appris à compléter un tableau de nombres représentant une relation de proportionnalité, en particulier déterminer une quatrième proportionnelle. Il a été amené mettre en œuvre un coefficient de proportionnalité.

Des situations de reconnaissance de tableaux complets de nombres relevant de la proportionnalité ou non, ont été travaillées.

L'élève a également appris à :

- calculer un pourcentage en lien avec les proportions,
- utiliser et calculer l'échelle d'une carte ou d'un dessin.

# **2 Je découvre**

# **Activité 1**

L'objectif de cette activité est d'apporter une nouvelle procédure de calcul pour déterminer une quatrième proportionnelle : le produit en croix. Ce procédé est mis en lien avec l'égalité des fractions.

# **Activité 2**

L'objectif de cette activité est de conjecturer une reconnaissance graphique de la proportionnalité. Les situations proposées seront l'occasion d'instaurer un débat au sein de la classe : chacune des trois situations est-elle ou non une situation de proportionnalité ? Pourquoi ? L'exercice 62 page 143 propose une démonstration de la propriété «Tout graphique dont les points sont alignés avec l'origine du repère, représente une situation de proportionnalité» dans le cas d'abscisses et d'ordonnées positives, la réciproque étant admise.

# **3 J'apprends et j'applique le cours**

# **J'apprends le cours**

● Suite à l'activité 1, on peut étudier le paragraphe 1 : Calcul d'une quatrième proportionnelle.

● Suite à l'activité 2, on peut étudier le paragraphe 2 : Caractérisation graphique d'une situation de proportionnalité.

### **Exercice résolu**

L'exercice résolu propose l'utilisation d'un tableau pour résoudre un problème relevant de la proportionnalité. Trois méthodes de résolution sont utilisées :

– l'utilisation de l'égalité des produits en croix;

– l'utilisation d'un coefficient de proportionnalité;

– l'utilisation d'une multiplication de quantité.

# **4 Compléments**

### **Calculer une quatrième proportionnelle**

– Les exercices 16, 17 et 18 permettent de calculer une 4e proportionnelle en utilisant notamment un coefficient de proportionnalité.

Dans l'exercice 16, le tableau est proposé à l'élève. Dans les exercices 17 et 18, l'initiative est laissée à l'élève de construire un tableau.

– L'exercice 19 vise à revoir les propriétés de linéarité additives et multiplicatives. On pourra faire remarquer que dans ce cas le calcul d'un coefficient de proportionnalité donne lieu à un coefficient rationnel.

– Les exercices 20 et 21 induisent l'utilisation des produits en croix. On pourra également discuter sur l'utilisation d'autres procédés.

– Dans les exercices 22 à 24, le choix des procédés de calculs et l'utilisation d'un tableau sont laissés à l'initiative de l'élève.

#### **Reconnaître et utiliser la proportionnalité :**

– Dans l'exercice 25, l'élève est amené à reconnaître une situation de proportionnalité dans le contexte familier d'une recette de cuisine et à choisir sa ou ses procédure(s) de calcul. Cet exercice peut être également l'occasion d'utiliser un coefficient de proportionnalité rationnel. – L'exercice 26 propose une première approche l'écriture d'une formule «V en fonction de *t* ».

– Dans l'exercice 27, l'élève est confronté à une situation moins familière. Il est amené à reconnaître une situation de proportionnalité proposée à partir d'une formule.

#### **Caractériser graphiquement la proportionnalité**

●● Dans les exercices 28 à 31, il s'agit :

- de reconnaître graphiquement des situations qui sont de proportionnalité ou non,
- de lire des informations sur les graphiques,

– et de mettre en œuvre différentes procédures de calculs. Dans les exercices 32 à 34, il s'agit de construire des graphiques et de reconnaître des situations qui sont de proportionnalité ou non. L'exercice 34 est en lien avec les SVT et permet de revenir sur les graduations des axes.

#### **Pourcentages**

Les exercices 35 à 40 présentent différents aspects des calculs associés à des pourcentages :

– l'exercice 35 présente un calcul de pourcentage.

– dans l'exercice 36, il s'agit d'appliquer un taux de réduction exprimé en pourcentage.

– dans les exercices 37 et 38, il s'agit de retrouver une valeur initiale à partir de la donnée de la valeur finale et d'un pourcentage.

– l'exercice 39 permet d'appliquer deux pourcentages successifs.

– l'exercice 40 permet d'utiliser les pourcentages dans le cas de la réunion de deux groupes.

#### **Échelles**

– Les exercices 41 et 42 présentent deux situations permettant de vérifier la compréhension de l'écriture fractionnaire d'une échelle et de l'appliquer pour calculer des longueurs.

– Dans l'exercice 43, il s'agit d'utiliser deux échelles successives.

– Dans les exercices 44, 45 et 46, il s'agit de déterminer une échelle puis de l'appliquer.

#### **Tâches complexes**

● Dans l'exercice 72, en lien avec l'ASSR, il s'agit de déterminer si des conducteurs respectent ou non la distance de sécurité. Cet exercice qui nécessite de calculer des distances après avoir converti des vitesses de km/h en m/s est aussi l'occasion de mettre en avant la dangerosité de l'utilisation du téléphone au volant.

● L'exercice 73 met en œuvre des calculs de pourcentages.

#### **CORRIGÉS**

#### Vu au cycle 3

**1. b.** et **c.**; **2. a.** et **b.**; **3. b.** ; **4. b.** et **c.**

#### Je découvre

#### **Activité 1**

**a.** Le tableau est un tableau de proportionnalité donc les

coefficients  $\frac{12}{150}$  et  $\frac{x}{480}$  sont égaux.

**b.**  $\frac{12 \cdot 480}{150 \cdot 480} = \frac{150 \cdot x}{150 \cdot 480}$ 150  $\frac{150 \times x}{150 + 480}$  ainsi:  $\frac{12 \times 480}{72,000} = \frac{150 \times x}{72,000}$ .

Les dénominateurs étant égaux, les numérateurs le sont aussi, alors :

12 × 480 = 150 × *x* d'où 5760 = 150*x* ainsi  $x = \frac{5\,760}{150}$  = 38,4.

Cette voiture émet 38,4 g de CO $_{_2}$ lors d'un trajet de 480 km. **c.** D'après l'égalité des produits en croix :

$$
150 \times 50 = 12 \times y \text{ d'où } 7500 = 12y \text{ ainsi } y = \frac{7500}{12} = 625.
$$

Cette voiture émet 50 g de CO $_{\rm 2}$  lors d'un trajet de 625 km.

#### **Activité 2**

#### **a.** <sup>l</sup>**CréaBoutique**

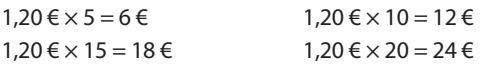

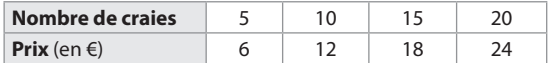

Ce tableau est un tableau de proportionnalité.

#### <sup>l</sup>**eCréatif**

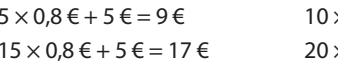

 $\times$  0,8  $\epsilon$  + 5  $\epsilon$  = 13  $\epsilon$  $\times 0.8 \in +5 \in = 21 \in$ 

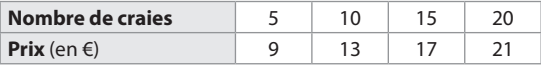

$$
\frac{9}{5}
$$
 = 1,8 et  $\frac{13}{10}$  = 1,3.

 $1,8 ≠ 1,3$  donc ce tableau n'est pas un tableau de proportionnalité.

#### ● **PromoCréa**

 $1,20 \in x 5 = 6 \in$  et  $1,20 \in x 10 = 12 \in$  $1,20 \in x 10 + 1 \in x 5 = 17 \in$  $1.20 \le x 10 + 1 \le x 10 = 22 \le$ 

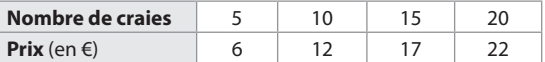

$$
\frac{6}{5} = 1,2 \text{ et } \frac{22}{20} = 1,1.
$$

 $1,2 \neq 1,1$  donc ce tableau n'est pas un tableau de proportionnalité.

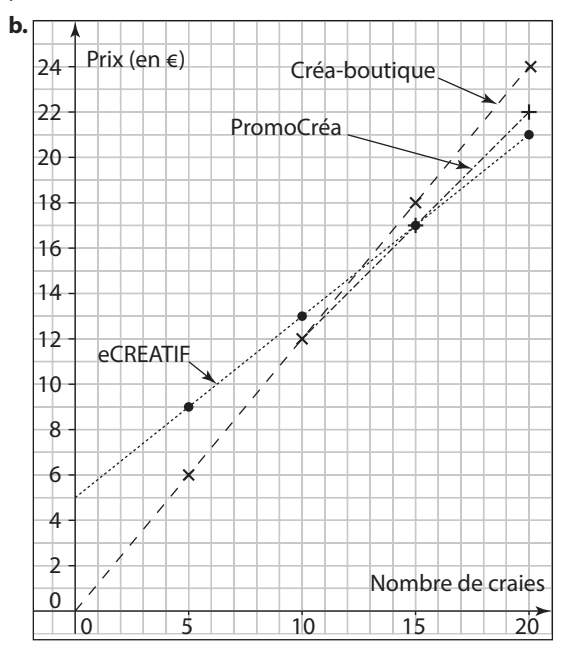

**c.** Sur un graphique on semble pouvoir reconnaître une situation de proportionnalité par des points alignés avec l'origine du repère.

#### Sur le même modèle

**2 a.** On peut réaliser ce tableau de proportionnalité.

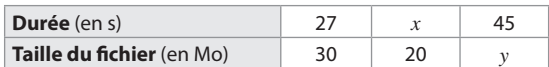

**a.** Avec les deux premières colonnes du tableau et l'égalité des produits en croix, on obtient :

$$
30 \times x = 27 \times 20 \text{ soit } x = \frac{27 \cdot 20}{30} = 18.
$$

Il faut 18 s pour télécharger un fichier de 20 Mo. **b.** Avec les première et troisième colonnes du tableau et l'égalité des produits en croix, on obtient :

$$
27 \times y = 30 \times 45 \text{ soit } y = \frac{30 - 45}{27} = 50.
$$

La taille du fichier téléchargé est 50 Mo.

**3 a.** 9 m : 4 = 2,25 m.

Donc Numa parcourt 2,25 m en 1 tour de pédalier.  $50 \times 2,25$  m = 112,5 m.

Donc Numa parcourt 112,5 m en 50 tours de pédaliers. **b.**  $2\,250$  :  $2.25 = 1\,000$ .

Donc Numa effectue 1000 tours de pédalier quand il parcourt 2 250 m.

**4** a. 
$$
\frac{171}{3} = 57
$$
 et  $\frac{285}{5} = 57$ .

La masse est proportionnelle au nombre de balles. Une balle pèse 57 g.

- **b.**  $\bullet$   $\frac{171}{3}$  = 57 donc une balle pèse 57 g.
- 7 x 57g = 399 g donc 7 balles pèsent 399 g.
- **c.**  $\frac{912}{2}$  $\frac{57}{57}$  = 16 donc ce lot contient 16 balles.

**d.**  $60000 \times 57 = 3420000$  g

Donc les 60000 balles pèsent 3420 kg soit 3,42 tonnes.

# À l'oral

 $\overline{5}$  **a.** 3 km + 4 km = 7 km 2,1 € + 2,8 € = 4,9 € ≠ 4,5 € Ce tableau n'est pas un tableau de proportionnalité. **b.**  $4 \times 60 = 240$  $7 \times 60 = 420$  et  $15 \times 60 = 900$ . Ce tableau est un tableau de proportionnalité.

#### **6 a.** • Affirmation d'Arthur :

 $1,8$  kg :  $3 = 0,6$  kg et  $3$  kg :  $5 = 0,6$  kg. Donc l'affirmation d'Arthur est vraie et une boîte pèse 0,6 kg. ● Affirmation de Zoé :

#### **Une méthode**

8 boîtes = 3 boîtes + 5 boîtes et 1,8 kg + 3 kg = 4,8 kg.

Donc l'affirmation de Zoé est vraie.

### **Une autre méthode**

 $8 \times 0.6$  kg = 4,8 kg. Donc l'affirmation de Zoé est vraie.

**b.**  $11 \times 0.6$  kg = 6.6 kg. Donc 11 boîtes pèsent 6,6 kg.

**7** Lisa a utilisé l'égalité des produits en croix mais le temps est exprimé dans deux unités différentes. Réponse :

#### **Une méthode**

 $15 \text{ min} = 0.25 \text{ h}$  $0.25 \times v = 10 \times 24$ soit  $y = \frac{10 \cdot 24}{0.25} = 10 \times 24 \times 4 = 960$  km

#### **Une autre méthode**

 $4 \times 15$  min = 1 heure donc  $4 \times 10$  km = 40 km en 1h  $24 \times 40$  km = 960 km en 24 h.

**8 a.** Oui. En effet les points sont alignés avec l'origine du repère.

**b.** Non. En effet, les points sont bien alignés mais ils ne sont pas alignés avec l'origine du repère.

**c.** Non. En effet les points ne sont pas alignés.

**d.** Oui. En effet les points sont alignés avec l'origine du repère.

**9** 2 km = 200000 cm.

L'échelle est donc :  $\frac{1}{200000}$  : c'est l'échelle ③.

#### **10**

2 cm représentent 50 m donc 1 cm représente 25 m, c'est à dire 2500 cm. L'échelle est donc :  $\frac{1}{2500}$  : c'est l'échelle ②.

#### Calcul mental

11 **a.** 2,3 × 2 = 4,6 done 
$$
x = 13 \times 2 = 26
$$
.  
\n**b.** 1,2 × 100 = 120  
\ndonc  $y = 7,3 \times 100 = 730$ .  
\n**c.**  $x \times 3 = 1,8 \times 10$  done  $x = \frac{1,8 \times 10}{3} = \frac{18}{3} = \frac{12}{3}$ 

**d.** 
$$
y \times 0.1 = 4.2 \times 2
$$
 done  $y = \frac{1.2 \cdot 2}{0.1} = \frac{8.4}{0.1} = 84.$ 

= 6.

**12** a. 
$$
\frac{13.5}{10} = \frac{27}{10} = 2.7
$$

Avec 13,5 L de lait, on fabrique 2,7 kg de fromage.

**b.** 
$$
\frac{3,2}{2} = \frac{10}{2} = 16
$$

Il faut 16 L de lait pour fabriquer 3,2 kg de fromage.

**13 a.**  $\frac{7}{10} = \frac{7}{10} = \frac{70}{100}$  donc  $\frac{7}{10}$  correspond à 70 %.

**b.**  $\frac{39}{50} = \frac{39}{50} = \frac{2}{2} =$ 39 2 50 2 78  $\frac{78}{100}$  donc  $\frac{39}{50}$  correspond à 78 %. **c.**  $\frac{45}{500} = \frac{45:5}{500:5} = \frac{9}{100}$  donc  $\frac{45}{500}$  correspond à 9 %. **d.**  $\frac{3}{4}$  = 0,75 =  $\frac{75}{100}$  donc  $\frac{3}{4}$  correspond à 75 %. **e.**  $0, 6 = \frac{60}{100}$  donc 0,6 correspond à 60 %. **f.**  $0.02 = \frac{2}{100}$  donc 0.02 correspond à 2 %. **14**  $\frac{15}{25} = \frac{15}{25} \cdot \frac{4}{4} = \frac{60}{100}$  donc il y a 60% de garçons. **15**  $\frac{100 \text{ m}}{2}$  $\frac{3}{2}$  = 50 m donc 1 cm représente 50 m.  $a. 5 \times 50$  m = 250 m donc 5 cm représentent 250 m. **b.** 1,5 km = 1 500 m et  $\frac{1500}{50}$  = 30.

Donc 1,5 km sont représentés par 30 cm.

#### Je m'entraîne

#### Calculer une quatrième proportionnelle **16**

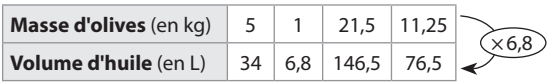

**17 a.** 213  $\frac{213}{20}$  = 10,65 donc Gaspard est payé 10,65 € pour 1 h de travail.

**b.**  $17 \times 10,65 = 181,05 \in$ 

La semaine prochaine, Gaspard va donc gagner 181,05 €.

**c.**  138, 45  $\frac{100}{10,65}$  = 13 Gaspard a travaillé 13 h la semaine dernière.

**■8 a.** 
$$
\frac{3,9}{1,2}
$$
 = 3,25 done 1 kg de riz coûte 3,25 €.

 $4 \times 3,25 = 13 \in$  donc 4 kg de riz coûte 13 €.

**b.**  $\frac{6,50}{3,25}$  = 2 kg donc avec 6,50 €, on achète 2 kg de riz.

19 • 
$$
\frac{21}{14}
$$
 = 1,5 donc 6 L × 1,5 = 9 L  
\n•  $\frac{4,2}{21}$  = 0,2 donc 9 L × 0,2 = 1,8 L

21

$$
9 L + 1,8 L = 10,8 L
$$
 donc 21 L + 4,2 L = 25,2 L

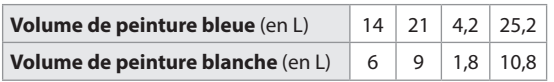

**20 a.** L'égalité des produits en croix permet d'écrire :  $360 \times x = 0.8 \times 675$ 

**b.** 
$$
x = \frac{0.8 \quad 675}{360} = 1.5
$$
  
**c.** 1.5 m<sup>3</sup> de sabin pèsent 675 kg.

**21 a.** L'égalité des produits en croix permet d'écrire :  $900 \times v = 15 \times 750$ 

**b.** 
$$
y = \frac{15 \quad 750}{900} = 12.5
$$

**c.** Un rouleau de papier de 750 kg a une longueur de 12,5 km.

**22** On peut réaliser ce tableau de proportionnalité :

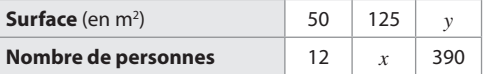

**a.** En utilisant les deux premières colonnes et l'égalité des produits en croix, on obtient :

$$
50 \times x = 12 \times 125 \text{ soit } x = \frac{12 \cdot 125}{50} = 30.
$$

Avec 125 m<sup>2</sup> de panneaux, on peut alimenter 30 personnes en électricité.

**b.** Avec les première et troisième colonnes du tableau, l'égalité des produits en croix permet d'écrire :

$$
12 \times y = 50 \times 390 \text{ soit } y = \frac{50 \quad 390}{12} = 1625.
$$

Il faut 1625 m<sup>2</sup> de panneaux solaire pour alimenter en électricité un village de 390 habitants.

On peut réaliser ce tableau de proportionnalité :

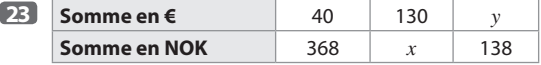

**a.** En utilisant les deux premières colonnes du tableau et l'égalité des produits en croix, on obtient :  $40 \times x = 368 \times 130$ 

$$
y = \frac{368 \cdot 130}{40} = 1196
$$

Alice obtient 1 196 couronnes en échange de 130 €.

**b.** En utilisant la première et la troisième colonnes du tableau et l'égalité des produits en croix, on obtient :  $368 \times y = 138 \times 40$ 

$$
y = \frac{138 \cdot 40}{368} = 15
$$

Elle obtient 15 € en échange de 138 couronnes.

**24** On peut réaliser ce tableau de proportionnalité :

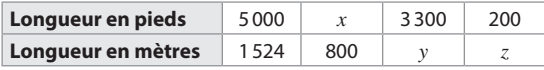

**a.** En utilisant les deux premières colonnes du tableau et l'égalité des produits en croix, on obtient :

$$
1524 \times x = 5000 \times 800
$$

$$
x = \frac{5\ 000\ 800}{1\,524} \approx 2\ 625
$$

L'ULM vole à environ 2625 pieds.

**b.** En utilisant la première et la troisième colonnes du tableau et l'égalité des produits en croix, on obtient :  $5000 \times y = 3300 \times 1524$ 

$$
y = \frac{3\,300 \, 1524}{5\,000} = 1\,005,84\,\text{m}
$$
3300 ft correspondent à 1005,84 m.

**c.**  $\bullet$  On exprime 200 ft en mètres en utilisant la correspondance exacte :

 $5000 \times y = 200 \times 1524$ 

$$
y = \frac{200}{5000} = 60,96 \text{ m}
$$

200 ft correspondent à 60,96 m soit 6096 cm.

● On exprime 200 ft en mètres en utilisant la méthode de Noah,

 $200 \times 30 = 6000$  cm

● On compare les deux valeurs obtenues :

6096 cm - 6000 cm = 96 cm.

Il y a 96 cm d'écart entre la correspondance exacte et celle utilisée par Noah.

#### Reconnaître et utiliser la proportionnalité

**25** On peut réaliser ce tableau de proportionnalité :

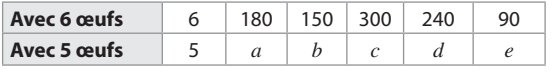

Le coefficient de proportionnalité est  $\frac{5}{6}$ .

$$
a = 180 \times \frac{5}{6} = 150 \quad b = 150 \times \frac{5}{6} = 125
$$
  

$$
c = 300 \times \frac{5}{6} = 250 \quad d = 240 \times \frac{5}{6} = 200
$$
  

$$
e = 90 \times \frac{5}{6} = 75
$$

Valérie doit prévoir 150 g de beurre; 125 g de sucre; 250 g de poires; 200 g de chocolat et 75 g de farine.

**26 a.** 
$$
\frac{2,5}{20} = 0,125
$$
 et  $\frac{6,25}{50} = 0,125$ 

Donc ce tableau est un tableau de proportionnalité.

**b.** 1 min =  $60 s$  $0.125 \times 60 = 7.5$ L Le débit est de 7.5 L/min. L'information du fabricant est correcte.

**c.**  $7.5 \text{ L} \times 5 = 37.5 \text{ L}$ .

Hector consomme 37,5 L en se douchant.

**d.**  $\frac{12}{0.15}$  $\frac{12}{0,125}$  = 96 s soit 1 min 36 s.

Le seau est rempli en 1 min 36 s. **e.**  $V = 0.125 \times t$ 

**27 a.**  $V = 0.8 \times (0.3)^2 \times 5 = 0.36$  m<sup>3</sup>  $V = 0.8 \times (0.3)^2 \times 7 = 0.504$  m<sup>3</sup>  $V = 0.8 \times (0.3)^2 \times 11 = 0.792$  m<sup>3</sup>

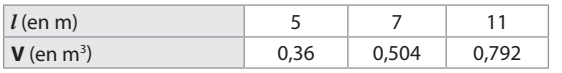

**b.** 
$$
\frac{0,36}{5} = 0,072
$$
;  $\frac{0,504}{7} = 0,072$  et  $\frac{0,792}{11} = 0,072$ .

Donc ce tableau est un tableau de proportionnalité. **c.**  $450 \text{ dm}^3 = 0.450 \text{ m}^3$ 

 $\frac{0,450}{0,072}$  = 6,25 m

La hauteur de ce tronc est 6,25 m. On peut remarquer que :  $0.8 \times (0.3)^2 = 0.072$ et ainsi : V = 0,072 × *h*

#### Caractériser graphiquement la proportionnalité

**28 a.** Les points sont alignés avec l'origine du repère, ce graphique représente donc une situation de proportionnalité.

**b.** D'après le graphique, 2 L d'essence pèsent 1,5 kg.

c. 
$$
\frac{7}{2}
$$
 = 3.5 donc 1.5 kg × 3.5 = 5.25 kg

7 L d'essence pèsent 5,25 kg.

**d.** • Une méthode :

 $\frac{1,5}{2}$  = 0,75 donc 1L pèse 0,75 kg.

 $\frac{10,5}{0,75}$  = 14 donc le volume de 10,5 kg d'essence est 14 L.

● Une autre méthode :

 $\frac{10,5}{1,5}$  = 7 ainsi 1,5 kg × 7 = 10,5 kg donc  $2 L \times 7 = 14 L$ 

donc le volume de 10,5 kg d'essence est 14 L.

**29 a. Loueur A :** les points ne sont pas alignés : le prix n'est pas proportionnel au nombre de jours de location. **Loueur B :** les points sont bien alignés avec l'origine du repère : le prix est proportionnel au nombre de jours de location.

**Loueur C :** les points sont bien alignés mais ils ne sont pas alignés avec l'origine du repère. Le prix n'est pas proportionnel au nombre de jours de location.

**b.** Pour 5 jours, le loueur A est le plus intéressant. Pour 3 jours, le loueur C est le plus intéressant. Pour 1 jour, le loueur B est le plus intéressant.

**30 a.** Les points sont alignés avec l'origine du repère, ce graphique représente donc une situation de proportionnalité.

**b.** On peut consommer au maximum 40 g de camembert pour ne pas dépasser 6 g de matières grasses.

**c.** 100 g de fromage contiennent 15 g de matières grasses.

**d.** 120 g de fromage contiennent 18 g de matières grasses.

Donc 240 g contiennent 36 g de matières grasses.

**31 a.** Le prix de 3 kg semble être environ 45 €.

**b.** On lit sur le graphique que le prix de 4 kg est 60 donc

le prix de 1 kg est  $\frac{60 \text{ } \infty}{4}$  soit 15 €.

Le prix de 3 kg est alors  $3 \times 15 \in$  soit 45 €.

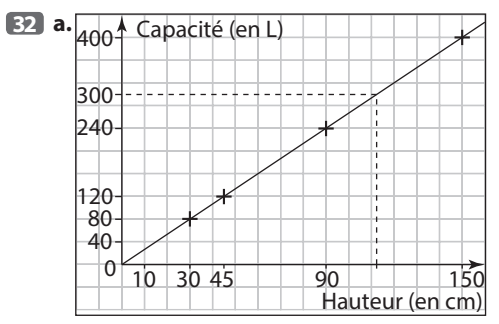

**b.** Les points sont alignés avec l'origine du repère donc ce tableau est un tableau de proportionnalité.

 $\bullet \frac{80}{30} = \frac{8}{3}$ ;  $\frac{120}{45} = \frac{8}{3}$ ;  $\frac{240}{90} = \frac{8}{3}$  et  $\frac{400}{150} = \frac{8}{3}$ .

donc ce tableau est un tableau de proportionnalité et le

coefficient de proportionnalité est  $\frac{8}{3}$ .

**c.** • On lit sur le graphique (tracé en pointillés) qu'une cuve de 300 L a une hauteur d'environ 112 cm.

● On multiplie les nombres de la première ligne du tableau par  $\frac{8}{3}$  pour obtenir ceux de la deuxième ligne

par  $\frac{8}{3}$  pour obtenir ceux de la première ligne.

$$
\frac{8}{3} \times 300 = 112,5.
$$

Donc une cuve de 300 L a une hauteur de 112,5 cm.

**33 a.** La vitesse de descente est constante : il s'agit donc d'une situation de proportionnalité.

$$
\frac{4}{10} = 0.4
$$
 donc 25 × 0.4 = 10 m.  
45 × 0.4 = 18 m

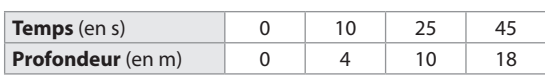

**b.** 
$$
\frac{30}{0.4} = 75
$$
 s soit 1 min 15 s.

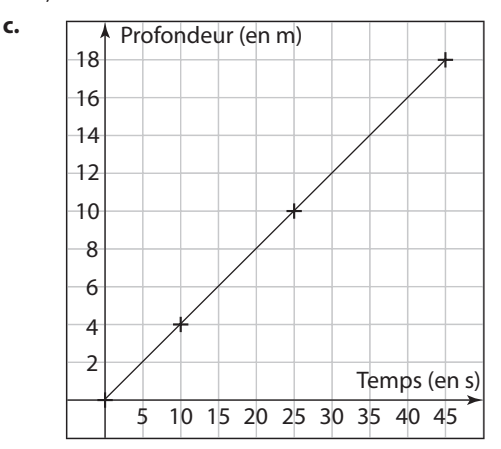

**d.** Les points de ce graphique sont alignés avec l'origine du repère.

Oui, on pouvait le prévoir, car il s'agit d'une situation de proportionnalité.

**34 a.** Le graphique de Jean est faux, car il n'a pas utilisé une graduation régulière sur l'axe des ordonnées.

**b.** 
$$
\frac{0,5}{1} = 0.5
$$
;  $\frac{1}{2} = 0.5$ ;  $\frac{2}{3} \approx 0.33$ 

**c.**

Donc la taille du plant de haricot n'est pas proportionnelle au nombre de jours.

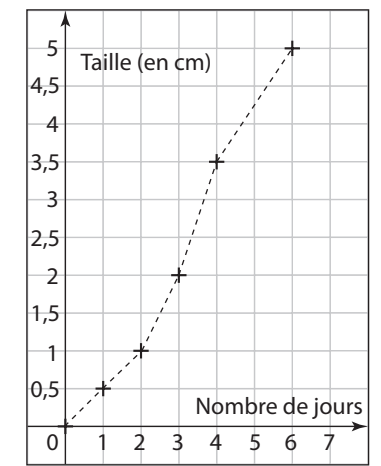

Les points de ce graphique ne sont pas alignés. Oui, on pouvait le prévoir, car il ne s'agit pas d'une situation de proportionnalité.

#### Pourcentages

**35** 3427 + 2889 = 6316 km

Le périmètre de la France métropolitaine est 6316 km.

$$
\frac{3\,427}{6\,316} \approx 0.54 \text{ Comme } 0.54 = \frac{54}{100},
$$

la longueur des côtes représente environ 54% du périmètre de la France métropolitaine.

# **36 Une méthode**

$$
a. \bullet 125 \times \frac{20}{100} = 125 \times 0,20 = 25 \in
$$

Le montant de réduction sur la veste est 25 €.

 $• 125 - 25 = 100 \in$ 

La veste coûte 100 € avec la réduction.

**b.** 
$$
\bullet
$$
 25  $\times \frac{20}{100} = 25 \times 0,20 = 5 \in$ 

Le montant de réduction sur le prix du bonnet est 5 €.  $25 - 5 = 20 \in$ 

Le bonnet coûte 20 € avec la réduction.

$$
• 59 \times \frac{59 \ 20}{100} = 59 \times 0,20 = 11,80 \in
$$

Le montant de réduction sur la paire de gants est 11,80 €. 59 – 11,80 = 47,20 €

La paire de gants coûte 47,20 € avec la réduction.

●  $100 + 20 + 47,20 = 167,20 \in$ 

Axel ne peut pas acheter les trois articles.

Axel peut acheter soit la veste seule, soit le bonnet seul, soit la paire de gants seule,

soit la veste et le bonnet (100 + 20 = 120 €), soit la veste et les gants (100 + 47,2 = 147,20 €), soit le bonnet et les gants  $(20 + 47,20 = 67,20$  €).

#### **Une autre méthode**

 $\bullet$  125  $\epsilon$  + 25  $\epsilon$  + 59  $\epsilon$  = 209  $\epsilon$ Les trois articles coûtent 209 €.

$$
209 \times \frac{20}{100} = 209 \times 0,20 = 41,8 \in
$$

Le montant de réduction sur les trois articles est 41,80 €. 209 – 41,8 = 167,2 €

Les trois articles coûtent 167,20 € avec la réduction. Axel ne peut pas acheter les trois articles.

● Axel peut acheter soit la veste seule, soit le bonnet seul, soit la paire de gants seule,

soit la veste et le bonnet :

 $125 + 25 = 150 \in \text{et} 150 \times 0.20 = 30 \in \text{et} 150$ 

 $150 - 30 = 120 \in$ 

soit la veste et les gants :

125 + 59 = 184 € et 184 × 0,20 = 36,8 €  $184 - 36.8 = 147.2 \in$ 

soit le bonnet et les gants :

 $25 + 59 = 84 \in$  et et  $84 \times 0,20 = 16,8 \in$  $84 - 16,8 = 67,2$  €.

 $37$  On note  $x$  la superficie de la Terre (en  $km<sup>2</sup>$ ).

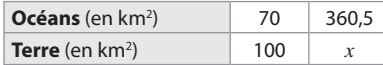

En écrivant l'égalité des produits en croix, on obtient :

$$
70 \times x = 100 \times 360,5 \text{ soit } x = \frac{100 \quad 360,5}{70} = 515.
$$

La superficie de la Terre est environ 515 millions de km<sup>2</sup>.

**38** On note *x* le volume d'eau utilisée en une journée (en L).

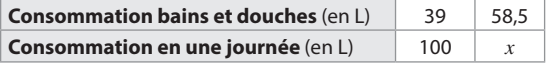

En utilisant l'égalité des produits en croix, on obtient :

$$
39 \times x = 100 \times 58,5 \text{ soit } x = \frac{58,5 \quad 100}{39} = 150.
$$

Un Français consomme en moyenne 150 L d'eau en une journée.

**39 a.** 
$$
\bullet
$$
 500  $\times \frac{62}{100} = 500 \times 0,62 = 310$ 

Parmi les jeunes interrogés, 310 possèdent un téléphone mobile personnel.

$$
310 \times \frac{30}{100} = 310 \times 0,30 = 93
$$

Parmi les jeunes interrogés, 93 surfent sur leur portable au moins une fois par jour.

**b.** 
$$
\frac{93}{500} = 0,186 = \frac{18,6}{100}
$$

18,6 % des jeunes interrogés surfent sur leur portable au moins une fois par jour.

# **40**  $\bullet$   $\frac{40}{100}$  × 780 = 312 et  $\frac{65}{100}$  × 420 = 273.

312 + 273 = 585 donc 585 bulletins étaient en faveur de M. Durand.

 $\bullet$  780 + 420 = 1200 donc il y a eu 1200 bulletins exprimés au total.

$$
\bullet \frac{585}{1200} = 0,4875 = \frac{48,75}{100}
$$

Donc M. Durand a obtenu 48,75 % des bulletins exprimés.

**41** 1 cm sur cette carte représente 200000 cm soit 2 km dans la réalité.

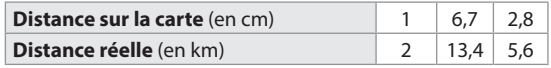

**42 a.** 5000000 cm = 50 km donc 1 cm sur la carte représente 50 km dans la réalité.

Pour les questions **b.** et **c.** on peut construire ce tableau de proportionnalité :

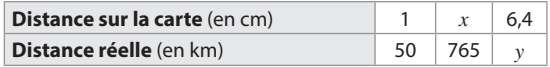

**b.** 
$$
x = \frac{765}{50} = 15.3.
$$

Donc, sur cette carte, 15,3 cm séparent les villes de Rennes et Marseille.

**c.**  $y = 6.4 \times 50 = 320$ .

Donc en réalité la distance à vol d'oiseau entre Reims et Tours est 320 km.

# **43**

 $22,4 \times 250 = 5600$  cm soit 56 m La hauteur réelle de la tour de Pise est de 56 m.

$$
\bullet \frac{5\,600}{200} = 28\,\text{cm}
$$

La hauteur de la tour de Pise sur cette deuxième maquette est 28 cm.

**44 a.** 140 m = 14000 cm 14 000  $\frac{13,5}{3,5}$  = 4000

1 cm sur le plan représente 4000 cm dans la réalité.

L'échelle s'écrit : 
$$
\frac{1}{4,000}
$$
.

**c.**  $\bullet$  3,2  $\times$  4000 = 12800 cm soit 128 m.

La largeur réelle de la place est 128 m.

 $\bullet$  128  $\times$  140 = 17920 m<sup>2</sup>

L'aire réelle de cette place est 17 920 m<sup>2</sup>.

**45 a.** 4,50 m = 450 cm L'échelle de cette réduction est donc  $\frac{6}{450}$  ou  $\frac{1}{75}$ . En effet,  $\frac{6}{450} = \frac{6:3}{450:3} = \frac{2}{150} = \frac{2:2}{150:2} = \frac{1}{75}$ . **b.** 52 mm =  $5,2$  cm

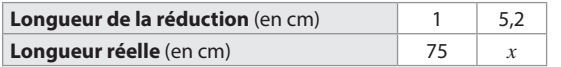

 $x = 5.2 \times 75 = 390$ 

Donc la longueur réelle de la caverne serait 390 cm ou 3,9 m.

**46 a.** 60 km 6000000 cm donc l'échelle de cette carte

est  $\frac{1}{6000000}$ .

**b.** On mesure sur la carte 5,4 cm entre Tours et Dijon. On peut construire ce tableau de proportionnalité :

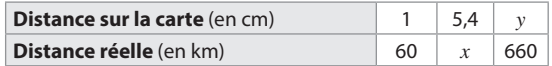

 $x = 5.4 \times 60 = 324$ 

Donc distance à vol d'oiseau dans la réalité entre Tours et Dijon est 324 km.

$$
c. y = \frac{660}{60} = 11.
$$

Donc la distance sur la carte entre Tours et Nice est 11 cm.

#### Je m'évalue à mi-parcours

**47 a. 48 b. 49 c. 50 b.**

#### Avec un logiciel

**51 1.**  $\frac{18,7}{100} \times 63,7 = 11,9119.$ 

Donc en 2012 il y avait en France 11,9119 millions de jeunes de moins de 15 ans soit 11911900.

#### **3. a.** et **b.**

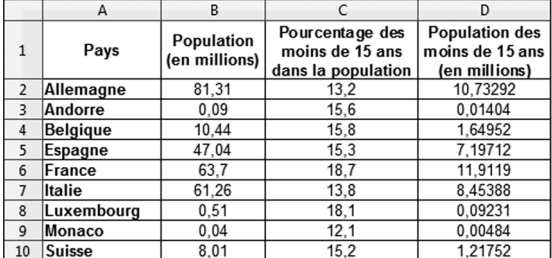

**c.** En cellule B11 on saisit la formule **=SOMME(B2:B10)**. En cellule D11 on saisit la formule **=SOMME(D2:D10)**.

**4.**

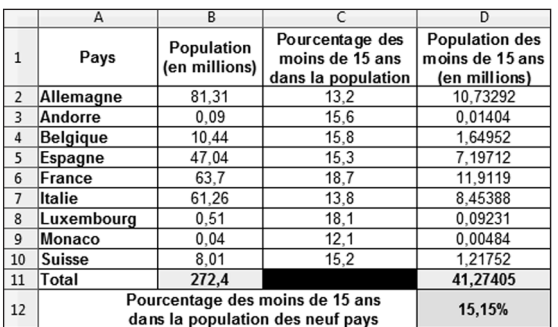

**52 2. a.** En cellule B2 on saisit la formule **=B1\*40/100** ou la formule **=0,4\*B1**.

#### **b.**

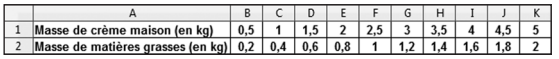

**3. a.** Niels souhaite préparer 6 kg de crème fraîche. Il mélange sa crème maison avec une crème allégée. La somme des masses de crème maison et de crème allégée est 6 kg. La masse de crème allégée est la différence entre 6 kg et la masse de crème maison.

La formule à saisir dans la cellule B3 est bien **=6–B1** .

**b.** Pour compléter la ligne 4 on peut saisir la formule **=B3\*15/100** en cellule B4 puis on recopie cette formule jusqu'à la cellule K4.

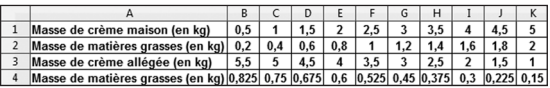

**4. a.** Pour compléter la ligne 5 on saisit la formule **=B2+B4** en cellule B5 puis on recopie cette formule vers la droite jusqu'à la cellule K5.

**b.** Pour compléter la ligne 6 on saisit la formule **=B5/6** en cellule B6.

On choisit le format pourcentage puis on recopie cette formule vers la droite jusqu'à la cellule K6.

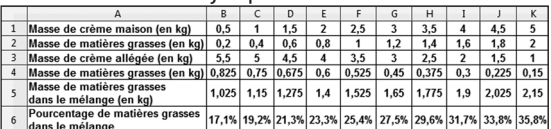

**5. a.** On observe que les pourcentages de la ligne 6 sont en ordre croissant. Le pourcentage de matières grasses dans le mélange est 30% lorsque la masse de crème maison est comprise entre 3,5 kg et 4 kg.

#### **b.** On modifie la ligne 1.

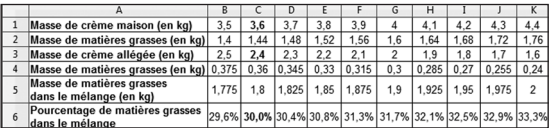

On lit 30% en cellule C6 et dans la colonne C que Niels doit mélanger 3,6 kg de crème maison et 2,4 kg de crème allégée.

**53**  $\bullet$  Calcul des volumes de chacun des flacons Flacon A:  $V_1 = 4 \times 4 \times 6 = 96$ . Donc le volume du flacon A est 96 cm<sup>3</sup>. Flacon B:  $V_2 = 4 \times 6 \times 8 = 192$ . Donc le volume du flacon B est 192 cm<sup>3</sup>. Flacon C:  $V_3 = 5 \times 10 \times 6 = 300$ . Donc le volume du flacon C est 300 cm<sup>3</sup>.  $\bullet$  V<sub>1</sub>  $\lt$  V<sub>2</sub>  $\lt$  V<sub>3</sub> On suppose que le flacon A coûte 48 €.  $48 \in : 96 = 0.50 \in$ Donc 1 cm<sup>3</sup> de parfum coûte 0,50 €.  $192 \times 0.50 \in$  = 96 € et 300  $\times$  0.5  $\in$  = 150 €. 96 ≠ 75 et 150 ≠ 75 donc le flacon A ne peut pas coûter 48 €.

● C'est donc le flacon B qui coûte 48 €.

48€: 192 = 0,25 € donc 1 cm<sup>3</sup> de parfum coûte 0,25 €.  $96 \times 0.25 \in$  = 24  $\in$  et 300  $\times$  0.25  $\in$  = 75 $\in$ . Donc le flacon C coûte 75 € et il faut inscrire 24 € sur la troisième étiquette qui correspond au flacon A.

**54** On suppose par exemple que la largeur du rectangle est 10 cm et sa longueur 30 cm.

 $\bullet$  20  $\frac{20}{100}$  × 10 cm = 2 cm et 10 cm + 2 cm = 12 cm.

Donc la nouvelle largeur est 12 cm.

 $\bullet$   $\frac{20}{1}$  $\frac{20}{100}$  × 30 cm = 6 cm et 30 cm + 6 cm = 36 cm.

Donc la nouvelle longueur est 36 cm.

 $\bullet$  10  $\times$  30 = 300 et 12  $\times$  36 = 432

Donc l'aire initiale du rectangle est 300 cm<sup>2</sup> et sa nouvelle aire est 432 cm<sup>2</sup>.

 $\bullet$  432 cm<sup>2</sup> – 300 cm<sup>2</sup> = 132 cm<sup>2</sup>.

Donc l'aire du rectangle augmente de 132 cm<sup>2</sup>.

$$
\bullet \ \frac{132}{300} = 0,44 = \frac{44}{100}
$$

Donc l'aire du rectangle augmente de 44% et non de 40%.

Donc l'affirmation de Issa est fausse.

**55**<br>• 1800  $\times \frac{20}{100} = 360$  L

En une année l'économie de fioul est de 360 L.  $1800 - 360 = 1440$  L

En une année, la quantité de fioul utilisée est de 1440 L. ● On peut construire ce tableau de proportionnalité :

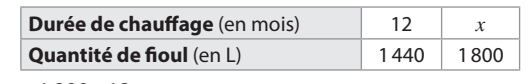

 $x = \frac{1800}{1440} = 15$  mois

 $15 - 12 = 3$  mois

Avec 1800 L, on peut se chauffer 3 mois de plus.

$$
\frac{3}{12} = 0.25 = \frac{25}{100}
$$

Donc avec 1800 L, la durée de chauffage est augmentée de 25 % et non de 20% : l'affirmation est fausse.

**56** Les points A et B sont alignés avec l'origine du repère, cela signifie que les ordonnées des points A et B sont proportionnelles à leurs abscisses. On peut construire ce tableau de proportionnalité :

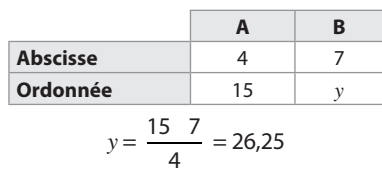

Le point B a pour ordonnée 26,25.

**57** On calcule l'aire du disque pour plusieurs valeurs du rayon R, en utilisant la formule  $A = \pi R^2$ .

Par exemple :

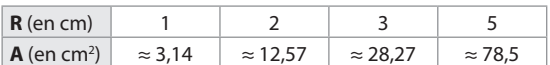

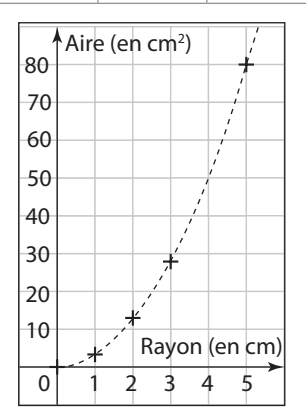

Les points ne sont pas alignés : l'aire du disque n'est pas proportionnelle au rayon.

On peut remarquer également que :

$$
\frac{3,14}{1} = 3,14 \text{ et } \frac{12,57}{2} = 6,285.
$$

#### $58$  **e** Pour R = 100  $\Omega$

On complète le tableau suivant à l'aide de la formule  $U = R \times I$ .

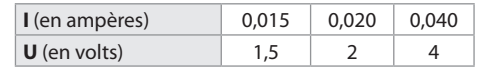

 $\bullet$  Pour R = 200  $\Omega$ 

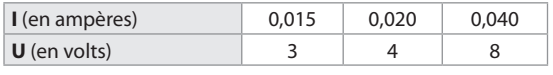

 $\bullet$  Pour R = 300  $\circ$ 

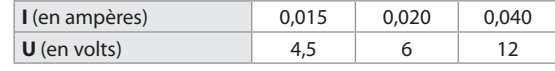

On place les points dans un repère :

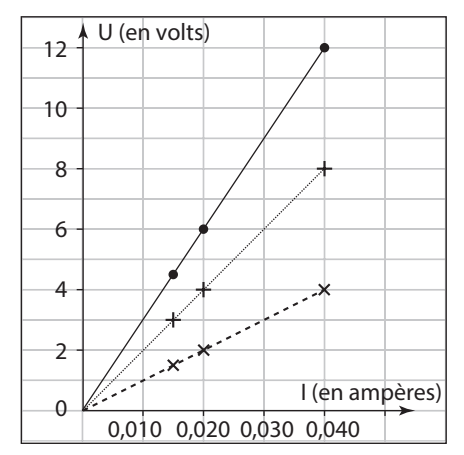

Pour chaque valeur de R, les points sont alignés avec l'origine du repère : U et I sont proportionnelles.

On peut remarquer que :  $\frac{U}{I}$  = R.

R est le coefficient de proportionnalité.

**59** • La première construction compte 30 cubes. 450 g : 30 = 15 g donc un cube pèse 15 g.

 $\bullet$  885 g – 450 = 435 g donc la deuxième construction pèse 435 g.

 $\bullet$  435 g : 15 = 29 donc il y a 29 cubes dans la deuxième construction.

● Il y a 20 cubes apparents dans la deuxième construction.  $• 29 - 20 = 9$ 

Donc il a 9 cubes cachés dans la deuxième construction.

**60 a.** Les points ne sont pas alignés : l'aire d'un carré n'est pas proportionnelle à son côté.

**b.** À l'aide du graphique, on peut lire que l'aire d'un carré de 2,5 cm de côté est d'environ 6 cm<sup>2</sup>.

**c.** James a utilisé l'égalité des produits en croix alors que l'aire n'est pas proportionnelle au côté.

L'aire A est donnée par la formule :  $A = c^2$ . Pour c = 2,5 cm,  $A = 2.5^2 = 6.25$  cm<sup>2</sup>. Un carré de côté 2,5 cm a pour aire 6,25 cm<sup>2</sup>.

**61** Avec le fournisseur A :

Four 5 kg, on page 6 € donc 
$$
\frac{6}{5}
$$
 = 1,2.  
1,2 €×8 = 9,6 €  
Pour 8 kg, on page 9,6 €.

Avec le fournisseur B :

our 4 kg, on paye 7 € donc  $\frac{7}{4}$  = 1,75.<br>1 75 € × 8 = 14 €  $1,75 \in x 8 = 14 \in$ Pour 8 kg, on paye 14 €.

 $14 - 9.6 = 4.4 \in$ 

Il y a 4,4 € d'écart en les deux fournisseurs pour un achat de 8 kg.

**62 a.** Dans le triangle ONB, M est un point du côté [ON], A est un point du côté [OB] et les droites (MA) et (NB) sont parallèles.

Donc d'après le théorème de Thales :

 $\frac{OA}{OB} = \frac{OM}{ON} = \frac{AM}{BN}$  donc  $\frac{OA}{OB} = \frac{AM}{BN}$ .

**b.** Grâce aux coordonnées des points M et N, l'égalité

 $\frac{OA}{OB} = \frac{AM}{BN}$  peut s'écrire  $\frac{1}{x} = \frac{a}{y}$  $\frac{1}{x} = \frac{a}{y}$ .

L'égalité des produits en croix permet d'écrire alors :

$$
y \times 1 = a \times x
$$
 et  $\frac{y}{x} = \frac{a}{1}$  c'est-à-dire  $\frac{y}{x} = a$ .

**c.** Les ordonnées de ces points N sont donc proportionnelles à leurs abscisses.

**63** · Nombre d'appareils défectueux.

Electrix :  $\frac{5}{100}$  × 2000 +  $\frac{2}{100}$  × 6000 = 100 + 180 = 280.

Donc la société Electrix produit 280 appareils défectueux.

Tronics :  $\frac{4}{100}$  × 7000 +  $\frac{2}{100}$  × 1000 = 280 + 20 = 300.

Donc la société Tronics produit 300 appareils défectueux.

● Nombre total d'appareils produits. Electrix :  $2000 + 6000 = 8000$ Donc la société Electrix produit 8000 appareils.  $Tronics : 7000 + 1000 = 8000$ Donc la société Tronics produit 8000 appareils. ● Pourcentage d'appareils défectueux.

Electrix :  $\frac{280}{8000} = 0,035$ . Tronics :  $\frac{300}{8000} = 0,0375$ .

 $0.035 < 0.0375$  donc la société Electrix a le pourcentage d'appareils défectueux le plus faible.

 $64$   $\bullet$  On note *x* le total HT :

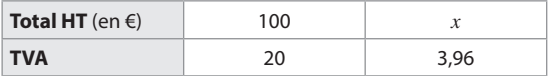

En utilisant l'égalité des produits en croix, on obtient :

$$
20 \times x = 3,96 \times 100 \text{ soit } x = \frac{3,96 \cdot 100}{20} = 19,8 \text{ €.}
$$
  
• 1 kWh coûte 0,12 € donc  $\frac{19,8}{0,12} = 165 \text{ kWh.}$ 

La consommation est 165 kWh.

• 14 × 
$$
\frac{5,5}{100}
$$
 = 0,77 € donc 14 € + 0,77 € = 14,77 €.

L'abonnement TTC est de 14,77 €.

 $\bullet$  19,8 € + 3,96 € = 23,76 € La consommation TTC est 23,76 €.

$$
• 23,76 \in + 14,77 \in = 38,53 \in
$$

Le montant total de la facture est de 38,53 €.

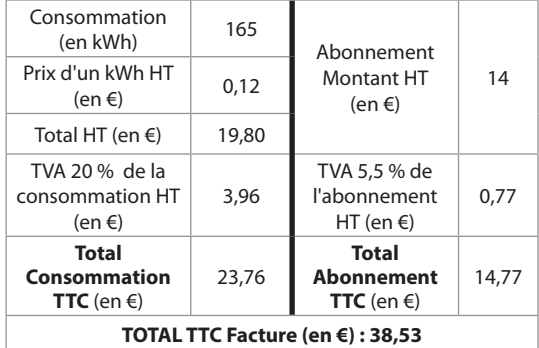

#### **65 Traduction :**

William voyage aux États-Unis dans une voiture de location. Il est indiqué que la voiture consomme 30 miles par gallon. William pense que cette voiture consomme plus de 8 L pour 100 km.

A-t-il raison ? Expliquer.

#### **Solution :**

● 30 miles =  $30 \times 1,61$  km = 48,3 km

La voiture consomme 1 gallon pour faire 48,3 km environ. C'est à dire que la voiture consomme 3,785 L pour 48, 3 km.

● On peut compléter le tableau de proportionnalité suivant :

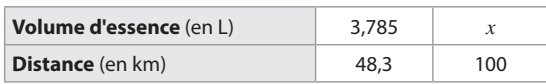

 $x = \frac{100 \quad 3,785}{48,3} \approx 7,8$  L

La voiture consomme en moyenne 7,8 L pour 100 km. William n'a pas raison.

**66** · Pour calculer le volume d'essence utilisé en une semaine, on peut compléter le tableau de proportionnalité suivant :

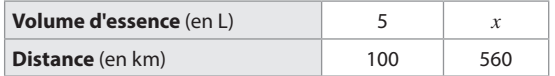

$$
x = \frac{5 \ 560}{100} = 28 \text{ L}
$$

En une semaine, Laura utilise 28 L d'essence.

 $\bullet$  28 ×1,30 € = 36,40 €

Avant le 1er juin, Laura dépense 36,40 € pour l'essence.

● Après le 1er juin, le prix de l'essence est 1,40 €.

36, 40

 $\frac{1}{1,40}$  = 26 L et 28 L – 26 L = 2 L

Laura doit consommer 2 L d'essence de moins.

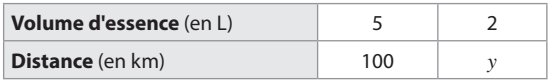

 $y = \frac{2 \cdot 100}{5} = 40 \text{ km}$ 

Laura doit parcourir 40 km en vélo.

#### **67** <sup>l</sup> **Lot A :**

Les dimensions sont 2,5 cm par 2 cm.

Comme 1 cm sur le plan représente 10 m dans la réalité, les dimensions sont 25 m par 20 m.

Aire =  $25 \times 20 = 500$  m<sup>2</sup>

47 500

500 = 95 donc 1 m<sup>2</sup> coûte 95 €.

#### ● **Lot B :**

Les dimensions sont 3 cm par 2 cm. Comme 1 cm sur le plan représente 10 m dans la réalité, les dimensions sont 30 m par 20 m. Aire =  $30 \times 20 = 600$  m<sup>2</sup>  $600 \times 95 = 57000 \in$ Félix peut acheter le terrain B.

#### ● **Lot C :**

Les dimensions sont 2,5 cm par 2,5 cm. Comme 1 cm sur le plan représente 10 m dans la réalité, les dimensions sont 25 m par 25 m. Aire =  $25 \times 25 = 625$  m<sup>2</sup>  $625 \times 95 = 59375 \in$ Félix ne peut pas acheter le terrain C.

**68** On place les points L, T et U dans un repère :

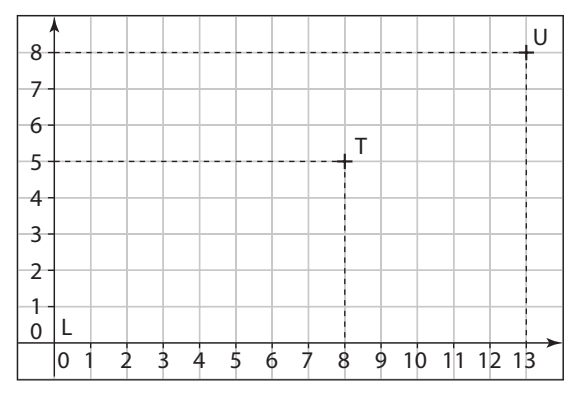

On détermine si les abscisses et les ordonnées des points L, T et U sont proportionnelles :

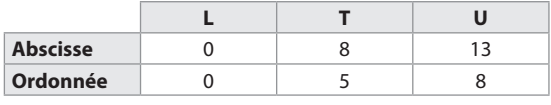

$$
\frac{5}{8} = 0,625 \text{ et } \frac{8}{13} \approx 0,615
$$

Les abscisses et les ordonnées des points L, T et U ne sont pas proportionnelles.

Donc les points L, T et U ne sont pas alignés.

**69**  $\bullet$  A(terrain) = 50  $\times$  90 = 4500 m<sup>2</sup> 4500 m<sup>2</sup> = 0,45 ha

 $0.45 \times 28 = 12.6$  tonnes ou 12600 kg.

L'année dernière, Pierre a ramassé 12600 kg de pêches.

• 
$$
12600 \times \frac{5}{100} = 630 \text{ kg}
$$

 $12600 + 630 = 13230$  kg.

Avec une augmentation de 5% ,Pierre devrait récolter 13230 kg de pêches.

Pierre a récolté 13500 kg de pêches cette année, ce qui représente plus de 5 % d'augmentation. Il peut être satisfait de sa récolte.

$$
70 \cdot \frac{60 \text{ L}}{3} = 20 \text{ L}
$$

En 1 jour, le jardinier utilise 20 L pour arroser 80 m<sup>2</sup>.

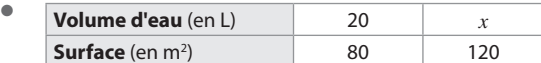

120

 $\frac{128}{80}$  = 1,5 donc 20  $\times$  1,5 = 30 L

En 1 jour, le jardinier utilise 30 L pour arroser 120 m<sup>2</sup>.

 $\bullet$  30  $\times$  7 = 210 L

En 7 jours, le jardinier utilise 210 L pour arroser 120 m<sup>2</sup>.

 $\overline{71}$   $\bullet$  100 % – 56 % = 44 % donc si on remplace 3 filles par 3 garçons le pourcentage de filles passe de 56 % à 44 %.  $\bullet$  56 % – 44 % = 12 % donc 3 filles représentent 12 % de la classe.

● On peut construire ce tableau de proportionnalité :

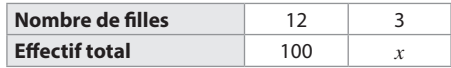

En écrivant l'égalité des produits en croix, on obtient :

 $12 \times x = 100 \times 3$  soit  $x = \frac{100 \times 3}{12} = 25$ .

Don il y a 25 élèves dans la classe.

**72** · Étude du cas d'Aria.

 $45 \text{ km/h} = \frac{45 \text{ km}}{1 \text{ h}} = \frac{45\ 000 \text{ m}}{3\ 600 \text{ s}} = \frac{45\ 000 \text{ m}}{3\ 600 \text{ s}}$ 1m  $\frac{111}{15}$  = 12,5 m/s. *v* = 12,5 m/s et *t* = 2 s.  $d = v \times t$  soit  $d = 12.5 \times 2 = 25$ .

Donc en 2 s Aria parcourt 25 m.

 $25 \text{ m} > 20 \text{ m}$  donc Aria ne respecte pas la distance de sécurité et elle risque de percuter une voiture qui freine brutalement devant elle.

● Étude du cas de Brenda.

 $72 \text{ km/h} = \frac{72 \text{ km}}{1 \text{ h}} = \frac{72 \text{ 000 m}}{3 \text{ 600 s}} = \frac{72 \text{ 000 m}}{3 \text{ 600 s}}$ 1m  $\frac{1}{1}$  = 20 m/s. *v* = 20 m/s et *t* = 2 s.  $d = v \times t$  soit  $d = 20 \times 2 = 40$ .

Donc en 2 s Brenda parcourt 40 m.

Donc Brenda respecte la distance de sécurité (de justesse) et elle ne devrait pas percuter une voiture qui freine brutalement devant lui.

● Étude du cas de Cléo.

 $90 \text{ km/h} = \frac{90 \text{ km}}{1 \text{ h}} = \frac{90\ 000 \text{ m}}{3\ 600 \text{ s}} = \frac{90\ 000 \text{ m}}{3\ 600 \text{ s}}$ 1m  $\frac{111}{15}$  = 25 m/s. *v* = 25 m/s et *t* = 2 s.  $d = v \times t$  soit  $d = 25 \times 2 = 50$ . Donc en 2 s Cléo parcourt 50 m.

50 m < 55 m donc Cléo respecte la distance de sécurité et elle ne devrait pas percuter une voiture qui freine brutalement devant elle.

● Étude du cas de Dan.

 $54 \text{ km/h} = \frac{54 \text{ km}}{1 \text{ h}} = \frac{54 \text{ 000 m}}{3 \text{ 600 s}} = \frac{54 \text{ 000 m}}{3 \text{ 600 s}}$ 1m  $\frac{1}{1}$  = 15 m/s.  $v = 15$  m/s et  $t = 5$  s (Dan envoie un SMS).  $d = v \times t$  soit  $d = 15 \times 5 = 75$ . Donc en 5 s Dan parcourt 75 m.  $75$  m  $> 60$  m donc Dan risque de percuter une voiture qui freine brutalement devant lui.

#### **73 Véhicule A**

 $26900 \times \frac{27}{100} = 7263$ Comme  $7263 > 6300$ , le bonus à déduire est seulement 6 300 €.  $26900 - 6300 = 20600 \in$ 

Avec le bonus écologique, le véhicule A coûte 20600 €. 20 $600 - 3700 = 16900 \in$ 

Avec déduction de la prime, le véhicule A coûte 16900 €.

$$
16900 \times \frac{20}{100} = 3380 \in
$$

 $16900 - 3380 = 13520$  €

Avec la remise du concessionnaire, la voiture A coûte 13520 €.

#### **Véhicule B**

$$
23\,000 \times \frac{27}{100} = 6\,210 \, \in
$$

23 000 – 6210 = 16790 € Avec le bonus écologique, le véhicule B coûte 16790 €.  $16790 - 3700 = 13090 \in$ 

Avec déduction de la prime, le véhicule B coûte 13090 €.

#### **Véhicule C**

$$
23\,300 \times \frac{27}{100} = 6\,291 \in
$$

23300 – 6291 = 17009 €

Avec le bonus écologique, le véhicule C coûte 17009 €.  $17009 - 3700 = 13309 \in$ 

Avec déduction de la prime, le véhicule C coûte 13309 €.

#### **Véhicule D**

$$
24\,500 \times \frac{27}{100} = 6\,615 \in
$$

Comme  $6615 > 6300$ , le bonus à déduire est seulement 6300 €.

 $24500 - 6300 = 18200 \in$ 

Avec le bonus écologique, le véhicule D coûte 18200 €.  $18200 - 3700 = 14500 \in$ 

Avec déduction de la prime, le véhicule D coûte 14500 €.  $14500 - 1500 = 13000 \in$ 

Avec la remise du concessionnaire, la voiture coûte 13000 €.

#### **Véhicule E**

$$
27\,200 \times \frac{27}{100} = 7\,344 \in
$$

Comme 7344 > 6300, le bonus à déduire est 6300 €. 27 200 − 6300 = 20 900 €

Avec le bonus écologique, le véhicule E coûte 20900 €.  $20900 - 3700 = 17200 \in$ 

Avec déduction de la prime, le véhicule E coûte 17200 €.

$$
17\,200 \times \frac{20}{100} = 3\,440 \, \epsilon \, ; \, 17\,200 - 3\,380 = 13\,760 \, \epsilon
$$

Avec la remise du concessionnaire, la voiture E coûte 13760 €. Ainsi le véhicule le moins cher est le véhicule D.

# **Étudier des grandeurs produits ou quotients**

# **INTENTIONS PÉDAGOGIQUES**

# **1 Vu au cycle 3 et au début du cycle 4**

Les repères de progressivité du cycle 3 soulignent que l'étude d'une grandeur nécessite des activités ayant pour but de définir la grandeur, d'explorer les unités du système international, de calculer avec ou sans formule. Au cycle 3, l'élève a complété l'étude des grandeurs déjà fréquentées au cycle 2 (longueur, masse, contenance, durée, prix) et on enrichit cette notion de grandeur en abordant la notion d'aire d'une surface, en approchant la notion d'angle et en se familiarisant avec la notion de volume.

Il a résolu des problèmes impliquant des grandeurs géométriques, physiques, économiques, calculé la durée entre deux instants écoulés ; déterminé un instant à partir de la connaissance d'un instant et d'une durée ; utilisé les unités usuelles (jour, semaine, heure, minute, seconde, dixième de seconde).

Ce travail se poursuit naturellement au début du cycle 4.

# **2 Je découvre**

# **Activité 1**

**CHAPITRE** 

Cette activité permet de créer une grandeur produit en lien avec le covoiturage. Créer cette grandeur permet de résoudre le problème du partage des frais d'un voyage.

# **Activité 2**

L'objectif de cette activité est de travailler sur une grandeur quotient : la vitesse. Elle permet d'aborder les vitesses et surtout leurs limitations sur les routes.

# **3 J'apprends et j'applique le cours**

# **J'apprends le cours**

Deux paragraphes le composent, l'un pour les grandeurs produits et l'autre pour les grandeurs quotients.

Pour chaque grandeur, des exemples sont donnés. Un développement particulier est réservé à la vitesse moyenne.

# **Exercice résolu 1**

Il reprend le dernier paragraphe du cours en proposant les trois types d'exercices au sujet de la vitesse moyenne : l'un demande la distance parcourue, l'autre, la durée du trajet et enfin, le dernier, la vitesse moyenne.

Ces trois questions sont reprises dans les exercices 2 à 6.

# **4 Compléments**

# **Grandeurs produits**

Les exercices 21 à 24 proposent chacun une situation qui nécessite l'utilisation d'une grandeur produit.

# **Grandeurs quotients**

Ce sont des grandeurs plus familières que les grandeurs produits. De nombreuses situations traitent de ces grandeurs mais les vitesses sont reprises dans plusieurs exercices.

#### **Avec un logiciel**

Le sujet de la distance d'arrêt d'un véhicule est un sujet important pour traiter de la sécurité routière. Tout conducteur d'un deux-roues ou d'une automobile doit prendre conscience qu'il a, même en cas d'urgence un temps de réaction au cours duquel le véhicule continue d'avancer.

Quant à la distance de freinage, une formule est donnée pour permettre de calculer dans un troisième temps la distance d'arrêt.

# **CORRIGÉS**

# Vu au cycle 3

**1. b.** et **c.**; **2. a.**; **3. a.**, **b.** et **c.**; **4. c.**; **5. c.**

# Je découvre

# **Activité 1**

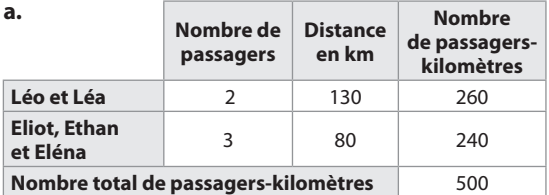

**b.** 75 : 500 = 0.15

Un passager-kilomètre revient à 0,15 €.

#### **c.**

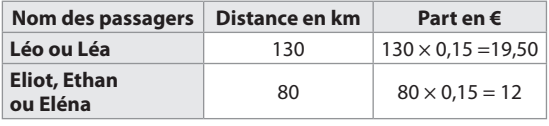

**d.**  $2 \times 19.50 + 3 \times 12 = 75$ 

Ce calcul permet de vérifier que les 75 € sont bien répartis.

# **Activité 2**

# $\bigcirc$  **a.** 180 : 2 = 90

La vitesse moyenne d'Alan est de 90 km par heure, vitesse que l'on note 90 km/h.

**b.**  $85 \times 1.5 = 127.5$ Alan a parcouru 127,5 km.  $2$  1h30 min = 1,5h

**a.**  $120:1,5 = 80$ 

La vitesse moyenne d'Oscar est 80 km/h.

Il semble qu'il a respecté la vitesse que lui impose son permis.

**b.** Vu qu'il a dû s'arrêter deux fois, il a roulé pendant un peu moins de 1,5 h. Pour calculer sa vitesse moyenne, on doit donc diviser 120 par un nombre plus petit que 1,5 et on obtient alors une vitesse supérieure à 80 km/h. Il n'a donc pas toujours respecté la vitesse autorisée de

80 km/h.

# J'applique le cours

**2 a.** 1 h 15 min = 1,25 h  $120 \times 1,25 = 150$ ; Victor a parcouru 150 km.

 $32 : 18 = 1.5$  $1,5 h = 1 h 30 min$ La balade d'Eponine a duré 1h30 min.

**4** 2 h 30 min = 2,5 h  $275:2,5 = 110$ La vitesse moyenne de Sulian est 110 km/h.

**5 a.** 20 h 10 – 15 h 49 = 4 h 21 min

21 min =  $\frac{21}{62}$  $\frac{21}{60}h = \frac{7}{20}h = \frac{35}{100}h$ 

Donc,  $4 h 21 min = 4.35 h$ . **b.**  $304.5 : 4.35 = 70$ La vitesse moyenne est 70 km/h.

**6**  $3\,400:800 = 4.25$ **a.** La durée du vol est 4,25 h.

**b.** La durée du vol est 4h 15 min.

# A l'oral

**7** Un voyage compterait 60 passagers-kilomètres :

**a.** si 10 passagers parcouraient 6 km;

**b.** si 20 passagers parcouraient 3 km;

**c.** si 30 passagers parcouraient 2 km;

**d.** si 15 passagers parcouraient 4 km.

**8 a.** L'énergie est une grandeur produit, le produit de la puissance par la durée.

**b.** Avec P en watts (W) et la durée *t* en heures (h), l'énergie E est exprimée en wattheures ou Wh.

**9** D est une grandeur quotient, le quotient de la quantité Q en bits par la durée t en secondes qui s'exprime en bits par seconde (b/s ou bit/s).

**10 a.** 18 : 6 = 3, donc il met 3 heures.

**b.** 30 min =  $\frac{1}{2}$  $\frac{1}{2}$  h et 6  $\times$   $\frac{1}{2}$  $\frac{1}{2}$  = 3. Ou 30 min =  $0.5$  h et  $6 \times 0.5 = 3$ . Il parcourt 3 km en 30 min.

**11 a.** 300 km =  $2 \times 150$  km et  $12 \text{ L} \times 2 = 24 \text{ L}$ , donc la consommation pour 300 km est 24 L.

100 km = 300 km : 3 et 24 L : 3 = 8 L donc la consommation pour 100 km est 8 L.

La consommation s'exprime souvent en L/100 km, nombre de litres pour 100 km.

**b.**  $8 L : 100 = 0.08 L$ La consommation peut s'exprimer en L/km, soit 0,08 L/km.

**12**  $150:5 = 30$ La vitesse moyenne de l'espadon voilier est 30m/s.

**13** 15: 
$$
\frac{1}{4}
$$
 = 15: 0,25 = 60

La vitesse moyenne sur ce trajet est 60 km/h.

14 **a.** L'unité est le m<sup>3</sup>/s.

**b.** 1 800 :  $4 = 450$ Le débit de la Dordogne est de 450 m<sup>3</sup> par seconde ce qui s'écrit : 450 m<sup>3</sup>/s.

# **Calcul mental**

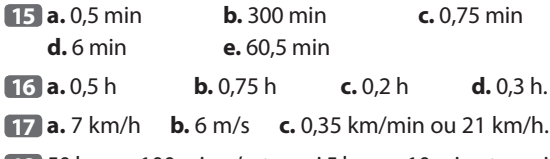

**18** 50 km en 100 min, c'est aussi 5 km en 10 min et aussi 30 km en 60 min, donc la vitesse moyenne est 30 km/h.

**19 a.** Un débit s'exprime en m<sup>3</sup>/s.

**b.** 8000 : 20 = 400, soit un débit de 400 m<sup>3</sup>/s pour la Seine.

**20 a.** 10 min = 
$$
\frac{10}{60}
$$
 h =  $\frac{1}{6}$  h

$$
3 \text{ kW} \times \frac{1}{6} \text{h} = \frac{1}{2} \text{ kWh}
$$

L'énergie produite est 0,5 kWh.

**b.** On peut expliquer à l'aide d'un tableau :

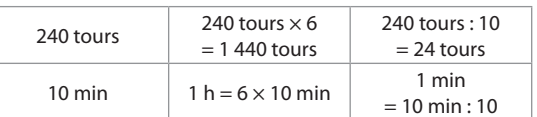

La vitesse de rotation des pales est donc 1 440 tours/h ou 24 tours/min.

On peut aussi écrire des rapports égaux :

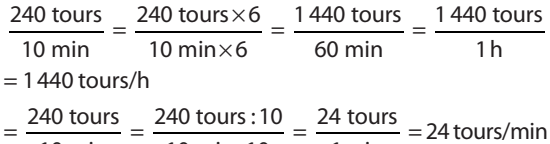

$$
\frac{240 \text{ tours}}{10 \text{ min}} = \frac{240 \text{ tours} : 10}{10 \text{ min} : 10} = \frac{24 \text{ tours}}{1 \text{ min}}
$$

# Je m'entraîne

**21** 1,5 km = 1 500 m  $210 cm = 2.10 m$  $\pi$  × 2,10<sup>2</sup> × 1 500 ≈ 20 781,6 Une valeur approchée à l'unité près du volume est 20782 m<sup>3</sup>.

**22**

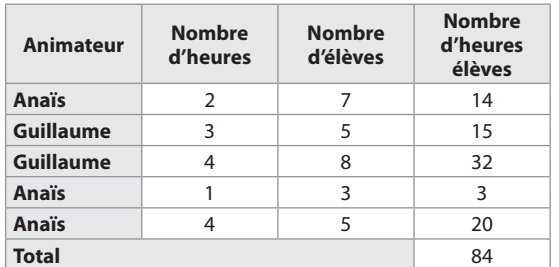

 $714:84 = 8.5$ 

Une heure-élève vaut 8,50 €. Pour Anaïs :  $14 + 3 + 20 = 37$  $37 \times 8,50 = 314,50$ Anaïs aura 314,50 €. Pour Guillaume :  $15 + 32 = 47$  $47 \times 8,50 = 399,50$ Guillaume aura 399,50 €.

**23 a.** La puissance est une grandeur produit, elle s'exprime en  $V \times A$ , volts  $\times$  ampères.

**b.** 220  $\times$  5 = 1100 Le fer à repasser a une puissance de 1100 W.

 $24$  7500  $\times$  850 = 6375000 Le trafic du camion A est 6375000 *t* × km  $6000 \times 1000 = 6000000$ Le trafic du camion B est 6000000 *t* × km C'est le camion A qui a le trafic le plus important.

**25**  $851 \times 3,60 = 3063,6$ La mairie a dépensé 3 063,60 €.

 $26$  0,9  $\times$  5,25 = 4,725 Une nappe coûte 4,725 €. On peut donner une valeur approchée au centime, soit 4,73 €

**27 a.** La concentration est une grandeur quotient, elle s'exprime en g/L.

**b.** 250 mL =  $0.25$  L 33  $cL = 0,33 L$  $18:0,25=72$ La concentration de la première est 72 g/L.  $25:0,33 \approx 75$ La concentration de la deuxième est environ 75 g/L. C'est la deuxième qui est la plus concentrée en sirop.

**28 a.**  $6,51:2,5 = 2,604$ Pour la cagette, 1kg coûte 2,604 €.  $2 \times 500$  g = 1 kg  $2 \times 1,35 = 2,7$ Pour les barquettes, 1 kg coûte 2,70 €.

**b.** Pour la cagette, les fraises coûtent 2,604 €/kg et pour les barquettes, elles coûtent 2,7 €/kg.

**29 a.** 49,04 : 0,0477 ≈ 1 028,0 En heures creuses ou HC, la consommation est 1028 kWh. **b.** 92,16 : 0,0779  $\approx$  1 183,0 En heures pleines ou HP la consommation est 1 183 kWh.  $c. 49,04 + 92,16 + 48,27 + 25,88 = 215,35$ La facture s'élève à 215,35 €.

 $30$  480 g = 0,48 kg  $4.95:0.48 \approx 10.312$ Le prix de ces escalopes est 10,31 €/kg.

**31** 148,50 : 27 = 5,5 Le bijou pèse 5,5 g.

**32 a.** Un rendement s'exprime en t/ha (tonne par hectare).

**b.** 364.5 :  $45 = 8.1$ Le rendement de ce champ est 8,1 t/ha.

**33 a.** 477000000 : 23 ≈ 20739130,4 Il faut environ 20739130 s pour remplir le barrage.

**b.** 1 h =  $3,600$  s 20739130 : 3600 ≈ 5760,86944  $1 h = 60 min$ 0,86944 h = 0,86944  $\times$  60 min  $\approx$  52 min Il faut 5760 h 52 min, valeur approchée à la minute près.

**34** 20 min =  $20 \times 60$  s = 1 200 s  $300 L : 1200 s = 0.25 L/s$ Le débit du robinet est 0,25 L/s.

**35** 1,25 dm<sup>3</sup> = 1,25 L  $60:8 = 7.5$  $1,25$  L  $\times$  7,5 = 9,375 L En 1 min, il coule 9,375 L. Le débit de remplissage est donc : 9,375 L/min.  $O<sub>II</sub>$ 

$$
8 s = 8 \times \frac{1}{60}
$$
 min =  $\frac{8}{60}$  min

$$
1,25: \frac{8}{60} = \frac{1,25 \times 60}{8} = 9,375
$$

Le débit de remplissage est 9,375 L/min.

**86** 0,2 L/s = 
$$
\frac{0.2 \text{ L}}{1 \text{s}} = \frac{0.2 \text{ L} \times 60}{60 \text{ s}} = \frac{12 \text{ L}}{1 \text{ min}} = 12 \text{ L/min}
$$
  
\n0,2 L/s =  $\frac{0.2 \text{ L}}{1 \text{s}} = \frac{0.2 \text{ L} \times 3600}{3600 \text{ s}} = \frac{720 \text{ L}}{1 \text{ h}} = 720 \text{ L/h}$   
\n0,2 L/s =  $\frac{0.2 \text{ L}}{1 \text{s}} = \frac{0.2 \text{ L} \times 3600}{3600 \text{ s}} = \frac{720 \text{ L}}{1 \text{ h}} = \frac{0.72 \text{ m}^3}{1 \text{ h}}$   
\n= 0,72 m<sup>3</sup>/h

**37 a.** La concentration est une grandeur quotient, elle s'exprime en g/cm<sup>3</sup> (grammes par cm<sup>3</sup>).

**b.**  $1,5$  L = 1500 mL= 1500 cm<sup>3</sup>  $0,012$  kg = 12 g  $c = \frac{12 \text{ g}}{1500 \text{ cm}^3} = 0,008 \text{ g/cm}^3$ 

La concentration en sucre de ce soda est 0,008g/cm<sup>3</sup>.

**38 a.** 16 h 52 min – 15 h 22 min = 90 min = 1h 30 min = 1,5h 135 km/1,5h = 90 km/h La vitesse moyenne du train sur ce trajet est 90 km/h.

**b.** 90 : 60 = 1,5

La vitesse moyenne de ce train est 1,5 km/min.

**c.** 1,5 km = 1500 m  $1500:60 = 25$ La vitesse moyenne de ce train est 25 m/s. On peut aussi écrire :  $\frac{135 \text{ km}}{1,5 \text{ h}} = \frac{135 \text{ km} : 1,5}{1,5 \text{ h} : 1,5} = \frac{90 \text{ km}}{1 \text{ h}} = 90 \text{ km/h}$  $90 \text{ km/h} = \frac{90 \text{ km}}{60 \text{ min}} = \frac{90 \text{ km} : 60}{60 \text{ min} : 60} = \frac{1.5 \text{ km}}{1 \text{ min}} = 1.5 \text{ km/min}$ 1,5 km/min =  $\frac{1500 \text{ m}}{60 \text{ s}} = \frac{25 \text{ m}}{1 \text{ s}} = 25 \text{ m/s}$ **39 a.** 18 min = 18  $\times \frac{1}{60}$  h = 0,3 h **b.**  $50 \times 0.3 = 15$ Anaïs habite à 15 km de son travail. **40 a.** 2 h 30 min = 2,5 h  $14:2.5=5.6$ La vitesse moyenne est 5,6 km/h. **b.**  $1 h 45 min = 1.75 h$  $5,6 \times 1,75 = 9,8$ Il parcourt 9,8 km. **41 1. a.** 27 : 90 = 0,3 Il met 0,3 h. Or, 0,3 h =  $0.3 \times 60$  min = 18 min. Il met 18 min. **b.** 27:80  $\approx \frac{27}{80}$  h. 27 <u>∼′</u> h≈0,3375h.<br>80 Il met 0,3375 h. 27  $\frac{27}{80}$  × 60min = 20,25 min = 20 min 15 s Il met 20 min 15 s. **2.** 10 h 5 – 9 h 50 = 15 min = 0,25 h 27 km : 0,25 h = 108 km/h Sa vitesse moyenne est 108 km/h.  $42$  6 : 12 = 0,5 h = 30 min 7h 55 min + 30 min = 8 h 25 min. Il prévoit d'arriver à 8h25min au lycée. **43 a.** 519 : 24 = 21,625 Sa vitesse moyenne a été de 21,625 km/h. **b.**  $3,46:21,625=0,16$ Elle mettrait 0,16 h soit 9,6 min  $0.6 \times 60s = 36$  s donc elle mettrait 9 min 36 s. **44 a.** On choisit l'une des trois durées : 12h ou 56h ou 84h. **b.**  $4500:80 = 56.25$ La durée du voyage est 56,25h soit 56 h 15 min. **c.** Le bon pronostic est donc 56h. **45 a.** 16 h 30 – 13 h 45 = 2h 45 min = 2,75 h  $88 \times 2,75 = 242$ La distance Montpellier-Toulouse est 242 km. **b.**  $286 : 88 = 3,25$  $3,25 h = 3 h 15 min$ 

Il met 3h 15 min pour aller de Toulouse à Bayonne.  $16 h 30 + 3 h 15 = 19 h 45 min$ Il arrive à Bayonne à 19 h 45 min. **46** 252,454 km/h revient à parcourir 252,454 km en

3600 s. 1 : 252,454 ≈ 0,00396112 Il met 0,003 961 12 h soit 0,003 961 12  $\times$  3 600 s = 14,26 s. Simone Origone a raison, il met un peu moins de 15 s.

**47 a.** 29000 : 92 ≈ 315,217

Une valeur approchée à l'unité près de la distance parcourue par jour est 315 km.

On peut exprimer ce résultat en km/jour, soit 315 km/jour.

**b.**  $315:12 \approx 26$ 

Une valeur approchée à l'unité près de cette vitesse est 26 km/h.

**48** 10 m : 0,8 s ≈ 12,5 m/s La vitesse du ballon est 12,5 m/s.

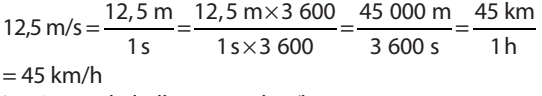

La vitesse du ballon est 45 km/h.

**49 a.** 50 m : 22,97 s ≈ 2,176 m/s Une valeur approchée de la vitesse moyenne au centième près est 2,18 m/s.

**b.**<br>
2,18 m/s= $\frac{2,18 \text{ m}}{1 \text{ s}} = \frac{2,18 \text{ m} \times 3,600}{1 \text{ s} \times 3,600} = \frac{7,848 \text{ m}}{3,600 \text{ s}} = \frac{7,848 \text{ km}}{1 \text{ h}}$ × ×  $= 7.848$  km/h

Une valeur approchée de la vitesse à l'unité près est 8 km/h.

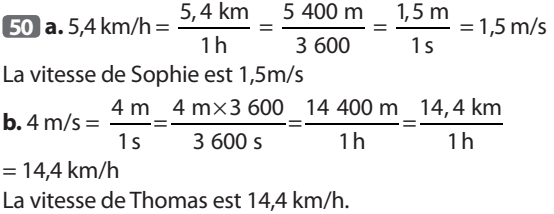

**51** 11,7 km = 11700m 11700 m : 36 min = 325 m/min La vitesse moyenne est 325 m/min.  $325 \text{m/min} = \frac{325 \text{ m}}{1 \text{ min}} = \frac{325 \text{ m} \times 60}{60} = \frac{19,500 \text{ m}}{1 \text{ h}} = \frac{19,5 \text{ km}}{1 \text{ h}}$ ×  $= 19.5$  km/h La vitesse moyenne est 19,5 km/h. **52** La girafe : 51km/h =  $\frac{51 \text{ km}}{1 \text{ h}}$  =  $\frac{51000 \text{ m}}{3600 \text{ s}}$   $\approx$  14,166 m/s. Le zèbre : 1,07 km/min =  $\frac{1,07 \text{ km}}{1 \text{ min}} = \frac{1070 \text{ m}}{60 \text{ s}} = 17,833 \text{ m/s}.$  $20 > 17,83 > 14,17 > 12,5$ Du plus rapide au plus lent, les animaux sont rangés dans cet ordre :

l'élan, le zèbre, la girafe et l'éléphant.

#### **53 a.**  $330 \times 6 = 1980$

L'orage se situe à1980 m soit 1,980 km.

**b.** 6 km = 6000 m

 $6000:330 \approx 18$ 

Il se passera environ 18 s avant qu'elle n'entende le tonnerre.

**54 a.**  $65 \times 1,609344 = 104,60736$ 

Une valeur approchée à l'unité près de la vitesse est 105 km/h.

**b.** 110 : 1,609 344  $\approx$  68.35

Une valeur approchée à l'unité près de la vitesse est 68 MPH.

**c.** Comme une vitesse de 65 MPH correspond à une vitesse de 105 km/h, le conducteur ne respecte pas la limitation de vitesse de 90 km/h.

**55 1. a.** 50 km : 25 h = 2 km/h

La vitesse de l'eau est 2 km/h.

**b.** 275 m =  $0.275$  km  $0,275:2=0,1375$  $0,1375 h = 0,1375 \times 1 h = 0,1375 \times 60 \text{ min} = 8,25 \text{ min}.$ 

L'eau mettait 0,1375 h soit 8,25 min soit encore 8 min 15 s

**2.** 1620 m<sup>3</sup>/h =  $\frac{1620 \text{ m}^3}{1 \text{ h}} = \frac{1620 \text{ m}^3}{3600 \text{ s}} = \frac{0,45 \text{ m}}{1 \text{ s}}$  $3 \t 1.620 \text{ m}^3$   $0.45 \text{ m}^3$  $= 0,45 \text{ m}^3/\text{s}$ Le débit est 0,45 m<sup>3</sup>/s. 0,45 m<sup>3</sup> = 450 dm<sup>3</sup> = 450 L Le débit est 450 L/s.

# **QCM**

**56 b. 57 a. 58 c. 59 b. 60 b. 61 c.**

# Avec un logiciel

**62 1. a.** Se déplacer à une vitesse de *v* km/h signifie qu'en 1 h, on parcourt *v* km ou encore qu'en 3600 s, on parcourt ( $v \times 1000$ ) m.

 $D$ onc, en 1 s, on parcourt une distance  $d_1 = \frac{1000 v}{3600} = \frac{v}{3,6}$ . **b.**

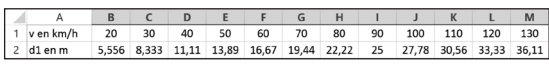

Ci-dessous, on lit les formules saisies :

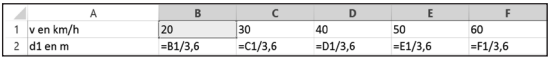

#### **2. a. b.**

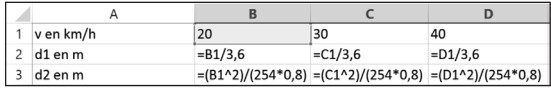

**3. a.**

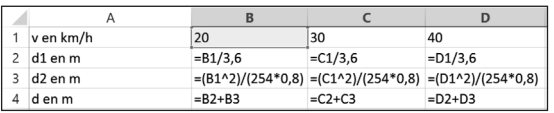

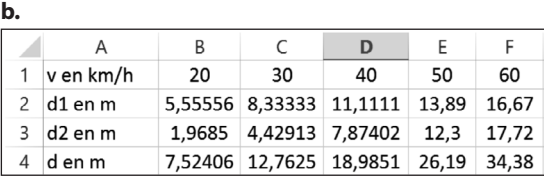

Si la distance d'arrêt est proportionnelle à la vitesse, lorsque la vitesse, en km/h, passe de 20 à 40, c'est-à-dire lorsqu'elle double, la distance d'arrêt doit doubler.

Cette distance d'arrêt pour 20 km/h est 7,52 m, s'il y a proportionnalité, pour 40 km/h, la distance d'arrêt est :  $7,52 \text{ m} \times 2 = 15,04 \text{ m}$ .

Or pour une vitesse de 40 km/h, la distance d'arrêt est 18,98m; ceci montre que la distance d'arrêt n'est pas proportionnelle à la vitesse.

**c.** Le conducteur doit anticiper un arrêt d'urgence éventuel, garder une distance suffisante avec la voiture qui le précède.

#### J'utilise mes compétences

**63**  $12^3 = 1728$ Le volume du cube est 1728 cm<sup>3</sup> soit 1,728 dm<sup>3</sup>.  $750 \times 1.728 = 1296$ Le cube pèse 1296 g.

**64** 638092 : 7970 ≈ 80,06

499340 : 5938 ≈ 84,09

C'est la Manche qui a la plus forte densité de population. L'unité est hab/km<sup>2</sup> (nombre d'habitants par kilomètre carré).

**65** 5 km en un quart d'heure, c'est 20 km en 1 heure, soit une vitesse de 20 km/h.  $100 \% - 25\% = 75 \%$  $75\% \times 20 = 15$ 

Au retour, sa vitesse est 15 km/h.

5 : 15 =  $\frac{1}{3}$  et  $\frac{1}{3}$  $\frac{1}{3}$  h = 20 min.

Il revient chez lui en 20 min.

$$
66 \frac{27}{15} = \frac{9}{5} = 1,8
$$

Pour monter jusqu'au col, il met 1,8 h.

$$
\frac{27}{45} = \frac{3}{5} = 0.6
$$

Pour redescendre, il met 0,6 h.  $1,8 h + 0,6 h = 2,4 h$  $2 \times 27$  km = 54 km Il met 2,4 h pour parcourir 54 km.  $54:2,4 = 22,5$ 

Sa vitesse moyenne est donc 22,5 km/h.

**67** 1er tronçon 20 km en 15 min  $(20:15) \times 60 = 80$ Sa vitesse moyenne est 80 km/h.

#### 2e tronçon

Pendant 15 min, l'automobile ne se déplace pas. La vitesse est 0 km/h.

3e tronçon 15 km en 45 min  $(15:45) \times 60 = 20$ La vitesse moyenne est alors 20 km/h.

**68**  $n = 140 \times p$ donc  $n = 140 \times 0.80 = 112$ . Tristan fait 112 pas par minute. Or, 1 pas mesure 0,80 m,  $112 \times 0.80$  m = 89.6 m Tristan parcourt 89,6 m par minute, sa vitesse est donc 89,6 m/min.

 $89,6 \text{ m/min} = \frac{39,6 \text{ m}}{1 \text{ min}}$  $\frac{39,6 \text{ m}}{1 \text{ min}} = \frac{89,6 \text{ m} \times 60}{60 \text{ min}} = \frac{5,376 \text{ m}}{60 \text{ min}} = \frac{5,376 \text{ km}}{1 \text{ h}}$ 1h

 $= 5.376$  km/h

La vitesse de Tristan est 5,376 km/h.

#### **69**

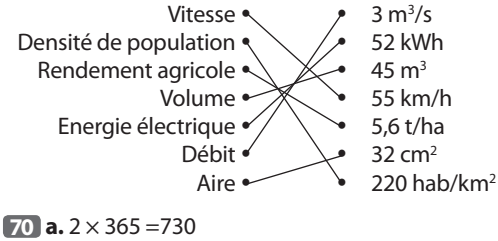

730 heures par an  $730 \times 75 = 54750$  $730 \times 10 = 7300$ 

L'ampoule halogène consomme 54750 Wh et l'ampoule LED consomme 7300 Wh.

**b.** 54750 Wh = 54,750 kWh

 $7300$  Wh =  $7.3$  kWh  $54,750 \times 0,18 = 9,855$ 

 $7.3 \times 0.18 = 1.314$ 

 $9,855 - 1,314 = 8,541$ 

Une valeur approchée au centime près de l'économie annuelle réalisée est 8,54 €.

 $c. 30000: 2000 = 15$ 

On aura acheté 15 ampoules halogènes lorsque l'on achètera une nouvelle ampoule à LED.

 $15 \times 2.25 = 33.75$ 

 $33,75 - 16,50 = 17,25$ A l'achat, l'économie réalisée est 17,25 €.

#### LED :

 $30000 h \times 10 W = 300000 Wh = 300 kWh$  $300 \times 0,18 = 54$ En 30000 heures, elle a consommé 300 kWh qui coûtent 54 €.

# Ampoules halogènes :

30000 h × 75 W = 2250000 Wh = 2250 kWh  $2250 \times 0.18 = 405$ En 30 000 heures, elles consomment 2250 kWh qui coûtent 405 €.

 $405 \in -54 \in = 351 \in$ 

Avec la LED, on économise 351 € pour l'énergie électrique auxquels s'ajoutent les 17,25 € des achats, soit 368,25 € au total.

 $71$  2500  $\times$  350  $\times$  0.043 = 37625  $2500 \times 350 \times 0,094 = 82250$  $82250 - 37625 = 44625$ L'économie ainsi réalisée est 44625 €.

 $\sqrt{72}$  **a.** 365  $\times$  24  $\times$  3600 = 31536000  $31536000 \times 1$  m L = 31536000 mL  $= 31536 L = 31.536 m<sup>3</sup>$ **b.**  $31,536 \times 4 = 126,144$ Le coût annuel de cette fuite est 126,144 €, une valeur approchée au centime près de ce coût est 126,14 €.

**73** En 45 jours, il a poussé de 700 cm  $700:45 \approx 15.6$ La croissance moyenne par jour de ce bambou est environ 15,6 cm, elle peut s'écrire 15,6 cm/jour.

**74 1. a.** 1 tour en 30 min correspond à 2 tours en 1h. La vitesse de cette roue peut s'écrire 2 tours/heure.

**b.** En un tour, la roue balaie par deux fois l'angle plein, soit deux fois 360°.

La vitesse de cette roue peut s'écrire 720°/heure.

 $c. 720:60 = 12$ 

La vitesse de cette roue s'écrit encore 12 degrés/min.

**2.**  $\pi \times 160 \times 2 = 320\pi$ 

En une heure, une nacelle parcourt 320π m. Une valeur approchée de cette vitesse est 1005 m/h, soit 1,005 km/h

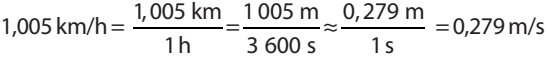

Une valeur approchée au millième de cette vitesse est 0,279 m/s.

**3. a.**  $28 \times 40 = 1120$ 

1120 personnes peuvent prendre place en même temps sur cette roue.

**b.**  $2 \times 1120 = 2240$ ,

En une heure, 2240 personnes peuvent prendre place dans la roue. Le débit de cette roue est 2240 personnes/ heure.

 $75$   $8 \times 224 + 6 \times 192 + 10 \times 360 = 6544$  $8 + 6 + 10 = 24$ 6 544 : 24 ≈ 272,666 Le prix moyen est 272,67 £/kg.

**76 a.** 14h 07 – 7 h 45 = 6 h 22 6 h 22 min – 20 min – 50 min = 5 h 12 min = 5,2 h Martine a roulé pendant 5 h 12 min pour parcourir 546 km.  $546:5,2 = 105$ La vitesse moyenne est 105 km/h. **b.** 42,1 : 546  $\approx$  0,077 Une valeur approchée au centième près de la consommation moyenne est environ 0,08 L/km. Une autre valeur approchée de la consommation est 8 L/100 km.

**77 a.** 
$$
300\,000 \times \frac{1}{75} = 4\,000
$$

La distance du satellite à la Terre est 4000 km. **b.** 8 min 20 s = 500 s  $300000 \times 500 = 150000000$ La distance Terre-Soleil est 150000000 km.

 $78$  24  $\times$  0,5 = 12 En une demi-heure, Oscar et Alan ont parcouru 12 km.  $60 - 24 = 36$ 

$$
12:36=\frac{1}{3}
$$

1 3 h=20 min

Au bout de 20 min, le grand-père rattrape les deux garçons, il est alors 9h20 min.

La distance parcourue est la même pour les trois, donc, on peut calculer de deux façons cette distance :

1re façon :

1  $\frac{1}{3}$   $\times$  60 = 20

En 20 min, le grand-père a parcouru 20 km

2e façon :

$$
30 \text{ min} + 20 \text{ min} = 50 \text{ min} = \frac{50}{60} \times 1 \text{h} = \frac{5}{6} \text{h}
$$

$$
24 \times \frac{5}{6} = 20
$$

Les garçons ont parcouru eux aussi 20 km.

**79** Karine parcourt 8 km à la vitesse moyenne de 8 km/h, donc elle met 1 h pour parcourir ces 8 km.

Pour avoir une vitesse moyenne de 10 km/h sur 10 km, il faut 1h, or, Karine a déjà pris ce temps pour effectuer les 8 premiers kilomètres.

Il n'est donc pas possible, pour Karine d'avoir une vitesse moyenne de 10 km/h sur l'ensemble du circuit.

**80** 15 min = 0,25 h La longueur du trajet est *d*, en km.

 $rac{d}{75} - \frac{d}{80} = 0.25$  $80 d - 75$  $\frac{d-75 d}{75 \times 80} = 0,25$  $5 d = 1500$  $d = 300$ La distance du trajet est 300 km.

**81** 101 km – 10 km = 91 km  $90\% \times 10$  km = 9 km 91 km – 9 km = 82 km  $90 \% \times 9$  km = 8,1 km 82 km – 8,1 km = 73,9 km  $90\% \times 8,1 \text{ km} = 7,29 \text{ km}$ 73,9 km – 7,29 km = 66,61 km …

On peut, avec un tableur effectuer les calculs, on s'aperçoit que la distance restante diminue mais sans être égale à zéro.

#### Jeux et casse-tête

**82** 12 h 30 – 11 h 40 = 50 min =  $\frac{50}{60}$  h Si *d* est la longueur du trajet,  $rac{d}{80} - \frac{d}{120} = \frac{50}{60}$  $3 \times d$   $2 \times d$  $\frac{3\times d}{3\times 80} - \frac{2\times d}{2\times 120} = \frac{4\times 50}{4\times 60}$ × × × × × ×  $\frac{3d}{240} - \frac{2d}{240} = \frac{200}{240}$  $740$ d'où *d* = 200 La longueur du trajet à effectuer est 200 km. **83** Dans le triangle rectangle, avec l'égalité de Pythagore, on écrit :  $102^2 - 48^2 = 8100 = 90^2$ Yan a parcouru 90 km.  $90:36 = 2,5$ La durée commune est 2,5 h (soit 2h 30 min).  $102 + 48 = 150$ Zoé a parcouru 150 km en 2,5 h  $150:2,5=60$ La vitesse moyenne de Zoé est 60 km/h.

#### Je prends des initiatives

**84** – Mesure de la distance sur la carte : environ 9 cm. – Calcul de la distance réelle :  $9 \text{ cm} \times 70000000 = 6300000000 \text{ cm}.$  $630000000$  cm = 6300 km – Estimation de la durée du voyage du 6 septembre au 12 octobre  $(30 - 6) + 12 = 36$ Il a mis environ 36 jours, soit 864 h. – Calcul de la vitesse en km par heure :  $6300:864 \approx 7.29$ . Une valeur approchée de la vitesse est 7,29 km/h. – Conversion des kilomètres en milles marins  $7,29:1,852 \approx 3,9.$ La vitesse est de 3,9 milles marin par heure. – La vitesse moyenne est environ 4 nœuds. **85** 1098 – 1077 = 21  $21:80 \approx 0.25$ Elle roule environ 15 min sur route.  $1077:120 \approx 8.975$ Elle roule environ 9 h sur autoroute. Elle roule au total pendant 9 h 15 min. D'après les conseils de la sécurité routière, elle va s'arrêter au moins 4 fois un quart d'heure soit au moins 1 heure. La durée de son trajet est estimée à 10 h 15 min.  $5 \times 1098$ : 100 = 54,9 Sa voiture consommera 54,9 L de carburant à 1,35 €/L.  $54,9 \times 1,35 \approx 74,11$ Le coût du carburant est environ 74,11  $\epsilon$  auxquels s'ajoutent les frais de péage (87,80 €).  $74,11 + 87,80 = 161,91$ Le montant de sa dépense estimée à 161,91 €.

# **Se repérer dans l'espace**

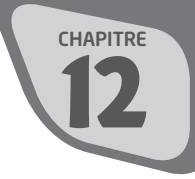

# **INTENTIONS PÉDAGOGIQUES**

# **1 Le point sur le cycle 3 et le début du cycle 4**

On commence dès les CM1 et CM2, à reproduire, représenter et construire des solides simples de l'espace, notamment des pavés droits. En 6<sup>e</sup>, l'élève se familiarise avec le repérage sur un parallélépipède rectangle (face du dessus, arêtes perpendiculaires, faces parallèles…). Il apprend également à représenter et à construire des patrons de solides (parallélépipède rectangle, prisme droit, pyramide régulière). En 5<sup>e</sup>, il continue à développer sa vision de l'espace et à passer d'une représentation à l'autre.

# **2 Je découvre**

# **Activité 1**

L'objectif de cette activité est de comprendre, à partir des connaissances sur le repérage dans le plan, comment se repérer, à l'aide des coordonnées, dans un parallélépipède rectangle. (Conformément au programme : « ((Se) repérer dans un parallélépipède rectangle.» et «Développer sa vision de l'espace».) On introduit la notion d'altitude.

# **Activité 2**

L'objectif de cette activité est de se familiariser avec le repérage sur la Terre. (Conformément au programme : « ((Se) repérer sur une sphère» et «Développer sa vision de l'espace».) On introduit les notions de méridien (et de longitude) et de parallèle (et de latitude).

# **3 J'apprends et j'applique le cours**

Suite à l'activité 1, on peut définir la notion de repère de l'espace, à l'aide d'un parallélépipède rectangle; ainsi que les noms des trois coordonnées.

Suite à l'activité 2, on peut exposer le repérage sur une sphère et définir les coordonnées géographiques sur la Terre.

# **Exercice résolu**

En 4<sup>e</sup>, les élèves apprennent à développer leur vision de l'espace, en particulier, à se repérer sur une sphère à l'aide des méridiens et des parallèles. On réinvestit l'origine d'un repère et les mesures d'angles (et on introduit, sans insister, la notion d'orientation d'un angle).

# **4 Compléments**

# **Repérage dans un parallélépipède rectangle**

Les exercices 4, 5, 8, 15 et 16 invitent l'élève à lire les coor-

données de points donnés sur un parallélépipède rectangle, dans un repère fixé.

Les exercices 9, 17 et 19 invitent l'élève à lire les coordonnées de points donnés sur un parallélépipède rectangle, dans différents repères.

Les exercices 18 et 24 à 26 invitent l'élève à représenter un parallélépipède rectangle en perspective cavalière; puis à placer des points dont les coordonnées sont données, dans ce solide.

#### **Sphère**

Les exercices 12, 27 et 28 invitent l'élève à se familiariser avec les notions de sphère et de boule.

Les exercices 30 à 33 permettent à l'élève de réinvestir certaines connaissances (périmètre d'un cercle, théorème de Pythagore…).

#### **Repérage sur la Terre**

Les exercices de cette rubrique permettent à l'élève de se familiariser avec le vocabulaire géographique : méridien, parallèle, pôle, équateur…

# **CORRIGÉS**

#### Se tester pour commencer

**1. a.**, **b.** et **c.**; **2. a.**; **3. b.**

#### Je découvre

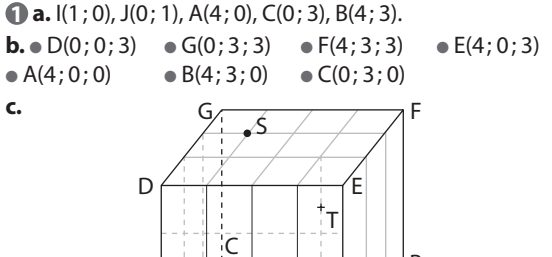

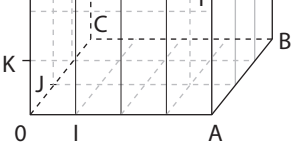

**2**  $\bullet$  Oran : 0° Est et 35° Nord.

● Kerguelen : 70° Est et 50° Sud.

● Iles Galapagos : 90° Ouest et 0° Nord.

# J'applique le cours

**2 a.** M(30° E; 20° N). **b.** Coordonnées de l'avion : (30° E; 30° S). **3 a.**  $N(20^{\circ} \text{ C})$ ;  $30^{\circ} \text{ N}$ );  $P(50^{\circ} \text{ E})$ ;  $20^{\circ} \text{ S}$ ).

**b.** Pour aller de N à P, on se déplace de 70° vers l'Est en suivant le même parallèle que celui de N, puis de 50° vers le Sud en suivant le même méridien que celui de P.

#### Je m'entraîne

# **À l'oral**

**4** B(5; 0; 0), C(5; 3; 0), E(0; 0; 2).

**5 a.** Les points situés sur la face ABCD ont pour altitude 0.

**b.** Les points situés sur la face EFGH ont pour altitude 2.

**6 a.**  $G(5; 3; 2)$  **b.**  $H(0; 3; 2)$ **c.**  $I(1; 0; 0)$  **d.**  $F(5; 0; 2)$ 

**7 a.** Les points situés sur la face ADHE ont une abscisse égale à 0.

**b.** Les points situés sur la face BCGF ont une abscisse égale à 5.

8 S 
$$
(\frac{1}{2}; \frac{1}{2}; 1)
$$
  
\n9 a. M  $(1; \frac{1}{2}; \frac{1}{2})$  b. M  $(\frac{1}{2}; 0; \frac{1}{2})$   
\nc. M  $(1; \frac{1}{2}; \frac{1}{2})$ 

**10 a.** Le solide obtenu est une sphère de centre O et de rayon 4 cm.

**b.** Le solide obtenu est une boule de centre O et de rayon 4 cm.

**11 a.** Boule. **b.** Boule. **c.** Sphère. **d.** Sphère.

**12 a.** Les points A, B, C, D, M appartiennent à la sphère. **b.** Les points A, B, C, D, E, O, M appartiennent à la boule.

# **Calcul mental**

**13**  $\bullet$  L appartient à  $\mathcal{G}$ .

I, J et M n'appartiennent pas à  $\mathcal{G}$ .

 $\bullet$  l et J appartiennent à  $\mathcal{B}.$ L et M n'appartiennent pas à  $\mathcal{B}$ .

**14 a.** Longueur de l'équateur :

 $2 \times \pi \times 6400 \approx 2 \times 3 \times 6400 \approx 38400$  km. **b.** Distance entre les pôles : environ 19 200 km.

**15** A(0; 0; 0), B(1; 0; 0), C(1; 1; 0), D(0; 1; 0), E(0; 0; 1),  $F(1; 0; 1), G(1; 1; 1), H(0; 1; 1).$ 

**16** A(0; 0; 0), B(2; 0, 0), C(2; 2; 0), D(0; 2; 0), E(0; 0; 2),  $F(2; 0; 2)$ ,  $G(2; 2; 2)$ ,  $H(0; 2; 2)$ .

**17 a.**  $M(0; 0; 0)$ ,  $N(1; 0; 0)$ ,  $P(1; 1; 0)$ ,  $Q(0; 1; 0)$ ,  $R(0; 0; 1)$ ,  $S(1; 0; 1), T(1; 1; 1), U(0; 1; 1).$ 

**b.**  $M(1; 1; 0)$ ,  $N(0; 1; 0)$ ,  $P(0; 0; 0)$ ,  $Q(1; 0; 0)$ ,  $R(1; 1; 1)$ ,  $S(0; 1; 1), T(0; 0; 1), U(1; 0; 1).$ 

**18 a.** et **b.**

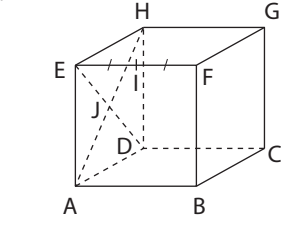

c. 
$$
\left(\frac{1}{2}\,;0;1\right)
$$
,  $H\left(0;\frac{1}{2};\frac{1}{2}\right)$ .

**19 a.** A(1; 0; 0), B(2; 0; 
$$
\frac{1}{2}
$$
), C(1; 1; 1), D(0; 1;  $\frac{1}{2}$ ).  
\n**b.** A( $\frac{1}{2}$ ; 0; 0), B(0; 0;  $\frac{1}{2}$ ), C( $\frac{1}{2}$ ; 1; 1), D(1; 1;  $\frac{1}{2}$ ).  
\n**c.** A(1;  $\frac{1}{2}$ ; 0), B(1; 1;  $\frac{1}{2}$ ), C(0;  $\frac{1}{2}$ ; 1), D(0; 0;  $\frac{1}{2}$ ).

**20 a.** et **b.**

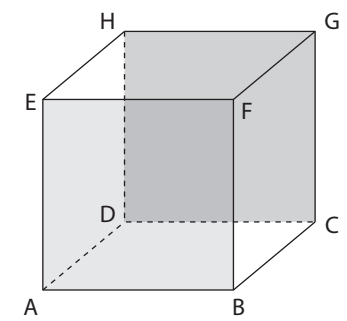

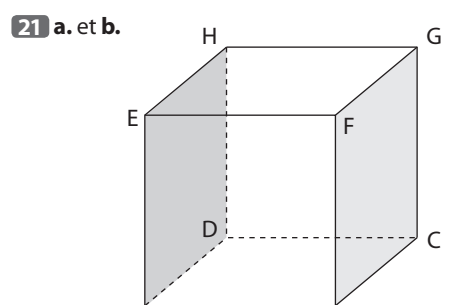

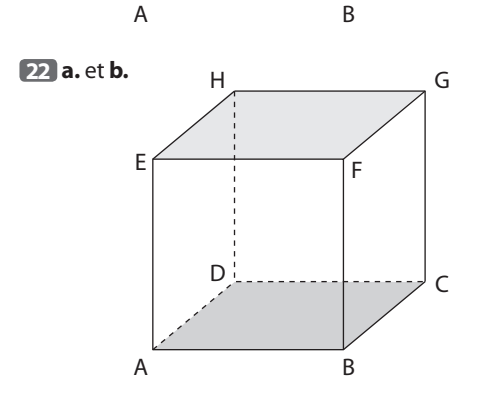

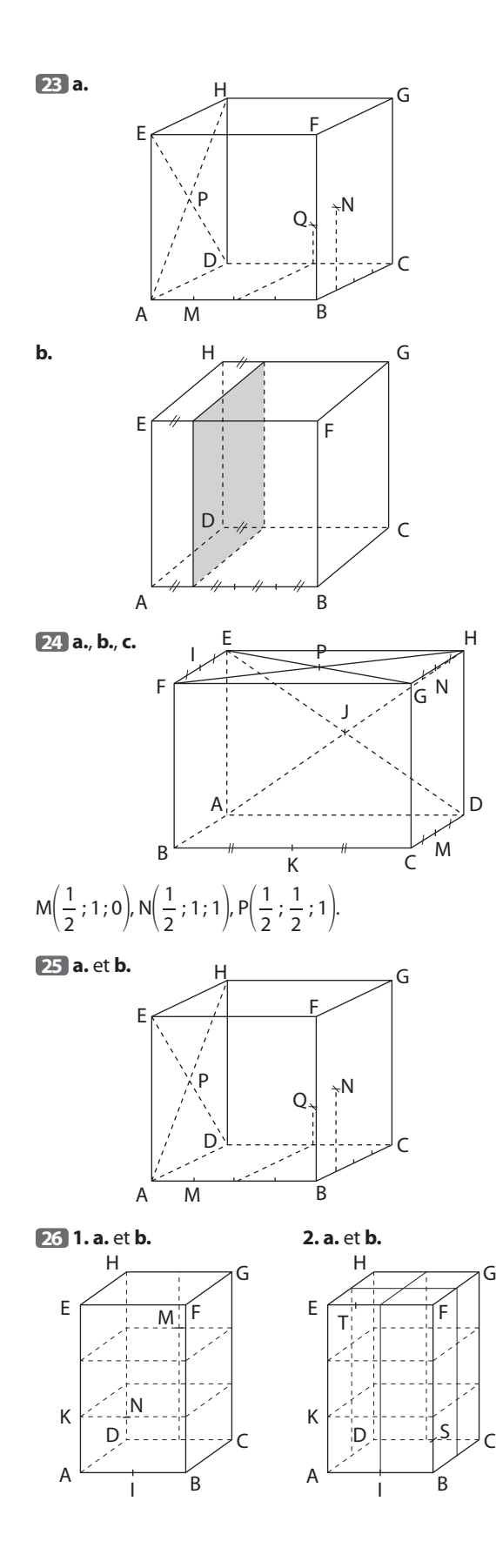

**27 e** E ∈  $\mathcal{G}$  : vrai ; **e** E ∉  $\mathcal{B}$  : faux ; **e** F ∈  $\mathcal{G}$  : faux ;  $\bullet \mathsf{F} \in \mathcal{B}$ : vrai;  $\bullet \mathsf{G} \notin \mathcal{G}$ : faux;

 $\bullet$  H  $\in$   $\mathcal{G}$  : on ne peut pas savoir.

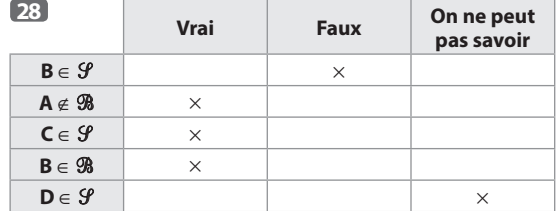

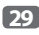

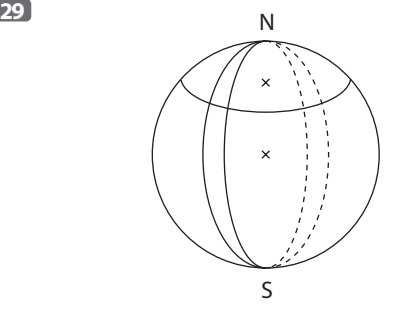

**30 a.** Le triangle NOE est isocèle rectangle en O, donc, d'après le théorème de Pythagore :

 $NE^2 = NO^2 + OE^2$ , donc  $NE^2 = 6400^2 + 6400^2$ ,

NE = NO + OE , donc NE = 0+00 + 0+00 ,<br>NE<sup>2</sup> = 81 920 000, donc NE =  $\sqrt{81920000}$ , NE ≈ 9051 km.

**b.** L'arc de cercle NE a pour longueur :

1  $\frac{1}{4}$   $\times$  2  $\times$   $\pi$   $\times$  6 400  $\approx$  10 053 km.

**31 a.** Cette section est un cercle de centre A et de rayon AB.

**b.** Dans le triangle OAB rectangle en A, d'après le théorème de Pythagore :

 $OB^2 = OA^2 + AB^2$ , donc  $AB^2 = OB^2 - OA^2$ ,  $AB^2 = 5^2 - 3^2$ ,  $AB^2 = 16$ , donc  $AB = 4$  cm.

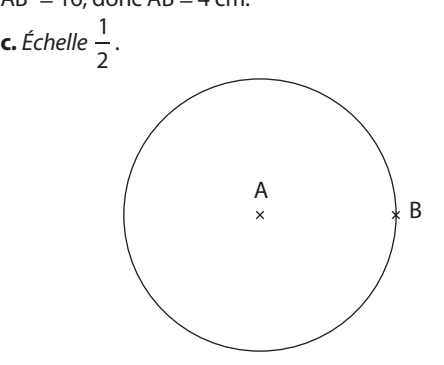

**32** Dans le triangle OAB rectangle en A, d'après le théorème de Pythagore,  $OB^2 = OA^2 + AB^2$ , on en déduit que AB =  $\sqrt{10^2 - 8^2}$  = 6 cm.

**33** Dans le triangle OAB rectangle en A, d'après le théorème de Pythagore :  $OB^2 = OA^2 + AB^2$ , on en déduit que OA =  $\sqrt{7,5^2 - 4,5^2}$  = 6 cm.

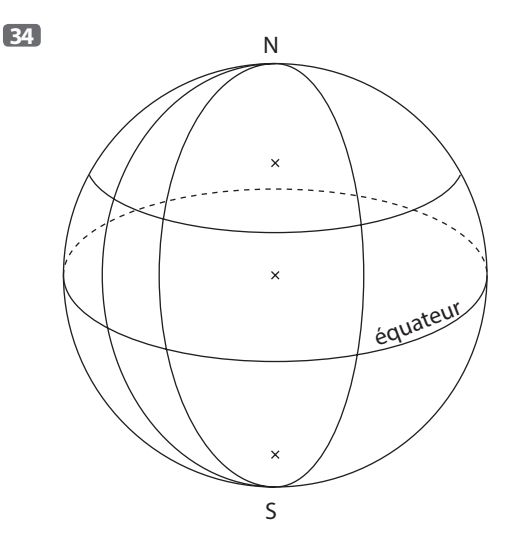

**35 a.** Sa longitude est 0° Est (ou Ouest). **b.** Les latitudes de Quito et de cette province du Congo sont de 0° Nord (ou Sud).

**36 a.** A et B ont même latitude : 40° Nord.

- **b.** E et C ont même longitude : 30° Est.
- **c.** A : 50° Est, 40° Nord ;

B : 10° Ouest, 40° Nord ;

C : 30° Est, 20° Sud ;

D: 20° Ouest, 10° Sud;

E : 30° Est, 0° Nord (ou Sud) ;

F : 50° Ouest, 0° Nord (ou Sud).**d.** Par exemple : M : 100° Est, 10° Sud ; N : 70° Est, 50° Sud ; P : 100° Ouest, 10° Nord.

**37** Kuala Lumpur ; Singapour, Djakarta.

**38** 40° Ouest, 60° Nord.

**39** Il se trouve à proximité du golfe de Guinée.

**40** L'épave est dans la cordillère des Andes.

**41**  $360^\circ - (180^\circ + 2,34^\circ) = 177,66^\circ$  $360^{\circ} - (180^{\circ} + 48,84^{\circ}) = 131,16^{\circ}$ Ainsi, le point situé aux antipodes de Paris a pour coordonnées (177,66° O; 131,16° S).

**42 a.** On note P la ville de Padang, sur l'île de Sumatra, Q la ville de Quito et O le centre de la Terre. L'équateur est représenté en rouge.

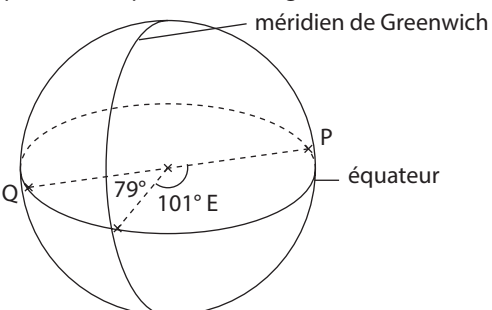

**b.**  $POS = 180^\circ$ .

**2. a.**

Donc la distance entre ces deux villes est :

1  $\frac{1}{2}$   $\times$  2  $\times$   $\pi$   $\times$  6 400  $\approx$  20 106 km

**43 1.**  $\ell = 2 \times \pi \times 5820 \approx 36568$ .

La longueur, arrondie au km, du Tropique du Capricorne est : 36 568 km.

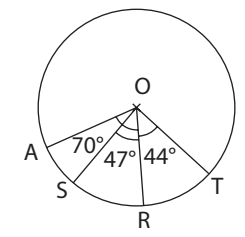

**b.**  $\bullet$   $\widehat{TOS} = 91^\circ$ ;  $\bullet$   $\widehat{TOA} = 114^\circ$ ;  $\bullet$   $\widehat{SOA} = 23^\circ$ . **c.** La distance, arrondie à l'unité, entre :

■ S et T est :  $\frac{91}{360} \times 36568 \approx 9244$  km; ■ T et A est :  $\frac{114}{360}$  × 36 568 ≈ 11 580 km; ■ S et A est :  $\frac{23}{360}$  × 36568 ≈ 2336 km.

# Je m'évalue à mi-parcours

**44 b.** 
$$
(1; 1; \frac{1}{2})
$$

**45 c.** Le centre de la face EFGH.

**46 b.** (A ; B, D, E).

- **47 c.** La sphère de centre O et de rayon 5 cm.
- **48 b.** Un parallèle.
- **49 b.** Longitude 0°.
- **50 a.** Même latitude.

# J'utilise mes compétences

**51 a.** 
$$
\left(1; \frac{1}{2}; \frac{1}{2}\right)
$$
; **b.**  $\left(\frac{1}{2}; \frac{1}{2}; 1\right)$ 

**52 a.** A : 60° Est ; 30° Nord ; B : 90° Ouest ; 30° Nord ;  $C: 0^\circ$ ; 30 $^\circ$  Sud.

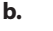

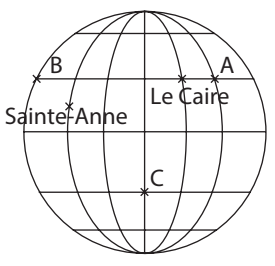

#### **53** Longueur d'un méridien.

1  $\frac{1}{2}$   $\times$  2  $\times$   $\pi$   $\times$  6 400  $\approx$  20 106,193 km

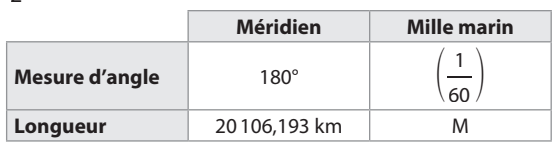

donc M =  $\frac{60}{100}$  × 20106,193 ≈ 1,862. 1 180

Un mille marin mesure environ 1 862 m.

**54 1.**  $D(8; 0; 6)$ ,  $A(0; 5; 6)$ .

**2. a.** *À main levée.*

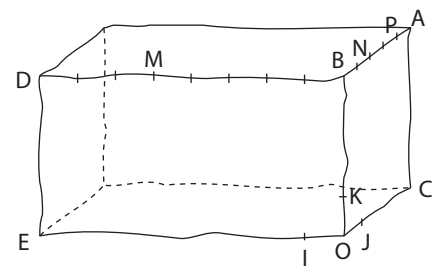

**b.**  $\bullet$  En 1 s, il a parcouru 3 m : point  $M(5; 0; 6)$ ;  $\bullet$  en 3 s, il a parcouru 9 m : point  $N(0; 1; 6)$ ;  $\bullet$  en 4 s, il a parcouru 12 m : point  $P(0; 4; 6)$ .

**55 a.** L'équateur est l'axe des abscisses et le méridien de Greenwich, l'axe des ordonnées.

**b.** • Brasilia (47° O; 15° S);

- $\bullet$  Camberra (149° E; 35° S);
- $\bullet$  Lisbonne (9° O; 38° N);
- $\bullet$  Moscou (37° E; 55° N);
- $\bullet$  Pretoria (28° E; 25° S);
- $\bullet$  Tokyo (139 $\degree$  E; 35 $\degree$  N);
- $\bullet$  Washington (77° O; 38° N).

**56** Dans le triangle OO'A rectangle en O', d'après le théorème de Pythagore :  $OA^2 = OO'^2 + O'A^2$ , donc OO' =  $\sqrt{6^2 - 3^2} = \sqrt{27}$ . D'où OO' =  $\sqrt{27}$  inches. On déduit que la hauteur du cylindre est :  $h = 2 \times \sqrt{27}$  inches  $\approx$  264 mm.

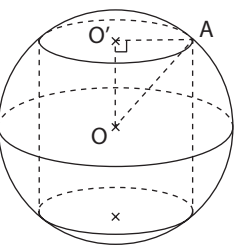

**57 1.**  $\frac{360}{15}$  = 24, il y a 24 fuseaux horaires.

**2.** L'écartement en degrés entre deux méridiens est de 15°.

**3. a.** Entre 15° et 30° (Est ou Ouest).

**b.** Entre 30° et 45° (Est ou Ouest).

**c.** Entre 90° et 105° (Est ou Ouest).

$$
53\frac{3}{4} \times 6 = 4,5
$$

Donc le volume d'eau initial est :

 $7 \times 12 \times 4,5 = 378 \text{ cm}^3 = 378 \text{ cL}.$ 

On y verse 50 cL d'eau, le nouveau volume est donc 428 cL = 428 cm<sup>3</sup>.

$$
\frac{428}{7\times12}\approx 5,09
$$

Les points situés à la surface de l'eau ont désormais une altitude d'environ 5,1 cm.

**59** On note O le centre de la sphère et I le centre d'une des bornes du cylindre. ABCD est la face du dessus du cube.

Voici une vue du dessus de la situation.

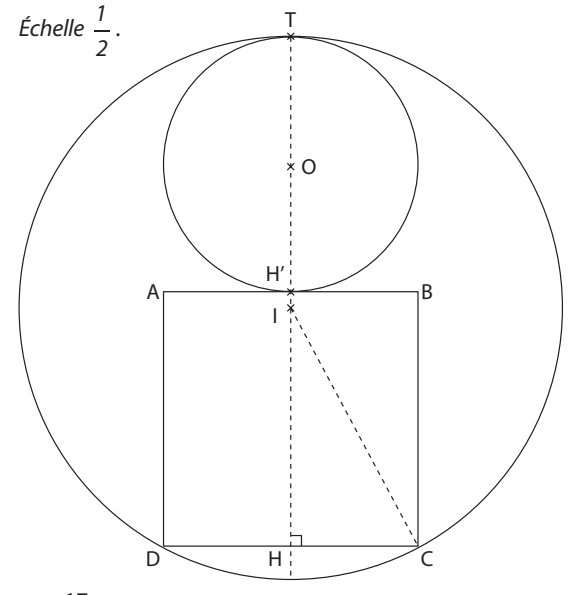

$$
IT = \frac{17}{2} = 8.5
$$
 cm et TH' = 8 cm, donc IH = 7.5 cm.

De plus  $HC = 4$  cm.

Dans le triangle IHC rectangle en H, d'après le théorème de Pythagore :

 $IC<sup>2</sup> = IH<sup>2</sup> + HC<sup>2</sup>$  donc  $IC<sup>2</sup> = 7.5<sup>2</sup> + 4<sup>2</sup> = 72.25$ .

Ainsi IC =  $\sqrt{72,25}$  = 8,5 cm.

Donc IC est égal au rayon du cylindre.

On peut donc faire rentrer ces deux solides (cube et sphère) dans ce cylindre.

**60** La sphère a pour diamètre 12 cm, donc pour rayon 6 cm.

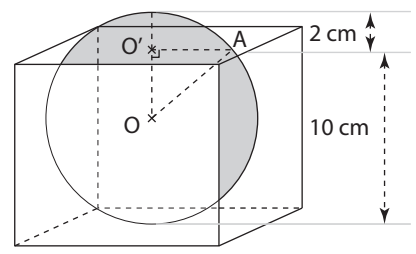

Dans le triangle OAO' rectangle en O', d'après le théorème de Pythagore :

 $OA^2 = OO'^2 + O'A^2$  donc  $O'A^2 = OA^2 - OO'^2$ ,  $O'A^2 = 6^2 - 4^2 = 20$  donc  $O'A = \sqrt{20} \approx 4.5$  cm. Le rayon du cercle d'intersection est d'environ 4,5 cm.

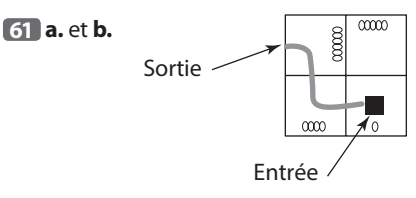

#### Tâches complexes

**62** Le poisson, la tortue et la grotte sont situés dans le même plan, on peut donc schématiser la situation ainsi :

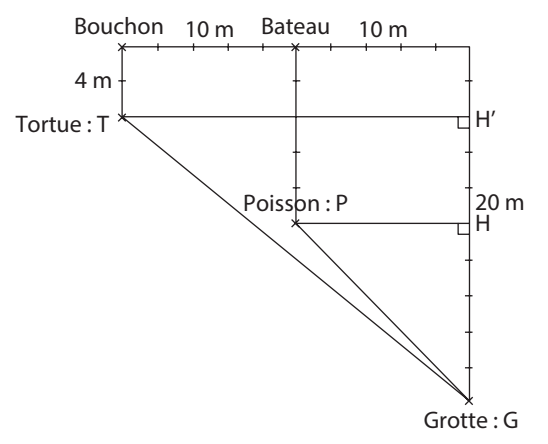

Dans les triangles PHG et TH'G rectangles en H et H', d'après le théorème de Pythagore :

 $PG<sup>2</sup> = PH<sup>2</sup> + HG<sup>2</sup>$ , donc  $PG = \sqrt{10<sup>2</sup> + 10<sup>2</sup>} \approx 14,14$  m et TG<sup>2</sup> = TH<sup>2</sup> + H'G<sup>2</sup>, donc TG =  $\sqrt{20^2 + 16^2} \approx 25,61$  m.

Or, le poisson nage à 1 m/s, il va donc mettre environ 14,14 s pour atteindre la grotte, tandis que la tortue

nage à 1,5 m/s, elle va donc mettre environ  $\frac{25,61}{1,5}$ , soit

17,07 s pour atteindre la grotte : elle n'attrapera pas le poisson.

**63** Toulouse et Niamey sont situés sur le même méridien. On peut schématiser la situation ainsi.

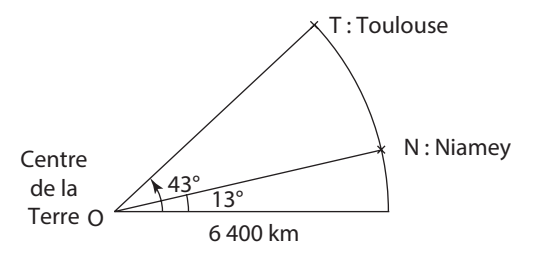

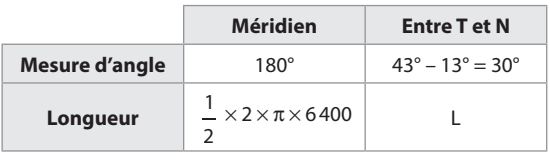

donc L =  $\frac{30}{180}$  × 1  $\frac{1}{2}$  × 2 × π × 6 400 ≈ 3 351.

L'hirondelle a parcouru environ 3 351 km.

# **Connaître et utiliser les cas d'égalité des triangles**

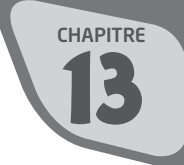

# **INTENTIONS PÉDAGOGIQUES**

# **1 Le point sur le cycle 3 et le début du cycle 4**

● Aux CM1 et CM2, on introduit les triangles et les triangles particuliers, puis on les construit à partir d'informations sur les longueurs de leurs côtés (règle, équerre, compas).

● En 6<sup>e</sup>, on étudie les axes de symétrie des triangles isocèles ou équilatéraux et on construit des triangles à partir d'informations sur les longueurs de côtés et sur des mesures d'angles.

 $\bullet$  En 5<sup>e</sup> :

– on introduit l'inégalité triangulaire,

– on étudie la somme des mesures des angles d'un triangle et on l'applique à des triangles particuliers.

# **2 Je découvre**

# **Activité 1**

L'objectif de cette activité est de reproduire des triangles à partir d'informations codées. L'élève doit vérifier que le triangle MNP obtenu est superposable au triangle ABC initial par glissement avec ou sans retournement. On définit alors la signification de l'égalité de triangles.

# **Activité 2**

L'objectif de cette activité est d'introduire le premier cas d'égalité des triangles dans le cas particulier de triangles rectangles et à propos d'une situation concrète.

# **3 J'apprends et j'applique le cours**

# **J'apprends le cours**

●● Suite à l'activité 1, on peut étudier le paragraphe 1 «Triangles égaux».

● Suite à l'activité 2, on peut étudier le premier cas d'égalité présenté au paragraphe 2 «Cas d'égalité des triangles ».

● Lors d'une autre séance, on peut étudier les deuxième et troisième cas d'égalité présentés au paragraphe 2 «Cas d'égalité des triangles ».

#### **Exercice résolu**

Cet exercice propose une situation que l'on résout en utilisant le deuxième cas d'égalité des triangles.

On en déduit alors des informations sur des éléments homologues, ici l'égalité des longueurs de médianes. Il est à noter au passage que la notion de médiane ne figure plus au programme, aussi n'utilise-t-on pas ce terme dans l'énoncé mais on le présente uniquement dans les Conseils pour ceux qui souhaitent l'utiliser.

# **4 Compléments**

# **Éléments homologues**

Les exercices 5 à 8 de la rubrique «À l'oral» et les exercices 16 à 20 de «Je m'entraîne» permettent aux élèves de se familiariser avec la notion d'éléments homologues lorsque deux triangles sont égaux.

# **Progressivité des exercices**

Les exercices 21 à 37 doivent permettre aux élèves d'utiliser les cas d'égalité des triangles et de choisir celui des trois cas le mieux adapté à la situation.

Ensuite, les exercices 38 à 47 proposent l'étude de situations concrètes ou géométriques où l'élève doit mettre en œuvre les cas d'égalité des triangles.

# **Avec un logiciel**

Ces deux exercices invitent à utiliser un logiciel de géométrie dynamique pour conjecturer.

Ensuite, l'élève doit justifier ces conjectures. Pour cela, on lui propose les étapes du raisonnement afin de poursuivre l'initiation.

# **S'initier au raisonnement**

L'objectif de ces exercices est double :

– choisir celui des trois cas d'égalité des triangles qui est bien adapté à l'étude de la situation. Cela passe, en particulier, par l'analyse des données de l'énoncé ;

– une fois que l'on sait que deux triangles sont égaux, repérer les éléments homologues et en déduire une égalité de longueurs ou de mesures d'angles.

# **Tâches complexes**

● L'exercice 73 nécessite simplement de choisir une échelle et de construire un triangle dont on connaît la longueur d'un côté et les mesures de ces angles adjacents. L'élève doit ensuite estimer expérimentalement un certain nombre de distances non accessibles sur le terrain.

● À l'exercice 74, les constructions peuvent être réalisées avec les instruments de géométrie ou bien avec un logiciel de géométrie dynamique.

# 30° 5 cm **CORRIGÉS**

#### Vu au cycle 4

**1. a.** et **c.**; **2. b.** et **c.**; **3. b.** ; **4. a.** et **c.** 

# Je découvre M

#### **Activité 1**

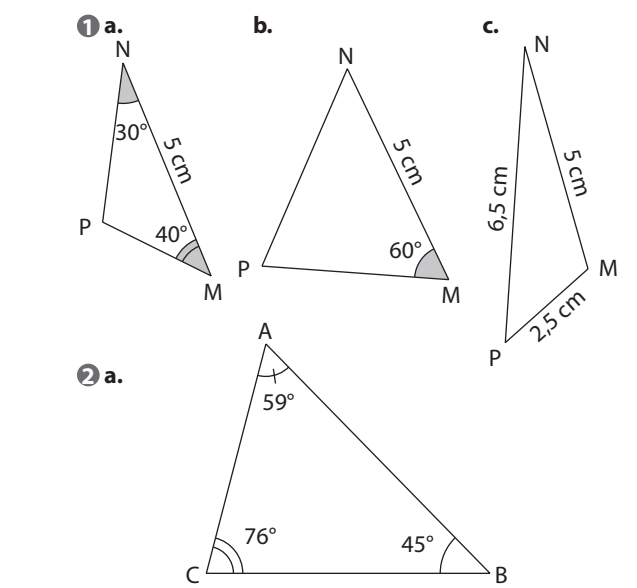

**b.** Tous les triangles obtenus ne sont pas égaux.

# <u>.........</u><br><u>Activité 2</u>

 $\overline{\mathbf{a}}.\overline{AB} = \overline{BC}$ ,  $\widehat{RAB} = \widehat{BCD} = 90^\circ$  et  $\widehat{RBA} = \widehat{CBD}$  (angles opposés par le sommet).

D'après le 1er cas d'égalité des triangles, les triangles ABR et BCD sont égaux.

**b.** Or, les côtés [AR] et [CD] sont homologues, donc AR = CD, ce qui justifie le procédé expliqué dans ce guide pour estimer la largeur de la rivière.

#### Sur le même modèle **de la seu de la partie** 76° 45°

**2 a.** Les triangles ABC et DEF sont égaux avec A, B, C homologues respectivement à D, E, F. Donc AB = DE et  $\widehat{ABC} = \widehat{DEF}$ .

Dans les triangles rectangles ABH et DEH',

 $BAH = 90^\circ - ABC = 90^\circ - DEF = EDH'.$ 

Donc dans les triangles ABH et DEH':

$$
AB = DE, ABC = DEF, BAH = EDH'.
$$

Donc ces triangles sont égaux d'après le 1<sup>er</sup> cas d'égalité des triangles.

**b.** Dans les triangles égaux ABH et DEH', les côtés [AH] et [DH'] sont homologues, donc  $AH = DH'$ .

**3 a.** Les triangles ABM et A'B'M' ont leurs côtés deux à deux de même longueur, donc d'après le 3<sup>e</sup> cas d'égalité des triangles, ils sont égaux.

**b.** Dans les triangles égaux ABM et A'B'M', les angle<br>AMB et A'M'B' sont homologues, donc AMB = A'M'B'. **b.** Dans les triangles égaux ABM et A'B'M', les angles  $D$ onc :  $\widehat{AMC} = 180^\circ - \widehat{AMB} = 180^\circ - \widehat{A'M'B'} = \widehat{A'M'C'}}$ . Dans les triangles ACM et A'C'M':

 $MC = M'C', AM = A'M', \widehat{AMC} = \widehat{A'M'C}'.$ 

Donc ces triangles sont égaux d'après le 2<sup>e</sup> cas d'égalité des triangles.

# A l'oral

**4** ➀ Glissement ➁ Glissement + retournement ➂ Glissement + retournement

**5** Ces deux triangles ont leurs côtés deux à deux de même longueur, donc on applique le 3<sup>e</sup> cas d'égalité des triangles pour prouver leur égalité.

Les sommets homologues à A, B, C sont respectivement Q, O, P.

prouver leur égalité. **6** Ces deux triangles ont un angle de même mesure compris entre des côtés deux à deux de même longueur, donc on applique le 2<sup>e</sup> cas d'égalité des triangles pour

Les sommets homologues à A, B, C sont R, T, S.

7 Ces deux triangles ont un côté de même longueur et des angles adjacents à ce côté deux à deux de même mesure, donc on applique le 1<sup>er</sup> cas d'égalité des triangles pour prouver leur égalité.

Les sommets homologues à A, B, C sont E, F, G.

**8**  $\widehat{ACB} = 90^\circ - \widehat{ABC} = 90^\circ - 30^\circ = 60^\circ$  $\overline{DFE} = 90^\circ - \overline{DEF} = 90^\circ - 60^\circ = 30^\circ$ Dans les triangles ABC et DFE :  $BC = FE$ ,  $\overline{ABC} = \overline{DFE}$ ,  $\overline{ACB} = \overline{DEF}$ Donc ces triangles sont égaux d'après le 1<sup>er</sup> cas d'égalité des triangles.

- **•** Le côté homologue à [AC] est [DE].
- **Les angles BAC et FDE sont homologues.**

**9**  $180^\circ - (110^\circ + 30^\circ) = 180^\circ - 140^\circ = 40^\circ$  $180^\circ - (110^\circ + 40^\circ) = 180^\circ - 150^\circ = 30^\circ$ 

Les deux triangles ABC et MNP ont des angles deux à deux égaux, mais ils ne sont pas égaux car leurs côtés homologues n'ont pas exactement la même longueur.

**10** Oui, ils sont égaux car ils ont un angle de même mesure compris entre des côtés deux à deux de même longueur.

**11** Non, ils ne sont pas obligatoirement égaux car les longueurs de chacun des côtés [NM] peuvent ne pas être égales (ou les mesures de chacun des angles NPM peuvent ne pas être égales).

**12** AM =  $8,1$  cm :  $3 = 2,7$  cm.

**13 a.**  $\widehat{BAC} = 180^\circ - (65^\circ + 38^\circ)$  $BAC = 180^{\circ} - 103^{\circ}$  $BAC = 77°$ **b.** 54° + 36° = 90°, donc le triangle MNP est rectangle en N.

 $14$   $\overline{ABC} = 90^\circ - 62^\circ = 28^\circ$ 

#### Je m'entraîne

#### **16**

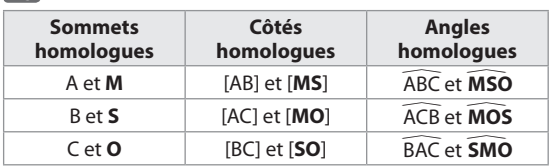

#### **17**

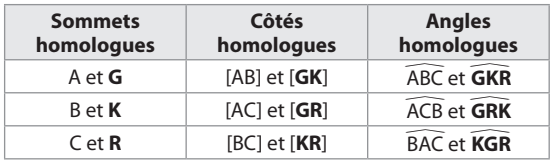

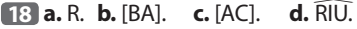

**19 a.** [AB] et [RS], [AC] et [RT], [BC] et [ST]. **b.** ABC et RST, ACB et RTS, BAC et SRT.

**20** Par exemple :

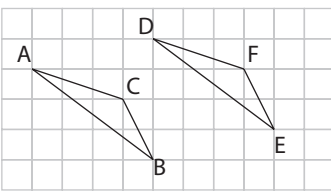

Les triangles ABC et DEF sont égaux.

**21 a.**, **c.** L'hypoténuse du triangle MNP rectangle en N est [MP] ; ce devrait être le côté le plus long du triangle, or, ici ce n'est pas le cas. Donc le triangle MNP n'est pas rectangle en N et n'est donc pas égal à ABC.

**b.** Les triangles ABC et MNP ont un angle de même mesure (90°) compris entre des côtés deux à deux de même longueur, donc d'après le 2<sup>e</sup> cas d'égalité des triangles, ils sont égaux.

**22 a.**, **c.** Les triangles ABC et EFG sont égaux car ils ont un côté de même longueur et des angles adjacents à ce côté deux à deux de même mesure (1<sup>er</sup> cas d'égalité des triangles) et les points A, B, C ont pour homologues respectifs E, F, G.

**b.** Les triangles ABC et EFG ont des angles deux à deux de même mesure (180° – (102 + 20°) = 58°). Mais FG ≠ 4 cm (sinon EFG serait isocèle en G et ce n'est pas le cas), donc ces triangles ne sont pas égaux.

**23** L'axe de symétrie du triangle isocèle ABC est la médiatrice du côté [BC], donc M est le milieu de [BC] et (AM) est perpendiculaire à (BC) en M.

 $MB = MC$ ,  $\widehat{ABM} = \widehat{ACM}$ ,  $\widehat{AMB} = \widehat{AMC}$ , donc les triangles ABM et ACM sont égaux (1<sup>er</sup> cas d'égalité des triangles).

**24** Deux triangles équilatéraux ont leurs angles deux à deux de même mesure (60°). Ils sont égaux lorsqu'ils ont le même côté.

**25** Les angles opposés d'un losange ont la même mesure, donc  $\widehat{ADC} = \widehat{ABC}$ . Or  $AD = AB$ et CD = BC, donc d'après le 2<sup>e</sup> cas d'égalité des triangles, les triangles ABC et ADC sont égaux.

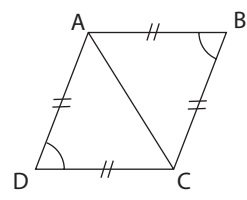

*Remarque :* le côté [AC] est commun aux deux triangles, on peut donc utiliser aussi le 3<sup>e</sup> cas d'égalité des triangles.

**26** [BD] est un côté commun aux deux triangles.

 $\widehat{ADB} = \widehat{CBD}$  (angles alternes-internes)

 $\widehat{ABD} = \widehat{CDB}$  (angles alternes-internes)

Les triangles ABC et CDB ont un côté de même longueur et des angles adjacents à ce côté deux à deux de même mesure. Donc les triangles sont égaux d'après le 1<sup>er</sup> cas d'égalité des triangles.

#### **27 a.**, **b.**

 $c. \cdot \widehat{AMB} = \widehat{CMD}$  (angles opposés par le sommet).

 $\bullet$  MA = MD, MB = MC et  $\widehat{AMB} = \widehat{CMD}$ , donc d'après le 2e cas d'égalité des triangles, les triangles ABM et DCM sont égaux.

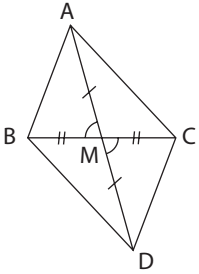

 $28 \cdot OA = OC$ ,  $OD = OB$ ,  $\widehat{AOD} = \widehat{BOC}$ , donc d'après le 2e cas d'égalité des triangles, les triangles OAD et OBC sont égaux.

● De la même façon, les triangles OAB et OCD sont égaux.

● [AC] est un côté commun aux triangles ABC et ACD,  $AB = CD$  et  $BC = AD$ .

D'après le 3<sup>e</sup> cas d'égalité des triangles, les triangles ABC et ACD sont égaux.

● De la même façon, les triangles ABD et CBD sont égaux.

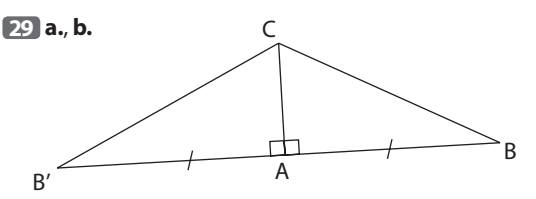

**c.** Le côté [AC] est commun aux triangles ABC et AB'C,  $AB = AB'$ et  $\overline{BAC} = \overline{B'AC} = 90^\circ$ .

Donc, d'après le 2<sup>e</sup> cas d'égalité des triangles, les triangles ABC et AB'C sont égaux.

**d.** Les côtés [BC] et [B'C] sont homologues, donc BC = B'C. Donc le triangle BCB' est isocèle en C.

**30 a.** Les triangles rectangles AHC et AHD sont égaux (2e cas d'égalité), donc AC = AD.

Les triangles rectangles BIC et AGE sont égaux (2<sup>e</sup> cas d'égalité), donc BC = AE.

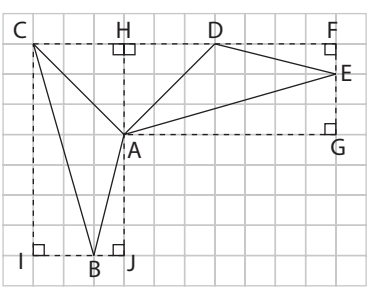

Les triangles rectangles ABJ et DEF sont égaux (2<sup>e</sup> cas d'égalité), donc AB = DE.

Les triangles ABC et ADE ont leurs côtés deux à deux de même longueur, donc ils sont égaux d'après le 3<sup>e</sup> cas d'égalité des triangles.

**b.** Les angles  $\widehat{BAC}$  et  $\widehat{EDA}$  sont homologues, donc  $BAC = ADE$ .

**31 a.** Le côté [EF] est commun aux triangles EFG et FEH,  $EG = FH$  et  $FEG = EFH$ , donc d'après le  $2^e$  cas d'égalité des triangles, les triangles EFG et FEH sont égaux.

**b.** Les côtés [FG] et [EH] sont homologues, donc FG = EH.

**32**  $\widehat{ABC} = 90^\circ - \widehat{ACB} = 90^\circ - \widehat{A'C'B'} = \widehat{A'B'C}}$ . Donc BC = B'C',  $\widehat{ACB} = \widehat{A'C'B'}$  et  $\widehat{ABC} = \widehat{A'B'C'}$ .

Ainsi, d'après le 1<sup>er</sup> cas d'égalité des triangles, les triangles ABC et A'B'C' sont égaux.

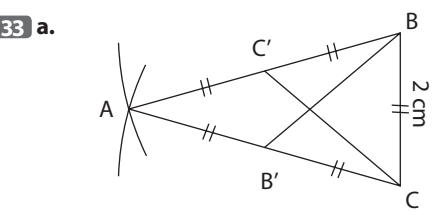

**b.** BAB' =  $CAC'$ , B'A = C'A, AB = AC.

Donc, d'après le 2<sup>e</sup> cas d'égalité des triangles, les triangles ABB' et ACC' sont égaux.

**c.** Les triangles BB'C et CC'B ont le côté [BC] en commun,  $B'C = C'B$  et  $B'CB = C'BC$ . Donc, d'après le 2<sup>e</sup> cas d'égalité des triangles, les triangles BB'C et CC'B sont égaux.

 $\overline{34}$  **a.** AI = IB,  $\overline{LAI}$  = KBI (angles alternes-internes);

 $\widehat{AIL} = \widehat{BIK}$  (angles opposés par le sommet).

Donc, d'après le 1<sup>er</sup> cas d'égalité des triangles, les triangles IAL et IBK sont égaux.

**b.** Les côtés [IK] et [IL] sont homologues, donc IK = IL. De plus, les points I, L, K sont alignés, donc I est le milieu de [KL].

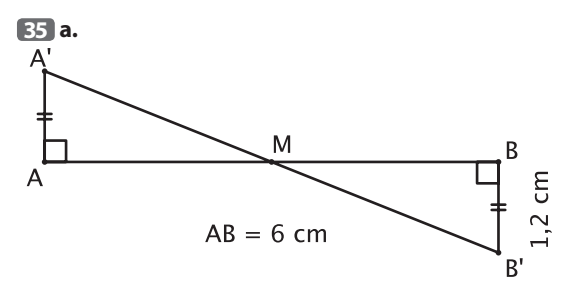

**b.**  $\overline{AMA'} = \overline{BMB'}$  (angles opposés par le sommet).

 $AA'M = 90^\circ - AMA' = 90^\circ - BMB' = BB'M$ .

 $AA' = BB'$ ,  $A'AM = B'BM$  et  $AA'M = BB'M$ .

Donc, d'après le 1<sup>er</sup> cas d'égalité des triangles, les triangles AMA' et BMB' sont égaux.

**c.** Les côtés [MA] et [MB] sont homologues, donc MA = MB. Or, les points A, M, B sont alignés, donc M est le milieu du segment [AB].

**36** Dans le parallélogramme ABCD, les droites parallèles (AB) et (CD) sont coupées par la droite (AC).

Donc  $\overline{BAC} = \overline{DCA}$  (angles alternes-internes).

De plus O est le milieu de [AC], donc OA = OC.

On a aussi AOK = COL (angles opposés par le sommet). Donc d'après le 1<sup>er</sup> cas d'égalité des triangles, les triangles OAK et OCL sont égaux.

**b.** Les côtés [AK] et [CL] sont homologues, donc AK = CL.

 $37$  **a.** OA = OB, OC = OD,  $\overline{AOC}$  =  $\overline{BOD}$  (angles opposés par le sommet).

Donc, d'après le 2<sup>e</sup> cas d'égalité des triangles, OAC et OBD sont égaux.

**b.** Les côtés [AC] et [BD] sont homologues, donc AC = BD. De même, les angles CAO et BDO sont homologues, donc  $\overline{CAO} = \overline{DBO}$ .

Ces angles alternes-internes ont même mesure, donc les droites (AC) et (BD) sont parallèles.

**38 a.** ABCD est un carré de centre I, donc IA = IB = IC = ID. De plus, [SI] est un côté commun aux quatre triangles SIA, SIB, SIC, SID.

Enfin,  $\overline{S}$ IA =  $\overline{S}$ IB =  $\overline{S}$ IC =  $\overline{S}$ ID = 90°.

Donc d'après le 2<sup>e</sup> cas d'égalité des triangles, les triangles SIA et SIB sont égaux, ainsi que les triangles SIB et SIC, SIC et SID, SID et SIA.

**b.** Les côtés [SA] et [SB] sont homologues dans les triangles SIA et SIB, donc SA = SB. On montre de même que  $SB = SC = SD$ .

#### **39 a.**

**b.** Le côté [BC] est commun aux deux triangles BCC' et CBB'.  $CBC' = BCB'.$ 

 $BCC' = 90^\circ - CBC' = 90^\circ - BCB' = \widehat{CBB}'.$ Donc, d'après le 1<sup>er</sup> cas d'égalité des triangles, les triangles BCC' et CBB' sont égaux.

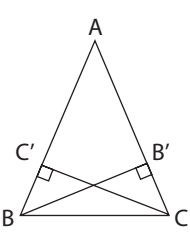

**c.** Les côtés [BB'] et [CC'] sont homologues, donc BB' =  $CC'$ . Dans un triangle isocèle, les hauteurs issues des sommets non principaux ont la même longueur.

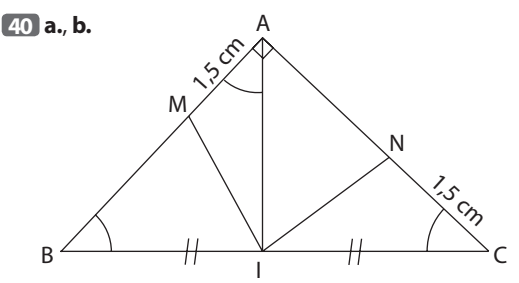

**c.** I est le milieu du côté [BC] du triangle ABC isocèle en A, donc (AI) est l'axe de symétrie de ce triangle et (AI) est perpendiculaire en I à (BC).

Donc les triangles AIB et AIC sont rectangles en I. Donc :  $\widehat{AB} = 90^\circ - 45^\circ = 45^\circ = \widehat{ACI}$ .

Les triangles AIB et AIC sont aussi isocèles en I et AI = IC.

● Dans les triangles IAM et ICN :  $AI = IC$ ,  $AM = CN$  et  $\widehat{IAM} = \widehat{NCI}$ .

Donc, d'après le 2<sup>e</sup> cas d'égalité des triangles, ces triangles sont égaux.

**d.** Les côtés [IM] et [IN] sont homologues, donc IM = IN et le triangle MIN est isocèle en I.

**41 a.** OA = OB, donc le triangle OAB est isocèle en O et  $OAE = OBE$ .

**b.**  $OA = OB$ ,  $AE = BF$ ,  $OAE = OBF$ , donc, d'après le  $2^e$  cas d'égalité des triangles, les triangles OAE et OBF sont égaux.

**c.** Les côtés [OE] et [OF] sont homologues, donc OE = OF et le triangle OEF est isocèle en O.

42 **a.** Le côté [AD] est commun aux triangles DB<sub>1</sub>A et  $DB_2A$ ,  $AB_1 = AB_2$  et  $DAB_1 = DAB_2$ .

Donc, d'après le 2<sup>e</sup> cas d'égalité des triangles, les triangles DB<sub>1</sub>A et DB<sub>2</sub>A sont égaux.

**b.** Les côtés [DB<sub>1</sub>] et [DB<sub>2</sub>] sont homologues, donc DB<sub>1</sub> = DB<sub>2</sub>. Donc  $DB_1 + B_1A = DB_2 + B_2A$  et les deux parcours ont la même longueur.

**43 a.**  $AB = AD$ ,  $AM = BN$  et  $DAM = ABN = 90^{\circ}$ .

Donc, d'après le 2<sup>e</sup> cas d'égalité des triangles, les triangles ABN et DAM sont égaux.

**b.** Les angles BAN et ADM sont homologues, donc  $BAN = ADM$ .

**c.**  $BAN + DAN = 90^\circ$ , c'est-à-dire  $\overline{ADM} + \overline{DAN} = 90^\circ$ .

Donc le triangle ADE (où E est le point d'intersection de [DM] et [AN]) est rectangle en E.

Donc les droites (AN) et (DM) sont perpendiculaires.

**44 a.** 

*Remarque :* les côtés homologues [AN] et [DM] des triangles égaux ABN et ADM ont la même longueur, donc on a aussi AN = DM.

> $C' \times$  B'  $B \xrightarrow{a \text{ cm}} C$

**b.** [BC] est un côté commun aux triangles BCB' et BCC'.  $\widehat{CBB'} = \widehat{BCC'}$  et  $\widehat{BCB'} = \widehat{CBC'}$ . Donc, d'après le 1<sup>er</sup> cas d'égalité des triangles, les triangles BCB' et BCC' sont égaux.

**c.** Les côtés [CB] et [BC] sont homologues, ainsi que les  $c\hat{o}$ tés [BB'] et [CC'], donc : CB' = BC' et BB' = CC'. De plus,  $\widehat{C'BB'} = \widehat{B'CC'}$ .

Donc, d'après le 2<sup>e</sup> cas d'égalité des triangles, les triangles BB'C' et CC'B' sont égaux.

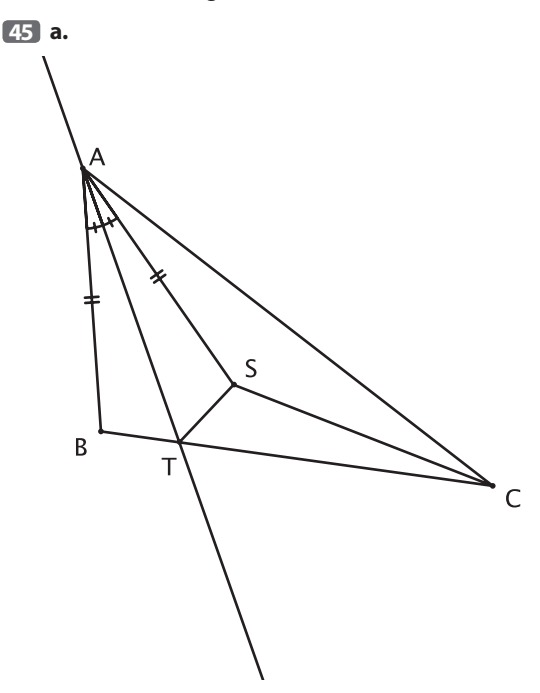

**b.** Le côté [AT] est commun aux triangles SAT et BAT,  $AB = AS$  et  $BAT = SAT$ . Donc, d'après le  $2^e$  cas d'égalité des triangles, les triangles SAT et BAT sont égaux.

**c.** D'après l'inégalité triangulaire appliquée au triangle CST :  $CS < CT + TS$ .

Or  $ST = TB$ , donc  $CS < CT + TB$ .

Les points B, T, C sont alignés, donc  $CT + TB = CB$  et donc  $CS < CB$ .

**46**  $AB = A'B'$ ,  $BAC = B'A'C'$  et  $\overline{AB} = A'B'I'.$ 

Donc, d'après le 1<sup>er</sup> cas d'égalité des triangles, les triangles ABI et A'B'I' sont égaux.

Les côtés [BI] et [B'I'] sont homologues, donc  $BI = B'I'.$ 

**47 a.** D appartient à la médiatrice de [AC], donc DA = DC. Le triangle ADC est donc isocèle en D et  $DAC = DCA (=BCA).$ 

Le triangle ABC est isocèle en A, donc  $ABC = BCA$ . Donc  $DBA = 180^\circ - \overline{ABC}$  $DBA = 180^\circ - BCA$  $DBA = 180^\circ - \overline{DAC}$  $DBA = CAE$ . De plus,  $AB = AC$  et  $BD = AE$ .

Donc, d'après le 2<sup>e</sup> cas d'égalité des triangles, les triangles ABD et ACE sont égaux.

**b.** Les côtés [DA] et [CE] sont homologues, donc DA = CE. Or DA = DC, donc DC = CE et le triangle CDE est isocèle en C.

#### Je m'évalue à mi-parcours

**48 b. 49 b. 50 a. 51 c. 52 b.**

#### Avec un logiciel

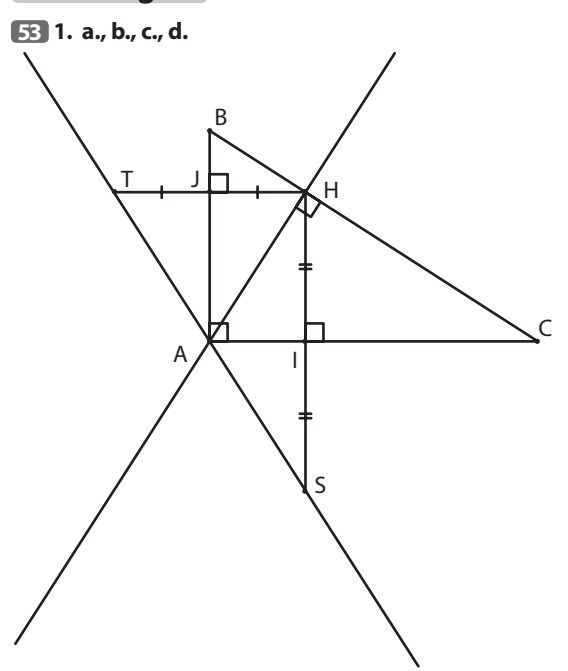

**e.** Il semble que les points S, A, T sont alignés et que A est le milieu de [ST].

**2. a.** le côté [AI] est commun aux triangles AIH et AIS,  $IH = IS$  et  $\overline{A}$ IH =  $\overline{A}$ IS = 90°.

Donc, d'après le 2<sup>e</sup> cas d'égalité des triangles, les triangles AIH et AIS sont égaux.

Les angles  $\overline{IAH}$  et  $\overline{IAS}$  sont homologues, donc  $\overline{IAH} = \overline{IAS}$ .

**b.** Le côté [AJ] est commun aux triangles AJH et AJT,  $JH = JT$  et  $\overline{AJH} = \overline{AJT} = 90^\circ$ .

Donc, d'après le 2<sup>e</sup> cas d'égalité des triangles, les triangles AJH et AJT sont égaux.

Les angles JAH et JAT sont homologues, donc JAH = JAT.  $c. SAT = SAH + HAT$ 

 $\widehat{SAT} = 2 \times \widehat{IAH} + 2 \times \widehat{JAH}$  $SAT = 2 \times (IAH + JAH)$  $SAT = 2 \times 90^\circ$ 

 $\widehat{SAT} = 180^\circ$ .

**d.** Les côtés homologues [AS] et [AH] des triangles égaux AIH et AIS ont la même longueur, donc AH = AS.

Les côtés homologues [AT] et [AH] des triangles égaux AJH et AJT ont la même longueur, donc AT = AH. Donc  $AS = AT$ .

Or, les points A, S, T sont alignés, donc A est le milieu du segment [ST].

**54 1. a., b., c.**

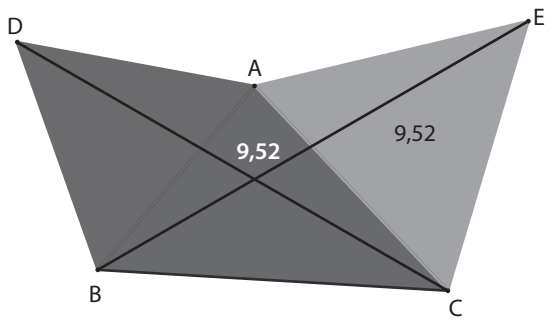

**d.** Il semble que BE = CD.

**2. a.**  $\widehat{BAE} = \widehat{BAC} + \widehat{CAE}$ .  $BAE = BAC + 60°$  $BAE = BAC + BAD$  $BAE = CAD$ .

**,**  $AE = AC$  **et**  $BAE = CAD$ **.** 

Donc, d'après le 2<sup>e</sup> cas d'égalité des triangles, les triangles ABE et ADC sont égaux.

**c.** Les côtés [BE] et [DC] sont homologues, donc BE = DC.

#### J'utilise mes compétences

**55** IDA = CBJ (angles opposés d'un parallélogramme),  $DAI = BCJ$  et  $AD = BC$ .

Donc, d'après le 1<sup>er</sup> cas d'égalité des triangles, les triangles AID et CJB sont égaux.

 $\overline{56}$  **a.**  $AB = AM$ ,  $AN = AC$  et  $\overline{BAN} = \overline{MAC}$ .

Donc, d'après le 2<sup>e</sup> cas d'égalité des triangles, les triangles ABN et AMC sont égaux.

**b.** Les côtés [BN] et [MC] sont homologues, donc  $BN = MC$ .

Les angles ABN et AMC, ainsi que les angles ANB et ACM sont homologues, donc  $\widehat{ABN} = \widehat{AMC}$  et  $\widehat{ANB} = \widehat{ACM}$ .

**57** 
$$
AE = \frac{1}{2} AB = \frac{1}{2} AC = AF.
$$

De plus  $\overline{AEH} = \overline{AFG} = 90^\circ$  et  $\overline{EAH} = \overline{FAG}$ .

Donc, d'après le 1<sup>er</sup> cas d'égalité des triangles, les triangles AEH et AFG sont égaux. Les côtés [EH] et [FG] sont homologues, donc EH = FG.

$$
AD = AC - CD
$$
  
AD = AB - AE  
AD = EB.

De plus,  $AE = BF$  et  $DAE = FBE$ .

Donc, d'après le 2<sup>e</sup> cas d'égalité des triangles, les triangles AED et BFE sont égaux.

Les côtés [DE] et [EF] sont homologues, donc DE = EF.

● On montre de façon analogue que les triangles BEF et CFD sont égaux. Leurs côtés [EF] et [DF] sont homoloques, donc  $EF = DF$ .

● Donc DE = EF = DF et le triangle DEF est équilatéral.

 $\overline{59}$   $\bullet$  CA = CB, CD = CE,  $\overline{ACD}$  =  $\overline{BCE}$  = 45° (angles opposés par le sommet).

Donc, d'après le 2<sup>e</sup> cas d'égalité des triangles, les triangles CAD et CBE sont égaux.

 $\bullet$  Les angles  $\widehat{CEB}$  et  $\widehat{CDA}$  sont homologues, donc  $\widehat{CEB} = \widehat{CDA}$ .

Donc  $\widehat{CEB} = 180^\circ - (40^\circ + 45^\circ)$  $\overline{CEB} = 180^\circ - 85^\circ$  $\widehat{CEB} = 95^\circ$ .

**60** • La droite (BD) coupe les parallèles (AB) et (CD). Donc  $\widehat{ADB} = \widehat{CBD}$  (angles alternes-internes).

 $\bullet$  AD = BC, DI = BJ et  $\overline{ADI} = \overline{CBJ}$ .

Donc, d'après le 2<sup>e</sup> cas d'égalité des triangles, les triangles AID et CJB sont égaux.

Les côtés [AI] et [CJ] sont homologues, donc AI = CJ.

**61 a.** ACD = BCE car ces angles sont opposés par le sommet.

**b.**  $\widehat{CAD} = \widehat{CBC}$  car ce sont des angles alternes-internes formés par la droite (AB) qui coupe les parallèles (AD) et (BE).  $c.$  CA = CB,  $\widehat{ACD}$  =  $\widehat{BCE}$ ,  $\widehat{CAD}$  =  $\widehat{CBE}$ 

Donc, d'après le 1<sup>er</sup> cas d'égalité des triangles, les triangles ACD et BCE sont égaux.

**d.** Les côtés [CD] et [CE] sont homologues dans ces deux triangles égaux, donc CD = CE.

**e.** CD = CE et D, L, E alignés, donc C est le milieu du segment [DE].

**62 a.**  $\widehat{ACA'} = 180^\circ - \widehat{ACB} = 180^\circ - 60^\circ = 120^\circ$  $BAB' = 180^\circ - BAC = 180^\circ - 60^\circ = 120^\circ$ Donc  $\widehat{ACA'} = \widehat{BAB'}$ .

 $\mathbf{b}$ . CB' = CA + AB' = AB + BC' = AC'

De plus :  $CA' = AB'$  et  $\widehat{ACA'} = \widehat{BAB'}.$ 

Donc, d'après le 2<sup>e</sup> cas d'égalité des triangles, les triangles B'CA' et C'AB' sont égaux.

**c.** De façon analogue, les triangles C'AB' et A'BC' sont égaux.

**d.** Dans les triangles égaux B'CA' et C'AB', les côtés  $[A'B']$  et  $[B'C']$  sont homologues, donc  $A'B' = B'C'.$ 

Dans les triangles égaux C'AB' et A'BC', les côtés [B'C'] et  $[C'A']$  sont homologues, donc  $B'C' = C'A'.$ 

Donc  $A'B' = B'C' = C'A'$  et le triangle  $A'B'C'$  est équilatéral.

**63 a.** ABCD est un parallélogramme de centre O et donc O est le milieu de ses diagonales.

 $OA = OC$ ,  $OD = OB$  et  $AD = BC$ .

Donc, d'après le 3<sup>e</sup> cas d'égalité des triangles, les triangles OBC et OAD sont égaux.

**b.** La droite (AC) coupe les parallèles (AL) et (CJ).

 $OAL = OCI$  (angles alternes-internes).

De plus,  $OA = OC$  et  $\overline{AOL} = \overline{COJ}$  (angles opposés par le sommet).

Donc, d'après le 1<sup>er</sup> cas d'égalité des triangles, les triangles OAL et OJC sont égaux.

**c.** Les côtés [OL] et [OJ] sont homologues des ces deux triangles égaux, donc OL = OJ et O est le milieu de [LJ].

● On montre de façon analogue que les triangles ODI et OBK sont égaux et on en déduit de même que O est le milieu de [IK].

● Les diagonales du quadrilatère IJKL se coupent en leur

milieu O, donc IJKL est un parallélogramme.

#### **64 a.**

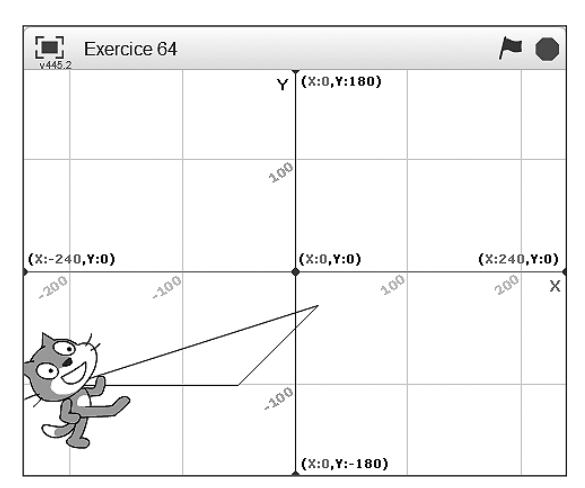

**b.**

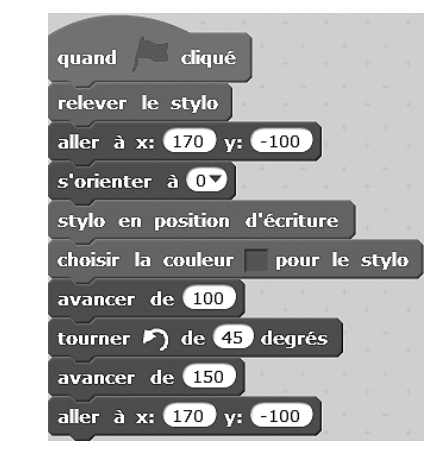

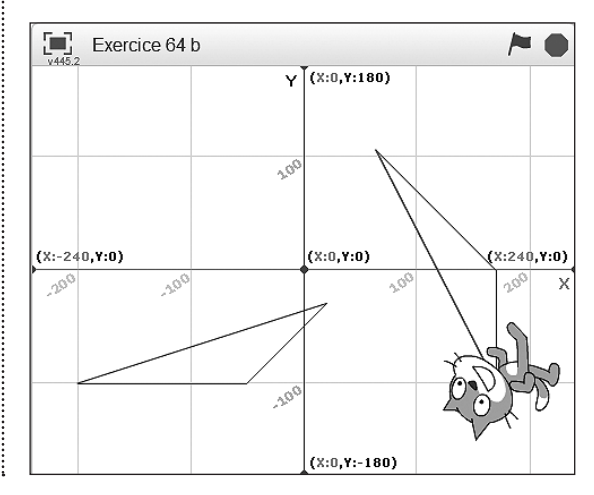

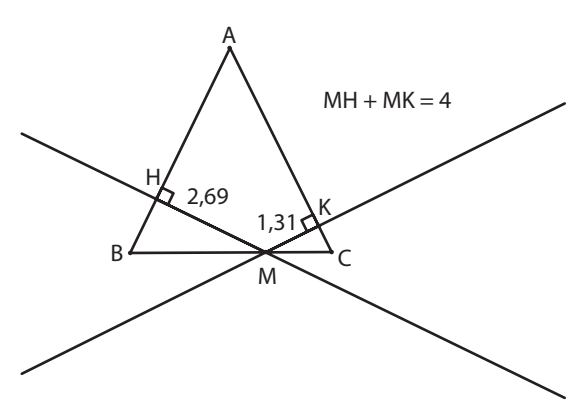

**b.** On conjecture que cette somme MH + MK est constante.

#### **2. a.**, **b.** <sup>A</sup>

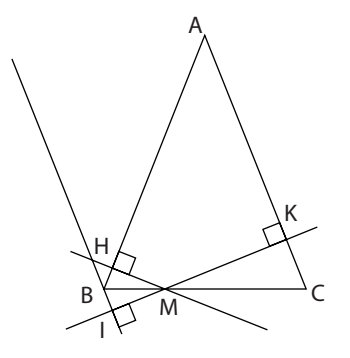

**c.** ABC est isocèle en A, donc ABC = ACB.

Donc  $\widehat{BMH} = 90^\circ - \widehat{HBM} = 90^\circ - \widehat{KCM} = \widehat{KMC}$ .

Or, les angles KMC et BMI sont opposés par le sommet,  $donc$   $BMI = KMC = BMH$ .

Le côté [BM] est commun aux deux triangles MHB et  $MIB$ ,  $BMI = BMH$  et  $\overline{BIM} = \overline{BHM} = 90^\circ$ .

Donc, d'après le 1<sup>er</sup> cas d'égalité des triangles, les triangles MHB et MIB sont égaux.

**d.** Les côtés [MI] et [MH] sont homologues, donc MI = MH. Donc  $MH + MK = MI + MK$ .

Or les points I, M, K sont alignés, donc pour tout point M de [BC],  $MH + MK = IK$ .

Ainsi, pour tout point M de [BC], la somme MH + MK est égale à la distance entre la droite (AC) et sa parallèle passant par B, c'est-à-dire la longueur de la hauteur du triangle ABC issue de B (ou issue de C).

**66 a.** On place le milieu I de [BC] et on trace les droites (*d*) et (*d*) situées à 4 cm de la droite (BC).

On trace le cercle de centre I et de rayon 6 cm, il coupe (*d*) et (*d'*) en A<sub>1</sub>, A<sub>2</sub>, A<sub>3</sub>, A<sub>4</sub>.

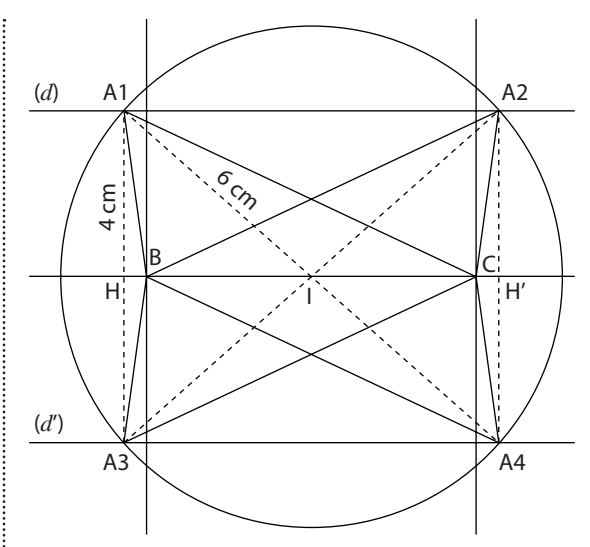

On trace les triangles A<sub>1</sub>BC, A<sub>2</sub>BC, A<sub>3</sub>BC et A<sub>4</sub>BC ; leur médiane issue de A a pour longueur 6 cm et leur hauteur issue de A a pour longueur 4 cm.

**b.** Les triangles obtenus sont égaux car ils sont deux à deux symétriques par rapport à la droite (BC) ou par rapport au point I ou par rapport à la médiatrice de [BC].

$$
\begin{array}{c}\n\text{G7} \quad \bullet \stackrel{\text{BCD}}{\text{BCD}} = \stackrel{\text{BCA}}{\text{BCA}} + \stackrel{\text{ACD}}{\text{ACD}} \\
\hline\n\text{BCD} = \stackrel{\text{BCA}}{\text{BCA}} + \stackrel{\text{OCD}}{\text{BCF}} \\
\hline\n\text{BCD} = \stackrel{\text{ACB}}{\text{ACF}}.\n\end{array}
$$

De plus, CD = CA et CB = CF. Donc d'après le 2<sup>e</sup> cas d'égalité des triangles, les triangles BCD et ACF sont égaux. ● Les côtés [BD] et [AF] sont homologues, donc BD = AF. ● On note I le point d'intersection des segments [BD] et [AF].

 $IAB + IBA = 90^\circ - CAF + ABC - CBD$  $IAB + IBA = 90^\circ - CDB + ABC - CBD$  $IAB + IBA = 90^\circ + ABC - (CDB + CBD)$  $IAB + IBA = 90^{\circ} + ABC - (180^{\circ} - BCD)$  $IAB + IBA = -90^\circ + ABC + BCD$  $IAB + IBA = -90^\circ + ABC + 90^\circ + ACB$  $IAB + IBA = ABC + ACB$  $IAR + IRA = 90^\circ$ 

Donc le triangle IAB est rectangle en I et les droites (AF) et (BD) sont perpendiculaires en I.

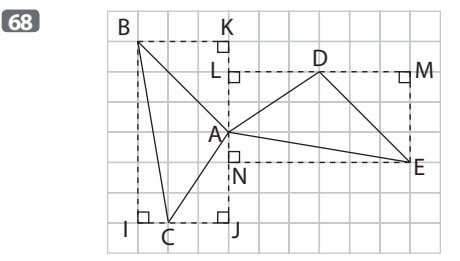

On montre avec le 2<sup>e</sup> cas d'égalité des triangles, que les triangles rectangles IBC et ANE, ABK et DME, ACJ et ADL sont égaux.

En utilisant leurs côtés homologues, on montre que  $BC = AE$ ,  $AB = DE$ ,  $AC = AD$ .

Donc, d'après le 3<sup>e</sup> cas d'égalité des triangles, les triangles ABC et DEA sont égaux.

Leurs angles homologues ont deux à deux la même mesure, donc :

 $ABC = DEA$ ,  $ACB = DAE$ ,  $BAC = EDA$ .

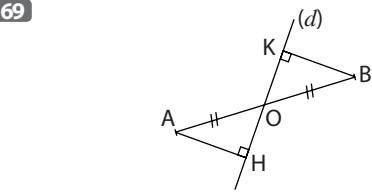

La droite (AB) coupe les parallèles (AH) et (BK).

 $\widehat{DAH} = \widehat{OBK}$  (angles alternes-internes).

**70**

De plus  $OA = OB$  et  $\widehat{AOH} = \widehat{BOK}$  (angles opposés par le sommet).

Donc, d'après le 1<sup>er</sup> cas d'égalité des triangles, les triangles OAH et OBK sont égaux.

Les côtés [AH] et [BK] sont homologues, donc AH = BK. Donc les distances de A et de B à la droite (d) sont égales.

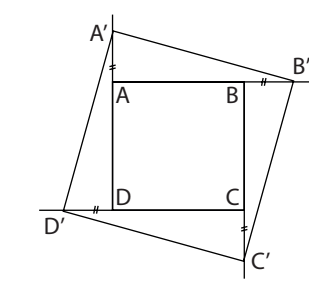

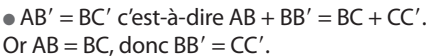

On montre de façon analogue que  $BB' = AA' = DD'.$ 

 $\bullet$  AB' = BC', AA' = BB' et  $\overline{A'AB'}$  =  $\overline{B'BC'}$  = 90°.

Donc, d'après le 2<sup>e</sup> cas d'égalité des triangles, les triangles AA'B' et BB'C' sont égaux.

Les côtés [A'B'] et [B'C'] sont homologues, donc  $A'B' = B'C'.$ 

On montre de façon analogue que  $B'C' = C'D' = D'A'.$ Donc A'B'C'D' est un losange.

 $\overrightarrow{AA'B'} + \overrightarrow{AB'A'} = 90^\circ$ .

Les angles homologues  $\widehat{AA'B'}$  et  $\widehat{BB'C'}$  des triangles égaux AA'B' et BB'C' ont la même mesure, donc  $AA'B' = BB'C'$ 

Donc  $\overline{BB'C'} + \overline{A'B'A} = 90^\circ$  c'est-à-dire  $\overline{A'B'C'} = 90^\circ$ . Le losange A'B'C'D' a un angle droit, donc c'est un carré.

**71 a.** OAB, OBC, OCD, ODE, OEF, OFA. **b.** OAC, OBD, OCE, ODF, OEA, OFB. **c.** ABC, BCD, CDE, DEF, EFA, FAB.

**72** . On trace par I, la parallèle à (AB) et sur cette droite, du même côté que A par rapport à (BC), on place le point A' tel que  $IA' = BA$ .

Les triangles ABI et A'IC sont égaux :  $BI = IC$ ,  $AB = A'I$  et  $\widehat{ABI} = \widehat{A'IC}$ .

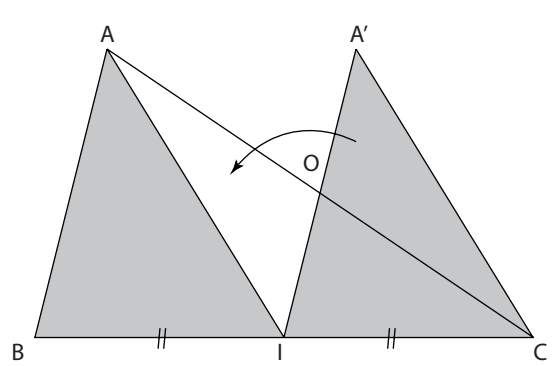

• Les côtés homologues [AI] et [A'C] ont la même lonqueur, donc  $AI = A'C$ .

Les angles homologues  $\widehat{AIB}$  et  $\widehat{ICA'}$  ont la même mesure, donc  $\overline{AIB} = \overline{ICA'}$ .

Donc le quadrilatère non croisé AA'CI a deux côtés opposés parallèles et de même longueur, donc c'est un parallélogramme.

● Ses diagonales [IA] et [AC] se coupent en leur milieu O.  $OA' = OI$ ,  $OA = OC$ ,  $A'OC = AOI$  (angles opposés par le sommet).

Donc, d'après le 2<sup>e</sup> cas d'égalité des triangles, les triangles AOI et A'OC sont égaux ; ils sont superposables.

● On découpe A'OC et on le superpose au triangle AOI.

#### Tâches complexes

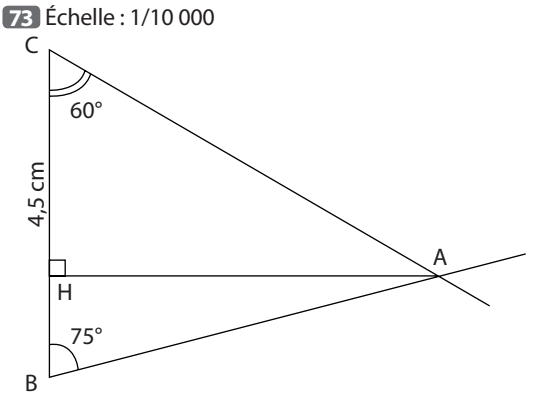

Sur ce plan, AB  $\approx$  5,5 cm, AH  $\approx$  5,3 cm et AC  $\approx$  6,2 cm. Donc en réalité :

AB ≈ 550 m, AH ≈ 550 m, AC ≈ 530 m.

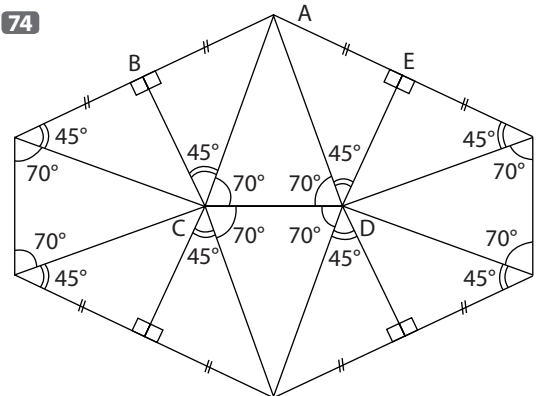

# **Connaître et utiliser<br>le théorème de Pythagore**

# **INTENTIONS PÉDAGOGIQUES**

# **1 Vu au cycle 3 et au début du cycle 4**

●● Au cycle 3, on introduit la définition d'un triangle rectangle, on calcule l'aire d'un carré et on détermine une valeur approchée d'un nombre à l'unité près, au dixième près, …

● En 5<sup>e</sup>, on calcule le carré d'un nombre et on introduit la notation  $R^2$ .

On apprend également que la somme des mesures des angles d'un triangle est égale à 180°. Ainsi les élèves peuvent déterminer à partir de la donnée des mesures de deux angles aigus d'un triangle, si ce triangle est rectangle ou non.

# **2 Je découvre**

# **Activité 1**

L'objectif de cette activité est de donner une représentation mentale de l'égalité de Pythagore, souvent trop abstraite pour les élèves.

Cette approche permet :

– de donner du sans aux carrés présents dans l'égalité,

– une meilleure manipulation de l'égalité. Pour calculer la longueur du plus petit côté, les élèves penseront plus facilement à soustraire le carré du «moyen côté» au carré du « grand côté ».

Attention, il faut prévoir du papier-calque ou distribuer une photocopie de la figure pour réaliser cette activité.

# **Activité 2**

L'objectif de cette activité est d'appliquer l'égalité de Pythagore introduite précédemment.

À la question **1.**, il s'agit à propos d'une situation concrète, de calculer la longueur d'un côté d'un triangle rectangle connaissant les longueurs des deux autres côtés. À cette occasion, on introduit l'utilisation de la touche racine carrée de la calculatrice.

À la question **2.**, il s'agit à propos d'une autre situation concrète, de reconnaître un triangle rectangle à partir de la donnée des longueurs des trois côtés.

# **3 J'apprends et j'applique le cours**

# **J'apprends le cours**

●● Dans un premier temps, on peut étudier le paragraphe 1 «Racine carré d'un nombre positif ».

●● Suite à l'activité 1, on peut étudier le paragraphe 2. «Le théorème de Pythagore».

●● Suite à l'activité 3, on peut étudier le paragraphe 3. «Réciproque du théorème de Pythagore».

# **Exercice résolu 1**

Cet exercice propose une application directe du théorème de Pythagore.

On en profite pour mettre en place une rédaction «modèle» qui pourra être réinvestie par les élèves dans les situations de ce type.

En particulier, on insiste sur la présentation de la valeur exacte de la longueur cherchée à l'aide de la notation racine carrée, puis sur la détermination d'une valeur approchée avec la calculatrice.

# **4 Compléments**

# **À l'oral**

L'exercice 7 permet de reconnaître le champ d'application du théorème de Pythagore, à savoir les triangles rectangles.

L'exercice 8 permet d'écrire l'égalité de Pythagore avec des notations différentes.

L'exercice 9 permet d'écrire l'égalité de Pythagore dans différents triangles rectangles présents dans une figure complexe.

Les exercices 10 à 12 permettent d'appliquer le théorème de Pythagore au calcul mental ou à la calculatrice de la longueur d'un côté d'un triangle rectangle connaissant les deux autres longueurs.

# **Avec un logiciel**

●● L'exercice 68 propose une méthode de construction d'un carré d'aire entière donnée.

En partant d'un segment unité, la construction réalisée à l'aide d'un logiciel de géométrie dynamique permet de construire rigoureusement des carrés successifs dont les aires sont des entiers consécutifs.

L'égalité de Pythagore permet de justifier les résultats obtenus.

●● L'exercice 69 propose de comparer les sommes  $MA<sup>2</sup> + MB<sup>2</sup>$  et  $MC<sup>2</sup> + MD<sup>2</sup>$  dans le cas où M est un point à l'intérieur du rectangle ABCD.

L'aspect dynamique de la figure permet de conjecturer l'égalité des deux sommes considérées.

Plusieurs applications de l'égalité de Pythagore permettent ensuite de prouver cette conjecture.

# **S'initier au raisonnement**

L'exercice 70 insiste encore une fois sur le champ d'application du théorème de Pythagore, à savoir sur la nécessité de prouver qu'un triangle est rectangle avant d'écrire l'égalité de Pythagore.

L'exercice 71 étudie une figure où deux triangles rectangles sont présents. Il faut donc organiser la recherche pour décider dans quel triangle appliquer en premier le théorème de Pythagore.

L'exercice 72 présente une situation relativement fréquente où après avoir calculé BD<sup>2</sup>, il est inutile de déterminer une valeur approchée de BD puisque c'est en fait BD<sup>2</sup> qui sera utile dans les calculs suivants.

Les exercices 73 à 75 utilisent le théorème de Pythagore ou sa réciproque.

#### **Tâches complexes**

● L'exercice 89 est à la fois une application de l'égalité de Pythagore et une application de l'addition des fractions. ● L'exercice 90 demande d'appliquer le théorème de Pythagore et d'analyser les informations contenues dans les documents.

#### **CORRIGÉS**

#### Vu au cycle 3

**1. c**; **2. b.**; **3. a.** et **b.**; **4. a.** et **c.**; **5. b.**

#### Je découvre

#### **Activité 1**

**1**a.

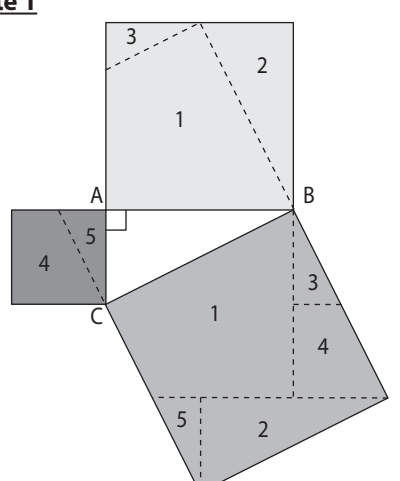

**b.** L'aire du carré bleu est égale à AB<sup>2</sup>, celle du carré rose est égale à AC<sup>2</sup> et celle du carré vert est égale à BC<sup>2</sup>.

**c.** Les pièces roses et bleues permettent de recouvrir exactement le carré vert.

La somme des aires des carrés rose et bleu est donc égale à l'aire du carré vert.

On en déduit l'égalité  $AB^2 + AC^2 = BC^2$ .

#### **Activité 2**

**1 a.** L'écran est assimilé à un rectangle MNPQ, donc l'angle MNP est un angle droit. Le triangle MNP est donc rectangle en N.

**b.** Dans le triangle MNP rectangle en N, l'hypoténuse est le côté [MP].

D'après l'égalité de Pythagore :

 $NM^2 + NP^2 = MP^2$ .

**c.** En utilisant les mesures obtenues par Elsa, on obtient :

 $14,9^2 + 26,6^2 = MP^2$ 

 $222,01 + 707,56 = MP<sup>2</sup>$ 

 $s$ oit MP<sup>2</sup> = 929,57.

**d.** Avec la calculatrice, on obtient MP ≈ 30,49 cm.

30,49 : 2,54 ≈ 12

Donc cet écran a bien une diagonale d'environ 12 pouces.

#### **2 Modèle 1**

Le côté le plus long est 3600 mm.  $3600^2 = 12960000$  $2850^2 + 2200^2 = 12960000$ Donc  $2850^2 + 2200^2 = 3600^2$  et l'égalité de Pythagore est vérifiée. Ce modèle de voile est un triangle rectangle.

#### **Modèle 2**

Le côté le plus long est 4640 mm.  $4640^2 = 21529600$  $3200^2 + 3360^2 = 21529600$ Donc  $3200^2 + 3360^2 = 4640^2$  et l'égalité de Pythagore est vérifiée. Ce modèle de voile est un triangle rectangle.

#### Sur le même modèle

**2** Le triangle QRS est rectangle en S. D'après le théorème de Pythagore :  $SR^2 + SQ^2 = RQ^2$  $SR<sup>2</sup> + 3.6<sup>2</sup> = 8.5<sup>2</sup>$  $SR<sup>2</sup> + 12,96 = 72,25$  $SR<sup>2</sup> = 72,25 - 12,96$  $SR<sup>2</sup> = 59,29.$ Donc  $SR = \sqrt{59,29}$  cm. Avec la calculatrice, on obtient  $SR = 7.7$  cm. Donc la longueur de RS est 7,7 cm.

**3 a.** Échelle : 1/2.

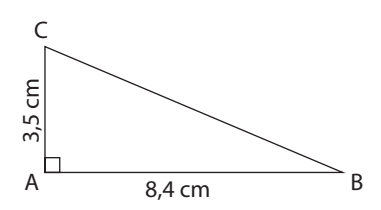

**b.** Le triangle ABC est rectangle en A. D'après le théorème de Pythagore :  $AB^2 + AC^2 = BC^2$  $8,4^2 + 3,5^2 = BC^2$  $70,56 + 12,25 = BC<sup>2</sup>$  $82,81 = BC^2$ . Donc BC =  $\sqrt{82,81}$  cm. Avec la calculatrice, on obtient BC = 9,1 cm. Donc la longueur BC est 9,1 cm. **c.** On vérifie ce résultat sur la figure avec la règle graduée.

**4** Le triangle IJK est rectangle en I. D'après le théorème de Pythagore :  $1J^2 + 1K^2 = JK^2$  $3,9^2 + 5,6^2 = JK^2$ 

**Chapitre 14** – Connaître et utiliser le théorème de Pythagore **181**

 $15.21 + 31.36 =$  JK<sup>2</sup>  $46,57 = JK^2$ . Donc JK =  $\sqrt{46.57}$  cm. Avec la calculatrice, on obtient  $JK = 6.8$  cm. Donc la longueur JK est environ 6,8 cm.

**5** Le triangle AMT est rectangle en A. D'après le théorème de Pythagore :  $AT^2 + AM^2 = TM^2$  $AT^2 + 3,81^2 = 9,76^2$  $AT^2 + 14,5161 = 95,2576$  $AT^2 = 95,2576 - 14,5161$  $AT^2 = 80,7415.$ Donc AT =  $\sqrt{80.7415}$  cm. Avec la calculatrice, on obtient AT ≈ 8,99 m. Donc la longueur AT est environ 8,99 m.

**6** Le triangle AEU est rectangle en U. D'après le théorème de Pythagore :  $UA^2 + UE^2 = AE^2$  $2^2 + 3^2 = AE^2$  $4 + 9 = AF^2$  $13 = AE^2$ . Donc AE =  $\sqrt{13}$  cm. Didier a raison : avec la calculatrice, on obtient une valeur approchée au dixième près : AE ≈ 3,6 cm.

Alexis ne fait que vérifier : il mesure 3,6 cm mais il ne peut pas savoir si cette longueur est égale à 3,6 cm ou proche de 3,6 cm.

# À l'oral

**7 a.** 62° + 28° = 90°, donc le triangle LOU est rectangle en U. On peut lui appliquer le théorème de Pythagore. **b.** Le triangle TRI est équilatéral, donc ses angles mesurent 60°. Ce triangle n'est pas rectangle, on ne peut pas lui appliquer le théorème de Pythagore.

**8 a.** [JL] est l'hypoténuse. D'après le théorème de Pythagore :  $KJ^2 + KL^2 = JL^2$ . **b.** [SL] est l'hypoténuse. D'après le théorème de Pythagore :  $EL<sup>2</sup> + ES<sup>2</sup> = SL<sup>2</sup>$ .

**9 a.**  $AC^2 = **BA^2 + BC^2**$ **b.**  $BC^2 = DB^2 + DC^2$ **c.**  $EC^2 = DE^2 + DC^2$ **d.**  $FB^2 = AF^2 + AB^2$ 

**10** Le triangle ABC est rectangle en A. D'après le théorème de Pythagore :  $AB^2 + AC^2 = BC^2$  $1^2 + 3^2 = BC^2$ soit  $BC^2 = 10$ et BC =  $\sqrt{10}$  cm (et BC  $\approx$  3,2 cm). Donc l'affirmation est fausse.

**11 a.** D'après le théorème de Pythagore :  $OA^2 = TO^2 + TA^2$  $OA<sup>2</sup> = 4,8<sup>2</sup> + 1,4<sup>2</sup>$ 

**182**

 $OA<sup>2</sup> = 23,04 + 1,96$  $OA^2 = 25$ . **b.** Donc  $OA = 5$  cm.

**12** D'après le théorème de Pythagore :  $FO<sup>2</sup> = UF<sup>2</sup> + UO<sup>2</sup>$  $FO<sup>2</sup> = 2<sup>2</sup> + 4<sup>2</sup>$  $FO^2 = 20.$ Donc FO =  $\sqrt{20}$  cm et FO  $\approx$  4,5 cm.

**13 a.**  $4 < 5 < 9$ , donc  $2 < \sqrt{5} < 3$ . **b.** 49  $\leq$  51  $\leq$  64, donc 7  $\leq \sqrt{51}$   $\leq$  8. **c.**  $64 < 78 < 81$ , donc  $8 < \sqrt{78} < 9$ . **d.** 100  $<$  105  $<$  121, donc 10  $<\sqrt{105}$   $<$  11.

**14 a.**  $\sqrt{36} = 6$  **b.**  $\sqrt{144} = 12$  **c.**  $\sqrt{0.81} = 0.9$  **d.**  $\frac{4}{4} = \frac{2}{3}$ **15 a.**  $ME^2 = SM^2 + SE^2$  $ME^2 = 6^2 + 8^2$  $ME^2 = 100$  $MF = 10$  cm **b.**  $ME^2 = SM^2 + SE^2$  $ME<sup>2</sup> = 40<sup>2</sup> + 30<sup>2</sup>$  $ME<sup>2</sup> = 2500$  $ME = 50$  cm **c.**  $SE^2 = MS^2 + ME^2$  $5^2 = 4^2 + ME^2$  $25 = 16 + ME^2$  $ME<sup>2</sup> = 25 - 16 = 9$  $ME = 3$  dm **d.**  $SE^2 = MS^2 + ME^2$  $1^2 = 0.6^2 + ME^2$  $1 = 0.36 + ME^2$  $ME<sup>2</sup> = 1 - 0,36 = 0,64$  $ME = 0.8$  m

**16** D'après le théorème de Pythagore :  $NK^2 + NL^2 = KL^2$  $NK<sup>2</sup> + 4<sup>2</sup> = 8<sup>2</sup>$  $NK<sup>2</sup> = 64 - 16 = 48.$ Donc, Luna a tort parce que  $7^2 = 49$ .

**17** D'après le théorème de Pythagore :  $AB^2 + AC^2 = BC^2$  $8^2 + 2^2 = BC^2$  $BC^2 = 68.$ Or, 64  $<$  68  $<$  81, donc 8 cm  $<$  BC  $<$  9 cm et Issa a raison.

**18 a.**  $144 + 25 = 169$ soit  $BC^2 + AC^2 = AB^2$ . Donc d'après la réciproque du théorème de Pythagore, le triangle ABC est rectangle en C. **b.** 229 + 64 = 293 donc  $229 + 64 \neq 283$ .  $BC^2 + AB^2 \ne AC^2$ donc le triangle ABC n'est pas rectangle.  $c. 23.04 + 12.96 = 36$ soit  $AB^2 + AC^2 = BC^2$ . Donc d'après la réciproque du théorème de Pythagore, le triangle ABC est rectangle en A.

#### Je m'entraîne

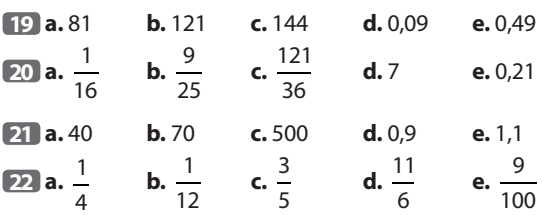

**23 a.** 8 est **la racine carrée** de 64.

**b.** 36 est **le carré** de 6.

**c.** 144 est **le carré** de 12.

**d.** 11 est **la racine carrée** de 121.

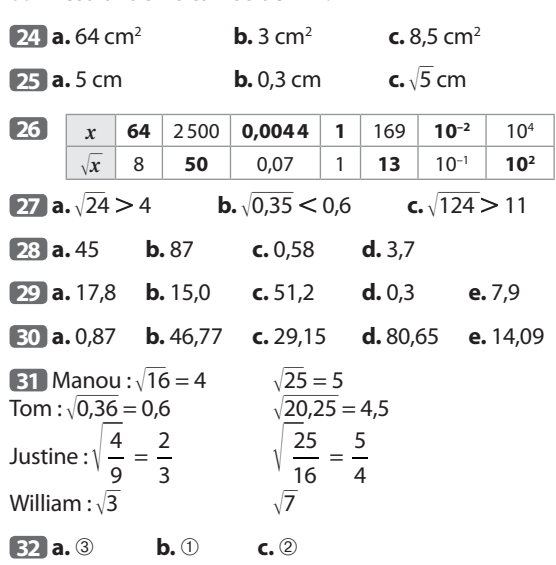

**33 a.** CES est un triangle rectangle en S, son hypoténuse est alors le côté [EC].

L'égalité de Pythagore s'écrit alors  $SE^2 + SC^2 = EC^2$ .

**b.** ABC est un triangle rectangle en A, son hypoténuse est alors le côté [BC].

L'égalité de Pythagore s'écrit alors  $AB^2 + AC^2 = BC^2$ .

**34 a.** L'hypoténuse est le côté [AE].

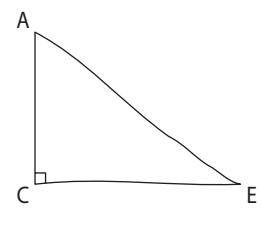

**b.** L'hypoténuse est le côté [GI].

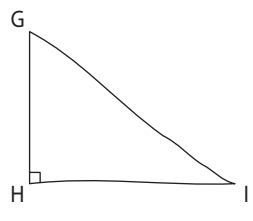

**35** Le triangle ABD rectangle en A, l'égalité de Pythagore s'écrit  $AB^2 + AD^2 = BD^2$ .

● Le triangle BAC rectangle en C, l'égalité de Pythagore  $s'$ écrit CB<sup>2</sup> + CA<sup>2</sup> = AB<sup>2</sup>.

● Le triangle ACD rectangle en C, l'égalité de Pythagore  $s'$ écrit CA<sup>2</sup> + CD<sup>2</sup> = AD<sup>2</sup>.

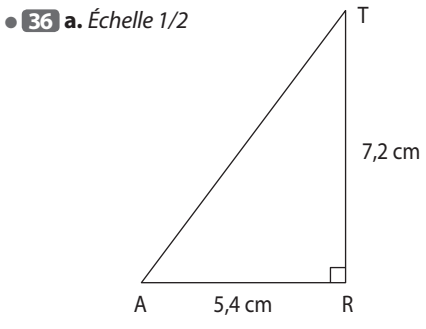

**b.** Le triangle RAT est rectangle en R. D'après le théorème de Pythagore :  $RA^2 + RT^2 = AT^2$  $5,4^2 + 7,2^2 = AT^2$  $29,16 + 51,84 = AT^2$  $81 = AT^2$ .

Donc AT = 9 cm. La longueur de l'hypoténuse est 9 cm.

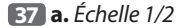

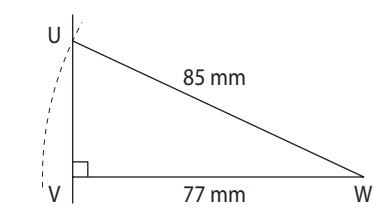

**b.** On sait que le triangle UVW est rectangle en V avec VW = 77 mm et UW = 85 mm.

D'après l'égalité de Pythagore :  $VW^2 + VU^2 = UW^2$  $77^2 + VU^2 = 85^2$  $5929 + VU^2 = 7225$  $VU^2 = 7225 - 5929$  $VU^2 = 1296$ . Avec la calculatrice, on obtient VU = 36 mm.

**38 a.** [YX] est l'hypoténuse du triangle XYZ rectangle en Z, donc c'est le plus long de ses trois côtés. Or, ici  $4.5 < 5.6$ .

**b.** D'après le théorème de Pythagore :  $ZX<sup>2</sup> + ZY<sup>2</sup> = XY<sup>2</sup>$  $3,3^2 + 5,6^2 = XY^2$  $10,89 + 31,36 = XY^2$ soit  $XY^2 = 42,25$ . Avec la calculatrice, on obtient  $XY = 6.5$  cm.

**39** On sait que le triangle ABC est rectangle en B avec  $AB = 50$  cm et  $BC = 20$  cm. D'après l'égalité de Pythagore :  $BA^2 + BC^2 = AC^2$  $50^2 + 20^2 = AC^2$ 

**Chapitre 14** – Connaître et utiliser le théorème de Pythagore **183**

 $2500 + 400 = AC^2$  $AC<sup>2</sup> = 2900.$ Avec la calculatrice, on obtient AC  $\approx$  53,9 cm.

**40** Le triangle ABD est rectangle en A. D'après le théorème de Pythagore : A  $AB^2 + AD^2 = BD^2$  $11^2 + 12^2 = BD^2$  $s$ oit  $BD^2 = 288$ . Avec la calculatrice, on obtient BD  $= 16,97$  m.  $12 \text{ m}$  B  $D \longrightarrow C$ 

**41** Le triangle LMA est rectangle en L. D'après le théorème de Pythagore :  $LA<sup>2</sup> + LM<sup>2</sup> = AM<sup>2</sup>$  $58^2 + LM^2 = 61^2$  $LM^2 = 61^2 - 58^2$  $LM<sup>2</sup> = 3721 - 3364$  $LM^2 = 357.$ Avec la calculatrice, on obtient LM = 18,9 km.

#### **42 a.**

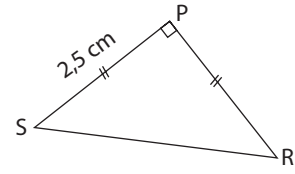

**b.** On sait que le triangle PSR est rectangle en P avec PS = 2,5 cm et PR = 2,5 cm. D'après l'égalité de Pythagore :  $PR<sup>2</sup> + PS<sup>2</sup> = RS<sup>2</sup>$  $2,5^2 + 2,5^2 = RS^2$  $6.25 + 6.25 = RS<sup>2</sup>$ 

 $RS^2 = 12,5.$ Avec la calculatrice, on obtient RS  $\approx$  3,5 cm.

**43 a.** Les diagonales d'un losange sont perpendiculaires, donc (EG) et (HF) se coupent en O en formant un angle droit.

Le triangle EOF est donc rectangle en O.

**b.** • Les diagonales d'un losange se coupent en leur milieu, donc  $EO = EG : 2 = 5$  et  $OF = FH : 2 = 2,4$  cm.

● On sait que le triangle EOF est rectangle en O avec  $OE = 5$  cm et  $OF = 2,4$  cm.

A

6 cm

 $B \rightarrow H \rightarrow H \rightarrow C$ 

D'après l'égalité de Pythagore :  $OE<sup>2</sup> + OF<sup>2</sup> = EF<sup>2</sup>$  $5^2 + 2,4^2 = EF^2$  $EF<sup>2</sup> = 25 + 5,76$  $EF^2 = 30,76.$ 

Avec la calculatrice, on obtient EF  $\approx$  5,5 cm.

**44** Une hauteur d'un triangle équilatéral est aussi médiatrice d'un côté.

Le triangle AHC est rectangle en H. D'après le théorème de Pythagore :  $HA<sup>2</sup> + HC<sup>2</sup> = AC<sup>2</sup>$  $HA^2 + 3^2 = 6^2$  $HA<sup>2</sup> = 6<sup>2</sup> - 3<sup>2</sup> = 27.$ 

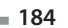

Donc HA =  $\sqrt{27}$  cm. Avec la calculatrice, on obtient HA ≈ 5,2 cm.

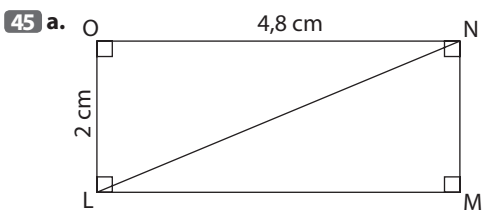

**b.** On sait que le triangle LON est rectangle en O avec  $LO = 2$  cm et  $ON = 4.8$  cm.

D'après l'égalité de Pythagore :  $OL<sup>2</sup> + ON<sup>2</sup> = LN<sup>2</sup>$  $2^2 + 4.8^2 = LN^2$  $4 + 23.04 = LN^2$  $LN^2 = 27,04$ . Donc  $LN = 5.2$  cm.

**c.**

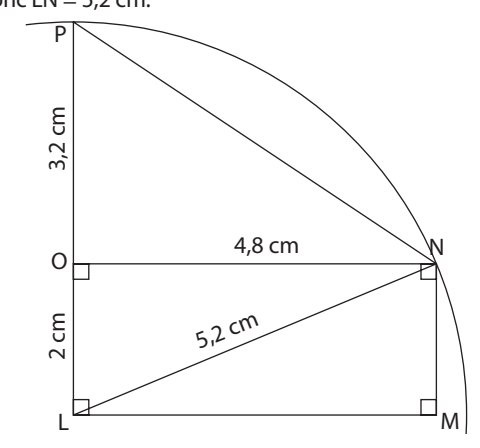

● Le point P appartient au cercle de centre L qui passe par N, donc  $LP = LN = 5.2$  cm.

● On sait que le triangle ONP est rectangle en O avec  $ON = 4.8$  cm et  $OP = 3.2$  cm.

D'après l'égalité de Pythagore :

 $ON<sup>2</sup> + OP<sup>2</sup> = NP<sup>2</sup>$  $4,8^2 + 3,2^2 = NP^2$ soit  $NP^2 = 33,28$ . Avec la calculatrice, on obtient  $NP \approx 5.8$  cm.

**46 a.** Le triangle ABC est rectangle en A. D'après le théorème de Pythagore :  $AB^2 + AC^2 = BC^2$  $AB^2 + 7,2^2 = 9^2$  $AB^2 = 9^2 - 7,2^2 = 29,16$  $AB = 5.4$  cm. **b.** Le triangle ABI est rectangle en A. D'après le théorème de Pythagore :  $AB^2 + Al^2 = Bl^2$  $29,16 + 3,6^2 = Bl^2$ soit  $Bl^2 = 42,12$ . Avec la calculatrice, on obtient  $BI = 6.5$  cm. ● Le triangle ACJ est rectangle en A. D'après le théorème de Pythagore :  $AJ^2 + AC^2 = JC^2$ 

 $2,7^2 + 7,2^2 = JC^2$ soit  $JC^2 = 59,13$ . Avec la calculatrice, on obtient  $JC \approx 7.7$  cm.

**47 a.**  $\bullet$  On sait que le triangle MAH est rectangle en H avec  $AH = 3$  cm et  $AM = 7.8$  cm. D'après l'égalité de Pythagore :  $HA^2 + HM^2 = AM^2$  $3^2$  + HM<sup>2</sup> = 7,8<sup>2</sup>  $9 + HM^2 = 60,84$  $HM<sup>2</sup> = 60,84 - 9$  $HM<sup>2</sup> = 51,84.$ Avec la calculatrice, on obtient HM = 7,2 cm. ● On sait que le triangle MHT est rectangle en H avec  $MH = 7.2$  cm et  $MT = 7.5$  cm. D'après l'égalité de Pythagore :  $HM<sup>2</sup> + HT<sup>2</sup> = MT<sup>2</sup>$  $7,2^2$  + HT<sup>2</sup> =  $7,5^2$  $51,84 + HT^2 = 56,25$  $HT^2 = 56,25 - 51,84$  $HT^2 = 4,41.$ Avec la calculatrice, on obtient : HT = 2,1 cm.  $$  $= 7.8$  cm  $+ 3$  cm  $+ 2.1$  cm  $+ 7.5$  cm  $= 20,4$  cm

Donc le périmètre P du triangle MAT est égal à 20,4 cm et Eva se trompe.

**48** Le triangle formé par le mur, le sol et l'échelle est rectangle.

On note *h* la hauteur à laquelle l'échelle est en contact avec le mur.

L'égalité de Pythagore permet d'écrire :

 $1,80^2 + h^2 = 3^2$  $3,24 + h^2 = 9$  $h^2 = 9 - 3,24$  $h^2 = 5,76.$ Avec la calculatrice, on obtient *h* = 2,4 m.

**49** Le triangle ABC est rectangle en A. D'après le théorème de Pythagore :  $AB^2 + AC^2 = BC^2$  $45 + AC^2 = 81$  $AC<sup>2</sup> = 81 - 45 = 36.$ Donc  $AC = 6$  cm.

**50**  $\bullet$  Le triangle rectangle de la figure possède un angle aigu mesurant 45°, la mesure de l'autre angle aigu est alors égale à 90° – 45°, c'est-à-dire à 45°.

● Le triangle a deux angles de la même mesure, il est donc isocèle.

● L'égalité de Pythagore permet d'écrire  $150^2 + 150^2 = L^2$ , où L est la longueur de la corde du  $cerf$ -volant. On en déduit  $L^2 = 45000$ . Avec la calculatrice, on obtient  $L \approx 212$  m.

**51 a.** Le triangle BCE est rectangle en E. D'après le théorème de Pythagore :  $EB^2 + EC^2 = BC^2$  $7,2^2 + 6,5^2 = BC^2$ 

soit  $BC^2 = 94,09$ .  $BC = 9.7$  m.  $$  $P = 2.5 m + 9.7 m + 9 m + 7.2 m$  $P = 28.4$  m Donc Etienne dispose de suffisamment de bordure.

 $52$  AB<sup>2</sup> + AC<sup>2</sup> = 10,8<sup>2</sup> + 8,1<sup>2</sup> = 182,25  $BC<sup>2</sup> = 13,5<sup>2</sup> = 182,25.$ Donc  $AB^2 + AC^2 = BC^2$ D'après la réciproque du théorème de Pythagore, le triangle ABC est rectangle en A. Myriam a raison.

**53**  $\bullet$  Le côté le plus long est [ST] et ST<sup>2</sup> = 29<sup>2</sup> = 841.  $\bullet$  RS<sup>2</sup> + RT<sup>2</sup> = 20<sup>2</sup> + 21<sup>2</sup>  $RS<sup>2</sup> + RT<sup>2</sup> = 400 + 441$ donc  $RS^2 + RT^2 = 841$ .

 $\bullet$  Ainsi RS<sup>2</sup> + RT<sup>2</sup> = ST<sup>2</sup>, donc d'après la réciproque du théorème de Pythagore, le triangle RST est rectangle en R.

**54 e** Le côté le plus long est [MN] et MN<sup>2</sup> = 7,2<sup>2</sup> = 51,84.  $MO^2 + ON^2 = 4,8^2 + 5,5^2 = 53,29$ L'égalité de Pythagore n'est pas vérifiée :  $MO^2 + ON^2 \neq MN^2$ . Donc le triangle MON n'est pas rectangle.

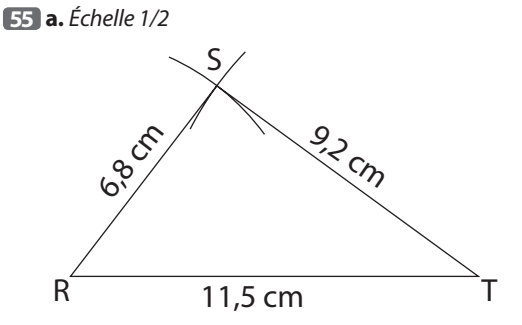

**b.** Le triangle RST semble être rectangle en S. **c.** Le côté le plus long est  $[RT]$  et  $RT^2 = 11,5^2 = 132,25$ .  $\bullet$  SR<sup>2</sup> + ST<sup>2</sup> = 6,8<sup>2</sup> + 9,2<sup>2</sup> = 130,88 L'égalité de Pythagore n'est pas vérifiée :  $SR^2 + ST^2 \neq RT^2$ . Donc le triangle RST n'est pas rectangle. Cela infirme la conjecture émise à la question **b.**

**56** MN = MP – NP = 30 cm – 12 cm = 18 cm LMN est un triangle tel que LN = 30 cm,  $ML = 24$  cm et  $MN = 18$  cm. Le côté le plus long est [LN] et  $LN^2 = 30^2 = 900$ .  $ML<sup>2</sup> + MN<sup>2</sup> = 24<sup>2</sup> + 18<sup>2</sup> = 576 + 324 = 900$ L'égalité de Pythagore est vérifiée :  $ML^2 + MN^2 = LN^2$ . Donc le triangle LMN est rectangle en M. L'étagère est donc bien horizontale.

**57 a.**  $\bullet$  AM<sup>2</sup> = 15<sup>2</sup> = 225  $IA<sup>2</sup> + IM<sup>2</sup> = 12<sup>2</sup> + 9<sup>2</sup> = 225$ Donc  $IA^2 + IM^2 = AM^2$ . D'après la réciproque du théorème de Pythagore, le triangle AMI est rectangle en I.  $\bullet$  AN<sup>2</sup> = 20<sup>2</sup> = 400

**Chapitre 14** – Connaître et utiliser le théorème de Pythagore **185**
$IA<sup>2</sup> + IN<sup>2</sup> = 12<sup>2</sup> + 16<sup>2</sup> = 400.$ Donc  $IA^2 + IN^2 = AN^2$ .

D'après la réciproque du théorème de Pythagore, le triangle AIN est rectangle en I.

**b.**  $\overline{AM} = 90^\circ$  et  $\overline{AIN} = 90^\circ$ , donc  $\overline{MIN} = 180^\circ$  et les points M, I, N sont alignés.

**c.**  $MN^2 = 25^2 = 625$ 

 $AM^2 + AN^2 = 15^2 + 20^2 = 625.$ 

Donc  $AM^2 + AN^2 = MN^2$ .

D'après la réciproque du théorème de Pythagore, le triangle AMN est rectangle en A.

**58 a.** La hauteur totale de l'arbre avant la tempête était 5,4 m. Donc la longueur de la partie supérieure, de la cassure au sommet, est égale à 5,4 m – 1,5 m c'est-à-dire à 3,9 m.

**b.** La partie inférieure de l'arbre et sa partie supérieure forment avec le sol un triangle.

 $\bullet$  Le côté le plus long mesure 3,9 m et 3,9<sup>2</sup> = 15,21.

 $\bullet$  1,5<sup>2</sup> + 3,6<sup>2</sup> = 2,25 + 12,96 = 15,21.

L'égalité de Pythagore est vérifiée.

Le triangle ainsi formé est rectangle. Donc la partie inférieure de l'arbre est restée verticale.

**59 a.** Les triangles ABC et A'B'C' sont rectangles en A. D'après le théorème de Pythagore :

 $AB^2 + AC^2 = BC^2$  et  $A'B'^2 + A'C'^2 = B'C'^2$ .

Donc:  $AC^2 = BC^2 - AB^2$  et  $A'C'^2 = B'C'^2 - A'B'^2$ .

Or  $AB = A'B'$  et  $BC = B'C'$ , donc :  $A'C'^2 = BC^2 - AB^2 = AC^2$ . Donc  $AC = A'C'.$ 

**b.** D'après le 3<sup>e</sup> cas d'égalité des triangles, les triangles ABC et A'B'C' sont égaux.

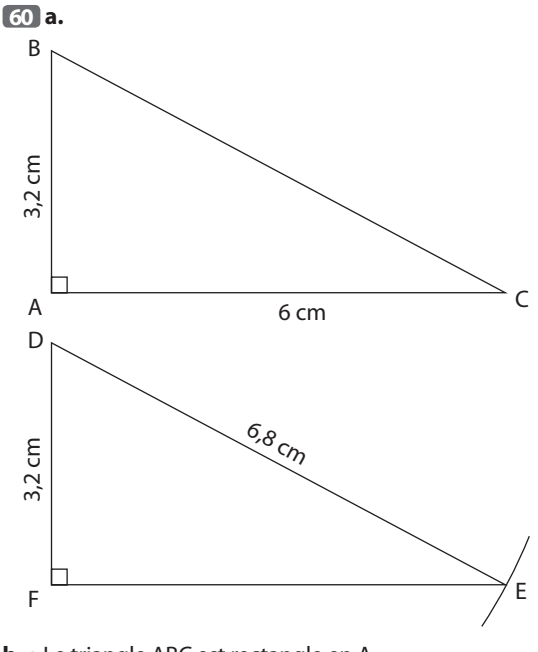

**b.** • Le triangle ABC est rectangle en A. D'après le théorème de Pythagore :  $AB^2 + AC^2 = BC^2$ 

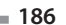

 $3,2^2 + 6^2 = BC^2$ soit  $BC^2 = 46,24$ . Donc  $BC = 6.8$  cm. ● Le triangle DEF est rectangle en F. D'après le théorème de Pythagore :  $FD^2 + FE^2 = DE^2$  $3,2^2 + FE^2 = 6,8^2$  $FE<sup>2</sup> = 6,8<sup>2</sup> - 3,2<sup>2</sup> = 36.$ Donc  $FE = 6$  cm. ● D'après le 3e cas d'égalité des triangles, les triangles

ABC et DEF sont égaux.

**61 a.** • BCC' et BCB' sont des triangles rectangles. D'après le théorème de Pythagore :

 $BC^2 = C'B^2 + C'C^2$  et  $BC^2 = B'B^2 + B'C^2$ . Donc  $C'B^2 + C'C^2 = B'B^2 + B'C^2$ .

Or, BB' = CC', donc C'B<sup>2</sup> = B'C<sup>2</sup> et par conséquent C'B = B'C. • Les triangles CBB' et BCC' ont leurs côtés deux à deux de même longueur, donc d'après le 3<sup>e</sup> cas d'égalité des triangles, ils sont égaux.

**b.** Les angles C'BC et B'CB sont homologues, donc  $C'BC = B'CB$ , c'est-à-dire ABC = ACB.

Donc le triangle ABC est isocèle en A.

**62 e** Le triangle ABC est rectangle en B. D'après le théorème de Pythagore :  $BA^2 + BC^2 = AC^2$  $1^2 + BC^2 = 2^2$  $BC<sup>2</sup> = 2<sup>2</sup> - 1<sup>2</sup> = 3.$ Donc BC =  $\sqrt{3}$  cm.

• On montre de même que  $CD = \sqrt{3}$  cm.

● Les triangles ABC et ACD ont leurs côtés deux à deux de même longueur, donc d'après le 3<sup>e</sup> cas d'égalité des triangles, ils sont égaux.

• Les angles homologues BAC et DAC, ACB et ACD, ont la même mesure, donc  $BAC = DAC$  et  $ACB = ACD$ .

#### Je m'évalue à mi-parcours

**63 b. 64 b. 65 c. 66 a. 67 b.**

#### Avec un logiciel

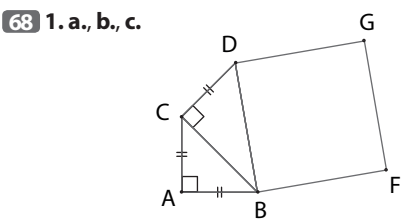

L'aire du carré BDGF affichée par le logiciel est 3 cm<sup>2</sup>. ● On sait que le triangle ABC est rectangle en A avec  $AB = 1$  cm et  $AC = 1$  cm. D'après l'égalité de Pythagore :  $AB^2 + AC^2 = BC^2$  $1^2 + 1^2 = BC^2$  $1 + 1 = BC^2$  $BC^2 = 2$ .

● On sait que le triangle BCD est rectangle en C. D'après l'égalité de Pythagore :

 $CB^2 + CD^2 = BD^2$ 

 $2 + 1^2 = BD^2$ 

 $2 + 1 = BD<sup>2</sup>$ 

 $BD^2 = 3$ .

**3. a.**

L'aire du carré DBFG est égale à BD<sup>2</sup>, donc on retrouve la valeur affichée par le logiciel.

> H G  $A$  1 cm  $B$ C  $D \rightarrow \frac{E}{2}$ F

**b.** • Construire un triangle ABC rectangle et isocèle en A avec  $AB = 1$  cm.

● Construire la perpendiculaire à (BC) passant par C. Sur cette droite, placer le point D à 1 cm de C, à l'extérieur du triangle ABC. Tracer le triangle BCD.

● Construire la perpendiculaire à (BD) passant par D. Sur cette droite, placer le point E à 1 cm de D, à l'extérieur du triangle BCD. Tracer le triangle BDE.

● Construire la perpendiculaire à (BE) passant par E. Sur cette droite, placer le point F à 1 cm de E, à l'extérieur du triangle BDE. Tracer le triangle BEF.

● Construire le carré BFHG extérieur au triangle BEF. Son aire est 5 cm<sup>2</sup>.

**69 1. a.**, **b.**, **c.**

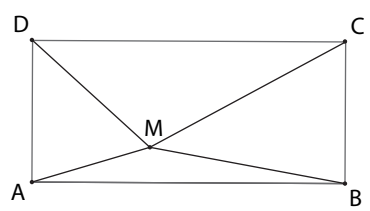

Il semble que  $MA^2 + MC^2$  soit égale à  $MB^2 + MD^2$  quelles que soient la position du point M à l'intérieur du rectangle et les dimensions du rectangle.

2. a.  $\bullet$  Dans le triangle MEA rectangle en E, l'égalité de Pythagore s'écrit :

 $MA^2 = ME^2 + EA^2$ .

De même, dans le triangle MFC rectangle en F, l'égalité de Pythagore s'écrit :

 $MC^2 = MF^2 + FC^2$ .

En additionnant membre à membre ces deux égalités, on obtient :

 $MA<sup>2</sup> + MC<sup>2</sup> = ME<sup>2</sup> + EA<sup>2</sup> + MF<sup>2</sup> + FC<sup>2</sup>$ .

● De même, en écrivant l'égalité de Pythagore dans les triangles MFB et MED, rectangles respectivement en F et E, on obtient l'égalité :

 $MB^2 + MD^2 = MF^2 + FB^2 + ME^2 + ED^2$ . **b.** Mais EA = FB et FC = ED, donc  $EA^2 = FB^2$  et  $FC^2 = ED^2$ . Ainsi les deux sommes sont égales puisque leurs termes

sont tous égaux deux à deux.

La conjecture émise à la question **1. c.** est donc prouvée.

#### J'utilise mes compétences

**70 a.** La somme des angles du triangle ABC est égale à 180°. Donc :  $\widehat{BAC} = 180^\circ - (45^\circ + 45^\circ) = 90^\circ$ . Donc le triangle ABC est rectangle en A.

● Le triangle ABC a deux angles de la même mesure, donc il est isocèle en A et AB = AC = 6,8 cm.

**b.** On sait que le triangle ABC est rectangle en A. D'après l'égalité de Pythagore :  $AB^2 + AC^2 = BC^2$  $6,8^2 + 6,8^2 = BC^2$  $46,24 + 46,24 = BC<sup>2</sup>$  $BC^2 \approx 92,48$ .

Avec la calculatrice, on obtient BC = 9,6 cm.

 $\boxed{71}$   $\bullet$  NP = NI + IP = 3,125 m + 4,375 m. Donc  $NP = 7.5$  m.

● On sait que le triangle PNM est rectangle en M. D'après l'égalité de Pythagore :  $MN^2 + MP^2 = NP^2$  $4,5^2 + MP^2 = 7,5^2$  $20,25 + MP^2 = 56,25$  $MP<sup>2</sup> = 56,25 - 20,25$  $MP<sup>2</sup> = 36.$ Donc  $MP = 6$  cm.

● On sait que le triangle OPM est rectangle en P. D'après l'égalité de Pythagore :  $PO<sup>2</sup> + PM<sup>2</sup> = OM<sup>2</sup>$  $6,3^2 + 6^2 = OM^2$  $39,69 + 36 = OM^2$  $OM^2 = 75,69.$ Avec la calculatrice, on obtient OM = 8,7 cm.

**72 •** Le triangle BCD est rectangle en C. D'après le théorème de Pythagore :  $CB^2 + CD^2 = BD^2$  $3^2 + 6^2 = BD^2$ soit  $BD^2 = 45$ . ● Le triangle ABD est rectangle en D. D'après le théorème de Pythagore :  $DA^2 + DB^2 = AB^2$  $DA^2 + 45 = 9^2$  $DA^2 = 81 - 45 = 36.$ 

Donc  $DA = 6$  cm.

● Ainsi DA = DC et le triangle ADC est isocèle en D.

**73** · D'après les codages de la figure, ABCD est un rectangle.

● AED est un triangle rectangle en E. D'après le théorème de Pythagore :  $EA^2 + ED^2 = AD^2$ 

 $3,2^2 + 6^2 = AD^2$ 

**Chapitre 14** – Connaître et utiliser le théorème de Pythagore **187**

soit  $AD^2 = 46,24$ .

Donc  $AD = 6.8$  cm.

● Ainsi AD = AB et le rectangle ABCD a deux côtés consécutifs de même longueur, c'est donc un carré.

$$
74 \bullet CD^2 = 17^2 = 289
$$

 $BC^2 + BD^2 = 15^2 + 8^2 = 289$ 

Donc  $BC^2 + BD^2 = CD^2$  et d'après la réciproque du théorème de Pythagore, le triangle BCD est rectangle en B.

 $\bullet$  CE<sup>2</sup> = 20,4<sup>2</sup> = 416,16

 $AC<sup>2</sup> + AE<sup>2</sup> = 18<sup>2</sup> + 9.6<sup>2</sup> = 416.16$ 

Donc  $AC^2 + AE^2 = CE^2$  et d'après la réciproque du théorème de Pythagore, le triangle ACE est rectangle en A. ● Les droites (BD) et (AE) sont perpendiculaires à la droite (AC), donc ces droites sont parallèles.

**75 a.** *Échelle 1/2*

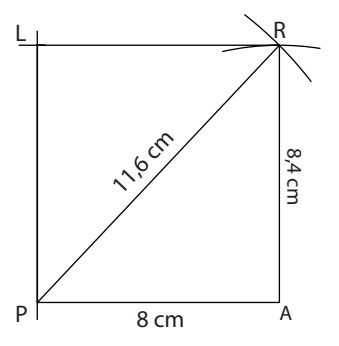

**b.** • Ce parallélogramme semble être un rectangle.  $\bullet$  PAR est un triangle tel que PA = 8 cm, AR = 8,4 cm et  $PR = 11.6$  cm.

Le côté le plus long est [PR] et PR<sup>2</sup> = 11,6<sup>2</sup> = 134,56.  $AP^2 + AR^2 = 8^2 + 8,4^2 = 64 + 70,56 = 134,56$ L'égalité de Pythagore est vérifiée :  $AP^2 + AR^2 = PR^2$ . Donc le triangle PAR est rectangle en A.

● Le parallélogramme PARL possède un angle droit, donc c'est un rectangle.

**76 1. a.** ABCD est un rectangle et M est un point du côté [CD], donc le triangle ADM est rectangle en D. Donc d'après l'égalité de Pythagore :

 $DA^2 + DM^2 = AM^2$  $19,2^2 + DM^2 = 32^2$  $368,64 + DM<sup>2</sup> = 1024$  $DM^2 = 1024 - 368,64$  $DM<sup>2</sup> = 655,36.$ Avec la calculatrice, on obtient DM = 25,6 cm. **b.**  $CM = DC - DM = 40$  cm  $- 25.6$  cm. Donc CM = 14,4 cm. **c.** ABCD est un rectangle, donc le triangle BCM est rectangle en C et  $BC = AD = 19,2$  cm. L'égalité de Pythagore permet d'écrire :  $CB^2 + CM^2 = BM^2$  $19,2^2 + 14,4^2 = BM^2$  $BM<sup>2</sup> = 368,64 + 207,36$ 

 $BM^2 = 576.$ 

Avec la calculatrice, on obtient BM = 24 cm.

**2.** ABM est un triangle tel que  $AM = 32$  cm,  $AB = 40$  cm et BM = 24 cm.

 $\bullet$  Le côté le plus long est [AB] et AB<sup>2</sup> = 40<sup>2</sup> = 1 600.

 $\bullet$  AM<sup>2</sup> + BM<sup>2</sup> = 32<sup>2</sup> + 24<sup>2</sup> = 1600

Donc  $AM^2 + BM^2 = AB^2$  et d'après la réciproque du théorème de Pythagore, le triangle ABM est rectangle en M.

**77 a.** • Les triangles rectangles ABE et CDB sont égaux (3e cas d'égalité des triangles). Les angles homologues AEB

et CBD ont la même mesure, donc  $AEB = CBD$ . Or  $ABE + AEB = 90^\circ$ , donc  $ABE + CBD = 90°.$ 

Donc  $EBD = 90^\circ$ .

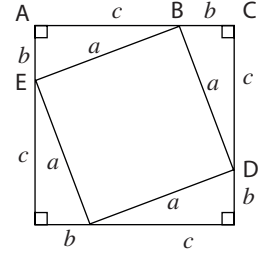

Ainsi le losange bleu a un angle droit, c'est donc un carré. ● On montre de même que les deux quadrilatères bleus de la figure 2 sont des rectangles. Comme ils ont deux côtés consécutifs de même longueur, ce sont des carrés.

**b.** L'aire du carré de la figure 1 est égale à l'aire du grand carré moins la somme des aires des quatre triangles rectangles roses.

Il en est de même de la somme des aires des carrés bleus sur la figure 2.

**c.** • Aire du carré bleu de la figure 1 :  $a^2$ .

 $\bullet$  Somme des aires des carrés bleus de la figure 2 :  $b^2 + c^2$ . • Ainsi  $b^2 + c^2 = a^2$ .

**78 a.** Le triangle IJL est rectangle en J. D'après le théorème de Pythagore :  $Jl^2 + JL^2 = IL^2$  $4,2^2 + JL^2 = 15^2$  $JL^2 = 15^2 - 4.2^2 = 207.36$ . Donc  $JL = 14.4$  cm. **b.** JM<sup>2</sup> =  $15,6^2$  = 243,36  $LJ^2$  +  $LM^2$  = 207,36 + 36 = 243,36. Donc  $LJ^2 + LM^2 = JM^2$  et d'après la réciproque du théorème de Pythagore, le triangle JLM est rectangle en L.

Les droites (IJ) et (LM) sont perpendiculaires à la droite (JL), donc elles sont parallèles.

**79** · On sait que le triangle CMA est rectangle en M avec CM = 7.8 cm et CA = 17.8 cm. D'après l'égalité de Pythagore :  $MC<sup>2</sup> + MA<sup>2</sup> = CA<sup>2</sup>$  $7,8^2 + MA^2 = 17,8^2$  $60,84 + MA^2 = 316,84$  $MA<sup>2</sup> = 316,84 - 60,84$  $MA<sup>2</sup> = 256$ . Avec la calculatrice, on obtient AM = 16 cm. ● On sait que le triangle DMB est rectangle en D avec  $DM = 9.6$  cm et  $DB = 12.8$  cm. D'après l'égalité de Pythagore :  $DM<sup>2</sup> + DB<sup>2</sup> = BM<sup>2</sup>$  $9,6^2 + 12,8^2 = BM^2$  $92,16 + 163,84 = BM<sup>2</sup>$  $BM<sup>2</sup> = 256.$ 

Avec la calculatrice, on obtient BM = 16 cm.  $\bullet$  AM = BM, donc M appartient à la médiatrice du segment [AB].

**80**

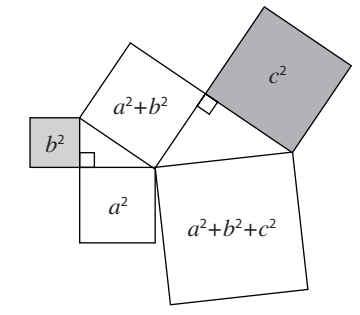

**81 a.** Il semble que Diane passe sans se baisser. **b.**  $\bullet$  On peut schématiser la situation de la façon suivante :

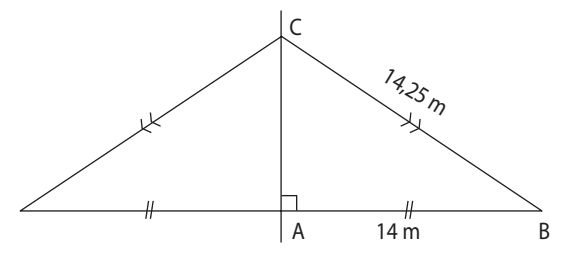

● On sait que le triangle ABC est rectangle en A avec  $AB = 14$  m et  $BC = 14.1$  m. D'après l'égalité de Pythagore :

 $AB^2 + AC^2 = BC^2$  $14^2 + AC^2 = 14,25^2$  $196 + AC^2 = 203,0625$  $AC<sup>2</sup> = 203,0625 - 196$ 

 $AC<sup>2</sup> = 7,0625.$ 

Avec la calculatrice, on obtient AC  $\approx$  2,66 m.

● La taille de Diane étant inférieure à la longueur AC, elle pourra passer sous la corde sans se baisser.

T

 $\begin{matrix} 1 & 1 \\ 1 & 1 \\ 1 & 1 \end{matrix}$ 

H **P**  $\frac{H}{c}$  **c**  $\frac{H}{c}$  **c** 

**82** Le triangle HFS est rectangle en F. D'après le théorème de Pythagore :  $FH<sup>2</sup> + FS<sup>2</sup> = HS<sup>2</sup>$  $c^2 + c^2 = 127^2$  $2c^2 = 16129$  $c^2 = 8064,5$ . Avec la calculatrice, on obtient  $c \approx 89.8$  pieds.

83 · Notons M la position de Morgan sur le terrain. M est à la même distance de D et G, donc M appartient à la médiatrice du segment [DG]. Appelons H le milieu du segment [DG].

On peut schématiser la situation de Morgan sur le terrain :

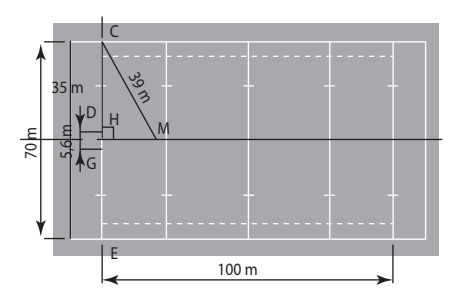

Le point H est aussi le milieu du segment [CE], donc  $HC = 70 m : 2 = 35 m.$ 

On sait que le triangle CHM est rectangle en H avec HC = 35 m et CM = 39 m.

D'après l'égalité de Pythagore :

 $HM<sup>2</sup> + HC<sup>2</sup> = CM<sup>2</sup>$ 

 $HM<sup>2</sup> + 35<sup>2</sup> = 39<sup>2</sup>$ 

 $HM<sup>2</sup> + 1225 = 1521$ 

$$
HM^2 = 1521 - 1225
$$

 $HM^2 = 296.$ 

Avec la calculatrice, on obtient HM ≈ 17,2 m.

La distance entre Morgan et la ligne d'essai est environ 17,2 m.

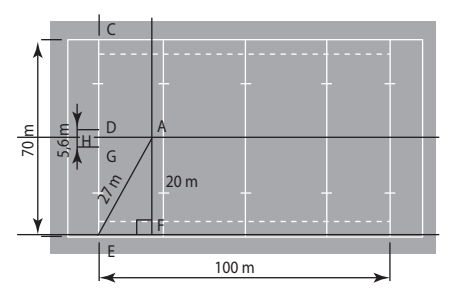

● On note A la position d'Aurélien sur le terrain. On peut schématiser la situation d'Aurélien sur le terrain : On sait que le triangle AFE est rectangle en F avec  $AF = 20$  m et  $AE = 27$  m.

D'après l'égalité de Pythagore :

 $FE<sup>2</sup> + FA<sup>2</sup> = AE<sup>2</sup>$  $FE<sup>2</sup> + 20<sup>2</sup> = 27<sup>2</sup>$  $FE<sup>2</sup> + 400 = 729$  $FE<sup>2</sup> = 729 - 400$  $FE<sup>2</sup> = 329.$ 

Avec la calculatrice, on obtient : FE  $\approx$  18,1 m.

La distance entre Aurélien et la ligne d'essai est environ 18,1 m.

● La distance entre Morgan et la ligne d'essai est inférieure à celle entre Aurélien et la ligne d'essai, donc Morgan est devant Aurélien.

La passe est donc en avant.

**84**

ŧ

**Chapitre 14** – Connaître et utiliser le théorème de Pythagore **189**

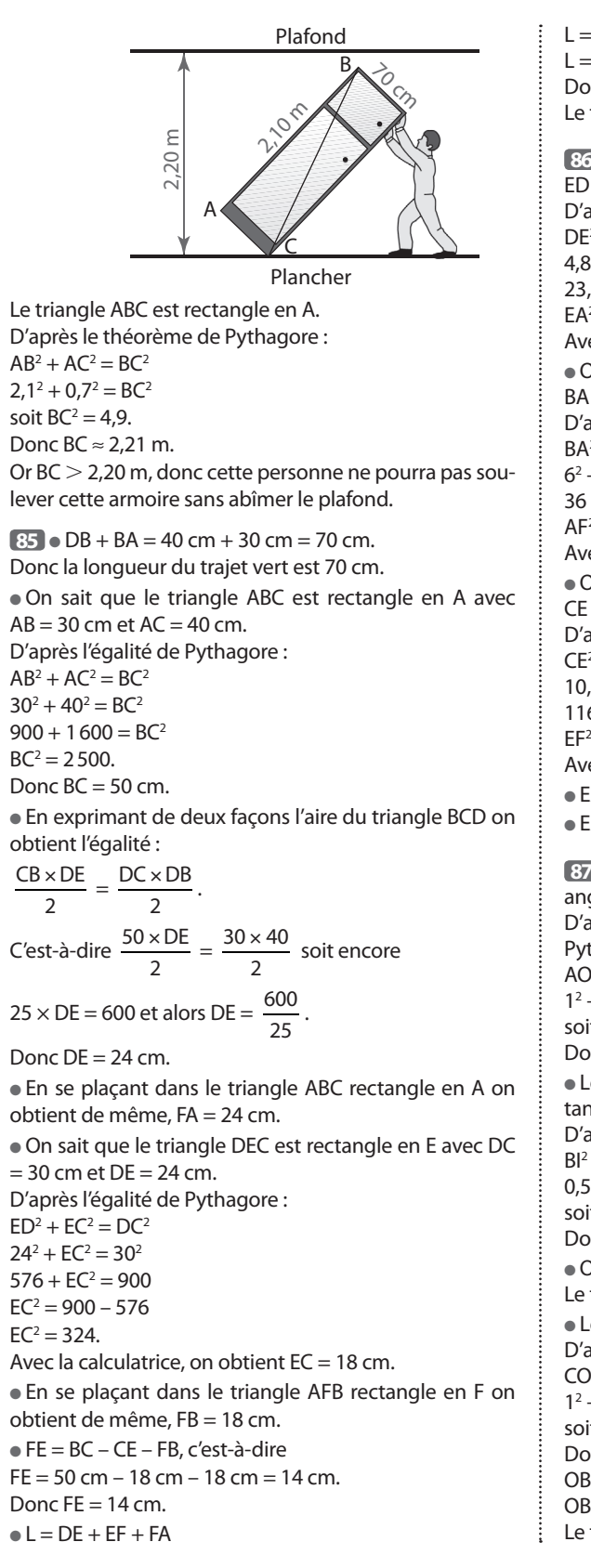

 $L = 24$  cm + 14 cm + 24 cm  $L = 62$  cm. Donc la longueur L du trajet bleu est 62 cm. Le trajet bleu est donc plus court que le trajet vert.

**86**  $\bullet$  On sait que le triangle EAD est rectangle en D avec  $ED = 10,8$  cm – 6 cm = 4,8 cm et  $AD = BC = 2$  cm. D'après l'égalité de Pythagore :  $DE^2 + DA^2 = EA^2$  $4,8^2 + 2^2 = EA^2$  $23.04 + 4 = EA<sup>2</sup>$  $EA^2 = 27,04.$ Avec la calculatrice, on obtient EA = 5,2 cm. ● On sait que le triangle ABF est rectangle en B avec  $BA = 6$  cm et  $BF = 2.5$  cm. D'après l'égalité de Pythagore :  $BA^2 + BF^2 = AF^2$  $6^2 + 2,5^2 = AF^2$  $36 + 6,25 = AF<sup>2</sup>$  $AF<sup>2</sup> = 42,25.$ Avec la calculatrice, on obtient  $AF = 6.5$  cm. ● On sait que le triangle ECF est rectangle en C avec  $CE = 10,8$  cm et  $CF = 2$  cm + 2,5 cm = 4,5 cm. D'après l'égalité de Pythagore :  $CE<sup>2</sup> + CF<sup>2</sup> = EF<sup>2</sup>$  $10,8^2 + 4,5^2 = EF^2$  $116.64 + 20.25 = FF^2$  $EF<sup>2</sup> = 136,89.$ Avec la calculatrice, on obtient  $EF = 11.7$  cm.  $\bullet$  EA + AF = 5.2 cm + 6.5 cm = 11.7 cm.  $\bullet$  EA + AF = EF, donc les points E, A et F sont alignés.

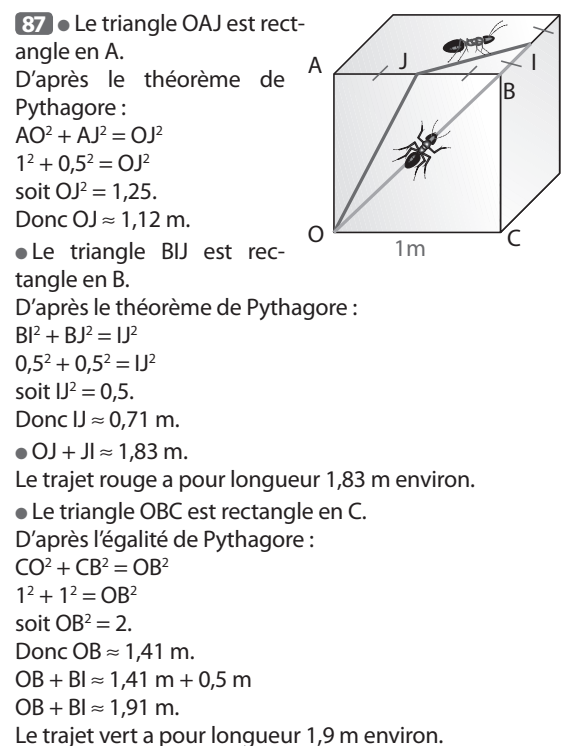

**190**

● La fourmi qui suit le trajet rouge mettra donc le moins de temps.

**88** Somme des nombres écrits aux sommets du carré bleu :  $a + c + h + i$ .

Somme des nombres écrits aux sommets du carré rouge :  $b + c + f + g$ .

Somme des nombres écrits aux sommets du carré vert :  $a + b + d + e$ .

Les nombres cherchés vérifient donc :  $a + c + h + i = b + c + q + f + a + b + e + d$  $s$ oit  $h + i = 2b + d + e + f + a$ . Voilà une solution possible :  $a = 5$ ,  $b = 1$ ,  $c = 7$ ,  $d = 2$ ,  $e = 3$ ,  $f = 4$ ,  $g = 6$ ,  $h = 8$ ,  $i = 9$ .

#### Tâches complexes

89 · Calcul des dimensions de l'enveloppe envoyée par Chris en mm.

 $12'' = 12 \times 25.4$  mm = 304,8 mm

 $9\frac{3}{8}$  $i'' = (9 + \frac{3}{8}) \times 25,4 \text{ mm} = 238,125 \text{ mm}.$ 

Ces deux dimensions sont supérieures aux dimensions de la fente d'introduction.

Cependant le facteur pourra peut-être introduire l'enveloppe en suivant la diagonale de la fente.

● Calcul de la longueur en mm de la diagonale de la fente.

La fente a une forme rectangulaire, en la coupant par sa diagonale, on obtient un triangle rectangle dans lequel l'égalité de Pythagore s'écrit :

 $32^2 + 236^2 = d^2$ , où d est la longueur, en mm, de la diagonale de la fente.

 $1024 + 55696 = d^2$  $d^2$  = 56720.

Avec la calculatrice, on obtient *d* ≈ 238,160 mm.

La longueur de la diagonale de la fente est supérieure à la largeur de l'enveloppe.

Donc le facteur pourra introduire l'enveloppe sans ouvrir la boîte aux lettres.

**90** On peut représenter les informations du document sur un schéma :

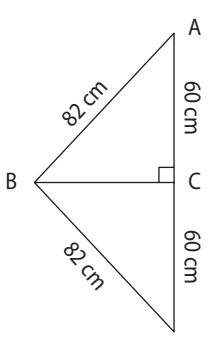

● On sait que le triangle ABC est rectangle en C avec AB  $= 82$  cm et AC  $= 60$  cm.

D'après l'égalité de Pythagore :

 $CA^2 + CB^2 = AB^2$  $60^2 + CB^2 = 82^2$  $3600 + CB<sup>2</sup> = 6724$  $CB<sup>2</sup> = 6724 - 3600$  $CB<sup>2</sup> = 3124.$ 

Avec la calculatrice, on obtient  $CB \approx 55.8$  cm.

● L'allonge de Gautier est de 78 cm et 78 cm – CB ≈ 22,2 cm. Donc le band de l'arc est environ 22,2 cm.

● D'après le document 2, le band de l'arc de Gautier doit être compris entre 21 cm et 24 cm.

C'est bien le cas, donc l'arc est bien adapté à l'allonge de Gautier.

# **Utiliser une translation,<br>une rotation**

# **INTENTIONS PÉDAGOGIQUES**

# **1 Vu aux cycles 3 et 4**

- ●● Au cycle 3 l'élève a :
- tracé des droites parallèles,

– caractérisé le cercle comme ensemble des points situés à une distance donnée d'un point donné;

– complété une figure par symétrie axiale;

– construit la figure symétrique d'une figure donnée par rapport à un axe donné que l'axe de symétrie coupe ou non la figure, construire le symétrique d'une droite, d'un segment, d'un point par rapport à un axe donné;

– utilisé les propriétés de conservation de la symétrie axiale;

– construit la médiatrice d'un segment;

– découvert le parallélogramme.

●● Au cycle 4 l'élève a :

– étudié les propriétés relatives aux côtés et aux diagonales d'un parallélogramme;

– compris l'effet d'une symétrie (axiale et centrale);

– construit des frises, des pavages, des rosaces.

# **2 Je découvre**

#### **Activité 1**

L'objectif de cette activité est d'introduire la translation puis de mettre en évidence, à l'aide d'un logiciel de géométrie, ces effets sur une figure.

À la question **1.** on présente la translation qui transforme A en A' comme la transformation qui fait glisser un voilier de A en A'.

Cette question réalisée sur quadrillage permet de comprendre l'effet d'une translation.

À la question **2.** on utilise un logiciel de géométrie pour mettre en évidence une première «définition» de la translation et certaines propriétés de cette translation.

L'outil informatique qui permet de construire la figure globalement et non point par point permet de généraliser les propriétés observées.

# **Activité 2**

L'objectif de cette activité est d'introduire la rotation puis de mettre en évidence, à l'aide d'un logiciel de géométrie, ces effets sur une figure.

À la question **1.** sur papier quadrillé on représente la nacelle après des rotations d'angles 90° et 180°.

À la question **2.** on utilise un logiciel de géométrie pour construire l'image de la nacelle par une rotation d'angle 65° puis on généralise les propriétés observées.

# **3 J'apprends et j'applique le cours**

#### **J'apprends le cours**

●● Suite à l'activité 1, on peut étudier le paragraphe 1. Translation.

●● Suite à l'activité 2, on peut étudier le paragraphe 2. Rotation.

#### **Exercice résolu 1**

L'objectif est de mettre en place une méthode pour analyser puis reproduire une frise à l'aide des transformations connues.

# **4 Compléments**

#### **Diversité des exercices**

● Les exercices 2, 3, 25, 26, 27 et 35 sont consacrés à l'étude de frises, rosaces et pavages.

● Les exercices 37 et 38 mettent en place les méthodes de construction, sur papier uni, de l'image d'un point ou d'un segment par une rotation.

●● L'exercice 33 permet de faire le point sur les transformations (symétries, rotation et translation) rencontrées au début du cycle 4.

# **TICE**

Comme le programme le demande, l'exercice 28 est consacré à la réalisation d'un pavage du plan avec un logiciel de géométrie.

À la question **1.**, à partir d'un triangle on construit la figure de base en utilisant des rotations d'angle 60°.

À la question **2.,** le pavage est construit en utilisant des translations.

#### **Tâche complexe**

Dans l'exercice 44, les élèves doivent programmer le déplacement d'une pièce à l'aide de rotations d'angle 90° et de translation pour qu'elle se retrouve dans la position demandée.

Un prolongement possible à cet exercice peut consister à programmer avec le logiciel Scratch les différents déplacements de la pièce.

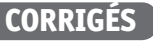

Vu au cycle 3

**1. b.** et **c.**; **2. a.** et **c.**; **3. a.**; **4. a.**, **b.** et **c.**; **5. a.**

#### Je découvre

### **Activité 1**

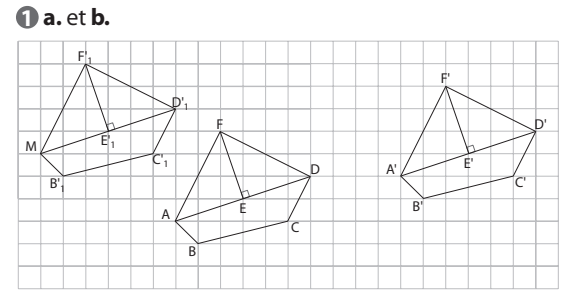

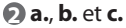

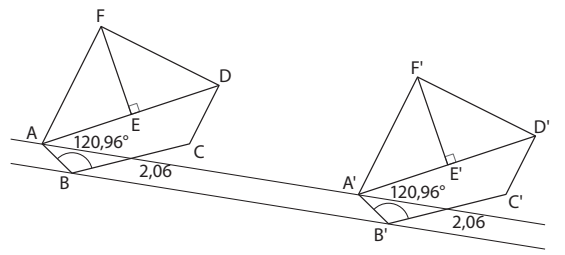

d. • Les longueurs des segments [BC] et [B'C'] sont égales.

 $\bullet$  Les mesures des angles ABC et  $\overline{A'B'C'}$  sont égales.

● Les droites (AA) et (BB) semblent parallèles.

Le logiciel confirme cette conjecture.

#### **Activité 2**

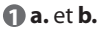

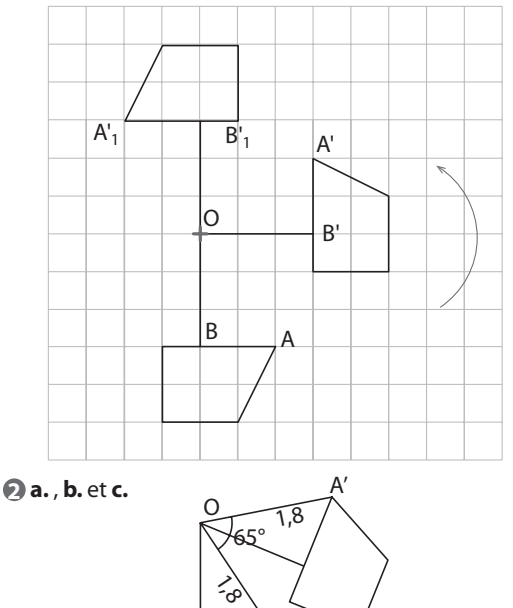

A

L'angle AOA' mesure 65°. Les longueurs OA et OA' sont égales.

#### J'applique le cours

**2** ABC est un triangle équilatéral donc ses trois angles mesurent 60°.

➀ On construit l'image BCD du triangle ABC par la rotation de centre B et d'angle 60° dans le sens de la flèche.

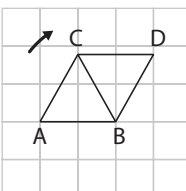

➁ On construit l'image BDE du triangle BCD par la rotation de centre B et d'angle 60° dans le sens de la flèche.

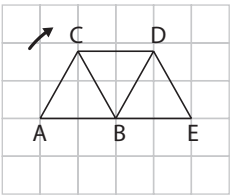

➂ On obtient les triangles BEF, BFG et BGA en effectuant trois rotations successives de centre B et d'angle 60° ou en construisant l'image de la figure obtenue à l'étape 2 par la rotation de centre B et d'angle 180° dans le sens de la flèche (cette rotation est aussi la symétrie de centre B).

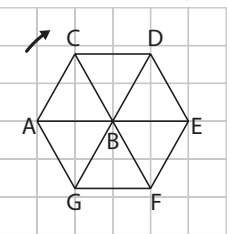

➃ On construit l'image de la figure obtenue à l'étape ➂ par la translation qui transforme A en E, puis l'image de la figure obtenue par cette même translation.

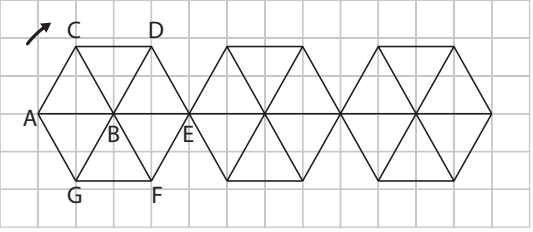

**3** ➀ On construit l'image du motif jaune par la rotation de centre E et d'angle 90° dans le sens de la flèche.

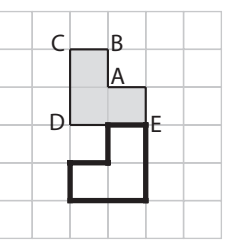

➁ On construit l'image du motif jaune par la translation qui transforme A en D.

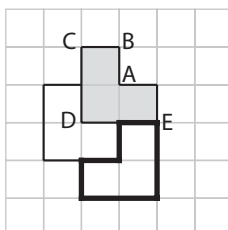

➂ On construit l'image de la figure obtenue à l'étape ➁ par la translation qui transforme M en E

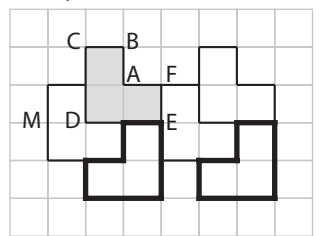

➃ On poursuit la frise en effectuant trois fois cette même translation.

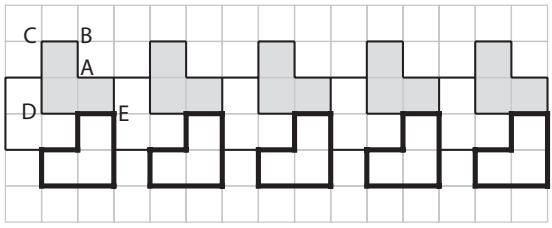

# À l'oral

**4 a.**  $\mathcal{F}$  et  $\mathcal{F}'$  n'ont pas les mêmes dimensions. **b.** Il faut retourner la figure  $\mathcal{F}$  pour obtenir la figure  $\mathcal{F}'$ . **c.**  $\mathcal{F}$  et  $\mathcal{F}'$  n'ont pas les mêmes dimensions.

**5 a.** La translation qui transforme A en B. **b.** La translation qui transforme A en D. **c.** La translation qui transforme E en C.

- **d.** La translation qui transforme B en D.
- **6 a.** Une rotation.
- **b.** Une translation.
- **c.** Une translation.

**7 a.** [HP] **b.** [FN] **c.** [LU] **d.** [AJ]

**8** La rotation de centre C et d'angle 180°. Cette rotation est aussi la symétrie de centre C.

**9 a.** La translation qui transforme A en D.

**b.** La rotation de centre C et d'angle 90° dans le sens contraire des aiguilles d'une montre.

**c.** La translation qui transforme C en A.

**d.** La rotation de centre A et d'angle 90° dans le sens des aiguilles d'une montre.

### **Calcul mental**

10 A'B'C'D' et ABCD ont le même périmètre et la même aire. Périmètre de A'B'C'D' =  $2 \times (3 + 2) \times 0.5$  cm

Donc le périmètre de A'B'C'D' est 5 cm. Aire de A'B'C'D' =  $6 \times 0.5^2$  cm<sup>2</sup>

Donc l'aire de A'B'C'D' est 1,5 cm<sup>2</sup>.

**11 a.** Une rotation de centre C et d'angle 90° dans le sens contraire des aiguilles d'une montre.

**b.** Une rotation de centre D et d'angle 60° dans le sens des aiguilles d'une montre.

**c.** Une rotation de centre C et d'angle 150° dans le sens des aiguilles d'une montre.

 $\overline{12}$   $\frac{360^{\circ}}{10}$  = 36° donc l'angle entre deux rayons consé-

cutifs est 36°.

- **a.** 36°
- **b.** 180°
- **c.**  $144^{\circ}$  ( $4 \times 36^{\circ} = 144^{\circ}$  ou  $180^{\circ} 36^{\circ} = 144^{\circ}$ )
- **d.** 216 $^{\circ}$  (6  $\times$  36 $^{\circ}$  = 216 $^{\circ}$  ou 180 $^{\circ}$  + 36 $^{\circ}$  = 216 $^{\circ}$ )

**13**  $400^\circ = 360^\circ + 40^\circ$ .

Donc une autre rotation qui donne la même image a pour centre O et pour angle 40° dans le sens des aiguilles d'une montre.

#### Je m'entraîne

#### **14**

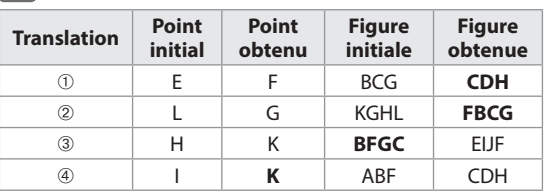

#### **15 a.** et **b.**

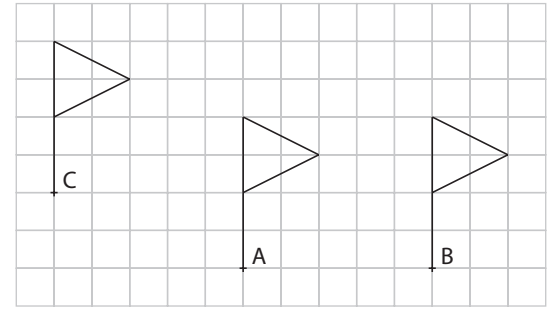

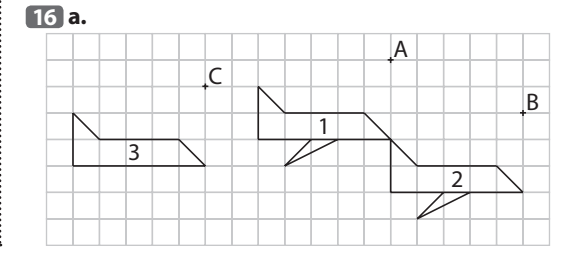

**b.** On peut passer de l'avion 2 à l'avion 3 par la translation qui transforme B en C.

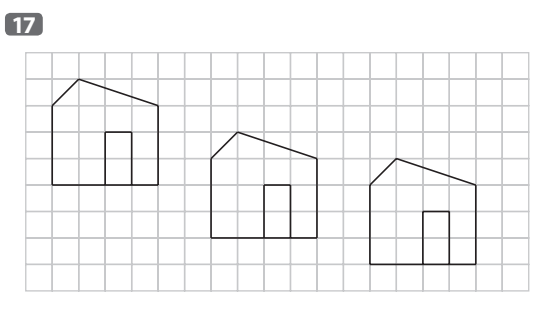

#### **18**

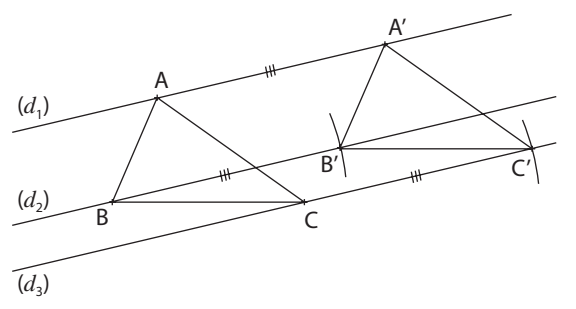

#### **19 a.** FOA **b.** COD **c.** FEO

**20 a.** La rotation de centre A et d'angle 180° (le sens n'a pas d'importance).

**b.** La translation qui transforme C en A.

**c.** La rotation de centre A et d'angle 90° dans le sens contraire des aiguilles d'une montre.

#### **21 a.**, **b.** et **c.**

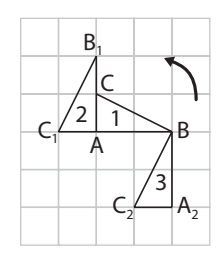

**d.** On peut passer du triangle 2 au triangle 3 par la translation qui transforme A en A2.

#### **22 2. a.**

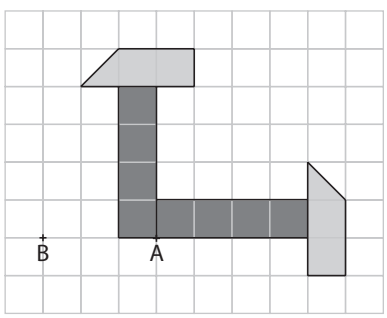

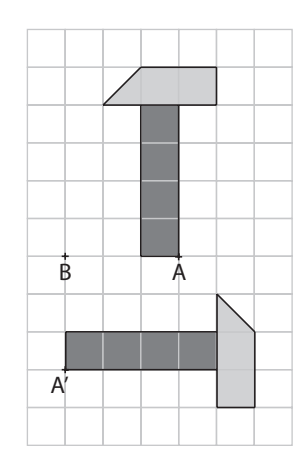

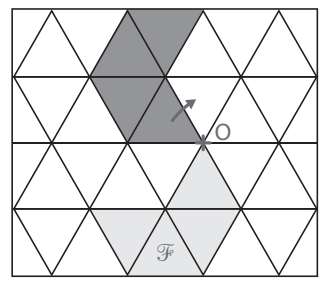

**24** William a raison il s'agit de la définition de la symétrie centrale.

Fatou a raison on passe de A à B par la rotation de centre O et d'angle 180°.

Arthur a lui aussi raison.

**b.**

**23**

En effet AO = OB et (AO) // (OB) donc la translation qui transforme O en B transforme A en O.

**25** On peut passer du triangle 1 au triangle 2 par la rotation de centre **C** et d'angle **120°** dans le sens **des aiguilles d'une montre** ou par la translation qui transforme **A** en **C**.

 $\frac{360^{\circ}}{12}$  = 30° donc l'angle entre deux pétales consé-

cutifs est 30°.

**1.**  $120^\circ = 4 \times 30^\circ$ .

**a.** le pétale 9 **b.** le pétale 4 **c.** le pétale 2 **2. a.** La rotation de centre O et d'angle 150° dans le sens contraire des aiguilles d'une montre ou la rotation d'angle 210° dans le sens des aiguilles d'une montre.

**b.** La rotation de centre O et d'angle 120° dans le sens contraire des aiguilles d'une montre ou la rotation d'angle 240° dans le sens des aiguilles d'une montre.

**c.** La rotation de centre O et d'angle 60° dans le sens contraire des aiguilles d'une montre ou la rotation d'angle 300° dans le sens des aiguilles d'une montre..

**27 1. a.** Le lézard ➉. **b.** Le lézard ➁.

**2. a.** La rotation de centre D et d'angle 90° dans le sens contraire des aiguilles d'une montre transforme le lézard ➅ en le lézard ➂.

**b.** La rotation de centre A et d'angle 180° transforme le lézard ➀ en le lézard ➉.

c. La rotation de centre C et d'angle 180° transforme le lézard ➅ en le lézard ➁.

#### Avec un logiciel

**28 1 c.** Si on effectue une sixième rotation on obtient à nouveau le triangle ABC.

En effet  $6 \times 60^\circ = 360^\circ$ .

Effectuer 6 rotations successives de centre A et d'angle 60° revient à effectuer une rotation de 360° c'est-à-dire à « rester sur place».

#### Je m'évalue à mi-parcours

**29 a. 30 c. 31 b. 32 c.**

#### J'utilise mes compétences

**33**

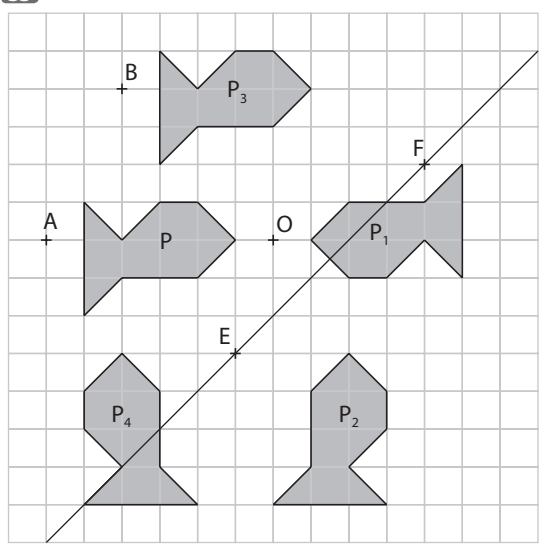

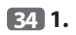

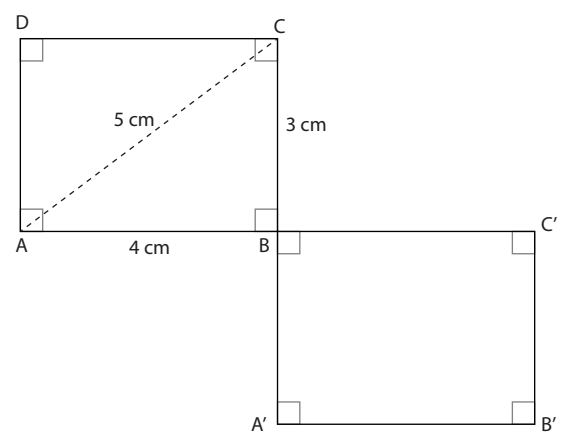

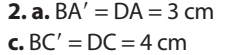

#### **b.**  $A'C' = AC = 5$  cm. **d.**  $A'B' = AB = 4$  cm

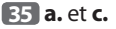

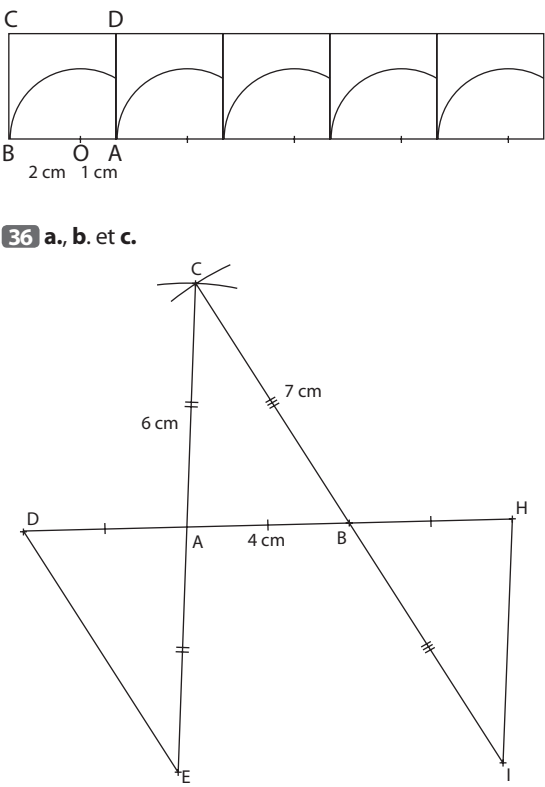

**d.** On peut passer du triangle ADE au triangle BHI par la translation qui transforme D en B. Donc Numa a raison.

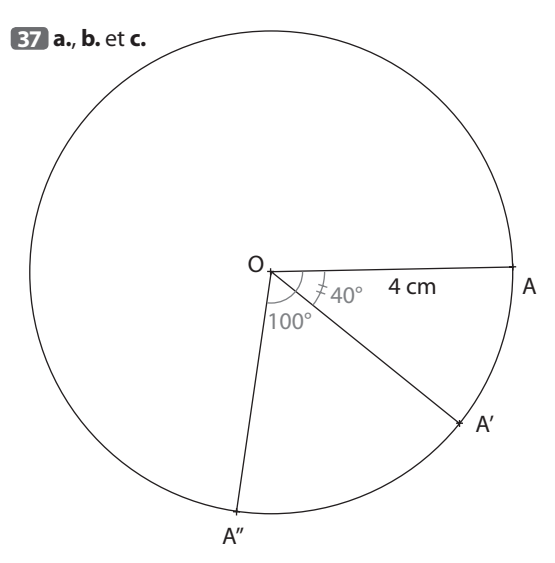

**d.**  $\widehat{A'OA''} = \widehat{AOA''} - \widehat{AOA'}$  c'est-à-dire  $\widehat{A'OA''} = 100^\circ - 40^\circ$ . Donc  $\widehat{A'OA''} = 60^\circ$ .

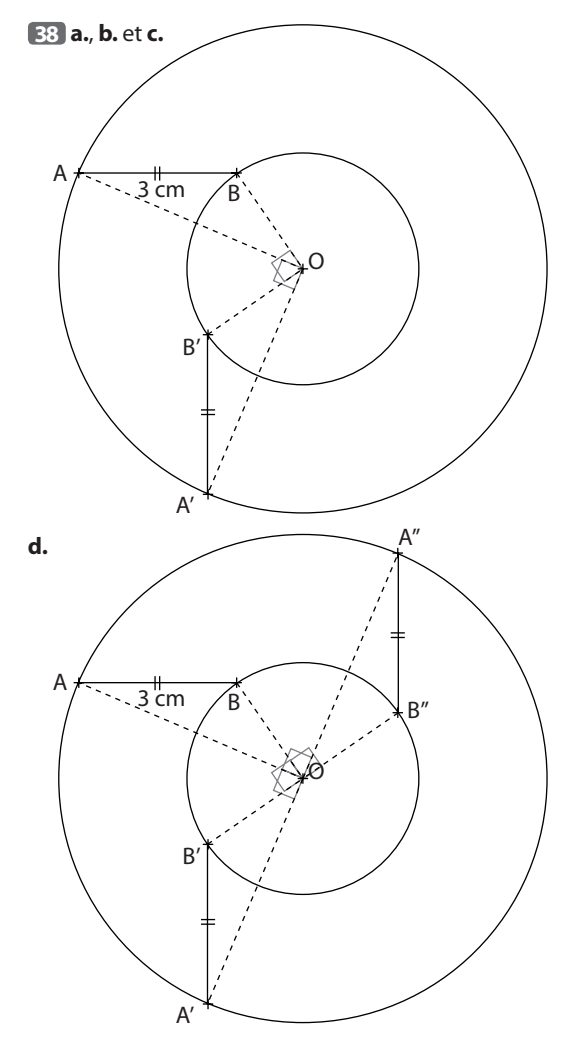

**39** B' est le point d'intersection de la demi droite [AC) et du cercle de centre A qui passe par B.

C est un des deux points (le sens de la rotation indique lequel) tel que  $AC' = 6$  cm et  $B'C' = 4$  cm.

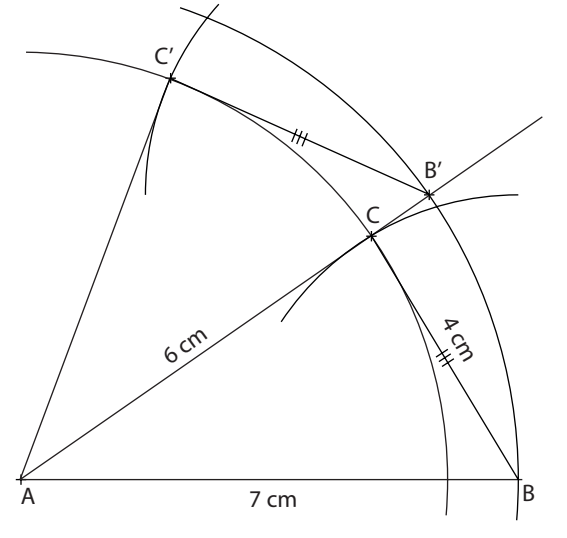

#### **40 Traduction**

**a.** Construire un triangle ABC isocèle en A tel que  $BC = 3$  cm et  $AB = 5$  cm.

**b.** Construire l'image du triangle ABC par la rotation de centre A et d'angle 75° dans le sens contraire des aiguilles d'une montre.

#### **Solution**

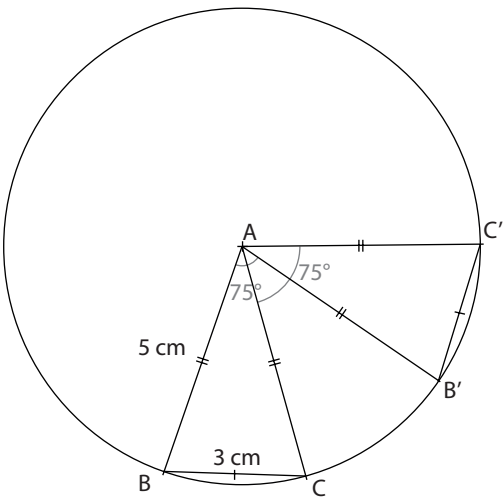

**41** ➢ ABCD est un carré de centre O donc  $OA = OD = OC$  et  $\widehat{AOD} = \widehat{DOC} = 90^\circ$ . ➢ On considère la rotation de centre O et

d'angle 90° dans le sens contraire des aiguilles d'une montre.

- L'image du point A est le point D.
- L'image du point D est le point C.
- L'image du segment [AD] est le segment [DC].

● M appartient au segment [AD] donc l'image du point M appartient au segment [DC].

 $MOE = 90°$  donc l'image du point M appartient à la demi-droite [OE).

L'image du point M est le point d'intersection du segment [DC] et de la demi-droite [OE) : c'est le point N.

● L'image du triangle AOM est alors le triangle DON. Donc ces deux triangles ont la même aire.

 $\geq$  Aire de OMDN = Aire de MOD + Aire de DON Aire de OMDN = Aire de MOD + Aire de AOM

Donc Aire de OMDN = Aire de AOD.

Or Aire de AOD = 
$$
\frac{1}{4}
$$
 × Aire de ABCD

c'est-à-dire Aire de AOD =  $\frac{1}{4} \times 3^2$  cm<sup>2</sup>.

Donc l'aire de AOD est 2,25 cm<sup>2</sup>. L'aire du quadrilatère OMDN est 2,25 cm<sup>2</sup>.

**42** On note O le centre d'une rotation qui permet de passer du triangle ABC au triangle A'B'C' OA = OA' donc O appartient à la médiatrice du segment  $[AA']$ .

On montre de même que O appartient aux médiatrices des segments [AA'], [BB'] et [CC']. L'angle de la rotation est alors l'angle AOA'.

O C A 3 cm B 4 cm  $4c$  $x^2$  $C'$   $B'$ A'

**43**

÷

İ

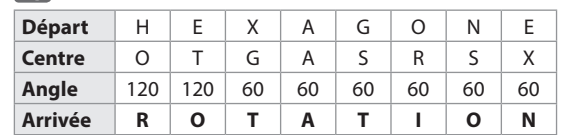

**44** Louise doit programmer :

 $TM$   $TM$   $TM$   $B$   $B$   $B$   $B$   $G$   $G$   $G$   $G$   $G$ 

# **Connaître les instructions de contrôle**

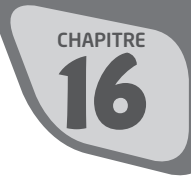

# **INTENTIONS PÉDAGOGIQUES**

# **1 Le point sur le début du cycle 4**

En classe de 5<sup>e</sup>, les élèves ont abordé l'étude du logiciel Scratch et réalisé leurs premières animations.

On a remarqué que l'exécution d'un programme peut être déclenchée par un événement et que des scripts peuvent se dérouler en parallèle.

On a également introduit la notion de sous-programme afin de structurer le travail de programmation.

# **2 Les activités**

#### **Activité 1**

L'objectif de cette activité est d'introduire et d'utiliser dans un programme les instructions conditionnelles. On remarque que ces instructions se présentent dans le langage Scratch, comme dans la plupart des langages sous deux formes différentes :

 $-Si$  ... alors ...

 $-$  Si alors sinon

#### **Activité 2**

Dans cette activité, on introduit la structure itérative, on note que cette structure de boucle se présente dans les langages sous différentes formes.

Dans le langage Scratch, on a :

– Répéter … fois

– Répéter jusqu'à …

On aborde également ici la notion de variable informatique.

#### **Activité 3**

L'objectif de l'activité est de programmer un jeu de labyrinthe.

Les déplacements du lutin sont déclenchés par des événements extérieurs, on retrouve l'idée de programmation événementielle.

On utilise à nouveau dans cette activité les instructions conditionnelles.

#### **Activité 4**

L'activité est plus abstraite que les précédentes.

On aborde ici un problème classique de programmation: compter le nombre d'occurrences d'un caractère dans un texte.

Dans le programme, on emploie une boucle et on a besoin de plusieurs variables : la phrase, le caractère cherché, un compteur de boucle…

Un des objectifs de l'activité est de montrer comment travailler avec ces variables : saisie, initialisation, modification…

#### **Activité 5**

On poursuit avec un travail usuel de programmation. Il s'agit d'aborder la question de la représentation numérique des données. On construit un script de chiffrement (afficher le code ASCII d'un caractère) et de déchiffrement (afficher le caractère dont on connaît le code). En général, ces fonctions sont directement accessibles dans les langages informatiques.

# **3 Compléments**

#### **Boucles dans un programme**

Dans l'exercice 1, les élèves mettent au point un projet. Les scripts de ce projet sont construits à l'aide de boucles. Dans l'exercice 3, on organise les instructions à l'intérieur d'une boucle.

#### **Tests dans un programme**

On emploie la structure alternative dans les exercices 2 et 5.

#### **Gestion de variables**

Dans les exercices 2 et 4, on complète l'affichage de données des activités 3 et 4. Pour cela, on crée de nouvelles variables :

– la variable Durée dans le jeu de labyrinthe;

– la variable Fréquence dans le calcul des occurrences d'un caractère.

#### **Synthèse**

Les exercices 5 et 6 réalisent une synthèse des notions du chapitre.

# **CORRIGÉS**

#### Activités

#### **Activité 1**

**1 c.** La 1re instruction modifie la direction du lutin, elle le fait tourner de 20 degrés vers la droite.

Ensuite le lutin «Balle» avance continuellement et rebondit lorsqu'il atteint le bord de la scène.

**2 b.** Le début du script du lutin «Raquette» permet le déplacement vers la droite lorsque la touche flèche droite est pressée.

**c.** Voici le script complété :

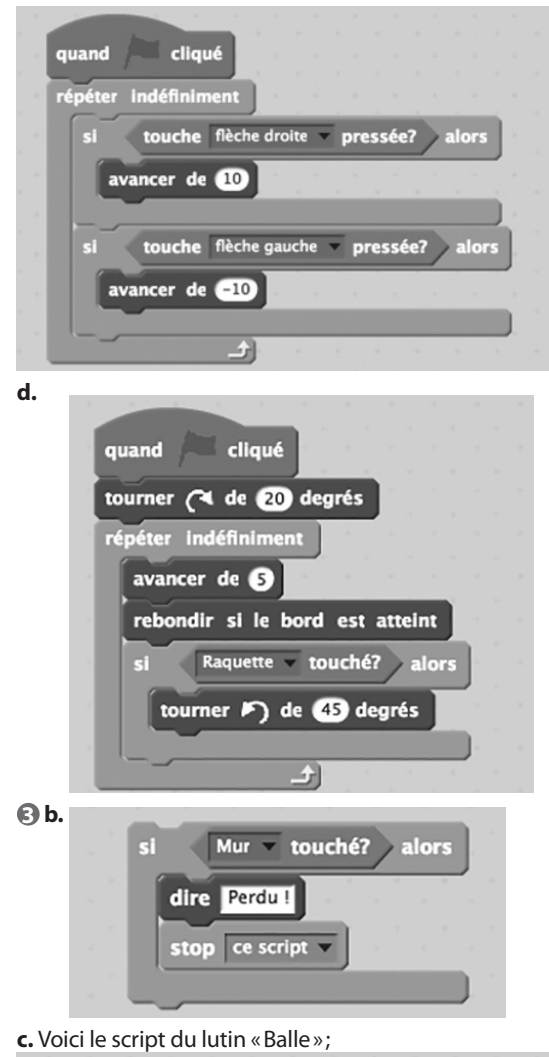

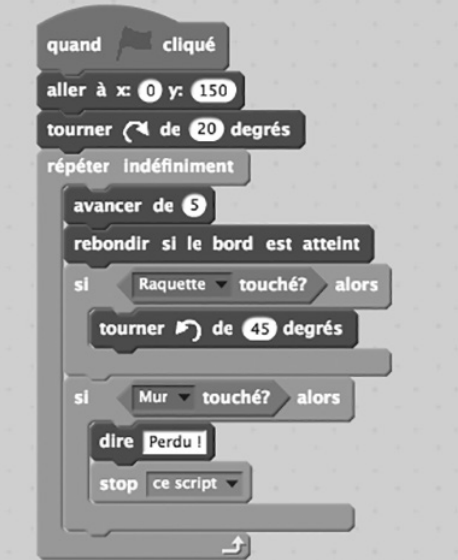

et celui du lutin « Raquette ».

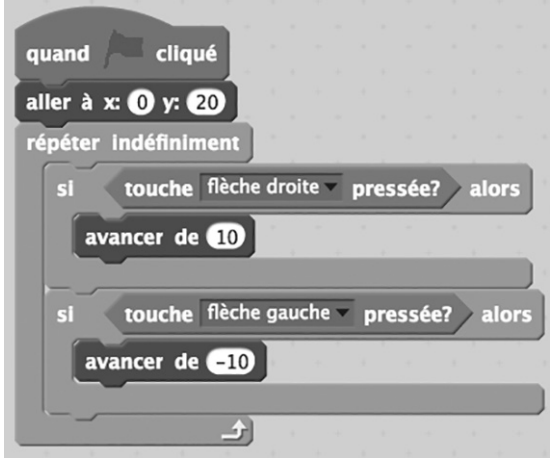

#### **Activité 2**

**1 a.** Au début du programme, on donne la valeur 0 à la variable **Distance**.

**b.** La variable **Distance** prend les valeurs successives : 0; 0,5; 1; 1,5 … jusqu'à 5.

Sa valeur à la sortie de la boucle est 5.

#### **2 a.**

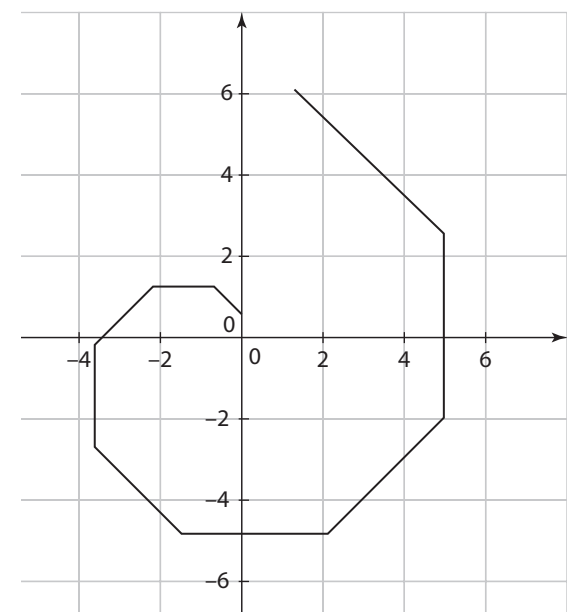

**b.** Le parcours du lutin est formé de 10 segments.

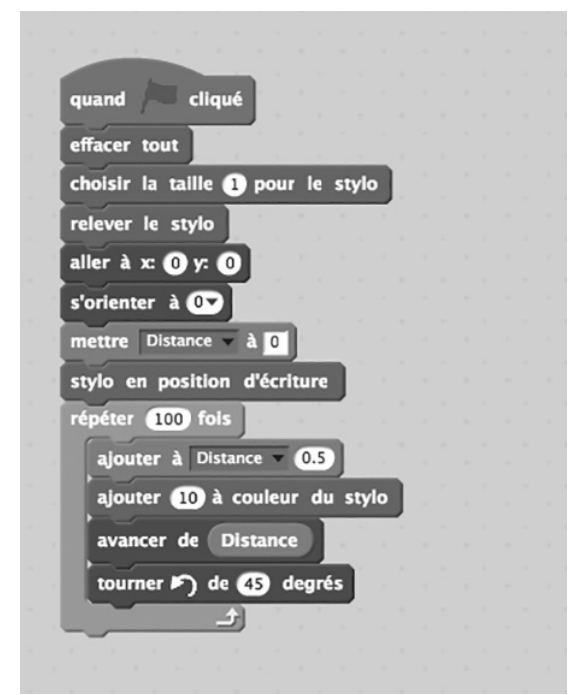

#### **Activité 3**

**2** Voici le script du lutin :

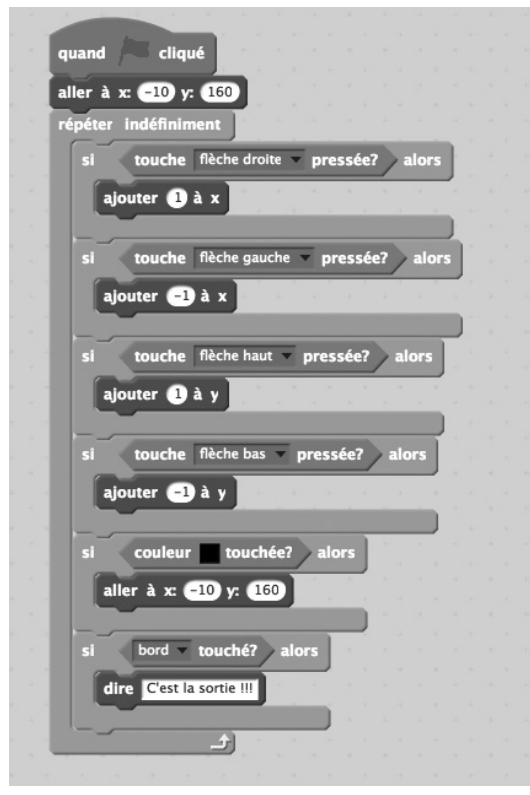

**4**

Create a random maze by clicking "Generate". If you would like to print it, you will get best results by downloading and printing the PDF file.<br>(The PDF file will contain the solution on the second page.)

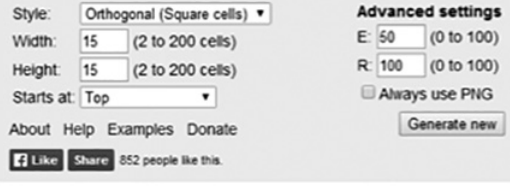

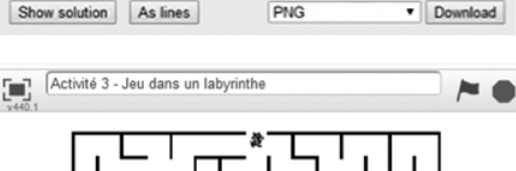

15 by 15 orthogonal maze

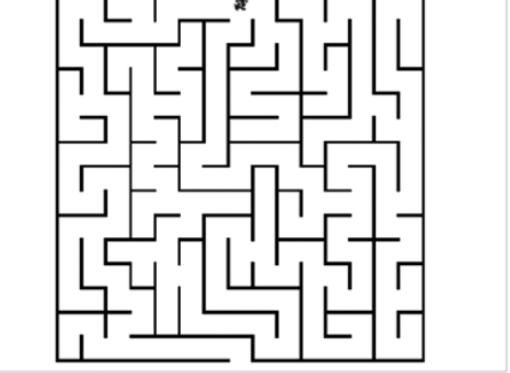

#### **Activité 4**

**1 a.** Le nombre de caractères de la citation de Pythagore est égal à 23.

**b.** La position de la lettre **s** est 10, celle de la lettre **n** est 17 et celle de la lettre **m** est 19.

Le caractère dont la position est 12, est l'espace.

**c.** La lettre **O** apparaît 3 fois. Les positions de ses occurrences sont : 2, 9 et 18.

#### **2 a.**

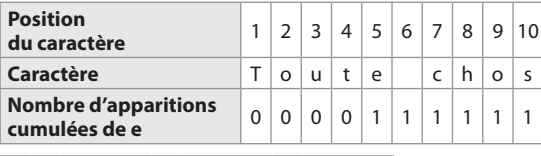

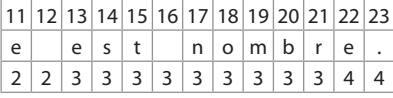

**b.** La valeur attendue est 4, c'est le nombre total d'apparitions de la lettre e dans le texte.

#### **3** Voici le programme :

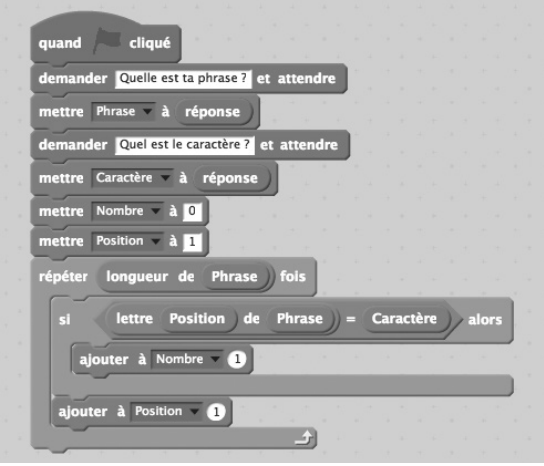

#### **Activité 5**

**1 d.** Il s'agit de la lettre majuscule L. **e.**

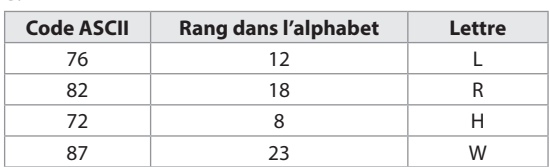

**f.** On a les relations : Code ASCII = Rang de la lettre  $+64$ et Rang de la lettre = Code ASCII – 64.

**2 a.** Voici le script de déchiffrement :

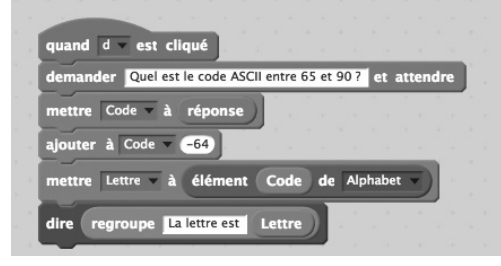

**3 a.** La boucle recherche le contenu de la variable Lettre dans la liste Alphabet.

Valeur est alors le rang de Lettre dans Alphabet. **b.** Voici le script de chiffrement.

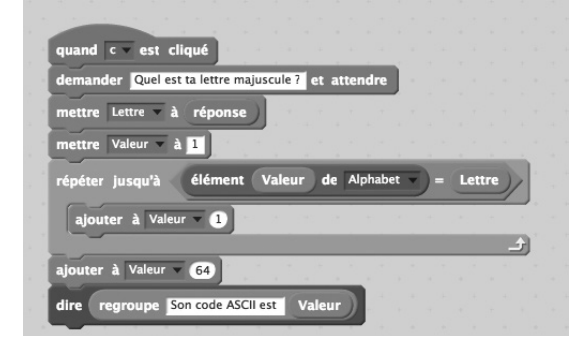

#### Je m'entraîne

**1** Voici la scène à un instant donné de l'exécution du projet :

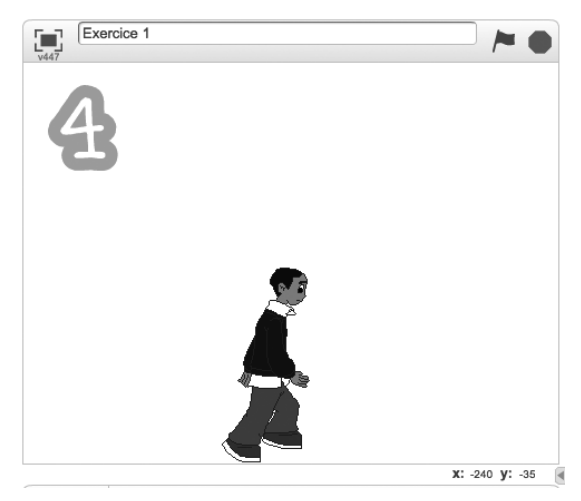

**2 a.** Il s'agit de la variable Durée.

Cette variable joue le rôle d'un chronomètre.

**b.** Si la valeur de la variable Durée dépasse 30 et que le lutin n'est pas encore sorti du labyrinthe alors la bulle «Dépêchons-nous! » apparaît à l'écran.

**3** Voici le programme :

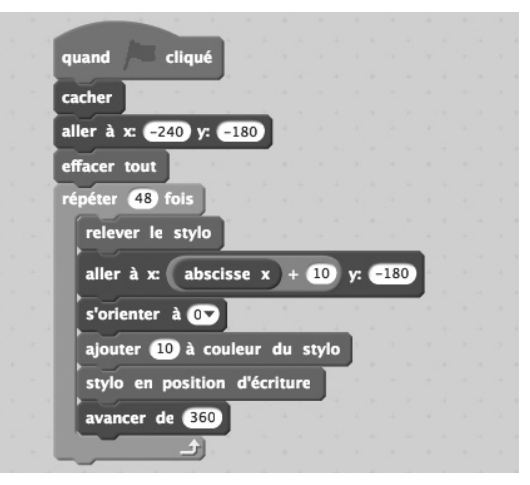

**4 b.** Voici le programme complété par la détermination de la fréquence du caractère choisi :

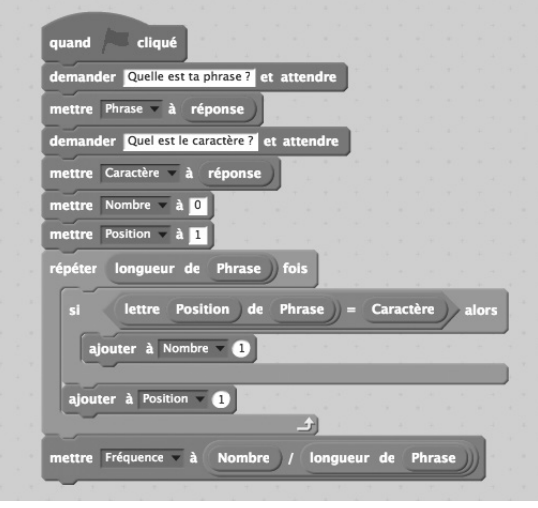

#### J'utilise mes compétences

**5 1.** Les coordonnées du centre du lutin sont modifiées à chaque déplacement de la façon suivante :

– un premier nombre aléatoire 1 ou 2 est tiré, si ce nombre est 1 alors l'abscisse *x* augmente de 10 sinon elle diminue de 10;

– un deuxième nombre aléatoire 1 ou 2 est tiré, si ce nombre est 1 alors l'ordonnée de y augmente de 10 sinon elle diminue de 10.

**2.** et **3.** Voici le programme de marche aléatoire :

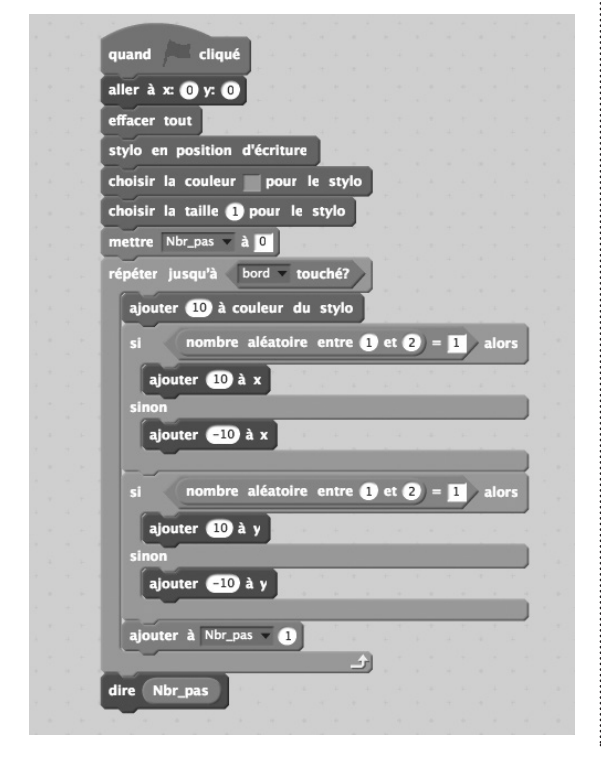

**6 1. a.** Lorsqu'on parcourt complètement l'hexagone, on tourne 6 fois de cet angle, sa mesure est donc

$$
\frac{360}{6}=60^{\circ}.
$$

**c.** La valeur de la variable Nbcotes est fixée à 6, elle représente le nombre de côtés de l'hexagone.

La valeur de la variable Longueur est égale à la longueur du côté de l'hexagone. Cette valeur est donnée par l'utilisateur.

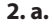

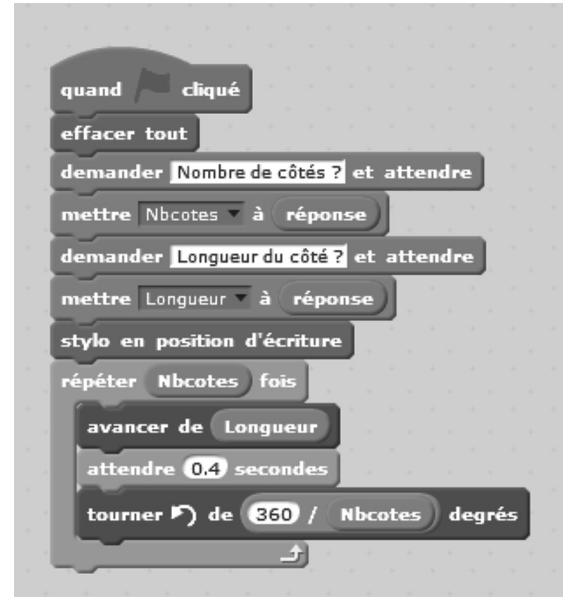

**c.** Lorsqu'on donne à *n* des valeurs de plus en plus grandes, la construction obtenue est proche de celle d'un cercle.

# **Tâches complexes transversales**

#### **INTENTIONS PÉDAGOGIQUES**

#### **1 Le jeu du robot**

Au départ du jeu, le robot se trouve en D. On peut commencer par calculer les coordonnées des premiers points où le robot se trouvera. On applique le programme de l'ordinateur (doc. 2).  $\triangleright$  Point F  $\cdot$ Abscisse:  $\bullet$  5 + 1 = 6  $\bullet$  6  $\times$  (–2) = –12. Ordonnée :  $1 \times (-4) = -4$ . Les coordonnées de E sont (–12; –4).  $\triangleright$  Point F: Abscisse :  $\bullet$  – 12 + 1 = –11  $\bullet$  – 11  $\times$  (–2) = 22. Ordonnée :  $-4 \times (-4) = 16$ . Les coordonnées de F sont (22; 16). F 16

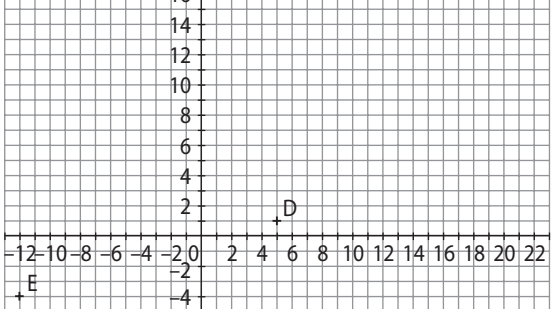

On s'aperçoit rapidement que l'on ne pourra pas placer les positions suivantes du robot sur une feuille de papier de format normal.

On poursuit alors la recherche en déterminant les coordonnées des positions successives du robot (à la main ou à la calculatrice ou avec le tableur).

Exemple de réponse avec le tableur.

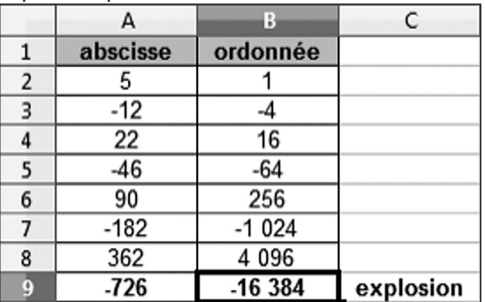

On a saisi 5 et 1 dans les cellules A2 et B2.

On a saisi la formule **=(A2+1)\*(–2)** en cellule A3 et la formule **=B2\*(–4)** en cellule B3 avant de les recopier vers le bas.

Le robot explose lorsque son ordonnée est inférieure à –2000; –16384 est la première ordonnée inférieure à –2000 donc les coordonnées du point où le robot explose sont (–726; –16384).

#### **2 La visite sur l'île**

On s'intéresse aux horaires de la marée basse du matin, pour les jours indiqués par Anne. En effet, le soir, Claire rentrera en voiture par le pont (cf doc. 1), donc on n'a pas besoin de s'intéresser à la marée basse du soir.

 $\geq$  D'après le document 3, on sait qu'on peut traverser depuis 1 h 30 avant jusqu'à 1 h 30 après l'heure de basse mer.

D'après le document 2, on connaît les heures de basse mer.

Ainsi on peut établir un tableau ou des schémas pour visualiser quand Claire peut traverser à pied.

Exemple avec des schémas.

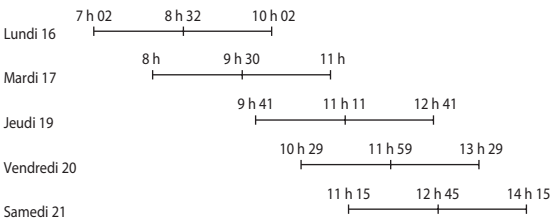

 $\geq$  D'après le document 3, on sait que la longueur du passage du Gois est 4,2 km.

Par ailleurs, dans l'énoncé, on apprend que Claire marche à la vitesse moyenne de 3 km/h.

On peut ainsi calculer la durée de la traversée de Claire.  $d = v \times t$  avec  $d = 4.2$  km et  $v = 3$  km/h donc  $4.2 = 3 \times t$ et *t* = 4,2 : 3 soit *t* = 1,4 h.

 $1,4 h = 1 h + 0,4 h = 1 h + 0,4 \times 60$  min = 1 h 24 min Ainsi Claire met 1 h 24 min pour rejoindre l'île.

 $\triangleright$   $\bullet$  D'après le document 1, on apprend qu'Anne viendra chercher Claire à 10 h 30.

Par conséquent Claire ne viendra pas le lundi 16 car elle serait obligée d'arriver au plus tard à 10 h 02 et devrait attendre Anne pendant près d'une demi-heure.

 $\bullet$  10 h 30 – 1 h 24 min = 9 h 06

Si Claire ne veut pas arriver avant 10 h 30, elle doit partir à 9 h 06. C'est possible le mardi 17.

● Jeudi 19, Claire ne peut traverser qu'à partir de 9 h 41.

$$
9 h 41 + 1 h 24 min = 11 h 05
$$

$$
11 h 05 - 10 h 30 = 35 min
$$

Elle arriverait alors à 11 h 05. Dans ce cas, Anne et Claire perdraient 35 min sur la durée maximale possible et ne seraient donc pas ensemble le plus longtemps possible, contrairement au souhait d'Anne (cf le document 1).

Vendredi 20 et samedi 21, Claire arriverait encore plus tard.

➢ Réponse de Claire

Je viendrai mardi 17. J'arriverai à 10 h 30.

C'est le meilleur choix possible car lundi 16, je serais obligée de t'attendre  $\odot$  et les autres jours j'arriverais trop tard, on ne passerait pas le maximum de temps ensemble. À très vite ! Bisou. Claire

#### **3 Le maître-nageur**

On note *a* la longueur AB en mètres. Alors AB + BC + CD = 150 et BC = 150 – 2*a*. L'aire du rectangle ABCD en m<sup>2</sup> est donc *a*(150 – 2*a*). ● Avec un tableur

On saisit **=A2\*(150-2\*A2)** dans la cellule B2 puis on recopie cette formule vers le bas.

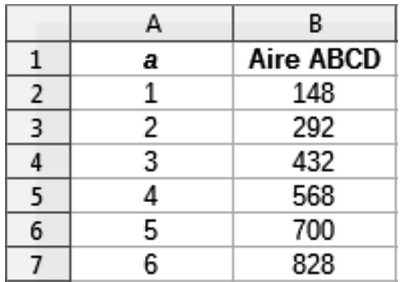

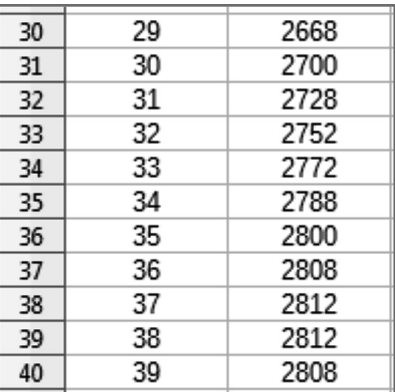

On conjecture que l'aire de ABCD est maximale lorsque a est compris entre 37et 38.

On modifie les valeurs de *a* dans la feuille de calcul.

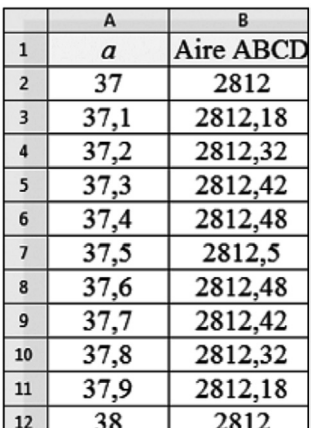

On conjecture que l'aire de ABCD est maximale lorsque a est égal à 37,5.

La zone de baignade semble avoir une aire maximale lorsque AB = 37,5 m et donc BC =75 m. Cette aire maximale est  $2812,5$  m<sup>2</sup>.

#### **4 Le radar tronçon** ● **Voiture BE-482-GR**

 $\cdot$  14 : 31 : 12 – 14 : 28 : 00 = 3 min 12 s

3 min 12 s = 3 min +  $\frac{12}{60}$  min = 3 min + 0,2 min

La voiture a mis 3,2 min pour faire les 6 km.  $\cdot 6$ : 3,2 = 1,875

Elle parcourt 1,875 km en 1 min.

 $1,875 \times 60 = 112,5$ 

donc cette voiture parcourt 112,5 km par heure; elle n'a pas commis d'excès de vitesse.

#### ● **Voiture EF-531-BA**

 $\cdot$  14 : 32 : 15 – 14 : 29 : 45 = 2 min 30 s.

2 min  $30 s = 2.5$  min

La voiture a mis 2,5 min pour faire les 6 km.  $\cdot$  60 min = 2,5 min  $\times$  24 et 6 km  $\times$  24 = 144 km

donc cette voiture parcourt 144 km par heure;

elle a commis un excès de vitesse de 14 km par heure  $(144 - 130 = 14)$ 

#### ● **Voiture CD-893-MA**

 $\cdot$  14 : 33 : 28 - 14 : 30 : 28 = 3 min La voiture a mis 3 min pour faire les 6 km.

 $\cdot$  60 min = 3 min  $\times$  20 et 6 km  $\times$  20 = 120 km

donc cette voiture parcourt 120 km par heure.

Elle n'a pas commis d'excès de vitesse.

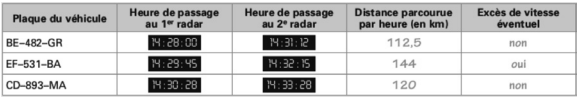

#### **5 Les T-shirts**

➢ On commence par déterminer le nombre total de T-shirts vendus l'an dernier et la répartition par couleur dans les magasins 1 et 2.

● D'après le document 1, 360 T-shirts ont été vendus dans le magasin 1. On lit la répartition en pourcentages par couleur sur le diagramme.

$$
\frac{40}{100} \times 360 = 0,4 \times 360 = 144
$$

$$
\frac{20}{100} \times 360 = 0,2 \times 360 = 72
$$

$$
\frac{25}{100} \times 360 = 0,25 \times 360 = 90
$$

$$
\frac{15}{100} \times 360 = 0,15 \times 360 = 54
$$

Dans le magasin 1 on a vendu l'an dernier 144 T-shirts blancs, 72 jaunes, 90 noirs et 54 verts.

● D'après le document 2, dans le magasin 2, il s'est vendu deux fois plus de T-shirts blancs que de T-shirts

verts; de plus  $\frac{1}{5}$ 5 des T-shirts vendus étaient verts.

1  $\frac{1}{5}$  × 2 =  $\frac{2}{5}$  par conséquent  $\frac{2}{5}$  des T-shirts vendus étaient blancs.

On peut alors réaliser ce schéma :

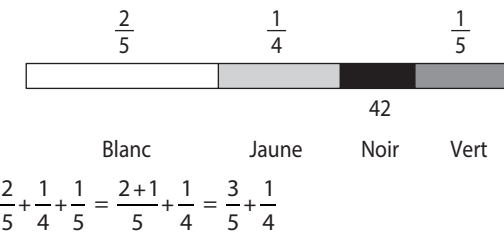

$$
\frac{3}{5} + \frac{1}{4} = \frac{3 \times 4}{5 \times 4} + \frac{1 \times 5}{4 \times 5} = \frac{12}{20} + \frac{5}{20} = \frac{12 + 5}{20} = \frac{17}{20}
$$

$$
\frac{20}{20} - \frac{17}{20} = \frac{20 - 17}{20} = \frac{3}{20}
$$

Ainsi les 42 T-shirts noirs vendus représentent  $\frac{3}{20}$  du

nombre total de T-shirts vendus.

42 : 3 = 14 donc  $\frac{1}{2}$  $\frac{1}{20}$  du nombre total de T-shirts vendus

correspond à 14 T-shirts.

 $14 \times 20 = 280$  alors on a vendu en tout 280 T-shirts l'an dernier dans le magasin 2.

$$
\frac{2}{5} \times 280 = 112 \qquad \frac{1}{5} \times 280 = 56 \qquad \frac{1}{4} \times 280 = 70
$$

Dans le magasin 2 on a vendu l'an dernier 112 T-shirts blancs, 70 jaunes, 42 noirs et 56 verts.

● Avec les calculs précédents et les informations du document 3, on peut déterminer le nombre total de T-shirts vendus l'an dernier et leur répartition par couleur. On peut organiser ces informations dans ce tableau d'effectifs.

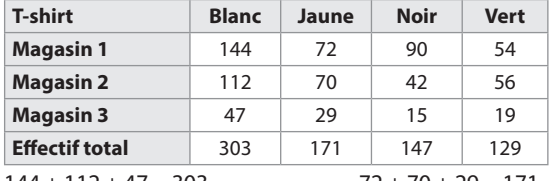

 $144 + 112 + 47 = 303$   $72 + 70 + 29 = 171$  $90 + 42 + 15 = 147$   $54 + 56 + 19 = 129$  $303 + 171 + 147 + 129 = 750$ 

Ainsi, l'an dernier, 750 T-shirts ont été vendus dans les trois magasins, avec la répartition suivante : 303 blancs, 171 jaunes, 147 noirs et 129 verts.

➢ On s'intéresse désormais à la commande à venir.

D'après l'énoncé, Héloïse envisage de commander 1000 T-shirts avec la même répartition que l'an dernier.

Il y a proportionnalité entre les ventes de l'an dernier et celles de l'été prochain.

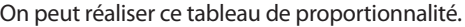

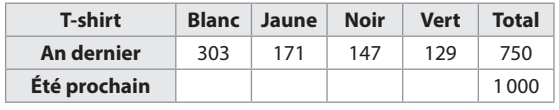

 $\frac{1000}{750} = \frac{4 \times 250}{3 \times 250} = \frac{4}{3}$  $\frac{\times 250}{\times 250} = \frac{4}{3}$  donc le coefficient de propor-

● 2 + 3 + 2 + 1 + 8 + 2 = 18 tionnalité pour obtenir les nombres de la 2e ligne à partir

de ceux de la 1<sup>re</sup> ligne est 
$$
\frac{4}{3}
$$
.  
\n $\frac{4}{3} \times 303 = 404$   $\frac{4}{3} \times 171 = 228$   
\n $\frac{4}{3} \times 147 = 196$   $\frac{4}{3} \times 129 = 172$ 

Par conséquent, Héloïse commandera 404 T-shirts blancs, 228 jaunes, 196 noirs et 172 verts.

#### **6 La population française**

● Étude de la première affirmation  $16.16 + 25.61 + 16.51 = 58.28$ La population française en 2011 était de 58,28 millions.  $6.4 + 25.82 + 24.41 = 66.63$ 

La population française en 2011 était de 66,63 millions.  $66.63 - 58.28 = 8.35$ 

La population française a augmenté de 8,35 millions.

$$
\frac{8,35}{58,28} \approx 0,143 \text{ et } 0,143 = \frac{14,3}{100} = 14,3 \%
$$

Donc la population française a augmenté d'environ 14,3 % et non de 8,35 %.

Cette affirmation est fausse.

● Étude de la deuxième affirmation

$$
24,41 - 16,51 = 7,9
$$

$$
\frac{7,9}{16,51} \approx 0,478 \text{ et } 0,478 = \frac{47,8}{100} = 47,8 \%
$$

Donc le nombre de personnes de plus de 50 ans a bien augmenté de 47,8 %.

Cette affirmation est exacte.

● Étude de la troisième affirmation

$$
\frac{48,8}{100} \times 16,16 + \frac{49,8}{100} \times 25,61 + \frac{56}{100} \times 16,51 = 29,90162
$$

Donc il y avait 29,901 62 millions de femmes en 1991.

$$
\frac{29,90162}{58,28} \approx 0,513 \text{ et } 0,513 = \frac{51,3}{100} = 51,3\%.
$$

Les femmes représentaient 51,3 % de la population française en 1991.

$$
\frac{48,8}{100} \times 16,4 + \frac{25,82}{100} \times 50,5 + \frac{54,5}{100} \times 24,41 = 34,34575
$$

Donc il y avait 34,34575millions de femmes en 1991.

$$
\frac{34,345\,75}{66,63} \approx 0,515 \text{ et } 0,515 = \frac{51,5}{100} = 51,5\,\%.
$$

 $51,5\% - 51,3\% = 0.2\%$ 

Donc le pourcentage de femmes dans la population française a augmenté de 0,2 % et il n'a donc pas diminué de 0,9 %.

Cette affirmation est fausse.

#### **7 Les cartables**

● À l'aide du travail d'Anne on peut commencer à compléter le travail de Ben.

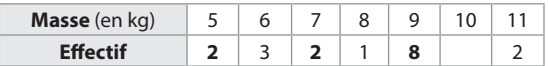

Donc 18 élèves ont des cartables qui ne pèsent pas 10 kg.

On lit sur le travail de Clara que ces 18 élèves représentent

les  $\frac{3}{4}$  des élèves de la classe.

 $18 \cdot 3 = 6$ 

 $10.3 - 0$ <br>Donc par 6 élèves représentent  $\frac{1}{2}$ 4 des élèves de la classe.

 $4 \times 6 = 24$ 

Donc il y a au total 24 élèves dans la classe.

 $24 - 18 = 6$ .

6 élèves ont un cartable qui pèse 10 kg.

On peut à présent compléter les travaux d'Anne et de Ben.

#### **Le travail d'Anne**

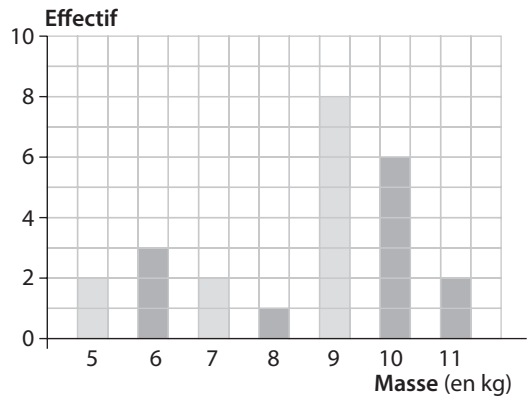

#### **Le travail de Ben**

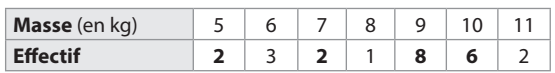

#### **Le travail de Domi**

 $\bullet$  11 kg – 5 kg = 6 kg

Donc l'étendue des masses est 6 kg.

●  $5 \times 2 + 6 \times 3 + 7 \times 2 + 8 \times 1 + 9 \times 8 + 10 \times 6 + 11 \times 2$  $\frac{x2+6x3+7x2+8x1+9x8+10x6+11x2}{24} = \frac{204}{24}$ 

 $= 8.5$ 

Donc la masse moyenne d'un cartable est 8,5 kg.

 $\bullet$  24 = 2  $\times$  12 donc la masse médiane est la moyenne des 12<sup>e</sup> et 13<sup>e</sup> masses.

Or les 12<sup>e</sup> et 13<sup>e</sup> masses sont égales à 9 kg.

Donc la masse médiane est 9 kg.

● Voici le travail de Domi complété.

On a pesé au total **24** cartables

et l'étendue des masses est **6** kg.

· La masse moyenne d'un cartable est **8,5 kg**.

· La masse médiane est **9 kg** ce qui signifie qu'**au moins** 

**la moitié des cartables pèsent 9 kg ou plus.**

#### **Le travail d'Émilie**

$$
\frac{10}{100} \times 45 \text{ kg} = 4,5 \text{ kg}
$$

$$
\frac{8}{45} \approx 0,18 \text{ et } 0,18 = \frac{18}{100} = 18\%
$$

● Voici le travail d'Émilie complété.

Je pèse 45 kg et le poids de mon cartable ne devrait pas excéder 10 % de mon poids soit **4,5** kg.

Mais mon cartable pèse 8 kg soit environ **18** % de mon poids.

#### **Le travail de Clara**

On peut construire ce tableau.

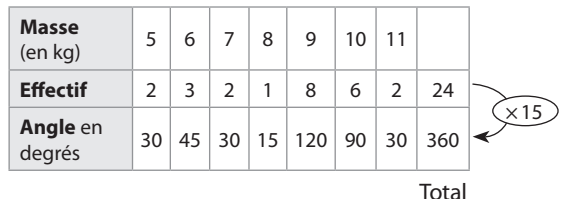

Voici le travail de Clara complété.

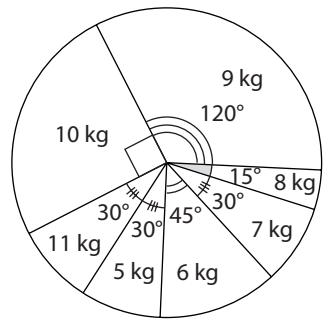

#### **8 L'ascension du col**

*Il manque l'indication R = 8,3 km dans le schéma de l'énoncé.*

● Calcul de *d*

 $d = 1313$  m – 913 m = 400 m.

● Calcul de L

Le triangle ABC est rectangle en C. D'après le théorème de Pythagore :  $CA^2 + CB^2 = AC^2 + BC^2$  $CA<sup>2</sup> + 400<sup>2</sup> = 8300<sup>2</sup>$  $CA<sup>2</sup> + 160000 = 68890000$  $CA<sup>2</sup> = 68890000 - 160000$  $CA<sup>2</sup> = 68730000.$  $CA = \sqrt{68730000}$  m et  $CA \approx 8290$  m. Donc L  $\approx 8290$  m. ● Calcul de *p*  $p = \frac{d}{L} \times 100$  c'est-à-dire  $p = \frac{400}{8\,290} \times 100$ . Donc  $p \approx 4.8$ ● Calcul du nombre de points N  $N = (p^2 + 1)R$  c'est-à-dire  $N = (4,8^2 + 1) \times 8,3$ . Donc  $N \approx 200$ . ● Conclusion

L'ascension du col de la Bataille appartient donc à la catégorie 2.

#### **9 Le téléphérique**

● On lit les altitudes de Chamonix (C), de Plan de l'Aiguille (P) et de l'Aiguille du Midi (A) sur le document 1. On peut alors réaliser ce schéma (dans un plan vertical).

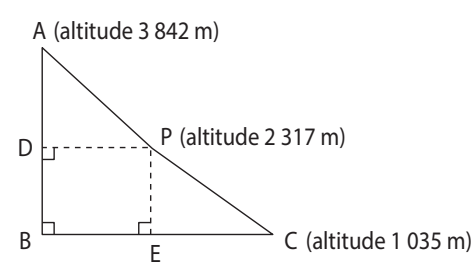

Avec les notations de ce schéma, on cherche la distance  $CP + PA$ .

● On peut mesurer les distances au sol CE et EB sur la carte (document 2) :

 $CE = 2.3$  cm et  $EB = 2.7$  cm (sur le manuel grand format). L'échelle de la carte est 1 : 70000.

2.3 cm  $\times$  70 000 = 161 000 cm soit 1610 m.

 $2.7 \text{ cm} \times 70000 = 189000 \text{ cm}$  soit 1890 m.

● On reprend alors le schéma précédent et on calcule les distances PE et AD.

 $PF = 2317 m - 1035 m$  soit  $PF = 1282 m$ .

 $AD = 3842 m - 2317 m$  soit  $AD = 1525 m$ .

On complète le schéma en y notant les distances calculées précédemment.

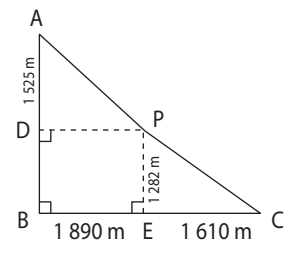

● Dans le triangle rectangle CEP, on utilise la propriété de Pythagore pour calculer la distance CP.

 $EC^2 + EP^2 = CP^2$  ainsi 1610<sup>2</sup> + 1282<sup>2</sup> = CP<sup>2</sup> soit  $CP^2 = 4235624$ .

Avec la calculatrice on obtient  $CP \approx 2058$  m.

● Le quadrilatère BDPE a trois angles droits, donc il est un rectangle. Par conséquent des côtés opposés ont la même longueur et DP = BE = 1890 m.

Dans le triangle rectangle DAP, on utilise la propriété de Pythagore pour calculer la distance PA.

 $DP<sup>2</sup> + DA<sup>2</sup> = PA<sup>2</sup>$  ainsi 1890<sup>2</sup> + 1525<sup>2</sup> = PA<sup>2</sup> soit  $PA^2 = 5897725$ .

Avec la calculatrice on obtient PA ≈ 2429 m.

 $\bullet$  CP + PA  $\approx$  2058 m + 2429 m soit CP + PA  $\approx$  4487 m. On peut estimer cette distance à environ 4,5 km.

*Remarque :* On a modélisé cette situation en supposant que les angles «de montée» entre Chamonix et Plan de l'Aiguille (de même entre Plan de l'Aiguille et l'Aiguille du Midi), étaient constants. En fait, il n'en est rien, certains passages sont plus ou moins inclinés, abrupts. Ceci influe en particulier sur la différence entre la distance trouvée (environ 4,5 km) et la distance réelle (environ 5 km).

#### **10 Le centre Pompidou**

• La chenille peut être décomposée en 11 tronçons : 6 horizontaux et 5 inclinés.

 $\bullet \frac{180 \text{ m}}{11} \approx 16.4 \text{ m}$  donc un tronçon horizontal mesure

environ 16,4 m.

 $\frac{45,5 \text{ m}}{5} \approx 9,1 \text{ m}$  donc la longueur d'un tronçon incliné

correspond à la longueur BC de l'hypoténuse du triangle rectangle ABC représenté ci-dessous.

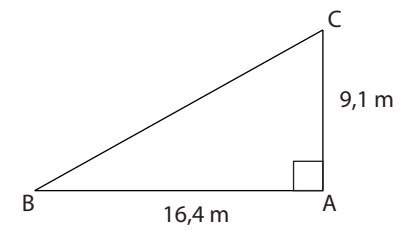

Le triangle ABC est rectangle en A. D'après le théorème de Pythagore :

 $AB^2 + AC^2 = BC^2$  $16,4^2 + 9,1^2 = BC^2$  $268.96 + 82.81 = BC<sup>2</sup>$  $BC<sup>2</sup> = 351,77$ BC =  $\sqrt{351,77}$  m et BC ≈ 18,8 m. Un tronçon incliné mesure environ 18,8 m.

 $\bullet$  6  $\times$  16,4 m + 5  $\times$  18,8 m = 192,4 m La longueur de la «chenille» est environ 192,4 m.

#### **11 L'animation**

 $-44 - (-126) = -44 + 126 = 82$  et

 $58 - (-83) = 58 + 83 = 141.$ 

Au cours de la translation l'abscisse du lutin «Sprite1» augmente de 82 et son ordonnées augmente de 141.

 $\bullet$  30 + 82 = 112 et – 10 + 141 = 131.

Donc les deux nombres à saisir dans le script du lutin «Sprite2» sont 112 et 131.

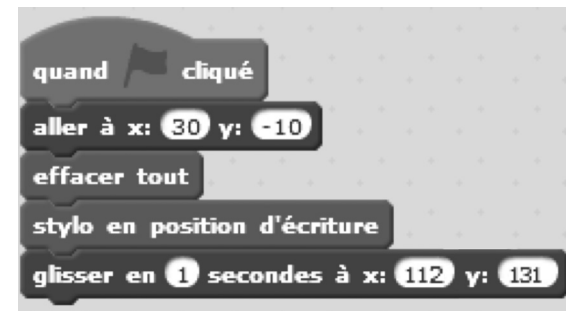

# **Formulaire**

### **CORRIGÉS**

#### Fiche 1 : Nombres décimaux

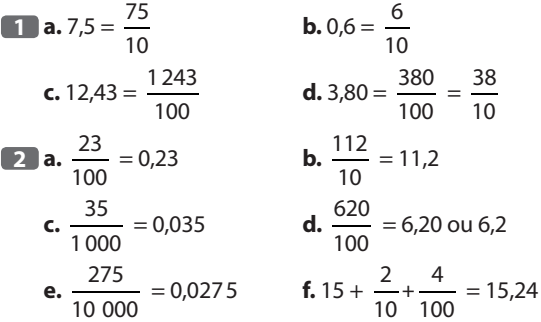

**3** · On peut commencer par donner l'écriture décimale de chaque nombre des deux premières lignes.

$$
\frac{5\ 234}{1\ 000} = 5,234
$$
\n
$$
\frac{4}{1\ 000} + \frac{3}{10} + 52 = 52,304
$$
\n
$$
5 \times 10 + \frac{234}{100} = 50 + 2,34 = 52,34
$$
\n
$$
\frac{520}{10} + \frac{34}{1\ 000} = 52 + 0,034 = 52,034
$$
\n
$$
\frac{523}{10} + \frac{40}{1\ 000} = 52,3 + 0,040 = 52,34
$$
\n
$$
\frac{52}{10} + \frac{34}{1\ 000} = 5,2 + 0,034 = 5,234
$$

● Associations :

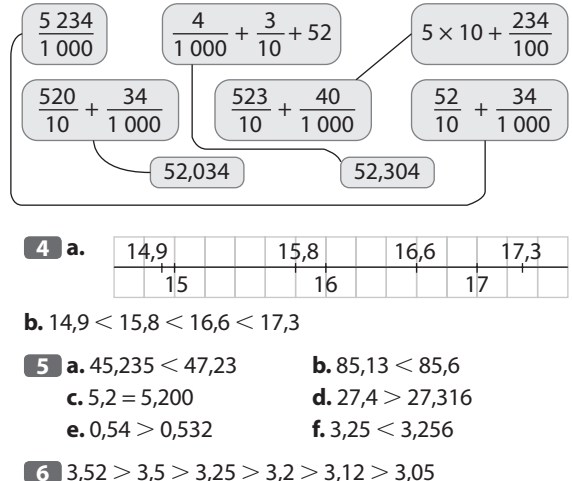

÷

#### Fiche 2 : Addition et soustraction (nombres décimaux)

**7 a.**  $23,5 + 0,9 = 24,4$ **b.**  $16 - 8.3 = 7.7$ 

**8**  $A = 7.8 + 5.2 + 9.6 + 0.4 = 13 + 10 = 23$  $B = 11,2 + 8,8 + 55 + 45 + 3,7 = 20 + 100 + 3,7 = 123,7$  $C = 4,25 + 5,75 + 16 + 14 + 2,3 + 2,7 = 10 + 30 + 5 = 45$ 

**9** 66 374 km – 66 185 km = 189 km Mario a déjà parcouru 189 km. 547 km – 189 km = 358 km Il lui reste 358 km à parcourir.

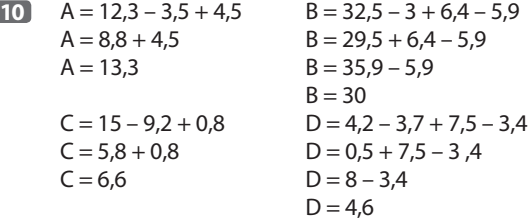

#### Fiche 3 : Multiplication (nombres décimaux)

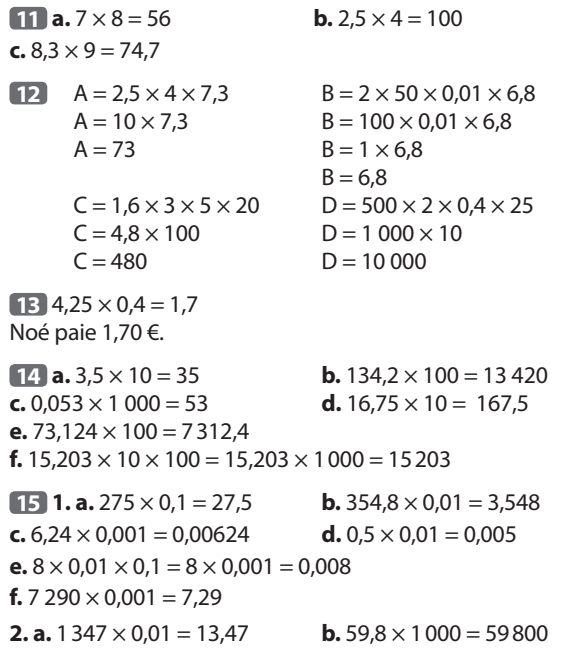

#### Fiche 4 : Division (nombres entiers)

**16** On effectue la division euclidienne de 75 par 12.

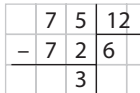

Les 75 livres occupent 6 étagères complètes et il reste 3 livres. Donc il faut prévoir 7 étagères.

**17 a.** 112 = 16 × 7 donc 112 est un **multiple** de 16. **b.** 2 016 = 18 × 112 donc 112 est un **diviseur** de 2 016. **c.** 15 × 8 = 120 donc 15 et 8 sont des **diviseurs** de 120. **d.** 143 = 11 × 13 donc 143 est **divisible** par 11.

**18 a.** Multiples de 2 : 42; 36; 1 000; 1 548.

**b.** Divisibles par 5:85; 5; 1000.

**c.** Multiples de 3 : 42; 36; 63; 9; 3; 1 548; 100 101.

**d.** Diviseurs de 135 : 9; 3; 5.

**19** Le nombre formé par les deux derniers chiffres du nombre 2548 est 48.

Or  $48 = 12 \times 4$  donc 48 est divisible par 4 et 2548 est également divisible par 4.

Par conséquent, dans la division euclidienne de 2548 par 4, le reste est 0.

#### Fiche 5 : Division décimale

**20 a.** 56 :  $4 = 14$  **b.**  $15 : 2 = 7.5$ **c.**  $12,6:3=4,2$ 

**21** Une semaine est composée de 7 jours. On effectue la division décimale de 2,45 par 7.

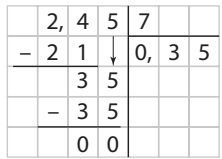

Donc un cheveu s'allonge de 0,35 mm par jour.

**22 a.** 11,50 € : 10 = 1,15 € Le prix d'un croissant est 1,15 €. **b.** 1 kg = 1 000 g  $6,30 \in 1000 = 0,0063 \in$ 

Le prix d'un gramme de fromage est 0,0063 € ou 0,63 centime d'euro.

 $23 \cdot 12,5 \text{ mm} : 100 = 0,125 \text{ mm}$ 

 $\bullet$  3,8 g : 100 = 0,038 g Une feuille de papier a une épaisseur de 0,125 mm et pèse 0,038 g.

#### Fiche 6 : Valeurs approchées

**24 a.** 23,4  $\leq$  23,48  $\leq$  23,5 **b.** 5  $\leq$  5,026  $\leq$  5,1 **c.**  $6.9 \le 6.99 \le 7$  **d.**  $14.7 \le 14.75 \le 14.8$  **25** Une valeur approchée au centième près de : **a.** 186,236 : 186,23 (ou 183,24) **b.** 0,705 : 0,7 (ou 0,71) **c.** 54,025 : 54,02 (ou 54,03) **d.** 3,932 : 3,93 (ou 3,94)

**26 a.** 3 (ou 4) **b.** 3,1 (ou 3,2) **c.** 3,14 (ou 3,15) **d.** 3,141 (ou 3,142)

**27** Voici l'écran de la calculatrice.

$$
159:21
$$
  
7,571428571

**a.** 7 (ou 8) **b.** 7,5 (ou 7,6)

**c.** 7,57 (ou 7,58) **d.** 7,571 (ou 7,572)

**28 a.**  $1,249 \times 53 = 66,197$ Une valeur approchée du prix à payer est 66,20 € (ou 66,19 €).

**b.**  $1,154 \times 46 = 53,084$ 

Une valeur approchée du prix à payer est 53,08 € (ou 53,09 €).

 $c. 0.988 \times 49 = 48,412$ 

Une valeur approchée du prix à payer est 48,41 € (ou 48,42 €).

#### Fiche 7 : Expressions numériques

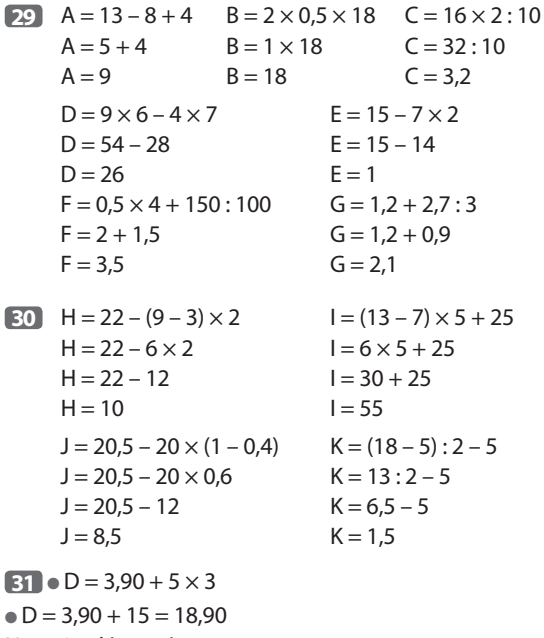

Naomi a dépensé 18,90 €.

 $\bullet$  P = (3,90 – 1,20): 3  $\bullet$  P = 2,70 : 3 = 0,90 Le prix d'une baguette est 0,90 €.

#### Fiche 8 : Expressions littérales

**33 a.** P désigne le montant de la commande, en €. *n* désigne le nombre de DVD commandés.

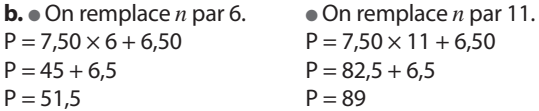

#### **34 a.** On remplace *x* par 4.

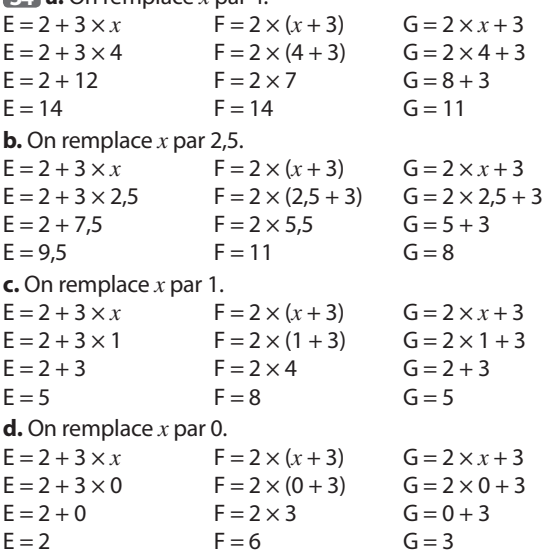

**35**  $A = 3 \times x^2$ .

● On remplace *x* par 5.  $A = 3 \times 5^2 = 3 \times 5 \times 5 = 3 \times 25 = 75$  $\bullet$  On remplace *x* par 8.  $A = 3 \times 8^2 = 3 \times 8 \times 8 = 3 \times 64 = 192$ 

$$
[36]1.
$$

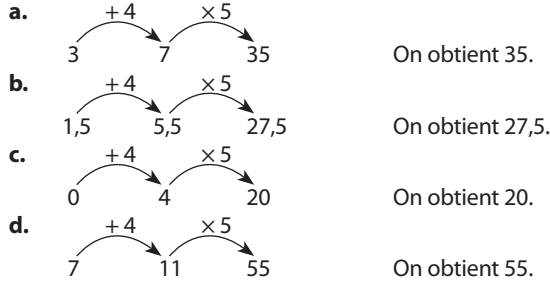

**2.** On note *n* le nombre choisi au départ.

 $+4$   $\times 5$ *n*  $n+4$   $(n+4) \times 5$ . Le résultat obtenu est  $(n + 4) \times 5$ .

**37** On remplace *x* par 2.  $a. 5 \times x + 3 = 5 \times 2 + 3 = 10 + 3 = 13$ On trouve bien 13 donc l'égalité 5 × *x* + 3 = 13 est vraie pour  $x = 2$ . **b.**  $6 \times x - 5 = 6 \times 2 - 5 = 12 - 5 = 7$  $3 \times x = 3 \times 2 = 6$ 7 ≠ 6 donc l'égalité 6 × *x* – 5 = 3 × *x* est fausse pour *x* = 2. On lit la lettre W.

**c.**  $2 \times (x + 5) = 2 \times (2 + 5) = 2 \times 7 = 14$  $10 - x = 10 - 2 = 8$ 14 ≠ 8 donc l'égalité 2 × (*x* + 5) = 10 – *x* est fausse pour  $x = 2$ . **d.**  $6 + 4 \times x = 6 + 4 \times 2 = 6 + 8 = 14$  $5 \times x + 4 = 5 \times 2 + 4 = 10 + 4 = 14$ On trouve le même résultat donc l'égalité  $6 + 4 \times x = 5 \times x + 4$  est vraie pour  $x = 2$ .

#### Fiche 9 : Nombres relatifs

**38 a.** 3,4; 5,8; 7 **b.** –5; –2,9; –16 **c.** –5; –16 **d.** Tous les nombres sont des nombres relatifs :  $-5$ ; 3,4;  $-2$ ,9;  $-16$ ; 5,8; 7

#### **39 a.** et **b.**

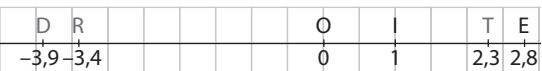

On lit le mot DROITE.

**c.**  $-3.9 < -3.4 < 2.3 < 2.8$ 

**40 1.** L'abscisse du point A est 1. L'abscisse du point B est –2. L'abscisse du point C est –3,5. L'abscisse du point D est 1,5. L'abscisse du point E est –0,5. **2.** Le point le plus éloigné de O est C.

Son abscisse est –3,5.

La distance à zéro de cette abscisse est 3,5.

**3. a.** Le nombre opposé de l'abscisse du point A est –1. Le nombre opposé de l'abscisse du point C est 3,5. **b.** L'opposé de 2 est –2. Le point d'abscisse –2 est B.

L'opposé de –1,5 est 1,5. Le point d'abscisse 1,5 est D.

#### Fiche 10 : Repérage dans le plan

**41 a.** A (-2.5:1.5) B (-0.5:2.5) C (2:1.5)  $D(3; -2)$   $E(1,5; -1,5)$   $F(-1; -1)$  $G(-2:-2.5)$ 

**b.** Les points A et C ont la même ordonnée : 1,5.

**c.** L'abscisse de B est –0,5.

L'opposé de l'ordonnée de C est –1,5.

Donc les coordonnées du point H sont (–0,5; –1,5).

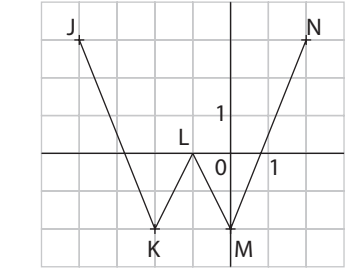

**42**

**43 1.**

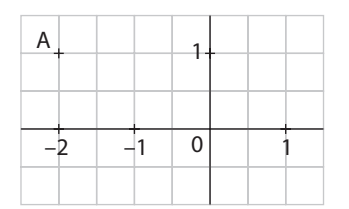

**2. a.** Les points qui ont la même abscisse que A appartiennent à la droite parallèle à l'axe des ordonnées et passant par le point A.

**b.** Les points qui ont la même ordonnée que A appartiennent à la droite parallèle à l'axe des abscisses et passant par le point A.

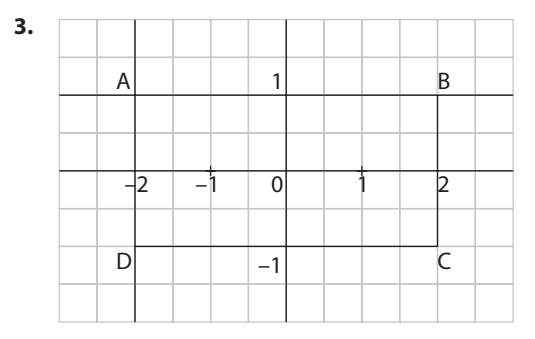

Voici les coordonnées des points B, C et D.  $B(2; 1); C(2; -1); D(-2; -1).$ Remarque : les points B et D peuvent être échangés.

#### Fiche 11 : Addition de nombres relatifs

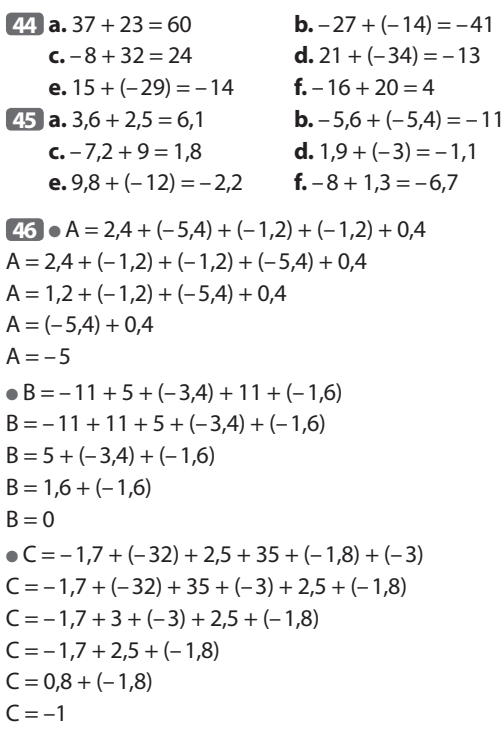

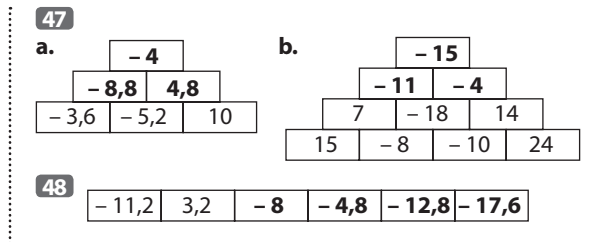

#### Fiche 12 : Soustraction de nombres relatifs

 $\overline{49}$  **a.**  $-29 - 9 = -29 + (-9) = -38$ **b.**  $11 - (-14) = 11 + 14 = 25$  $c. -9 - (-8) = -9 + 8 = -1$ **d.**  $5 - 17 = 5 + (-17) = -12$ **50 a.**  $3,8 - 4,7 = 3,8 + (-4,7) = -0,9$ **b.**  $-4.5 - (-6.5) = -4.5 + 6.5 = 2$  $c. -9 - 7.3 = -9 + (-7.3) = -16.3$ **d.** 3,7 – (-4) = 3,7 + 4 = 7,7 **e.**  $5,6 - (-6,6) = 5,6 + 6,6 = 12,2$ **f.**  $-8.3 - 1.3 = -8.3 + (-1.3) = -9.6$ 

#### **51 a.** et **b.**

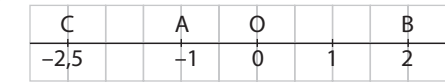

**c.**  $AB = 2 - (-1) = 2 + 1 = 3$  $BC = 2 - (-2,5) = 2 + 2,5 = 4,5$  $AC = -1 - (-2,5) = -1 + 2,5 = 1,5$ 

 $\overline{52}$   $\bullet$  A = 8 – (-7) – 11 – 6 + 5  $A = 8 + 7 + (-11) + (-6) + 5$ On effectue les calculs de gauche à droite.  $A = 15 + (-11) + (-6) + 5$  $A = 4 + (-6) + 5$  $A = -2 + 5$  $A = 3$  $B = -2,9 - 1,8 + 3 - 0,3 + 5$  $B = -2.9 + (-1.8) + 3 + (-0.3) + 5$ On effectue les calculs de gauche à droite.  $B = -4.7 + 3 + (-0.3) + 5$  $B = -1,7 + (-0,3) + 5$  $B = -2 + 5$  $B = 3$ **53**  $\bullet$  C = –10 – (–6) + 5 – 3 – (–4)  $C = -10 + 6 + 5 - 3 + 4$ On effectue les calculs de gauche à droite.  $C = -4 + 5 - 3 + 4$  $C = 1 - 3 + 4$  $C = -2 + 4$  $C = 2$  $\bullet$  D = 4,5 – 18 + 0,5 + 5 – (–1)  $D = 4.5 - 18 + 0.5 + 5 + 1$ On effectue les calculs de gauche à droite.  $D = -13,5 + 0,5 + 5 + 1$  $D = -13 + 5 + 1$  $D = -8 + 1$  $\frac{1}{2}$  D = -7

 $\bullet$  E = -2,6 + 3,7 – (-5,3) – 4 + 1,2  $E = -2.6 + 3.7 + 5.3 - 4 + 1.2$ On effectue les calculs de gauche à droite.  $E = 1, 1 + 5, 3 - 4 + 1, 2$  $E = 6.4 - 4 + 1.2$  $E = 2,4 + 1,2$  $E = 3.6$  $\boxed{54}$   $\bullet$  F = 7 – (5 + 4 – 11) – (–7 + 3)  $F = 7 - (9 - 11) - (-4)$  $F = 7 - (-2) - (-4)$  $F = 7 + 2 + 4$  $F = 13$  $\bullet$  G = -5 + 8 – (9 – 14 + 12)

 $G = 3 - (-5 + 12)$  $G = 3 - 7$  $G = -4$  $\bullet H = 6 - (2 - (-6.5 + 4.5))$  $H = 6 - (2 - (-2))$  $H = 6 - (2 + 2)$  $H = 6 - 4$  $H = 2$ 

entier, ni décimal.

#### Fiche 13 : Nombres rationnels

**55 a.**  $7 \times \frac{3}{7}$  $\frac{3}{7} = 3$  **b.**  $\frac{8}{5} \times 5 = 8$  $c. \frac{13}{14}$  $\frac{13}{11} = 13:11$  **d.**  $13 \times \frac{11}{13}$  $\frac{11}{13}$  = 11 **56 a. 9 9**  $\times$  6 = 9 **Écriture décimale** :  $\frac{9}{6}$  = 1,5 **b.**  $\frac{72}{12}$ **12** × 12 = 72 Ecriture décimale :  $\frac{72}{12}$  = 6  $\frac{35}{11}$ **14**  $\times$  14 = 35 **Ecriture décimale :**  $\frac{35}{14}$  = 2,5 **d.**  $\frac{1}{21}$ **25**  $\times$  25 = 1 **Ecriture décimale :**  $\frac{1}{25}$  = 0,04 **57**  $1 \mid 1 \mid 4 \n3 \mid 2$ 4 3 13 7  $\mathbf 0$ 3 2 3 2 6 3 **58 a.** 15 C'est un nombre entier. 3 **b.**  $\frac{24}{5}$ C'est un nombre décimal. **c.**  $\frac{7}{16}$ C'est un nombre décimal. **d.** Le nombre  $\frac{32}{7}$  est un DEG 32:7 4,571428571 nombre rationnel, ni entier ni décimal. **e.** Le nombre  $\frac{14}{3}$  $\frac{1}{9}$  est un  $14:9$ 1,555555556 nombre rationnel, ni

#### Fiche 14 : Égalité de quotients **59 a.**  $\frac{4}{5} = \frac{4 \times 3}{5 \times 3} = \frac{12}{15}$ **15**  $\frac{4}{5} = \frac{4 \times 3}{5 \times 3} = \frac{12}{15}$  **b.**  $\frac{5}{9} = \frac{5 \times 4}{9 \times 4} = \frac{20}{36}$  $\frac{5}{9} = \frac{5 \times 4}{9 \times 4} =$ **c.**  $\frac{0,5}{2,1} = \frac{0,5 \times 10}{2,1}$ **10**  $\frac{0,5}{2,6} = \frac{0,5 \times 10}{2,6 \times 10} = \frac{5}{26}$  $\frac{\times 10}{\times 10} = \frac{5}{26}$  **d.**  $\frac{45}{25} = \frac{9 \times 5}{5 \times 5} = \frac{9}{5}$  $\frac{45}{25} = \frac{9 \times 5}{5 \times 5} =$ **60 a.**  $\frac{6}{2} = \frac{6:2}{3} = \frac{3}{4}$ **4**  $\frac{6}{8} = \frac{6:2}{8:2} = \frac{3}{4}$  **b.**  $\frac{10}{25} = \frac{10:5}{25:5} = \frac{2}{5}$  $\frac{10}{25} = \frac{10:5}{25:5}$

**c.** 
$$
\frac{9}{12} = \frac{9:3}{12:3} = \frac{3}{4}
$$
 **d.**  $\frac{42}{14} = \frac{42:14}{14:14} = \frac{3}{1} = 3$   
\n**61 a.**  $\frac{14}{36} = \frac{14:2}{36:2} = \frac{7}{18}$   
\n**b.**  $\frac{105}{80} = \frac{105:5}{80:5} = \frac{21}{16}$   
\n**c.**  $\frac{66}{87} = \frac{66:3}{87:3} = \frac{22}{29}$   
\n**d.**  $\frac{18}{30} = \frac{18:3}{30:3} = \frac{6}{10} = \frac{6:2}{10:2} = \frac{3}{5}$   
\n**e.**  $\frac{40}{25} = \frac{40:5}{25:5} = \frac{8}{5}$   
\n**f.**  $\frac{108}{27} = \frac{108:9}{27:9} = \frac{12}{3} = \frac{12:3}{3:3} = \frac{4}{1} = 4$   
\n**62 a.**  $\frac{1,5}{2,5} = \frac{1,5 \times 10}{2,5 \times 10} = \frac{15}{25}$   
\n**a.**  $\frac{0,3}{2,7} = \frac{0,3 \times 10}{2,7 \times 10} = \frac{3}{27}$   
\nDonc  $\frac{1,5}{2,5} = \frac{0,3}{2,7} = \frac{0,3}{2,7}$  sont des nombres rationnels.  
\n**63 b.** La proportion des morceaux de rap est  $\frac{84}{240}$ .  
\n**64** = 0,35 =  $\frac{35}{100}$ 

Les morceaux de rap constituent 35 % des chansons enregistrées par Samir.

#### Fiche 15 : Traitement de données

**64 1.** 156 + 169 + 182 = 507  $650 - 507 = 143$ Il y a 143 élèves en 4<sup>e</sup>.

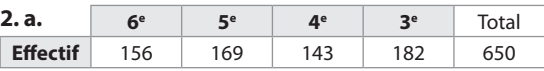

**b.** Exemple de calcul.

**La** fréquence des élèves de 6<sup>e</sup> est la fraction  $\frac{156}{650}$ . 156

$$
\frac{156}{650} = 0,24 = \frac{24}{100}
$$

Donc la fréquence des élèves de 6<sup>e</sup> est 24 %.

On complète le tableau par une ligne Fréquence (en %).

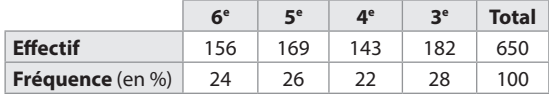

**c.** 143 + 182 = 325

Il y a 325 élèves en 4º ou en 3º.

#### Or 325 est la moitié de 650, l'effectif total. Donc Anaïs a raison, un élève sur deux est en 4<sup>e</sup> ou en 3<sup>e</sup>.

**65 a.** L'effectif total des joueuses est 12. **b.** Voici le tableau complété.

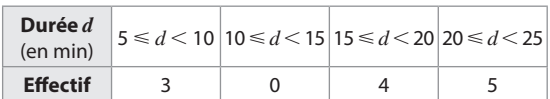

#### Fiche 16 : Représentation de données

**66** Voici le diagramme en bâtons.

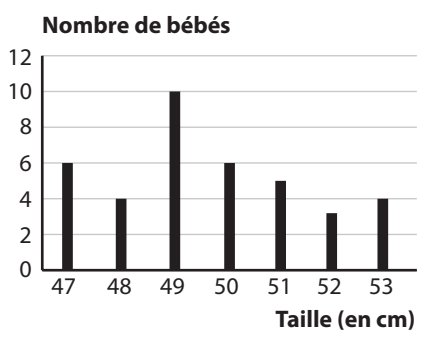

**67** Détermination des mesures des angles des secteurs.  $360:120=3$ 

On obtient les nombres de la deuxième ligne en multipliant par 3 ceux de la première ligne.

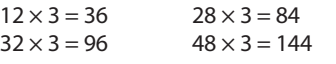

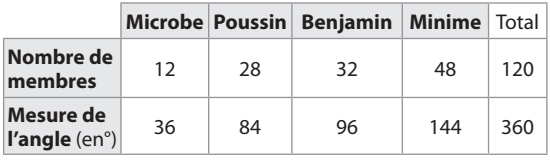

Voici le diagramme circulaire.

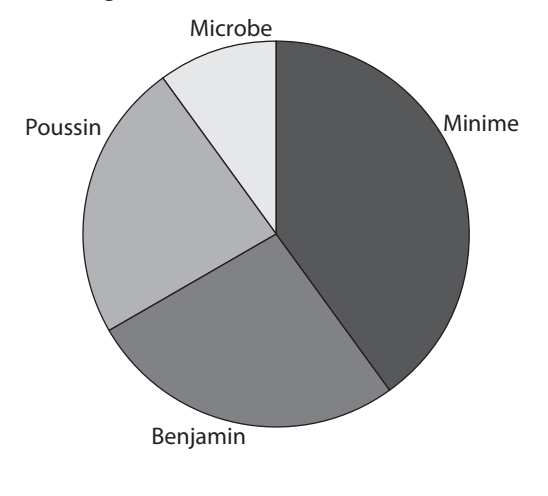

#### **68** Voici l'histogramme.

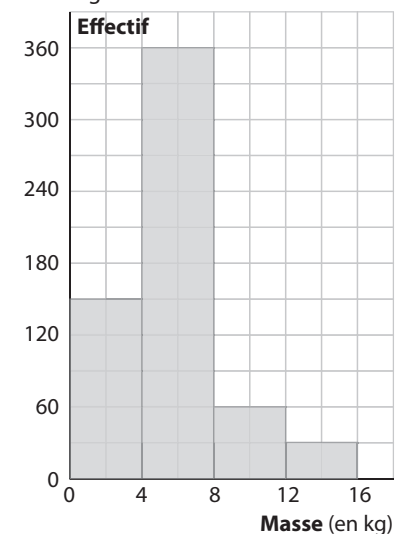

#### Fiche 17 : Utilisation d'un tableur-grapheur

**69 1.** On réalise la feuille de calcul.

**2. a.** On sélectionne la plage A1:E2.

On insère un diagramme de type «Colonne». À l'étape 2 de l'assistant de diagramme, on coche Séries de données en lignes et Première ligne comme étiquette. À l'étape 4, on décoche la légende et on écrit les titres des axes.

**b.** On sélectionne à nouveau la plage A1:E2.

On insère un diagramme de type « Secteur ».

À l'étape 4 de l'assistant de diagramme, on décoche la légende et on écrit le titre du diagramme.

On insère des étiquettes de données, puis on les formate. Dans «Attributs de texte», on coche Afficher la valeur sous forme de pourcentage et Afficher la catégorie. Pour «Séparateur » on choisit Nouvelle ligne et pour «Placement » on choisit Extérieur.

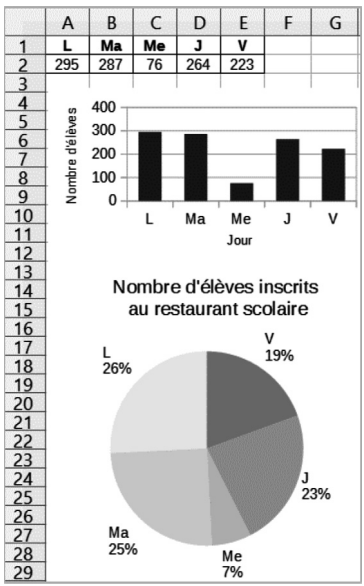

#### **70 1.** On réalise la feuille de calcul.

**2. a.** On peut saisir en cellule H1 la formule

**=MOYENNE(A1:G3)** ou la formule **=SOMME(A1:G3)/21**. **b.** On saisit en cellule H2 la formule **=MEDIANE(A1:G3)**.

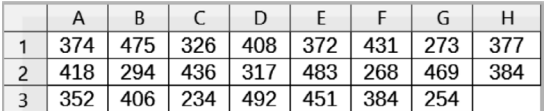

On lit que le commercial a parcouru en moyenne 377 km par jour.

La distance médiane journalière est 384 km.

#### Fiche 18 : Notion de probabilité

**71 a.** Il y a 32 issues possibles.

**b.** On a une chance sur 32 de tirer l'as de cœur, donc la

probabilité d'obtenir l'as de cœur est  $\frac{1}{32}$ .

 $\boxed{72}$  **a.**  $10 + 5 = 15$ 

Le sac contient 15 boules.

On a 10 chances sur 15 de tirer une boule blanche, donc

la probabilité de tirer une boule blanche est  $\frac{10}{15}$  (ou  $\frac{2}{3}$  $\frac{2}{3}$  si on simplifie la fraction).

**b.** On a 5 chances sur 15 de tirer une boule noire, donc la

probabilité de tirer une boule noire est  $\frac{5}{15}$  (ou  $\frac{1}{3}$  $\frac{1}{3}$  si on simplifie la fraction).

**73 a.** On a une chance sur deux d'obtenir Pile, donc la probabilité d'obtenir Pile est  $\frac{1}{2}$ .

**b.** Avec cette pièce truquée, on peut obtenir Face ou Pile. La somme des probabilités des issues est égale à 1.  $1 - 0.54 = 0.46$ 

Donc la probabilité d'obtenir Pile est 0,46.

**74** Il y a 5 boules dans le sac. On a une chance sur 5 de tirer au hasard la boule rouge. Donc la probabilité de

tirer la boule rouge est  $\frac{1}{5}$ .

1  $\frac{1}{5}$  = 0,2 =  $\frac{20}{100}$ 

La probabilité de tirer la boule rouge est 20 %.

#### Fiche 19 : Situations de proportionnalité

**75 a.** 
$$
\frac{1,8}{2} = 0.9
$$
;  $\frac{4,5}{5} = 0.9$ ;  $\frac{6,3}{7} = 0.9$ .

Le tableau est un tableau de proportionnalité. Le coefficient de proportionnalité est 0,9.

**b.**  $\frac{21}{3} = 7; \frac{35}{5}$  $\frac{35}{5}$  = 7;  $\frac{43}{6}$  ≠ 7 (c'est  $\frac{42}{6}$  qui est égal à 7).

Donc le tableau n'est pas un tableau de proportionnalité.

**76 a.** Le prix est proportionnel au nombre de personnes car d'après les tarifs, le prix indiqué est le prix par personne. **b.**  $20:8 = 2.5$ 

 $30:10 = 3$ 

La durée du jeu pour  $1 \in \text{est } 2.5$  min pour le tarif 20 min; elle est de 3 min pour 1 € pour le tarif 30 min. Ces deux durées sont différentes (2,5 ≠ 3) donc le prix n'est pas proportionnel à la durée de la partie.

#### Fiche 20 : Quatrième proportionnelle

#### **77** Exemple de démarche

 $\bullet$  25 = 5  $\times$  5 donc 6,5  $\times$  5 = 32,5

 $• 6,5 + 32,5 = 39$  donc  $5 + 25 = 30$ .

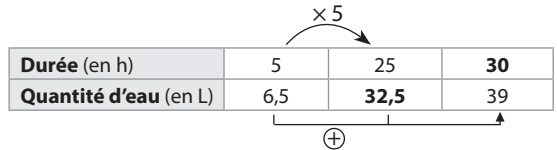

**78 1.** Exemple de démarche.

 $165$  \$ : 150 = 1,10 \$

On peut réaliser un tableau de proportionnalité.

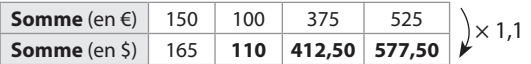

**a.** 1,10 \$  $\times$  100 = 110 \$

On obtient 110 \$ en échange de 100 €. **b.** 1,10 \$  $\times$  375 = 412,50 \$

On obtient 412,50 \$ en échange de 375 €. **c.**  $1,10$  \$  $\times$  525 = 577,50 \$

ou 525 € = 150 € + 375 €

 $165$  \$ + 412,50 \$ = 577,50 \$ On obtient 577,50 \$ en échange de 525 €.

**2.** On peut réaliser un tableau de proportionnalité.

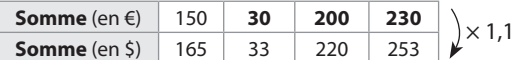

 $a. 33: 1,10 = 30$ 

On obtient 30 € en échange de 33 \$.

**b.** 220 :  $1,10 = 200$ 

On obtient 200 € en échange de 220 \$.

**c.** 253 : 1,10 = 230

ou 253  $\frac{2}{3}$  = 33  $\frac{2}{3}$  + 220  $\frac{2}{3}$ 

30 € + 200 € = 230 €

On obtient 230 € en échange de 253 \$.

**79** · Une démarche

On peut réaliser un tableau de proportionnalité.  $\sim$  29

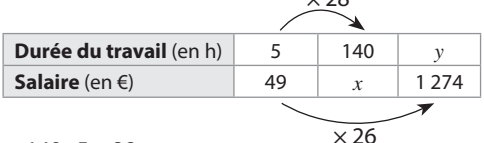

**a.**  $140:5 = 28$ 

 $x = 49 \times 28 = 1372$ 

Un employé qui travaille 140 h par mois a un salaire de 1372 €.

**b.** 1 274 : 49 = 26

 $y = 5 \times 26 = 130$ 

Il faut avoir travaillé pendant 130 h pour gagner 1 274 €.

● Autre démarche

49 € : 5 = 9,80 €

Une heure de travail est payée 9,80 €.

 $a.9.80 \le x 140 = 1372$ 

Un employé qui travaille 140 h par mois a un salaire de 1 372 €.

**b.** 1 274 :  $9,80 = 130$ 

Il faut avoir travaillé pendant 130 h pour gagner 1 274 €.

**80** Exemple de démarche

On peut réaliser un tableau de proportionnalité.

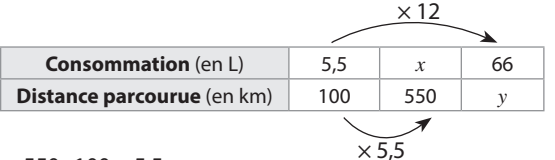

 $a. 550 : 100 = 5.5$ 

 $x = 5.5 \times 5.5 = 30.25$ 

Il faut 30,25 L de carburant pour parcourir 550 km.

**a.**  $66:5.5 = 12$ 

 $y = 100 \times 12 = 1200$ 

Avec 66 L de carburant, on peut parcourir 1200 km.

#### Fiche 21 : Pourcentages

**81**  $\bullet$   $\frac{55}{100}$  × 700 g = 0,55 × 700 g = 385 g

Donc il y a 385 g de pommes de terre dans la barquette.

 $\bullet$   $\frac{18}{100}$  × 700 g = 0,18 × 700 g = 126 g

Donc il y a 126 g de crème fraîche.

$$
\bullet \frac{4,5}{100} \times 700 \text{ g} = 0,045 \times 700 \text{ g} = 31,5 \text{ g}
$$

Donc il y a 31,5 g d'emmental.

$$
\frac{1,2}{100} \times 215 \text{ m}^3 = 0.012 \times 215 \text{ m}^3 = 2.58 \text{ m}^3
$$

Donc la consommation d'eau a augmenté de 2,58 m<sup>3</sup>.

 $\bullet$  215 + 2,58 = 217,58

Donc cette année, la famille a consommé 217,58 m<sup>3</sup> d'eau.

**83** 11,7  $\frac{1,7}{15} = 0,78 = \frac{78}{100}$ 

3,15  $\frac{3,15}{15} = 0,21 = \frac{21}{100}$ 

L'air contient 78 % d'azote et 21 % d'oxygène.

84 
$$
\frac{21}{29} \approx 0.724
$$
 et  $\frac{22}{30} \approx 0.733$ 

Donc en 4e A, il y a environ 72,4 % de demi-pensionnaires et en 4e B, il y a environ 73,3 % de demi-pensionnaires

**85** 20 € – 15 € = 5 € Alia a eu une remise de 5 €.

5  $\frac{5}{20}$  = 0,25 =  $\frac{25}{100}$ Alia a bénéficié d'une remise de 25 %.

# Fiche 22 : Échelles

86 La carte est à l'échelle  $\frac{1}{100}$  $\frac{1}{400000}$  donc 1 cm sur la

carte représente 400 000 cm dans la réalité.

400 000 cm = 4 km

Donc 1 cm sur la carte représente 4 km dans la réalité. On peut réaliser un tableau de proportionnalité.

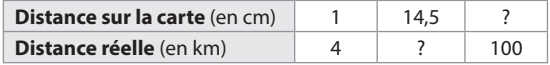

 $a.4 \times 14.5 = 58$ 

Donc en réalité, la distance à vol d'oiseau entre les deux villes est 58 km.

**b.**  $100:4 = 25$ 

Donc la distance à vol d'oiseau entre les deux villes sur la carte est 25 cm.

**87 a.** On exprime les deux longueurs avec la même unité.

324 m = 32 400 cm

324 m – 32 400 cm<br>L'échelle de la maquette est  $\frac{36}{32,400}$  . On simplifie cette fraction fraction.

$$
\frac{36}{32\ 400} = \frac{36:9}{32\ 400:9} = \frac{4}{3600} = \frac{4:4}{3\ 600:4} = \frac{1}{900}
$$

Donc la maquette de la tour Eiffel est à l'échelle  $\frac{1}{900}$  .

**b.** La maquette est à l'échelle  $\frac{1}{100}$  $\frac{1}{1000}$  donc 1 cm sur la

carte représente 1 000 cm dans la réalité.

 $1000 \text{ cm} = 10 \text{ m}$ 

Donc 1 cm sur la carte représente 10 m dans la réalité. On peut réaliser ce tableau de proportionnalité.

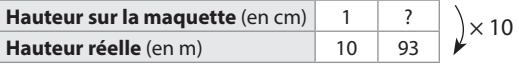

 $93:10=9,3$ 

Donc la hauteur de la maquette de la statue de la Liberté serait 9,3 cm.

**87** · Sur la carte (manuel grand format), 5 mm représentent 5 km en réalité.

Donc 1 mm représente 1 km dans la réalité.

● Sur la carte, la traversée entre Quiberon et Le Palais mesure 16 mm.

 $1 \text{ km} \times 16 = 16 \text{ km}$ 

Donc la traversée entre Quiberon et Le Palais a une longueur d'environ 16 km.

**89 a.** Les distances réelles sont multipliées par 400 donc la photographie est 400 fois plus grande que la réalité. **b.** 2,8 cm :  $400 = 0.007$  cm  $0,007$  cm =  $0,07$  mm En réalité, cette cellule mesure 0,07 mm.

#### Fiche 23 : Unités usuelles

**90 a.** 1 m = **100** cm **b.** 1 km = **1000** m **c.** 1 cm = 10 **mm d.** 23 mm = 2.3 cm **i e.** 1,45 m = **145** cm

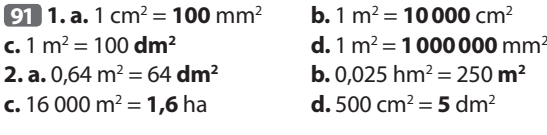

**92 a.**  $1 \text{ m}^3 = 1000 \text{ dm}^3$  **b.** 500 dm<sup>3</sup> **c.**  $1 \text{ L} = 10 \text{ dL} = 100 \text{ cL}$  **d.**  $1500 \text{ L} = 1.5 \text{ m}^3$ 

**b.** 500 dm<sup>3</sup> =  $0.5$  m<sup>3</sup>

**93 1. a.** 1 h 12 min = 60 min + 12 min = **72** min **b.** 3 h 18 min = 60 min  $\times$  3 + 18 min = 180 min + 18 min Donc 3 h 18 min = **198** min **c.**  $2 \text{ min } 20 \text{ s} = 60 \text{ s} \times 2 + 20 \text{ s} = 120 \text{ s} + 20 \text{ s} = 140 \text{ s}$ **d.** 1 h 15 min 30 s = 3 600 s + 60 s  $\times$  15 + 30 s = Donc 1 h 15 min 30 s = 3 600 s + 900 s + 30 s = **4530** s **2. a.**  $1.6 h = 1 h + 0.6 h = 1 h + 60 min \times 0.6 = 1 h$  **36** min **b.**  $2,5 h = 2 h + 0.5 h = 2 h + 60 min \times 0.5 = 2 h 30 min$ **c.** 0,4 h = 60 min  $\times$  0,4 = **24** min **d.** 3,7 h = 3 h + 0,7 h = 3 h + 60 min  $\times$  0,7 = **3 h 42** min

#### Fiche 24 : Périmètres et aires

 $P = 6$  cm  $\times$  2 + 4 cm  $\times$  2  $P = 12$  cm + 8 cm = 20 cm Le périmètre du rectangle est 20 cm.  $\bullet$   $\mathcal{A} = 6$  cm  $\times$  4 cm = 24 cm<sup>2</sup> L'aire du rectangle est 24 cm².

**95**  $\bullet$  P = 5 cm  $\times$  4 = 20 cm Le périmètre du carré est 20 cm.  $\bullet$   $\mathcal{A} = 5$  cm  $\times$  5 cm = 25 cm<sup>2</sup> L'aire du carré est 25 cm<sup>2</sup>.

**96**  $\bullet$  P = 6 cm + 3,2 cm + 6,8 cm = 16 cm Le périmètre du triangle est 16 cm.

 $\bullet$   $\mathcal{A} = \frac{6 \text{ cm} \times 3, 2 \text{ cm}}{2} = \frac{19, 2 \text{ cm}^2}{2} = 9, 6 \text{ cm}^2$ 

L'aire du triangle rectangle est 9,6 cm<sup>2</sup>.

**97** · 1<sup>re</sup> façon 36 mm = 3,6 cm  $\mathcal{A} = \frac{AB \times CD}{2}$ ×  $A = \frac{9,6 \text{ cm} \times 3,6 \text{ cm}}{2} = \frac{34,56 \text{ cm}}{2}$  $= 17,28$  cm<sup>2</sup> ● 2<sup>e</sup> façon 72 mm = 7,2 cm  $\mathcal{A} = \frac{AC \times BE}{2}$ ×  $A = \frac{7,2 \text{ cm} \times 4,8 \text{ cm}}{2} = \frac{34,56 \text{ cm}}{2}$  $= 17,28$  cm<sup>2</sup> L'aire du triangle est  $17,28$  cm<sup>2</sup>. **98 1. a.**  $P = 2 \times \pi \times 6$  cm soit  $P = 12 \times \pi$  cm

**b.**  $A = \pi \times 6$  cm  $\times 6$  cm  $A = \pi \times 36$  cm<sup>2</sup> ou  $A = 36 \times \pi$  cm<sup>2</sup>. **2. a.**

 $\mathbf{1}$ 

 $m<sup>2</sup>$ 

$$
\begin{array}{@{}c@{\hspace{1em}}c@{\hspace{1em}}c}\n \hline\n 2^{\times} \pi^{\alpha} \\
\hline\n 37,69911184\n \end{array}
$$

P ≈ 37,7 cm

Le périmètre du disque est environ 37,7 cm.

**b.**

 $A \approx 113$  cm<sup>2</sup> L'aire du disque est environ 113 cm².

**99 1.**  $P = \pi \times D$  cm  $P = \pi \times 20$  cm ou  $P = 20 \times \pi$  cm. La valeur exacte de la longueur du cercle est 20  $\times \pi$  cm. **2. a.**  $A = \pi \times 3$  cm  $\times 3$  cm  $\mathcal{A} = \pi \times 9$  cm<sup>2</sup> ou A = 9  $\times$   $\pi$  cm<sup>2</sup>. La valeur exacte de l'aire du disque est  $9 \times \pi$  cm<sup>2</sup>. **b.** 8 cm :  $2 = 4$  cm  $\mathcal{A} = \pi \times 4$  cm  $\times$  4 cm  $\mathcal{A} = \pi \times 16$  cm<sup>2</sup> ou A =  $16 \times \pi$  cm<sup>2</sup>. La valeur exacte de l'aire du disque est  $16 \times \pi$  cm<sup>2</sup>.

#### Fiche 25 : Espace-Volumes

 $100a$ .  $V = L \times l \times h$ 6 cm  $\times$  5 cm  $\times$  3 cm = 90 cm<sup>3</sup> Le volume du parallélépipède rectangle est 90 cm<sup>3</sup>. **b.**  $V = c \times c \times c$ 

 $4 \text{ cm} \times 4 \text{ cm} \times 4 \text{ cm} = 64 \text{ cm}^3$ Le volume du cube est 64 cm<sup>3</sup>.

**101**  $V =$  aire d'une base  $\times h$ 15 cm<sup>2</sup>  $\times$  3 cm = 45 cm<sup>3</sup> Le volume du prisme droit est 45 cm<sup>3</sup>.

**102** · Aire d'une base  $\frac{BC \times AH}{2} = \frac{4 \text{ cm} \times 1.5 \text{ cm}}{2} = \frac{6 \text{ cm}}{2}$  $2 = 3$  cm<sup>2</sup> L'aire d'une base est 3 cm<sup>2</sup>. ● Volume du prisme droit  $V =$  Aire d'une base  $\times$  BE 3 cm<sup>2</sup>  $\times$  2 cm = 6 cm<sup>3</sup> Le volume du prisme droit est 6 cm<sup>3</sup>.

**103**  $V =$  (aire d'une base  $\times h$ ) : 3  $(10 \text{ m}^2 \times 9 \text{ m})$ : 3 = 90 m<sup>3</sup>: 3 = 30 m<sup>3</sup> Le volume de la pyramide est 30 m<sup>3</sup>.

**104** · Aire de la base carrée 12 cm  $\times$  12 cm = 144 cm<sup>2</sup> L'aire de la base carrée est 144 cm<sup>2</sup>. ● Volume de la pyramide  $V = ($ aire de la base  $\times h$ ) : 3  $(144 \text{ cm}^2 \times 15 \text{ cm})$ : 3 = 2160 cm<sup>3</sup>: 3 = 720 cm<sup>3</sup> Le volume de la pyramide est 720 cm<sup>3</sup>.

 $105$  5 cm :  $2 = 2.5$  cm Le rayon d'une base est 2,5 cm. Volume du pot cylindrique : V = aire de la base  $\times$  *h* soit V =  $\pi$   $\times$  R<sup>2</sup>  $\times$  *h*  $V = \pi \times 2.5^2 \times 10.5$ 

 $\pi$  × 2, 5<sup>2</sup> × 10, 5<br>206, 1670179

Le volume du pot à crayons est environ 206 cm<sup>3</sup>.

**106**  $V =$  (aire de la base  $\times h$ ) : 3  $V = (\pi \times R^2 \times h) : 3$  $V = (\pi \times 4^2 \times 12) : 3$ 

 $(\pi \times 4^2 \times 12) : 3 \pi \atop 201,0619298$ 

Le volume de la bougie est environ 201,1 cm<sup>3</sup>.

**107 <b>a.**  $V = (4 \times \pi \times R^3) : 3$  $V = (4 \times \pi \times 12^3) : 3$ 

# $(4 \times \pi \times 12^3)$ :

Le volume du ballon de basket est environ 7 238 cm<sup>3</sup>.

**b.** 21 cm :  $2 = 10.5$  cm

Le rayon du ballon de volleyball est 10,5 cm.  $V = (4 \times \pi \times R^3) : 3$  $V = (4 \times \pi \times 10,5^3) : 3$ 

$$
\substack{ \text{(4*}\pi*10,5^3):\\ 349,048261 }
$$

Le volume du ballon de volleyball est environ 4 849 cm<sup>3</sup>.

 $108$  14 cm :  $2 = 7$  cm Le rayon du bol est 7 cm. Volume V d'une boule de rayon 7 cm :  $V = (4 \times \pi \times 7^3) : 3$ 

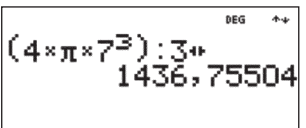

Le volume d'une boule de rayon 7 cm est environ  $1436,8$  cm<sup>3</sup>.

Le bol est une demi-sphère. 1436, 8 cm<sup>3</sup> :  $2 = 718,4$  cm<sup>3</sup> Le volume du bol est environ 718 cm<sup>3</sup>.

#### Fiche 26 : Droites remarquables - Triangles

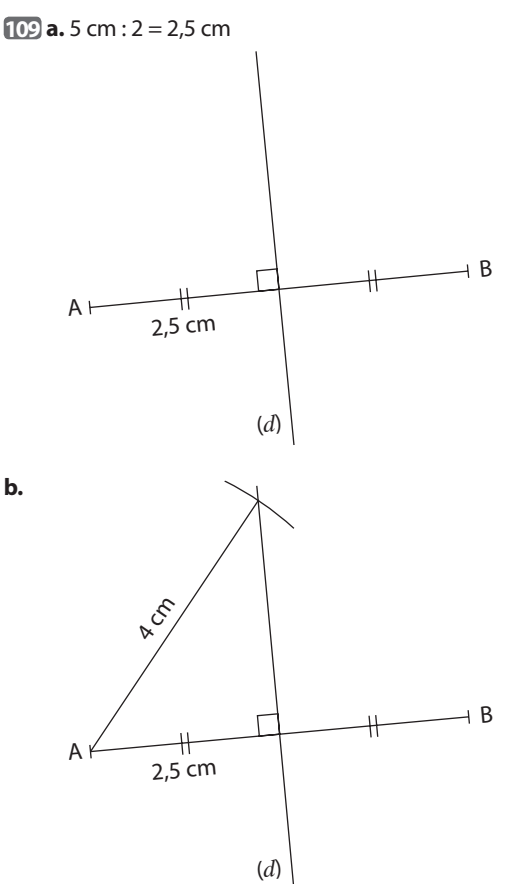

Le point M appartient à la médiatrice du segment [AB] donc il est à la même distance des points A et B. Comme  $AM = 4$  cm, alors  $MB = 4$  cm.

**110 a.** D'après les codages, on peut affirmer que :  $\bullet$  la droite ( $d$ <sub>1</sub>) est la médiatrice du segment [BC];  $\bullet$  la droite  $(d_2)$  est la hauteur issue de B dans le triangle ABC.

**b.** On place le point K et on trace les segments [KA] et [KC].

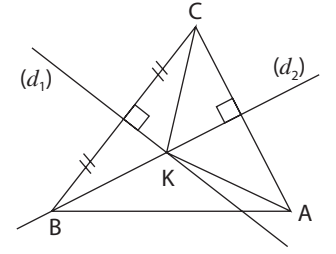

 $\bullet$  Le point K appartient à la droite ( $d_1$ ), médiatrice du segment [BC] donc il est à égale distance des points B et C. KB = KC donc le triangle BKC est isocèle en K.

 $\bullet$  La droite  $(d_2)$  n'est pas la médiatrice du segment [AC] donc le point K n'est pas à égale distance des points A et C.

KA ≠ KC donc le triangle AKC n'est pas isocèle en K. ● Conclusion : Elsa se trompe pour le triangle AKC.

**111 a.** On construit le triangle TRI avec la règle graduée et le compas.

Échelle ½

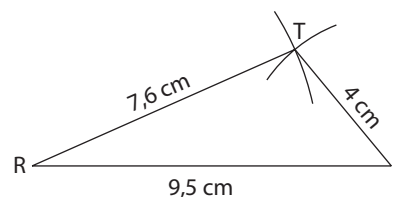

I

**b.** On construit les droites (*d*) et (*d*).

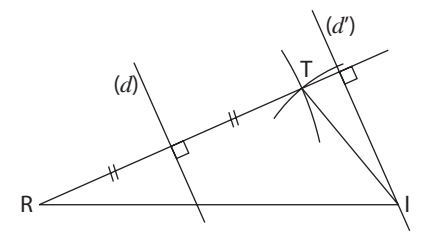

**c.** La droite (*d*) est la médiatrice du segment [RT] donc elle est perpendiculaire à ce segment [RT] en son milieu. La droite (d') est la hauteur issue de I dans le triangle TRI donc elle est perpendiculaire à la droite (RT).

Les droites (*d*) et (*d*) sont toutes les deux perpendiculaires à la même droite (RT) donc elles sont parallèles.

**112 a.** Le segment le plus long est [AB].

3,7 cm + 4,8 cm = 8,5 cm et 5,2 cm  $<$  8,5 cm donc on peut placer les trois points A, B et C, mais ils ne sont pas alignés.

**b.** Le segment le plus long est [AC].

65 mm + 29 mm = 94 mm et 94 mm  $<$  96 mm donc on ne peut pas placer les trois points A, B et C.

**c.** Le segment le plus long est [BC].

 $3.6$  cm  $+ 2.8$  cm  $= 6.4$  cm donc AB  $+$  AC  $=$  BC.

On peut placer les trois points A, B et C, ils sont alignés. Le point A appartient au segment [BC].

#### Fiche 27 : Angles et parallélisme

**113 a.** L'angle opposé par le sommet à l'angle  $xOv$  est l'angle f*t*O*z*.

 $tOz = xOv = 26°$ 

**b.** L'angle opposé par le sommet à l'angle  $xOz$  est l'angle  $vOt$ .

 $xOz = 180^\circ - 26^\circ = 154^\circ$  donc  $vOt = 154^\circ$ .

**c.** L'angle opposé par le sommet à l'angle h*u*O*z* est l'angle h*v*O*y*.

 $\mu$ O<sub>*z*</sub> = 180° – 22° = 158° donc  $v$ O<sub>*y*</sub> = 158°.

**d.** L'angle opposé par le sommet à l'angle tOu est l'angle h*x*O*y*.

 $t$ Ou = 180° – (22° + 26°) = 180° – 48° = 132° donc  $xOy = 132^\circ$ .

**114** Deux réponses possibles.

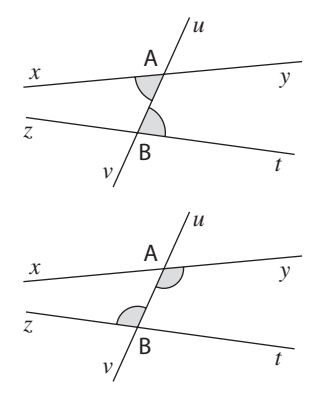

**115 a.** Les angles EFB et CEF sont alternes-internes, formés par les droites (AB) et (CD) et la sécante commune (GH).

Comme les droites (AB) et (CD) sont parallèles, ils ont la même mesure donc  $\overline{EFB} = \overline{CEF} = 75^\circ$ .

L'angle EFB mesure 75°.

**b.** Les angles HED et CEF sont opposés par le sommet. Donc ils ont la même mesure :  $\widehat{HED} = \widehat{CEF} = 75^\circ$ .

L'angle HED mesure 75°.

**c.** Les points C, E, D sont alignés, donc  $\widehat{\text{CEF}}$  +  $\widehat{\text{FED}}$  = 180°. Ainsi  $\overline{FED} = 180^\circ - 75^\circ$  soit  $\overline{FED} = 105^\circ$ .

**d.** Les angles GFA et EFB sont opposés par le sommet. Donc ils ont la même mesure : GFA = EFB.

Comme EFB = 75° (d'après la question **a.**), l'angle GFA mesure 75°.

#### Fiche 28 : Angles d'un triangle

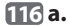

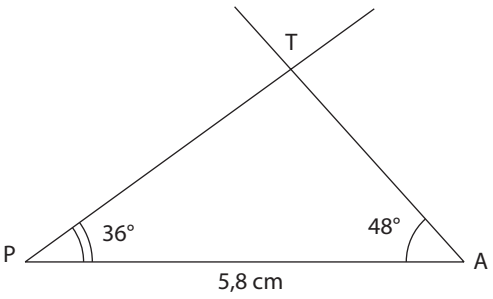

**b.** La somme des mesures des angles du triangle PAT est égale à 180°, donc :

 $PAT + PTA + APT = 180^\circ$ .  $48^{\circ}$  + PTA + 36 $^{\circ}$  = 180 $^{\circ}$ soit  $84^\circ$  + PTA = 180 $^\circ$ Donc  $\widehat{PTA} = 180^\circ - 84^\circ$ ,  $\widehat{PTA} = 96^\circ$ .

**117**  $\bullet$  TSR = TSP + PSR donc TSR = 30 $\degree$  + 45 $\degree$ . Ainsi  $TSR = 75^\circ$ . ● Exemple de réponse. Les points R, P et T sont alignés, donc  $\overline{SPR}$  +  $\overline{SPT}$  = 180°. Ainsi  $\widehat{\text{SPR}} + 110^\circ = 180^\circ \text{ donc}$   $\widehat{\text{SPR}} = 180^\circ - 110^\circ$ . Donc  $\widehat{SPR} = 70^\circ$ .

La somme des mesures des angles du triangle SPR est égale à 180°, donc :

 $SPR + \overline{SRP} + \overline{PSR} = 180^\circ$ .  $70^{\circ} + \overline{SRP} + 45^{\circ} = 180^{\circ}$ soit  $115^\circ + \overline{\text{SRP}} = 180^\circ$ Donc  $\widehat{SRP} = 180^\circ - 115^\circ$ ,  $\widehat{SRP} = 65^\circ$ .

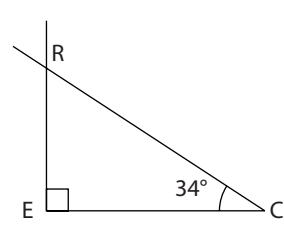

Dans le triangle rectangle REC,  $\widehat{ERC} + \widehat{ECR} = 90^\circ$ . Ainsi  $\overline{ERC} + 34^\circ = 90^\circ$  soit  $\overline{ERC} = 90^\circ - 34^\circ$ ,  $\overline{ERC} = 56^\circ$ .

**119 a.**

**118**

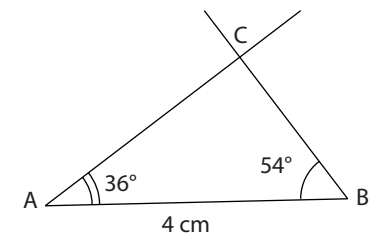

**b.** La somme des mesures des angles du triangle ABC est égale à 180°, donc :

 $ABC + ACB + BAC = 180^\circ$ .

 $54^{\circ} + \overline{ABC} + 36^{\circ} = 180^{\circ}$  soit  $90^{\circ} + \overline{ABC} = 180^{\circ}$ 

Donc  $\widehat{ABC} = 180^\circ - 90^\circ$ ,  $\widehat{ABC} = 90^\circ$ .

Comme l'angle ABC est un angle droit, on peut affirmer que le triangle ABC est rectangle en C.

**120 a.** I

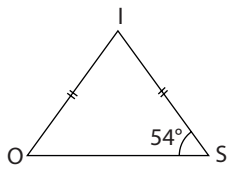

● Dans le triangle ISO isocèle en I, les angles à la base fIOS et ISO ont la même mesure. Donc  $\widehat{10S} = \widehat{1SO} = 54^\circ$ .

● La somme des mesures des angles du triangle ISO est égale à 180°, donc :

 $IOS + OIS + ISO = 180^{\circ}$ .

$$
54^{\circ} + \widehat{O(S} + 54^{\circ} = 180^{\circ} \text{ soit } 108^{\circ} + \widehat{O(S} = 180^{\circ}
$$
  
Donc  $\widehat{O(S} = 180^{\circ} - 108^{\circ}, \widehat{O(S} = 72^{\circ})$ .

**b.**

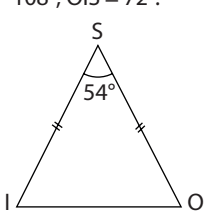

Dans le triangle ISO isocèle en S, les angles à la base OIS et IOS ont la même mesure.

La somme des mesures des angles du triangle ISO est égale à 180°, donc :

 $IOS + OIS + ISO = 180^{\circ}$ .  $\overline{10S} + \overline{O1S} + 54^{\circ} = 180^{\circ}$  soit  $2 \times \overline{O1S} + 54^{\circ} = 180^{\circ}$ Donc  $\overline{O}$ IS =  $\overline{IOS}$  = (180° – 54°): 2  $\overline{O}$ IS =  $\overline{IOS}$  = 126° : 2. Ainsi  $\overline{O}$ IS =  $\overline{IOS}$  = 63°.

**121 a.** La somme des mesures des deux angles aigus d'un triangle rectangle est égale à 90°.

L'un de ces angles mesure 45° donc l'autre angle aigu mesure 90° – 45°, c'est-à-dire 45°.

Ce triangle rectangle a deux angles de même mesure, donc il s'agit d'un triangle rectangle et isocèle.

**b.** Deux cas sont à étudier :

● l'angle de mesure 60° est un angle à la base;

● l'angle de mesure 60° n'est pas un angle à la base. Comme le triangle est isocèle, les deux angles à la base ont la même mesure.

1er cas : l'autre angle à la base mesure aussi 60°.

La somme des mesures des trois angles est égale à 180°.  $60^{\circ} + 60^{\circ} = 120^{\circ}$  et  $180^{\circ} - 120^{\circ} = 60^{\circ}$ 

Donc le 3<sup>e</sup> angle mesure aussi 60°.

2<sup>e</sup> cas : La somme des mesures des trois angles est égale à 180°.

 $180^\circ - 60^\circ = 120^\circ$  et  $120^\circ$ :  $2 = 60^\circ$ 

Donc chaque angle à la base mesure 60°.

Conclusion : dans les deux cas, les trois angles du triangle mesurent 60°, donc le triangle est équilatéral.

#### Fiche 29 : Symétries

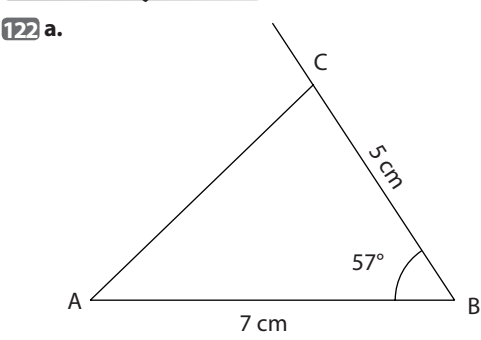

**b.** Le point C est son propre symétrique car il appartient à la droite (CM).

On peut construire les symétriques des points A et B par rapport à la droite (CM).

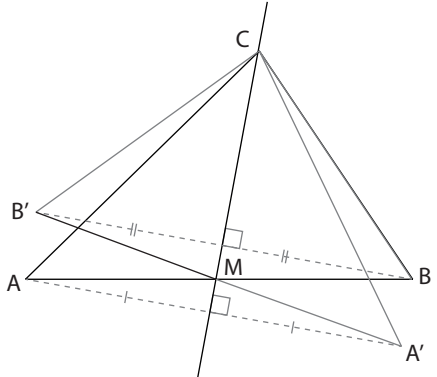

**123** Les points B et D sont leurs propres symétriques car ils appartiennent à la droite (BD).

On peut construire les symétriques des points A et C par rapport à la droite (BD).

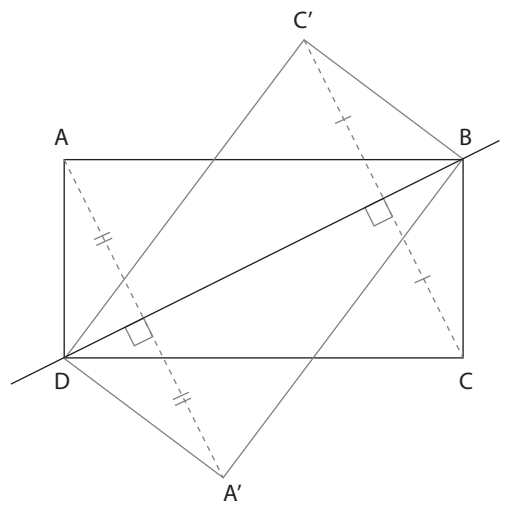

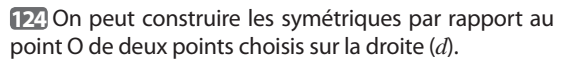

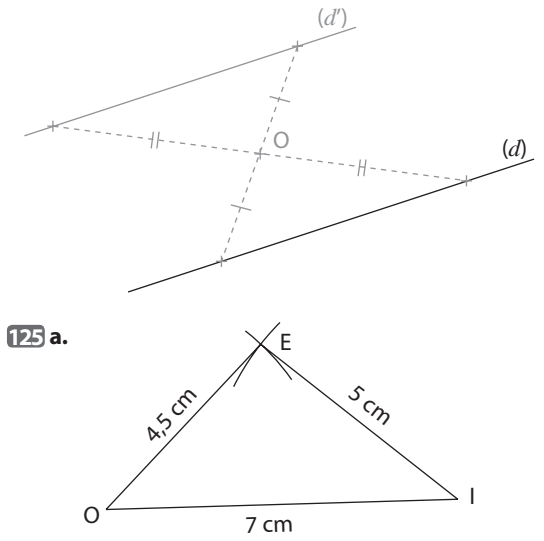

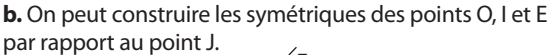

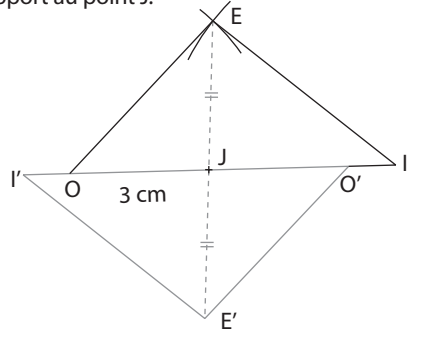

#### Fiche 30 : Quadrilatères

**126** On complète la figure.

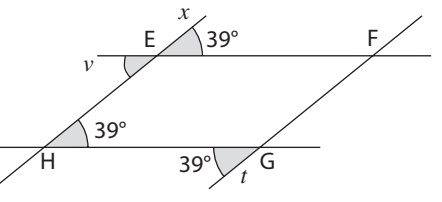

**• Les angles**  $x\overline{EF}$  **et**  $y\overline{EH}$  **sont opposés par le sommet,** donc ils ont la même mesure. Ainsi  $\widehat{vEH} = 39^\circ$ .

**• Les angles vEH et EHG sont des angles alternes**internes, formés par les droites (EF) et (HG) et la sécante commune (EH).

Ils ont la même mesure (39°), donc les droites (EF) et (HG) sont parallèles.

**• Les angles EHG et HGt sont des angles alternes**internes, formés par les droites (EH) et (FG) et la sécante commune (HG).

Ils ont la même mesure (39°), donc les droites (EH) et (FG) sont parallèles.

● Conclusion : le quadrilatère EFGH a ses côtés opposés parallèles deux à deux donc il est un parallélogramme.

#### **127** Figure

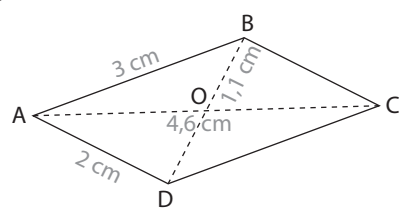

**a.** Les côtés opposés d'un parallélogramme ont la même longueur donc  $BC = AD = 2$  cm.

**b.** Avec la même propriété, on peut affirmer que  $DC = AB = 3$  cm.

**c.** Les diagonales d'un parallélogramme se coupent en leur milieu.

Le centre du parallélogramme ABCD est O donc le point O est le milieu de la diagonale [AC] et AO = AC : 2. Ainsi AO =  $4,6$  cm :  $2 = 2,3$  cm.

**d.** De même le point O est le milieu de la diagonale [BD] donc  $BD = BO \times 2$ .

Ainsi BD = 1,1 cm  $\times$  2 = 2,2 cm.

**128** Il est conseillé de commencer par faire une figure à main levée et d'y porter toutes les informations.

Pour construire ce losange, on utilise la propriété : les diagonales d'un losange se coupent en leur milieu et sont perpendiculaires.

 $8,6$  cm :  $2 = 4,3$  cm 6,4 cm :  $2 = 3,2$  cm
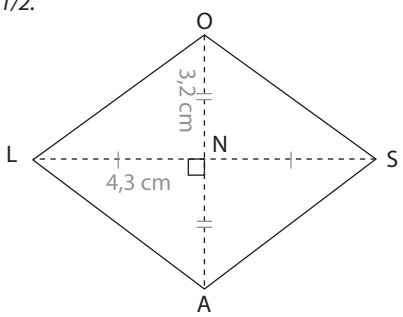

**129** Il est conseillé de commencer par faire une figure à main levée et d'y porter toutes les informations.

Pour construire ce rectangle, on utilise la propriété : les diagonales d'un rectangle se coupent en leur milieu et ont la même longueur.

 $10 cm: 2 = 5 cm$ 

*Échelle 1/2.*

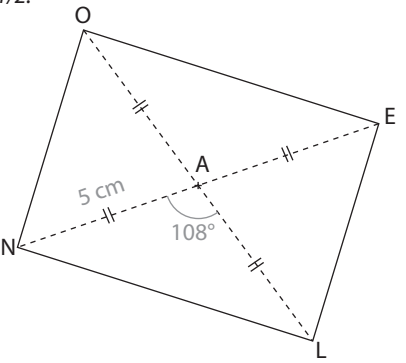

**130** Figure

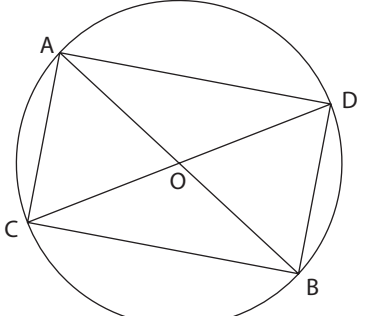

**a.** [AB] et [CD] sont deux diamètres du cercle de centre O, donc ils ont le point O pour milieu.

Ainsi les diagonales du quadrilatère ACBD se coupent en leur milieu.

Or, si un quadrilatère a ses diagonales qui se coupent en leur milieu, c'est un parallélogramme.

Donc ACBD est un parallélogramme.

**b.** [AB] et [CD] sont deux diamètres du même cercle. Ils ont donc la même longueur.

Or, si un parallélogramme a ses diagonales de même longueur, c'est un rectangle. Donc ACBD est un rectangle.

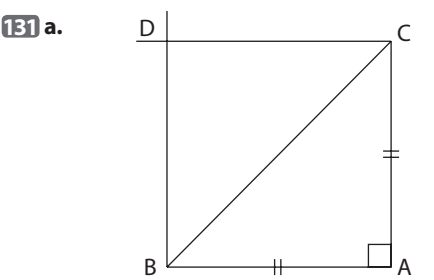

**b.** • Comme le triangle ABC est rectangle et isocèle en A, ses côtés [AB] et [AC] ont la même longueur. BACD est un parallélogramme.

Or les côtés opposés d'un parallélogramme ont la même longueur deux à deux. Donc CD = AB et BD = AC.

Finalement  $AB = BD = CD = AC$ .

Le quadrilatère BACD a ses côtés de la même longueur : BACD est un losange.

● Comme le triangle ABC est rectangle et isocèle en A, l'angle BAC est droit.

Le losange BACD a un angle droit : c'est un carré.

## Fiche 31 : Programmation

**132 a.** 

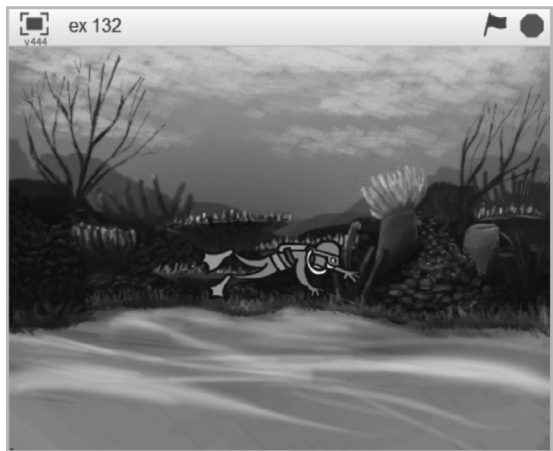

**b.** • Quand on appuie sur la touche «Espace», le plongeur tourne de 90° vers la droite.

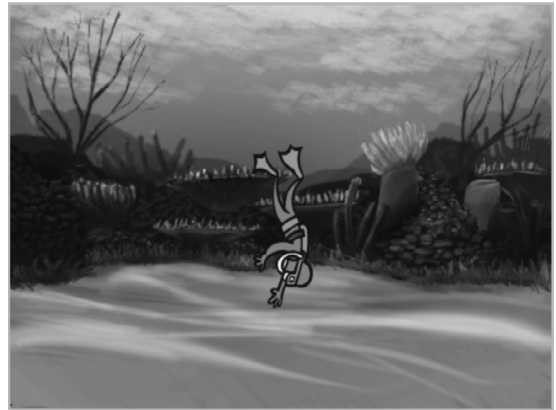

● Quand on appuie sur la flèche droite, le plongeur se déplace horizontalement de 10 unités vers la droite. **c.** • Script pour que le plongeur se déplace horizontalement de 10 unités vers la gauche :

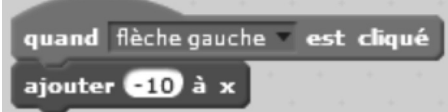

Script pour que le plongeur monte de 10 unités :

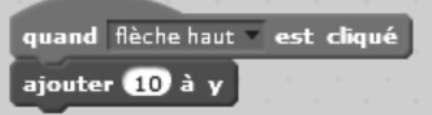

Script pour que le plongeur descende de 10 unités :

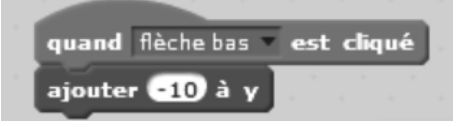

## **133 a.**

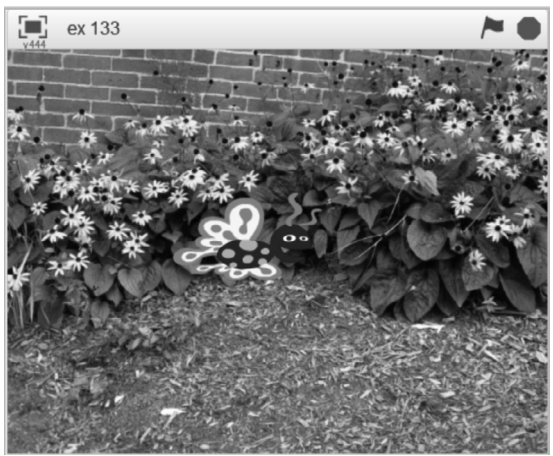

**b.** Exemples de scripts complétés.

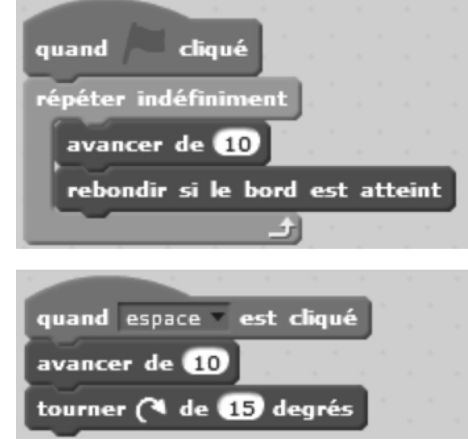

**c.** l Si on teste le premier script seul, l'abeille se déplace horizontalement d'un bord à l'autre de l'écran quand on appuie sur le drapeau vert.

● Si on teste le second script seul, l'abeille décrit un cercle quand on appuie sur la touche «Espace».

● Si les deux scripts fonctionnent en parallèle, l'abeille se déplace à travers tout l'écran, dans toutes les directions, en rebondissant sur les bords de l'écran.

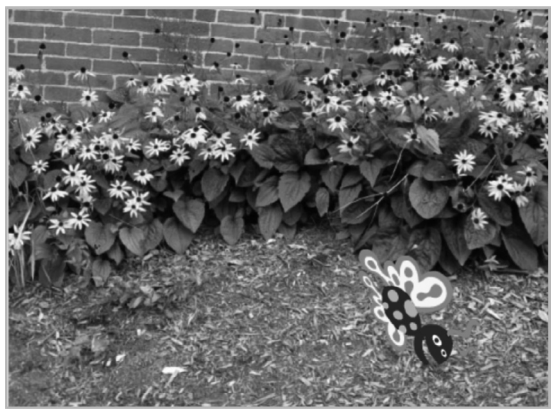